This form is effective beginning with the January 1 to June 30, 2017 accounting period (2017/1) If you are filing for a prior accounting period, contact the Licensing Division for the correct form.

## SA3E Long Form

Return completed workbook by email to:

# STATEMENT OF ACCOUNT

for Secondary Transmissions by Cable Systems (Long Form)

General instructions are located in the first tab of this workbook.

| FOR COPYRIGHT | OFFICE USE ONLY   |
|---------------|-------------------|
| DATE RECEIVED | AMOUNT            |
| 07/27/21      | \$                |
|               | ALLOCATION NUMBER |
|               |                   |
|               |                   |
|               |                   |

## coplicsoa@loc.gov

For additional information, contact the U.S. Copyright Office Licensing Division at: Tel: (202) 707-8150

| Α                    | AC    | COUNTING PERIOD COVERED BY THIS STATEMENT:                                                                                                    |                                                                    |                                      |            |        |
|----------------------|-------|----------------------------------------------------------------------------------------------------|--------------------------------------------------------------------|--------------------------------------|------------|--------|
| Accounting<br>Period |       | 2021/1                                                                                                    |                                                                    |                                      |            |        |
| <b>B</b><br>Owner    | rate  | <b>Tructions:</b><br>Give the full legal name of the owner of the cable system. If the owner is a title of the subsidiary, not that of the parent corporation.<br>List any other name or names under which the owner conducts the busines <i>If there were different owners during the accounting period, only the owner ngle statement of account and royalty fee payment covering the entire accounder the cover of the cover of the system's first filing. If not, enter the system's ID metabolic covers and the cover of the cover of the system's first filing. If not, enter the system's lib metabolic covers of the covers of the cover of the cover of the cover of the cover of the cover of the covers of the cover of the cover of the covers of the cover of the covers of the covers</i> | ss of the cable syster<br>on the last day of the<br>inting period. | n.<br>e accounting period should sub |            | 30434  |
|                      | LE    | GAL NAME OF OWNER/MAILING ADDRESS OF CABLE SYSTEM<br>Guadalupe Valley Communications Systems                                                                                                    |                                                                    |                                      |            |        |
|                      |       |                                                                                                    |                                                                    |                                      |            |        |
|                      |       |                                                                                                    |                                                                    |                                      | 30434      | 2021/1 |
|                      |       |                                                                                                    |                                                                    |                                      | 30434      | 2021/1 |
|                      |       | 36101 FM 3159                                                                                                    |                                                                    |                                      |            |        |
|                      |       | New Braunfels, TX 78132-5900                                                                                                    |                                                                    |                                      |            |        |
| С                    |       | <b>TRUCTIONS:</b> In line 1, give any business or trade names used to ic<br>nes already appear in space B. In line 2, give the mailing address of                                                                                                    |                                                                    |                                      |            |        |
| System               | 1     | IDENTIFICATION OF CABLE SYSTEM:                                                                                                    |                                                                    |                                      |            |        |
|                      |       | MAILING ADDRESS OF CABLE SYSTEM:                                                                                                    |                                                                    |                                      |            |        |
|                      | 2     | (Number, street, rural route, apartment, or suite number)                                                                                                    |                                                                    |                                      |            |        |
|                      |       | (City, town, state, zip code)                                                                                                    |                                                                    |                                      |            |        |
| <b>D</b>             |       |                                                                                                    |                                                                    |                                      |            |        |
| D                    | 1     | tructions: For complete space D instructions, see page 1b. Identify<br>all communities.                                                                                                    | only the frst comm                                                 | unity served below and reli          | st on page | 1b     |
| Area<br>Served       | Witt  | CITY OR TOWN                                                                                                    | STATE                                                              |                                      |            |        |
| First                |       | BOERNE                                                                                                    | тх                                                                 |                                      |            |        |
| Community            | В     | elow is a sample for reporting communities if you report multiple cha                                                                                                    | ı<br>ınnel line-ups in Sp                                          | ace G.                               |            |        |
|                      |       | CITY OR TOWN (SAMPLE)                                                                                                    | STATE                                                              | CH LINE UP                           | SUE        | 3 GRP# |
| Sample               | Ald   |                                                                                                    | MD                                                                 | Α                                    |            | 1      |
|                      |       | ance .                                                                                                    | MD                                                                 | В                                    |            | 2      |
|                      | Ger   | ing                                                                                                    | MD                                                                 | В                                    |            | 3      |
| Privacy Act Notice   | : Sec | tion 111 of title 17 of the United States Code authorizes the Copyright Offce to collect                                                                                                    | the personally identifyin                                          | q information (PII) requested on th  | iis        |        |
|                      |       | our statement of account. PII is any personal information that can be used to identify o                                                                                                    |                                                                    |                                      |            |        |
| • •                  | -     | I, you are agreeing to the routine use of it to establish and maintain a public record, wh<br>for the public. The effect of not providing the PII requested is that it may delay process                                                                                                    |                                                                    | •                                    | n          |        |
|                      |       | ments of account, and it may affect the legal suffciency of the fling, a determination th                                                                                                    | • •                                                                | •                                    |            |        |

| FORM SA3E. PAGE 1b. |
|---------------------|
|                     |

| FORM SA3E. PAGE 1b.                                                                                                    |                                            |                                               | 0)/07514 15 // | Т                     |
|----------------------------------------------------------------------------------------------------|--------------------------------------------|-----------------------------------------------|----------------|-----------------------|
| LEGAL NAME OF OWNER OF CABLE SYSTEM:                                                                                                    |                                            |                                               | SYSTEM ID#     |                       |
| Guadalupe Valley Communications Systems                                                                                                    |                                            |                                               | 30434          |                       |
| <b>Instructions:</b> List each separate community served by the cable system. A "community FCC rules: "a separate and distinct community or municipal entity (including unin areas and including single, discrete unincorporated areas." 47 C.F.R. §76.5(dd). The of system identification hereafter known as the "first community." Please use it as the | corporated communities frst community that | es within unincorpo<br>you list will serve as | rated          | D<br>Area<br>Served   |
| <b>Note:</b> Entities and properties such as hotels, apartments, condominiums, or mobile below the identified city or town.                                                                                                    | home parks should be                       | e reported in paren                           | theses         |                       |
| If all communities receive the same complement of television broadcast stations (i.e all communities with the channel line-up "A" in the appropriate column below or leave on a partially distant or partially permitted basis in the DSE Schedule, associate eace designated by a number (based on your reporting from Part 9).                          | , ve the column blank. If                  | you report any sta                            | tions          |                       |
| When reporting the carriage of television broadcast stations on a community-by-coil channel line-up designated by an alpha-letter(s) (based on your Space G reporting) (based on your reporting from Part 9 of the DSE Schedule) in the appropriate column                                                                                                | and a subscriber grou                      |                                               |                |                       |
| CITY OR TOWN                                                                                                    | STATE                                      | CH LINE UP                                    | SUB GRP#       |                       |
| BOERNE                                                                                                    | ТХ                                         | Α                                             |                | First                 |
| BULVERDE                                                                                                    | ТХ                                         | Α                                             |                | Community             |
| CANYON LAKE                                                                                                    | ТХ                                         | Α                                             |                |                       |
| FAIR OAKS                                                                                                    | ТХ                                         | Α                                             |                |                       |
| INDIAN HILLS                                                                                                    | ТХ                                         | Α                                             |                |                       |
| TAPATIO SPRINGS                                                                                                    | ТХ                                         | Α                                             |                | See instructions for  |
| GONZALES                                                                                                    | ТХ                                         | Α                                             |                | additional informatio |
| BLANCO                                                                                                    | TX                                         | В                                             |                | on alphabetization.   |
|                                                                                                    |                                            |                                               |                |                       |
|                                                                                                    |                                            |                                               |                |                       |
|                                                                                                    |                                            |                                               |                |                       |
|                                                                                                    |                                            |                                               |                | Add rows as necessar  |
|                                                                                                    |                                            |                                               |                |                       |
|                                                                                                    |                                            |                                               |                |                       |
|                                                                                                    |                                            |                                               |                |                       |
|                                                                                                    |                                            |                                               |                |                       |
|                                                                                                    |                                            |                                               |                |                       |
|                                                                                                    |                                            |                                               |                |                       |
|                                                                                                    |                                            |                                               |                |                       |
|                                                                                                    |                                            |                                               |                |                       |
|                                                                                                    |                                            |                                               |                |                       |
|                                                                                                    |                                            |                                               |                |                       |
|                                                                                                    |                                            |                                               |                |                       |
|                                                                                                    |                                            |                                               |                |                       |
|                                                                                                    |                                            |                                               |                |                       |
|                                                                                                    |                                            |                                               |                |                       |
|                                                                                                    |                                            |                                               |                |                       |
|                                                                                                    |                                            |                                               |                |                       |
|                                                                                                    |                                            |                                               |                |                       |
|                                                                                                    |                                            |                                               |                |                       |
|                                                                                                    |                                            |                                               |                |                       |
|                                                                                                    |                                            |                                               |                |                       |
|                                                                                                    |                                            |                                               |                |                       |
|                                                                                                    |                                            |                                               |                |                       |
|                                                                                                    |                                            |                                               |                | 1                     |
|                                                                                                    |                                            |                                               |                |                       |
|                                                                                                    |                                            |                                               |                |                       |
|                                                                                                    |                                            |                                               |                |                       |

| 1  |     |
|----|-----|
|    | ۱ I |
|    | 1   |
|    | 1   |
| 11 | 1   |
|    | 1   |
|    | ۱ ا |
|    | 1   |
| 11 | 1   |
|    | 1   |
|    | 1   |
|    | 1   |
| 11 | ۱ I |
|    | ۱ ا |
|    | ۱ ا |
|    | ۱ I |
|    | ۱ ا |
|    | ۱ ا |
|    |     |
|    |     |

| Name                        | LEGAL NAME OF OWNER OF CABLE SYSTEM:                                                                                                    |                      |                       |                        |                  |              |                      |              |                       |      | EM ID |
|-----------------------------|----------------------------------------------------------------------------------------------------|----------------------|-----------------------|------------------------|------------------|--------------|----------------------|--------------|-----------------------|------|-------|
| Nume                        | Guadalupe Valley Comn                                                                                                    |                      |                       |                        |                  |              | 3043                 |              |                       |      |       |
| E                           | SECONDARY TRANSMISSION                                                                                                    |                      | -                     |                        | -                |              |                      |              |                       |      |       |
| E                           | In General: The information in space E should cover all categories of secondary transmission service of the cable                                                                                                    |                      |                       |                        |                  |              |                      |              |                       |      |       |
| Secondary                   | system, that is, the retransmission of television and radio broadcasts by your system to subscribers. Give information about other services (including pay cable) in space F, not here. All the facts you state must be those existing on the |                      |                       |                        |                  |              |                      |              |                       |      |       |
| Transmission                | last day of the accounting period (June 30 or December 31, as the case may be).                                                                                                    |                      |                       |                        |                  |              |                      |              |                       |      |       |
| Service: Sub-               | Number of Subscribers: Both blocks in space E call for the number of subscribers to the cable system, broken                                                                                                    |                      |                       |                        |                  |              |                      |              |                       |      |       |
| scribers and<br>Rates       | down by categories of secondary<br>each category by counting the nu                                                                                                    |                      |                       |                        |                  |              |                      |              |                       |      |       |
| Rales                       | separately for the particular servi                                                                                                    | -                    | -                     |                        |                  | •            | -                    |              | charged               |      |       |
|                             | Rate: Give the standard rate c                                                                                                    |                      |                       |                        |                  |              |                      |              | e and the             |      |       |
|                             | unit in which it is generally billed.                                                                                                    | • •                  | ,                     |                        | ny stan          | dard rate va | iations              | s within a p | articular rate        |      |       |
|                             | category, but do not include disc<br>Block 1: In the left-hand block                                                                                                    |                      |                       |                        | ries of s        | econdarv tra | nsmis                | sion servic  | e that cable          |      |       |
|                             | systems most commonly provide                                                                                                    |                      |                       | -                      |                  |              |                      |              |                       |      |       |
|                             | that applies to your system. Note                                                                                                    |                      |                       | -                      |                  | -            |                      |              |                       |      |       |
|                             | categories, that person or entity subscriber who pays extra for ca                                                                                                    |                      |                       |                        |                  |              |                      | •            |                       |      |       |
|                             | first set" and would be counted o                                                                                                    |                      |                       |                        |                  |              | untun                |              |                       |      |       |
|                             | Block 2: If your cable system h                                                                                                    | 0                    |                       |                        | · · ·            | /            | at are               | different fr | om those              |      |       |
|                             | printed in block 1 (for example, ti                                                                                                    |                      |                       |                        |                  | •            |                      | ,            | -                     |      |       |
|                             | with the number of subscribers a sufficient.                                                                                                    | ind rates, in the    | e right-h             | and block. A t         | vo- or th        | hree-word de | scripti              | on of the s  | ervice is             |      |       |
|                             |                                                                                                    | DCK 1                |                       |                        |                  |              |                      | BLOC         | K 2                   |      |       |
|                             | CATEGORY OF SERVICE                                                                                                    | NO. OF<br>SUBSCRIB   |                       | RATE                   |                  | ATEGORY (    |                      | RVICE        | NO. OF<br>SUBSCRIBERS |      | RATE  |
|                             | Residential:                                                                                                    | CODOCIVID            | LINO                  |                        |                  | AILOOKI      |                      | WICE         | CODOCIVIDENCO         |      |       |
|                             | Service to first set                                                                                                    | 1                    | 4,007                 | \$ 36.95               | BULK             | BASIC 5 YI   | र                    |              | 415                   | \$   | 25.9  |
|                             | <ul> <li>Service to additional set(s)</li> </ul>                                                                                                    |                      |                       |                        | BULK BASIC 10 YR |              |                      |              | 490                   | \$   | 9.9   |
|                             | • FM radio (if separate rate)                                                                                                    |                      |                       |                        | BULK BASIC 10 YR |              |                      | 135          | \$                    | 15.9 |       |
|                             | Motel, hotel                                                                                                    |                      | 57                    | \$ 18.95               |                  | BASIC 10     |                      |              | 14                    | \$   | 18.9  |
|                             | Commercial                                                                                                    |                      |                       |                        |                  | BASIC ICB    |                      |              | 852                   | \$   | 7.0   |
|                             | Converter     Residential                                                                                                    |                      |                       |                        | EMPL             | OYEE PKG     |                      |              | 85                    | \$   | 9.9   |
|                             | Non-residential                                                                                                    |                      |                       |                        |                  |              |                      |              |                       |      |       |
|                             |                                                                                                    |                      |                       |                        |                  |              |                      |              |                       |      |       |
|                             | SERVICES OTHER THAN SEC                                                                                                    | ONDARY TRA           | NSMIS                 | SIONS: RATES           | 3                |              |                      |              |                       |      |       |
| F                           | In General: Space F calls for rat                                                                                                    | •                    | '                     |                        | •                |              |                      |              |                       |      |       |
| •                           | not covered in space E, that is, the service for a single fee. There are                                                                                                    |                      |                       |                        |                  |              | ·                    |              |                       |      |       |
| Services                    | furnished at cost or (2) services                                                                                                    | •                    |                       |                        | 0                |              |                      | υ ( )        |                       |      |       |
| Other Than                  | amount of the charge and the un                                                                                                    |                      | usually               | billed. If any ra      | ates are         | charged on   | a varia              | able per-pr  | ogram basis,          |      |       |
| Secondary<br>Transmissions: | enter only the letters "PP" in the <b>Block 1:</b> Give the standard rat                                                                                                    |                      | ho cable              | a system for es        | ch of th         | annlicable   | sorvic               | os listad    |                       |      |       |
| Rates                       | Block 2: List any services that                                                                                                    |                      |                       |                        |                  |              |                      |              | were not              |      |       |
|                             | listed in block 1 and for which a separate charge was made or established. List these other services in the form of a                                                                                                    |                      |                       |                        |                  |              |                      |              |                       |      |       |
|                             | brief (two- or three-word) description and include the rate for each.                                                                                                    |                      |                       |                        |                  |              |                      |              |                       |      |       |
|                             |                                                                                                    | BLO                  | CK 1                  |                        |                  |              |                      |              | BLOCK 2               |      |       |
|                             | CATEGORY OF SERVICE                                                                                                    | RATE                 |                       | GORY OF SER            |                  | RAT          | E                    | CATEGO       | DRY OF SERVICE        | I    | RATE  |
|                             | Continuing Services:                                                                                                    |                      |                       | ation: Non-res         | identia          |              |                      |              |                       |      |       |
|                             | Pay cable     Pay cable—add'l channel                                                                                                    | \$ 14.95<br>\$ 13.00 | •                     | tel, hotel<br>mmercial |                  |              | 5.00                 |              |                       |      |       |
|                             | • Fire protection                                                                                                    | <b>φ 13.00</b>       | •                     | y cable                |                  |              | 5.00<br>4.00         |              |                       |      |       |
|                             | •Burglar protection                                                                                                    |                      |                       | y cable-add'l c        | nannel           |              | 4.00                 |              |                       |      |       |
|                             | Installation: Residential                                                                                                    |                      | 1                     | e protection           |                  |              |                      |              |                       |      |       |
|                             |                                                                                                    |                      | • Bui                 | rglar protectior       | I                |              |                      |              |                       |      |       |
|                             | • First set                                                                                                    |                      |                       |                        |                  | 1            |                      |              |                       | 1    |       |
|                             | <ul> <li>Additional set(s)</li> </ul>                                                                                                    |                      | •                     | services:              |                  |              |                      |              |                       |      |       |
|                             | <ul><li>Additional set(s)</li><li>FM radio (if separate rate)</li></ul>                                                                                                    |                      | •Re                   | connect                |                  | \$ 4         | 5.00                 |              |                       |      |       |
|                             | <ul> <li>Additional set(s)</li> </ul>                                                                                                    |                      | • Re<br>• Dis         | connect<br>connect     |                  |              |                      |              |                       |      |       |
|                             | <ul><li>Additional set(s)</li><li>FM radio (if separate rate)</li></ul>                                                                                                    |                      | • Re<br>• Dis<br>• Ou | connect                | -000             | \$ 7         | 5.00<br>0.00<br>0.00 |              |                       |      |       |

| LEGAL NAME OF OV                             |                     |                   |                     |                      | SYSTEM ID#                                                                                                    | Name                       |
|----------------------------------------------|---------------------|-------------------|---------------------|----------------------|----------------------------------------------------------------------------------------------------|----------------------------|
| Guadalupe Va                                 | alley Commur        | nications S       | ystems              |                      | 30434                                                                                                    | •                          |
| PRIMARY TRANSMIT                             | TERS: TELEVISIO     | N                 |                     |                      |                                                                                                    |                            |
| •                                            |                     |                   | , -                 |                      | and low power television stations)<br>d only on a part-time basis under                                                                                                    | G                          |
| CC rules and regul                           | ations in effect or | n June 24, 198    | 31, permitting th   | e carriage of cert   | ain network programs [sections                                                                                                    |                            |
|                                              |                     |                   | •                   | l(e)(2) and (4))]; a | nd (2) certain stations carried on a                                                                                                    | Primary                    |
| ubstitute program b<br>Substitute Basis      |                     |                   | • •                 | carried by your o    | able system on a substitute program                                                                                                    | Transmitters<br>Television |
| basis under specifc                          |                     | •                 |                     |                      |                                                                                                    |                            |
|                                              | •                   |                   | t it in space I (th | e Special Statem     | ent and Program Log)—if the                                                                                                    |                            |
|                                              | e, and also in spa  | ice I, if the sta |                     |                      | tute basis and also on some other                                                                                                    |                            |
| in the paper SA3                             |                     | erning subsul     |                     | is, see page (v) c   | f the general instructions located                                                                                                    |                            |
|                                              |                     | sign. Do not r    | eport originatior   | n program service    | s such as HBO, ESPN, etc. Identify                                                                                                    |                            |
|                                              |                     |                   | •                   | •                    | tion. For example, report multi-                                                                                                    |                            |
| VETA-simulcast).                             | A-2 . Simulcast     | streams must      | be reported in o    | column 1 (list eac   | h stream separately; for example                                                                                                    |                            |
| Column 2: Give t                             | the channel numb    | per the FCC h     | as assigned to t    | the television stat  | ion for broadcasting over-the-air in                                                                                                    |                            |
|                                              | •                   |                   | annel 4 in Wash     | ington, D.C. This    | may be different from the channel                                                                                                    |                            |
| on which your cable<br>Column 3: Indica      |                     |                   | ation is a netwo    | rk station, an inde  | ependent station, or a noncommercial                                                                                                    |                            |
|                                              |                     |                   |                     |                      | ast), "I" (for independent), "I-M"                                                                                                    |                            |
|                                              | <i>,,</i> (         |                   | ,,                  | (                    | ommercial educational multicast).                                                                                                    |                            |
| For the meaning of t<br>Column 4: If the     | ,                   | 0 ()              | 0                   |                      | ne paper SA3 form.<br>es". If not, enter "No". For an ex-                                                                                                    |                            |
| lanation of local se                         |                     |                   |                     |                      |                                                                                                    |                            |
| Column 5: If you                             | have entered "Ye    | es" in column     | 4, you must con     | nplete column 5,     | stating the basis on which your                                                                                                    |                            |
| able system carried<br>arried the distant st |                     | -                 |                     | •                    | tering "LAC" if your cable system                                                                                                    |                            |
|                                              |                     |                   |                     |                      | repairing the subject of the subject of the subj |                            |
|                                              |                     |                   |                     |                      | stem or an association representing                                                                                                    |                            |
| •                                            |                     |                   |                     | • .                  | ry transmitter, enter the designa-                                                                                                    |                            |
| · · · /                                      |                     |                   | •                   |                      | her basis, enter "O." For a further<br>d in the paper SA3 form.                                                                                                    |                            |
|                                              |                     |                   |                     |                      | to which the station is licensed by the                                                                                                    |                            |
|                                              |                     | , ,,,             |                     | ,                    | which the station is identifed.                                                                                                    |                            |
| Note: If you are utiliz                      | zing multiple char  | nnel line-ups,    | use a separate      | space G for each     | channel line-up.                                                                                                    |                            |
|                                              |                     | CHANN             | EL LINE-UP          | AA                   |                                                                                                    | 4                          |
| 1. CALL                                      | 2. B'CAST           | 3. TYPE           | 4. DISTANT?         | 5. BASIS OF          | 6. LOCATION OF STATION                                                                                                    |                            |
| SIGN                                         | CHANNEL             | OF                | (Yes or No)         | CARRIAGE             |                                                                                                    |                            |
|                                              | NUMBER              | STATION           |                     | (If Distant)         |                                                                                                    | -                          |
| KCWY-DT                                      | 5                   | <b>I</b>          |                     |                      | FREDERICKSBURG, TX                                                                                                    |                            |
| KMYS-DT                                      | 32                  |                   |                     |                      | SAN ANTONIO, TX                                                                                                    | See instructions for       |
| NOAI-DT                                      | 48                  | N                 |                     |                      | SAN ANTONIO, TX                                                                                                    | additional informatio      |
| KENS-DT                                      | 39                  | N                 |                     |                      | SAN ANTONIO, TX                                                                                                    |                            |
| KPXL-DT                                      | 26                  |                   |                     |                      | SAN ANTONIO, TX                                                                                                    |                            |
| KWEX-DT                                      | 41                  | I                 |                     |                      | SAN ANTONIO, TX                                                                                                    |                            |
| KLRN-DT                                      | 9                   | E                 |                     |                      | SAN ANTONIO, TX                                                                                                    |                            |
| KVDA-DT                                      | 38                  | I                 |                     |                      | SAN ANTONIO, TX                                                                                                    |                            |
| KABB-DT                                      | 30                  | I                 |                     |                      | SAN ANTONIO, TX                                                                                                    |                            |
| KSAT-DT                                      | 12                  | N                 |                     |                      | SAN ANTONIO, TX                                                                                                    |                            |
| KHCE-DT                                      | 16                  | E                 |                     |                      | SAN ANTONIO, TX                                                                                                    |                            |
| KNIC-DT                                      | 18                  | I                 |                     |                      | SAN ANTONIO, TX                                                                                                    |                            |
|                                              |                     |                   |                     |                      |                                                                                                    |                            |
|                                              |                     |                   |                     |                      |                                                                                                    |                            |
|                                              |                     |                   |                     |                      |                                                                                                    |                            |
|                                              |                     | Ι                 |                     |                      |                                                                                                    |                            |
|                                              |                     | 1                 |                     | 1                    | 1                                                                                                    | ···]                       |
|                                              |                     |                   |                     |                      |                                                                                                    |                            |

Primary

Transmitters:

Television

| FORM SA3E. PAGE 3.  LEGAL NAME OF OWNER OF CABLE SYSTEM:                                                                                                    | SYSTEM ID#                              |      |
|----------------------------------------------------------------------------------------------------|-----------------------------------------|------|
| Guadalupe Valley Communications Systems                                                                                                    | 30434                                   | Name |
| PRIMARY TRANSMITTERS: TELEVISION                                                                                                    |                                         |      |
| <b>In General:</b> In space G, identify every television station (including translator stations and carried by your cable system during the accounting period, except (1) stations carried on | , , , , , , , , , , , , , , , , , , , , | G    |

carried by your cable system during the accounting period, except (1) stations carried only on a part-time basis under FCC rules and regulations in effect on June 24, 1981, permitting the carriage of certain network programs [sections 76.59(d)(2) and (4), 76.61(e)(2) and (4), or 76.63 (referring to 76.61(e)(2) and (4))]; and (2) certain stations carried on a substitute program basis, as explained in the next paragraph.

Substitute Basis Stations: With respect to any distant stations carried by your cable system on a substitute program basis under specifc FCC rules, regulations, or authorizations:

• Do not list the station here in space G—but do list it in space I (the Special Statement and Program Log)—if the station was carried only on a substitute basis.

 List the station here, and also in space I, if the station was carried both on a substitute basis and also on some other basis. For further information concerning substitute basis stations, see page (v) of the general instructions located in the paper SA3 form.

**Column 1:** List each station's call sign. Do not report origination program services such as HBO, ESPN, etc. Identify each multicast stream associated with a station according to its over-the-air designation. For example, report multicast stream as "WETA-2". Simulcast streams must be reported in column 1 (list each stream separately; for example WETA-simulcast).

**Column 2:** Give the channel number the FCC has assigned to the television station for broadcasting over-the-air in its community of license. For example, WRC is Channel 4 in Washington, D.C. This may be different from the channel on which your cable system carried the station.

**Column 3:** Indicate in each case whether the station is a network station, an independent station, or a noncommercial educational station, by entering the letter "N" (for network), "N-M" (for network multicast), "I" (for independent), "I-M" (for independent multicast), "E" (for noncommercial educational), or "E-M" (for noncommercial educational multicast). For the meaning of these terms, see page (v) of the general instructions located in the paper SA3 form.

**Column 4:** If the station is outside the local service area, (i.e. "distant"), enter "Yes". If not, enter "No". For an explanation of local service area, see page (v) of the general instructions located in the paper SA3 form.

**Column 5:** If you have entered "Yes" in column 4, you must complete column 5, stating the basis on which your cable system carried the distant station during the accounting period. Indicate by entering "LAC" if your cable system carried the distant station on a part-time basis because of lack of activated channel capacity.

For the retransmission of a distant multicast stream that is not subject to a royalty payment because it is the subject of a written agreement entered into on or before June 30, 2009, between a cable system or an association representing the cable system and a primary transmitter or an association representing the primary transmitter, enter the designation "E" (exempt). For simulcasts, also enter "E". If you carried the channel on any other basis, enter "O." For a further explanation of these three categories, see page (v) of the general instructions located in the paper SA3 form.

|                    |                                | CHANN                    |                            |                                         |                        |  |  |  |  |  |  |
|--------------------|--------------------------------|--------------------------|----------------------------|-----------------------------------------|------------------------|--|--|--|--|--|--|
| CHANNEL LINE-UP AB |                                |                          |                            |                                         |                        |  |  |  |  |  |  |
| 1. CALL<br>SIGN    | 2. B'CAST<br>CHANNEL<br>NUMBER | 3. TYPE<br>OF<br>STATION | 4. DISTANT?<br>(Yes or No) | 5. BASIS OF<br>CARRIAGE<br>(If Distant) | 6. LOCATION OF STATION |  |  |  |  |  |  |
| KXAN-DT            | 21                             | N                        |                            |                                         | AUSTIN, TX             |  |  |  |  |  |  |
| KEYE-DT            | 43                             | N                        |                            |                                         | AUSTIN, TX             |  |  |  |  |  |  |
| KLRU-DT            | 22                             | E                        |                            |                                         | AUSTIN, TX             |  |  |  |  |  |  |
| KNVA-DT            | 49                             | <u> </u>                 |                            |                                         | AUSTIN, TX             |  |  |  |  |  |  |
| KSAT-DT            | 12                             | N                        |                            |                                         | SAN ANTONIO, TX        |  |  |  |  |  |  |
| KVWE-DT            | 33                             | N                        |                            |                                         | AUSTIN, TX             |  |  |  |  |  |  |
| KBVO               | 27                             | <b>I</b>                 |                            |                                         | AUSTIN, TX             |  |  |  |  |  |  |
| KTBC-DT            | 7                              | N                        |                            |                                         | AUSTIN, TX             |  |  |  |  |  |  |
| KNIC-DT            | 18                             | <u> </u>                 |                            |                                         | SAN ANTONIO, TX        |  |  |  |  |  |  |
| KHCE-DT            | 16                             | E                        |                            |                                         | SAN ANTONIO, TX        |  |  |  |  |  |  |
| KPXL-DT            | 26                             | <b>I</b>                 |                            |                                         | SAN ANTONIO, TX        |  |  |  |  |  |  |
| KVDA-DT            | 38                             | <b>I</b>                 |                            |                                         | SAN ANTONIO, TX        |  |  |  |  |  |  |
| KWEX-DT            | 41                             | <u> </u>                 |                            |                                         | SAN ANTONIO, TX        |  |  |  |  |  |  |
|                    |                                |                          |                            |                                         |                        |  |  |  |  |  |  |
|                    |                                |                          |                            |                                         |                        |  |  |  |  |  |  |
|                    |                                |                          |                            |                                         |                        |  |  |  |  |  |  |
|                    |                                |                          |                            |                                         |                        |  |  |  |  |  |  |
|                    |                                |                          |                            |                                         |                        |  |  |  |  |  |  |

**Column 6:** Give the location of each station. For U.S. stations, list the community to which the station is licensed by the FCC. For Mexican or Canadian stations, if any, give the name of the community with which the station is identifed. **Note:** If you are utilizing multiple channel line-ups, use a separate space G for each channel line-up.

|                                         | OWNER OF CABLE SY                              |                                     |                                 |                         | SYSTEM ID#                                                                                                    | Name                                  |
|-----------------------------------------|------------------------------------------------|-------------------------------------|---------------------------------|-------------------------|----------------------------------------------------------------------------------------------------|---------------------------------------|
| Guadalupe                               | Valley Commur                                  | nications S                         | ystems                          |                         | 30434                                                                                                    |                                       |
| RIMARY TRANSM                           | IITTERS: TELEVISIO                             | N                                   |                                 |                         |                                                                                                    |                                       |
| carried by your ca                      | ble system during th                           | ne accounting                       | period, except                  | (1) stations carried    | and low power television stations)<br>I only on a part-time basis under<br>in network programs [sections      | G                                     |
| 6.59(d)(2) and (4<br>substitute program | ), 76.61(e)(2) and (4<br>n basis, as explaine  | 4), or 76.63 (re<br>d in the next p | eferring to 76.61<br>paragraph. | 1(e)(2) and (4))]; ar   | able system on a substitute program                                                                           | Primary<br>Transmitters<br>Television |
|                                         | fc FCC rules, regula                           |                                     |                                 | ,,,                     | , , , , , , , , , , , , , , , , , , , ,                                                                       |                                       |
| station was ca                          | rried only on a subs                           | titute basis.                       |                                 |                         | nt and Program Log)—if the                                                                                    |                                       |
| basis. For furth<br>in the paper SA     | ner information conc<br>A3 form.               | erning substit                      | ute basis statior               | ns, see page (v) of     | the general instructions located                                                                              |                                       |
| ach multicast str                       | eam associated with                            | n a station acc                     | cording to its ov               | er-the-air designat     | s such as HBO, ESPN, etc. Identify<br>ion. For example, report multi-<br>stream separately; for example       |                                       |
| VETA-simulcast)                         |                                                | sileanis musi                       | be reported in t                |                         | stream separately, for example                                                                                |                                       |
| Column 2: Giv                           | e the channel numb                             |                                     | -                               |                         | on for broadcasting over-the-air in<br>may be different from the channel                                      |                                       |
| ,                                       | le system carried th                           |                                     | - 4' '                          |                         |                                                                                                    |                                       |
| educational statio                      | n, by entering the le                          | tter "N" (for ne                    | etwork), "N-M" (f               | for network multica     | pendent station, or a noncommercial<br>ist), "I" (for independent), "I-M"<br>mmercial educational multicast). |                                       |
| or the meaning o                        | of these terms, see                            | bage (v) of the                     | e general instruc               | ctions located in th    | ,                                                                                                    |                                       |
|                                         | service area, see pa                           |                                     | •                               | ,                       |                                                                                                    |                                       |
| -                                       |                                                |                                     | -                               | -                       | tating the basis on which your                                                                                |                                       |
| -                                       | ied the distant station on a part-tir          | -                                   | ÷ ·                             | -                       | ering "LAC" if your cable system<br>apacity.                                                                  |                                       |
|                                         |                                                |                                     |                                 |                         | payment because it is the subject                                                                             |                                       |
| -                                       |                                                |                                     |                                 | -                       | tem or an association representing                                                                            |                                       |
|                                         |                                                |                                     | •                               | <b>.</b> .              | y transmitter, enter the designa-<br>ner basis, enter "O." For a further                                      |                                       |
| · · /                                   |                                                |                                     | •                               |                         | d in the paper SA3 form.                                                                                      |                                       |
|                                         |                                                |                                     |                                 |                         | to which the station is licensed by the                                                                       |                                       |
|                                         | n or Canadian statio<br>tilizing multiple char |                                     |                                 |                         | which the station is identifed.<br>channel line-up.                                                           |                                       |
|                                         | 1                                              | CHANN                               | EL LINE-UP                      | AC                      |                                                                                                    |                                       |
| 1. CALL<br>SIGN                         | 2. B'CAST<br>CHANNEL                           | 3. TYPE<br>OF                       | 4. DISTANT?<br>(Yes or No)      | 5. BASIS OF<br>CARRIAGE | 6. LOCATION OF STATION                                                                                        |                                       |
|                                         | NUMBER                                         | STATION                             | ,                               | (If Distant)            |                                                                                                    |                                       |
|                                         |                                                |                                     |                                 |                         |                                                                                                    |                                       |
|                                         |                                                |                                     |                                 |                         |                                                                                                    |                                       |
|                                         |                                                |                                     |                                 |                         |                                                                                                    |                                       |
|                                         |                                                |                                     |                                 |                         |                                                                                                    |                                       |
|                                         |                                                |                                     |                                 |                         |                                                                                                    |                                       |
|                                         |                                                |                                     |                                 |                         |                                                                                                    |                                       |
|                                         |                                                |                                     |                                 |                         |                                                                                                    |                                       |
|                                         |                                                |                                     |                                 |                         |                                                                                                    |                                       |
|                                         |                                                |                                     |                                 |                         |                                                                                                    |                                       |
|                                         |                                                |                                     |                                 |                         |                                                                                                    |                                       |
|                                         |                                                |                                     |                                 |                         |                                                                                                    |                                       |
|                                         |                                                |                                     |                                 |                         |                                                                                                    |                                       |
|                                         |                                                |                                     |                                 |                         |                                                                                                    |                                       |
|                                         |                                                |                                     |                                 |                         |                                                                                                    |                                       |
|                                         |                                                |                                     |                                 |                         |                                                                                                    |                                       |
|                                         |                                                |                                     |                                 |                         |                                                                                                    |                                       |
|                                         |                                                |                                     |                                 | 1                       |                                                                                                    |                                       |
|                                         | ••••••                                         |                                     |                                 |                         |                                                                                                    |                                       |

| LEGAL NAME OF                                                                                                    | - OWNER OF CABLE SY                                                                                                    | STEM.                                                                                                    |                                                                                                    |                                                                                                    | SYSTEM ID#                                                                                                    | Name                                |
|----------------------------------------------------------------------------------------------------|----------------------------------------------------------------------------------------------------|----------------------------------------------------------------------------------------------------|----------------------------------------------------------------------------------------------------|----------------------------------------------------------------------------------------------------|----------------------------------------------------------------------------------------------------|-------------------------------------|
| Guadalupe                                                                                                    | Valley Commun                                                                                                    | ications S                                                                                                    | ystems                                                                                                    |                                                                                                    | 30434                                                                                                    | Name                                |
| RIMARY TRANSI                                                                                                    | MITTERS: TELEVISIO                                                                                                    | N                                                                                                    |                                                                                                    |                                                                                                    |                                                                                                    |                                     |
| carried by your ca<br>FCC rules and re<br>76.59(d)(2) and (4<br>substitute program                                                                                                    | able system during th<br>gulations in effect or<br>4), 76.61(e)(2) and (4<br>m basis, as explained                                                                                                    | ne accounting<br>1 June 24, 198<br>4), or 76.63 (re<br>d in the next p                                                                                                    | period, except<br>31, permitting th<br>eferring to 76.61<br>paragraph.                                                                                                    | (1) stations carried<br>e carriage of certa<br>(e)(2) and (4))]; ar                                                                                                    | and low power television stations)<br>l only on a part-time basis under<br>in network programs [sections<br>nd (2) certain stations carried on a                                                                                                    | <b>G</b><br>Primary<br>Transmitters |
|                                                                                                    |                                                                                                    |                                                                                                    |                                                                                                    | carried by your ca                                                                                                    | able system on a substitute program                                                                                                    | Television                          |
| Do not list the station was ca<br>List the station h<br>basis. For furth<br>in the paper S.<br>Column 1: List<br>column 1: List<br>cast stream as "V<br>VETA-simulticast stream<br>column 2: Given<br>to on which your cast<br>Column 3: Ince<br>ducational statice<br>for independent of<br>column 4: If the<br>column 1: List<br>column 2: Given<br>column 2: Given<br>column 3: Ince<br>column 3: Ince<br>column 4: If the<br>column 4: If the<br>column 4: If the<br>column 4: Column 4: Col | arried only on a subst<br>here, and also in spa<br>her information conc<br>A3 form.<br>st each station's call<br>ream associated with<br>VETA-2". Simulcast s<br>).<br>ve the channel numb<br>ble system carried th<br>dicate in each case w<br>on, by entering the le<br>multicast), "E" (for no<br>of these terms, see p<br>he station is outside<br>service area, see pa | G—but do list<br>itute basis.<br>ce I, if the sta<br>erning substit<br>sign. Do not m<br>a station acc<br>streams must<br>ber the FCC has<br>whether the station.<br>whether the statter "N" (for ne<br>poncommercial<br>bage (v) of the<br>the local serv<br>age (v) of the states | it in space I (the<br>tion was carried<br>ute basis station<br>eport origination<br>cording to its ow<br>be reported in o<br>as assigned to t<br>annel 4 in Wash<br>ation is a netwo<br>etwork), "N-M" (f<br>educational), o<br>e general instruc-<br>tice area, (i.e. "d<br>general instructi<br>4, you must con | I both on a substituts, see page (v) of<br>a program services<br>er-the-air designat<br>column 1 (list each<br>the television station<br>ington, D.C. This in<br>rk station, an inder<br>or network multica<br>r "E-M" (for noncou-<br>tions located in the<br>listant"), enter "Yes-<br>ons located in the<br>aplete column 5, s | s". If not, enter "No". For an ex-                                                                                                    |                                     |
| able system carr<br>arried the distan<br>For the retrans                                                                                                    | ried the distant statio<br>It station on a part-tin<br>smission of a distant                                                                                                    | ne basis beca<br>multicast stre                                                                                                    | use of lack of a<br>am that is not s                                                                                                    | ctivated channel c<br>ubject to a royalty                                                                                                    | ering "LAC" if your cable system<br>apacity.<br>payment because it is the subject<br>tem or an association representing                                                                                                    |                                     |
| able system carried the distan<br>For the retrans<br>of a written agree<br>he cable system<br>ion "E" (exempt).<br>explanation of the<br><b>Column 6:</b> Giv<br>FCC. For Mexical                                                                                                    | ried the distant statio<br>at station on a part-tin<br>smission of a distant<br>ement entered into or<br>and a primary transm<br>. For simulcasts, also<br>ese three categories,<br>ve the location of ear                                                                                                    | ne basis beca<br>multicast stree<br>or before Jui<br>nitter or an as<br>o enter "E". If y<br>see page (v)<br>ch station. Foi<br>ns, if any, give                                                                                                    | ause of lack of a<br>earn that is not s<br>ne 30, 2009, bei<br>sociation repres<br>you carried the o<br>of the general ii<br>r U.S. stations, l<br>e the name of th                                                                                                    | ctivated channel c<br>ubject to a royalty<br>tween a cable syst<br>senting the primar<br>channel on any oth<br>nstructions located<br>ist the community<br>e community with                                                                                                    | apacity.<br>payment because it is the subject<br>tem or an association representing<br>y transmitter, enter the designa-<br>ter basis, enter "O." For a further<br>d in the paper SA3 form.<br>to which the station is licensed by the<br>which the station is identifed.                     |                                     |
| cable system carried the distan<br>For the retrans<br>of a written agree<br>he cable system<br>ion "E" (exempt).<br>explanation of the<br><b>Column 6:</b> Giv<br>FCC. For Mexical                                                                                                    | ried the distant statio<br>at station on a part-tin<br>smission of a distant<br>ement entered into or<br>and a primary transm<br>. For simulcasts, also<br>ese three categories,<br>ve the location of each<br>n or Canadian station                                                                                                    | ne basis beca<br>multicast stre<br>n or before Jun<br>nitter or an as<br>b enter "E". If y<br>see page (v)<br>ch station. For<br>ns, if any, give<br>nel line-ups, u                                                                                                    | ause of lack of a<br>earn that is not s<br>ne 30, 2009, bei<br>sociation repres<br>you carried the o<br>of the general ii<br>r U.S. stations, l<br>e the name of th                                                                                                    | ctivated channel c<br>ubject to a royalty<br>tween a cable syst<br>senting the primar<br>channel on any oth<br>nstructions located<br>ist the community<br>e community with<br>space G for each o                                                                                                    | apacity.<br>payment because it is the subject<br>tem or an association representing<br>y transmitter, enter the designa-<br>ter basis, enter "O." For a further<br>d in the paper SA3 form.<br>to which the station is licensed by the<br>which the station is identifed.                     |                                     |
| cable system carried the distan<br>For the retrans<br>of a written agree<br>he cable system<br>ion "E" (exempt).<br>explanation of the<br><b>Column 6:</b> Giv<br>FCC. For Mexical<br><b>Note:</b> If you are u                                                                                                    | ried the distant statio<br>at station on a part-tin<br>smission of a distant<br>ement entered into or<br>and a primary transm<br>. For simulcasts, also<br>ese three categories,<br>ve the location of each<br>n or Canadian station                                                                                                    | ne basis beca<br>multicast stre<br>n or before Jun<br>nitter or an as<br>b enter "E". If y<br>see page (v)<br>ch station. For<br>ns, if any, give<br>nel line-ups, u                                                                                                    | ause of lack of a<br>earn that is not s<br>ne 30, 2009, bei<br>sociation repres<br>you carried the o<br>of the general ii<br>r U.S. stations, l<br>e the name of th<br>use a separate s                                                                                                    | ctivated channel c<br>ubject to a royalty<br>tween a cable syst<br>senting the primar<br>channel on any oth<br>nstructions located<br>ist the community<br>e community with<br>space G for each o                                                                                                    | apacity.<br>payment because it is the subject<br>tem or an association representing<br>y transmitter, enter the designa-<br>ter basis, enter "O." For a further<br>d in the paper SA3 form.<br>to which the station is licensed by the<br>which the station is identifed.                     |                                     |
| able system carriarried the distan<br>For the retrans<br>f a written agree<br>he cable system<br>on "E" (exempt).<br>xplanation of the<br><b>Column 6:</b> Giv<br>CC. For Mexical<br><b>lote:</b> If you are u                                                                                                    | ried the distant statio<br>it station on a part-tin<br>smission of a distant<br>ement entered into or<br>and a primary transr<br>. For simulcasts, also<br>ese three categories,<br>ve the location of eac<br>n or Canadian station<br>itilizing multiple chan                                                                                                    | ne basis beca<br>multicast stree<br>or before Jun<br>nitter or an as<br>o enter "E". If y<br>see page (v)<br>ch station. Foo<br>ns, if any, give<br>nel line-ups, if<br><b>CHANN</b><br>3. TYPE<br>OF                                                                               | Ause of lack of a sam that is not sine 30, 2009, beins sociation repression carried the control of the general in r U.S. stations, lies the name of the use a separate size <b>EL LINE-UP</b><br>4. DISTANT?                                                                                                    | ctivated channel c<br>ubject to a royalty<br>tween a cable syst<br>senting the primary<br>channel on any oth<br>instructions located<br>ist the community<br>e community with<br>space G for each of<br>AD<br>5. BASIS OF<br>CARRIAGE                                                                                             | apacity.<br>payment because it is the subject<br>tem or an association representing<br>y transmitter, enter the designa-<br>ier basis, enter "O." For a further<br>d in the paper SA3 form.<br>to which the station is licensed by the<br>which the station is identifed.<br>channel line-up. |                                     |
| able system carriarried the distan<br>For the retrans<br>f a written agree<br>he cable system<br>on "E" (exempt).<br>xplanation of the<br><b>Column 6:</b> Giv<br>CC. For Mexical<br><b>lote:</b> If you are u                                                                                                    | ried the distant statio<br>it station on a part-tin<br>smission of a distant<br>ement entered into or<br>and a primary transr<br>. For simulcasts, also<br>ese three categories,<br>ve the location of eac<br>n or Canadian station<br>itilizing multiple chan                                                                                                    | ne basis beca<br>multicast stree<br>or before Jun<br>nitter or an as<br>o enter "E". If y<br>see page (v)<br>ch station. Foo<br>ns, if any, give<br>nel line-ups, if<br><b>CHANN</b><br>3. TYPE<br>OF                                                                               | Ause of lack of a sam that is not sine 30, 2009, beins sociation repression carried the control of the general in r U.S. stations, lies the name of the use a separate size <b>EL LINE-UP</b><br>4. DISTANT?                                                                                                    | ctivated channel c<br>ubject to a royalty<br>tween a cable syst<br>senting the primary<br>channel on any oth<br>instructions located<br>ist the community<br>e community with<br>space G for each of<br>AD<br>5. BASIS OF<br>CARRIAGE                                                                                             | apacity.<br>payment because it is the subject<br>tem or an association representing<br>y transmitter, enter the designa-<br>ier basis, enter "O." For a further<br>d in the paper SA3 form.<br>to which the station is licensed by the<br>which the station is identifed.<br>channel line-up. |                                     |
| able system carriad<br>arried the distan<br>For the retrans<br>f a written agree<br>the cable system<br>on "E" (exempt).<br>xplanation of the<br><b>Column 6:</b> Giv<br>CC. For Mexican<br><b>lote:</b> If you are u                                                                                                    | ried the distant statio<br>it station on a part-tin<br>smission of a distant<br>ement entered into or<br>and a primary transr<br>. For simulcasts, also<br>ese three categories,<br>ve the location of eac<br>n or Canadian station<br>itilizing multiple chan                                                                                                    | ne basis beca<br>multicast stree<br>or before Jun<br>nitter or an as<br>o enter "E". If y<br>see page (v)<br>ch station. Foo<br>ns, if any, give<br>nel line-ups, if<br><b>CHANN</b><br>3. TYPE<br>OF                                                                               | Ause of lack of a sam that is not sine 30, 2009, beins sociation repression carried the control of the general in r U.S. stations, lies the name of the use a separate size <b>EL LINE-UP</b><br>4. DISTANT?                                                                                                    | ctivated channel c<br>ubject to a royalty<br>tween a cable syst<br>senting the primary<br>channel on any oth<br>instructions located<br>ist the community<br>e community with<br>space G for each of<br>AD<br>5. BASIS OF<br>CARRIAGE                                                                                             | apacity.<br>payment because it is the subject<br>tem or an association representing<br>y transmitter, enter the designa-<br>ier basis, enter "O." For a further<br>d in the paper SA3 form.<br>to which the station is licensed by the<br>which the station is identifed.<br>channel line-up. |                                     |
| able system carriad<br>arried the distan<br>For the retrans<br>f a written agree<br>the cable system<br>on "E" (exempt).<br>xplanation of the<br><b>Column 6:</b> Giv<br>CC. For Mexical<br>lote: If you are u                                                                                                    | ried the distant statio<br>it station on a part-tin<br>smission of a distant<br>ement entered into or<br>and a primary transr<br>. For simulcasts, also<br>ese three categories,<br>ve the location of eac<br>n or Canadian station<br>utilizing multiple chan                                                                                                    | ne basis beca<br>multicast stree<br>or before Jun<br>nitter or an as<br>o enter "E". If y<br>see page (v)<br>ch station. Foo<br>ns, if any, give<br>nel line-ups, if<br><b>CHANN</b><br>3. TYPE<br>OF                                                                               | Ause of lack of a sam that is not sine 30, 2009, beins sociation repression carried the control of the general in r U.S. stations, lies the name of the use a separate size <b>EL LINE-UP</b><br>4. DISTANT?                                                                                                    | ctivated channel c<br>ubject to a royalty<br>tween a cable syst<br>senting the primary<br>channel on any oth<br>instructions located<br>ist the community<br>e community with<br>space G for each of<br>AD<br>5. BASIS OF<br>CARRIAGE                                                                                             | apacity.<br>payment because it is the subject<br>tem or an association representing<br>y transmitter, enter the designa-<br>ier basis, enter "O." For a further<br>d in the paper SA3 form.<br>to which the station is licensed by the<br>which the station is identifed.<br>channel line-up. |                                     |
| able system carriad<br>arried the distan<br>For the retrans<br>f a written agree<br>the cable system<br>on "E" (exempt).<br>xplanation of the<br><b>Column 6:</b> Giv<br>CC. For Mexican<br><b>lote:</b> If you are u                                                                                                    | ried the distant statio<br>it station on a part-tin<br>smission of a distant<br>ement entered into or<br>and a primary transr<br>. For simulcasts, also<br>ese three categories,<br>ve the location of eac<br>n or Canadian station<br>utilizing multiple chan                                                                                                    | ne basis beca<br>multicast stree<br>or before Jun<br>nitter or an as<br>o enter "E". If y<br>see page (v)<br>ch station. Foo<br>ns, if any, give<br>nel line-ups, if<br><b>CHANN</b><br>3. TYPE<br>OF                                                                               | Ause of lack of a sam that is not sine 30, 2009, beins sociation repression carried the control of the general in r U.S. stations, lies the name of the use a separate size <b>EL LINE-UP</b><br>4. DISTANT?                                                                                                    | ctivated channel c<br>ubject to a royalty<br>tween a cable syst<br>senting the primary<br>channel on any oth<br>instructions located<br>ist the community<br>e community with<br>space G for each of<br>AD<br>5. BASIS OF<br>CARRIAGE                                                                                             | apacity.<br>payment because it is the subject<br>tem or an association representing<br>y transmitter, enter the designa-<br>ier basis, enter "O." For a further<br>d in the paper SA3 form.<br>to which the station is licensed by the<br>which the station is identifed.<br>channel line-up. |                                     |
| able system carried the distan<br>For the retrans<br>of a written agree<br>he cable system<br>on "E" (exempt).<br>Explanation of the<br><b>Column 6:</b> Giv<br>CC. For Mexical<br><b>lote:</b> If you are u                                                                                                    | ried the distant statio<br>it station on a part-tin<br>smission of a distant<br>ement entered into or<br>and a primary transr<br>. For simulcasts, also<br>ese three categories,<br>ve the location of eac<br>n or Canadian station<br>utilizing multiple chan                                                                                                    | ne basis beca<br>multicast stree<br>or before Jun<br>nitter or an as<br>o enter "E". If y<br>see page (v)<br>ch station. Foo<br>ns, if any, give<br>nel line-ups, if<br><b>CHANN</b><br>3. TYPE<br>OF                                                                               | Ause of lack of a sam that is not sine 30, 2009, beins sociation repression carried the control of the general in r U.S. stations, lies the name of the use a separate size <b>EL LINE-UP</b><br>4. DISTANT?                                                                                                    | ctivated channel c<br>ubject to a royalty<br>tween a cable syst<br>senting the primary<br>channel on any oth<br>instructions located<br>ist the community<br>e community with<br>space G for each of<br>AD<br>5. BASIS OF<br>CARRIAGE                                                                                             | apacity.<br>payment because it is the subject<br>tem or an association representing<br>y transmitter, enter the designa-<br>ier basis, enter "O." For a further<br>d in the paper SA3 form.<br>to which the station is licensed by the<br>which the station is identifed.<br>channel line-up. |                                     |
| able system carried the distan<br>For the retrans<br>of a written agree<br>he cable system<br>on "E" (exempt).<br>Explanation of the<br><b>Column 6:</b> Giv<br>CC. For Mexical<br><b>lote:</b> If you are u                                                                                                    | ried the distant statio<br>it station on a part-tin<br>smission of a distant<br>ement entered into or<br>and a primary transr<br>. For simulcasts, also<br>ese three categories,<br>ve the location of eac<br>n or Canadian station<br>utilizing multiple chan                                                                                                    | ne basis beca<br>multicast stree<br>or before Jun<br>nitter or an as<br>o enter "E". If y<br>see page (v)<br>ch station. Foo<br>ns, if any, give<br>nel line-ups, if<br><b>CHANN</b><br>3. TYPE<br>OF                                                                               | Ause of lack of a sam that is not sine 30, 2009, beins sociation repression carried the control of the general in r U.S. stations, lies the name of the use a separate size <b>EL LINE-UP</b><br>4. DISTANT?                                                                                                    | ctivated channel c<br>ubject to a royalty<br>tween a cable syst<br>senting the primary<br>channel on any oth<br>instructions located<br>ist the community<br>e community with<br>space G for each of<br>AD<br>5. BASIS OF<br>CARRIAGE                                                                                             | apacity.<br>payment because it is the subject<br>tem or an association representing<br>y transmitter, enter the designa-<br>ier basis, enter "O." For a further<br>d in the paper SA3 form.<br>to which the station is licensed by the<br>which the station is identifed.<br>channel line-up. |                                     |
| able system carried the distan<br>For the retrans<br>of a written agree<br>he cable system<br>ion "E" (exempt).<br>explanation of the<br><b>Column 6:</b> Giv<br>CC. For Mexical<br><b>Jote:</b> If you are u                                                                                                    | ried the distant statio<br>it station on a part-tin<br>smission of a distant<br>ement entered into or<br>and a primary transr<br>. For simulcasts, also<br>ese three categories,<br>ve the location of eac<br>n or Canadian station<br>utilizing multiple chan                                                                                                    | ne basis beca<br>multicast stree<br>or before Jun<br>nitter or an as<br>o enter "E". If y<br>see page (v)<br>ch station. Foo<br>ns, if any, give<br>nel line-ups, if<br><b>CHANN</b><br>3. TYPE<br>OF                                                                               | Ause of lack of a sam that is not sine 30, 2009, beins sociation repression carried the control of the general in r U.S. stations, lies the name of the use a separate size <b>EL LINE-UP</b><br>4. DISTANT?                                                                                                    | ctivated channel c<br>ubject to a royalty<br>tween a cable syst<br>senting the primary<br>channel on any oth<br>instructions located<br>ist the community<br>e community with<br>space G for each of<br>AD<br>5. BASIS OF<br>CARRIAGE                                                                                             | apacity.<br>payment because it is the subject<br>tem or an association representing<br>y transmitter, enter the designa-<br>ier basis, enter "O." For a further<br>d in the paper SA3 form.<br>to which the station is licensed by the<br>which the station is identifed.<br>channel line-up. |                                     |
| able system carried the distan<br>For the retrans<br>of a written agree<br>he cable system<br>ion "E" (exempt).<br>explanation of the<br><b>Column 6:</b> Giv<br>FCC. For Mexical<br><b>Note:</b> If you are u                                                                                                    | ried the distant statio<br>it station on a part-tin<br>smission of a distant<br>ement entered into or<br>and a primary transr<br>. For simulcasts, also<br>ese three categories,<br>ve the location of eac<br>n or Canadian station<br>utilizing multiple chan                                                                                                    | ne basis beca<br>multicast stree<br>or before Jun<br>nitter or an as<br>o enter "E". If y<br>see page (v)<br>ch station. Foo<br>ns, if any, give<br>nel line-ups, if<br><b>CHANN</b><br>3. TYPE<br>OF                                                                               | Ause of lack of a sam that is not sine 30, 2009, beins sociation repression carried the control of the general in r U.S. stations, lies the name of the use a separate size <b>EL LINE-UP</b><br>4. DISTANT?                                                                                                    | ctivated channel c<br>ubject to a royalty<br>tween a cable syst<br>senting the primary<br>channel on any oth<br>instructions located<br>ist the community<br>e community with<br>space G for each of<br>AD<br>5. BASIS OF<br>CARRIAGE                                                                                             | apacity.<br>payment because it is the subject<br>tem or an association representing<br>y transmitter, enter the designa-<br>ier basis, enter "O." For a further<br>d in the paper SA3 form.<br>to which the station is licensed by the<br>which the station is identifed.<br>channel line-up. |                                     |
| cable system carried the distan<br>For the retrans<br>of a written agree<br>he cable system<br>ion "E" (exempt).<br>explanation of the<br><b>Column 6:</b> Giv<br>FCC. For Mexican<br><b>Note:</b> If you are u                                                                                                    | ried the distant statio<br>it station on a part-tin<br>smission of a distant<br>ement entered into or<br>and a primary transr<br>. For simulcasts, also<br>ese three categories,<br>ve the location of eac<br>n or Canadian station<br>utilizing multiple chan                                                                                                    | ne basis beca<br>multicast stree<br>or before Jun<br>nitter or an as<br>o enter "E". If y<br>see page (v)<br>ch station. Foo<br>ns, if any, give<br>nel line-ups, if<br><b>CHANN</b><br>3. TYPE<br>OF                                                                               | Ause of lack of a sam that is not sine 30, 2009, beins sociation repression carried the control of the general in r U.S. stations, lies the name of the use a separate size <b>EL LINE-UP</b><br>4. DISTANT?                                                                                                    | ctivated channel c<br>ubject to a royalty<br>tween a cable syst<br>senting the primary<br>channel on any oth<br>instructions located<br>ist the community<br>e community with<br>space G for each of<br>AD<br>5. BASIS OF<br>CARRIAGE                                                                                             | apacity.<br>payment because it is the subject<br>tem or an association representing<br>y transmitter, enter the designa-<br>ier basis, enter "O." For a further<br>d in the paper SA3 form.<br>to which the station is licensed by the<br>which the station is identifed.<br>channel line-up. |                                     |
| cable system carried the distan<br>For the retrans<br>of a written agree<br>he cable system<br>ion "E" (exempt).<br>explanation of the<br><b>Column 6:</b> Giv<br>FCC. For Mexican<br><b>Note:</b> If you are u                                                                                                    | ried the distant statio<br>it station on a part-tin<br>smission of a distant<br>ement entered into or<br>and a primary transr<br>. For simulcasts, also<br>ese three categories,<br>ve the location of eac<br>n or Canadian station<br>utilizing multiple chan                                                                                                    | ne basis beca<br>multicast stree<br>or before Jun<br>nitter or an as<br>o enter "E". If y<br>see page (v)<br>ch station. Foo<br>ns, if any, give<br>nel line-ups, if<br><b>CHANN</b><br>3. TYPE<br>OF                                                                               | Ause of lack of a sam that is not sine 30, 2009, beins sociation repression carried the control of the general in r U.S. stations, lies the name of the use a separate size <b>EL LINE-UP</b><br>4. DISTANT?                                                                                                    | ctivated channel c<br>ubject to a royalty<br>tween a cable syst<br>senting the primary<br>channel on any oth<br>instructions located<br>ist the community<br>e community with<br>space G for each of<br>AD<br>5. BASIS OF<br>CARRIAGE                                                                                             | apacity.<br>payment because it is the subject<br>tem or an association representing<br>y transmitter, enter the designa-<br>ier basis, enter "O." For a further<br>d in the paper SA3 form.<br>to which the station is licensed by the<br>which the station is identifed.<br>channel line-up. |                                     |
| cable system carried the distan<br>For the retrans<br>of a written agree<br>he cable system<br>ion "E" (exempt).<br>explanation of the<br><b>Column 6:</b> Giv<br>FCC. For Mexican<br><b>Note:</b> If you are u                                                                                                    | ried the distant statio<br>it station on a part-tin<br>smission of a distant<br>ement entered into or<br>and a primary transr<br>. For simulcasts, also<br>ese three categories,<br>ve the location of eac<br>n or Canadian station<br>utilizing multiple chan                                                                                                    | ne basis beca<br>multicast stree<br>or before Jun<br>nitter or an as<br>o enter "E". If y<br>see page (v)<br>ch station. Foo<br>ns, if any, give<br>nel line-ups, if<br><b>CHANN</b><br>3. TYPE<br>OF                                                                               | Ause of lack of a sam that is not sine 30, 2009, beins sociation repression carried the control of the general in r U.S. stations, lies the name of the use a separate size <b>EL LINE-UP</b><br>4. DISTANT?                                                                                                    | ctivated channel c<br>ubject to a royalty<br>tween a cable syst<br>senting the primary<br>channel on any oth<br>instructions located<br>ist the community<br>e community with<br>space G for each of<br>AD<br>5. BASIS OF<br>CARRIAGE                                                                                             | apacity.<br>payment because it is the subject<br>tem or an association representing<br>y transmitter, enter the designa-<br>ier basis, enter "O." For a further<br>d in the paper SA3 form.<br>to which the station is licensed by the<br>which the station is identifed.<br>channel line-up. |                                     |
| cable system carried the distan<br>For the retrans<br>of a written agree<br>the cable system<br>tion "E" (exempt).<br>explanation of the<br><b>Column 6:</b> Giv<br>FCC. For Mexican<br><b>Note:</b> If you are u                                                                                                    | ried the distant statio<br>it station on a part-tin<br>smission of a distant<br>ement entered into or<br>and a primary transr<br>. For simulcasts, also<br>ese three categories,<br>ve the location of eac<br>n or Canadian station<br>utilizing multiple chan                                                                                                    | ne basis beca<br>multicast stree<br>or before Jun<br>nitter or an as<br>o enter "E". If y<br>see page (v)<br>ch station. Foo<br>ns, if any, give<br>nel line-ups, if<br><b>CHANN</b><br>3. TYPE<br>OF                                                                               | Ause of lack of a sam that is not sine 30, 2009, beins sociation repression carried the control of the general in r U.S. stations, lies the name of the use a separate size <b>EL LINE-UP</b><br>4. DISTANT?                                                                                                    | ctivated channel c<br>ubject to a royalty<br>tween a cable syst<br>senting the primary<br>channel on any oth<br>instructions located<br>ist the community<br>e community with<br>space G for each of<br>AD<br>5. BASIS OF<br>CARRIAGE                                                                                             | apacity.<br>payment because it is the subject<br>tem or an association representing<br>y transmitter, enter the designa-<br>ier basis, enter "O." For a further<br>d in the paper SA3 form.<br>to which the station is licensed by the<br>which the station is identifed.<br>channel line-up. |                                     |

| Guadalupe Valley Communications Systems       30434         PRIMARY TRANSMITTERS: TELEVISION       In General: In space G, identify every television station (including translator stations and low power television stations) carried by your cable system during the accounting period, except (1) stations carried only on a part-time basis under FCC rules and regulations in effect on June 24, 1981, permitting the carriage of certain network programs [sections 76.59(d)(2) and (4), 76.61(e)(2) and (4), or 76.63 (referring to 76.61(e)(2) and (4))]; and (2) certain stations carried on a       Prima                                                                                                    | LEGAL NAME OF OWN                                                                                                    |                                                                                                    |                                                                                                    |                                                                                                    |                                                                                                    | SYSTEM ID#                                                                                                    | Name                         |
|----------------------------------------------------------------------------------------------------|----------------------------------------------------------------------------------------------------|----------------------------------------------------------------------------------------------------|----------------------------------------------------------------------------------------------------|----------------------------------------------------------------------------------------------------|----------------------------------------------------------------------------------------------------|----------------------------------------------------------------------------------------------------|------------------------------|
| n General: In space G, identify every television station (including translator stations and low power television stations) carried by your cable system during the accounting period, except (1) stations carried only on a part-time basis under 76C rules and regulations in effect on June 24, 1981, permitting the carriage of certain network programs [sections] and an space (1) the station is appeared in the next paragraph.       G         Substitute basis Stations: With respect to any distant stations carried by your cable system on a substitute program basis, as explained in the next paragraph.       G         Substitute Basis Stations: With respect to any distant stations carried by your cable system on a substitute program basis.       Final station here, ind also in space (but do list it in space 1 (the Special Statement and Program Log)—if the station was carried only on a substitute basis.       Final station here, and also in space (but do list it in space 1 (the Special Statement and Program Log)—if the station scaling in Do not report origination program services such as HBO, ESPN, etc. Identify act the table on the station according to its over-the-air designation. For example, report multi-sast stream associated with a station according to its over-the-air designation. For example, report multi-sast stream associated with a station according to its over-the-air designation. For example, report multi-sast stream associated with the station is an etwork station, an independent station, or a noncommercial solucational station, by entering the letter 'N' (for network multicast). 'T (for independent), 'h.M'' for independent multicast).'' (for independent station on a part-time basis because of lack of activated channel capacity.'' (For independent station on substitute basis, statem and sprimary transmitter enter 'Ne'.' For an ex-bianation of local service area, see page (v) of the ge                                                                                                    | Guadalupe Vall                                                                                                    | ey Commur                                                                                                    | nications S                                                                                                    | ystems                                                                                                    |                                                                                                    | 30434                                                                                                    |                              |
| arried by your cable system during the accounting period, except (1) stations carried only on a part-lime basis under:       IGC rules and regulations in effect on June 24, 1981, permitting the carriage of certain network programs [sections 6, 59(d)(2) and (4), 76 61(e)(2) and (4), 76 61(e)(2) and (4)); and (2) certain stations carried on a ubstitute program basis, as explained in the next paragraph.       IGC rules are rule as is stations: With respect to any distant stations carried by your cable system on a substitute program basis. Sate on:: With respect to any distant stations carried by your cable system on a substitute basis.       IF in the station here, and also in space Gbut do list it in space I (the Special Statement and Program Log)—if the station was carried only on a substitute basis.       If is the station here, and also in space I, if the station was carried both on a substitute basis and also on some other basis. For there, and also in space I, if the station was carried both on a substitute basis and also on some other basis. For there information concerning substitute basis stations, see page (v) of the general instructions located in the paper SA3 form.       If the station is a lation according to its over-the-air designation. For example, report multi-ast stream as worth A-2?. Simulcast stream smust be reported in column 1 (list each stream separately; for example VETA-simulcast).         Column 1: Clicense. For example, WRC is Channel 4 in Washington, D.C. This may be different from the channel number the FCC has assigned to the television station for ordecandinal multicast).       If (for indework), "NM" (for network), "T (for indework), "T (for indework), "T (for indework), "T (for indework), "T (for indework), "T (for indework), "T (for indework), "T (for indework), "T (for indework), "T (for indework), "T (for indework), "T (for indework), "T (for indework), "T (for inde                                                                                                    | RIMARY TRANSMITTE                                                                                                    | RS: TELEVISIO                                                                                                    | N                                                                                                    |                                                                                                    |                                                                                                    |                                                                                                    |                              |
| Pasis under specific FCC rules, regulations, or authorizations:<br>Do not list the station here in space G—but do list it in space I (the Special Statement and Program Log)—if the<br>station was carried only on a substitute basis.<br>List the station here, and also in space I, if the station was carried both on a substitute basis and also on some other<br>basis. For further information concerning substitute basis stations, see page (v) of the general instructions located<br>in the paper SA3 form.<br>Column 1: List each station's call sign. Do not report origination program services such as HBO, ESPN, etc. Identify<br>each multicast stream associated with a station according to its over-the-air designation. For example, report multi-<br>ast stream as "WETA-2". Simulcast streams must be reported in column 1 (list each stream separately, for example<br>VETA-simulcast).<br>Column 2: Give the channel number the FCC has assigned to the television station for broadcasting over-the-air in<br>is community of license. For example, WRC is Channel 4 in Washington, D.C. This may be different from the channel<br>on which your cable system carried the station.<br>Column 3: Indicate in each case whether the station is a network station, an independent station, or a noncommercial<br>ducational station, by entering the letter "N" (for network multicast), "I" (for independent), "LM"<br>for independent multicast), "E" (for noncommercial educational), or "E-M" (for noncommercial educational multicast).<br>Column 3: If you have entered "Yes" in column 4, you must complete column 5, stating the basis on which your<br>table system carried the distant station during the accounting period. Indicate by entering "LAC" if your cable system<br>carried the distant station or before June 30, 2009, between a cable system or an association representing<br>the cable system and a primary transmitter or an association representing the primary transmitter, enter the designa-<br>nor "E" (exampt). For simulcasts, also enter "E". If you carried the channel on any other basis, enter "O." For | arried by your cable s<br>CC rules and regulati<br>'6.59(d)(2) and (4), 76<br>ubstitute program bas                                                                                                    | ystem during th<br>ons in effect or<br>.61(e)(2) and (4<br>sis, as explaine                                                                                                    | ne accounting<br>n June 24, 198<br>4), or 76.63 (r<br>d in the next p                                                                                                    | period, except<br>81, permitting th<br>eferring to 76.61<br>paragraph.                                                                                                    | (1) stations carried<br>e carriage of certa<br>I (e)(2) and (4))]; ar                                                                                                    | d only on a part-time basis under<br>in network programs [sections<br>nd (2) certain stations carried on a                                                                                                    | G<br>Primary<br>Transmitters |
| Do not list the station here in space G—but do list it in space I (the Special Statement and Program Log)—if the station was carried only on a substitute basis. List the station here, and also in space I, if the station was carried both on a substitute basis and also on some other basis. For further information concerning substitute basis stations, see page (v) of the general instructions located in the paper SA3 form. Column 1: List each station's call sign. Do not report origination program services such as HBO, ESPN, etc. Identify teach multicast stream as "WETA-2". Simulcast stream as "WETA-2". Simulcast stream as "WETA-2". Simulcast stream as "WETA-2". Simulcast stream as "WETA-2". Simulcast stream as "WETA-2". Simulcast stream as "WETA-2". Simulcast stream as "WETA-2". Give the channel number the FCC has assigned to the television station for broadcasting over-the-air in ts community of license. For example, WRC is Channel 4 in Washington, D.C. This may be different from the channel on which your cable system carried the station. an antexpendent station, or a noncommercial divactional station, by entering the letter "N" (for network, "N-M" (for network multicast). "T (for independent). "I-M" for independent multicast), "E" (for noncommercial educational multicast). "Golumn 4: If the station is outside the local service area, (i.e. "distant"), enter "Yes". If not, enter "No". For an ex- sinanic of local service area, see page (v) of the general instructions located in the paper SA3 form. Column 5: If you have entered "Yes" in column 4, you must complete column 5, stating the basis on which your able system carried the distant station during the accounting period. Indicate by entering "LAC" if your cable system area distant multicast stream that is not subject to a rayality payment because it is the subject of a written agreement entered into on or before June 30, 2009, between a cable system or an association representing the enter" ("F", ore community to which the station is identified. "Gr entorement"E",                                         |                                                                                                    |                                                                                                    |                                                                                                    |                                                                                                    |                                                                                                    | able system of a substitute program                                                                                                    | Television                   |
| Column 6: Give the location of each station. For U.S. stations, list the community to which the station is licensed by the iCC. For Mexican or Canadian stations, if any, give the name of the community with which the station is identifed.         CC. For Mexican or Canadian stations, if any, give the name of the community with which the station is identifed.         Identified Community is the name of the community with which the station is identifed.         CHANNEL LINE-UP AE         I. CALL       2. B'CAST       3. TYPE       4. DISTANT?       5. BASIS OF       6. LOCATION OF STATION         SIGN       OF       4. DISTANT?       CARRIAGE                                                                                                    | Do not list the station<br>station was carried<br>List the station here,<br>basis. For further in<br>in the paper SA3 fo<br><b>Column 1:</b> List eac<br>cach multicast stream<br>ast stream as "WETA<br>VETA-simulcast).<br><b>Column 2:</b> Give the<br>scommunity of licens<br>on which your cable sy<br><b>Column 3:</b> Indicate<br>educational station, by<br>for independent multic<br>for the meaning of the<br><b>Column 4:</b> If the sta-<br>danation of local servi<br><b>Column 5:</b> If you ha<br>able system carried the<br>arried the distant stati<br>For the retransmiss<br>of a written agreement<br>he cable system and a<br>on "E" (exempt). For s | here in space<br>only on a subsi-<br>and also in spa-<br>formation concern.<br>In station's call<br>associated with<br>-2". Simulcast<br>e channel numb<br>es. For example<br>restem carried the<br>in each case w<br>entering the le-<br>cast), "E" (for no<br>set terms, see p<br>ave entered "Ye<br>he distant static<br>ion on a part-tir<br>ion of a distant<br>entered into or<br>a primary transi<br>simulcasts, also | G—but do list<br>titute basis.<br>Ince I, if the staterning substitute<br>sign. Do not r<br>in a station acc<br>streams must<br>ber the FCC h<br>be, WRC is Cha<br>the station.<br>whether the station.<br>whether the station.<br>whether the station.<br>whether the station.<br>whether the station.<br>whether the station.<br>whether the station.<br>whether the station.<br>whether the station.<br>age (v) of the<br>the local serve<br>age (v) of the<br>ses in column<br>on during the a<br>multicast stream<br>or before Ju<br>mitter or an as<br>penter "E". If st | tit in space I (the<br>tition was carried<br>ute basis station<br>report origination<br>cording to its over<br>be reported in or<br>as assigned to t<br>annel 4 in Wash<br>ation is a netwo<br>etwork), "N-M" (fi<br>educational), o<br>general instruct<br>A, you must con<br>accounting perior<br>ause of lack of a<br>sam that is not s<br>ne 30, 2009, be<br>association represent<br>you carried the or | I both on a substitutes, see page (v) of a program services er-the-air designat column 1 (list each the television static ington, D.C. This is the television static ington, D.C. This is result of the television static or network multicar "E-M" (for nonconstions located in the televisions located in the splete column 5, so d. Indicate by entectivated channel couplect to a royalty tween a cable syssenting the primar channel on any other the substant of the service of the service of t | ute basis and also on some other<br>the general instructions located<br>s such as HBO, ESPN, etc. Identify<br>ion. For example, report multi-<br>a stream separately; for example<br>on for broadcasting over-the-air in<br>may be different from the channel<br>pendent station, or a noncommercial<br>ust), "I" (for independent), "I-M"<br>mmercial educational multicast).<br>e paper SA3 form.<br>s". If not, enter "No". For an ex-<br>paper SA3 form.<br>tating the basis on which your<br>ering "LAC" if your cable system<br>apacity.<br>payment because it is the subject<br>tem or an association representing<br>y transmitter, enter the designa-<br>ter basis, enter "O." For a further |                              |
| 1. CALL 2. B'CAST 3. TYPE 4. DISTANT? 5. BASIS OF 6. LOCATION OF STATION<br>SIGN OF (Yes or No) CARRIAGE                                                                                                    | CC. For Mexican or C                                                                                                    | Canadian statio                                                                                                    | ns, if any, give<br>nnel line-ups,                                                                                                    | e the name of th<br>use a separate :                                                                                                    | e community with<br>space G for each o                                                                                                    | which the station is identifed.                                                                                                    |                              |
| SIGN CHANNEL OF (Yes or No) CARRIAGE                                                                                                    |                                                                                                    | 1                                                                                                    |                                                                                                    | EL LINE-UP                                                                                                    |                                                                                                    |                                                                                                    | -                            |
| Image: Section of the section of the section of th                                                                        |                                                                                                    | CHANNEL                                                                                                    | OF                                                                                                    |                                                                                                    | CARRIAGE                                                                                                    | 6. LOCATION OF STATION                                                                                                    |                              |
| Image: Section of the section of the section of th                                                                        |                                                                                                    |                                                                                                    |                                                                                                    |                                                                                                    |                                                                                                    |                                                                                                    |                              |
| Image: Section of the section of the section of th                                                                        |                                                                                                    |                                                                                                    |                                                                                                    |                                                                                                    |                                                                                                    |                                                                                                    |                              |
|                                                                                                    |                                                                                                    |                                                                                                    |                                                                                                    |                                                                                                    |                                                                                                    |                                                                                                    |                              |
|                                                                                                    |                                                                                                    |                                                                                                    |                                                                                                    |                                                                                                    |                                                                                                    |                                                                                                    |                              |
|                                                                                                    |                                                                                                    |                                                                                                    |                                                                                                    |                                                                                                    |                                                                                                    |                                                                                                    |                              |
|                                                                                                    |                                                                                                    |                                                                                                    |                                                                                                    |                                                                                                    |                                                                                                    |                                                                                                    |                              |
|                                                                                                    |                                                                                                    |                                                                                                    |                                                                                                    |                                                                                                    |                                                                                                    |                                                                                                    |                              |

|                                                                                                    | OF OWNER OF CABLE SY                                                                                                    |                                                                                                    |                                                                                                    |                                                                                                    | SYSTEM ID#                                                                                                    | Name                  |
|----------------------------------------------------------------------------------------------------|----------------------------------------------------------------------------------------------------|----------------------------------------------------------------------------------------------------|----------------------------------------------------------------------------------------------------|----------------------------------------------------------------------------------------------------|----------------------------------------------------------------------------------------------------|-----------------------|
| Guadalup                                                                                                    | e Valley Commur                                                                                                    | nications S                                                                                                    | systems                                                                                                    |                                                                                                    | 30434                                                                                                    |                       |
| RIMARY TRANS                                                                                                    | SMITTERS: TELEVISIO                                                                                                    | N                                                                                                    |                                                                                                    |                                                                                                    |                                                                                                    |                       |
|                                                                                                    |                                                                                                    |                                                                                                    | • •                                                                                                    |                                                                                                    | and low power television stations)<br>I only on a part-time basis under                                                                                                    | G                     |
| •••                                                                                                    |                                                                                                    | -                                                                                                    |                                                                                                    | . ,                                                                                                    | in network programs [sections                                                                                                    |                       |
|                                                                                                    | •                                                                                                    |                                                                                                    |                                                                                                    | •                                                                                                    | nd (2) certain stations carried on a                                                                                                    | Primary               |
|                                                                                                    | am basis, as explaine                                                                                                    |                                                                                                    |                                                                                                    |                                                                                                    |                                                                                                    | Transmitter           |
|                                                                                                    |                                                                                                    |                                                                                                    |                                                                                                    | carried by your ca                                                                                                    | able system on a substitute program                                                                                                    | Television            |
|                                                                                                    | cifc FCC rules, regula<br>station here in space                                                                                                    |                                                                                                    |                                                                                                    | e Special Stateme                                                                                                    | ent and Program Log)—if the                                                                                                    |                       |
|                                                                                                    | arried only on a subst                                                                                                    |                                                                                                    |                                                                                                    |                                                                                                    |                                                                                                    |                       |
| List the station                                                                                                    | here, and also in spa                                                                                                    | ce I, if the sta                                                                                                    | ation was carried                                                                                                    | l both on a substit                                                                                                    | ute basis and also on some other                                                                                                    |                       |
|                                                                                                    |                                                                                                    | erning substit                                                                                                    | tute basis statior                                                                                                    | ns, see page (v) of                                                                                                    | the general instructions located                                                                                                    |                       |
| in the paper S<br>Column 1: L                                                                                                    |                                                                                                    | sian. Do not r                                                                                                    | report origination                                                                                                    | program services                                                                                                    | s such as HBO, ESPN, etc. Identify                                                                                                    |                       |
|                                                                                                    |                                                                                                    | -                                                                                                    | • •                                                                                                    |                                                                                                    | ion. For example, report multi-                                                                                                    |                       |
|                                                                                                    |                                                                                                    | streams must                                                                                                    | t be reported in o                                                                                                    | column 1 (list each                                                                                                    | stream separately; for example                                                                                                    |                       |
| ETA-simulcas                                                                                                    | ,                                                                                                    | or the ECC h                                                                                                    | as assigned to t                                                                                                    | he television stati                                                                                                    | on for broadcasting over-the-air in                                                                                                    |                       |
|                                                                                                    |                                                                                                    |                                                                                                    | J. J. J. J. J. J. J. J. J. J. J. J. J. J                                                                                                    |                                                                                                    | may be different from the channel                                                                                                    |                       |
| ,                                                                                                    | able system carried th                                                                                                    | ,                                                                                                    |                                                                                                    | 3, 2-0- 11101                                                                                                    | ,                                                                                                    |                       |
|                                                                                                    |                                                                                                    |                                                                                                    |                                                                                                    |                                                                                                    | pendent station, or a noncommercial                                                                                                    |                       |
|                                                                                                    |                                                                                                    |                                                                                                    |                                                                                                    |                                                                                                    | ast), "I" (for independent), "I-M"                                                                                                    |                       |
|                                                                                                    | t multicast), "E" (for no<br>of these terms, see p                                                                                                    |                                                                                                    | <i>,</i> .                                                                                                    | •                                                                                                    | mmercial educational multicast).<br>e paper SA3 form.                                                                                                    |                       |
|                                                                                                    | , , <u>,</u>                                                                                                    | 0 ()                                                                                                    | 0                                                                                                    |                                                                                                    | s". If not, enter "No". For an ex-                                                                                                    |                       |
|                                                                                                    | al service area, see pa                                                                                                    | • • •                                                                                                    | •                                                                                                    |                                                                                                    | • •                                                                                                    |                       |
|                                                                                                    | •                                                                                                    |                                                                                                    | -                                                                                                    | -                                                                                                    | tating the basis on which your                                                                                                    |                       |
| able system ca                                                                                                    | med the distant static                                                                                                    |                                                                                                    |                                                                                                    |                                                                                                    |                                                                                                    |                       |
| -                                                                                                    |                                                                                                    | -                                                                                                    | • •                                                                                                    | -                                                                                                    | ering "LAC" if your cable system                                                                                                    |                       |
| carried the dista                                                                                                    | nt station on a part-tir                                                                                                    | ne basis beca                                                                                                    | ause of lack of a                                                                                                    | ctivated channel c                                                                                                    |                                                                                                    |                       |
| arried the dista<br>For the retrar                                                                                                    | nt station on a part-tir<br>nsmission of a distant                                                                                                    | ne basis beca<br>multicast stre                                                                                                    | ause of lack of a<br>eam that is not s                                                                                                    | ctivated channel c<br>ubject to a royalty                                                                                                    | apacity.                                                                                                    |                       |
| arried the dista<br>For the retrar<br>of a written agre<br>he cable system                                                                                                    | nt station on a part-tir<br>nsmission of a distant<br>ement entered into or<br>n and a primary transr                                                                                                    | ne basis beca<br>multicast stre<br>n or before Ju<br>mitter or an as                                                                                                    | ause of lack of a<br>eam that is not s<br>ine 30, 2009, be<br>ssociation repres                                                                                                    | ctivated channel o<br>ubject to a royalty<br>tween a cable sys<br>senting the primar                                                                                                    | apacity.<br>payment because it is the subject<br>tem or an association representing<br>y transmitter, enter the designa-                                                                                                    |                       |
| arried the dista<br>For the retrar<br>of a written agre<br>he cable systen<br>ion "E" (exempt                                                                                           | nt station on a part-tir<br>nsmission of a distant<br>ement entered into or<br>n and a primary transr<br>). For simulcasts, also                                                                                                    | ne basis beca<br>multicast stre<br>n or before Ju<br>mitter or an as<br>o enter "E". If y                                                                                                    | ause of lack of a<br>eam that is not s<br>ine 30, 2009, be<br>ssociation repres<br>you carried the o                                                                                                    | ctivated channel o<br>ubject to a royalty<br>tween a cable sys<br>senting the primar<br>channel on any oth                                                                                                    | apacity.<br>payment because it is the subject<br>tem or an association representing<br>y transmitter, enter the designa-<br>ner basis, enter "O." For a further                                                                                                    |                       |
| arried the dista<br>For the retrar<br>f a written agre<br>he cable systen<br>fon "E" (exempt<br>explanation of th                                                                       | nt station on a part-tir<br>nsmission of a distant<br>ement entered into or<br>n and a primary transi<br>). For simulcasts, also<br>nese three categories,                                                                                                    | ne basis beca<br>multicast stre<br>n or before Ju<br>mitter or an as<br>o enter "E". If y<br>see page (v)                                                                                       | ause of lack of a<br>eam that is not s<br>ine 30, 2009, be<br>ssociation repres<br>you carried the o<br>of the general i                                                                                            | ctivated channel of<br>ubject to a royalty<br>tween a cable sys<br>senting the primar<br>channel on any oth<br>nstructions located                                                                                                  | apacity.<br>payment because it is the subject<br>tem or an association representing<br>y transmitter, enter the designa-                                                                                                    |                       |
| arried the dista<br>For the retrar<br>of a written agre<br>he cable system<br>on "E" (exempt<br>explanation of th<br><b>Column 6:</b> G<br>CCC. For Mexica                              | nt station on a part-tir<br>nsmission of a distant<br>ement entered into or<br>n and a primary transi<br>). For simulcasts, also<br>nese three categories,<br>sive the location of ea<br>an or Canadian statio                                                     | ne basis beca<br>multicast stree<br>o or before Ju<br>mitter or an as<br>o enter "E". If<br>see page (v)<br>ch station. Fo<br>ns, if any, give                                                  | ause of lack of a<br>earn that is not s<br>ine 30, 2009, be<br>ssociation repres<br>you carried the o<br>of the general i<br>rr U.S. stations, l<br>e the name of th                                                | ctivated channel c<br>ubject to a royalty<br>tween a cable sys<br>senting the primar<br>channel on any oth<br>nstructions located<br>ist the community<br>e community with                                                          | apacity.<br>payment because it is the subject<br>tem or an association representing<br>y transmitter, enter the designa-<br>ner basis, enter "O." For a further<br>d in the paper SA3 form.<br>to which the station is licensed by the<br>which the station is identifed.                     |                       |
| arried the dista<br>For the retrar<br>of a written agre<br>he cable system<br>on "E" (exempt<br>explanation of th<br><b>Column 6:</b> G<br>CCC. For Mexica                              | nt station on a part-tir<br>nsmission of a distant<br>ement entered into or<br>n and a primary transr<br>). For simulcasts, also<br>nese three categories,<br>sive the location of ear                                                                             | ne basis beca<br>multicast stre<br>n or before Ju<br>mitter or an as<br>b enter "E". If<br>see page (v)<br>ch station. Fo<br>ns, if any, give<br>inel line-ups,                                 | ause of lack of a<br>earn that is not s<br>ine 30, 2009, be<br>ssociation repre-<br>you carried the o<br>of the general i<br>rr U.S. stations, l<br>e the name of th<br>use a separate                              | ctivated channel c<br>ubject to a royalty<br>tween a cable sys<br>senting the primar<br>channel on any oth<br>nstructions located<br>ist the community<br>e community with<br>space G for each o                                    | apacity.<br>payment because it is the subject<br>tem or an association representing<br>y transmitter, enter the designa-<br>ner basis, enter "O." For a further<br>d in the paper SA3 form.<br>to which the station is licensed by the<br>which the station is identifed.                     |                       |
| arried the dista<br>For the retrar<br>of a written agre<br>he cable system<br>on "E" (exempt<br>explanation of th<br><b>Column 6:</b> G<br>CCC. For Mexica                              | nt station on a part-tir<br>nsmission of a distant<br>ement entered into or<br>n and a primary transi<br>). For simulcasts, also<br>nese three categories,<br>sive the location of ea<br>an or Canadian statio                                                     | ne basis beca<br>multicast stre<br>n or before Ju<br>mitter or an as<br>b enter "E". If<br>see page (v)<br>ch station. Fo<br>ns, if any, give<br>inel line-ups,                                 | ause of lack of a<br>earn that is not s<br>ine 30, 2009, be<br>ssociation repres<br>you carried the o<br>of the general i<br>rr U.S. stations, l<br>e the name of th                                                | ctivated channel c<br>ubject to a royalty<br>tween a cable sys<br>senting the primar<br>channel on any oth<br>nstructions located<br>ist the community<br>e community with<br>space G for each o                                    | apacity.<br>payment because it is the subject<br>tem or an association representing<br>y transmitter, enter the designa-<br>ner basis, enter "O." For a further<br>d in the paper SA3 form.<br>to which the station is licensed by the<br>which the station is identifed.                     |                       |
| arried the dista<br>For the retrar<br>of a written agre<br>he cable system<br>on "E" (exempt<br>xplanation of th<br><b>Column 6:</b> G<br>CC. For Mexica<br><b>lote:</b> If you are     | nt station on a part-tir<br>nsmission of a distant<br>ement entered into or<br>n and a primary transi<br>). For simulcasts, also<br>nese three categories,<br>sive the location of ea<br>an or Canadian statio                                                     | ne basis beca<br>multicast stre<br>n or before Ju<br>mitter or an as<br>b enter "E". If<br>see page (v)<br>ch station. Fo<br>ns, if any, give<br>inel line-ups,                                 | ause of lack of a<br>earn that is not s<br>ine 30, 2009, be<br>ssociation repre-<br>you carried the o<br>of the general i<br>rr U.S. stations, l<br>e the name of th<br>use a separate                              | ctivated channel c<br>ubject to a royalty<br>tween a cable sys<br>senting the primar<br>channel on any oth<br>nstructions located<br>ist the community<br>e community with<br>space G for each o                                    | apacity.<br>payment because it is the subject<br>tem or an association representing<br>y transmitter, enter the designa-<br>ner basis, enter "O." For a further<br>d in the paper SA3 form.<br>to which the station is licensed by the<br>which the station is identifed.                     |                       |
| arried the dista<br>For the retrar<br>of a written agre<br>he cable system<br>on "E" (exempt<br>xplanation of th<br><b>Column 6:</b> G<br>CC. For Mexica<br><b>lote:</b> If you are     | nt station on a part-tir<br>nsmission of a distant<br>ement entered into or<br>n and a primary transr<br>). For simulcasts, also<br>nese three categories,<br>sive the location of ear<br>an or Canadian statio<br>utilizing multiple char                         | ne basis beca<br>multicast stre<br>n or before Ju<br>mitter or an as<br>b enter "E". If y<br>see page (v)<br>ch station. Fo<br>ns, if any, give<br>anel line-ups,<br>CHANN                      | ause of lack of a<br>earn that is not s<br>ine 30, 2009, be<br>ssociation repre-<br>you carried the o<br>of the general i<br>or U.S. stations, l<br>e the name of th<br>use a separate s<br><b>IEL LINE-UP</b>      | ctivated channel c<br>ubject to a royalty<br>tween a cable sys<br>senting the primar<br>channel on any oth<br>nstructions located<br>ist the community<br>e community with<br>space G for each of<br>AF                             | apacity.<br>payment because it is the subject<br>tem or an association representing<br>y transmitter, enter the designa-<br>ner basis, enter "O." For a further<br>d in the paper SA3 form.<br>to which the station is licensed by the<br>which the station is identifed.<br>channel line-up. | -                     |
| arried the dista<br>For the retrar<br>f a written agre<br>ne cable system<br>on "E" (exempt<br>xplanation of th<br><b>Column 6:</b> G<br>CC. For Mexica<br><b>lote:</b> If you are      | nt station on a part-tir<br>nsmission of a distant<br>ement entered into or<br>n and a primary transr<br>). For simulcasts, also<br>nese three categories,<br>sive the location of ear<br>an or Canadian statio<br>utilizing multiple char                         | ne basis beca<br>multicast stre<br>or before Ju<br>mitter or an as<br>bener "E". If y<br>see page (v)<br>ch station. Fo<br>ns, if any, give<br>nel line-ups,<br><b>CHANN</b><br>3. TYPE         | ause of lack of a<br>earn that is not s<br>ine 30, 2009, be<br>ssociation repre-<br>you carried the o<br>of the general i<br>or U.S. stations, I<br>e the name of th<br>use a separate<br>EL LINE-UP<br>4. DISTANT? | ctivated channel c<br>ubject to a royalty<br>tween a cable sys<br>senting the primar<br>channel on any oth<br>nstructions located<br>ist the community<br>e community with<br>space G for each of<br>AF<br>5. BASIS OF              | apacity.<br>payment because it is the subject<br>tem or an association representing<br>y transmitter, enter the designa-<br>ner basis, enter "O." For a further<br>d in the paper SA3 form.<br>to which the station is licensed by the<br>which the station is identifed.<br>channel line-up. |                       |
| arried the dista<br>For the retrar<br>f a written agre<br>ne cable system<br>on "E" (exempt<br>xplanation of th<br><b>Column 6:</b> G<br>CC. For Mexica<br><b>lote:</b> If you are      | nt station on a part-tir<br>nsmission of a distant<br>ement entered into or<br>n and a primary transr<br>). For simulcasts, also<br>nese three categories,<br>sive the location of ear<br>an or Canadian statio<br>utilizing multiple char<br>2. B'CAST<br>CHANNEL | ne basis beca<br>multicast stre<br>or before Ju<br>mitter or an as<br>o enter "E". If y<br>see page (v)<br>ch station. Fo<br>ns, if any, give<br>nel line-ups,<br><b>CHANN</b><br>3. TYPE<br>OF | ause of lack of a<br>earn that is not s<br>ine 30, 2009, be<br>ssociation repre-<br>you carried the o<br>of the general i<br>or U.S. stations, I<br>e the name of th<br>use a separate<br>EL LINE-UP<br>4. DISTANT? | ctivated channel c<br>ubject to a royalty<br>tween a cable sys<br>senting the primar<br>channel on any oth<br>instructions located<br>ist the community<br>e community with<br>space G for each of<br>AF<br>5. BASIS OF<br>CARRIAGE | apacity.<br>payment because it is the subject<br>tem or an association representing<br>y transmitter, enter the designa-<br>ner basis, enter "O." For a further<br>d in the paper SA3 form.<br>to which the station is licensed by the<br>which the station is identifed.<br>channel line-up. |                       |
| arried the dista<br>For the retrar<br>f a written agre<br>ne cable system<br>on "E" (exempt<br>xplanation of th<br><b>Column 6:</b> G<br>CC. For Mexica<br><b>lote:</b> If you are      | nt station on a part-tir<br>nsmission of a distant<br>ement entered into or<br>n and a primary transr<br>). For simulcasts, also<br>nese three categories,<br>sive the location of ear<br>an or Canadian statio<br>utilizing multiple char<br>2. B'CAST<br>CHANNEL | ne basis beca<br>multicast stre<br>or before Ju<br>mitter or an as<br>o enter "E". If y<br>see page (v)<br>ch station. Fo<br>ns, if any, give<br>nel line-ups,<br><b>CHANN</b><br>3. TYPE<br>OF | ause of lack of a<br>earn that is not s<br>ine 30, 2009, be<br>ssociation repre-<br>you carried the o<br>of the general i<br>or U.S. stations, I<br>e the name of th<br>use a separate<br>EL LINE-UP<br>4. DISTANT? | ctivated channel c<br>ubject to a royalty<br>tween a cable sys<br>senting the primar<br>channel on any oth<br>instructions located<br>ist the community<br>e community with<br>space G for each of<br>AF<br>5. BASIS OF<br>CARRIAGE | apacity.<br>payment because it is the subject<br>tem or an association representing<br>y transmitter, enter the designa-<br>ner basis, enter "O." For a further<br>d in the paper SA3 form.<br>to which the station is licensed by the<br>which the station is identifed.<br>channel line-up. |                       |
| arried the dista<br>For the retrar<br>f a written agre<br>ne cable system<br>on "E" (exempt<br>xplanation of th<br><b>Column 6:</b> G<br>CC. For Mexica<br><b>lote:</b> If you are      | nt station on a part-tir<br>nsmission of a distant<br>ement entered into or<br>n and a primary transr<br>). For simulcasts, also<br>nese three categories,<br>sive the location of ear<br>an or Canadian statio<br>utilizing multiple char<br>2. B'CAST<br>CHANNEL | ne basis beca<br>multicast stre<br>or before Ju<br>mitter or an as<br>o enter "E". If y<br>see page (v)<br>ch station. Fo<br>ns, if any, give<br>nel line-ups,<br><b>CHANN</b><br>3. TYPE<br>OF | ause of lack of a<br>earn that is not s<br>ine 30, 2009, be<br>ssociation repre-<br>you carried the o<br>of the general i<br>or U.S. stations, I<br>e the name of th<br>use a separate<br>EL LINE-UP<br>4. DISTANT? | ctivated channel c<br>ubject to a royalty<br>tween a cable sys<br>senting the primar<br>channel on any oth<br>instructions located<br>ist the community<br>e community with<br>space G for each of<br>AF<br>5. BASIS OF<br>CARRIAGE | apacity.<br>payment because it is the subject<br>tem or an association representing<br>y transmitter, enter the designa-<br>ner basis, enter "O." For a further<br>d in the paper SA3 form.<br>to which the station is licensed by the<br>which the station is identifed.<br>channel line-up. | -                     |
| arried the dista<br>For the retrar<br>f a written agre<br>ne cable system<br>on "E" (exempt<br>xplanation of th<br><b>Column 6:</b> G<br>CC. For Mexica<br><b>lote:</b> If you are      | nt station on a part-tir<br>nsmission of a distant<br>ement entered into or<br>n and a primary transr<br>). For simulcasts, also<br>nese three categories,<br>sive the location of ear<br>an or Canadian statio<br>utilizing multiple char<br>2. B'CAST<br>CHANNEL | ne basis beca<br>multicast stre<br>or before Ju<br>mitter or an as<br>o enter "E". If y<br>see page (v)<br>ch station. Fo<br>ns, if any, give<br>nel line-ups,<br><b>CHANN</b><br>3. TYPE<br>OF | ause of lack of a<br>earn that is not s<br>ine 30, 2009, be<br>ssociation repre-<br>you carried the o<br>of the general i<br>or U.S. stations, I<br>e the name of th<br>use a separate<br>EL LINE-UP<br>4. DISTANT? | ctivated channel c<br>ubject to a royalty<br>tween a cable sys<br>senting the primar<br>channel on any oth<br>instructions located<br>ist the community<br>e community with<br>space G for each of<br>AF<br>5. BASIS OF<br>CARRIAGE | apacity.<br>payment because it is the subject<br>tem or an association representing<br>y transmitter, enter the designa-<br>ner basis, enter "O." For a further<br>d in the paper SA3 form.<br>to which the station is licensed by the<br>which the station is identifed.<br>channel line-up. | -                     |
| arried the dista<br>For the retrar<br>f a written agre<br>ne cable system<br>on "E" (exempt<br>xplanation of th<br><b>Column 6:</b> G<br>CC. For Mexica<br><b>lote:</b> If you are      | nt station on a part-tir<br>nsmission of a distant<br>ement entered into or<br>n and a primary transr<br>). For simulcasts, also<br>nese three categories,<br>sive the location of ear<br>an or Canadian statio<br>utilizing multiple char<br>2. B'CAST<br>CHANNEL | ne basis beca<br>multicast stre<br>or before Ju<br>mitter or an as<br>o enter "E". If y<br>see page (v)<br>ch station. Fo<br>ns, if any, give<br>nel line-ups,<br><b>CHANN</b><br>3. TYPE<br>OF | ause of lack of a<br>earn that is not s<br>ine 30, 2009, be<br>ssociation repre-<br>you carried the o<br>of the general i<br>or U.S. stations, I<br>e the name of th<br>use a separate<br>EL LINE-UP<br>4. DISTANT? | ctivated channel c<br>ubject to a royalty<br>tween a cable sys<br>senting the primar<br>channel on any oth<br>instructions located<br>ist the community<br>e community with<br>space G for each of<br>AF<br>5. BASIS OF<br>CARRIAGE | apacity.<br>payment because it is the subject<br>tem or an association representing<br>y transmitter, enter the designa-<br>ner basis, enter "O." For a further<br>d in the paper SA3 form.<br>to which the station is licensed by the<br>which the station is identifed.<br>channel line-up. | -                     |
| arried the dista<br>For the retrar<br>f a written agre<br>ne cable system<br>on "E" (exempt<br>xplanation of th<br><b>Column 6:</b> G<br>CC. For Mexica<br><b>lote:</b> If you are      | nt station on a part-tir<br>nsmission of a distant<br>ement entered into or<br>n and a primary transr<br>). For simulcasts, also<br>nese three categories,<br>sive the location of ear<br>an or Canadian statio<br>utilizing multiple char<br>2. B'CAST<br>CHANNEL | ne basis beca<br>multicast stre<br>or before Ju<br>mitter or an as<br>o enter "E". If y<br>see page (v)<br>ch station. Fo<br>ns, if any, give<br>nel line-ups,<br><b>CHANN</b><br>3. TYPE<br>OF | ause of lack of a<br>earn that is not s<br>ine 30, 2009, be<br>ssociation repre-<br>you carried the o<br>of the general i<br>or U.S. stations, I<br>e the name of th<br>use a separate<br>EL LINE-UP<br>4. DISTANT? | ctivated channel c<br>ubject to a royalty<br>tween a cable sys<br>senting the primar<br>channel on any oth<br>instructions located<br>ist the community<br>e community with<br>space G for each of<br>AF<br>5. BASIS OF<br>CARRIAGE | apacity.<br>payment because it is the subject<br>tem or an association representing<br>y transmitter, enter the designa-<br>ner basis, enter "O." For a further<br>d in the paper SA3 form.<br>to which the station is licensed by the<br>which the station is identifed.<br>channel line-up. | -                     |
| arried the dista<br>For the retrar<br>f a written agre<br>ne cable system<br>on "E" (exempt<br>xplanation of th<br><b>Column 6:</b> G<br>CC. For Mexica<br><b>lote:</b> If you are      | nt station on a part-tir<br>nsmission of a distant<br>ement entered into or<br>n and a primary transr<br>). For simulcasts, also<br>nese three categories,<br>sive the location of ear<br>an or Canadian statio<br>utilizing multiple char<br>2. B'CAST<br>CHANNEL | ne basis beca<br>multicast stre<br>or before Ju<br>mitter or an as<br>o enter "E". If y<br>see page (v)<br>ch station. Fo<br>ns, if any, give<br>nel line-ups,<br><b>CHANN</b><br>3. TYPE<br>OF | ause of lack of a<br>earn that is not s<br>ine 30, 2009, be<br>ssociation repre-<br>you carried the o<br>of the general i<br>or U.S. stations, I<br>e the name of th<br>use a separate<br>EL LINE-UP<br>4. DISTANT? | ctivated channel c<br>ubject to a royalty<br>tween a cable sys<br>senting the primar<br>channel on any oth<br>instructions located<br>ist the community<br>e community with<br>space G for each of<br>AF<br>5. BASIS OF<br>CARRIAGE | apacity.<br>payment because it is the subject<br>tem or an association representing<br>y transmitter, enter the designa-<br>ner basis, enter "O." For a further<br>d in the paper SA3 form.<br>to which the station is licensed by the<br>which the station is identifed.<br>channel line-up. |                       |
| arried the dista<br>For the retrar<br>f a written agre<br>ne cable system<br>on "E" (exempt<br>xplanation of th<br><b>Column 6:</b> G<br>CC. For Mexica<br><b>lote:</b> If you are      | nt station on a part-tir<br>nsmission of a distant<br>ement entered into or<br>n and a primary transr<br>). For simulcasts, also<br>nese three categories,<br>sive the location of ear<br>an or Canadian statio<br>utilizing multiple char<br>2. B'CAST<br>CHANNEL | ne basis beca<br>multicast stre<br>or before Ju<br>mitter or an as<br>o enter "E". If y<br>see page (v)<br>ch station. Fo<br>ns, if any, give<br>nel line-ups,<br><b>CHANN</b><br>3. TYPE<br>OF | ause of lack of a<br>earn that is not s<br>ine 30, 2009, be<br>ssociation repre-<br>you carried the o<br>of the general i<br>or U.S. stations, I<br>e the name of th<br>use a separate<br>EL LINE-UP<br>4. DISTANT? | ctivated channel c<br>ubject to a royalty<br>tween a cable sys<br>senting the primar<br>channel on any oth<br>instructions located<br>ist the community<br>e community with<br>space G for each of<br>AF<br>5. BASIS OF<br>CARRIAGE | apacity.<br>payment because it is the subject<br>tem or an association representing<br>y transmitter, enter the designa-<br>ner basis, enter "O." For a further<br>d in the paper SA3 form.<br>to which the station is licensed by the<br>which the station is identifed.<br>channel line-up. | -<br>-<br>-<br>-<br>- |
| arried the dista<br>For the retrar<br>f a written agre<br>ne cable system<br>on "E" (exempt<br>xplanation of th<br><b>Column 6:</b> G<br>CC. For Mexica<br><b>lote:</b> If you are      | nt station on a part-tir<br>nsmission of a distant<br>ement entered into or<br>n and a primary transr<br>). For simulcasts, also<br>nese three categories,<br>sive the location of ear<br>an or Canadian statio<br>utilizing multiple char<br>2. B'CAST<br>CHANNEL | ne basis beca<br>multicast stre<br>or before Ju<br>mitter or an as<br>o enter "E". If y<br>see page (v)<br>ch station. Fo<br>ns, if any, give<br>nel line-ups,<br><b>CHANN</b><br>3. TYPE<br>OF | ause of lack of a<br>earn that is not s<br>ine 30, 2009, be<br>ssociation repre-<br>you carried the o<br>of the general i<br>or U.S. stations, I<br>e the name of th<br>use a separate<br>EL LINE-UP<br>4. DISTANT? | ctivated channel c<br>ubject to a royalty<br>tween a cable sys<br>senting the primar<br>channel on any oth<br>instructions located<br>ist the community<br>e community with<br>space G for each of<br>AF<br>5. BASIS OF<br>CARRIAGE | apacity.<br>payment because it is the subject<br>tem or an association representing<br>y transmitter, enter the designa-<br>ner basis, enter "O." For a further<br>d in the paper SA3 form.<br>to which the station is licensed by the<br>which the station is identifed.<br>channel line-up. |                       |
| arried the dista<br>For the retrar<br>of a written agre<br>he cable system<br>on "E" (exempt<br>column 6: G<br>CC. For Mexica<br>lote: If you are                                       | nt station on a part-tir<br>nsmission of a distant<br>ement entered into or<br>n and a primary transr<br>). For simulcasts, also<br>nese three categories,<br>sive the location of ear<br>an or Canadian statio<br>utilizing multiple char<br>2. B'CAST<br>CHANNEL | ne basis beca<br>multicast stre<br>or before Ju<br>mitter or an as<br>o enter "E". If y<br>see page (v)<br>ch station. Fo<br>ns, if any, give<br>nel line-ups,<br><b>CHANN</b><br>3. TYPE<br>OF | ause of lack of a<br>earn that is not s<br>ine 30, 2009, be<br>ssociation repre-<br>you carried the o<br>of the general i<br>or U.S. stations, I<br>e the name of th<br>use a separate<br>EL LINE-UP<br>4. DISTANT? | ctivated channel c<br>ubject to a royalty<br>tween a cable sys<br>senting the primar<br>channel on any oth<br>instructions located<br>ist the community<br>e community with<br>space G for each of<br>AF<br>5. BASIS OF<br>CARRIAGE | apacity.<br>payment because it is the subject<br>tem or an association representing<br>y transmitter, enter the designa-<br>ner basis, enter "O." For a further<br>d in the paper SA3 form.<br>to which the station is licensed by the<br>which the station is identifed.<br>channel line-up. |                       |
| arried the dista<br>For the retrar<br>of a written agre<br>he cable system<br>on "E" (exempt<br>column 6: G<br>CC. For Mexica<br>lote: If you are                                       | nt station on a part-tir<br>nsmission of a distant<br>ement entered into or<br>n and a primary transr<br>). For simulcasts, also<br>nese three categories,<br>sive the location of ear<br>an or Canadian statio<br>utilizing multiple char<br>2. B'CAST<br>CHANNEL | ne basis beca<br>multicast stre<br>or before Ju<br>mitter or an as<br>o enter "E". If y<br>see page (v)<br>ch station. Fo<br>ns, if any, give<br>nel line-ups,<br><b>CHANN</b><br>3. TYPE<br>OF | ause of lack of a<br>earn that is not s<br>ine 30, 2009, be<br>ssociation repre-<br>you carried the o<br>of the general i<br>or U.S. stations, I<br>e the name of th<br>use a separate<br>EL LINE-UP<br>4. DISTANT? | ctivated channel c<br>ubject to a royalty<br>tween a cable sys<br>senting the primar<br>channel on any oth<br>instructions located<br>ist the community<br>e community with<br>space G for each of<br>AF<br>5. BASIS OF<br>CARRIAGE | apacity.<br>payment because it is the subject<br>tem or an association representing<br>y transmitter, enter the designa-<br>ner basis, enter "O." For a further<br>d in the paper SA3 form.<br>to which the station is licensed by the<br>which the station is identifed.<br>channel line-up. |                       |
| arried the dista<br>For the retrar<br>of a written agre<br>he cable system<br>ion "E" (exempt<br>column 6: G<br>CC. For Mexica<br><b>Jote:</b> If you are                               | nt station on a part-tir<br>nsmission of a distant<br>ement entered into or<br>n and a primary transr<br>). For simulcasts, also<br>nese three categories,<br>sive the location of ear<br>an or Canadian statio<br>utilizing multiple char<br>2. B'CAST<br>CHANNEL | ne basis beca<br>multicast stre<br>or before Ju<br>mitter or an as<br>o enter "E". If y<br>see page (v)<br>ch station. Fo<br>ns, if any, give<br>nel line-ups,<br><b>CHANN</b><br>3. TYPE<br>OF | ause of lack of a<br>earn that is not s<br>ine 30, 2009, be<br>ssociation repre-<br>you carried the o<br>of the general i<br>or U.S. stations, I<br>e the name of th<br>use a separate<br>EL LINE-UP<br>4. DISTANT? | ctivated channel c<br>ubject to a royalty<br>tween a cable sys<br>senting the primar<br>channel on any oth<br>instructions located<br>ist the community<br>e community with<br>space G for each of<br>AF<br>5. BASIS OF<br>CARRIAGE | apacity.<br>payment because it is the subject<br>tem or an association representing<br>y transmitter, enter the designa-<br>ner basis, enter "O." For a further<br>d in the paper SA3 form.<br>to which the station is licensed by the<br>which the station is identifed.<br>channel line-up. |                       |
| arried the dista<br>For the retrar<br>of a written agre<br>he cable system<br>on "E" (exempt<br>column 6: G<br>CC. For Mexica<br>lote: If you are                                       | nt station on a part-tir<br>nsmission of a distant<br>ement entered into or<br>n and a primary transr<br>). For simulcasts, also<br>nese three categories,<br>sive the location of ear<br>an or Canadian statio<br>utilizing multiple char<br>2. B'CAST<br>CHANNEL | ne basis beca<br>multicast stre<br>or before Ju<br>mitter or an as<br>o enter "E". If y<br>see page (v)<br>ch station. Fo<br>ns, if any, give<br>nel line-ups,<br><b>CHANN</b><br>3. TYPE<br>OF | ause of lack of a<br>earn that is not s<br>ine 30, 2009, be<br>ssociation repre-<br>you carried the o<br>of the general i<br>or U.S. stations, I<br>e the name of th<br>use a separate<br>EL LINE-UP<br>4. DISTANT? | ctivated channel c<br>ubject to a royalty<br>tween a cable sys<br>senting the primar<br>channel on any oth<br>instructions located<br>ist the community<br>e community with<br>space G for each of<br>AF<br>5. BASIS OF<br>CARRIAGE | apacity.<br>payment because it is the subject<br>tem or an association representing<br>y transmitter, enter the designa-<br>ner basis, enter "O." For a further<br>d in the paper SA3 form.<br>to which the station is licensed by the<br>which the station is identifed.<br>channel line-up. |                       |
| carried the dista<br>For the retrar<br>of a written agre<br>he cable system<br>ion "E" (exempt<br>explanation of th<br><b>Column 6:</b> G<br>FCC. For Mexica<br><b>Note:</b> If you are | nt station on a part-tir<br>nsmission of a distant<br>ement entered into or<br>n and a primary transr<br>). For simulcasts, also<br>nese three categories,<br>sive the location of ear<br>an or Canadian statio<br>utilizing multiple char<br>2. B'CAST<br>CHANNEL | ne basis beca<br>multicast stre<br>or before Ju<br>mitter or an as<br>o enter "E". If y<br>see page (v)<br>ch station. Fo<br>ns, if any, give<br>nel line-ups,<br><b>CHANN</b><br>3. TYPE<br>OF | ause of lack of a<br>earn that is not s<br>ine 30, 2009, be<br>ssociation repre-<br>you carried the o<br>of the general i<br>or U.S. stations, I<br>e the name of th<br>use a separate<br>EL LINE-UP<br>4. DISTANT? | ctivated channel c<br>ubject to a royalty<br>tween a cable sys<br>senting the primar<br>channel on any oth<br>instructions located<br>ist the community<br>e community with<br>space G for each of<br>AF<br>5. BASIS OF<br>CARRIAGE | apacity.<br>payment because it is the subject<br>tem or an association representing<br>y transmitter, enter the designa-<br>ner basis, enter "O." For a further<br>d in the paper SA3 form.<br>to which the station is licensed by the<br>which the station is identifed.<br>channel line-up. |                       |
| carried the dista<br>For the retrar<br>of a written agre<br>he cable system<br>ion "E" (exempt<br>explanation of th<br><b>Column 6:</b> G<br>FCC. For Mexica<br><b>Note:</b> If you are | nt station on a part-tir<br>nsmission of a distant<br>ement entered into or<br>n and a primary transr<br>). For simulcasts, also<br>nese three categories,<br>sive the location of ear<br>an or Canadian statio<br>utilizing multiple char<br>2. B'CAST<br>CHANNEL | ne basis beca<br>multicast stre<br>or before Ju<br>mitter or an as<br>o enter "E". If y<br>see page (v)<br>ch station. Fo<br>ns, if any, give<br>nel line-ups,<br><b>CHANN</b><br>3. TYPE<br>OF | ause of lack of a<br>earn that is not s<br>ine 30, 2009, be<br>ssociation repre-<br>you carried the o<br>of the general i<br>or U.S. stations, I<br>e the name of th<br>use a separate<br>EL LINE-UP<br>4. DISTANT? | ctivated channel c<br>ubject to a royalty<br>tween a cable sys<br>senting the primar<br>channel on any oth<br>instructions located<br>ist the community<br>e community with<br>space G for each of<br>AF<br>5. BASIS OF<br>CARRIAGE | apacity.<br>payment because it is the subject<br>tem or an association representing<br>y transmitter, enter the designa-<br>ner basis, enter "O." For a further<br>d in the paper SA3 form.<br>to which the station is licensed by the<br>which the station is identifed.<br>channel line-up. |                       |
| carried the dista<br>For the retrar<br>of a written agre<br>he cable system<br>ion "E" (exempt<br>explanation of th<br><b>Column 6:</b> G<br>FCC. For Mexica<br><b>Note:</b> If you are | nt station on a part-tir<br>nsmission of a distant<br>ement entered into or<br>n and a primary transr<br>). For simulcasts, also<br>nese three categories,<br>sive the location of ear<br>an or Canadian statio<br>utilizing multiple char<br>2. B'CAST<br>CHANNEL | ne basis beca<br>multicast stre<br>or before Ju<br>mitter or an as<br>o enter "E". If y<br>see page (v)<br>ch station. Fo<br>ns, if any, give<br>nel line-ups,<br><b>CHANN</b><br>3. TYPE<br>OF | ause of lack of a<br>earn that is not s<br>ine 30, 2009, be<br>ssociation repre-<br>you carried the o<br>of the general i<br>or U.S. stations, I<br>e the name of th<br>use a separate<br>EL LINE-UP<br>4. DISTANT? | ctivated channel c<br>ubject to a royalty<br>tween a cable sys<br>senting the primar<br>channel on any oth<br>instructions located<br>ist the community<br>e community with<br>space G for each of<br>AF<br>5. BASIS OF<br>CARRIAGE | apacity.<br>payment because it is the subject<br>tem or an association representing<br>y transmitter, enter the designa-<br>ner basis, enter "O." For a further<br>d in the paper SA3 form.<br>to which the station is licensed by the<br>which the station is identifed.<br>channel line-up. |                       |
| carried the dista<br>For the retrar<br>of a written agre<br>he cable system<br>ion "E" (exempt<br>explanation of th<br><b>Column 6:</b> G<br>FCC. For Mexica<br><b>Note:</b> If you are | nt station on a part-tir<br>nsmission of a distant<br>ement entered into or<br>n and a primary transr<br>). For simulcasts, also<br>nese three categories,<br>sive the location of ear<br>an or Canadian statio<br>utilizing multiple char<br>2. B'CAST<br>CHANNEL | ne basis beca<br>multicast stre<br>or before Ju<br>mitter or an as<br>o enter "E". If y<br>see page (v)<br>ch station. Fo<br>ns, if any, give<br>nel line-ups,<br><b>CHANN</b><br>3. TYPE<br>OF | ause of lack of a<br>earn that is not s<br>ine 30, 2009, be<br>ssociation repre-<br>you carried the o<br>of the general i<br>or U.S. stations, I<br>e the name of th<br>use a separate<br>EL LINE-UP<br>4. DISTANT? | ctivated channel c<br>ubject to a royalty<br>tween a cable sys<br>senting the primar<br>channel on any oth<br>instructions located<br>ist the community<br>e community with<br>space G for each of<br>AF<br>5. BASIS OF<br>CARRIAGE | apacity.<br>payment because it is the subject<br>tem or an association representing<br>y transmitter, enter the designa-<br>ner basis, enter "O." For a further<br>d in the paper SA3 form.<br>to which the station is licensed by the<br>which the station is identifed.<br>channel line-up. |                       |
| arried the dista<br>For the retrar<br>of a written agre<br>he cable system<br>ion "E" (exempt<br>column 6: G<br>CC. For Mexica<br><b>Jote:</b> If you are                               | nt station on a part-tir<br>nsmission of a distant<br>ement entered into or<br>n and a primary transr<br>). For simulcasts, also<br>nese three categories,<br>sive the location of ear<br>an or Canadian statio<br>utilizing multiple char<br>2. B'CAST<br>CHANNEL | ne basis beca<br>multicast stre<br>or before Ju<br>mitter or an as<br>o enter "E". If y<br>see page (v)<br>ch station. Fo<br>ns, if any, give<br>nel line-ups,<br><b>CHANN</b><br>3. TYPE<br>OF | ause of lack of a<br>earn that is not s<br>ine 30, 2009, be<br>ssociation repre-<br>you carried the o<br>of the general i<br>or U.S. stations, I<br>e the name of th<br>use a separate<br>EL LINE-UP<br>4. DISTANT? | ctivated channel c<br>ubject to a royalty<br>tween a cable sys<br>senting the primar<br>channel on any oth<br>instructions located<br>ist the community<br>e community with<br>space G for each of<br>AF<br>5. BASIS OF<br>CARRIAGE | apacity.<br>payment because it is the subject<br>tem or an association representing<br>y transmitter, enter the designa-<br>ner basis, enter "O." For a further<br>d in the paper SA3 form.<br>to which the station is licensed by the<br>which the station is identifed.<br>channel line-up. |                       |

| LEGAL NAME OF                                                                                                    | OWNER OF CABLE SY                                                                                                    | STEM:                                                                                                    |                                                                                                    |                                                                                                    | SYSTEM                                                                                                    |     | Name                                |
|----------------------------------------------------------------------------------------------------|----------------------------------------------------------------------------------------------------|----------------------------------------------------------------------------------------------------|----------------------------------------------------------------------------------------------------|----------------------------------------------------------------------------------------------------|----------------------------------------------------------------------------------------------------|-----|-------------------------------------|
| Guadalupe                                                                                                    | Valley Commur                                                                                                    | nications S                                                                                                    | ystems                                                                                                    |                                                                                                    | 30                                                                                                    | 434 | Haine                               |
| RIMARY TRANSM                                                                                                    | MITTERS: TELEVISIO                                                                                                    | N                                                                                                    |                                                                                                    |                                                                                                    |                                                                                                    |     |                                     |
| carried by your ca<br>FCC rules and reg<br>76.59(d)(2) and (4<br>substitute progran                                                                                                   | ble system during th<br>gulations in effect or<br>I), 76.61(e)(2) and (4<br>n basis, as explaine                                                                                                    | ne accounting<br>n June 24, 198<br>4), or 76.63 (ro<br>d in the next p                                                                                                   | period, except<br>31, permitting th<br>eferring to 76.61<br>paragraph.                                                                                                    | (1) stations carried<br>e carriage of certa<br>(e)(2) and (4))]; ar                                                                                                    | and low power television stations)<br>only on a part-time basis under<br>in network programs [sections<br>nd (2) certain stations carried on a                                                                                                    |     | <b>G</b><br>Primary<br>Transmitters |
|                                                                                                    | sis Stations: With r<br>fc FCC rules, regula                                                                                                    |                                                                                                    |                                                                                                    | carried by your ca                                                                                                    | ble system on a substitute program                                                                                                    |     | Television                          |
| Do not list the sta<br>station was car<br>List the station h<br>basis. For furth<br>in the paper SA                                                                                   | ation here in space<br>rried only on a subst<br>ere, and also in spa<br>her information conc<br>A3 form.                                                                                               | G—but do list<br>titute basis.<br>Ice I, if the sta<br>erning substit                                                                                                    | tion was carried<br>tion was carried<br>ute basis statior                                                                                                    | l both on a substituns, see page (v) of                                                                                                    | nt and Program Log)—if the<br>ute basis and also on some other<br>the general instructions located                                                                                                    |     |                                     |
| ach multicast stro                                                                                                    | eam associated with<br>/ETA-2". Simulcast                                                                                                    | n a station acc                                                                                                    | cording to its over                                                                                                    | er-the-air designat                                                                                                    | such as HBO, ESPN, etc. Identify<br>ion. For example, report multi-<br>stream separately; for example                                                                                                    |     |                                     |
| <b>Column 2:</b> Giv<br>s community of li<br>on which your cab                                                                                                    | ve the channel numb<br>icense. For example<br>ole system carried th                                                                                                    | e, WRC is Cha<br>le station.                                                                                                    | annel 4 in Wash                                                                                                    | ington, D.C. This r                                                                                                    | on for broadcasting over-the-air in<br>nay be different from the channel<br>pendent station, or a noncommercial                                                                                                    |     |                                     |
| ducational station<br>for independent n<br>for the meaning of<br><b>Column 4:</b> If the<br>lanation of local st<br><b>Column 5:</b> If ye<br>able system carri<br>arried the distant | n, by entering the le<br>multicast), "E" (for no<br>of these terms, see p<br>ne station is outside<br>service area, see pa<br>ou have entered "Ye<br>ied the distant static<br>t station on a part-tir | tter "N" (for ne<br>procommercial<br>page (v) of the<br>the local serv<br>age (v) of the<br>ss" in column<br>on during the a                                             | etwork), "N-M" (f<br>educational), o<br>e general instruc<br>rice area, (i.e. "c<br>general instructi<br>4, you must con<br>accounting perio                                     | or network multica<br>r "E-M" (for noncou-<br>tions located in the<br>listant"), enter "Yea<br>ons located in the<br>aplete column 5, s<br>ad. Indicate by enter                        | st), "I" (for independent), "I-M"<br>mmercial educational multicast).<br>e paper SA3 form.<br>s". If not, enter "No". For an ex-<br>paper SA3 form.<br>tating the basis on which your<br>ering "LAC" if your cable system                                                        |     |                                     |
|                                                                                                    |                                                                                                    |                                                                                                    |                                                                                                    |                                                                                                    | payment because it is the subject                                                                                                    |     |                                     |
| of a written agreen<br>the cable system a<br>ion "E" (exempt).<br>explanation of the<br><b>Column 6:</b> Giv<br>FCC. For Mexican                                                      | ment entered into or<br>and a primary transr<br>For simulcasts, also<br>se three categories,<br>re the location of ear                                                                                 | n or before Jun<br>mitter or an as<br>o enter "E". If y<br>, see page (v)<br>ch station. Fo<br>ns, if any, give                                                          | ne 30, 2009, be<br>ssociation repres<br>you carried the o<br>of the general i<br>r U.S. stations, I<br>e the name of th                                                          | tween a cable syst<br>senting the primary<br>channel on any oth<br>nstructions located<br>list the community<br>e community with                                                        | payment because it is the subject<br>em or an association representing<br>y transmitter, enter the designa-<br>uer basis, enter "O." For a further<br>I in the paper SA3 form.<br>to which the station is licensed by the<br>which the station is identifed.                     |     |                                     |
| of a written agreen<br>he cable system a<br>ion "E" (exempt).<br>explanation of the<br><b>Column 6:</b> Giv<br>FCC. For Mexican                                                       | ment entered into or<br>and a primary transm<br>For simulcasts, also<br>use three categories,<br>the location of each<br>or Canadian station                                                           | n or before Jui<br>mitter or an as<br>o enter "E". If <u>y</u><br>see page (v)<br>ch station. Fo<br>ns, if any, give<br>anel line-ups, i                                 | ne 30, 2009, be<br>ssociation repres<br>you carried the o<br>of the general i<br>r U.S. stations, I<br>e the name of th                                                          | tween a cable systemating the primary channel on any oth<br>nstructions located<br>ist the community<br>e community with<br>space G for each of                                         | payment because it is the subject<br>em or an association representing<br>y transmitter, enter the designa-<br>uer basis, enter "O." For a further<br>I in the paper SA3 form.<br>to which the station is licensed by the<br>which the station is identifed.                     |     |                                     |
| of a written agreer<br>he cable system a<br>ion "E" (exempt).<br>explanation of the<br><b>Column 6:</b> Giv<br>FCC. For Mexican<br><b>Note:</b> If you are ut                         | ment entered into or<br>and a primary transm<br>For simulcasts, also<br>use three categories,<br>the location of each<br>or Canadian station                                                           | n or before Jui<br>mitter or an as<br>o enter "E". If <u>y</u><br>see page (v)<br>ch station. Fo<br>ns, if any, give<br>anel line-ups, i                                 | ne 30, 2009, be<br>ssociation repres<br>you carried the of<br>of the general i<br>r U.S. stations, l<br>e the name of th<br>use a separate s                                     | tween a cable systemating the primary channel on any oth<br>nstructions located<br>ist the community<br>e community with<br>space G for each of                                         | payment because it is the subject<br>em or an association representing<br>y transmitter, enter the designa-<br>uer basis, enter "O." For a further<br>I in the paper SA3 form.<br>to which the station is licensed by the<br>which the station is identifed.                     |     |                                     |
| f a written agreer<br>ne cable system a<br>on "E" (exempt).<br>xplanation of the<br><b>Column 6:</b> Giv<br>CC. For Mexican<br><b>lote:</b> If you are ut                             | ment entered into or<br>and a primary transm<br>For simulcasts, also<br>use three categories,<br>the location of each<br>or Canadian station<br>tillizing multiple char<br>2. B'CAST<br>CHANNEL        | n or before Jui<br>mitter or an as<br>o enter "E". If <u>y</u><br>see page (v)<br>ch station. Fo<br>ns, if any, give<br>nel line-ups, i<br><b>CHANN</b><br>3. TYPE<br>OF | ne 30, 2009, be<br>ssociation repre-<br>you carried the of<br>of the general i<br>r U.S. stations, I<br>e the name of th<br>use a separate s<br><b>EL LINE-UP</b><br>4. DISTANT? | tween a cable syst<br>senting the primary<br>channel on any oth<br>nstructions located<br>ist the community<br>e community with<br>space G for each of<br>AG<br>5. BASIS OF<br>CARRIAGE | payment because it is the subject<br>em or an association representing<br>y transmitter, enter the designa-<br>ier basis, enter "O." For a further<br>d in the paper SA3 form.<br>to which the station is licensed by the<br>which the station is identifed.<br>shannel line-up. |     |                                     |
| f a written agreer<br>ne cable system a<br>on "E" (exempt).<br>xplanation of the<br><b>Column 6:</b> Giv<br>CCC. For Mexican<br><b>lote:</b> If you are ut                            | ment entered into or<br>and a primary transm<br>For simulcasts, also<br>use three categories,<br>the location of each<br>or Canadian station<br>tillizing multiple char<br>2. B'CAST<br>CHANNEL        | n or before Jui<br>mitter or an as<br>o enter "E". If <u>y</u><br>see page (v)<br>ch station. Fo<br>ns, if any, give<br>nel line-ups, i<br><b>CHANN</b><br>3. TYPE<br>OF | ne 30, 2009, be<br>ssociation repre-<br>you carried the of<br>of the general i<br>r U.S. stations, I<br>e the name of th<br>use a separate s<br><b>EL LINE-UP</b><br>4. DISTANT? | tween a cable syst<br>senting the primary<br>channel on any oth<br>nstructions located<br>ist the community<br>e community with<br>space G for each of<br>AG<br>5. BASIS OF<br>CARRIAGE | payment because it is the subject<br>em or an association representing<br>y transmitter, enter the designa-<br>ier basis, enter "O." For a further<br>d in the paper SA3 form.<br>to which the station is licensed by the<br>which the station is identifed.<br>shannel line-up. |     |                                     |
| f a written agreer<br>ne cable system a<br>on "E" (exempt).<br>xplanation of the<br><b>Column 6:</b> Giv<br>CC. For Mexican<br>lote: If you are ut                                    | ment entered into or<br>and a primary transm<br>For simulcasts, also<br>use three categories,<br>the location of each<br>or Canadian station<br>tillizing multiple char<br>2. B'CAST<br>CHANNEL        | n or before Jui<br>mitter or an as<br>o enter "E". If <u>y</u><br>see page (v)<br>ch station. Fo<br>ns, if any, give<br>nel line-ups, i<br><b>CHANN</b><br>3. TYPE<br>OF | ne 30, 2009, be<br>ssociation repre-<br>you carried the of<br>of the general i<br>r U.S. stations, I<br>e the name of th<br>use a separate s<br><b>EL LINE-UP</b><br>4. DISTANT? | tween a cable syst<br>senting the primary<br>channel on any oth<br>nstructions located<br>ist the community<br>e community with<br>space G for each of<br>AG<br>5. BASIS OF<br>CARRIAGE | payment because it is the subject<br>em or an association representing<br>y transmitter, enter the designa-<br>ier basis, enter "O." For a further<br>d in the paper SA3 form.<br>to which the station is licensed by the<br>which the station is identifed.<br>shannel line-up. |     |                                     |
| f a written agreer<br>ne cable system a<br>on "E" (exempt).<br>xplanation of the<br><b>Column 6:</b> Giv<br>CC. For Mexican<br><b>lote:</b> If you are ut                             | ment entered into or<br>and a primary transm<br>For simulcasts, also<br>use three categories,<br>the location of each<br>or Canadian station<br>tillizing multiple char<br>2. B'CAST<br>CHANNEL        | n or before Jui<br>mitter or an as<br>o enter "E". If <u>y</u><br>see page (v)<br>ch station. Fo<br>ns, if any, give<br>nel line-ups, i<br><b>CHANN</b><br>3. TYPE<br>OF | ne 30, 2009, be<br>ssociation repre-<br>you carried the of<br>of the general i<br>r U.S. stations, I<br>e the name of th<br>use a separate s<br><b>EL LINE-UP</b><br>4. DISTANT? | tween a cable syst<br>senting the primary<br>channel on any oth<br>nstructions located<br>ist the community<br>e community with<br>space G for each of<br>AG<br>5. BASIS OF<br>CARRIAGE | payment because it is the subject<br>em or an association representing<br>y transmitter, enter the designa-<br>ier basis, enter "O." For a further<br>d in the paper SA3 form.<br>to which the station is licensed by the<br>which the station is identifed.<br>shannel line-up. |     |                                     |
| f a written agreer<br>ne cable system a<br>on "E" (exempt).<br>xplanation of the<br><b>Column 6:</b> Giv<br>CC. For Mexican<br><b>lote:</b> If you are ut                             | ment entered into or<br>and a primary transm<br>For simulcasts, also<br>use three categories,<br>the location of each<br>or Canadian station<br>tillizing multiple char<br>2. B'CAST<br>CHANNEL        | n or before Jui<br>mitter or an as<br>o enter "E". If <u>y</u><br>see page (v)<br>ch station. Fo<br>ns, if any, give<br>nel line-ups, i<br><b>CHANN</b><br>3. TYPE<br>OF | ne 30, 2009, be<br>ssociation repre-<br>you carried the of<br>of the general i<br>r U.S. stations, I<br>e the name of th<br>use a separate s<br><b>EL LINE-UP</b><br>4. DISTANT? | tween a cable syst<br>senting the primary<br>channel on any oth<br>nstructions located<br>ist the community<br>e community with<br>space G for each of<br>AG<br>5. BASIS OF<br>CARRIAGE | payment because it is the subject<br>em or an association representing<br>y transmitter, enter the designa-<br>ier basis, enter "O." For a further<br>d in the paper SA3 form.<br>to which the station is licensed by the<br>which the station is identifed.<br>shannel line-up. |     |                                     |
| f a written agreer<br>ne cable system a<br>on "E" (exempt).<br>xplanation of the<br><b>Column 6:</b> Giv<br>CCC. For Mexican<br><b>lote:</b> If you are ut                            | ment entered into or<br>and a primary transm<br>For simulcasts, also<br>use three categories,<br>the location of each<br>or Canadian station<br>tillizing multiple char<br>2. B'CAST<br>CHANNEL        | n or before Jui<br>mitter or an as<br>o enter "E". If <u>y</u><br>see page (v)<br>ch station. Fo<br>ns, if any, give<br>nel line-ups, i<br><b>CHANN</b><br>3. TYPE<br>OF | ne 30, 2009, be<br>ssociation repre-<br>you carried the of<br>of the general i<br>r U.S. stations, I<br>e the name of th<br>use a separate s<br><b>EL LINE-UP</b><br>4. DISTANT? | tween a cable syst<br>senting the primary<br>channel on any oth<br>nstructions located<br>ist the community<br>e community with<br>space G for each of<br>AG<br>5. BASIS OF<br>CARRIAGE | payment because it is the subject<br>em or an association representing<br>y transmitter, enter the designa-<br>ier basis, enter "O." For a further<br>d in the paper SA3 form.<br>to which the station is licensed by the<br>which the station is identifed.<br>shannel line-up. |     |                                     |
| of a written agreen<br>the cable system a<br>con "E" (exempt).<br>explanation of the<br><b>Column 6:</b> Giv<br>FCC. For Mexican<br><b>lote:</b> If you are ut                        | ment entered into or<br>and a primary transm<br>For simulcasts, also<br>use three categories,<br>the location of each<br>or Canadian station<br>tillizing multiple char<br>2. B'CAST<br>CHANNEL        | n or before Jui<br>mitter or an as<br>o enter "E". If <u>y</u><br>see page (v)<br>ch station. Fo<br>ns, if any, give<br>nel line-ups, i<br><b>CHANN</b><br>3. TYPE<br>OF | ne 30, 2009, be<br>ssociation repre-<br>you carried the of<br>of the general i<br>r U.S. stations, I<br>e the name of th<br>use a separate s<br><b>EL LINE-UP</b><br>4. DISTANT? | tween a cable syst<br>senting the primary<br>channel on any oth<br>nstructions located<br>ist the community<br>e community with<br>space G for each of<br>AG<br>5. BASIS OF<br>CARRIAGE | payment because it is the subject<br>em or an association representing<br>y transmitter, enter the designa-<br>ier basis, enter "O." For a further<br>d in the paper SA3 form.<br>to which the station is licensed by the<br>which the station is identifed.<br>shannel line-up. |     |                                     |
| of a written agreen<br>the cable system a<br>tion "E" (exempt).<br>explanation of the<br><b>Column 6:</b> Giv<br>FCC. For Mexican<br><b>Note:</b> If you are ut                       | ment entered into or<br>and a primary transm<br>For simulcasts, also<br>use three categories,<br>the location of each<br>or Canadian station<br>tillizing multiple char<br>2. B'CAST<br>CHANNEL        | n or before Jui<br>mitter or an as<br>o enter "E". If <u>y</u><br>see page (v)<br>ch station. Fo<br>ns, if any, give<br>nel line-ups, i<br><b>CHANN</b><br>3. TYPE<br>OF | ne 30, 2009, be<br>ssociation repre-<br>you carried the of<br>of the general i<br>r U.S. stations, I<br>e the name of th<br>use a separate s<br><b>EL LINE-UP</b><br>4. DISTANT? | tween a cable syst<br>senting the primary<br>channel on any oth<br>nstructions located<br>ist the community<br>e community with<br>space G for each of<br>AG<br>5. BASIS OF<br>CARRIAGE | payment because it is the subject<br>em or an association representing<br>y transmitter, enter the designa-<br>ier basis, enter "O." For a further<br>d in the paper SA3 form.<br>to which the station is licensed by the<br>which the station is identifed.<br>shannel line-up. |     |                                     |
| of a written agreer<br>he cable system a<br>ion "E" (exempt).<br>explanation of the<br><b>Column 6:</b> Giv<br>FCC. For Mexican<br><b>Note:</b> If you are ut                         | ment entered into or<br>and a primary transm<br>For simulcasts, also<br>use three categories,<br>the location of each<br>or Canadian station<br>tillizing multiple char<br>2. B'CAST<br>CHANNEL        | n or before Jui<br>mitter or an as<br>o enter "E". If <u>y</u><br>see page (v)<br>ch station. Fo<br>ns, if any, give<br>nel line-ups, i<br><b>CHANN</b><br>3. TYPE<br>OF | ne 30, 2009, be<br>ssociation repre-<br>you carried the of<br>of the general i<br>r U.S. stations, I<br>e the name of th<br>use a separate s<br><b>EL LINE-UP</b><br>4. DISTANT? | tween a cable syst<br>senting the primary<br>channel on any oth<br>nstructions located<br>ist the community<br>e community with<br>space G for each of<br>AG<br>5. BASIS OF<br>CARRIAGE | payment because it is the subject<br>em or an association representing<br>y transmitter, enter the designa-<br>ier basis, enter "O." For a further<br>d in the paper SA3 form.<br>to which the station is licensed by the<br>which the station is identifed.<br>shannel line-up. |     |                                     |
| of a written agreer<br>he cable system a<br>ion "E" (exempt).<br>explanation of the<br><b>Column 6:</b> Giv<br>FCC. For Mexican<br><b>Note:</b> If you are ut                         | ment entered into or<br>and a primary transm<br>For simulcasts, also<br>use three categories,<br>the location of each<br>or Canadian station<br>tillizing multiple char<br>2. B'CAST<br>CHANNEL        | n or before Jui<br>mitter or an as<br>o enter "E". If <u>y</u><br>see page (v)<br>ch station. Fo<br>ns, if any, give<br>nel line-ups, i<br><b>CHANN</b><br>3. TYPE<br>OF | ne 30, 2009, be<br>ssociation repre-<br>you carried the of<br>of the general i<br>r U.S. stations, I<br>e the name of th<br>use a separate s<br><b>EL LINE-UP</b><br>4. DISTANT? | tween a cable syst<br>senting the primary<br>channel on any oth<br>nstructions located<br>ist the community<br>e community with<br>space G for each of<br>AG<br>5. BASIS OF<br>CARRIAGE | payment because it is the subject<br>em or an association representing<br>y transmitter, enter the designa-<br>ier basis, enter "O." For a further<br>d in the paper SA3 form.<br>to which the station is licensed by the<br>which the station is identifed.<br>shannel line-up. |     |                                     |
| of a written agreer<br>he cable system a<br>ion "E" (exempt).<br>explanation of the<br><b>Column 6:</b> Giv<br>FCC. For Mexican<br><b>Note:</b> If you are ut                         | ment entered into or<br>and a primary transm<br>For simulcasts, also<br>use three categories,<br>the location of each<br>or Canadian station<br>tillizing multiple char<br>2. B'CAST<br>CHANNEL        | n or before Jui<br>mitter or an as<br>o enter "E". If <u>y</u><br>see page (v)<br>ch station. Fo<br>ns, if any, give<br>nel line-ups, i<br><b>CHANN</b><br>3. TYPE<br>OF | ne 30, 2009, be<br>ssociation repre-<br>you carried the of<br>of the general i<br>r U.S. stations, I<br>e the name of th<br>use a separate s<br><b>EL LINE-UP</b><br>4. DISTANT? | tween a cable syst<br>senting the primary<br>channel on any oth<br>nstructions located<br>ist the community<br>e community with<br>space G for each of<br>AG<br>5. BASIS OF<br>CARRIAGE | payment because it is the subject<br>em or an association representing<br>y transmitter, enter the designa-<br>ier basis, enter "O." For a further<br>d in the paper SA3 form.<br>to which the station is licensed by the<br>which the station is identifed.<br>shannel line-up. |     |                                     |
| of a written agreer<br>he cable system a<br>ion "E" (exempt).<br>explanation of the<br><b>Column 6:</b> Giv<br>FCC. For Mexican<br><b>Note:</b> If you are ut                         | ment entered into or<br>and a primary transm<br>For simulcasts, also<br>use three categories,<br>the location of each<br>or Canadian station<br>tillizing multiple char<br>2. B'CAST<br>CHANNEL        | n or before Jui<br>mitter or an as<br>o enter "E". If <u>y</u><br>see page (v)<br>ch station. Fo<br>ns, if any, give<br>nel line-ups, i<br><b>CHANN</b><br>3. TYPE<br>OF | ne 30, 2009, be<br>ssociation repre-<br>you carried the of<br>of the general i<br>r U.S. stations, I<br>e the name of th<br>use a separate s<br><b>EL LINE-UP</b><br>4. DISTANT? | tween a cable syst<br>senting the primary<br>channel on any oth<br>nstructions located<br>ist the community<br>e community with<br>space G for each of<br>AG<br>5. BASIS OF<br>CARRIAGE | payment because it is the subject<br>em or an association representing<br>y transmitter, enter the designa-<br>ier basis, enter "O." For a further<br>d in the paper SA3 form.<br>to which the station is licensed by the<br>which the station is identifed.<br>shannel line-up. |     |                                     |
| of a written agreer<br>the cable system a<br>tion "E" (exempt).<br>explanation of the<br><b>Column 6:</b> Giv<br>FCC. For Mexican<br><b>Note:</b> If you are ut                       | ment entered into or<br>and a primary transm<br>For simulcasts, also<br>use three categories,<br>the location of each<br>or Canadian station<br>tillizing multiple char<br>2. B'CAST<br>CHANNEL        | n or before Jui<br>mitter or an as<br>o enter "E". If <u>y</u><br>see page (v)<br>ch station. Fo<br>ns, if any, give<br>nel line-ups, i<br><b>CHANN</b><br>3. TYPE<br>OF | ne 30, 2009, be<br>ssociation repre-<br>you carried the of<br>of the general i<br>r U.S. stations, I<br>e the name of th<br>use a separate s<br><b>EL LINE-UP</b><br>4. DISTANT? | tween a cable syst<br>senting the primary<br>channel on any oth<br>nstructions located<br>ist the community<br>e community with<br>space G for each of<br>AG<br>5. BASIS OF<br>CARRIAGE | payment because it is the subject<br>em or an association representing<br>y transmitter, enter the designa-<br>ier basis, enter "O." For a further<br>d in the paper SA3 form.<br>to which the station is licensed by the<br>which the station is identifed.<br>shannel line-up. |     |                                     |

|                                                                                                    | F OWNER OF CABLE SY                                                                                                    |                                                                                                    |                                                                                                    |                                                                                                    | SYSTEM ID                                                                                                    | Name                        |
|----------------------------------------------------------------------------------------------------|----------------------------------------------------------------------------------------------------|----------------------------------------------------------------------------------------------------|----------------------------------------------------------------------------------------------------|----------------------------------------------------------------------------------------------------|----------------------------------------------------------------------------------------------------|-----------------------------|
| Guadalupe                                                                                                    | e Valley Commur                                                                                                    | ications S                                                                                                    | ystems                                                                                                    |                                                                                                    | 30434                                                                                                    | 1                           |
| PRIMARY TRANS                                                                                                    | MITTERS: TELEVISIO                                                                                                    | N                                                                                                    |                                                                                                    |                                                                                                    |                                                                                                    |                             |
| carried by your c<br>FCC rules and re<br>76.59(d)(2) and (<br>substitute progra                                                                                                    | able system during th<br>egulations in effect or<br>(4), 76.61(e)(2) and (4<br>im basis, as explaine                                                                                                    | e accounting<br>June 24, 198<br>), or 76.63 (re<br>d in the next p                                                                                                    | period, except<br>31, permitting th<br>eferring to 76.61<br>paragraph.                                                                                                    | (1) stations carried<br>e carriage of certa<br>(e)(2) and (4))]; ar                                                                                                    | and low power television stations)<br>l only on a part-time basis under<br>in network programs [sections<br>nd (2) certain stations carried on a                                                                                                    | G<br>Primary<br>Transmitter |
|                                                                                                    | cifc FCC rules, regula                                                                                                    |                                                                                                    |                                                                                                    | carried by your ca                                                                                                    | able system on a substitute program                                                                                                    | Television                  |
| Do not list the s<br>station was ca<br>List the station<br>basis. For furt<br>in the paper S<br><b>Column 1:</b> Lis<br>cast stream as "W<br>WETA-simulcast st<br><b>Column 2:</b> Gi<br>ts community of<br>on which your ca<br><b>Column 3:</b> In<br>educational static<br>for independent<br>For the meaning<br><b>Column 4:</b> If folanation of local | station here in space<br>arried only on a subst<br>here, and also in spa<br>ther information conc<br>SA3 form.<br>st each station's call<br>tream associated with<br>WETA-2". Simulcast s<br>t).<br>ive the channel numb<br>license. For example<br>ble system carried th<br>dicate in each case v<br>on, by entering the le<br>multicast), "E" (for no<br>of these terms, see p | G—but do list<br>itute basis.<br>ce I, if the stat<br>erning substitu<br>sign. Do not re<br>a station acc<br>streams must<br>wer the FCC ha<br>, WRC is Cha<br>e station.<br>/hether the stat<br>tter "N" (for ne<br>procommercial<br>page (v) of the<br>the local serv<br>uge (v) of the s | it in space I (the<br>tion was carried<br>ute basis station<br>eport origination<br>cording to its ow<br>be reported in o<br>as assigned to t<br>annel 4 in Wash<br>ation is a netwo<br>etwork), "N-M" (f<br>educational), o<br>e general instruc-<br>tice area, (i.e. "d<br>general instructi | I both on a substitut<br>ns, see page (v) of<br>a program services<br>er-the-air designat<br>column 1 (list each<br>the television static<br>ington, D.C. This r<br>rk station, an inder<br>or network multica<br>r "E-M" (for noncor<br>tions located in the<br>listant"), enter "Yes<br>ons located in the | s". If not, enter "No". For an ex-<br>paper SA3 form.                                                                                                    |                             |
| able system car<br>arried the distar<br>For the retrans<br>of a written agree<br>he cable system<br>ion "E" (exempt)                                                                                                    | nt station on a part-tir<br>smission of a distant<br>ement entered into or<br>and a primary transr<br>b. For simulcasts, also                                                                                                    | n during the a<br>ne basis beca<br>multicast stre<br>or before Jur<br>nitter or an as<br>o enter "E". If y                                                                                                    | accounting period<br>use of lack of a<br>sam that is not s<br>ne 30, 2009, being<br>sociation represent<br>you carried the o                                                                                                    | d. Indicate by enter<br>ctivated channel c<br>ubject to a royalty<br>tween a cable syst<br>senting the priman<br>channel on any oth                                                                                                    | ering "LAC" if your cable system<br>apacity.<br>payment because it is the subject<br>tem or an association representing<br>y transmitter, enter the designa-<br>ter basis, enter "O." For a further                                                                                                    |                             |
| cable system car<br>carried the distar<br>For the retran-<br>of a written agree<br>he cable system<br>ion "E" (exempt)<br>explanation of the<br><b>Column 6:</b> Gi<br>FCC. For Mexica                                                                                                    | ried the distant static<br>nt station on a part-tir<br>smission of a distant<br>ement entered into or<br>a and a primary trans<br>b. For simulcasts, also<br>ese three categories,<br>ive the location of ear                                                                                                    | n during the a<br>me basis beca<br>multicast stre<br>or before Jur<br>nitter or an as<br>benter "E". If y<br>see page (v)<br>ch station. For<br>ns, if any, give<br>nel line-ups, u                                                                                                    | accounting peric<br>use of lack of a<br>sam that is not s<br>ne 30, 2009, bei<br>sociation repres<br>you carried the of<br>of the general in<br>r U.S. stations, I<br>e the name of th<br>use a separate s                                                                                     | d. Indicate by enter<br>ctivated channel c<br>ubject to a royalty<br>tween a cable syst<br>senting the primary<br>channel on any oth<br>nstructions located<br>ist the community<br>e community with<br>space G for each of                                                                                  | ering "LAC" if your cable system<br>apacity.<br>payment because it is the subject<br>tem or an association representing<br>y transmitter, enter the designa-<br>ter basis, enter "O." For a further<br>d in the paper SA3 form.<br>to which the station is licensed by the<br>which the station is identifed.                      |                             |
| cable system car<br>carried the distar<br>For the retrans<br>of a written agree<br>he cable system<br>ion "E" (exempt)<br>explanation of the<br><b>Column 6:</b> Gi<br>FCC. For Mexica                                                                                                    | ried the distant static<br>nt station on a part-tir<br>smission of a distant<br>ement entered into or<br>a and a primary trans<br>b. For simulcasts, also<br>ese three categories,<br>ive the location of ea-<br>an or Canadian statio                                                                                                    | n during the a<br>me basis beca<br>multicast stre<br>or before Jur<br>nitter or an as<br>benter "E". If y<br>see page (v)<br>ch station. For<br>ns, if any, give<br>nel line-ups, u                                                                                                    | accounting peric<br>ause of lack of a<br>sam that is not s<br>ne 30, 2009, bei<br>sociation repres<br>you carried the of<br>of the general in<br>r U.S. stations, I<br>e the name of the                                                                                                    | d. Indicate by enter<br>ctivated channel c<br>ubject to a royalty<br>tween a cable syst<br>senting the primary<br>channel on any oth<br>nstructions located<br>ist the community<br>e community with<br>space G for each of                                                                                  | ering "LAC" if your cable system<br>apacity.<br>payment because it is the subject<br>tem or an association representing<br>y transmitter, enter the designa-<br>ter basis, enter "O." For a further<br>d in the paper SA3 form.<br>to which the station is licensed by the<br>which the station is identifed.                      |                             |
| cable system car<br>carried the distar<br>For the retrans<br>of a written agree<br>the cable system<br>ion "E" (exempt)<br>explanation of the<br><b>Column 6:</b> Gi<br>FCC. For Mexica<br><b>Note:</b> If you are to                                                                                                    | ried the distant static<br>nt station on a part-tir<br>smission of a distant<br>ement entered into or<br>a and a primary trans<br>b. For simulcasts, also<br>ese three categories,<br>ive the location of ea-<br>an or Canadian statio                                                                                                    | n during the a<br>me basis beca<br>multicast stre<br>or before Jur<br>nitter or an as<br>benter "E". If y<br>see page (v)<br>ch station. For<br>ns, if any, give<br>nel line-ups, u                                                                                                    | accounting peric<br>use of lack of a<br>sam that is not s<br>ne 30, 2009, bei<br>sociation repres<br>you carried the of<br>of the general in<br>r U.S. stations, I<br>e the name of th<br>use a separate s                                                                                     | d. Indicate by enter<br>ctivated channel c<br>ubject to a royalty<br>tween a cable syst<br>senting the primary<br>channel on any oth<br>nstructions located<br>ist the community<br>e community with<br>space G for each of                                                                                  | ering "LAC" if your cable system<br>apacity.<br>payment because it is the subject<br>tem or an association representing<br>y transmitter, enter the designa-<br>ter basis, enter "O." For a further<br>d in the paper SA3 form.<br>to which the station is licensed by the<br>which the station is identifed.                      |                             |
| able system car<br>arried the distar<br>For the retrans<br>of a written agree<br>the cable system<br>on "E" (exempt)<br>xplanation of the<br><b>Column 6:</b> Gi<br>CC. For Mexica<br><b>lote:</b> If you are u                                                                                                    | ried the distant static<br>nt station on a part-tir<br>smission of a distant<br>ement entered into or<br>and a primary transr<br>. For simulcasts, also<br>ese three categories,<br>ive the location of ea<br>an or Canadian statio<br>utilizing multiple char<br>2. B'CAST<br>CHANNEL                                                                                           | n during the a<br>ne basis beca<br>multicast stre<br>or before Jur<br>nitter or an as<br>o enter "E". If y<br>see page (v)<br>ch station. For<br>ns, if any, give<br>nel line-ups, u<br><b>CHANNI</b><br>3. TYPE<br>OF                                                                      | accounting peric<br>use of lack of a<br>sam that is not s<br>ne 30, 2009, bei<br>sociation repres<br>you carried the c<br>of the general in<br>r U.S. stations, I<br>e the name of th<br>use a separate s<br><b>EL LINE-UP</b><br>4. DISTANT?                                                  | d. Indicate by entectivated channel c<br>ubject to a royalty<br>tween a cable syst<br>senting the primary<br>channel on any oth<br>nstructions located<br>ist the community<br>e community with<br>space G for each or<br>AH<br>5. BASIS OF<br>CARRIAGE                                                      | ering "LAC" if your cable system<br>apacity.<br>payment because it is the subject<br>teem or an association representing<br>y transmitter, enter the designa-<br>ter basis, enter "O." For a further<br>d in the paper SA3 form.<br>to which the station is licensed by the<br>which the station is identifed.<br>channel line-up. |                             |
| able system car<br>arried the distar<br>For the retrans<br>f a written agree<br>ne cable system<br>on "E" (exempt)<br>xplanation of the<br><b>Column 6:</b> Gi<br>CC. For Mexica<br><b>lote:</b> If you are u                                                                                                    | ried the distant static<br>nt station on a part-tir<br>smission of a distant<br>ement entered into or<br>and a primary transr<br>. For simulcasts, also<br>ese three categories,<br>ive the location of ea<br>an or Canadian statio<br>utilizing multiple char<br>2. B'CAST<br>CHANNEL                                                                                           | n during the a<br>ne basis beca<br>multicast stre<br>or before Jur<br>nitter or an as<br>o enter "E". If y<br>see page (v)<br>ch station. For<br>ns, if any, give<br>nel line-ups, u<br><b>CHANNI</b><br>3. TYPE<br>OF                                                                      | accounting peric<br>use of lack of a<br>sam that is not s<br>ne 30, 2009, bei<br>sociation repres<br>you carried the c<br>of the general in<br>r U.S. stations, I<br>e the name of th<br>use a separate s<br><b>EL LINE-UP</b><br>4. DISTANT?                                                  | d. Indicate by entectivated channel c<br>ubject to a royalty<br>tween a cable syst<br>senting the primary<br>channel on any oth<br>nstructions located<br>ist the community<br>e community with<br>space G for each or<br>AH<br>5. BASIS OF<br>CARRIAGE                                                      | ering "LAC" if your cable system<br>apacity.<br>payment because it is the subject<br>teem or an association representing<br>y transmitter, enter the designa-<br>ter basis, enter "O." For a further<br>d in the paper SA3 form.<br>to which the station is licensed by the<br>which the station is identifed.<br>channel line-up. |                             |
| able system car<br>arried the distar<br>For the retrans<br>f a written agree<br>ne cable system<br>on "E" (exempt)<br>xplanation of the<br><b>Column 6:</b> Gi<br>CC. For Mexica<br><b>lote:</b> If you are u                                                                                                    | ried the distant static<br>nt station on a part-tir<br>smission of a distant<br>ement entered into or<br>and a primary transr<br>. For simulcasts, also<br>ese three categories,<br>ive the location of each<br>on or Canadian station<br>utilizing multiple char<br>2. B'CAST<br>CHANNEL                                                                                        | n during the a<br>ne basis beca<br>multicast stre<br>or before Jur<br>nitter or an as<br>o enter "E". If y<br>see page (v)<br>ch station. For<br>ns, if any, give<br>nel line-ups, u<br><b>CHANNI</b><br>3. TYPE<br>OF                                                                      | accounting peric<br>use of lack of a<br>sam that is not s<br>ne 30, 2009, bei<br>sociation repres<br>you carried the c<br>of the general in<br>r U.S. stations, I<br>e the name of th<br>use a separate s<br><b>EL LINE-UP</b><br>4. DISTANT?                                                  | d. Indicate by entectivated channel c<br>ubject to a royalty<br>tween a cable syst<br>senting the primary<br>channel on any oth<br>nstructions located<br>ist the community<br>e community with<br>space G for each or<br>AH<br>5. BASIS OF<br>CARRIAGE                                                      | ering "LAC" if your cable system<br>apacity.<br>payment because it is the subject<br>teem or an association representing<br>y transmitter, enter the designa-<br>ter basis, enter "O." For a further<br>d in the paper SA3 form.<br>to which the station is licensed by the<br>which the station is identifed.<br>channel line-up. |                             |
| able system car<br>arried the distar<br>For the retrans<br>f a written agree<br>ne cable system<br>on "E" (exempt)<br>xplanation of the<br><b>Column 6:</b> Gi<br>CC. For Mexica<br><b>lote:</b> If you are u                                                                                                    | ried the distant static<br>nt station on a part-tir<br>smission of a distant<br>ement entered into or<br>and a primary transr<br>. For simulcasts, also<br>ese three categories,<br>ive the location of each<br>on or Canadian station<br>utilizing multiple char<br>2. B'CAST<br>CHANNEL                                                                                        | n during the a<br>ne basis beca<br>multicast stre<br>or before Jur<br>nitter or an as<br>o enter "E". If y<br>see page (v)<br>ch station. For<br>ns, if any, give<br>nel line-ups, u<br><b>CHANNI</b><br>3. TYPE<br>OF                                                                      | accounting peric<br>use of lack of a<br>sam that is not s<br>ne 30, 2009, bei<br>sociation repres<br>you carried the c<br>of the general in<br>r U.S. stations, I<br>e the name of th<br>use a separate s<br><b>EL LINE-UP</b><br>4. DISTANT?                                                  | d. Indicate by entectivated channel c<br>ubject to a royalty<br>tween a cable syst<br>senting the primary<br>channel on any oth<br>nstructions located<br>ist the community<br>e community with<br>space G for each or<br>AH<br>5. BASIS OF<br>CARRIAGE                                                      | ering "LAC" if your cable system<br>apacity.<br>payment because it is the subject<br>teem or an association representing<br>y transmitter, enter the designa-<br>ter basis, enter "O." For a further<br>d in the paper SA3 form.<br>to which the station is licensed by the<br>which the station is identifed.<br>channel line-up. |                             |
| able system car<br>arried the distar<br>For the retrans<br>f a written agree<br>ne cable system<br>on "E" (exempt)<br>xplanation of the<br><b>Column 6:</b> Gi<br>CC. For Mexica<br><b>lote:</b> If you are u                                                                                                    | ried the distant static<br>nt station on a part-tir<br>smission of a distant<br>ement entered into or<br>and a primary transr<br>. For simulcasts, also<br>ese three categories,<br>ive the location of each<br>on or Canadian station<br>utilizing multiple char<br>2. B'CAST<br>CHANNEL                                                                                        | n during the a<br>ne basis beca<br>multicast stre<br>or before Jur<br>nitter or an as<br>o enter "E". If y<br>see page (v)<br>ch station. For<br>ns, if any, give<br>nel line-ups, u<br><b>CHANNI</b><br>3. TYPE<br>OF                                                                      | accounting peric<br>use of lack of a<br>sam that is not s<br>ne 30, 2009, bei<br>sociation repres<br>you carried the c<br>of the general in<br>r U.S. stations, I<br>e the name of th<br>use a separate s<br><b>EL LINE-UP</b><br>4. DISTANT?                                                  | d. Indicate by entectivated channel c<br>ubject to a royalty<br>tween a cable syst<br>senting the primary<br>channel on any oth<br>nstructions located<br>ist the community<br>e community with<br>space G for each or<br>AH<br>5. BASIS OF<br>CARRIAGE                                                      | ering "LAC" if your cable system<br>apacity.<br>payment because it is the subject<br>teem or an association representing<br>y transmitter, enter the designa-<br>ter basis, enter "O." For a further<br>d in the paper SA3 form.<br>to which the station is licensed by the<br>which the station is identifed.<br>channel line-up. |                             |
| able system car<br>arried the distar<br>For the retrans<br>f a written agree<br>ne cable system<br>on "E" (exempt)<br>xplanation of the<br><b>Column 6:</b> Gi<br>CC. For Mexica<br><b>lote:</b> If you are u                                                                                                    | ried the distant static<br>nt station on a part-tir<br>smission of a distant<br>ement entered into or<br>and a primary transr<br>. For simulcasts, also<br>ese three categories,<br>ive the location of each<br>on or Canadian station<br>utilizing multiple char<br>2. B'CAST<br>CHANNEL                                                                                        | n during the a<br>ne basis beca<br>multicast stre<br>or before Jur<br>nitter or an as<br>o enter "E". If y<br>see page (v)<br>ch station. For<br>ns, if any, give<br>nel line-ups, u<br><b>CHANNI</b><br>3. TYPE<br>OF                                                                      | accounting peric<br>use of lack of a<br>sam that is not s<br>ne 30, 2009, bei<br>sociation repres<br>you carried the c<br>of the general in<br>r U.S. stations, I<br>e the name of th<br>use a separate s<br><b>EL LINE-UP</b><br>4. DISTANT?                                                  | d. Indicate by entectivated channel c<br>ubject to a royalty<br>tween a cable syst<br>senting the primary<br>channel on any oth<br>nstructions located<br>ist the community<br>e community with<br>space G for each or<br>AH<br>5. BASIS OF<br>CARRIAGE                                                      | ering "LAC" if your cable system<br>apacity.<br>payment because it is the subject<br>teem or an association representing<br>y transmitter, enter the designa-<br>ter basis, enter "O." For a further<br>d in the paper SA3 form.<br>to which the station is licensed by the<br>which the station is identifed.<br>channel line-up. |                             |
| able system car<br>carried the distar<br>For the retrans<br>of a written agree<br>the cable system<br>ion "E" (exempt)<br>explanation of the<br><b>Column 6:</b> Gi<br>CC. For Mexica<br><b>Note:</b> If you are u                                                                                                    | ried the distant static<br>nt station on a part-tir<br>smission of a distant<br>ement entered into or<br>and a primary transr<br>. For simulcasts, also<br>ese three categories,<br>ive the location of each<br>on or Canadian station<br>utilizing multiple char<br>2. B'CAST<br>CHANNEL                                                                                        | n during the a<br>ne basis beca<br>multicast stre<br>or before Jur<br>nitter or an as<br>o enter "E". If y<br>see page (v)<br>ch station. For<br>ns, if any, give<br>nel line-ups, u<br><b>CHANNI</b><br>3. TYPE<br>OF                                                                      | accounting peric<br>use of lack of a<br>sam that is not s<br>ne 30, 2009, bei<br>sociation repres<br>you carried the c<br>of the general in<br>r U.S. stations, I<br>e the name of th<br>use a separate s<br><b>EL LINE-UP</b><br>4. DISTANT?                                                  | d. Indicate by entectivated channel c<br>ubject to a royalty<br>tween a cable syst<br>senting the primary<br>channel on any oth<br>nstructions located<br>ist the community<br>e community with<br>space G for each or<br>AH<br>5. BASIS OF<br>CARRIAGE                                                      | ering "LAC" if your cable system<br>apacity.<br>payment because it is the subject<br>teem or an association representing<br>y transmitter, enter the designa-<br>ter basis, enter "O." For a further<br>d in the paper SA3 form.<br>to which the station is licensed by the<br>which the station is identifed.<br>channel line-up. |                             |
| cable system car<br>carried the distar<br>For the retrans<br>of a written agree<br>he cable system<br>ion "E" (exempt)<br>explanation of the<br><b>Column 6:</b> Gi<br>FCC. For Mexica<br><b>Note:</b> If you are u                                                                                                    | ried the distant static<br>nt station on a part-tir<br>smission of a distant<br>ement entered into or<br>and a primary transr<br>. For simulcasts, also<br>ese three categories,<br>ive the location of each<br>on or Canadian station<br>utilizing multiple char<br>2. B'CAST<br>CHANNEL                                                                                        | n during the a<br>ne basis beca<br>multicast stre<br>or before Jur<br>nitter or an as<br>o enter "E". If y<br>see page (v)<br>ch station. For<br>ns, if any, give<br>nel line-ups, u<br><b>CHANNI</b><br>3. TYPE<br>OF                                                                      | accounting peric<br>use of lack of a<br>sam that is not s<br>ne 30, 2009, bei<br>sociation repres<br>you carried the c<br>of the general in<br>r U.S. stations, I<br>e the name of th<br>use a separate s<br><b>EL LINE-UP</b><br>4. DISTANT?                                                  | d. Indicate by entectivated channel c<br>ubject to a royalty<br>tween a cable syst<br>senting the primary<br>channel on any oth<br>nstructions located<br>ist the community<br>e community with<br>space G for each or<br>AH<br>5. BASIS OF<br>CARRIAGE                                                      | ering "LAC" if your cable system<br>apacity.<br>payment because it is the subject<br>teem or an association representing<br>y transmitter, enter the designa-<br>ter basis, enter "O." For a further<br>d in the paper SA3 form.<br>to which the station is licensed by the<br>which the station is identifed.<br>channel line-up. |                             |
| cable system car<br>carried the distar<br>For the retrans<br>of a written agree<br>he cable system<br>ion "E" (exempt)<br>explanation of the<br><b>Column 6:</b> Gi<br>FCC. For Mexica<br><b>Note:</b> If you are u                                                                                                    | ried the distant static<br>nt station on a part-tir<br>smission of a distant<br>ement entered into or<br>and a primary transr<br>. For simulcasts, also<br>ese three categories,<br>ive the location of each<br>on or Canadian station<br>utilizing multiple char<br>2. B'CAST<br>CHANNEL                                                                                        | n during the a<br>ne basis beca<br>multicast stre<br>or before Jur<br>nitter or an as<br>o enter "E". If y<br>see page (v)<br>ch station. For<br>ns, if any, give<br>nel line-ups, u<br><b>CHANNI</b><br>3. TYPE<br>OF                                                                      | accounting peric<br>use of lack of a<br>sam that is not s<br>ne 30, 2009, bei<br>sociation repres<br>you carried the c<br>of the general in<br>r U.S. stations, I<br>e the name of th<br>use a separate s<br><b>EL LINE-UP</b><br>4. DISTANT?                                                  | d. Indicate by entectivated channel c<br>ubject to a royalty<br>tween a cable syst<br>senting the primary<br>channel on any oth<br>nstructions located<br>ist the community<br>e community with<br>space G for each or<br>AH<br>5. BASIS OF<br>CARRIAGE                                                      | ering "LAC" if your cable system<br>apacity.<br>payment because it is the subject<br>teem or an association representing<br>y transmitter, enter the designa-<br>ter basis, enter "O." For a further<br>d in the paper SA3 form.<br>to which the station is licensed by the<br>which the station is identifed.<br>channel line-up. |                             |
| cable system car<br>carried the distar<br>For the retrans<br>of a written agree<br>he cable system<br>ion "E" (exempt)<br>explanation of the<br><b>Column 6:</b> Gi<br>FCC. For Mexica<br><b>Note:</b> If you are u                                                                                                    | ried the distant static<br>nt station on a part-tir<br>smission of a distant<br>ement entered into or<br>and a primary transr<br>. For simulcasts, also<br>ese three categories,<br>ive the location of each<br>on or Canadian station<br>utilizing multiple char<br>2. B'CAST<br>CHANNEL                                                                                        | n during the a<br>ne basis beca<br>multicast stre<br>or before Jur<br>nitter or an as<br>o enter "E". If y<br>see page (v)<br>ch station. For<br>ns, if any, give<br>nel line-ups, u<br><b>CHANNI</b><br>3. TYPE<br>OF                                                                      | accounting peric<br>use of lack of a<br>sam that is not s<br>ne 30, 2009, bei<br>sociation repres<br>you carried the c<br>of the general in<br>r U.S. stations, I<br>e the name of th<br>use a separate s<br><b>EL LINE-UP</b><br>4. DISTANT?                                                  | d. Indicate by entectivated channel c<br>ubject to a royalty<br>tween a cable syst<br>senting the primary<br>channel on any oth<br>nstructions located<br>ist the community<br>e community with<br>space G for each or<br>AH<br>5. BASIS OF<br>CARRIAGE                                                      | ering "LAC" if your cable system<br>apacity.<br>payment because it is the subject<br>teem or an association representing<br>y transmitter, enter the designa-<br>ter basis, enter "O." For a further<br>d in the paper SA3 form.<br>to which the station is licensed by the<br>which the station is identifed.<br>channel line-up. |                             |
| cable system car<br>carried the distar<br>For the retrans<br>of a written agree<br>he cable system<br>ion "E" (exempt)<br>explanation of the<br><b>Column 6:</b> Gi<br>FCC. For Mexica<br><b>Note:</b> If you are u                                                                                                    | ried the distant static<br>nt station on a part-tir<br>smission of a distant<br>ement entered into or<br>and a primary transr<br>. For simulcasts, also<br>ese three categories,<br>ive the location of each<br>on or Canadian station<br>utilizing multiple char<br>2. B'CAST<br>CHANNEL                                                                                        | n during the a<br>ne basis beca<br>multicast stre<br>or before Jur<br>nitter or an as<br>o enter "E". If y<br>see page (v)<br>ch station. For<br>ns, if any, give<br>nel line-ups, u<br><b>CHANNI</b><br>3. TYPE<br>OF                                                                      | accounting peric<br>use of lack of a<br>sam that is not s<br>ne 30, 2009, bei<br>sociation repres<br>you carried the c<br>of the general in<br>r U.S. stations, I<br>e the name of th<br>use a separate s<br><b>EL LINE-UP</b><br>4. DISTANT?                                                  | d. Indicate by entectivated channel c<br>ubject to a royalty<br>tween a cable syst<br>senting the primary<br>channel on any oth<br>nstructions located<br>ist the community<br>e community with<br>space G for each or<br>AH<br>5. BASIS OF<br>CARRIAGE                                                      | ering "LAC" if your cable system<br>apacity.<br>payment because it is the subject<br>teem or an association representing<br>y transmitter, enter the designa-<br>ter basis, enter "O." For a further<br>d in the paper SA3 form.<br>to which the station is licensed by the<br>which the station is identifed.<br>channel line-up. |                             |
| cable system car<br>carried the distar<br>For the retrans<br>of a written agree<br>the cable system<br>ion "E" (exempt)<br>explanation of the<br><b>Column 6:</b> Gi<br>FCC. For Mexica<br><b>Note:</b> If you are u                                                                                                    | ried the distant static<br>nt station on a part-tir<br>smission of a distant<br>ement entered into or<br>and a primary transr<br>. For simulcasts, also<br>ese three categories,<br>ive the location of each<br>on or Canadian station<br>utilizing multiple char<br>2. B'CAST<br>CHANNEL                                                                                        | n during the a<br>ne basis beca<br>multicast stre<br>or before Jur<br>nitter or an as<br>o enter "E". If y<br>see page (v)<br>ch station. For<br>ns, if any, give<br>nel line-ups, u<br><b>CHANNI</b><br>3. TYPE<br>OF                                                                      | accounting peric<br>use of lack of a<br>sam that is not s<br>ne 30, 2009, bei<br>sociation repres<br>you carried the c<br>of the general in<br>r U.S. stations, I<br>e the name of th<br>use a separate s<br><b>EL LINE-UP</b><br>4. DISTANT?                                                  | d. Indicate by entectivated channel c<br>ubject to a royalty<br>tween a cable syst<br>senting the primary<br>channel on any oth<br>nstructions located<br>ist the community<br>e community with<br>space G for each or<br>AH<br>5. BASIS OF<br>CARRIAGE                                                      | ering "LAC" if your cable system<br>apacity.<br>payment because it is the subject<br>teem or an association representing<br>y transmitter, enter the designa-<br>ter basis, enter "O." For a further<br>d in the paper SA3 form.<br>to which the station is licensed by the<br>which the station is identifed.<br>channel line-up. |                             |

|                                                                                                    | FOWNER OF CABLE SY                                                                                                    |                                                                                                    |                                                                                                    |                                                                                                    | SYSTEM ID#                                                                                                    | Name                  |
|----------------------------------------------------------------------------------------------------|----------------------------------------------------------------------------------------------------|----------------------------------------------------------------------------------------------------|----------------------------------------------------------------------------------------------------|----------------------------------------------------------------------------------------------------|----------------------------------------------------------------------------------------------------|-----------------------|
| Guadalupe                                                                                                    | e Valley Commur                                                                                                    | nications S                                                                                                    | ystems                                                                                                    |                                                                                                    | 30434                                                                                                    |                       |
| RIMARY TRANS                                                                                                    | MITTERS: TELEVISIO                                                                                                    | N                                                                                                    |                                                                                                    |                                                                                                    |                                                                                                    |                       |
|                                                                                                    |                                                                                                    |                                                                                                    | • •                                                                                                    |                                                                                                    | and low power television stations)                                                                                                    | G                     |
| •••                                                                                                    | • •                                                                                                    | -                                                                                                    |                                                                                                    | . ,                                                                                                    | l only on a part-time basis under<br>in network programs [sections                                                                                                    |                       |
|                                                                                                    | •                                                                                                    |                                                                                                    |                                                                                                    | •                                                                                                    | nd (2) certain stations carried on a                                                                                                    | Primary               |
|                                                                                                    | am basis, as explaine                                                                                                    |                                                                                                    |                                                                                                    |                                                                                                    |                                                                                                    | Transmitter           |
|                                                                                                    |                                                                                                    |                                                                                                    |                                                                                                    | carried by your ca                                                                                                    | able system on a substitute program                                                                                                    | Television            |
|                                                                                                    | cifc FCC rules, regula<br>station here in space                                                                                                    |                                                                                                    |                                                                                                    | e Special Stateme                                                                                                    | nt and Program Log)—if the                                                                                                    |                       |
|                                                                                                    | arried only on a subst                                                                                                    |                                                                                                    |                                                                                                    |                                                                                                    |                                                                                                    |                       |
|                                                                                                    |                                                                                                    |                                                                                                    |                                                                                                    |                                                                                                    | ute basis and also on some other                                                                                                    |                       |
| basis. For fur<br>in the paper S                                                                                                    |                                                                                                    | erning substit                                                                                                    | ute basis station                                                                                                    | ns, see page (v) of                                                                                                    | the general instructions located                                                                                                    |                       |
|                                                                                                    |                                                                                                    | sign. Do not r                                                                                                    | eport origination                                                                                                    | n program services                                                                                                    | such as HBO, ESPN, etc. Identify                                                                                                    |                       |
|                                                                                                    |                                                                                                    | -                                                                                                    |                                                                                                    |                                                                                                    | ion. For example, report multi-                                                                                                    |                       |
|                                                                                                    |                                                                                                    | streams must                                                                                                    | be reported in o                                                                                                    | column 1 (list each                                                                                                    | stream separately; for example                                                                                                    |                       |
| VETA-simulcast<br>Column 2: G                                                                                                    | ,                                                                                                    | per the FCC h                                                                                                    | as assigned to t                                                                                                    | he television stati                                                                                                    | on for broadcasting over-the-air in                                                                                                    |                       |
|                                                                                                    |                                                                                                    |                                                                                                    | •                                                                                                    |                                                                                                    | may be different from the channel                                                                                                    |                       |
| ,                                                                                                    | able system carried th                                                                                                    |                                                                                                    |                                                                                                    |                                                                                                    |                                                                                                    |                       |
|                                                                                                    |                                                                                                    |                                                                                                    |                                                                                                    |                                                                                                    | pendent station, or a noncommercial                                                                                                    |                       |
|                                                                                                    |                                                                                                    |                                                                                                    |                                                                                                    |                                                                                                    | ist), "I" (for independent), "I-M"<br>mmercial educational multicast).                                                                                                    |                       |
| •                                                                                                    | of these terms, see                                                                                                    |                                                                                                    |                                                                                                    | •                                                                                                    | ,                                                                                                    |                       |
|                                                                                                    |                                                                                                    |                                                                                                    | •                                                                                                    |                                                                                                    | s". If not, enter "No". For an ex-                                                                                                    |                       |
|                                                                                                    | Il service area, see pa                                                                                                    | • • • •                                                                                                    | •                                                                                                    |                                                                                                    | paper SA3 form.<br>tating the basis on which your                                                                                                    |                       |
|                                                                                                    |                                                                                                    |                                                                                                    | -                                                                                                    | -                                                                                                    |                                                                                                    |                       |
|                                                                                                    |                                                                                                    |                                                                                                    |                                                                                                    |                                                                                                    |                                                                                                    |                       |
| arried the distar                                                                                                    | nt station on a part-tir                                                                                                    | -                                                                                                    | • •                                                                                                    | -                                                                                                    | ering "LAC" if your cable system<br>apacity.                                                                                                    |                       |
| For the retran                                                                                                    | nt station on a part-tir<br>nsmission of a distant                                                                                                    | ne basis beca<br>multicast stre                                                                                                    | ause of lack of a<br>eam that is not s                                                                                                    | ctivated channel c<br>ubject to a royalty                                                                                                    | apacity.<br>payment because it is the subject                                                                                                    |                       |
| For the retran                                                                                                    | nt station on a part-tir<br>nsmission of a distant<br>ement entered into or                                                                                                    | ne basis beca<br>multicast stre<br>n or before Ju                                                                                                    | ause of lack of a<br>eam that is not s<br>ne 30, 2009, be                                                                                                    | ctivated channel o<br>ubject to a royalty<br>tween a cable sys                                                                                                    | apacity.<br>payment because it is the subject<br>tem or an association representing                                                                                                    |                       |
| For the retran<br>of a written agree<br>he cable system                                                                                                    | nt station on a part-tir<br>Ismission of a distant<br>ement entered into or<br>n and a primary transr                                                                                                    | ne basis beca<br>multicast stre<br>n or before Ju<br>mitter or an as                                                                                                    | ause of lack of a<br>eam that is not s<br>ne 30, 2009, be<br>ssociation repres                                                                                                    | ctivated channel o<br>ubject to a royalty<br>tween a cable sys<br>senting the primar                                                                                                    | apacity.<br>payment because it is the subject<br>tem or an association representing<br>y transmitter, enter the designa-                                                                                                    |                       |
| For the retran<br>of a written agree<br>he cable system<br>ion "E" (exempt)                                                                                                    | nt station on a part-tir<br>nsmission of a distant<br>ement entered into or<br>n and a primary transr<br>). For simulcasts, also                                                                                                    | ne basis beca<br>multicast stre<br>n or before Ju<br>mitter or an as<br>o enter "E". If y                                                                                                    | ause of lack of a<br>eam that is not s<br>ne 30, 2009, be<br>ssociation repres<br>you carried the o                                                                                                    | ctivated channel o<br>ubject to a royalty<br>tween a cable sys<br>senting the primar<br>channel on any oth                                                                                                    | apacity.<br>payment because it is the subject<br>tem or an association representing                                                                                                    |                       |
| For the retran<br>of a written agree<br>the cable system<br>ion "E" (exempt)<br>explanation of th<br><b>Column 6:</b> G                                                             | nt station on a part-tin<br>nemission of a distant<br>ement entered into or<br>n and a primary transm<br>). For simulcasts, also<br>rese three categories,<br>ive the location of ear                                                                            | ne basis beca<br>multicast stree<br>o or before Jun<br>nitter or an as<br>o enter "E". If y<br>see page (v)<br>ch station. Fo                                                                  | ause of lack of a<br>eam that is not s<br>ne 30, 2009, be<br>ssociation repres<br>you carried the o<br>of the general i<br>r U.S. stations, l                                                                     | ctivated channel c<br>ubject to a royalty<br>tween a cable sys<br>senting the primar<br>channel on any oth<br>nstructions located<br>ist the community                                                                              | apacity.<br>payment because it is the subject<br>tem or an association representing<br>y transmitter, enter the designa-<br>ner basis, enter "O." For a further<br>d in the paper SA3 form.<br>to which the station is licensed by the                                                        |                       |
| For the retran<br>of a written agree<br>the cable system<br>ion "E" (exempt)<br>explanation of th<br><b>Column 6:</b> G<br>FCC. For Mexica                                          | nt station on a part-tin<br>asmission of a distant<br>ement entered into or<br>and a primary transi<br>). For simulcasts, also<br>uese three categories,<br>ive the location of ea-<br>an or Canadian statio                                                     | ne basis beca<br>multicast stree<br>o or before Juu<br>mitter or an as<br>o enter "E". If<br>see page (v)<br>ch station. Fo<br>ns, if any, give                                                | ause of lack of a<br>earn that is not s<br>ne 30, 2009, be<br>ssociation repres<br>you carried the o<br>of the general i<br>r U.S. stations, l<br>e the name of th                                                | ctivated channel c<br>ubject to a royalty<br>tween a cable sys<br>senting the primar<br>channel on any oth<br>nstructions located<br>ist the community<br>e community with                                                          | apacity.<br>payment because it is the subject<br>tem or an association representing<br>y transmitter, enter the designa-<br>ner basis, enter "O." For a further<br>d in the paper SA3 form.<br>to which the station is licensed by the<br>which the station is identifed.                     |                       |
| For the retran<br>of a written agree<br>the cable system<br>ion "E" (exempt)<br>explanation of th<br><b>Column 6:</b> G<br>FCC. For Mexica                                          | nt station on a part-tin<br>nemission of a distant<br>ement entered into or<br>n and a primary transm<br>). For simulcasts, also<br>rese three categories,<br>ive the location of ear                                                                            | ne basis beca<br>multicast stre<br>n or before Jui<br>mitter or an as<br>be enter "E". If y<br>see page (v)<br>ch station. Fo<br>ns, if any, give<br>inel line-ups, i                          | ause of lack of a<br>earn that is not s<br>ne 30, 2009, be<br>ssociation repres<br>you carried the o<br>of the general i<br>r U.S. stations, l<br>e the name of th                                                | ctivated channel c<br>ubject to a royalty<br>tween a cable sys<br>senting the primar<br>channel on any oth<br>nstructions located<br>ist the community<br>e community with<br>space G for each o                                    | apacity.<br>payment because it is the subject<br>tem or an association representing<br>y transmitter, enter the designa-<br>ner basis, enter "O." For a further<br>d in the paper SA3 form.<br>to which the station is licensed by the<br>which the station is identifed.                     |                       |
| For the retran<br>of a written agree<br>the cable system<br>on "E" (exempt)<br>explanation of th<br><b>Column 6:</b> G<br>CC. For Mexica<br><b>lote:</b> If you are t               | nt station on a part-tir<br>asmission of a distant<br>ement entered into or<br>n and a primary transr<br>). For simulcasts, also<br>rese three categories,<br>ive the location of ea<br>an or Canadian statio<br>utilizing multiple char                         | ne basis beca<br>multicast stree<br>or before Jum<br>nitter or an as<br>beneter "E". If y<br>see page (v)<br>ch station. Foo<br>ns, if any, give<br>nel line-ups, f                            | ause of lack of a<br>earn that is not s<br>ne 30, 2009, be<br>ssociation repre-<br>you carried the o<br>of the general i<br>r U.S. stations, l<br>e the name of th<br>use a separate s<br>EL LINE-UP              | ctivated channel c<br>ubject to a royalty<br>tween a cable sys<br>senting the primar<br>channel on any oth<br>nstructions located<br>ist the community<br>e community with<br>space G for each of<br>Al                             | apacity.<br>payment because it is the subject<br>tem or an association representing<br>y transmitter, enter the designa-<br>ner basis, enter "O." For a further<br>d in the paper SA3 form.<br>to which the station is licensed by the<br>which the station is identifed.<br>channel line-up. |                       |
| For the retran<br>of a written agree<br>the cable system<br>on "E" (exempt)<br>explanation of th<br><b>Column 6:</b> G<br>CC. For Mexica<br><b>lote:</b> If you are to<br>1. CALL   | nt station on a part-tir<br>asmission of a distant<br>ement entered into or<br>n and a primary transr<br>). For simulcasts, also<br>uses three categories,<br>ive the location of ea<br>an or Canadian statio<br>utilizing multiple char                         | ne basis beca<br>multicast stree<br>or before Jum<br>nitter or an as<br>o enter "E". If y<br>see page (v)<br>ch station. Foo<br>ns, if any, give<br>nel line-ups, f<br>CHANN<br>3. TYPE        | ause of lack of a<br>earn that is not s<br>ne 30, 2009, be<br>ssociation repre-<br>you carried the o<br>of the general i<br>r U.S. stations, I<br>e the name of th<br>use a separate<br>EL LINE-UP<br>4. DISTANT? | ctivated channel c<br>ubject to a royalty<br>tween a cable sys<br>senting the primar<br>channel on any oth<br>nstructions located<br>ist the community<br>e community with<br>space G for each of<br>Al<br>5. BASIS OF              | apacity.<br>payment because it is the subject<br>tem or an association representing<br>y transmitter, enter the designa-<br>ner basis, enter "O." For a further<br>d in the paper SA3 form.<br>to which the station is licensed by the<br>which the station is identifed.                     |                       |
| For the retran<br>f a written agree<br>ne cable system<br>on "E" (exempt)<br>xplanation of th<br><b>Column 6:</b> G<br>CCC. For Mexica<br><b>lote:</b> If you are t                 | nt station on a part-tir<br>asmission of a distant<br>ement entered into or<br>n and a primary transr<br>). For simulcasts, also<br>rese three categories,<br>ive the location of ea<br>an or Canadian statio<br>utilizing multiple char<br>2. B'CAST<br>CHANNEL | ne basis beca<br>multicast stree<br>or before Jum<br>nitter or an as<br>be enter "E". If y<br>see page (v)<br>ch station. Foo<br>ns, if any, give<br>nel line-ups, f<br>CHANN<br>3. TYPE<br>OF | ause of lack of a<br>earn that is not s<br>ne 30, 2009, be<br>ssociation repre-<br>you carried the o<br>of the general i<br>r U.S. stations, l<br>e the name of th<br>use a separate s<br>EL LINE-UP              | ctivated channel c<br>ubject to a royalty<br>tween a cable sys<br>senting the primar<br>channel on any oth<br>instructions located<br>ist the community<br>e community with<br>space G for each of<br>AI<br>5. BASIS OF<br>CARRIAGE | apacity.<br>payment because it is the subject<br>tem or an association representing<br>y transmitter, enter the designa-<br>ner basis, enter "O." For a further<br>d in the paper SA3 form.<br>to which the station is licensed by the<br>which the station is identifed.<br>channel line-up. |                       |
| For the retran<br>f a written agree<br>ne cable system<br>on "E" (exempt)<br>xplanation of th<br><b>Column 6:</b> G<br>CC. For Mexica<br><b>lote:</b> If you are to<br>b. CALL      | nt station on a part-tir<br>asmission of a distant<br>ement entered into or<br>n and a primary transr<br>). For simulcasts, also<br>uses three categories,<br>ive the location of ea<br>an or Canadian statio<br>utilizing multiple char                         | ne basis beca<br>multicast stree<br>or before Jum<br>nitter or an as<br>o enter "E". If y<br>see page (v)<br>ch station. Foo<br>ns, if any, give<br>nel line-ups, f<br>CHANN<br>3. TYPE        | ause of lack of a<br>earn that is not s<br>ne 30, 2009, be<br>ssociation repre-<br>you carried the o<br>of the general i<br>r U.S. stations, I<br>e the name of th<br>use a separate<br>EL LINE-UP<br>4. DISTANT? | ctivated channel c<br>ubject to a royalty<br>tween a cable sys<br>senting the primar<br>channel on any oth<br>nstructions located<br>ist the community<br>e community with<br>space G for each of<br>Al<br>5. BASIS OF              | apacity.<br>payment because it is the subject<br>tem or an association representing<br>y transmitter, enter the designa-<br>ner basis, enter "O." For a further<br>d in the paper SA3 form.<br>to which the station is licensed by the<br>which the station is identifed.<br>channel line-up. |                       |
| For the retran<br>f a written agree<br>the cable system<br>on "E" (exempt)<br>xplanation of th<br><b>Column 6:</b> G<br>CC. For Mexica<br><b>lote:</b> If you are to<br>. CALL      | nt station on a part-tir<br>asmission of a distant<br>ement entered into or<br>n and a primary transr<br>). For simulcasts, also<br>rese three categories,<br>ive the location of ea<br>an or Canadian statio<br>utilizing multiple char<br>2. B'CAST<br>CHANNEL | ne basis beca<br>multicast stree<br>or before Jum<br>nitter or an as<br>be enter "E". If y<br>see page (v)<br>ch station. Foo<br>ns, if any, give<br>nel line-ups, f<br>CHANN<br>3. TYPE<br>OF | ause of lack of a<br>earn that is not s<br>ne 30, 2009, be<br>ssociation repre-<br>you carried the o<br>of the general i<br>r U.S. stations, I<br>e the name of th<br>use a separate<br>EL LINE-UP<br>4. DISTANT? | ctivated channel c<br>ubject to a royalty<br>tween a cable sys<br>senting the primar<br>channel on any oth<br>instructions located<br>ist the community<br>e community with<br>space G for each of<br>AI<br>5. BASIS OF<br>CARRIAGE | apacity.<br>payment because it is the subject<br>tem or an association representing<br>y transmitter, enter the designa-<br>ner basis, enter "O." For a further<br>d in the paper SA3 form.<br>to which the station is licensed by the<br>which the station is identifed.<br>channel line-up. |                       |
| For the retran<br>f a written agree<br>ne cable system<br>on "E" (exempt)<br>xplanation of th<br><b>Column 6:</b> G<br>CC. For Mexica<br><b>lote:</b> If you are to<br>b. CALL      | nt station on a part-tir<br>asmission of a distant<br>ement entered into or<br>n and a primary transr<br>). For simulcasts, also<br>rese three categories,<br>ive the location of ea<br>an or Canadian statio<br>utilizing multiple char<br>2. B'CAST<br>CHANNEL | ne basis beca<br>multicast stree<br>or before Jum<br>nitter or an as<br>be enter "E". If y<br>see page (v)<br>ch station. Foo<br>ns, if any, give<br>nel line-ups, f<br>CHANN<br>3. TYPE<br>OF | ause of lack of a<br>earn that is not s<br>ne 30, 2009, be<br>ssociation repre-<br>you carried the o<br>of the general i<br>r U.S. stations, I<br>e the name of th<br>use a separate<br>EL LINE-UP<br>4. DISTANT? | ctivated channel c<br>ubject to a royalty<br>tween a cable sys<br>senting the primar<br>channel on any oth<br>instructions located<br>ist the community<br>e community with<br>space G for each of<br>AI<br>5. BASIS OF<br>CARRIAGE | apacity.<br>payment because it is the subject<br>tem or an association representing<br>y transmitter, enter the designa-<br>ner basis, enter "O." For a further<br>d in the paper SA3 form.<br>to which the station is licensed by the<br>which the station is identifed.<br>channel line-up. |                       |
| For the retran<br>f a written agree<br>ne cable system<br>on "E" (exempt)<br>xplanation of th<br><b>Column 6:</b> G<br>CC. For Mexica<br><b>lote:</b> If you are to<br>I. CALL      | nt station on a part-tir<br>asmission of a distant<br>ement entered into or<br>n and a primary transr<br>). For simulcasts, also<br>rese three categories,<br>ive the location of ea<br>an or Canadian statio<br>utilizing multiple char<br>2. B'CAST<br>CHANNEL | ne basis beca<br>multicast stree<br>or before Jum<br>nitter or an as<br>be enter "E". If y<br>see page (v)<br>ch station. Foo<br>ns, if any, give<br>nel line-ups, f<br>CHANN<br>3. TYPE<br>OF | ause of lack of a<br>earn that is not s<br>ne 30, 2009, be<br>ssociation repre-<br>you carried the o<br>of the general i<br>r U.S. stations, I<br>e the name of th<br>use a separate<br>EL LINE-UP<br>4. DISTANT? | ctivated channel c<br>ubject to a royalty<br>tween a cable sys<br>senting the primar<br>channel on any oth<br>instructions located<br>ist the community<br>e community with<br>space G for each of<br>AI<br>5. BASIS OF<br>CARRIAGE | apacity.<br>payment because it is the subject<br>tem or an association representing<br>y transmitter, enter the designa-<br>ner basis, enter "O." For a further<br>d in the paper SA3 form.<br>to which the station is licensed by the<br>which the station is identifed.<br>channel line-up. |                       |
| For the retran<br>f a written agree<br>ne cable system<br>on "E" (exempt)<br>xplanation of th<br><b>Column 6:</b> G<br>CC. For Mexica<br><b>lote:</b> If you are to<br>I. CALL      | nt station on a part-tir<br>asmission of a distant<br>ement entered into or<br>n and a primary transr<br>). For simulcasts, also<br>rese three categories,<br>ive the location of ea<br>an or Canadian statio<br>utilizing multiple char<br>2. B'CAST<br>CHANNEL | ne basis beca<br>multicast stree<br>or before Jum<br>nitter or an as<br>be enter "E". If y<br>see page (v)<br>ch station. Foo<br>ns, if any, give<br>nel line-ups, f<br>CHANN<br>3. TYPE<br>OF | ause of lack of a<br>earn that is not s<br>ne 30, 2009, be<br>ssociation repre-<br>you carried the o<br>of the general i<br>r U.S. stations, I<br>e the name of th<br>use a separate<br>EL LINE-UP<br>4. DISTANT? | ctivated channel c<br>ubject to a royalty<br>tween a cable sys<br>senting the primar<br>channel on any oth<br>instructions located<br>ist the community<br>e community with<br>space G for each of<br>AI<br>5. BASIS OF<br>CARRIAGE | apacity.<br>payment because it is the subject<br>tem or an association representing<br>y transmitter, enter the designa-<br>ner basis, enter "O." For a further<br>d in the paper SA3 form.<br>to which the station is licensed by the<br>which the station is identifed.<br>channel line-up. | -                     |
| For the retran<br>f a written agree<br>ne cable system<br>on "E" (exempt)<br>xplanation of th<br><b>Column 6:</b> G<br>CC. For Mexica<br><b>lote:</b> If you are to<br>I. CALL      | nt station on a part-tir<br>asmission of a distant<br>ement entered into or<br>n and a primary transr<br>). For simulcasts, also<br>rese three categories,<br>ive the location of ea<br>an or Canadian statio<br>utilizing multiple char<br>2. B'CAST<br>CHANNEL | ne basis beca<br>multicast stree<br>or before Jum<br>nitter or an as<br>o enter "E". If y<br>see page (v)<br>ch station. Foo<br>ns, if any, give<br>nel line-ups, f<br>CHANN<br>3. TYPE<br>OF  | ause of lack of a<br>earn that is not s<br>ne 30, 2009, be<br>ssociation repre-<br>you carried the o<br>of the general i<br>r U.S. stations, I<br>e the name of th<br>use a separate<br>EL LINE-UP<br>4. DISTANT? | ctivated channel c<br>ubject to a royalty<br>tween a cable sys<br>senting the primar<br>channel on any oth<br>instructions located<br>ist the community<br>e community with<br>space G for each of<br>AI<br>5. BASIS OF<br>CARRIAGE | apacity.<br>payment because it is the subject<br>tem or an association representing<br>y transmitter, enter the designa-<br>ner basis, enter "O." For a further<br>d in the paper SA3 form.<br>to which the station is licensed by the<br>which the station is identifed.<br>channel line-up. | -                     |
| For the retran<br>f a written agree<br>ne cable system<br>on "E" (exempt)<br>xplanation of th<br><b>Column 6:</b> G<br>CC. For Mexica<br><b>lote:</b> If you are to<br>I. CALL      | nt station on a part-tir<br>asmission of a distant<br>ement entered into or<br>n and a primary transr<br>). For simulcasts, also<br>rese three categories,<br>ive the location of ea<br>an or Canadian statio<br>utilizing multiple char<br>2. B'CAST<br>CHANNEL | ne basis beca<br>multicast stree<br>or before Jum<br>nitter or an as<br>o enter "E". If y<br>see page (v)<br>ch station. Foo<br>ns, if any, give<br>nel line-ups, f<br>CHANN<br>3. TYPE<br>OF  | ause of lack of a<br>earn that is not s<br>ne 30, 2009, be<br>ssociation repre-<br>you carried the o<br>of the general i<br>r U.S. stations, I<br>e the name of th<br>use a separate<br>EL LINE-UP<br>4. DISTANT? | ctivated channel c<br>ubject to a royalty<br>tween a cable sys<br>senting the primar<br>channel on any oth<br>instructions located<br>ist the community<br>e community with<br>space G for each of<br>AI<br>5. BASIS OF<br>CARRIAGE | apacity.<br>payment because it is the subject<br>tem or an association representing<br>y transmitter, enter the designa-<br>ner basis, enter "O." For a further<br>d in the paper SA3 form.<br>to which the station is licensed by the<br>which the station is identifed.<br>channel line-up. | -<br>-<br>-<br>-      |
| For the retran<br>f a written agree<br>ne cable system<br>on "E" (exempt)<br>xplanation of th<br><b>Column 6:</b> G<br>CC. For Mexica<br><b>lote:</b> If you are to<br>I. CALL      | nt station on a part-tir<br>asmission of a distant<br>ement entered into or<br>n and a primary transr<br>). For simulcasts, also<br>rese three categories,<br>ive the location of ea<br>an or Canadian statio<br>utilizing multiple char<br>2. B'CAST<br>CHANNEL | ne basis beca<br>multicast stree<br>or before Jum<br>nitter or an as<br>o enter "E". If y<br>see page (v)<br>ch station. Foo<br>ns, if any, give<br>nel line-ups, f<br>CHANN<br>3. TYPE<br>OF  | ause of lack of a<br>earn that is not s<br>ne 30, 2009, be<br>ssociation repre-<br>you carried the o<br>of the general i<br>r U.S. stations, I<br>e the name of th<br>use a separate<br>EL LINE-UP<br>4. DISTANT? | ctivated channel c<br>ubject to a royalty<br>tween a cable sys<br>senting the primar<br>channel on any oth<br>instructions located<br>ist the community<br>e community with<br>space G for each of<br>AI<br>5. BASIS OF<br>CARRIAGE | apacity.<br>payment because it is the subject<br>tem or an association representing<br>y transmitter, enter the designa-<br>ner basis, enter "O." For a further<br>d in the paper SA3 form.<br>to which the station is licensed by the<br>which the station is identifed.<br>channel line-up. |                       |
| For the retran<br>f a written agree<br>ne cable system<br>on "E" (exempt)<br>xplanation of th<br><b>Column 6:</b> G<br>CC. For Mexica<br><b>lote:</b> If you are to<br>I. CALL      | nt station on a part-tir<br>asmission of a distant<br>ement entered into or<br>n and a primary transr<br>). For simulcasts, also<br>rese three categories,<br>ive the location of ea<br>an or Canadian statio<br>utilizing multiple char<br>2. B'CAST<br>CHANNEL | ne basis beca<br>multicast stree<br>or before Jum<br>nitter or an as<br>o enter "E". If y<br>see page (v)<br>ch station. Foo<br>ns, if any, give<br>nel line-ups, f<br>CHANN<br>3. TYPE<br>OF  | ause of lack of a<br>earn that is not s<br>ne 30, 2009, be<br>ssociation repre-<br>you carried the o<br>of the general i<br>r U.S. stations, I<br>e the name of th<br>use a separate<br>EL LINE-UP<br>4. DISTANT? | ctivated channel c<br>ubject to a royalty<br>tween a cable sys<br>senting the primar<br>channel on any oth<br>instructions located<br>ist the community<br>e community with<br>space G for each of<br>AI<br>5. BASIS OF<br>CARRIAGE | apacity.<br>payment because it is the subject<br>tem or an association representing<br>y transmitter, enter the designa-<br>ner basis, enter "O." For a further<br>d in the paper SA3 form.<br>to which the station is licensed by the<br>which the station is identifed.<br>channel line-up. | -<br>-<br>-<br>-<br>- |
| For the retran<br>f a written agree<br>ne cable system<br>on "E" (exempt)<br>xplanation of th<br><b>Column 6:</b> G<br>CC. For Mexica<br><b>lote:</b> If you are to<br>b. CALL      | nt station on a part-tir<br>asmission of a distant<br>ement entered into or<br>n and a primary transr<br>). For simulcasts, also<br>rese three categories,<br>ive the location of ea<br>an or Canadian statio<br>utilizing multiple char<br>2. B'CAST<br>CHANNEL | ne basis beca<br>multicast stree<br>or before Jum<br>nitter or an as<br>o enter "E". If y<br>see page (v)<br>ch station. Foo<br>ns, if any, give<br>nel line-ups, f<br>CHANN<br>3. TYPE<br>OF  | ause of lack of a<br>earn that is not s<br>ne 30, 2009, be<br>ssociation repre-<br>you carried the o<br>of the general i<br>r U.S. stations, I<br>e the name of th<br>use a separate<br>EL LINE-UP<br>4. DISTANT? | ctivated channel c<br>ubject to a royalty<br>tween a cable sys<br>senting the primar<br>channel on any oth<br>instructions located<br>ist the community<br>e community with<br>space G for each of<br>AI<br>5. BASIS OF<br>CARRIAGE | apacity.<br>payment because it is the subject<br>tem or an association representing<br>y transmitter, enter the designa-<br>ner basis, enter "O." For a further<br>d in the paper SA3 form.<br>to which the station is licensed by the<br>which the station is identifed.<br>channel line-up. |                       |
| For the retran<br>of a written agree<br>the cable system<br>on "E" (exempt)<br>explanation of th<br><b>Column 6:</b> G<br>CC. For Mexica<br><b>lote:</b> If you are to<br>1. CALL   | nt station on a part-tir<br>asmission of a distant<br>ement entered into or<br>n and a primary transr<br>). For simulcasts, also<br>rese three categories,<br>ive the location of ea<br>an or Canadian statio<br>utilizing multiple char<br>2. B'CAST<br>CHANNEL | ne basis beca<br>multicast stree<br>or before Jum<br>nitter or an as<br>o enter "E". If y<br>see page (v)<br>ch station. Foo<br>ns, if any, give<br>nel line-ups, f<br>CHANN<br>3. TYPE<br>OF  | ause of lack of a<br>earn that is not s<br>ne 30, 2009, be<br>ssociation repre-<br>you carried the o<br>of the general i<br>r U.S. stations, I<br>e the name of th<br>use a separate<br>EL LINE-UP<br>4. DISTANT? | ctivated channel c<br>ubject to a royalty<br>tween a cable sys<br>senting the primar<br>channel on any oth<br>instructions located<br>ist the community<br>e community with<br>space G for each of<br>AI<br>5. BASIS OF<br>CARRIAGE | apacity.<br>payment because it is the subject<br>tem or an association representing<br>y transmitter, enter the designa-<br>ner basis, enter "O." For a further<br>d in the paper SA3 form.<br>to which the station is licensed by the<br>which the station is identifed.<br>channel line-up. |                       |
| For the retran<br>of a written agree<br>the cable system<br>ion "E" (exempt)<br>explanation of th<br><b>Column 6:</b> G<br>FCC. For Mexica<br><b>Jote:</b> If you are to<br>1. CALL | nt station on a part-tir<br>asmission of a distant<br>ement entered into or<br>n and a primary transr<br>). For simulcasts, also<br>rese three categories,<br>ive the location of ea<br>an or Canadian statio<br>utilizing multiple char<br>2. B'CAST<br>CHANNEL | ne basis beca<br>multicast stree<br>or before Jum<br>nitter or an as<br>o enter "E". If y<br>see page (v)<br>ch station. Foo<br>ns, if any, give<br>nel line-ups, f<br>CHANN<br>3. TYPE<br>OF  | ause of lack of a<br>earn that is not s<br>ne 30, 2009, be<br>ssociation repre-<br>you carried the o<br>of the general i<br>r U.S. stations, I<br>e the name of th<br>use a separate<br>EL LINE-UP<br>4. DISTANT? | ctivated channel c<br>ubject to a royalty<br>tween a cable sys<br>senting the primar<br>channel on any oth<br>instructions located<br>ist the community<br>e community with<br>space G for each of<br>AI<br>5. BASIS OF<br>CARRIAGE | apacity.<br>payment because it is the subject<br>tem or an association representing<br>y transmitter, enter the designa-<br>ner basis, enter "O." For a further<br>d in the paper SA3 form.<br>to which the station is licensed by the<br>which the station is identifed.<br>channel line-up. |                       |
| For the retran<br>of a written agree<br>the cable system<br>ion "E" (exempt)<br>explanation of th<br><b>Column 6:</b> G<br>FCC. For Mexica<br><b>Jote:</b> If you are to<br>1. CALL | nt station on a part-tir<br>asmission of a distant<br>ement entered into or<br>n and a primary transr<br>). For simulcasts, also<br>rese three categories,<br>ive the location of ea<br>an or Canadian statio<br>utilizing multiple char<br>2. B'CAST<br>CHANNEL | ne basis beca<br>multicast stree<br>or before Jum<br>nitter or an as<br>o enter "E". If y<br>see page (v)<br>ch station. Foo<br>ns, if any, give<br>nel line-ups, f<br>CHANN<br>3. TYPE<br>OF  | ause of lack of a<br>earn that is not s<br>ne 30, 2009, be<br>ssociation repre-<br>you carried the o<br>of the general i<br>r U.S. stations, I<br>e the name of th<br>use a separate<br>EL LINE-UP<br>4. DISTANT? | ctivated channel c<br>ubject to a royalty<br>tween a cable sys<br>senting the primar<br>channel on any oth<br>instructions located<br>ist the community<br>e community with<br>space G for each of<br>AI<br>5. BASIS OF<br>CARRIAGE | apacity.<br>payment because it is the subject<br>tem or an association representing<br>y transmitter, enter the designa-<br>ner basis, enter "O." For a further<br>d in the paper SA3 form.<br>to which the station is licensed by the<br>which the station is identifed.<br>channel line-up. |                       |
| For the retran<br>of a written agree<br>the cable system<br>ion "E" (exempt)<br>explanation of th<br><b>Column 6:</b> G<br>FCC. For Mexica<br><b>Jote:</b> If you are to<br>1. CALL | nt station on a part-tir<br>asmission of a distant<br>ement entered into or<br>n and a primary transr<br>). For simulcasts, also<br>rese three categories,<br>ive the location of ea<br>an or Canadian statio<br>utilizing multiple char<br>2. B'CAST<br>CHANNEL | ne basis beca<br>multicast stree<br>or before Jum<br>nitter or an as<br>o enter "E". If y<br>see page (v)<br>ch station. Foo<br>ns, if any, give<br>nel line-ups, f<br>CHANN<br>3. TYPE<br>OF  | ause of lack of a<br>earn that is not s<br>ne 30, 2009, be<br>ssociation repre-<br>you carried the o<br>of the general i<br>r U.S. stations, I<br>e the name of th<br>use a separate<br>EL LINE-UP<br>4. DISTANT? | ctivated channel c<br>ubject to a royalty<br>tween a cable sys<br>senting the primar<br>channel on any oth<br>instructions located<br>ist the community<br>e community with<br>space G for each of<br>AI<br>5. BASIS OF<br>CARRIAGE | apacity.<br>payment because it is the subject<br>tem or an association representing<br>y transmitter, enter the designa-<br>ner basis, enter "O." For a further<br>d in the paper SA3 form.<br>to which the station is licensed by the<br>which the station is identifed.<br>channel line-up. |                       |
| For the retran<br>of a written agree<br>he cable system<br>ion "E" (exempt)<br>explanation of th<br><b>Column 6:</b> G<br>FCC. For Mexica<br><b>Note:</b> If you are in<br>1. CALL  | nt station on a part-tir<br>asmission of a distant<br>ement entered into or<br>n and a primary transr<br>). For simulcasts, also<br>rese three categories,<br>ive the location of ea<br>an or Canadian statio<br>utilizing multiple char<br>2. B'CAST<br>CHANNEL | ne basis beca<br>multicast stree<br>or before Jum<br>nitter or an as<br>o enter "E". If y<br>see page (v)<br>ch station. Foo<br>ns, if any, give<br>nel line-ups, f<br>CHANN<br>3. TYPE<br>OF  | ause of lack of a<br>earn that is not s<br>ne 30, 2009, be<br>ssociation repre-<br>you carried the o<br>of the general i<br>r U.S. stations, I<br>e the name of th<br>use a separate<br>EL LINE-UP<br>4. DISTANT? | ctivated channel c<br>ubject to a royalty<br>tween a cable sys<br>senting the primar<br>channel on any oth<br>instructions located<br>ist the community<br>e community with<br>space G for each of<br>AI<br>5. BASIS OF<br>CARRIAGE | apacity.<br>payment because it is the subject<br>tem or an association representing<br>y transmitter, enter the designa-<br>ner basis, enter "O." For a further<br>d in the paper SA3 form.<br>to which the station is licensed by the<br>which the station is identifed.<br>channel line-up. |                       |
| For the retran<br>of a written agree<br>he cable system<br>ion "E" (exempt)<br>explanation of th<br><b>Column 6:</b> G<br>FCC. For Mexica<br><b>Note:</b> If you are in<br>1. CALL  | nt station on a part-tir<br>asmission of a distant<br>ement entered into or<br>n and a primary transr<br>). For simulcasts, also<br>rese three categories,<br>ive the location of ea<br>an or Canadian statio<br>utilizing multiple char<br>2. B'CAST<br>CHANNEL | ne basis beca<br>multicast stree<br>or before Jum<br>nitter or an as<br>o enter "E". If y<br>see page (v)<br>ch station. Foo<br>ns, if any, give<br>nel line-ups, f<br>CHANN<br>3. TYPE<br>OF  | ause of lack of a<br>earn that is not s<br>ne 30, 2009, be<br>ssociation repre-<br>you carried the o<br>of the general i<br>r U.S. stations, I<br>e the name of th<br>use a separate<br>EL LINE-UP<br>4. DISTANT? | ctivated channel c<br>ubject to a royalty<br>tween a cable sys<br>senting the primar<br>channel on any oth<br>instructions located<br>ist the community<br>e community with<br>space G for each of<br>AI<br>5. BASIS OF<br>CARRIAGE | apacity.<br>payment because it is the subject<br>tem or an association representing<br>y transmitter, enter the designa-<br>ner basis, enter "O." For a further<br>d in the paper SA3 form.<br>to which the station is licensed by the<br>which the station is identifed.<br>channel line-up. |                       |
| For the retran<br>of a written agree<br>he cable system<br>ion "E" (exempt)<br>explanation of th<br><b>Column 6:</b> G<br>FCC. For Mexica<br><b>Note:</b> If you are in<br>1. CALL  | nt station on a part-tir<br>asmission of a distant<br>ement entered into or<br>n and a primary transr<br>). For simulcasts, also<br>rese three categories,<br>ive the location of ea<br>an or Canadian statio<br>utilizing multiple char<br>2. B'CAST<br>CHANNEL | ne basis beca<br>multicast stree<br>or before Jum<br>nitter or an as<br>o enter "E". If y<br>see page (v)<br>ch station. Foo<br>ns, if any, give<br>nel line-ups, f<br>CHANN<br>3. TYPE<br>OF  | ause of lack of a<br>earn that is not s<br>ne 30, 2009, be<br>ssociation repre-<br>you carried the o<br>of the general i<br>r U.S. stations, I<br>e the name of th<br>use a separate<br>EL LINE-UP<br>4. DISTANT? | ctivated channel c<br>ubject to a royalty<br>tween a cable sys<br>senting the primar<br>channel on any oth<br>instructions located<br>ist the community<br>e community with<br>space G for each of<br>AI<br>5. BASIS OF<br>CARRIAGE | apacity.<br>payment because it is the subject<br>tem or an association representing<br>y transmitter, enter the designa-<br>ner basis, enter "O." For a further<br>d in the paper SA3 form.<br>to which the station is licensed by the<br>which the station is identifed.<br>channel line-up. |                       |
| For the retran<br>of a written agree<br>the cable system<br>ion "E" (exempt)<br>explanation of th<br><b>Column 6:</b> G<br>FCC. For Mexica<br><b>Jote:</b> If you are to<br>1. CALL | nt station on a part-tir<br>asmission of a distant<br>ement entered into or<br>n and a primary transr<br>). For simulcasts, also<br>rese three categories,<br>ive the location of ea<br>an or Canadian statio<br>utilizing multiple char<br>2. B'CAST<br>CHANNEL | ne basis beca<br>multicast stree<br>or before Jum<br>nitter or an as<br>o enter "E". If y<br>see page (v)<br>ch station. Foo<br>ns, if any, give<br>nel line-ups, f<br>CHANN<br>3. TYPE<br>OF  | ause of lack of a<br>earn that is not s<br>ne 30, 2009, be<br>ssociation repre-<br>you carried the o<br>of the general i<br>r U.S. stations, I<br>e the name of th<br>use a separate<br>EL LINE-UP<br>4. DISTANT? | ctivated channel c<br>ubject to a royalty<br>tween a cable sys<br>senting the primar<br>channel on any oth<br>instructions located<br>ist the community<br>e community with<br>space G for each of<br>AI<br>5. BASIS OF<br>CARRIAGE | apacity.<br>payment because it is the subject<br>tem or an association representing<br>y transmitter, enter the designa-<br>ner basis, enter "O." For a further<br>d in the paper SA3 form.<br>to which the station is licensed by the<br>which the station is identifed.<br>channel line-up. |                       |

|                                                                                                    | F OWNER OF CABLE SY                                                                                                    |                                                                                                    |                                                                                                    |                                                                                                    | SYSTEM ID#                                                                                                    | Name                    |
|----------------------------------------------------------------------------------------------------|----------------------------------------------------------------------------------------------------|----------------------------------------------------------------------------------------------------|----------------------------------------------------------------------------------------------------|----------------------------------------------------------------------------------------------------|----------------------------------------------------------------------------------------------------|-------------------------|
| Guadalupe                                                                                                    | e Valley Commur                                                                                                    | ications S                                                                                                    | ystems                                                                                                    |                                                                                                    | 30434                                                                                                    |                         |
| PRIMARY TRANS                                                                                                    | MITTERS: TELEVISIO                                                                                                    | N                                                                                                    |                                                                                                    |                                                                                                    |                                                                                                    |                         |
| carried by your c                                                                                                    | able system during th                                                                                                    | e accounting                                                                                                    | period, except                                                                                                    | (1) stations carried                                                                                                    | and low power television stations)<br>I only on a part-time basis under                                                                                                    | G                       |
| 76.59(d)(2) and (                                                                                                    | •                                                                                                    | 4), or 76.63 (re                                                                                                    | eferring to 76.61                                                                                                    | •                                                                                                    | in network programs [sections<br>nd (2) certain stations carried on a                                                                                                    | Primary<br>Transmitters |
|                                                                                                    |                                                                                                    |                                                                                                    |                                                                                                    | carried by your ca                                                                                                    | able system on a substitute program                                                                                                    | Television              |
| Do not list the s                                                                                                    | cifc FCC rules, regula<br>station here in space<br>arried only on a subst                                                                                                    | G—but do list                                                                                                    |                                                                                                    | e Special Stateme                                                                                                    | ent and Program Log)—if the                                                                                                    |                         |
| List the station                                                                                                    | here, and also in spa<br>ther information conc                                                                                                    | ce I, if the sta                                                                                                    |                                                                                                    |                                                                                                    | ute basis and also on some other<br>the general instructions located                                                                                                    |                         |
| Column 1: Li                                                                                                    | st each station's call                                                                                                    | -                                                                                                    |                                                                                                    |                                                                                                    | s such as HBO, ESPN, etc. Identify<br>ion. For example, report multi-                                                                                                    |                         |
| cast stream as "\<br>NETA-simulcast                                                                                                    |                                                                                                    | streams must                                                                                                    | be reported in o                                                                                                    | column 1 (list each                                                                                                    | stream separately; for example                                                                                                    |                         |
|                                                                                                    |                                                                                                    |                                                                                                    | •                                                                                                    |                                                                                                    | on for broadcasting over-the-air in<br>may be different from the channel                                                                                                    |                         |
| ,                                                                                                    | ble system carried th<br>dicate in each case v                                                                                                    |                                                                                                    | ation is a netwo                                                                                                    | rk station. an inde                                                                                                    | pendent station, or a noncommercial                                                                                                    |                         |
| educational station                                                                                                    | on, by entering the le                                                                                                    | tter "N" (for ne                                                                                                    | etwork), "N-M" (f                                                                                                    | or network multica                                                                                                    | sst), "I" (for independent), "I-M"                                                                                                    |                         |
| •                                                                                                    | of these terms, see p                                                                                                    |                                                                                                    |                                                                                                    | •                                                                                                    | mmercial educational multicast).<br>e paper SA3 form.                                                                                                    |                         |
|                                                                                                    | the station is outside<br>I service area, see pa                                                                                                    |                                                                                                    | •                                                                                                    | ,                                                                                                    | s". If not, enter "No". For an ex-                                                                                                    |                         |
|                                                                                                    |                                                                                                    | • • •                                                                                                    | •                                                                                                    |                                                                                                    | tating the basis on which your                                                                                                    |                         |
| able system car                                                                                                    | rried the distant static                                                                                                    | n during the a                                                                                                    | accounting peric                                                                                                    | d Indicate by ente                                                                                                    | aring "I AC" if your apple aveters                                                                                                    |                         |
| -                                                                                                    |                                                                                                    | -                                                                                                    | • •                                                                                                    | -                                                                                                    |                                                                                                    |                         |
| carried the distar                                                                                                    | nt station on a part-tir                                                                                                    | ne basis beca                                                                                                    | ause of lack of a                                                                                                    | ctivated channel c                                                                                                    |                                                                                                    |                         |
| carried the distar<br>For the retran<br>of a written agree                                                                                                    | nt station on a part-tir<br>smission of a distant<br>ement entered into or                                                                                                    | ne basis beca<br>multicast stre<br>n or before Ju                                                                                                    | ause of lack of a<br>eam that is not s<br>ne 30, 2009, be                                                                                                    | ctivated channel c<br>ubject to a royalty<br>tween a cable sys                                                                                                    | apacity.<br>payment because it is the subject<br>tem or an association representing                                                                                                    |                         |
| carried the distar<br>For the retran<br>of a written agree<br>he cable system<br>ion "E" (exempt)                                                                                                    | nt station on a part-tir<br>smission of a distant<br>ement entered into or<br>and a primary transr<br>b. For simulcasts, also                                                                                                    | ne basis beca<br>multicast stre<br>n or before Jun<br>nitter or an as<br>o enter "E". If y                                                                                                   | ause of lack of a<br>eam that is not s<br>ne 30, 2009, be<br>ssociation repres<br>you carried the o                                                                                                    | ctivated channel c<br>ubject to a royalty<br>tween a cable syst<br>senting the primar<br>channel on any oth                                                                                                    | apacity.<br>payment because it is the subject<br>tem or an association representing<br>y transmitter, enter the designa-<br>ner basis, enter "O." For a further                                                                                                    |                         |
| carried the distar<br>For the retran<br>of a written agree<br>he cable system<br>ion "E" (exempt)<br>explanation of th                                                                                      | nt station on a part-tir<br>smission of a distant<br>ement entered into or<br>a and a primary trans<br>b. For simulcasts, also<br>ese three categories,                                                                                                    | ne basis beca<br>multicast stre<br>n or before Jun<br>nitter or an as<br>o enter "E". If y<br>see page (v)                                                                                   | ause of lack of a<br>eam that is not s<br>ne 30, 2009, be<br>ssociation repres<br>you carried the o<br>of the general i                                                                                                    | ctivated channel c<br>ubject to a royalty<br>tween a cable syst<br>senting the primar<br>channel on any oth<br>nstructions located                                                                                         | apacity.<br>payment because it is the subject<br>tem or an association representing<br>y transmitter, enter the designa-<br>ner basis, enter "O." For a further<br>d in the paper SA3 form.                                                                                                   |                         |
| For the distar<br>For the retran<br>of a written agree<br>he cable system<br>ion "E" (exempt)<br>explanation of th<br><b>Column 6:</b> Gi<br>FCC. For Mexica                                                | nt station on a part-tir<br>smission of a distant<br>ement entered into or<br>a and a primary transi<br>b. For simulcasts, also<br>ese three categories,<br>ive the location of ea<br>an or Canadian station                                                     | ne basis beca<br>multicast stree<br>o or before Juu<br>nitter or an as<br>o enter "E". If<br>see page (v)<br>ch station. Fo<br>ns, if any, give                                              | ause of lack of a<br>earn that is not s<br>ne 30, 2009, be<br>ssociation repres<br>you carried the o<br>of the general i<br>r U.S. stations, l<br>e the name of th                                                         | ctivated channel c<br>ubject to a royalty<br>tween a cable syst<br>senting the primar<br>channel on any oth<br>nstructions located<br>list the community<br>with                                                           | apacity.<br>payment because it is the subject<br>tem or an association representing<br>y transmitter, enter the designa-<br>ner basis, enter "O." For a further<br>d in the paper SA3 form.<br>to which the station is licensed by the<br>which the station is identifed.                     |                         |
| For the distar<br>For the retran<br>of a written agree<br>he cable system<br>ion "E" (exempt)<br>explanation of th<br><b>Column 6:</b> Gi<br>FCC. For Mexica                                                | nt station on a part-tir<br>smission of a distant<br>ement entered into or<br>a and a primary transm<br>b. For simulcasts, also<br>ese three categories,<br>ive the location of ear                                                                              | ne basis beca<br>multicast stre<br>n or before Jun<br>nitter or an as<br>b enter "E". If y<br>see page (v)<br>ch station. Fo<br>ns, if any, give<br>nel line-ups,                            | ause of lack of a<br>earn that is not s<br>ne 30, 2009, be<br>ssociation repres<br>you carried the o<br>of the general i<br>r U.S. stations, l<br>e the name of th                                                         | ctivated channel c<br>ubject to a royalty<br>tween a cable syst<br>senting the primar<br>channel on any oth<br>nstructions located<br>list the community<br>the community with<br>space G for each of                      | apacity.<br>payment because it is the subject<br>tem or an association representing<br>y transmitter, enter the designa-<br>ner basis, enter "O." For a further<br>d in the paper SA3 form.<br>to which the station is licensed by the<br>which the station is identifed.                     |                         |
| carried the distar<br>For the retran<br>of a written agree<br>he cable system<br>ion "E" (exempt)<br>explanation of th<br><b>Column 6:</b> Gi<br>FCC. For Mexica<br><b>Note:</b> If you are t               | nt station on a part-tir<br>smission of a distant<br>ement entered into or<br>a and a primary transi<br>b. For simulcasts, also<br>ese three categories,<br>ive the location of ea<br>an or Canadian station                                                     | ne basis beca<br>multicast stre<br>n or before Jun<br>nitter or an as<br>b enter "E". If y<br>see page (v)<br>ch station. Fo<br>ns, if any, give<br>nel line-ups,                            | ause of lack of a<br>earn that is not s<br>ne 30, 2009, be<br>ssociation repre-<br>you carried the o<br>of the general i<br>r U.S. stations, l<br>e the name of th<br>use a separate                                       | ctivated channel c<br>ubject to a royalty<br>tween a cable syst<br>senting the primar<br>channel on any oth<br>nstructions located<br>list the community<br>the community with<br>space G for each of                      | apacity.<br>payment because it is the subject<br>tem or an association representing<br>y transmitter, enter the designa-<br>ner basis, enter "O." For a further<br>d in the paper SA3 form.<br>to which the station is licensed by the<br>which the station is identifed.                     |                         |
| carried the distar<br>For the retran<br>of a written agree<br>the cable system<br>ion "E" (exempt)<br>explanation of th<br><b>Column 6:</b> Gi<br>FCC. For Mexica<br><b>Note:</b> If you are to             | nt station on a part-tir<br>smission of a distant<br>ement entered into or<br>a and a primary transr<br>b. For simulcasts, also<br>ese three categories,<br>ive the location of ear<br>an or Canadian station<br>utilizing multiple char<br>2. B'CAST<br>CHANNEL | ne basis beca<br>multicast stree<br>or before Jun<br>nitter or an as<br>o enter "E". If y<br>see page (v)<br>ch station. Fo<br>ns, if any, give<br>nel line-ups, f<br>CHANN<br>3. TYPE<br>OF | ause of lack of a<br>earn that is not s<br>ne 30, 2009, be<br>ssociation repre-<br>you carried the o<br>of the general i<br>r U.S. stations, I<br>e the name of th<br>use a separate s<br>EL LINE-UP                       | ctivated channel c<br>ubject to a royalty<br>tween a cable syst<br>senting the primary<br>channel on any oth<br>instructions located<br>list the community<br>with<br>space G for each of<br>AJ<br>5. BASIS OF<br>CARRIAGE | apacity.<br>payment because it is the subject<br>tem or an association representing<br>y transmitter, enter the designa-<br>ner basis, enter "O." For a further<br>d in the paper SA3 form.<br>to which the station is licensed by the<br>which the station is identifed.<br>channel line-up. |                         |
| carried the distar<br>For the retran<br>of a written agree<br>he cable system<br>ion "E" (exempt)<br>explanation of th<br><b>Column 6:</b> Gi<br>FCC. For Mexica<br><b>Note:</b> If you are to<br>1. CALL   | nt station on a part-tir<br>smission of a distant<br>ement entered into or<br>a and a primary transr<br>b. For simulcasts, also<br>ese three categories,<br>ive the location of ea<br>an or Canadian station<br>utilizing multiple char                          | ne basis beca<br>multicast stree<br>or before Jun<br>nitter or an as<br>o enter "E". If y<br>see page (v)<br>ch station. Fo<br>ns, if any, give<br>nel line-ups, f<br>CHANN<br>3. TYPE       | ause of lack of a<br>earn that is not s<br>ne 30, 2009, be<br>ssociation repre-<br>you carried the o<br>of the general i<br>r U.S. stations, I<br>e the name of th<br>use a separate s<br><b>EL LINE-UP</b><br>4. DISTANT? | ctivated channel c<br>ubject to a royalty<br>tween a cable syst<br>senting the primary<br>channel on any oth<br>nstructions located<br>list the community<br>with<br>space G for each of<br>AJ<br>5. BASIS OF              | apacity.<br>payment because it is the subject<br>tem or an association representing<br>y transmitter, enter the designa-<br>ner basis, enter "O." For a further<br>d in the paper SA3 form.<br>to which the station is licensed by the<br>which the station is identifed.<br>channel line-up. |                         |
| arried the distar<br>For the retran<br>f a written agree<br>ne cable system<br>on "E" (exempt)<br>xplanation of th<br><b>Column 6:</b> Gi<br>CCC. For Mexica<br><b>lote:</b> If you are to<br>I. CALL       | nt station on a part-tir<br>smission of a distant<br>ement entered into or<br>a and a primary transr<br>b. For simulcasts, also<br>ese three categories,<br>ive the location of ear<br>an or Canadian station<br>utilizing multiple char<br>2. B'CAST<br>CHANNEL | ne basis beca<br>multicast stree<br>or before Jun<br>nitter or an as<br>o enter "E". If y<br>see page (v)<br>ch station. Fo<br>ns, if any, give<br>nel line-ups, f<br>CHANN<br>3. TYPE<br>OF | ause of lack of a<br>earn that is not s<br>ne 30, 2009, be<br>ssociation repre-<br>you carried the o<br>of the general i<br>r U.S. stations, I<br>e the name of th<br>use a separate s<br><b>EL LINE-UP</b><br>4. DISTANT? | ctivated channel c<br>ubject to a royalty<br>tween a cable syst<br>senting the primary<br>channel on any oth<br>instructions located<br>list the community<br>with<br>space G for each of<br>AJ<br>5. BASIS OF<br>CARRIAGE | apacity.<br>payment because it is the subject<br>tem or an association representing<br>y transmitter, enter the designa-<br>ner basis, enter "O." For a further<br>d in the paper SA3 form.<br>to which the station is licensed by the<br>which the station is identifed.<br>channel line-up. |                         |
| arried the distar<br>For the retran<br>of a written agree<br>the cable system<br>on "E" (exempt)<br>(xplanation of th<br><b>Column 6:</b> Gi<br>CC. For Mexica<br><b>Jote:</b> If you are to<br>1. CALL     | nt station on a part-tir<br>smission of a distant<br>ement entered into or<br>a and a primary transr<br>b. For simulcasts, also<br>ese three categories,<br>ive the location of ear<br>an or Canadian station<br>utilizing multiple char<br>2. B'CAST<br>CHANNEL | ne basis beca<br>multicast stree<br>or before Jun<br>nitter or an as<br>o enter "E". If y<br>see page (v)<br>ch station. Fo<br>ns, if any, give<br>nel line-ups, f<br>CHANN<br>3. TYPE<br>OF | ause of lack of a<br>earn that is not s<br>ne 30, 2009, be<br>ssociation repre-<br>you carried the o<br>of the general i<br>r U.S. stations, I<br>e the name of th<br>use a separate<br>EL LINE-UP<br>4. DISTANT?          | ctivated channel c<br>ubject to a royalty<br>tween a cable syst<br>senting the primary<br>channel on any oth<br>instructions located<br>list the community<br>with<br>space G for each of<br>AJ<br>5. BASIS OF<br>CARRIAGE | apacity.<br>payment because it is the subject<br>tem or an association representing<br>y transmitter, enter the designa-<br>ner basis, enter "O." For a further<br>d in the paper SA3 form.<br>to which the station is licensed by the<br>which the station is identifed.<br>channel line-up. |                         |
| carried the distar<br>For the retran<br>of a written agree<br>he cable system<br>ion "E" (exempt)<br>explanation of th<br><b>Column 6:</b> Gi<br>FCC. For Mexica<br><b>Note:</b> If you are to<br>1. CALL   | nt station on a part-tir<br>smission of a distant<br>ement entered into or<br>a and a primary transr<br>b. For simulcasts, also<br>ese three categories,<br>ive the location of ear<br>an or Canadian station<br>utilizing multiple char<br>2. B'CAST<br>CHANNEL | ne basis beca<br>multicast stree<br>or before Jun<br>nitter or an as<br>o enter "E". If y<br>see page (v)<br>ch station. Fo<br>ns, if any, give<br>nel line-ups, f<br>CHANN<br>3. TYPE<br>OF | ause of lack of a<br>earn that is not s<br>ne 30, 2009, be<br>ssociation repre-<br>you carried the o<br>of the general i<br>r U.S. stations, I<br>e the name of th<br>use a separate<br>EL LINE-UP<br>4. DISTANT?          | ctivated channel c<br>ubject to a royalty<br>tween a cable syst<br>senting the primary<br>channel on any oth<br>instructions located<br>list the community<br>with<br>space G for each of<br>AJ<br>5. BASIS OF<br>CARRIAGE | apacity.<br>payment because it is the subject<br>tem or an association representing<br>y transmitter, enter the designa-<br>ner basis, enter "O." For a further<br>d in the paper SA3 form.<br>to which the station is licensed by the<br>which the station is identifed.<br>channel line-up. |                         |
| carried the distar<br>For the retran<br>of a written agree<br>he cable system<br>ion "E" (exempt)<br>explanation of th<br><b>Column 6:</b> Gi<br>FCC. For Mexica<br><b>Note:</b> If you are to<br>1. CALL   | nt station on a part-tir<br>smission of a distant<br>ement entered into or<br>a and a primary transr<br>b. For simulcasts, also<br>ese three categories,<br>ive the location of ear<br>an or Canadian station<br>utilizing multiple char<br>2. B'CAST<br>CHANNEL | ne basis beca<br>multicast stree<br>or before Jun<br>nitter or an as<br>o enter "E". If y<br>see page (v)<br>ch station. Fo<br>ns, if any, give<br>nel line-ups, f<br>CHANN<br>3. TYPE<br>OF | ause of lack of a<br>earn that is not s<br>ne 30, 2009, be<br>ssociation repre-<br>you carried the o<br>of the general i<br>r U.S. stations, I<br>e the name of th<br>use a separate<br>EL LINE-UP<br>4. DISTANT?          | ctivated channel c<br>ubject to a royalty<br>tween a cable syst<br>senting the primary<br>channel on any oth<br>instructions located<br>list the community<br>with<br>space G for each of<br>AJ<br>5. BASIS OF<br>CARRIAGE | apacity.<br>payment because it is the subject<br>tem or an association representing<br>y transmitter, enter the designa-<br>ner basis, enter "O." For a further<br>d in the paper SA3 form.<br>to which the station is licensed by the<br>which the station is identifed.<br>channel line-up. |                         |
| arried the distar<br>For the retran<br>of a written agree<br>the cable system<br>on "E" (exempt)<br>(xplanation of th<br><b>Column 6:</b> Gi<br>CC. For Mexica<br><b>Jote:</b> If you are to<br>1. CALL     | nt station on a part-tir<br>smission of a distant<br>ement entered into or<br>a and a primary transr<br>b. For simulcasts, also<br>ese three categories,<br>ive the location of ear<br>an or Canadian station<br>utilizing multiple char<br>2. B'CAST<br>CHANNEL | ne basis beca<br>multicast stree<br>or before Jun<br>nitter or an as<br>o enter "E". If y<br>see page (v)<br>ch station. Fo<br>ns, if any, give<br>nel line-ups, f<br>CHANN<br>3. TYPE<br>OF | ause of lack of a<br>earn that is not s<br>ne 30, 2009, be<br>ssociation repre-<br>you carried the o<br>of the general i<br>r U.S. stations, I<br>e the name of th<br>use a separate<br>EL LINE-UP<br>4. DISTANT?          | ctivated channel c<br>ubject to a royalty<br>tween a cable syst<br>senting the primary<br>channel on any oth<br>instructions located<br>list the community<br>with<br>space G for each of<br>AJ<br>5. BASIS OF<br>CARRIAGE | apacity.<br>payment because it is the subject<br>tem or an association representing<br>y transmitter, enter the designa-<br>ner basis, enter "O." For a further<br>d in the paper SA3 form.<br>to which the station is licensed by the<br>which the station is identifed.<br>channel line-up. |                         |
| arried the distar<br>For the retran<br>of a written agree<br>the cable system<br>ion "E" (exempt)<br>explanation of th<br><b>Column 6:</b> Gi<br>CC. For Mexica<br><b>Jote:</b> If you are to<br>1. CALL    | nt station on a part-tir<br>smission of a distant<br>ement entered into or<br>a and a primary transr<br>b. For simulcasts, also<br>ese three categories,<br>ive the location of ear<br>an or Canadian station<br>utilizing multiple char<br>2. B'CAST<br>CHANNEL | ne basis beca<br>multicast stree<br>or before Jun<br>nitter or an as<br>o enter "E". If y<br>see page (v)<br>ch station. Fo<br>ns, if any, give<br>nel line-ups, f<br>CHANN<br>3. TYPE<br>OF | ause of lack of a<br>earn that is not s<br>ne 30, 2009, be<br>ssociation repre-<br>you carried the o<br>of the general i<br>r U.S. stations, I<br>e the name of th<br>use a separate<br>EL LINE-UP<br>4. DISTANT?          | ctivated channel c<br>ubject to a royalty<br>tween a cable syst<br>senting the primary<br>channel on any oth<br>instructions located<br>list the community<br>with<br>space G for each of<br>AJ<br>5. BASIS OF<br>CARRIAGE | apacity.<br>payment because it is the subject<br>tem or an association representing<br>y transmitter, enter the designa-<br>ner basis, enter "O." For a further<br>d in the paper SA3 form.<br>to which the station is licensed by the<br>which the station is identifed.<br>channel line-up. |                         |
| carried the distar<br>For the retran<br>of a written agree<br>he cable system<br>ion "E" (exempt)<br>explanation of th<br><b>Column 6:</b> Gi<br>FCC. For Mexica<br><b>Note:</b> If you are to<br>1. CALL   | nt station on a part-tir<br>smission of a distant<br>ement entered into or<br>a and a primary transr<br>b. For simulcasts, also<br>ese three categories,<br>ive the location of ear<br>an or Canadian station<br>utilizing multiple char<br>2. B'CAST<br>CHANNEL | ne basis beca<br>multicast stree<br>or before Jun<br>nitter or an as<br>o enter "E". If y<br>see page (v)<br>ch station. Fo<br>ns, if any, give<br>nel line-ups, f<br>CHANN<br>3. TYPE<br>OF | ause of lack of a<br>earn that is not s<br>ne 30, 2009, be<br>ssociation repre-<br>you carried the o<br>of the general i<br>r U.S. stations, I<br>e the name of th<br>use a separate<br>EL LINE-UP<br>4. DISTANT?          | ctivated channel c<br>ubject to a royalty<br>tween a cable syst<br>senting the primary<br>channel on any oth<br>instructions located<br>list the community<br>with<br>space G for each of<br>AJ<br>5. BASIS OF<br>CARRIAGE | apacity.<br>payment because it is the subject<br>tem or an association representing<br>y transmitter, enter the designa-<br>ner basis, enter "O." For a further<br>d in the paper SA3 form.<br>to which the station is licensed by the<br>which the station is identifed.<br>channel line-up. |                         |
| carried the distar<br>For the retran<br>of a written agree<br>he cable system<br>ion "E" (exempt)<br>explanation of th<br><b>Column 6:</b> Gi<br>FCC. For Mexica<br><b>Note:</b> If you are to<br>1. CALL   | nt station on a part-tir<br>smission of a distant<br>ement entered into or<br>a and a primary transr<br>b. For simulcasts, also<br>ese three categories,<br>ive the location of ear<br>an or Canadian station<br>utilizing multiple char<br>2. B'CAST<br>CHANNEL | ne basis beca<br>multicast stree<br>or before Jun<br>nitter or an as<br>o enter "E". If y<br>see page (v)<br>ch station. Fo<br>ns, if any, give<br>nel line-ups, f<br>CHANN<br>3. TYPE<br>OF | ause of lack of a<br>earn that is not s<br>ne 30, 2009, be<br>ssociation repre-<br>you carried the o<br>of the general i<br>r U.S. stations, I<br>e the name of th<br>use a separate<br>EL LINE-UP<br>4. DISTANT?          | ctivated channel c<br>ubject to a royalty<br>tween a cable syst<br>senting the primary<br>channel on any oth<br>instructions located<br>list the community<br>with<br>space G for each of<br>AJ<br>5. BASIS OF<br>CARRIAGE | apacity.<br>payment because it is the subject<br>tem or an association representing<br>y transmitter, enter the designa-<br>ner basis, enter "O." For a further<br>d in the paper SA3 form.<br>to which the station is licensed by the<br>which the station is identifed.<br>channel line-up. |                         |
| carried the distar<br>For the retran<br>of a written agree<br>he cable system<br>ion "E" (exempt)<br>explanation of th<br><b>Column 6:</b> Gi<br>FCC. For Mexica<br><b>Note:</b> If you are to<br>1. CALL   | nt station on a part-tir<br>smission of a distant<br>ement entered into or<br>a and a primary transr<br>b. For simulcasts, also<br>ese three categories,<br>ive the location of ear<br>an or Canadian station<br>utilizing multiple char<br>2. B'CAST<br>CHANNEL | ne basis beca<br>multicast stree<br>or before Jun<br>nitter or an as<br>o enter "E". If y<br>see page (v)<br>ch station. Fo<br>ns, if any, give<br>nel line-ups, f<br>CHANN<br>3. TYPE<br>OF | ause of lack of a<br>earn that is not s<br>ne 30, 2009, be<br>ssociation repre-<br>you carried the o<br>of the general i<br>r U.S. stations, I<br>e the name of th<br>use a separate<br>EL LINE-UP<br>4. DISTANT?          | ctivated channel c<br>ubject to a royalty<br>tween a cable syst<br>senting the primary<br>channel on any oth<br>instructions located<br>list the community<br>with<br>space G for each of<br>AJ<br>5. BASIS OF<br>CARRIAGE | apacity.<br>payment because it is the subject<br>tem or an association representing<br>y transmitter, enter the designa-<br>ner basis, enter "O." For a further<br>d in the paper SA3 form.<br>to which the station is licensed by the<br>which the station is identifed.<br>channel line-up. |                         |
| carried the distar<br>For the retran<br>of a written agree<br>the cable system<br>ion "E" (exempt)<br>explanation of th<br><b>Column 6:</b> Gi<br>FCC. For Mexica<br><b>Note:</b> If you are to<br>1. CALL  | nt station on a part-tir<br>smission of a distant<br>ement entered into or<br>a and a primary transr<br>b. For simulcasts, also<br>ese three categories,<br>ive the location of ear<br>an or Canadian station<br>utilizing multiple char<br>2. B'CAST<br>CHANNEL | ne basis beca<br>multicast stree<br>or before Jun<br>nitter or an as<br>o enter "E". If y<br>see page (v)<br>ch station. Fo<br>ns, if any, give<br>nel line-ups, f<br>CHANN<br>3. TYPE<br>OF | ause of lack of a<br>earn that is not s<br>ne 30, 2009, be<br>ssociation repre-<br>you carried the o<br>of the general i<br>r U.S. stations, I<br>e the name of th<br>use a separate<br>EL LINE-UP<br>4. DISTANT?          | ctivated channel c<br>ubject to a royalty<br>tween a cable syst<br>senting the primary<br>channel on any oth<br>instructions located<br>list the community<br>with<br>space G for each of<br>AJ<br>5. BASIS OF<br>CARRIAGE | apacity.<br>payment because it is the subject<br>tem or an association representing<br>y transmitter, enter the designa-<br>ner basis, enter "O." For a further<br>d in the paper SA3 form.<br>to which the station is licensed by the<br>which the station is identifed.<br>channel line-up. |                         |
| carried the distar<br>For the retran<br>of a written agree<br>the cable system<br>tion "E" (exempt)<br>explanation of th<br><b>Column 6:</b> Gi<br>FCC. For Mexica<br><b>Note:</b> If you are to<br>1. CALL | nt station on a part-tir<br>smission of a distant<br>ement entered into or<br>a and a primary transr<br>b. For simulcasts, also<br>ese three categories,<br>ive the location of ear<br>an or Canadian station<br>utilizing multiple char<br>2. B'CAST<br>CHANNEL | ne basis beca<br>multicast stree<br>or before Jun<br>nitter or an as<br>o enter "E". If y<br>see page (v)<br>ch station. Fo<br>ns, if any, give<br>nel line-ups, f<br>CHANN<br>3. TYPE<br>OF | ause of lack of a<br>earn that is not s<br>ne 30, 2009, be<br>ssociation repre-<br>you carried the o<br>of the general i<br>r U.S. stations, I<br>e the name of th<br>use a separate<br>EL LINE-UP<br>4. DISTANT?          | ctivated channel c<br>ubject to a royalty<br>tween a cable syst<br>senting the primary<br>channel on any oth<br>instructions located<br>list the community<br>with<br>space G for each of<br>AJ<br>5. BASIS OF<br>CARRIAGE | apacity.<br>payment because it is the subject<br>tem or an association representing<br>y transmitter, enter the designa-<br>ner basis, enter "O." For a further<br>d in the paper SA3 form.<br>to which the station is licensed by the<br>which the station is identifed.<br>channel line-up. |                         |
| carried the distar<br>For the retran<br>of a written agree<br>the cable system<br>tion "E" (exempt)<br>explanation of th<br><b>Column 6:</b> Gi<br>FCC. For Mexica<br><b>Note:</b> If you are to<br>1. CALL | nt station on a part-tir<br>smission of a distant<br>ement entered into or<br>a and a primary transr<br>b. For simulcasts, also<br>ese three categories,<br>ive the location of ear<br>an or Canadian station<br>utilizing multiple char<br>2. B'CAST<br>CHANNEL | ne basis beca<br>multicast stree<br>or before Jun<br>nitter or an as<br>o enter "E". If y<br>see page (v)<br>ch station. Fo<br>ns, if any, give<br>nel line-ups, f<br>CHANN<br>3. TYPE<br>OF | ause of lack of a<br>earn that is not s<br>ne 30, 2009, be<br>ssociation repre-<br>you carried the o<br>of the general i<br>r U.S. stations, I<br>e the name of th<br>use a separate<br>EL LINE-UP<br>4. DISTANT?          | ctivated channel c<br>ubject to a royalty<br>tween a cable syst<br>senting the primary<br>channel on any oth<br>instructions located<br>list the community<br>with<br>space G for each of<br>AJ<br>5. BASIS OF<br>CARRIAGE | apacity.<br>payment because it is the subject<br>tem or an association representing<br>y transmitter, enter the designa-<br>ner basis, enter "O." For a further<br>d in the paper SA3 form.<br>to which the station is licensed by the<br>which the station is identifed.<br>channel line-up. |                         |
| carried the distar<br>For the retran<br>of a written agree<br>the cable system<br>tion "E" (exempt)<br>explanation of th<br><b>Column 6:</b> Gi<br>FCC. For Mexica<br><b>Note:</b> If you are to<br>1. CALL | nt station on a part-tir<br>smission of a distant<br>ement entered into or<br>a and a primary transr<br>b. For simulcasts, also<br>ese three categories,<br>ive the location of ear<br>an or Canadian station<br>utilizing multiple char<br>2. B'CAST<br>CHANNEL | ne basis beca<br>multicast stree<br>or before Jun<br>nitter or an as<br>o enter "E". If y<br>see page (v)<br>ch station. Fo<br>ns, if any, give<br>nel line-ups, f<br>CHANN<br>3. TYPE<br>OF | ause of lack of a<br>earn that is not s<br>ne 30, 2009, be<br>ssociation repre-<br>you carried the o<br>of the general i<br>r U.S. stations, I<br>e the name of th<br>use a separate<br>EL LINE-UP<br>4. DISTANT?          | ctivated channel c<br>ubject to a royalty<br>tween a cable syst<br>senting the primary<br>channel on any oth<br>instructions located<br>list the community<br>with<br>space G for each of<br>AJ<br>5. BASIS OF<br>CARRIAGE | apacity.<br>payment because it is the subject<br>tem or an association representing<br>y transmitter, enter the designa-<br>ner basis, enter "O." For a further<br>d in the paper SA3 form.<br>to which the station is licensed by the<br>which the station is identifed.<br>channel line-up. |                         |
| carried the distar<br>For the retran<br>of a written agree<br>the cable system<br>tion "E" (exempt)<br>explanation of th<br><b>Column 6:</b> Gi<br>FCC. For Mexica<br><b>Note:</b> If you are to<br>1. CALL | nt station on a part-tir<br>smission of a distant<br>ement entered into or<br>a and a primary transr<br>b. For simulcasts, also<br>ese three categories,<br>ive the location of ear<br>an or Canadian station<br>utilizing multiple char<br>2. B'CAST<br>CHANNEL | ne basis beca<br>multicast stree<br>or before Jun<br>nitter or an as<br>o enter "E". If y<br>see page (v)<br>ch station. Fo<br>ns, if any, give<br>nel line-ups, f<br>CHANN<br>3. TYPE<br>OF | ause of lack of a<br>earn that is not s<br>ne 30, 2009, be<br>ssociation repre-<br>you carried the o<br>of the general i<br>r U.S. stations, I<br>e the name of th<br>use a separate<br>EL LINE-UP<br>4. DISTANT?          | ctivated channel c<br>ubject to a royalty<br>tween a cable syst<br>senting the primary<br>channel on any oth<br>instructions located<br>list the community<br>with<br>space G for each of<br>AJ<br>5. BASIS OF<br>CARRIAGE | apacity.<br>payment because it is the subject<br>tem or an association representing<br>y transmitter, enter the designa-<br>ner basis, enter "O." For a further<br>d in the paper SA3 form.<br>to which the station is licensed by the<br>which the station is identifed.<br>channel line-up. |                         |

| Guadalupe Valley Communications Systems       30434         PRIMARY TRANSMITTERS: TELEVISION       In General: In space G, identify every television station (including translator stations and low power television stations) carried by your cable system during the accounting period, except (1) stations carried only on a part-time basis under FCC rules and regulations in effect on June 24, 1981, permitting the carriage of certain network programs [sections 76.59(d)(2) and (4), 76.61(e)(2) and (4), or 76.63 (referring to 76.61(e)(2) and (4))]; and (2) certain stations carried on a substitute program basis, as explained in the next paragraph.       Prima                                                                                                    | LEGAL NAME OF OW                                                                                                    | NER OF CABLE SY                                                                                                    | STEM:                                                                                                    |                                                                                                    |                                                                                                    | SYSTEM ID#                                                                                                    | Name                    |
|----------------------------------------------------------------------------------------------------|----------------------------------------------------------------------------------------------------|----------------------------------------------------------------------------------------------------|----------------------------------------------------------------------------------------------------|----------------------------------------------------------------------------------------------------|----------------------------------------------------------------------------------------------------|----------------------------------------------------------------------------------------------------|-------------------------|
| A General: In space G, identify every television station (including translator stations and low power television stations) carried by your cable system during the accounting period, except (1) stations carried only on a part-time basis under 56,59(d)(2) and (4), 76,61(e)(2) and (4), or 76,63 (referring to 76,61(e)(2) and (4))]; and (2) certain stations carried on a ubstitute program basis, as explained in the next paragraph.       Channel next paragraph.         Substitute Basis Stations: With respect to any distant stations carried by your cable system on a substitute program basis.       Final station here, and also in space (but do list it in space (                                                                                                    | Guadalupe Va                                                                                                    | lley Commur                                                                                                    | nications S                                                                                                    | ystems                                                                                                    |                                                                                                    | 30434                                                                                                    | Indille                 |
| arried by your cable system during the accounting period, except (1) stations carried only on a part-line basis under:       Image: Context (Context (Co                                         | RIMARY TRANSMITT                                                                                                    | ERS: TELEVISIO                                                                                                    | N                                                                                                    |                                                                                                    |                                                                                                    |                                                                                                    |                         |
| basis under specific FCC rules, regulations, or authorizations:         Do not list the station here in space G—but do list it in space I (the Special Statement and Program Log)—if the station here and also in space I, if the station was carried only on a substitute basis.         List the station here, and also in space I, if the station was carried both on a substitute basis and also on some other basis. For further information concerning substitute basis stations, see page (v) of the general instructions located in the paper SA3 form.         Column 1: List each station's call sign. Do not report origination program services such as HBO, ESPN, etc. Identify each multicast stream associated with a station according to its over-the-air designation. For example, report multi-tast stream as "WETA-2". Simulcast streams must be reported in column 1 (list each stream separately, for example WETA-simulcast).         Column 2: Give the channel number the FCC has assigned to the television station for broadcasting over-the-air in ts community of license. For example, WRC is Channel 4 in Washington, D.C. This may be different from the channel on which your cable system carried the station.         Column 3: Indicate in each case whether the station is a network station, an independent station, or a noncommercial educational wittcast). "F( for noncommercial educational) or "E" (for noncommercial educational multicast).         For independent multicast).       "E (for noncommercial educational multicast)."         For independent multicast).       "In the paper SA3 form.         Column 4: If the station is outside the local service area, (i.e. "distart"), enter "Yes". If not, enter "No." For an exhanation fol local service area, see page (v) of the general instruction                                                                                                    | carried by your cable<br>FCC rules and regula<br>76.59(d)(2) and (4), 7<br>substitute program ba                                                                                                    | system during th<br>tions in effect or<br>6.61(e)(2) and (4<br>asis, as explaine                                                           | ne accounting<br>n June 24, 198<br>4), or 76.63 (ro<br>d in the next p                                                           | period, except<br>31, permitting th<br>eferring to 76.61<br>paragraph.                                                                       | (1) stations carried<br>e carriage of certa<br>I (e)(2) and (4))]; ar                                                                                    | d only on a part-time basis under<br>in network programs [sections<br>nd (2) certain stations carried on a                                                                                                    | Primary<br>Transmitters |
| Do not list the station here in space G—but do list it in space I (the Special Statement and Program Log)—if the station was carried only on a substitute basis. List the station here, and also in space I, if the station was carried both on a substitute basis and also on some other basis. For further information concerning substitute basis stations, see page (v) of the general instructions located in the paper SA3 form. Column 1: List each station's call sign. Do not report origination program services such as HBO, ESPN, etc. Identify teach multicast stream associated with a station according to its over-the-air designation. For example, report multi-tast stream as "WETA-2". Simulcast stream as "WETA-2". Simulcast stream segmately; for example WETA-simulcast). Column 1: List each station's call sign. Do not report origination program services such as HBO, ESPN, etc. Identify teach multicast. Service area wither the FCC has assigned to the television station for broadcasting over-the-air in ts community of license. For example, WRC is Channel 4 in Washington, D.C. This may be different from the channel on which your cable system carried the station. If (for independent), "LM" for independent multicast), "E" (for noncommercial educational and uticast). Te for independent multicast), "E" (for noncommercial educational), or "E-M" (for network multicast), "If (or independent), "LM" for independent multicast), "E" (for noncommercial educational), or "E-M" (for network multicast). "To, enter "No". For an exaptaeted "Yes" in column 4: If the station is outside the local service area, (i.e. "distant"), enter "Yes". If not, enter "No". For an exaptaeted yes in column 4: you must complete column 5, stating the basis on which your cable system carried the distant station during the accounting period. Indicate by entering "LAC" if your cable system carried the distant station on perfore June 30, 2009, between a cable system or an association representing the cable system carried the distant station. The many transmitter or a |                                                                                                    |                                                                                                    |                                                                                                    |                                                                                                    | carried by your ca                                                                                                    | able system on a substitute program                                                                                                    | Television              |
| each multicast stream associated with a station according to its over-the-air designation. For example, report multi-<br>aast stream as "WETA-2". Simulcast streams must be reported in column 1 (list each stream separately; for example<br>WETA-simulcast).         Column 2: Give the channel number the FCC has assigned to the television station for broadcasting over-the-air in<br>the community of license. For example, WRC is Channel 4 in Washington, D.C. This may be different from the channel<br>on which your cable system carried the station.         Column 3: Indicate in each case whether the station is a network station, an independent station, or a noncommercial<br>educational station, by entering the letter "N" (for network), "N-M" (for network multicast), "I" (for independent), "I-M"<br>for independent multicast), "E" (for noncommercial educational), or "E-M" (for noncommercial educational multicast).<br>"To the meaning of these terms, see page (v) of the general instructions located in the paper SA3 form.         Column 4: If the station is outside the local service area, (i.e. "distant"), enter "Yes". If not, enter "No". For an ex-<br>loanation of local service area, see page (v) of the general instructions located in the paper SA3 form.         Column 5: If you have entered "Yes" in column 4, you must complete column 5, stating the basis on which your<br>table system carried the distant station during the accounting period. Indicate by entering "LAC" if your cable system<br>arried the distant station on a part-time basis because of lack of activated channel capacity.         For the retransmission of a distant multicast stream that is not subject to a royalty payment because it is the subject<br>of a written agreement entered into on or before June 30, 2009, between a cable system or an association representing<br>the cable system and a primary transmitter or an association represent                                                                                                    | Do not list the statio<br>station was carried<br>List the station here<br>basis. For further i<br>in the paper SA3 f                                                                                                    | n here in space<br>I only on a subs<br>, and also in spa<br>nformation conc<br>orm.                                                        | G—but do list<br>titute basis.<br>Ice I, if the sta<br>erning substit                                                            | tion was carried<br>tion was carried<br>ute basis statior                                                                                    | l both on a substituns, see page (v) of                                                                                                    | ute basis and also on some other<br>the general instructions located                                                                                                    |                         |
| Column 3: Indicate in each case whether the station is a network station, an independent station, or a noncommercial ducational station, by entering the letter "N" (for network), "N-M" (for network multicast), "I" (for independent), "I-M" for independent multicast), "E" (for noncommercial educational), or "E-M" (for noncommercial educational multicast).         for independent multicast), "E" (for noncommercial educational), or "E-M" (for noncommercial educational multicast).         for the meaning of these terms, see page (v) of the general instructions located in the paper SA3 form.         Column 4: If the station during the accounting period. Indicate by entering "LAC" if your cable system arried the distant station during the accounting period. Indicate by entering "LAC" if your cable system arried the distant station on or part-time basis because of lack of activated channel capacity.         For the retransmission of a distant multicast stream that is not subject to a royalty payment because it is the subject fa written agreement entered into on or before June 30, 2009, between a cable system or an association representing the cable system.         ro "E" (exempt). For simulcasts, also enter "E". If you carried the channel on any other basis, enter "O." For a further xplanation of these three categories, see page (v) of the general instructions located in the paper SA3 form.         Column 6: Give the location of each station. For U.S. stations, list the community to which the station is licens                                                                                                    | ach multicast strean<br>ast stream as "WET                                                                                                    | n associated with                                                                                                    | n a station acc                                                                                                    | cording to its over                                                                                                    | er-the-air designat                                                                                                    | ion. For example, report multi-                                                                                                    |                         |
| educational station, by entering the letter "N" (for network), "N-M" (for network multicast), "I" (for independent), "I-M"         for independent multicast), "E" (for noncommercial educational), or "E-M" (for noncommercial educational multicast).         for independent multicast), "E" (for noncommercial educational), or "E-M" (for noncommercial educational multicast).         for independent multicast), "E" (for noncommercial educational), or "E-M" (for noncommercial educational multicast).         for the meaning of these terms, see page (v) of the general instructions located in the paper SA3 form.         Column 4: If the station is outside the local service area, (i.e. "distant"), enter "Yes". If not, enter "No". For an ex-<br>shanation of local service area, see page (v) of the general instructions located in the paper SA3 form.         Column 5: If you have entered "Yes" in column 4, you must complete column 5, stating the basis on which your<br>stable system carried the distant station during the accounting period. Indicate by entering "LAC" if your cable system<br>staried the distant station on a part-time basis because of lack of activated channel capacity.<br>For the retransmission of a distant multicast stream that is not subject to a royalty payment because it is the subject<br>for a written agreement entered into on or before June 30, 2009, between a cable system or an association representing<br>the cable system and a primary transmitter or an association representing the primary transmitter, enter the designa-<br>to ". For a further<br>seplanation of these three categories, see page (v) of the general instructions located in the paper SA3 form.<br>Column 6: Give the location of each station. For U.S. stations, list the community to which the station is i                                                                                                    | Column 2: Give the second second seco | se. For example<br>system carried th                                                                                                    | e, WRC is Cha<br>le station.                                                                                                    | annel 4 in Wash                                                                                                    | ington, D.C. This r                                                                                                    | may be different from the channel                                                                                                    |                         |
| arried the distant station on a part-time basis because of lack of activated channel capacity.<br>For the retransmission of a distant multicast stream that is not subject to a royalty payment because it is the subject<br>f a written agreement entered into on or before June 30, 2009, between a cable system or an association representing<br>the cable system and a primary transmitter or an association representing the primary transmitter, enter the designa-<br>on "E" (exempt). For simulcasts, also enter "E". If you carried the channel on any other basis, enter "O." For a further<br>xplanation of these three categories, see page (V) of the general instructions located in the paper SA3 form.<br><b>Column 6:</b> Give the location of each station. For U.S. stations, list the community to which the station is licensed by the<br>CC. For Mexican or Canadian stations, if any, give the name of the community with which the station is identifed.<br><b>Iote:</b> If you are utilizing multiple channel line-ups, use a separate space G for each channel line-up.<br><b>CHANNEL LINE-UP AK</b><br>I. CALL<br>SIGN 2. B'CAST<br>CHANNEL 0. F 4. DISTANT?<br>CARRIAGE 6. LOCATION OF STATION                                                                                                    | ducational station, b<br>for independent mult<br>for the meaning of th<br><b>Column 4:</b> If the s<br>lanation of local serv<br><b>Column 5:</b> If you b                                                                                                    | y entering the le<br>icast), "E" (for no<br>ese terms, see p<br>tation is outside<br>vice area, see pa<br>nave entered "Ye                 | tter "N" (for ne<br>oncommercial<br>bage (v) of the<br>the local serv<br>age (v) of the<br>es" in column                         | etwork), "N-M" (f<br>educational), o<br>e general instruc<br>rice area, (i.e. "d<br>general instructi<br>4, you must con                     | or network multica<br>r "E-M" (for noncol<br>stions located in th<br>listant"), enter "Ye<br>ons located in the<br>nplete column 5, s                    | sst), "I" (for independent), "I-M"<br>mmercial educational multicast).<br>e paper SA3 form.<br>s". If not, enter "No". For an ex-<br>paper SA3 form.<br>tating the basis on which your                                                                        |                         |
| CALL     2. B'CAST     3. TYPE     4. DISTANT?     5. BASIS OF     6. LOCATION OF STATION       SIGN     OF     (Yes or No)     CARRIAGE                                                                                                    | For the retransmis<br>f a written agreemen<br>ne cable system and<br>on "E" (exempt). For<br>xplanation of these t<br><b>Column 6:</b> Give th<br>CC. For Mexican or                                                                                                    | sion of a distant<br>at entered into or<br>a primary transi<br>simulcasts, also<br>hree categories<br>le location of ea<br>Canadian statio | multicast stree<br>n or before Juu<br>mitter or an as<br>o enter "E". If y<br>see page (v)<br>ch station. Fo<br>ns, if any, give | eam that is not s<br>ne 30, 2009, be<br>ssociation repres<br>you carried the o<br>of the general i<br>r U.S. stations, l<br>e the name of th | ubject to a royalty<br>tween a cable syst<br>senting the primary<br>channel on any oth<br>nstructions located<br>list the community<br>we community with | payment because it is the subject<br>tem or an association representing<br>y transmitter, enter the designa-<br>ner basis, enter "O." For a further<br>d in the paper SA3 form.<br>to which the station is licensed by the<br>which the station is identifed. |                         |
| 1. CALL 2. B'CAST 3. TYPE 4. DISTANT? 5. BASIS OF 6. LOCATION OF STATION<br>SIGN OF (Yes or No) CARRIAGE                                                                                                    |                                                                                                    |                                                                                                    | • •                                                                                                    | •                                                                                                    |                                                                                                    | inannei inie-up.                                                                                                    |                         |
|                                                                                                    | 1. CALL                                                                                                    | 2. B'CAST                                                                                                    |                                                                                                    | _                                                                                                    |                                                                                                    | 6. LOCATION OF STATION                                                                                                    |                         |
|                                                                                                    | SIGN                                                                                                    |                                                                                                    | -                                                                                                    | (Yes or No)                                                                                                    |                                                                                                    |                                                                                                    |                         |
|                                                                                                    |                                                                                                    |                                                                                                    |                                                                                                    |                                                                                                    |                                                                                                    |                                                                                                    |                         |
| Image: A state of the state of the stat                                |                                                                                                    |                                                                                                    |                                                                                                    |                                                                                                    |                                                                                                    |                                                                                                    |                         |
| Image: Section of the section of the section of th                                |                                                                                                    |                                                                                                    |                                                                                                    |                                                                                                    |                                                                                                    |                                                                                                    |                         |
| Image: A state of the state of the stat                                |                                                                                                    |                                                                                                    |                                                                                                    |                                                                                                    |                                                                                                    |                                                                                                    |                         |
| Image: second second                                |                                                                                                    |                                                                                                    |                                                                                                    |                                                                                                    |                                                                                                    |                                                                                                    |                         |
| Image: Section of the section of the section of th                                |                                                                                                    |                                                                                                    |                                                                                                    |                                                                                                    |                                                                                                    |                                                                                                    |                         |
|                                                                                                    |                                                                                                    |                                                                                                    |                                                                                                    |                                                                                                    |                                                                                                    |                                                                                                    |                         |
|                                                                                                    |                                                                                                    |                                                                                                    |                                                                                                    |                                                                                                    |                                                                                                    |                                                                                                    |                         |
|                                                                                                    |                                                                                                    |                                                                                                    |                                                                                                    |                                                                                                    |                                                                                                    |                                                                                                    |                         |
|                                                                                                    |                                                                                                    |                                                                                                    |                                                                                                    |                                                                                                    |                                                                                                    |                                                                                                    |                         |
|                                                                                                    |                                                                                                    |                                                                                                    |                                                                                                    |                                                                                                    |                                                                                                    |                                                                                                    |                         |
|                                                                                                    |                                                                                                    |                                                                                                    |                                                                                                    |                                                                                                    |                                                                                                    |                                                                                                    |                         |
|                                                                                                    |                                                                                                    |                                                                                                    |                                                                                                    |                                                                                                    |                                                                                                    |                                                                                                    |                         |

|                                                                                                    | FOWNER OF CABLE SY                                                                                                    |                                                                                                    |                                                                                                    |                                                                                                    | SYSTEM ID                                                                                                    | Name                        |
|----------------------------------------------------------------------------------------------------|----------------------------------------------------------------------------------------------------|----------------------------------------------------------------------------------------------------|----------------------------------------------------------------------------------------------------|----------------------------------------------------------------------------------------------------|----------------------------------------------------------------------------------------------------|-----------------------------|
| Guadalupe                                                                                                    | e Valley Commur                                                                                                    | ications S                                                                                                    | ystems                                                                                                    |                                                                                                    | 3043                                                                                                    | 4                           |
| PRIMARY TRANS                                                                                                    | MITTERS: TELEVISIO                                                                                                    | N                                                                                                    |                                                                                                    |                                                                                                    |                                                                                                    |                             |
| carried by your c<br>FCC rules and re<br>76.59(d)(2) and (<br>substitute progra                                                                                                    | cable system during the<br>egulations in effect or<br>(4), 76.61(e)(2) and (4<br>am basis, as explaine                                                                                                    | ne accounting<br>1 June 24, 198<br>4), or 76.63 (re<br>d in the next p                                                                                                    | period, except<br>81, permitting th<br>eferring to 76.61<br>paragraph.                                                                                                    | (1) stations carried<br>e carriage of certa<br>(e)(2) and (4))]; ar                                                                                                    | and low power television stations)<br>l only on a part-time basis under<br>in network programs [sections<br>nd (2) certain stations carried on a                                                                                                    | G<br>Primary<br>Transmitter |
|                                                                                                    | asis Stations: With r<br>cifc FCC rules, regula                                                                                                    |                                                                                                    |                                                                                                    | carried by your ca                                                                                                    | able system on a substitute program                                                                                                    | Television                  |
| Do not list the s<br>station was ca<br>List the station<br>basis. For furt<br>in the paper S<br><b>Column 1:</b> Lis<br>cast stream as "V<br>WETA-simulcast st<br><b>Column 2:</b> Gi<br>ts community of<br>on which your ca<br><b>Column 3:</b> In<br>educational statis<br>for independent<br>For the meaning<br><b>Column 4:</b> If<br>iolanation of local | station here in space<br>arried only on a subst<br>here, and also in spa<br>ther information conc<br>SA3 form.<br>ist each station's call<br>tream associated with<br>WETA-2". Simulcast<br>t).<br>ive the channel numb<br>license. For example<br>able system carried th<br>dicate in each case v<br>ion, by entering the le<br>multicast), "E" (for no<br>of these terms, see p<br>the station is outside<br>I service area, see pa | G—but do list<br>itute basis.<br>ce I, if the sta<br>erning substitu-<br>sign. Do not m<br>a station acc<br>streams must<br>ber the FCC has<br>whether the Station.<br>whether the stat<br>tter "N" (for ne<br>poncommercial<br>bage (v) of the<br>the local serv<br>age (v) of the station. | it in space I (the<br>tion was carried<br>ute basis station<br>eport origination<br>cording to its ove<br>be reported in o<br>as assigned to t<br>annel 4 in Wash<br>ation is a networ<br>etwork), "N-M" (f<br>educational), o<br>general instruct<br>ice area, (i.e. "d<br>general instruct<br>4, you must con | both on a substituts, see page (v) of<br>a program services<br>er-the-air designat<br>column 1 (list each<br>he television station<br>ington, D.C. This r<br>rk station, an inder<br>or network multica<br>r "E-M" (for noncou-<br>tions located in the<br>istant"), enter "Yes-<br>ons located in the<br>uplete column 5, s | r. If not, enter "No". For an ex-<br>paper SA3 form.<br>tating the basis on which your                                                                                                    |                             |
| For the distar<br>For the retran<br>of a written agree<br>he cable system<br>ion "E" (exempt)                                                                                                    | nt station on a part-tir<br>nsmission of a distant<br>ement entered into or<br>n and a primary transr<br>). For simulcasts, also                                                                                                    | ne basis beca<br>multicast stre<br>n or before Jur<br>nitter or an as<br>o enter "E". If y                                                                                                    | use of lack of a<br>am that is not s<br>ne 30, 2009, be<br>sociation repres<br>ou carried the o                                                                                                    | ctivated channel c<br>ubject to a royalty<br>tween a cable syst<br>senting the primar<br>channel on any oth                                                                                                    | payment because it is the subject<br>tem or an association representing<br>y transmitter, enter the designa-<br>ter basis, enter "O." For a further                                                                                                    |                             |
| For the distar<br>For the retran<br>of a written agree<br>the cable system<br>ion "E" (exempt)<br>explanation of the<br><b>Column 6:</b> Gi<br>FCC. For Mexica                                                                                                    | nt station on a part-tin<br>nemission of a distant<br>ement entered into or<br>n and a primary transi<br>). For simulcasts, also<br>uese three categories,<br>ive the location of ear                                                                                                    | ne basis beca<br>multicast stre<br>n or before Jur<br>nitter or an as<br>b enter "E". If y<br>see page (v)<br>ch station. For<br>ns, if any, give<br>nel line-ups, u                                                                                                    | use of lack of a<br>am that is not s<br>ne 30, 2009, bei<br>sociation repres<br>you carried the o<br>of the general ii<br>r U.S. stations, l<br>e the name of th<br>use a separate s                                                                                                    | ctivated channel c<br>ubject to a royalty<br>tween a cable syst<br>senting the primar<br>channel on any oth<br>nstructions located<br>ist the community<br>e community with<br>space G for each o                                                                                                    | apacity.<br>payment because it is the subject<br>tem or an association representing<br>y transmitter, enter the designa-<br>ter basis, enter "O." For a further<br>d in the paper SA3 form.<br>to which the station is licensed by the<br>which the station is identifed.                     |                             |
| carried the distar<br>For the retran<br>of a written agree<br>he cable system<br>ion "E" (exempt)<br>explanation of the<br><b>Column 6:</b> Gi<br>FCC. For Mexica                                                                                                    | nt station on a part-tin<br>asmission of a distant<br>ement entered into or<br>and a primary transm<br>). For simulcasts, also<br>uese three categories,<br>ive the location of ea-<br>an or Canadian station                                                                                                    | ne basis beca<br>multicast stre<br>n or before Jur<br>nitter or an as<br>b enter "E". If y<br>see page (v)<br>ch station. For<br>ns, if any, give<br>nel line-ups, u                                                                                                    | use of lack of a<br>am that is not s<br>ne 30, 2009, bei<br>sociation repres<br>you carried the o<br>of the general in<br>r U.S. stations, l<br>a the name of th                                                                                                    | ctivated channel c<br>ubject to a royalty<br>tween a cable syst<br>senting the primar<br>channel on any oth<br>nstructions located<br>ist the community<br>e community with<br>space G for each o                                                                                                    | apacity.<br>payment because it is the subject<br>tem or an association representing<br>y transmitter, enter the designa-<br>ter basis, enter "O." For a further<br>d in the paper SA3 form.<br>to which the station is licensed by the<br>which the station is identifed.                     | _                           |
| arried the distar<br>For the retran<br>of a written agree<br>the cable system<br>ion "E" (exempt)<br>explanation of thh<br><b>Column 6:</b> Gi<br>CCC. For Mexica<br><b>Jote:</b> If you are to                                                                                                    | nt station on a part-tin<br>asmission of a distant<br>ement entered into or<br>and a primary transm<br>). For simulcasts, also<br>uese three categories,<br>ive the location of ea-<br>an or Canadian station                                                                                                    | ne basis beca<br>multicast stre<br>n or before Jur<br>nitter or an as<br>b enter "E". If y<br>see page (v)<br>ch station. For<br>ns, if any, give<br>nel line-ups, u                                                                                                    | use of lack of a<br>am that is not s<br>ne 30, 2009, bei<br>sociation repres<br>you carried the o<br>of the general ii<br>r U.S. stations, l<br>e the name of th<br>use a separate s                                                                                                    | ctivated channel c<br>ubject to a royalty<br>tween a cable syst<br>senting the primar<br>channel on any oth<br>nstructions located<br>ist the community<br>e community with<br>space G for each o                                                                                                    | apacity.<br>payment because it is the subject<br>tem or an association representing<br>y transmitter, enter the designa-<br>ter basis, enter "O." For a further<br>d in the paper SA3 form.<br>to which the station is licensed by the<br>which the station is identifed.                     |                             |
| arried the distar<br>For the retran<br>of a written agree<br>the cable system<br>on "E" (exempt)<br>explanation of the<br><b>Column 6:</b> Gi<br>CC. For Mexica<br><b>lote:</b> If you are to<br>1. CALL                                                                                                    | nt station on a part-tir<br>asmission of a distant<br>ement entered into or<br>n and a primary transr<br>). For simulcasts, also<br>rese three categories,<br>ive the location of ea<br>an or Canadian statio<br>utilizing multiple char<br>2. B'CAST<br>CHANNEL                                                                                                    | ne basis beca<br>multicast stre<br>n or before Jun<br>nitter or an as<br>o enter "E". If y<br>see page (v)<br>ch station. Foo<br>ns, if any, give<br>nel line-ups, t<br><b>CHANN</b><br>3. TYPE<br>OF                                                                                        | use of lack of a<br>am that is not s<br>ne 30, 2009, bei<br>sociation repres<br>you carried the c<br>of the general in<br>r U.S. stations, I<br>e the name of th<br>use a separate s<br><b>EL LINE-UP</b><br>4. DISTANT?                                                                                        | ctivated channel c<br>ubject to a royalty<br>tween a cable syst<br>senting the primary<br>channel on any oth<br>ist the community<br>e community with<br>space G for each of<br>AL<br>5. BASIS OF<br>CARRIAGE                                                                                                    | apacity.<br>payment because it is the subject<br>tem or an association representing<br>y transmitter, enter the designa-<br>ter basis, enter "O." For a further<br>d in the paper SA3 form.<br>to which the station is licensed by the<br>which the station is identifed.<br>channel line-up. |                             |
| arried the distar<br>For the retran<br>f a written agree<br>ne cable system<br>on "E" (exempt)<br>xplanation of th<br><b>Column 6:</b> Gi<br>CC. For Mexica<br><b>lote:</b> If you are to<br>I. CALL                                                                                                    | nt station on a part-tir<br>asmission of a distant<br>ement entered into or<br>n and a primary transr<br>). For simulcasts, also<br>rese three categories,<br>ive the location of ea<br>an or Canadian statio<br>utilizing multiple char<br>2. B'CAST<br>CHANNEL                                                                                                    | ne basis beca<br>multicast stre<br>n or before Jun<br>nitter or an as<br>o enter "E". If y<br>see page (v)<br>ch station. Foo<br>ns, if any, give<br>nel line-ups, t<br><b>CHANN</b><br>3. TYPE<br>OF                                                                                        | use of lack of a<br>am that is not s<br>ne 30, 2009, bei<br>sociation repres<br>you carried the c<br>of the general in<br>r U.S. stations, I<br>e the name of th<br>use a separate s<br><b>EL LINE-UP</b><br>4. DISTANT?                                                                                        | ctivated channel c<br>ubject to a royalty<br>tween a cable syst<br>senting the primary<br>channel on any oth<br>ist the community<br>e community with<br>space G for each of<br>AL<br>5. BASIS OF<br>CARRIAGE                                                                                                    | apacity.<br>payment because it is the subject<br>tem or an association representing<br>y transmitter, enter the designa-<br>ter basis, enter "O." For a further<br>d in the paper SA3 form.<br>to which the station is licensed by the<br>which the station is identifed.<br>channel line-up. |                             |
| arried the distar<br>For the retran<br>f a written agree<br>ne cable system<br>on "E" (exempt)<br>xplanation of th<br><b>Column 6:</b> Gi<br>CC. For Mexica<br><b>lote:</b> If you are to<br>I. CALL                                                                                                    | nt station on a part-tir<br>asmission of a distant<br>ement entered into or<br>n and a primary transr<br>). For simulcasts, also<br>rese three categories,<br>ive the location of ea<br>an or Canadian statio<br>utilizing multiple char<br>2. B'CAST<br>CHANNEL                                                                                                    | ne basis beca<br>multicast stre<br>n or before Jun<br>nitter or an as<br>o enter "E". If y<br>see page (v)<br>ch station. Foo<br>ns, if any, give<br>nel line-ups, t<br><b>CHANN</b><br>3. TYPE<br>OF                                                                                        | use of lack of a<br>am that is not s<br>ne 30, 2009, bei<br>sociation repres<br>you carried the c<br>of the general in<br>r U.S. stations, I<br>e the name of th<br>use a separate s<br><b>EL LINE-UP</b><br>4. DISTANT?                                                                                        | ctivated channel c<br>ubject to a royalty<br>tween a cable syst<br>senting the primary<br>channel on any oth<br>ist the community<br>e community with<br>space G for each of<br>AL<br>5. BASIS OF<br>CARRIAGE                                                                                                    | apacity.<br>payment because it is the subject<br>tem or an association representing<br>y transmitter, enter the designa-<br>ter basis, enter "O." For a further<br>d in the paper SA3 form.<br>to which the station is licensed by the<br>which the station is identifed.<br>channel line-up. |                             |
| arried the distar<br>For the retran<br>f a written agree<br>ne cable system<br>on "E" (exempt)<br>xplanation of th<br><b>Column 6:</b> Gi<br>CC. For Mexica<br><b>lote:</b> If you are to<br>I. CALL                                                                                                    | nt station on a part-tir<br>asmission of a distant<br>ement entered into or<br>n and a primary transr<br>). For simulcasts, also<br>rese three categories,<br>ive the location of ea<br>an or Canadian statio<br>utilizing multiple char<br>2. B'CAST<br>CHANNEL                                                                                                    | ne basis beca<br>multicast stre<br>n or before Jun<br>nitter or an as<br>o enter "E". If y<br>see page (v)<br>ch station. Foo<br>ns, if any, give<br>nel line-ups, t<br><b>CHANN</b><br>3. TYPE<br>OF                                                                                        | use of lack of a<br>am that is not s<br>ne 30, 2009, bei<br>sociation repres<br>you carried the c<br>of the general in<br>r U.S. stations, I<br>e the name of th<br>use a separate s<br><b>EL LINE-UP</b><br>4. DISTANT?                                                                                        | ctivated channel c<br>ubject to a royalty<br>tween a cable syst<br>senting the primary<br>channel on any oth<br>ist the community<br>e community with<br>space G for each of<br>AL<br>5. BASIS OF<br>CARRIAGE                                                                                                    | apacity.<br>payment because it is the subject<br>tem or an association representing<br>y transmitter, enter the designa-<br>ter basis, enter "O." For a further<br>d in the paper SA3 form.<br>to which the station is licensed by the<br>which the station is identifed.<br>channel line-up. |                             |
| arried the distar<br>For the retran<br>f a written agree<br>ne cable system<br>on "E" (exempt)<br>xplanation of th<br><b>Column 6:</b> Gi<br>CC. For Mexica<br><b>lote:</b> If you are u                                                                                                    | nt station on a part-tir<br>asmission of a distant<br>ement entered into or<br>n and a primary transr<br>). For simulcasts, also<br>rese three categories,<br>ive the location of ea<br>an or Canadian statio<br>utilizing multiple char<br>2. B'CAST<br>CHANNEL                                                                                                    | ne basis beca<br>multicast stre<br>n or before Jun<br>nitter or an as<br>o enter "E". If y<br>see page (v)<br>ch station. Foo<br>ns, if any, give<br>nel line-ups, t<br><b>CHANN</b><br>3. TYPE<br>OF                                                                                        | use of lack of a<br>am that is not s<br>ne 30, 2009, bei<br>sociation repres<br>you carried the c<br>of the general in<br>r U.S. stations, I<br>e the name of th<br>use a separate s<br><b>EL LINE-UP</b><br>4. DISTANT?                                                                                        | ctivated channel c<br>ubject to a royalty<br>tween a cable syst<br>senting the primary<br>channel on any oth<br>ist the community<br>e community with<br>space G for each of<br>AL<br>5. BASIS OF<br>CARRIAGE                                                                                                    | apacity.<br>payment because it is the subject<br>tem or an association representing<br>y transmitter, enter the designa-<br>ter basis, enter "O." For a further<br>d in the paper SA3 form.<br>to which the station is licensed by the<br>which the station is identifed.<br>channel line-up. |                             |
| arried the distar<br>For the retran<br>f a written agree<br>ne cable system<br>on "E" (exempt)<br>xplanation of th<br><b>Column 6:</b> Gi<br>CC. For Mexica<br><b>lote:</b> If you are u                                                                                                    | nt station on a part-tir<br>asmission of a distant<br>ement entered into or<br>n and a primary transr<br>). For simulcasts, also<br>rese three categories,<br>ive the location of ea<br>an or Canadian statio<br>utilizing multiple char<br>2. B'CAST<br>CHANNEL                                                                                                    | ne basis beca<br>multicast stre<br>n or before Jun<br>nitter or an as<br>o enter "E". If y<br>see page (v)<br>ch station. Foo<br>ns, if any, give<br>nel line-ups, t<br><b>CHANN</b><br>3. TYPE<br>OF                                                                                        | use of lack of a<br>am that is not s<br>ne 30, 2009, bei<br>sociation repres<br>you carried the c<br>of the general in<br>r U.S. stations, I<br>e the name of th<br>use a separate s<br><b>EL LINE-UP</b><br>4. DISTANT?                                                                                        | ctivated channel c<br>ubject to a royalty<br>tween a cable syst<br>senting the primary<br>channel on any oth<br>ist the community<br>e community with<br>space G for each of<br>AL<br>5. BASIS OF<br>CARRIAGE                                                                                                    | apacity.<br>payment because it is the subject<br>tem or an association representing<br>y transmitter, enter the designa-<br>ter basis, enter "O." For a further<br>d in the paper SA3 form.<br>to which the station is licensed by the<br>which the station is identifed.<br>channel line-up. |                             |
| arried the distar<br>For the retran<br>of a written agree<br>the cable system<br>on "E" (exempt)<br>explanation of the<br><b>Column 6:</b> Gi<br>CC. For Mexica<br><b>lote:</b> If you are to<br>1. CALL                                                                                                    | nt station on a part-tir<br>asmission of a distant<br>ement entered into or<br>n and a primary transr<br>). For simulcasts, also<br>rese three categories,<br>ive the location of ea<br>an or Canadian statio<br>utilizing multiple char<br>2. B'CAST<br>CHANNEL                                                                                                    | ne basis beca<br>multicast stre<br>n or before Jun<br>nitter or an as<br>o enter "E". If y<br>see page (v)<br>ch station. Foo<br>ns, if any, give<br>nel line-ups, t<br><b>CHANN</b><br>3. TYPE<br>OF                                                                                        | use of lack of a<br>am that is not s<br>ne 30, 2009, bei<br>sociation repres<br>you carried the c<br>of the general in<br>r U.S. stations, I<br>e the name of th<br>use a separate s<br><b>EL LINE-UP</b><br>4. DISTANT?                                                                                        | ctivated channel c<br>ubject to a royalty<br>tween a cable syst<br>senting the primary<br>channel on any oth<br>ist the community<br>e community with<br>space G for each of<br>AL<br>5. BASIS OF<br>CARRIAGE                                                                                                    | apacity.<br>payment because it is the subject<br>tem or an association representing<br>y transmitter, enter the designa-<br>ter basis, enter "O." For a further<br>d in the paper SA3 form.<br>to which the station is licensed by the<br>which the station is identifed.<br>channel line-up. |                             |
| carried the distar<br>For the retran<br>of a written agree<br>he cable system<br>ion "E" (exempt)<br>explanation of th<br><b>Column 6:</b> Gi<br>FCC. For Mexica<br><b>Note:</b> If you are to<br>1. CALL                                                                                                    | nt station on a part-tir<br>asmission of a distant<br>ement entered into or<br>n and a primary transr<br>). For simulcasts, also<br>rese three categories,<br>ive the location of ea<br>an or Canadian statio<br>utilizing multiple char<br>2. B'CAST<br>CHANNEL                                                                                                    | ne basis beca<br>multicast stre<br>n or before Jun<br>nitter or an as<br>o enter "E". If y<br>see page (v)<br>ch station. Foo<br>ns, if any, give<br>nel line-ups, t<br><b>CHANN</b><br>3. TYPE<br>OF                                                                                        | use of lack of a<br>am that is not s<br>ne 30, 2009, bei<br>sociation repres<br>you carried the c<br>of the general in<br>r U.S. stations, I<br>e the name of th<br>use a separate s<br><b>EL LINE-UP</b><br>4. DISTANT?                                                                                        | ctivated channel c<br>ubject to a royalty<br>tween a cable syst<br>senting the primary<br>channel on any oth<br>ist the community<br>e community with<br>space G for each of<br>AL<br>5. BASIS OF<br>CARRIAGE                                                                                                    | apacity.<br>payment because it is the subject<br>tem or an association representing<br>y transmitter, enter the designa-<br>ter basis, enter "O." For a further<br>d in the paper SA3 form.<br>to which the station is licensed by the<br>which the station is identifed.<br>channel line-up. |                             |
| carried the distar<br>For the retran<br>of a written agree<br>he cable system<br>ion "E" (exempt)<br>explanation of th<br><b>Column 6:</b> Gi<br>FCC. For Mexica<br><b>Note:</b> If you are to<br>1. CALL                                                                                                    | nt station on a part-tir<br>asmission of a distant<br>ement entered into or<br>n and a primary transr<br>). For simulcasts, also<br>rese three categories,<br>ive the location of ea<br>an or Canadian statio<br>utilizing multiple char<br>2. B'CAST<br>CHANNEL                                                                                                    | ne basis beca<br>multicast stre<br>n or before Jun<br>nitter or an as<br>o enter "E". If y<br>see page (v)<br>ch station. Foo<br>ns, if any, give<br>nel line-ups, t<br><b>CHANN</b><br>3. TYPE<br>OF                                                                                        | use of lack of a<br>am that is not s<br>ne 30, 2009, bei<br>sociation repres<br>you carried the c<br>of the general in<br>r U.S. stations, I<br>e the name of th<br>use a separate s<br><b>EL LINE-UP</b><br>4. DISTANT?                                                                                        | ctivated channel c<br>ubject to a royalty<br>tween a cable syst<br>senting the primary<br>channel on any oth<br>ist the community<br>e community with<br>space G for each of<br>AL<br>5. BASIS OF<br>CARRIAGE                                                                                                    | apacity.<br>payment because it is the subject<br>tem or an association representing<br>y transmitter, enter the designa-<br>ter basis, enter "O." For a further<br>d in the paper SA3 form.<br>to which the station is licensed by the<br>which the station is identifed.<br>channel line-up. |                             |
| carried the distar<br>For the retran<br>of a written agree<br>he cable system<br>ion "E" (exempt)<br>explanation of th<br><b>Column 6:</b> Gi<br>FCC. For Mexica<br><b>Note:</b> If you are u                                                                                                    | nt station on a part-tir<br>asmission of a distant<br>ement entered into or<br>n and a primary transr<br>). For simulcasts, also<br>rese three categories,<br>ive the location of ea<br>an or Canadian statio<br>utilizing multiple char<br>2. B'CAST<br>CHANNEL                                                                                                    | ne basis beca<br>multicast stre<br>n or before Jun<br>nitter or an as<br>o enter "E". If y<br>see page (v)<br>ch station. Foo<br>ns, if any, give<br>nel line-ups, t<br><b>CHANN</b><br>3. TYPE<br>OF                                                                                        | use of lack of a<br>am that is not s<br>ne 30, 2009, bei<br>sociation repres<br>you carried the c<br>of the general in<br>r U.S. stations, I<br>e the name of th<br>use a separate s<br><b>EL LINE-UP</b><br>4. DISTANT?                                                                                        | ctivated channel c<br>ubject to a royalty<br>tween a cable syst<br>senting the primary<br>channel on any oth<br>ist the community<br>e community with<br>space G for each of<br>AL<br>5. BASIS OF<br>CARRIAGE                                                                                                    | apacity.<br>payment because it is the subject<br>tem or an association representing<br>y transmitter, enter the designa-<br>ter basis, enter "O." For a further<br>d in the paper SA3 form.<br>to which the station is licensed by the<br>which the station is identifed.<br>channel line-up. |                             |
| carried the distar<br>For the retran<br>of a written agree<br>he cable system<br>ion "E" (exempt)<br>explanation of th<br><b>Column 6:</b> Gi<br>FCC. For Mexica<br><b>Note:</b> If you are u                                                                                                    | nt station on a part-tir<br>asmission of a distant<br>ement entered into or<br>n and a primary transr<br>). For simulcasts, also<br>rese three categories,<br>ive the location of ea<br>an or Canadian statio<br>utilizing multiple char<br>2. B'CAST<br>CHANNEL                                                                                                    | ne basis beca<br>multicast stre<br>n or before Jun<br>nitter or an as<br>o enter "E". If y<br>see page (v)<br>ch station. Foo<br>ns, if any, give<br>nel line-ups, t<br><b>CHANN</b><br>3. TYPE<br>OF                                                                                        | use of lack of a<br>am that is not s<br>ne 30, 2009, bei<br>sociation repres<br>you carried the c<br>of the general in<br>r U.S. stations, I<br>e the name of th<br>use a separate s<br><b>EL LINE-UP</b><br>4. DISTANT?                                                                                        | ctivated channel c<br>ubject to a royalty<br>tween a cable syst<br>senting the primary<br>channel on any oth<br>ist the community<br>e community with<br>space G for each of<br>AL<br>5. BASIS OF<br>CARRIAGE                                                                                                    | apacity.<br>payment because it is the subject<br>tem or an association representing<br>y transmitter, enter the designa-<br>ter basis, enter "O." For a further<br>d in the paper SA3 form.<br>to which the station is licensed by the<br>which the station is identifed.<br>channel line-up. |                             |
| carried the distar<br>For the retran<br>of a written agree<br>the cable system<br>ion "E" (exempt)<br>explanation of th<br><b>Column 6:</b> Gi<br>FCC. For Mexica<br><b>Note:</b> If you are u                                                                                                    | nt station on a part-tir<br>asmission of a distant<br>ement entered into or<br>n and a primary transr<br>). For simulcasts, also<br>rese three categories,<br>ive the location of ea<br>an or Canadian statio<br>utilizing multiple char<br>2. B'CAST<br>CHANNEL                                                                                                    | ne basis beca<br>multicast stre<br>n or before Jun<br>nitter or an as<br>o enter "E". If y<br>see page (v)<br>ch station. Foo<br>ns, if any, give<br>nel line-ups, t<br><b>CHANN</b><br>3. TYPE<br>OF                                                                                        | use of lack of a<br>am that is not s<br>ne 30, 2009, bei<br>sociation repres<br>you carried the c<br>of the general in<br>r U.S. stations, I<br>e the name of th<br>use a separate s<br><b>EL LINE-UP</b><br>4. DISTANT?                                                                                        | ctivated channel c<br>ubject to a royalty<br>tween a cable syst<br>senting the primary<br>channel on any oth<br>ist the community<br>e community with<br>space G for each of<br>AL<br>5. BASIS OF<br>CARRIAGE                                                                                                    | apacity.<br>payment because it is the subject<br>tem or an association representing<br>y transmitter, enter the designa-<br>ter basis, enter "O." For a further<br>d in the paper SA3 form.<br>to which the station is licensed by the<br>which the station is identifed.<br>channel line-up. |                             |

| LEGAL NAME OF OV                                                                                                    |                                                                                                    |                                                                                                    |                                                                                                    |                                                                                                    | SYSTEM ID#                                                                                                    | Name                                  |
|----------------------------------------------------------------------------------------------------|----------------------------------------------------------------------------------------------------|----------------------------------------------------------------------------------------------------|----------------------------------------------------------------------------------------------------|----------------------------------------------------------------------------------------------------|----------------------------------------------------------------------------------------------------|---------------------------------------|
| Guadalupe Va                                                                                                    | alley Commur                                                                                                    | nications S                                                                                                    | ystems                                                                                                    |                                                                                                    | 30434                                                                                                    |                                       |
| PRIMARY TRANSMIT                                                                                                    | TERS: TELEVISIO                                                                                                    | N                                                                                                    |                                                                                                    |                                                                                                    |                                                                                                    |                                       |
| carried by your cable<br>FCC rules and regula                                                                                                    | system during the system during the system during the system during the system of the system of the | ne accounting<br>n June 24, 198                                                                                                    | period, except (<br>81, permitting th                                                                                                    | (1) stations carried<br>e carriage of certa                                                                                                    | and low power television stations)<br>l only on a part-time basis under<br>in network programs [sections                                                                                                    | G                                     |
| ubstitute program b<br>Substitute Basis                                                                                                    | asis, as explaine<br>Stations: With r                                                                                                    | d in the next p<br>respect to any                                                                                                    | paragraph.<br>distant stations                                                                                                    |                                                                                                    | nd (2) certain stations carried on a able system on a substitute program                                                                                                    | Primary<br>Transmitters<br>Television |
| basis under specifc I<br>Do not list the station<br>station was carrie                                                                                                    | on here in space                                                                                                    | G-but do list                                                                                                    |                                                                                                    | e Special Stateme                                                                                                    | nt and Program Log)—if the                                                                                                    |                                       |
| basis. For further in the paper SA3                                                                                                    | information conc<br>form.                                                                                                    | erning substit                                                                                                    | ute basis statior                                                                                                    | ns, see page (v) of                                                                                                    | the general instructions located                                                                                                    |                                       |
| ach multicast stream<br>ast stream as "WET                                                                                                    | m associated with                                                                                                    | h a station acc                                                                                                    | cording to its ove                                                                                                    | er-the-air designat                                                                                                    | s such as HBO, ESPN, etc. Identify<br>ion. For example, report multi-<br>l stream separately; for example                                                                                                    |                                       |
| ts community of lice                                                                                                    | nse. For example                                                                                                    | e, WRC is Cha                                                                                                    | -                                                                                                    |                                                                                                    | on for broadcasting over-the-air in<br>nay be different from the channel                                                                                                    |                                       |
| ducational station, l                                                                                                    | te in each case v<br>by entering the le                                                                                                    | whether the state<br>tter "N" (for ne                                                                                                    | etwork), "N-M" (f                                                                                                    | or network multica                                                                                                    | pendent station, or a noncommercial<br>ist), "I" (for independent), "I-M"<br>morrial educational multicast)                                                                                                    |                                       |
| or the meaning of the <b>Column 4:</b> If the                                                                                                    | nese terms, see p<br>station is outside                                                                                                    | page (v) of the<br>the local serv                                                                                                    | e general instruc<br>vice area, (i.e. "d                                                                                                    | tions located in the istant"), enter "Yes                                                                                                    | s". If not, enter "No". For an ex-                                                                                                    |                                       |
| -                                                                                                    | have entered "Ye                                                                                                    | es" in column                                                                                                    | 4, you must com                                                                                                    | nplete column 5, s                                                                                                    | tating the basis on which your                                                                                                    |                                       |
| able system carried                                                                                                    | the distant static                                                                                                    | on durind the a                                                                                                    |                                                                                                    | d indicale by enie                                                                                                    | ering "I AC" if your cable system                                                                                                    |                                       |
| arried the distant st<br>For the retransmi                                                                                                    | ation on a part-tir<br>ssion of a distant                                                                                                    | me basis beca<br>multicast stre                                                                                                    | ause of lack of a<br>eam that is not s                                                                                                    | ctivated channel c<br>ubject to a royalty                                                                                                    | payment because it is the subject                                                                                                    |                                       |
| arried the distant st<br>For the retransmi<br>of a written agreeme                                                                                                    | ation on a part-tir<br>ssion of a distant<br>nt entered into or                                                                                                    | me basis beca<br>multicast stre<br>n or before Ju                                                                                                    | ause of lack of a<br>eam that is not s<br>ne 30, 2009, bet                                                                                                    | ctivated channel c<br>ubject to a royalty<br>ween a cable syst                                                                                                    | apacity.                                                                                                    |                                       |
| arried the distant st<br>For the retransmi-<br>of a written agreeme<br>he cable system and<br>ion "E" (exempt). Fo<br>explanation of these                                                                                                    | ation on a part-tir<br>ssion of a distant<br>nt entered into or<br>d a primary transu<br>r simulcasts, also<br>three categories.                                                                                                    | me basis beca<br>multicast stre<br>n or before Jui<br>mitter or an as<br>o enter "E". If y<br>, see page (v)                                                                                     | ause of lack of a<br>eam that is not s<br>ne 30, 2009, bet<br>ssociation repres<br>you carried the c<br>of the general in                                                                                                | ctivated channel c<br>ubject to a royalty<br>ween a cable syst<br>senting the priman<br>channel on any oth<br>nstructions located                                                                                                   | apacity.<br>payment because it is the subject<br>tem or an association representing<br>y transmitter, enter the designa-<br>ner basis, enter "O." For a further<br>d in the paper SA3 form.                                                                                                   |                                       |
| arried the distant st<br>For the retransmi-<br>f a written agreeme<br>he cable system and<br>on "E" (exempt). Fo<br>explanation of these<br><b>Column 6:</b> Give to<br>CCC. For Mexican of                                                                                                    | ation on a part-tir<br>ssion of a distant<br>nt entered into or<br>d a primary transi<br>r simulcasts, also<br>three categories<br>he location of ea<br>Canadian statio                                                                                                    | me basis beca<br>multicast stree<br>n or before Jui<br>mitter or an as<br>o enter "E". If y<br>, see page (v)<br>ch station. Fo<br>ns, if any, give                                              | ause of lack of a<br>earn that is not s<br>ne 30, 2009, bet<br>ssociation repres<br>you carried the o<br>of the general in<br>r U.S. stations, I<br>e the name of th                                                     | ctivated channel c<br>ubject to a royalty<br>ween a cable syst<br>senting the priman<br>channel on any oth<br>instructions located<br>ist the community<br>e community with                                                         | apacity.<br>payment because it is the subject<br>tem or an association representing<br>y transmitter, enter the designa-<br>ner basis, enter "O." For a further<br>d in the paper SA3 form.<br>to which the station is licensed by the<br>which the station is identifed.                     |                                       |
| arried the distant st<br>For the retransmi-<br>f a written agreeme<br>he cable system and<br>on "E" (exempt). Fo<br>explanation of these<br><b>Column 6:</b> Give to<br>CCC. For Mexican of                                                                                                    | ation on a part-tir<br>ssion of a distant<br>nt entered into or<br>d a primary transi<br>r simulcasts, also<br>three categories<br>he location of ea<br>Canadian statio                                                                                                    | me basis beca<br>multicast stree<br>n or before Jui<br>mitter or an as<br>penter "E". If y<br>, see page (v)<br>ch station. Fo<br>ns, if any, give<br>nnel line-ups, i                           | ause of lack of a<br>earn that is not s<br>ne 30, 2009, bel<br>ssociation repres<br>you carried the c<br>of the general in<br>r U.S. stations, I<br>e the name of th<br>use a separate s                                 | ctivated channel c<br>ubject to a royalty<br>ween a cable syst<br>senting the primary<br>channel on any oth<br>instructions located<br>ist the community<br>e community with<br>space G for each o                                  | apacity.<br>payment because it is the subject<br>tem or an association representing<br>y transmitter, enter the designa-<br>ner basis, enter "O." For a further<br>d in the paper SA3 form.<br>to which the station is licensed by the<br>which the station is identifed.                     |                                       |
| carried the distant st<br>For the retransmi-<br>of a written agreeme<br>he cable system and<br>ion "E" (exempt). Fo<br>explanation of these<br><b>Column 6:</b> Give to<br>FCC. For Mexican of<br><b>Note:</b> If you are utiliz                                                                                                    | ation on a part-tir<br>ssion of a distant<br>nt entered into or<br>d a primary transf<br>r simulcasts, also<br>three categories,<br>he location of ea<br>Canadian statio<br>ing multiple char                                                                                                    | me basis beca<br>multicast stree<br>n or before Jui<br>mitter or an as<br>penter "E". If y<br>, see page (v)<br>ch station. Fo<br>ns, if any, give<br>nnel line-ups, i                           | ause of lack of aream that is not s<br>ne 30, 2009, bet<br>ssociation repres<br>you carried the c<br>of the general in<br>r U.S. stations, I<br>e the name of th<br>use a separate s<br><b>EL LINE-UP</b><br>4. DISTANT? | ctivated channel c<br>ubject to a royalty<br>ween a cable syst<br>senting the primary<br>channel on any oth<br>nstructions located<br>ist the community<br>e community with<br>space G for each or<br>AM<br>5. BASIS OF             | apacity.<br>payment because it is the subject<br>tem or an association representing<br>y transmitter, enter the designa-<br>ner basis, enter "O." For a further<br>d in the paper SA3 form.<br>to which the station is licensed by the<br>which the station is identifed.                     |                                       |
| arried the distant st<br>For the retransmi-<br>of a written agreeme<br>he cable system and<br>ion "E" (exempt). Fo<br>explanation of these<br><b>Column 6:</b> Give to<br><b>Column 6:</b> Give to<br><b>C</b> | ation on a part-tir<br>ssion of a distant<br>nt entered into or<br>d a primary transi<br>r simulcasts, also<br>three categories,<br>he location of ea<br>Canadian statio<br>ring multiple char                                                                                                    | me basis beca<br>multicast stree<br>n or before Jui<br>mitter or an as<br>penter "E". If y<br>, see page (v)<br>ch station. Fo<br>ns, if any, give<br>nel line-ups, i<br><b>CHANN</b><br>3. TYPE | ause of lack of a<br>earn that is not s<br>ne 30, 2009, bet<br>ssociation repres<br>you carried the c<br>of the general in<br>r U.S. stations, I<br>e the name of th<br>use a separate s<br><b>EL LINE-UP</b>            | ctivated channel c<br>ubject to a royalty<br>ween a cable syst<br>senting the primary<br>channel on any oth<br>nstructions located<br>ist the community<br>e community with<br>space G for each of<br>AM                            | apacity.<br>payment because it is the subject<br>tem or an association representing<br>y transmitter, enter the designa-<br>ner basis, enter "O." For a further<br>d in the paper SA3 form.<br>to which the station is licensed by the<br>which the station is identifed.<br>channel line-up. |                                       |
| arried the distant st<br>For the retransmi-<br>f a written agreeme<br>he cable system and<br>on "E" (exempt). Fo<br>explanation of these<br><b>Column 6:</b> Give to<br><b>CC.</b> For Mexican of<br><b>lote:</b> If you are utiliz                                                                                                    | ation on a part-tir<br>ssion of a distant<br>nt entered into or<br>d a primary transf<br>r simulcasts, also<br>three categories,<br>he location of ea<br>Canadian statio<br>ing multiple char                                                                                                    | me basis beca<br>multicast streen<br>or before Jum<br>mitter or an as<br>penter "E". If y<br>, see page (v)<br>ch station. Fo<br>ns, if any, give<br>multime-ups, f<br>CHANN<br>3. TYPE<br>OF    | ause of lack of aream that is not s<br>ne 30, 2009, bet<br>ssociation repres<br>you carried the c<br>of the general in<br>r U.S. stations, I<br>e the name of th<br>use a separate s<br><b>EL LINE-UP</b><br>4. DISTANT? | ctivated channel c<br>ubject to a royalty<br>ween a cable syst<br>senting the primary<br>channel on any oth<br>nstructions located<br>ist the community<br>e community with<br>space G for each of<br>AM<br>5. BASIS OF<br>CARRIAGE | apacity.<br>payment because it is the subject<br>tem or an association representing<br>y transmitter, enter the designa-<br>ner basis, enter "O." For a further<br>d in the paper SA3 form.<br>to which the station is licensed by the<br>which the station is identifed.<br>channel line-up. |                                       |
| arried the distant st<br>For the retransmi<br>f a written agreeme<br>ne cable system and<br>on "E" (exempt). Fo<br>xplanation of these<br><b>Column 6:</b> Give t<br>CC. For Mexican of<br><b>lote:</b> If you are utiliz                                                                                                    | ation on a part-tir<br>ssion of a distant<br>nt entered into or<br>d a primary transf<br>r simulcasts, also<br>three categories,<br>he location of ea<br>Canadian statio<br>ing multiple char                                                                                                    | me basis beca<br>multicast streen<br>or before Jum<br>mitter or an as<br>penter "E". If y<br>, see page (v)<br>ch station. Fo<br>ns, if any, give<br>multime-ups, f<br>CHANN<br>3. TYPE<br>OF    | ause of lack of aream that is not s<br>ne 30, 2009, bet<br>ssociation repres<br>you carried the c<br>of the general in<br>r U.S. stations, I<br>e the name of th<br>use a separate s<br><b>EL LINE-UP</b><br>4. DISTANT? | ctivated channel c<br>ubject to a royalty<br>ween a cable syst<br>senting the primary<br>channel on any oth<br>nstructions located<br>ist the community<br>e community with<br>space G for each of<br>AM<br>5. BASIS OF<br>CARRIAGE | apacity.<br>payment because it is the subject<br>tem or an association representing<br>y transmitter, enter the designa-<br>ner basis, enter "O." For a further<br>d in the paper SA3 form.<br>to which the station is licensed by the<br>which the station is identifed.<br>channel line-up. |                                       |
| arried the distant st<br>For the retransmi<br>f a written agreeme<br>ne cable system and<br>on "E" (exempt). Fo<br>xplanation of these<br><b>Column 6:</b> Give t<br>CC. For Mexican of<br><b>lote:</b> If you are utiliz                                                                                                    | ation on a part-tir<br>ssion of a distant<br>nt entered into or<br>d a primary transf<br>r simulcasts, also<br>three categories,<br>he location of ea<br>Canadian statio<br>ing multiple char                                                                                                    | me basis beca<br>multicast streen<br>or before Jum<br>mitter or an as<br>penter "E". If y<br>, see page (v)<br>ch station. Fo<br>ns, if any, give<br>multime-ups, f<br>CHANN<br>3. TYPE<br>OF    | ause of lack of aream that is not s<br>ne 30, 2009, bet<br>ssociation repres<br>you carried the c<br>of the general in<br>r U.S. stations, I<br>e the name of th<br>use a separate s<br><b>EL LINE-UP</b><br>4. DISTANT? | ctivated channel c<br>ubject to a royalty<br>ween a cable syst<br>senting the primary<br>channel on any oth<br>nstructions located<br>ist the community<br>e community with<br>space G for each of<br>AM<br>5. BASIS OF<br>CARRIAGE | apacity.<br>payment because it is the subject<br>tem or an association representing<br>y transmitter, enter the designa-<br>ner basis, enter "O." For a further<br>d in the paper SA3 form.<br>to which the station is licensed by the<br>which the station is identifed.<br>channel line-up. |                                       |
| arried the distant st<br>For the retransmi<br>f a written agreeme<br>ne cable system and<br>on "E" (exempt). Fo<br>xplanation of these<br><b>Column 6:</b> Give t<br>CC. For Mexican of<br><b>lote:</b> If you are utiliz                                                                                                    | ation on a part-tir<br>ssion of a distant<br>nt entered into or<br>d a primary transf<br>r simulcasts, also<br>three categories,<br>he location of ea<br>Canadian statio<br>ing multiple char                                                                                                    | me basis beca<br>multicast streen<br>or before Jum<br>mitter or an as<br>penter "E". If y<br>, see page (v)<br>ch station. Fo<br>ns, if any, give<br>multime-ups, f<br>CHANN<br>3. TYPE<br>OF    | ause of lack of aream that is not s<br>ne 30, 2009, bet<br>ssociation repres<br>you carried the c<br>of the general in<br>r U.S. stations, I<br>e the name of th<br>use a separate s<br><b>EL LINE-UP</b><br>4. DISTANT? | ctivated channel c<br>ubject to a royalty<br>ween a cable syst<br>senting the primary<br>channel on any oth<br>nstructions located<br>ist the community<br>e community with<br>space G for each of<br>AM<br>5. BASIS OF<br>CARRIAGE | apacity.<br>payment because it is the subject<br>tem or an association representing<br>y transmitter, enter the designa-<br>ner basis, enter "O." For a further<br>d in the paper SA3 form.<br>to which the station is licensed by the<br>which the station is identifed.<br>channel line-up. |                                       |
| arried the distant st<br>For the retransmi-<br>f a written agreeme<br>he cable system and<br>on "E" (exempt). Fo<br>explanation of these<br><b>Column 6:</b> Give to<br><b>CC.</b> For Mexican of<br><b>lote:</b> If you are utiliz                                                                                                    | ation on a part-tir<br>ssion of a distant<br>nt entered into or<br>d a primary transf<br>r simulcasts, also<br>three categories,<br>he location of ea<br>Canadian statio<br>ing multiple char                                                                                                    | me basis beca<br>multicast streen<br>or before Jum<br>mitter or an as<br>penter "E". If y<br>, see page (v)<br>ch station. Fo<br>ns, if any, give<br>multime-ups, f<br>CHANN<br>3. TYPE<br>OF    | ause of lack of aream that is not s<br>ne 30, 2009, bet<br>ssociation repres<br>you carried the c<br>of the general in<br>r U.S. stations, I<br>e the name of th<br>use a separate s<br><b>EL LINE-UP</b><br>4. DISTANT? | ctivated channel c<br>ubject to a royalty<br>ween a cable syst<br>senting the primary<br>channel on any oth<br>nstructions located<br>ist the community<br>e community with<br>space G for each of<br>AM<br>5. BASIS OF<br>CARRIAGE | apacity.<br>payment because it is the subject<br>tem or an association representing<br>y transmitter, enter the designa-<br>ner basis, enter "O." For a further<br>d in the paper SA3 form.<br>to which the station is licensed by the<br>which the station is identifed.<br>channel line-up. |                                       |
| arried the distant st<br>For the retransmi<br>f a written agreeme<br>ne cable system and<br>on "E" (exempt). Fo<br>xplanation of these<br><b>Column 6:</b> Give t<br>CC. For Mexican of<br><b>lote:</b> If you are utiliz                                                                                                    | ation on a part-tir<br>ssion of a distant<br>nt entered into or<br>d a primary transf<br>r simulcasts, also<br>three categories,<br>he location of ea<br>Canadian statio<br>ing multiple char                                                                                                    | me basis beca<br>multicast streen<br>or before Jum<br>mitter or an as<br>penter "E". If y<br>, see page (v)<br>ch station. Fo<br>ns, if any, give<br>multime-ups, f<br>CHANN<br>3. TYPE<br>OF    | ause of lack of aream that is not s<br>ne 30, 2009, bet<br>ssociation repres<br>you carried the c<br>of the general in<br>r U.S. stations, I<br>e the name of th<br>use a separate s<br><b>EL LINE-UP</b><br>4. DISTANT? | ctivated channel c<br>ubject to a royalty<br>ween a cable syst<br>senting the primary<br>channel on any oth<br>nstructions located<br>ist the community<br>e community with<br>space G for each of<br>AM<br>5. BASIS OF<br>CARRIAGE | apacity.<br>payment because it is the subject<br>tem or an association representing<br>y transmitter, enter the designa-<br>ner basis, enter "O." For a further<br>d in the paper SA3 form.<br>to which the station is licensed by the<br>which the station is identifed.<br>channel line-up. |                                       |
| arried the distant st<br>For the retransmi<br>f a written agreeme<br>ne cable system and<br>on "E" (exempt). Fo<br>xplanation of these<br><b>Column 6:</b> Give t<br>CC. For Mexican of<br><b>lote:</b> If you are utiliz                                                                                                    | ation on a part-tir<br>ssion of a distant<br>nt entered into or<br>d a primary transf<br>r simulcasts, also<br>three categories,<br>he location of ea<br>Canadian statio<br>ing multiple char                                                                                                    | me basis beca<br>multicast streen<br>or before Jum<br>mitter or an as<br>penter "E". If y<br>, see page (v)<br>ch station. Fo<br>ns, if any, give<br>multime-ups, f<br>CHANN<br>3. TYPE<br>OF    | ause of lack of aream that is not s<br>ne 30, 2009, bet<br>ssociation repres<br>you carried the c<br>of the general in<br>r U.S. stations, I<br>e the name of th<br>use a separate s<br><b>EL LINE-UP</b><br>4. DISTANT? | ctivated channel c<br>ubject to a royalty<br>ween a cable syst<br>senting the primary<br>channel on any oth<br>nstructions located<br>ist the community<br>e community with<br>space G for each of<br>AM<br>5. BASIS OF<br>CARRIAGE | apacity.<br>payment because it is the subject<br>tem or an association representing<br>y transmitter, enter the designa-<br>ner basis, enter "O." For a further<br>d in the paper SA3 form.<br>to which the station is licensed by the<br>which the station is identifed.<br>channel line-up. |                                       |
| carried the distant st<br>For the retransmi-<br>of a written agreeme<br>he cable system and<br>ion "E" (exempt). Fo<br>explanation of these<br><b>Column 6:</b> Give to<br>FCC. For Mexican of<br><b>Note:</b> If you are utiliz                                                                                                    | ation on a part-tir<br>ssion of a distant<br>nt entered into or<br>d a primary transf<br>r simulcasts, also<br>three categories,<br>he location of ea<br>Canadian statio<br>ing multiple char                                                                                                    | me basis beca<br>multicast streen<br>or before Jum<br>mitter or an as<br>penter "E". If y<br>, see page (v)<br>ch station. Fo<br>ns, if any, give<br>multime-ups, f<br>CHANN<br>3. TYPE<br>OF    | ause of lack of aream that is not s<br>ne 30, 2009, bet<br>ssociation repres<br>you carried the c<br>of the general in<br>r U.S. stations, I<br>e the name of th<br>use a separate s<br><b>EL LINE-UP</b><br>4. DISTANT? | ctivated channel c<br>ubject to a royalty<br>ween a cable syst<br>senting the primary<br>channel on any oth<br>nstructions located<br>ist the community<br>e community with<br>space G for each of<br>AM<br>5. BASIS OF<br>CARRIAGE | apacity.<br>payment because it is the subject<br>tem or an association representing<br>y transmitter, enter the designa-<br>ner basis, enter "O." For a further<br>d in the paper SA3 form.<br>to which the station is licensed by the<br>which the station is identifed.<br>channel line-up. |                                       |
| carried the distant st<br>For the retransmi-<br>of a written agreeme<br>he cable system and<br>ion "E" (exempt). Fo<br>explanation of these<br><b>Column 6:</b> Give to<br>FCC. For Mexican of<br><b>Note:</b> If you are utiliz                                                                                                    | ation on a part-tir<br>ssion of a distant<br>nt entered into or<br>d a primary transf<br>r simulcasts, also<br>three categories,<br>he location of ea<br>Canadian statio<br>ing multiple char                                                                                                    | me basis beca<br>multicast streen<br>or before Jum<br>mitter or an as<br>penter "E". If y<br>, see page (v)<br>ch station. Fo<br>ns, if any, give<br>multime-ups, f<br>CHANN<br>3. TYPE<br>OF    | ause of lack of aream that is not s<br>ne 30, 2009, bet<br>ssociation repres<br>you carried the c<br>of the general in<br>r U.S. stations, I<br>e the name of th<br>use a separate s<br><b>EL LINE-UP</b><br>4. DISTANT? | ctivated channel c<br>ubject to a royalty<br>ween a cable syst<br>senting the primary<br>channel on any oth<br>nstructions located<br>ist the community<br>e community with<br>space G for each of<br>AM<br>5. BASIS OF<br>CARRIAGE | apacity.<br>payment because it is the subject<br>tem or an association representing<br>y transmitter, enter the designa-<br>ner basis, enter "O." For a further<br>d in the paper SA3 form.<br>to which the station is licensed by the<br>which the station is identifed.<br>channel line-up. |                                       |
| carried the distant st<br>For the retransmis<br>of a written agreeme<br>he cable system and<br>ion "E" (exempt). Fo<br>explanation of these<br><b>Column 6:</b> Give t<br>FCC. For Mexican of<br><b>Note:</b> If you are utiliz                                                                                                    | ation on a part-tir<br>ssion of a distant<br>nt entered into or<br>d a primary transf<br>r simulcasts, also<br>three categories,<br>he location of ea<br>Canadian statio<br>ing multiple char                                                                                                    | me basis beca<br>multicast streen<br>or before Jum<br>mitter or an as<br>penter "E". If y<br>, see page (v)<br>ch station. Fo<br>ns, if any, give<br>multime-ups, f<br>CHANN<br>3. TYPE<br>OF    | ause of lack of aream that is not s<br>ne 30, 2009, bet<br>ssociation repres<br>you carried the c<br>of the general in<br>r U.S. stations, I<br>e the name of th<br>use a separate s<br><b>EL LINE-UP</b><br>4. DISTANT? | ctivated channel c<br>ubject to a royalty<br>ween a cable syst<br>senting the primary<br>channel on any oth<br>nstructions located<br>ist the community<br>e community with<br>space G for each of<br>AM<br>5. BASIS OF<br>CARRIAGE | apacity.<br>payment because it is the subject<br>tem or an association representing<br>y transmitter, enter the designa-<br>ner basis, enter "O." For a further<br>d in the paper SA3 form.<br>to which the station is licensed by the<br>which the station is identifed.<br>channel line-up. |                                       |
| arried the distant st<br>For the retransmi-<br>of a written agreeme<br>he cable system and<br>ion "E" (exempt). Fo<br>explanation of these<br><b>Column 6:</b> Give to<br><b>Column 6:</b> Give to<br><b>C</b> | ation on a part-tir<br>ssion of a distant<br>nt entered into or<br>d a primary transf<br>r simulcasts, also<br>three categories,<br>he location of ea<br>Canadian statio<br>ing multiple char                                                                                                    | me basis beca<br>multicast streen<br>or before Jum<br>mitter or an as<br>penter "E". If y<br>, see page (v)<br>ch station. Fo<br>ns, if any, give<br>multime-ups, f<br>CHANN<br>3. TYPE<br>OF    | ause of lack of aream that is not s<br>ne 30, 2009, bet<br>ssociation repres<br>you carried the c<br>of the general in<br>r U.S. stations, I<br>e the name of th<br>use a separate s<br><b>EL LINE-UP</b><br>4. DISTANT? | ctivated channel c<br>ubject to a royalty<br>ween a cable syst<br>senting the primary<br>channel on any oth<br>nstructions located<br>ist the community<br>e community with<br>space G for each of<br>AM<br>5. BASIS OF<br>CARRIAGE | apacity.<br>payment because it is the subject<br>tem or an association representing<br>y transmitter, enter the designa-<br>ner basis, enter "O." For a further<br>d in the paper SA3 form.<br>to which the station is licensed by the<br>which the station is identifed.<br>channel line-up. |                                       |
| carried the distant st<br>For the retransmi-<br>of a written agreeme<br>he cable system and<br>ion "E" (exempt). Fo<br>explanation of these<br><b>Column 6:</b> Give to<br>FCC. For Mexican of<br><b>Note:</b> If you are utiliz                                                                                                    | ation on a part-tir<br>ssion of a distant<br>nt entered into or<br>d a primary transf<br>r simulcasts, also<br>three categories,<br>he location of ea<br>Canadian statio<br>ing multiple char                                                                                                    | me basis beca<br>multicast streen<br>or before Jum<br>mitter or an as<br>penter "E". If y<br>, see page (v)<br>ch station. Fo<br>ns, if any, give<br>multime-ups, f<br>CHANN<br>3. TYPE<br>OF    | ause of lack of aream that is not s<br>ne 30, 2009, bet<br>ssociation repres<br>you carried the c<br>of the general in<br>r U.S. stations, I<br>e the name of th<br>use a separate s<br><b>EL LINE-UP</b><br>4. DISTANT? | ctivated channel c<br>ubject to a royalty<br>ween a cable syst<br>senting the primary<br>channel on any oth<br>nstructions located<br>ist the community<br>e community with<br>space G for each of<br>AM<br>5. BASIS OF<br>CARRIAGE | apacity.<br>payment because it is the subject<br>tem or an association representing<br>y transmitter, enter the designa-<br>ner basis, enter "O." For a further<br>d in the paper SA3 form.<br>to which the station is licensed by the<br>which the station is identifed.<br>channel line-up. |                                       |
| carried the distant st<br>For the retransmis<br>of a written agreeme<br>he cable system and<br>ion "E" (exempt). Fo<br>explanation of these<br><b>Column 6:</b> Give t<br>FCC. For Mexican of<br><b>Note:</b> If you are utiliz                                                                                                    | ation on a part-tir<br>ssion of a distant<br>nt entered into or<br>d a primary transf<br>r simulcasts, also<br>three categories,<br>he location of ea<br>Canadian statio<br>ing multiple char                                                                                                    | me basis beca<br>multicast streen<br>or before Jum<br>mitter or an as<br>penter "E". If y<br>, see page (v)<br>ch station. Fo<br>ns, if any, give<br>multime-ups, f<br>CHANN<br>3. TYPE<br>OF    | ause of lack of aream that is not s<br>ne 30, 2009, bet<br>ssociation repres<br>you carried the c<br>of the general in<br>r U.S. stations, I<br>e the name of th<br>use a separate s<br><b>EL LINE-UP</b><br>4. DISTANT? | ctivated channel c<br>ubject to a royalty<br>ween a cable syst<br>senting the primary<br>channel on any oth<br>nstructions located<br>ist the community<br>e community with<br>space G for each of<br>AM<br>5. BASIS OF<br>CARRIAGE | apacity.<br>payment because it is the subject<br>tem or an association representing<br>y transmitter, enter the designa-<br>ner basis, enter "O." For a further<br>d in the paper SA3 form.<br>to which the station is licensed by the<br>which the station is identifed.<br>channel line-up. |                                       |
| carried the distant st<br>For the retransmis<br>of a written agreeme<br>the cable system and<br>ion "E" (exempt). Fo<br>explanation of these<br><b>Column 6:</b> Give t<br>FCC. For Mexican of<br><b>Note:</b> If you are utiliz                                                                                                    | ation on a part-tir<br>ssion of a distant<br>nt entered into or<br>d a primary transf<br>r simulcasts, also<br>three categories,<br>he location of ea<br>Canadian statio<br>ing multiple char                                                                                                    | me basis beca<br>multicast streen<br>or before Jum<br>mitter or an as<br>penter "E". If y<br>, see page (v)<br>ch station. Fo<br>ns, if any, give<br>multime-ups, f<br>CHANN<br>3. TYPE<br>OF    | ause of lack of aream that is not s<br>ne 30, 2009, bet<br>ssociation repres<br>you carried the c<br>of the general in<br>r U.S. stations, I<br>e the name of th<br>use a separate s<br><b>EL LINE-UP</b><br>4. DISTANT? | ctivated channel c<br>ubject to a royalty<br>ween a cable syst<br>senting the primary<br>channel on any oth<br>nstructions located<br>ist the community<br>e community with<br>space G for each of<br>AM<br>5. BASIS OF<br>CARRIAGE | apacity.<br>payment because it is the subject<br>tem or an association representing<br>y transmitter, enter the designa-<br>ner basis, enter "O." For a further<br>d in the paper SA3 form.<br>to which the station is licensed by the<br>which the station is identifed.<br>channel line-up. |                                       |

|                                                                                                    |                                                                                                    |                                                                                                    |                                                                                                    |                                                                                                    | SYSTEM ID                                                                                                    | Name                                  |
|----------------------------------------------------------------------------------------------------|----------------------------------------------------------------------------------------------------|----------------------------------------------------------------------------------------------------|----------------------------------------------------------------------------------------------------|----------------------------------------------------------------------------------------------------|----------------------------------------------------------------------------------------------------|---------------------------------------|
| •                                                                                                    | e Valley Commur                                                                                                    |                                                                                                    | ystems                                                                                                    |                                                                                                    | 3043                                                                                                    | 4                                     |
|                                                                                                    | MITTERS: TELEVISIO                                                                                                    |                                                                                                    |                                                                                                    |                                                                                                    |                                                                                                    |                                       |
| carried by your c                                                                                                    | able system during th                                                                                                    | ne accounting                                                                                                    | period, except (                                                                                                    | (1) stations carried                                                                                                    | and low power television stations)<br>l only on a part-time basis under<br>in network programs [sections                                                                                                    | G                                     |
| 76.59(d)(2) and (<br>substitute progra                                                                                                    | (4), 76.61(e)(2) and (4<br>am basis, as explaine                                                                                                    | 4), or 76.63 (re<br>d in the next p                                                                                                    | eferring to 76.61<br>paragraph.                                                                                                    | (e)(2) and (4))]; ar                                                                                                    | ad (2) certain stations carried on a                                                                                                    | Primary<br>Transmitters<br>Television |
| asis under spec                                                                                                    | cifc FCC rules, regula                                                                                                    | tions, or auth                                                                                                    | orizations:                                                                                                    |                                                                                                    | nt and Program Log)—if the                                                                                                    |                                       |
| station was ca<br>List the station                                                                                                    | arried only on a subst<br>here, and also in spa                                                                                                    | titute basis.<br>ce I, if the sta                                                                                                    | tion was carried                                                                                                    | both on a substitu                                                                                                    | Ite basis and also on some other<br>the general instructions located                                                                                                    |                                       |
| in the paper S                                                                                                    | SA3 form.                                                                                                    | 0                                                                                                    |                                                                                                    |                                                                                                    | C C C C C C C C C C C C C C C C C C C                                                                                                    |                                       |
| ach multicast s<br>ast stream as "۱»                                                                                                    | tream associated with<br>WETA-2". Simulcast                                                                                                    | n a station acc                                                                                                    | cording to its ove                                                                                                    | er-the-air designat                                                                                                    | s such as HBO, ESPN, etc. Identify<br>ion. For example, report multi-<br>stream separately; for example                                                                                                    |                                       |
|                                                                                                    | ive the channel numb                                                                                                    |                                                                                                    | -                                                                                                    |                                                                                                    | on for broadcasting over-the-air in<br>nay be different from the channel                                                                                                    |                                       |
| on which your ca<br>Column 3: In                                                                                                    | able system carried th<br>dicate in each case v                                                                                                    | e station.<br>whether the sta                                                                                                    | ation is a netwo                                                                                                    | rk station, an inde                                                                                                    | pendent station, or a noncommercial<br>st), "I" (for independent), "I-M"                                                                                                    |                                       |
| for independent<br>or the meaning                                                                                                    | multicast), "E" (for no<br>of these terms, see p                                                                                                    | oncommercial<br>bage (v) of the                                                                                                    | educational), or<br>e general instruc                                                                                                    | r "E-M" (for noncou<br>tions located in th                                                                                                    | nmercial educational multicast).<br>e paper SA3 form.                                                                                                    |                                       |
| lanation of loca                                                                                                    | l service area, see pa                                                                                                    | age (v) of the g                                                                                                    | general instructi                                                                                                    | ons located in the                                                                                                    |                                                                                                    |                                       |
|                                                                                                    | you have entered "Ye<br>rried the distant static                                                                                                    |                                                                                                    | -                                                                                                    | -                                                                                                    | tating the basis on which your                                                                                                    |                                       |
| -                                                                                                    |                                                                                                    | -                                                                                                    | • •                                                                                                    | •                                                                                                    |                                                                                                    |                                       |
| For the retran                                                                                                    | nt station on a part-tir<br>Ismission of a distant                                                                                                    | ne basis beca<br>multicast stre                                                                                                    | ause of lack of a<br>eam that is not s                                                                                                    | ctivated channel c<br>ubject to a royalty                                                                                                    | apacity.<br>payment because it is the subject                                                                                                    |                                       |
| For the retran<br>of a written agree<br>he cable system                                                                                                    | nt station on a part-tir<br>Ismission of a distant<br>ement entered into or<br>n and a primary transr                                                                                                    | ne basis beca<br>multicast stre<br>n or before Jui<br>mitter or an as                                                                                                    | ause of lack of a<br>eam that is not s<br>ne 30, 2009, bet<br>ssociation repres                                                                                                    | ctivated channel c<br>ubject to a royalty<br>tween a cable syst<br>senting the primar                                                                                                    | apacity.<br>payment because it is the subject<br>tem or an association representing<br>y transmitter, enter the designa-                                                                                                    |                                       |
| For the retran<br>of a written agree<br>he cable system<br>ion "E" (exempt)<br>explanation of th                                                                      | nt station on a part-tin<br>asmission of a distant<br>ement entered into or<br>and a primary transu<br>). For simulcasts, also<br>ese three categories,                                                                                                    | ne basis beca<br>multicast stree<br>or or before Jun<br>mitter or an as<br>o enter "E". If y<br>see page (v)                                                                                     | ause of lack of a<br>cam that is not s<br>ne 30, 2009, bet<br>ssociation repres<br>you carried the c<br>of the general in                                                                                       | ctivated channel c<br>ubject to a royalty<br>tween a cable syst<br>senting the primar<br>channel on any oth<br>nstructions located                                                                            | apacity.<br>payment because it is the subject<br>tem or an association representing<br>y transmitter, enter the designa-<br>ter basis, enter "O." For a further<br>d in the paper SA3 form.                                                                                                   |                                       |
| For the retran<br>of a written agree<br>he cable system<br>ion "E" (exempt)<br>explanation of th<br><b>Column 6:</b> G                                                | nt station on a part-tin<br>asmission of a distant<br>ement entered into or<br>a and a primary transi<br>). For simulcasts, also<br>lese three categories,<br>ive the location of ear                                                                             | ne basis beca<br>multicast stree<br>or before Jun<br>nitter or an as<br>o enter "E". If y<br>see page (v)<br>ch station. For                                                                     | ause of lack of a<br>eam that is not s<br>ne 30, 2009, bet<br>sociation repres<br>you carried the c<br>of the general in<br>r U.S. stations, I                                                                  | ctivated channel c<br>ubject to a royalty<br>tween a cable syst<br>senting the primar<br>channel on any oth<br>nstructions located<br>ist the community                                                       | apacity.<br>payment because it is the subject<br>tem or an association representing<br>y transmitter, enter the designa-<br>ter basis, enter "O." For a further                                                                                                    |                                       |
| For the retran<br>of a written agree<br>the cable system<br>ion "E" (exempt)<br>explanation of th<br><b>Column 6:</b> G<br>CCC. For Mexica                            | nt station on a part-tin<br>asmission of a distant<br>ement entered into or<br>a and a primary transi<br>). For simulcasts, also<br>lese three categories,<br>ive the location of ear                                                                             | ne basis beca<br>multicast stree<br>or before Jui<br>mitter or an as<br>o enter "E". If y<br>see page (v)<br>ch station. Foo<br>ns, if any, give                                                 | ause of lack of a<br>earn that is not s<br>ne 30, 2009, bet<br>sociation repres<br>you carried the o<br>of the general in<br>r U.S. stations, I<br>e the name of th                                             | ctivated channel c<br>ubject to a royalty<br>tween a cable syst<br>senting the primar<br>channel on any oth<br>nstructions located<br>ist the community<br>e community with                                   | apacity.<br>payment because it is the subject<br>tem or an association representing<br>y transmitter, enter the designa-<br>ter basis, enter "O." For a further<br>d in the paper SA3 form.<br>to which the station is licensed by the<br>which the station is identifed.                     |                                       |
| For the retran<br>f a written agree<br>ne cable system<br>on "E" (exempt)<br>xplanation of th<br><b>Column 6:</b> G<br>CCC. For Mexica                                | nt station on a part-tin<br>asmission of a distant<br>ement entered into or<br>a and a primary transm<br>). For simulcasts, also<br>rese three categories,<br>ive the location of ear<br>an or Canadian station                                                   | ne basis beca<br>multicast stre<br>n or before Jun<br>mitter or an as<br>b enter "E". If y<br>see page (v)<br>ch station. For<br>ns, if any, give<br>anel line-ups, i                            | ause of lack of a<br>earn that is not s<br>ne 30, 2009, bet<br>sociation repres<br>you carried the o<br>of the general in<br>r U.S. stations, I<br>e the name of th                                             | ctivated channel c<br>ubject to a royalty<br>tween a cable syst<br>senting the primar<br>channel on any oth<br>nstructions located<br>ist the community<br>e community with<br>space G for each o             | apacity.<br>payment because it is the subject<br>tem or an association representing<br>y transmitter, enter the designa-<br>ter basis, enter "O." For a further<br>d in the paper SA3 form.<br>to which the station is licensed by the<br>which the station is identifed.                     |                                       |
| For the retran<br>of a written agree<br>he cable system<br>ion "E" (exempt)<br>explanation of th<br><b>Column 6:</b> G<br>FCC. For Mexica<br><b>Note:</b> If you are  | nt station on a part-tir<br>asmission of a distant<br>ement entered into or<br>n and a primary transr<br>). For simulcasts, also<br>rese three categories,<br>ive the location of ear<br>an or Canadian statio<br>utilizing multiple char<br>2. B'CAST<br>CHANNEL | ne basis beca<br>multicast stre<br>or before Jun<br>mitter or an as<br>o enter "E". If y<br>see page (v)<br>ch station. Foo<br>ns, if any, give<br>nel line-ups, to<br>CHANN<br>3. TYPE<br>OF    | ause of lack of a<br>earn that is not s<br>ne 30, 2009, bel<br>ssociation repres<br>you carried the c<br>of the general in<br>r U.S. stations, I<br>e the name of th<br>use a separate s                        | ctivated channel c<br>ubject to a royalty<br>tween a cable syst<br>senting the primary<br>channel on any oth<br>ist the community<br>e community with<br>space G for each of<br>AN<br>5. BASIS OF<br>CARRIAGE | apacity.<br>payment because it is the subject<br>tem or an association representing<br>y transmitter, enter the designa-<br>ter basis, enter "O." For a further<br>d in the paper SA3 form.<br>to which the station is licensed by the<br>which the station is identifed.                     |                                       |
| For the retran<br>f a written agree<br>he cable system<br>on "E" (exempt)<br>xplanation of th<br><b>Column 6:</b> G<br>iCC. For Mexica<br><b>lote:</b> If you are     | nt station on a part-tir<br>asmission of a distant<br>ement entered into or<br>n and a primary transr<br>). For simulcasts, also<br>rese three categories,<br>ive the location of ea<br>an or Canadian statio<br>utilizing multiple char                          | ne basis beca<br>multicast stre<br>n or before Jun<br>mitter or an as<br>o enter "E". If y<br>see page (v)<br>ch station. For<br>ns, if any, give<br>nel line-ups, if<br><b>CHANN</b><br>3. TYPE | ause of lack of aream that is not sine 30, 2009, beta sociation repression carried the constraint of the general in r U.S. stations, I are the name of the use a separate sine <b>EL LINE-UP</b><br>4. DISTANT? | ctivated channel c<br>ubject to a royalty<br>tween a cable syst<br>senting the primary<br>channel on any oth<br>ist the community<br>e community with<br>space G for each of<br>AN<br>5. BASIS OF             | apacity.<br>payment because it is the subject<br>tem or an association representing<br>y transmitter, enter the designa-<br>ter basis, enter "O." For a further<br>d in the paper SA3 form.<br>to which the station is licensed by the<br>which the station is identifed.<br>channel line-up. |                                       |
| For the retran<br>f a written agree<br>he cable system<br>on "E" (exempt)<br>xplanation of th<br><b>Column 6:</b> G<br>CC. For Mexica<br><b>lote:</b> If you are      | nt station on a part-tir<br>asmission of a distant<br>ement entered into or<br>n and a primary transr<br>). For simulcasts, also<br>rese three categories,<br>ive the location of ear<br>an or Canadian statio<br>utilizing multiple char<br>2. B'CAST<br>CHANNEL | ne basis beca<br>multicast stre<br>or before Jun<br>mitter or an as<br>o enter "E". If y<br>see page (v)<br>ch station. Foo<br>ns, if any, give<br>nel line-ups, to<br>CHANN<br>3. TYPE<br>OF    | ause of lack of aream that is not sine 30, 2009, beta sociation repression carried the constraint of the general in r U.S. stations, I are the name of the use a separate sine <b>EL LINE-UP</b><br>4. DISTANT? | ctivated channel c<br>ubject to a royalty<br>tween a cable syst<br>senting the primary<br>channel on any oth<br>ist the community<br>e community with<br>space G for each of<br>AN<br>5. BASIS OF<br>CARRIAGE | apacity.<br>payment because it is the subject<br>tem or an association representing<br>y transmitter, enter the designa-<br>ter basis, enter "O." For a further<br>d in the paper SA3 form.<br>to which the station is licensed by the<br>which the station is identifed.<br>channel line-up. |                                       |
| For the retran<br>f a written agree<br>the cable system<br>on "E" (exempt)<br>xplanation of th<br><b>Column 6:</b> G<br>CC. For Mexica<br><b>lote:</b> If you are     | nt station on a part-tir<br>asmission of a distant<br>ement entered into or<br>n and a primary transr<br>). For simulcasts, also<br>rese three categories,<br>ive the location of ear<br>an or Canadian statio<br>utilizing multiple char<br>2. B'CAST<br>CHANNEL | ne basis beca<br>multicast stre<br>or before Jun<br>mitter or an as<br>o enter "E". If y<br>see page (v)<br>ch station. Foo<br>ns, if any, give<br>nel line-ups, to<br>CHANN<br>3. TYPE<br>OF    | ause of lack of aream that is not sine 30, 2009, beta sociation repression carried the constraint of the general in r U.S. stations, I are the name of the use a separate sine <b>EL LINE-UP</b><br>4. DISTANT? | ctivated channel c<br>ubject to a royalty<br>tween a cable syst<br>senting the primary<br>channel on any oth<br>ist the community<br>e community with<br>space G for each of<br>AN<br>5. BASIS OF<br>CARRIAGE | apacity.<br>payment because it is the subject<br>tem or an association representing<br>y transmitter, enter the designa-<br>ter basis, enter "O." For a further<br>d in the paper SA3 form.<br>to which the station is licensed by the<br>which the station is identifed.<br>channel line-up. |                                       |
| For the retran<br>f a written agree<br>he cable system<br>on "E" (exempt)<br>xplanation of th<br><b>Column 6:</b> G<br>CC. For Mexica<br><b>lote:</b> If you are      | nt station on a part-tir<br>asmission of a distant<br>ement entered into or<br>n and a primary transr<br>). For simulcasts, also<br>rese three categories,<br>ive the location of ear<br>an or Canadian statio<br>utilizing multiple char<br>2. B'CAST<br>CHANNEL | ne basis beca<br>multicast stre<br>or before Jun<br>mitter or an as<br>o enter "E". If y<br>see page (v)<br>ch station. Foo<br>ns, if any, give<br>nel line-ups, to<br>CHANN<br>3. TYPE<br>OF    | ause of lack of aream that is not sine 30, 2009, beta sociation repression carried the constraint of the general in r U.S. stations, I are the name of the use a separate sine <b>EL LINE-UP</b><br>4. DISTANT? | ctivated channel c<br>ubject to a royalty<br>tween a cable syst<br>senting the primary<br>channel on any oth<br>ist the community<br>e community with<br>space G for each of<br>AN<br>5. BASIS OF<br>CARRIAGE | apacity.<br>payment because it is the subject<br>tem or an association representing<br>y transmitter, enter the designa-<br>ter basis, enter "O." For a further<br>d in the paper SA3 form.<br>to which the station is licensed by the<br>which the station is identifed.<br>channel line-up. |                                       |
| For the retran<br>f a written agree<br>he cable system<br>on "E" (exempt)<br>xplanation of th<br><b>Column 6:</b> G<br>iCC. For Mexica<br><b>lote:</b> If you are     | nt station on a part-tir<br>asmission of a distant<br>ement entered into or<br>n and a primary transr<br>). For simulcasts, also<br>rese three categories,<br>ive the location of ear<br>an or Canadian statio<br>utilizing multiple char<br>2. B'CAST<br>CHANNEL | ne basis beca<br>multicast stre<br>or before Jun<br>mitter or an as<br>o enter "E". If y<br>see page (v)<br>ch station. Foo<br>ns, if any, give<br>nel line-ups, to<br>CHANN<br>3. TYPE<br>OF    | ause of lack of aream that is not sine 30, 2009, beta sociation repression carried the constraint of the general in r U.S. stations, I are the name of the use a separate sine <b>EL LINE-UP</b><br>4. DISTANT? | ctivated channel c<br>ubject to a royalty<br>tween a cable syst<br>senting the primary<br>channel on any oth<br>ist the community<br>e community with<br>space G for each of<br>AN<br>5. BASIS OF<br>CARRIAGE | apacity.<br>payment because it is the subject<br>tem or an association representing<br>y transmitter, enter the designa-<br>ter basis, enter "O." For a further<br>d in the paper SA3 form.<br>to which the station is licensed by the<br>which the station is identifed.<br>channel line-up. |                                       |
| For the retran<br>of a written agree<br>the cable system<br>on "E" (exempt)<br>explanation of th<br><b>Column 6:</b> G<br>CC. For Mexica<br><b>lote:</b> If you are   | nt station on a part-tir<br>asmission of a distant<br>ement entered into or<br>n and a primary transr<br>). For simulcasts, also<br>rese three categories,<br>ive the location of ear<br>an or Canadian statio<br>utilizing multiple char<br>2. B'CAST<br>CHANNEL | ne basis beca<br>multicast stre<br>or before Jun<br>mitter or an as<br>o enter "E". If y<br>see page (v)<br>ch station. Foo<br>ns, if any, give<br>nel line-ups, to<br>CHANN<br>3. TYPE<br>OF    | ause of lack of aream that is not sine 30, 2009, beta sociation repression carried the constraint of the general in r U.S. stations, I are the name of the use a separate sine <b>EL LINE-UP</b><br>4. DISTANT? | ctivated channel c<br>ubject to a royalty<br>tween a cable syst<br>senting the primary<br>channel on any oth<br>ist the community<br>e community with<br>space G for each of<br>AN<br>5. BASIS OF<br>CARRIAGE | apacity.<br>payment because it is the subject<br>tem or an association representing<br>y transmitter, enter the designa-<br>ter basis, enter "O." For a further<br>d in the paper SA3 form.<br>to which the station is licensed by the<br>which the station is identifed.<br>channel line-up. |                                       |
| For the retran<br>of a written agree<br>the cable system<br>ion "E" (exempt)<br>explanation of th<br><b>Column 6:</b> G<br>FCC. For Mexica<br><b>Jote:</b> If you are | nt station on a part-tir<br>asmission of a distant<br>ement entered into or<br>n and a primary transr<br>). For simulcasts, also<br>rese three categories,<br>ive the location of ear<br>an or Canadian statio<br>utilizing multiple char<br>2. B'CAST<br>CHANNEL | ne basis beca<br>multicast stre<br>or before Jun<br>mitter or an as<br>o enter "E". If y<br>see page (v)<br>ch station. Foo<br>ns, if any, give<br>nel line-ups, to<br>CHANN<br>3. TYPE<br>OF    | ause of lack of aream that is not sine 30, 2009, beta sociation repression carried the constraint of the general in r U.S. stations, I are the name of the use a separate sine <b>EL LINE-UP</b><br>4. DISTANT? | ctivated channel c<br>ubject to a royalty<br>tween a cable syst<br>senting the primary<br>channel on any oth<br>ist the community<br>e community with<br>space G for each of<br>AN<br>5. BASIS OF<br>CARRIAGE | apacity.<br>payment because it is the subject<br>tem or an association representing<br>y transmitter, enter the designa-<br>ter basis, enter "O." For a further<br>d in the paper SA3 form.<br>to which the station is licensed by the<br>which the station is identifed.<br>channel line-up. |                                       |
| For the retran<br>of a written agree<br>the cable system<br>ion "E" (exempt)<br>explanation of th<br><b>Column 6:</b> G<br>FCC. For Mexica<br><b>Jote:</b> If you are | nt station on a part-tir<br>asmission of a distant<br>ement entered into or<br>n and a primary transr<br>). For simulcasts, also<br>rese three categories,<br>ive the location of ear<br>an or Canadian statio<br>utilizing multiple char<br>2. B'CAST<br>CHANNEL | ne basis beca<br>multicast stre<br>or before Jun<br>mitter or an as<br>o enter "E". If y<br>see page (v)<br>ch station. Foo<br>ns, if any, give<br>nel line-ups, to<br>CHANN<br>3. TYPE<br>OF    | ause of lack of aream that is not sine 30, 2009, beta sociation repression carried the constraint of the general in r U.S. stations, I are the name of the use a separate sine <b>EL LINE-UP</b><br>4. DISTANT? | ctivated channel c<br>ubject to a royalty<br>tween a cable syst<br>senting the primary<br>channel on any oth<br>ist the community<br>e community with<br>space G for each of<br>AN<br>5. BASIS OF<br>CARRIAGE | apacity.<br>payment because it is the subject<br>tem or an association representing<br>y transmitter, enter the designa-<br>ter basis, enter "O." For a further<br>d in the paper SA3 form.<br>to which the station is licensed by the<br>which the station is identifed.<br>channel line-up. |                                       |
| For the retran<br>of a written agree<br>he cable system<br>ion "E" (exempt)<br>explanation of th<br><b>Column 6:</b> G<br>FCC. For Mexica<br><b>Note:</b> If you are  | nt station on a part-tir<br>asmission of a distant<br>ement entered into or<br>n and a primary transr<br>). For simulcasts, also<br>rese three categories,<br>ive the location of ear<br>an or Canadian statio<br>utilizing multiple char<br>2. B'CAST<br>CHANNEL | ne basis beca<br>multicast stre<br>or before Jun<br>mitter or an as<br>o enter "E". If y<br>see page (v)<br>ch station. Foo<br>ns, if any, give<br>nel line-ups, to<br>CHANN<br>3. TYPE<br>OF    | ause of lack of aream that is not sine 30, 2009, beta sociation repression carried the constraint of the general in r U.S. stations, I are the name of the use a separate sine <b>EL LINE-UP</b><br>4. DISTANT? | ctivated channel c<br>ubject to a royalty<br>tween a cable syst<br>senting the primary<br>channel on any oth<br>ist the community<br>e community with<br>space G for each of<br>AN<br>5. BASIS OF<br>CARRIAGE | apacity.<br>payment because it is the subject<br>tem or an association representing<br>y transmitter, enter the designa-<br>ter basis, enter "O." For a further<br>d in the paper SA3 form.<br>to which the station is licensed by the<br>which the station is identifed.<br>channel line-up. |                                       |
| For the retran<br>of a written agree<br>he cable system<br>ion "E" (exempt)<br>explanation of th<br><b>Column 6:</b> G<br>FCC. For Mexica<br><b>Note:</b> If you are  | nt station on a part-tir<br>asmission of a distant<br>ement entered into or<br>n and a primary transr<br>). For simulcasts, also<br>rese three categories,<br>ive the location of ear<br>an or Canadian statio<br>utilizing multiple char<br>2. B'CAST<br>CHANNEL | ne basis beca<br>multicast stre<br>or before Jun<br>mitter or an as<br>o enter "E". If y<br>see page (v)<br>ch station. Foo<br>ns, if any, give<br>nel line-ups, to<br>CHANN<br>3. TYPE<br>OF    | ause of lack of aream that is not sine 30, 2009, beta sociation repression carried the constraint of the general in r U.S. stations, I are the name of the use a separate sine <b>EL LINE-UP</b><br>4. DISTANT? | ctivated channel c<br>ubject to a royalty<br>tween a cable syst<br>senting the primary<br>channel on any oth<br>ist the community<br>e community with<br>space G for each of<br>AN<br>5. BASIS OF<br>CARRIAGE | apacity.<br>payment because it is the subject<br>tem or an association representing<br>y transmitter, enter the designa-<br>ter basis, enter "O." For a further<br>d in the paper SA3 form.<br>to which the station is licensed by the<br>which the station is identifed.<br>channel line-up. |                                       |
| For the retran<br>of a written agree<br>he cable system<br>ion "E" (exempt)<br>explanation of th<br><b>Column 6:</b> G<br>FCC. For Mexica<br><b>Note:</b> If you are  | nt station on a part-tir<br>asmission of a distant<br>ement entered into or<br>n and a primary transr<br>). For simulcasts, also<br>rese three categories,<br>ive the location of ear<br>an or Canadian statio<br>utilizing multiple char<br>2. B'CAST<br>CHANNEL | ne basis beca<br>multicast stre<br>or before Jun<br>mitter or an as<br>o enter "E". If y<br>see page (v)<br>ch station. Foo<br>ns, if any, give<br>nel line-ups, to<br>CHANN<br>3. TYPE<br>OF    | ause of lack of aream that is not sine 30, 2009, beta sociation repression carried the constraint of the general in r U.S. stations, I are the name of the use a separate sine <b>EL LINE-UP</b><br>4. DISTANT? | ctivated channel c<br>ubject to a royalty<br>tween a cable syst<br>senting the primary<br>channel on any oth<br>ist the community<br>e community with<br>space G for each of<br>AN<br>5. BASIS OF<br>CARRIAGE | apacity.<br>payment because it is the subject<br>tem or an association representing<br>y transmitter, enter the designa-<br>ter basis, enter "O." For a further<br>d in the paper SA3 form.<br>to which the station is licensed by the<br>which the station is identifed.<br>channel line-up. |                                       |
| For the retran<br>of a written agree<br>he cable system<br>ion "E" (exempt)<br>explanation of th<br><b>Column 6:</b> G<br>FCC. For Mexica<br><b>Note:</b> If you are  | nt station on a part-tir<br>asmission of a distant<br>ement entered into or<br>n and a primary transr<br>). For simulcasts, also<br>rese three categories,<br>ive the location of ear<br>an or Canadian statio<br>utilizing multiple char<br>2. B'CAST<br>CHANNEL | ne basis beca<br>multicast stre<br>or before Jun<br>mitter or an as<br>o enter "E". If y<br>see page (v)<br>ch station. Foo<br>ns, if any, give<br>nel line-ups, to<br>CHANN<br>3. TYPE<br>OF    | ause of lack of aream that is not sine 30, 2009, beta sociation repression carried the constraint of the general in r U.S. stations, I are the name of the use a separate sine <b>EL LINE-UP</b><br>4. DISTANT? | ctivated channel c<br>ubject to a royalty<br>tween a cable syst<br>senting the primary<br>channel on any oth<br>ist the community<br>e community with<br>space G for each of<br>AN<br>5. BASIS OF<br>CARRIAGE | apacity.<br>payment because it is the subject<br>tem or an association representing<br>y transmitter, enter the designa-<br>ter basis, enter "O." For a further<br>d in the paper SA3 form.<br>to which the station is licensed by the<br>which the station is identifed.<br>channel line-up. |                                       |

| PRIMARY TRANSM                           |                                                 | STEM:                               |                                 |                       | SYSTEM ID#                                                                                               | Name                                  |
|------------------------------------------|-------------------------------------------------|-------------------------------------|---------------------------------|-----------------------|----------------------------------------------------------------------------------------------------|---------------------------------------|
|                                          | Valley Commun                                   | nications S                         | ystems                          |                       | 30434                                                                                                    |                                       |
| <u> </u>                                 | ITTERS: TELEVISIO                               | N                                   |                                 |                       |                                                                                                    |                                       |
| carried by your ca                       | ble system during th                            | ne accounting                       | period, except                  | (1) stations carried  | and low power television stations)<br>I only on a part-time basis under<br>in network programs [sections | G                                     |
| 76.59(d)(2) and (4<br>substitute program | 4), 76.61(e)(2) and (<br>n basis, as explaine   | 4), or 76.63 (re<br>d in the next p | eferring to 76.61<br>paragraph. | l(e)(2) and (4))]; ar | able system on a substitute program                                                                      | Primary<br>Transmitters<br>Television |
|                                          | fc FCC rules, regula                            |                                     |                                 | i camea by your of    |                                                                                                    | Television                            |
| Do not list the st                       |                                                 | G-but do list                       |                                 | e Special Stateme     | nt and Program Log)—if the                                                                               |                                       |
|                                          | ner information conc                            |                                     |                                 |                       | ute basis and also on some other<br>the general instructions located                                     |                                       |
|                                          |                                                 | -                                   |                                 |                       | s such as HBO, ESPN, etc. Identify                                                                       |                                       |
|                                          | /ETA-2". Simulcast                              |                                     | -                               | -                     | ion. For example, report multi-<br>stream separately; for example                                        |                                       |
| Column 2: Giv                            | e the channel num                               |                                     | •                               |                       | on for broadcasting over-the-air in<br>nay be different from the channel                                 |                                       |
|                                          | ble system carried th                           |                                     |                                 | J ,                   | ,                                                                                                    |                                       |
| educational statio                       | n, by entering the le                           | tter "N" (for ne                    | etwork), "N-M" (f               | or network multica    | pendent station, or a noncommercial<br>ist), "I" (for independent), "I-M"                                |                                       |
| or the meaning o                         | of these terms, see                             | bage (v) of the                     | e general instruc               | tions located in th   |                                                                                                    |                                       |
|                                          | service area, see pa                            |                                     | •                               | ,                     | s". If not, enter "No". For an ex-<br>paper SA3 form.                                                    |                                       |
|                                          |                                                 | • • •                               | 0                               |                       | tating the basis on which your                                                                           |                                       |
| -                                        |                                                 | -                                   | • ·                             | -                     | ering "LAC" if your cable system                                                                         |                                       |
|                                          | t station on a part-tir<br>mission of a distant |                                     |                                 |                       | apacity.<br>payment because it is the subject                                                            |                                       |
|                                          |                                                 |                                     |                                 |                       | tem or an association representing                                                                       |                                       |
|                                          |                                                 |                                     |                                 | <b>.</b> .            | y transmitter, enter the designa-                                                                        |                                       |
| · · /                                    |                                                 |                                     |                                 |                       | her basis, enter "O." For a further<br>d in the paper SA3 form.                                          |                                       |
|                                          |                                                 |                                     |                                 |                       | to which the station is licensed by the                                                                  |                                       |
|                                          | n or Canadian statio<br>tilizing multiple char  |                                     |                                 | •                     | which the station is identifed.<br>channel line-up.                                                      |                                       |
|                                          |                                                 | CHANN                               | EL LINE-UP                      | AO                    |                                                                                                    |                                       |
| 1. CALL                                  | 2. B'CAST                                       | 3. TYPE                             | 4. DISTANT?                     | 5. BASIS OF           | 6. LOCATION OF STATION                                                                                   |                                       |
| SIGN                                     | CHANNEL                                         | OF                                  | (Yes or No)                     | CARRIAGE              |                                                                                                    |                                       |
|                                          | NUMBER                                          | STATION                             |                                 | (If Distant)          |                                                                                                    |                                       |
|                                          |                                                 |                                     |                                 |                       |                                                                                                    |                                       |
|                                          |                                                 |                                     |                                 |                       |                                                                                                    |                                       |
|                                          |                                                 | L                                   |                                 |                       |                                                                                                    |                                       |
|                                          |                                                 |                                     |                                 |                       |                                                                                                    |                                       |
|                                          |                                                 |                                     |                                 |                       |                                                                                                    |                                       |
|                                          |                                                 |                                     |                                 |                       |                                                                                                    |                                       |
|                                          |                                                 |                                     |                                 |                       |                                                                                                    |                                       |
|                                          |                                                 |                                     |                                 |                       |                                                                                                    |                                       |
|                                          |                                                 |                                     |                                 |                       |                                                                                                    |                                       |
|                                          |                                                 |                                     |                                 |                       |                                                                                                    |                                       |
|                                          |                                                 |                                     |                                 |                       |                                                                                                    |                                       |
|                                          |                                                 |                                     |                                 |                       |                                                                                                    |                                       |
|                                          |                                                 |                                     |                                 |                       |                                                                                                    |                                       |
|                                          |                                                 |                                     |                                 |                       |                                                                                                    |                                       |
|                                          |                                                 |                                     |                                 |                       |                                                                                                    |                                       |
|                                          |                                                 |                                     |                                 |                       |                                                                                                    |                                       |
|                                          |                                                 |                                     |                                 |                       |                                                                                                    |                                       |
|                                          |                                                 |                                     |                                 |                       |                                                                                                    |                                       |

|                                                                                                    | F OWNER OF CABLE SY                                                                                                    | STEM:                                                                                                    |                                                                                                    |                                                                                                    | SYSTEM ID#                                                                                                    | Namo                    |
|----------------------------------------------------------------------------------------------------|----------------------------------------------------------------------------------------------------|----------------------------------------------------------------------------------------------------|----------------------------------------------------------------------------------------------------|----------------------------------------------------------------------------------------------------|----------------------------------------------------------------------------------------------------|-------------------------|
| Guadalupe                                                                                                    | e Valley Commur                                                                                                    | nications S                                                                                                    | systems                                                                                                    |                                                                                                    | 30434                                                                                                    |                         |
| PRIMARY TRANS                                                                                                    | MITTERS: TELEVISIO                                                                                                    | N                                                                                                    |                                                                                                    |                                                                                                    |                                                                                                    |                         |
| n General: In s                                                                                                    | pace G, identify every                                                                                                    | television sta                                                                                                    | ation (including t                                                                                                    | ranslator stations                                                                                                    | and low power television stations)                                                                                                    |                         |
|                                                                                                    | , ,                                                                                                    | •                                                                                                    |                                                                                                    | · · ·                                                                                                    | l only on a part-time basis under                                                                                                    | G                       |
|                                                                                                    | •                                                                                                    |                                                                                                    |                                                                                                    | Ũ                                                                                                    | in network programs [sections                                                                                                    | Brimany                 |
|                                                                                                    | am basis, as explaine                                                                                                    | , ,                                                                                                    | -                                                                                                    | (e)(z) and (4))], an                                                                                                    | nd (2) certain stations carried on a                                                                                                    | Primary<br>Transmitters |
|                                                                                                    | •                                                                                                    |                                                                                                    |                                                                                                    | carried by your ca                                                                                                    | ble system on a substitute program                                                                                                    | Television              |
| asis under spe                                                                                                    | cifc FCC rules, regula                                                                                                    | itions, or auth                                                                                                    | orizations:                                                                                                    |                                                                                                    |                                                                                                    |                         |
|                                                                                                    |                                                                                                    |                                                                                                    | t it in space I (th                                                                                                    | e Special Stateme                                                                                                    | nt and Program Log)—if the                                                                                                    |                         |
|                                                                                                    | arried only on a subst                                                                                                    |                                                                                                    |                                                                                                    |                                                                                                    | when the second selection of the second set to second set of the second set of the s |                         |
|                                                                                                    |                                                                                                    |                                                                                                    |                                                                                                    |                                                                                                    | ite basis and also on some other the general instructions located                                                                                                    |                         |
| in the paper S                                                                                                    |                                                                                                    | erning substit                                                                                                    |                                                                                                    | 13, 300 page (V) 01                                                                                                    | the general instructions located                                                                                                    |                         |
|                                                                                                    |                                                                                                    | sign. Do not r                                                                                                    | report originatior                                                                                                    | n program services                                                                                                    | such as HBO, ESPN, etc. Identify                                                                                                    |                         |
| ach multicast s                                                                                                    | tream associated with                                                                                                    | n a station acc                                                                                                    | cording to its ove                                                                                                    | er-the-air designat                                                                                                    | on. For example, report multi-                                                                                                    |                         |
|                                                                                                    |                                                                                                    | streams must                                                                                                    | t be reported in o                                                                                                    | column 1 (list each                                                                                                    | stream separately; for example                                                                                                    |                         |
| VETA-simulcas                                                                                                    | ,                                                                                                    | oer the ECC h                                                                                                    | as assigned to t                                                                                                    | he television stati                                                                                                    | on for broadcasting over-the-air in                                                                                                    |                         |
|                                                                                                    |                                                                                                    |                                                                                                    |                                                                                                    |                                                                                                    | nay be different from the channel                                                                                                    |                         |
|                                                                                                    | able system carried th                                                                                                    |                                                                                                    |                                                                                                    |                                                                                                    |                                                                                                    |                         |
|                                                                                                    |                                                                                                    |                                                                                                    | ation is a netwo                                                                                                    | rk station, an inde                                                                                                    | pendent station, or a noncommercial                                                                                                    |                         |
|                                                                                                    |                                                                                                    |                                                                                                    | , ,                                                                                                    |                                                                                                    | st), "I" (for independent), "I-M"                                                                                                    |                         |
| •                                                                                                    | <i></i>                                                                                                    |                                                                                                    | ,.                                                                                                    |                                                                                                    | nmercial educational multicast).                                                                                                    |                         |
| •                                                                                                    | of these terms, see p                                                                                                    | • • •                                                                                                    | •                                                                                                    |                                                                                                    | e paper SA3 form.<br>s". If not, enter "No". For an ex-                                                                                                    |                         |
|                                                                                                    | l service area, see pa                                                                                                    |                                                                                                    | •                                                                                                    | ,                                                                                                    |                                                                                                    |                         |
|                                                                                                    |                                                                                                    | • • •                                                                                                    | •                                                                                                    |                                                                                                    | tating the basis on which your                                                                                                    |                         |
| able system ca                                                                                                    | rried the distant static                                                                                                    | on during the a                                                                                                    | accounting perio                                                                                                    | d. Indicate by ente                                                                                                    | ering "LAC" if your cable system                                                                                                    |                         |
| arried the dista                                                                                                    | at atation and a monthlin                                                                                                    |                                                                                                    |                                                                                                    |                                                                                                    | <b>o</b> , ,                                                                                                    |                         |
|                                                                                                    | •                                                                                                    |                                                                                                    |                                                                                                    | ctivated channel c                                                                                                    | apacity.                                                                                                    |                         |
| For the retrar                                                                                                    | ismission of a distant                                                                                                    | multicast stre                                                                                                    | eam that is not s                                                                                                    | ubject to a royalty                                                                                                    | apacity.<br>payment because it is the subject                                                                                                    |                         |
| For the retran                                                                                                    | smission of a distant<br>ement entered into or                                                                                                    | multicast stre<br>n or before Ju                                                                                                    | eam that is not s<br>ine 30, 2009, be                                                                                                    | ubject to a royalty<br>tween a cable sys                                                                                                    | apacity.<br>payment because it is the subject<br>em or an association representing                                                                                                    |                         |
| For the retran<br>of a written agree<br>he cable system                                                                                                    | emission of a distant<br>ement entered into or<br>and a primary transi                                                                                                    | multicast stre<br>n or before Ju<br>mitter or an as                                                                                                    | eam that is not s<br>ne 30, 2009, be<br>ssociation repre                                                                                                    | ubject to a royalty<br>tween a cable syst<br>senting the primar                                                                                                    | apacity.<br>payment because it is the subject<br>em or an association representing<br>/ transmitter, enter the designa-                                                                                                    |                         |
| For the retran<br>of a written agree<br>he cable system<br>ion "E" (exempt)                                                                                          | nsmission of a distant<br>ement entered into or<br>n and a primary transi<br>). For simulcasts, also                                                                                                    | multicast stre<br>n or before Ju<br>mitter or an as<br>o enter "E". If <u>y</u>                                                                                                    | eam that is not s<br>ine 30, 2009, be<br>ssociation repres<br>you carried the o                                                                                                    | ubject to a royalty<br>tween a cable syst<br>senting the primar<br>channel on any oth                                                                                                    | apacity.<br>payment because it is the subject<br>em or an association representing                                                                                                    |                         |
| For the retran<br>of a written agree<br>he cable system<br>ion "E" (exempt)<br>explanation of th                                                                     | esmission of a distant<br>ement entered into or<br>n and a primary transi<br>). For simulcasts, also<br>ese three categories.                                                                                                    | multicast stre<br>n or before Ju<br>mitter or an as<br>o enter "E". If y<br>, see page (v)                                                                                         | eam that is not s<br>ine 30, 2009, be<br>ssociation repres<br>you carried the o<br>) of the general i                                                                                          | ubject to a royalty<br>tween a cable syst<br>senting the primar<br>channel on any oth<br>nstructions located                                                                                                    | apacity.<br>payment because it is the subject<br>em or an association representing<br>/ transmitter, enter the designa-<br>er basis, enter "O." For a further                                                                                                    |                         |
| For the retran<br>of a written agree<br>the cable system<br>ion "E" (exempt<br>explanation of th<br><b>Column 6:</b> G<br>CCC. For Mexica                            | asmission of a distant<br>ement entered into or<br>a and a primary transu<br>). For simulcasts, also<br>uese three categories<br>ive the location of ea<br>an or Canadian statio                                                     | multicast stree<br>n or before Ju<br>mitter or an as<br>o enter "E". If<br>see page (v)<br>ch station. Fo<br>ns, if any, give                                                      | eam that is not s<br>ine 30, 2009, be<br>ssociation repres<br>you carried the o<br>of the general i<br>or U.S. stations, l<br>e the name of th                                                 | ubject to a royalty<br>tween a cable syst<br>senting the primary<br>channel on any oth<br>nstructions located<br>ist the community<br>e community with                                                          | apacity.<br>payment because it is the subject<br>em or an association representing<br>/ transmitter, enter the designa-<br>uer basis, enter "O." For a further<br>I in the paper SA3 form.<br>to which the station is licensed by the<br>which the station is identifed.                                                                                                    |                         |
| For the retran<br>f a written agree<br>ne cable system<br>on "E" (exempt<br>xplanation of th<br><b>Column 6:</b> G<br>CC. For Mexica                                 | asmission of a distant<br>ement entered into or<br>a and a primary transu<br>). For simulcasts, also<br>uese three categories<br>ive the location of ea                                                                              | multicast stree<br>n or before Ju<br>mitter or an as<br>o enter "E". If <u>y</u><br>see page (v)<br>ch station. Fo<br>ns, if any, give<br>anel line-ups,                           | eam that is not s<br>ine 30, 2009, be<br>ssociation repres<br>you carried the o<br>of the general i<br>or U.S. stations, l<br>e the name of th<br>use a separate                               | ubject to a royalty<br>tween a cable syst<br>senting the primar-<br>channel on any oth<br>nstructions located<br>ist the community<br>e community with<br>space G for each o                                    | apacity.<br>payment because it is the subject<br>em or an association representing<br>/ transmitter, enter the designa-<br>uer basis, enter "O." For a further<br>I in the paper SA3 form.<br>to which the station is licensed by the<br>which the station is identifed.                                                                                                    |                         |
| For the retran<br>of a written agree<br>the cable system<br>ion "E" (exempt<br>explanation of th<br><b>Column 6:</b> G<br>CCC. For Mexica                            | asmission of a distant<br>ement entered into or<br>a and a primary transu<br>). For simulcasts, also<br>uese three categories<br>ive the location of ea<br>an or Canadian statio                                                     | multicast stree<br>n or before Ju<br>mitter or an as<br>o enter "E". If <u>y</u><br>see page (v)<br>ch station. Fo<br>ns, if any, give<br>anel line-ups,                           | eam that is not s<br>ine 30, 2009, be<br>ssociation repres<br>you carried the o<br>of the general i<br>or U.S. stations, l<br>e the name of th                                                 | ubject to a royalty<br>tween a cable syst<br>senting the primar-<br>channel on any oth<br>nstructions located<br>ist the community<br>e community with<br>space G for each o                                    | apacity.<br>payment because it is the subject<br>em or an association representing<br>/ transmitter, enter the designa-<br>uer basis, enter "O." For a further<br>I in the paper SA3 form.<br>to which the station is licensed by the<br>which the station is identifed.                                                                                                    |                         |
| For the retrar<br>of a written agree<br>the cable system<br>on "E" (exempt)<br>explanation of th<br><b>Column 6:</b> G<br>CC. For Mexica<br><b>lote:</b> If you are  | asmission of a distant<br>ement entered into or<br>a and a primary transu<br>). For simulcasts, also<br>uese three categories<br>ive the location of ea<br>an or Canadian statio                                                     | multicast stree<br>n or before Ju<br>mitter or an as<br>o enter "E". If <u>y</u><br>see page (v)<br>ch station. Fo<br>ns, if any, give<br>anel line-ups,                           | eam that is not s<br>ine 30, 2009, be<br>ssociation repres<br>you carried the o<br>of the general i<br>or U.S. stations, l<br>e the name of th<br>use a separate                               | ubject to a royalty<br>tween a cable syst<br>senting the primar-<br>channel on any oth<br>nstructions located<br>ist the community<br>e community with<br>space G for each o                                    | apacity.<br>payment because it is the subject<br>em or an association representing<br>/ transmitter, enter the designa-<br>uer basis, enter "O." For a further<br>I in the paper SA3 form.<br>to which the station is licensed by the<br>which the station is identifed.                                                                                                    | -                       |
| For the retrar<br>f a written agree<br>ne cable system<br>on "E" (exempt<br>xplanation of th<br><b>Column 6:</b> G<br>CC. For Mexica<br><b>lote:</b> If you are      | asmission of a distant<br>ement entered into or<br>n and a primary transmin.<br>For simulcasts, also<br>rese three categories,<br>ive the location of ea<br>an or Canadian statio<br>utilizing multiple char                         | multicast stree<br>n or before Ju<br>mitter or an as<br>o enter "E". If y<br>see page (v)<br>ch station. Fo<br>ns, if any, give<br>anel line-ups,                                  | eam that is not s<br>ine 30, 2009, be<br>ssociation repres<br>you carried the c<br>of the general i<br>or U.S. stations, l<br>e the name of th<br>use a separate s<br>IEL LINE-UP              | ubject to a royalty<br>tween a cable syst<br>senting the primary<br>channel on any oth<br>nstructions located<br>ist the community<br>e community with<br>space G for each of<br>AP                             | apacity.<br>payment because it is the subject<br>em or an association representing<br>/ transmitter, enter the designa-<br>er basis, enter "O." For a further<br>d in the paper SA3 form.<br>to which the station is licensed by the<br>which the station is identifed.<br>channel line-up.                                                                                                    | -                       |
| For the retrar<br>f a written agree<br>ne cable system<br>on "E" (exempt)<br>xplanation of th<br><b>Column 6:</b> G<br>CC. For Mexica<br><b>lote:</b> If you are     | asmission of a distant<br>ement entered into or<br>n and a primary transmi<br>). For simulcasts, also<br>rese three categories,<br>ive the location of ea<br>an or Canadian statio<br>utilizing multiple char                        | multicast stree<br>n or before Ju<br>mitter or an as<br>o enter "E". If y<br>see page (v)<br>ch station. Fo<br>ns, if any, give<br>anel line-ups,<br>CHANN<br>3. TYPE              | earn that is not s<br>ine 30, 2009, be<br>ssociation repres<br>you carried the o<br>of the general i<br>or U.S. stations, I<br>e the name of th<br>use a separate<br>EL LINE-UP<br>4. DISTANT? | ubject to a royalty<br>tween a cable syst<br>senting the primary<br>channel on any oth<br>nstructions located<br>ist the community<br>e community with<br>space G for each of<br>AP<br>5. BASIS OF              | apacity.<br>payment because it is the subject<br>em or an association representing<br>/ transmitter, enter the designa-<br>er basis, enter "O." For a further<br>d in the paper SA3 form.<br>to which the station is licensed by the<br>which the station is identifed.<br>channel line-up.                                                                                                    |                         |
| For the retrar<br>f a written agree<br>the cable system<br>on "E" (exempt)<br>xplanation of th<br><b>Column 6:</b> G<br>CC. For Mexica<br><b>lote:</b> If you are    | asmission of a distant<br>ement entered into or<br>a and a primary transu<br>). For simulcasts, also<br>uses three categories,<br>ive the location of ea<br>an or Canadian statio<br>utilizing multiple char<br>2. B'CAST<br>CHANNEL | multicast stree<br>n or before Ju<br>mitter or an as<br>beenter "E". If y<br>see page (v)<br>ch station. Fo<br>nns, if any, give<br>nnel line-ups,<br>CHANN<br>3. TYPE<br>OF       | earn that is not s<br>ine 30, 2009, be<br>ssociation repres<br>you carried the o<br>of the general i<br>or U.S. stations, I<br>e the name of th<br>use a separate<br>EL LINE-UP<br>4. DISTANT? | ubject to a royalty<br>tween a cable syst<br>senting the primary<br>channel on any oth<br>instructions located<br>ist the community<br>e community with<br>space G for each of<br>AP<br>5. BASIS OF<br>CARRIAGE | apacity.<br>payment because it is the subject<br>em or an association representing<br>/ transmitter, enter the designa-<br>er basis, enter "O." For a further<br>d in the paper SA3 form.<br>to which the station is licensed by the<br>which the station is identifed.<br>channel line-up.                                                                                                    | -                       |
| For the retrar<br>f a written agree<br>the cable system<br>on "E" (exempt)<br>xplanation of th<br><b>Column 6:</b> G<br>CC. For Mexica<br><b>lote:</b> If you are    | asmission of a distant<br>ement entered into or<br>a and a primary transu<br>). For simulcasts, also<br>uses three categories,<br>ive the location of ea<br>an or Canadian statio<br>utilizing multiple char<br>2. B'CAST<br>CHANNEL | multicast stree<br>n or before Ju<br>mitter or an as<br>beenter "E". If y<br>see page (v)<br>ch station. Fo<br>nns, if any, give<br>nnel line-ups,<br>CHANN<br>3. TYPE<br>OF       | earn that is not s<br>ine 30, 2009, be<br>ssociation repres<br>you carried the o<br>of the general i<br>or U.S. stations, I<br>e the name of th<br>use a separate<br>EL LINE-UP<br>4. DISTANT? | ubject to a royalty<br>tween a cable syst<br>senting the primary<br>channel on any oth<br>instructions located<br>ist the community<br>e community with<br>space G for each of<br>AP<br>5. BASIS OF<br>CARRIAGE | apacity.<br>payment because it is the subject<br>em or an association representing<br>/ transmitter, enter the designa-<br>er basis, enter "O." For a further<br>d in the paper SA3 form.<br>to which the station is licensed by the<br>which the station is identifed.<br>channel line-up.                                                                                                    | -                       |
| For the retrar<br>f a written agree<br>the cable system<br>on "E" (exempt)<br>xplanation of th<br><b>Column 6:</b> G<br>CC. For Mexica<br><b>lote:</b> If you are    | asmission of a distant<br>ement entered into or<br>a and a primary transu<br>). For simulcasts, also<br>uses three categories,<br>ive the location of ea<br>an or Canadian statio<br>utilizing multiple char<br>2. B'CAST<br>CHANNEL | multicast stree<br>n or before Ju<br>mitter or an as<br>beenter "E". If y<br>see page (v)<br>ch station. Fo<br>nns, if any, give<br>nnel line-ups,<br>CHANN<br>3. TYPE<br>OF       | earn that is not s<br>ine 30, 2009, be<br>ssociation repres<br>you carried the o<br>of the general i<br>or U.S. stations, I<br>e the name of th<br>use a separate<br>EL LINE-UP<br>4. DISTANT? | ubject to a royalty<br>tween a cable syst<br>senting the primary<br>channel on any oth<br>instructions located<br>ist the community<br>e community with<br>space G for each of<br>AP<br>5. BASIS OF<br>CARRIAGE | apacity.<br>payment because it is the subject<br>em or an association representing<br>/ transmitter, enter the designa-<br>er basis, enter "O." For a further<br>d in the paper SA3 form.<br>to which the station is licensed by the<br>which the station is identifed.<br>channel line-up.                                                                                                    | -                       |
| For the retrar<br>f a written agree<br>the cable system<br>on "E" (exempt)<br>xplanation of th<br><b>Column 6:</b> G<br>CC. For Mexica<br><b>lote:</b> If you are    | asmission of a distant<br>ement entered into or<br>a and a primary transu<br>). For simulcasts, also<br>uses three categories,<br>ive the location of ea<br>an or Canadian statio<br>utilizing multiple char<br>2. B'CAST<br>CHANNEL | multicast stree<br>n or before Ju<br>mitter or an as<br>beenter "E". If y<br>see page (v)<br>ch station. Fo<br>nns, if any, give<br>nnel line-ups,<br>CHANN<br>3. TYPE<br>OF       | earn that is not s<br>ine 30, 2009, be<br>ssociation repres<br>you carried the o<br>of the general i<br>or U.S. stations, I<br>e the name of th<br>use a separate<br>EL LINE-UP<br>4. DISTANT? | ubject to a royalty<br>tween a cable syst<br>senting the primary<br>channel on any oth<br>instructions located<br>ist the community<br>e community with<br>space G for each of<br>AP<br>5. BASIS OF<br>CARRIAGE | apacity.<br>payment because it is the subject<br>em or an association representing<br>/ transmitter, enter the designa-<br>er basis, enter "O." For a further<br>d in the paper SA3 form.<br>to which the station is licensed by the<br>which the station is identifed.<br>channel line-up.                                                                                                    | -                       |
| For the retrar<br>f a written agree<br>ne cable system<br>on "E" (exempt)<br>xplanation of th<br><b>Column 6:</b> G<br>CC. For Mexica<br><b>lote:</b> If you are     | asmission of a distant<br>ement entered into or<br>a and a primary transu<br>). For simulcasts, also<br>uses three categories,<br>ive the location of ea<br>an or Canadian statio<br>utilizing multiple char<br>2. B'CAST<br>CHANNEL | multicast stree<br>n or before Ju<br>mitter or an as<br>be enter "E". If y<br>see page (v)<br>ch station. Fo<br>ns, if any, give<br>nel line-ups,<br><b>CHANN</b><br>3. TYPE<br>OF | earn that is not s<br>ine 30, 2009, be<br>ssociation repres<br>you carried the o<br>of the general i<br>or U.S. stations, I<br>e the name of th<br>use a separate<br>EL LINE-UP<br>4. DISTANT? | ubject to a royalty<br>tween a cable syst<br>senting the primary<br>channel on any oth<br>instructions located<br>ist the community<br>e community with<br>space G for each of<br>AP<br>5. BASIS OF<br>CARRIAGE | apacity.<br>payment because it is the subject<br>em or an association representing<br>/ transmitter, enter the designa-<br>er basis, enter "O." For a further<br>d in the paper SA3 form.<br>to which the station is licensed by the<br>which the station is identifed.<br>channel line-up.                                                                                                    | -                       |
| For the retrar<br>f a written agree<br>ne cable system<br>on "E" (exempt)<br>xplanation of th<br><b>Column 6:</b> G<br>CC. For Mexica<br><b>lote:</b> If you are     | asmission of a distant<br>ement entered into or<br>a and a primary transu<br>). For simulcasts, also<br>uses three categories,<br>ive the location of ea<br>an or Canadian statio<br>utilizing multiple char<br>2. B'CAST<br>CHANNEL | multicast stree<br>n or before Ju<br>mitter or an as<br>be enter "E". If y<br>see page (v)<br>ch station. Fo<br>ns, if any, give<br>nel line-ups,<br><b>CHANN</b><br>3. TYPE<br>OF | earn that is not s<br>ine 30, 2009, be<br>ssociation repres<br>you carried the o<br>of the general i<br>or U.S. stations, I<br>e the name of th<br>use a separate<br>EL LINE-UP<br>4. DISTANT? | ubject to a royalty<br>tween a cable syst<br>senting the primary<br>channel on any oth<br>instructions located<br>ist the community<br>e community with<br>space G for each of<br>AP<br>5. BASIS OF<br>CARRIAGE | apacity.<br>payment because it is the subject<br>em or an association representing<br>/ transmitter, enter the designa-<br>er basis, enter "O." For a further<br>d in the paper SA3 form.<br>to which the station is licensed by the<br>which the station is identifed.<br>channel line-up.                                                                                                    |                         |
| For the retrar<br>f a written agree<br>ne cable system<br>on "E" (exempt)<br>xplanation of th<br><b>Column 6:</b> G<br>CC. For Mexica<br><b>lote:</b> If you are     | asmission of a distant<br>ement entered into or<br>a and a primary transu<br>). For simulcasts, also<br>uses three categories,<br>ive the location of ea<br>an or Canadian statio<br>utilizing multiple char<br>2. B'CAST<br>CHANNEL | multicast stree<br>n or before Ju<br>mitter or an as<br>be enter "E". If y<br>see page (v)<br>ch station. Fo<br>ns, if any, give<br>nel line-ups,<br><b>CHANN</b><br>3. TYPE<br>OF | earn that is not s<br>ine 30, 2009, be<br>ssociation repres<br>you carried the o<br>of the general i<br>or U.S. stations, I<br>e the name of th<br>use a separate<br>EL LINE-UP<br>4. DISTANT? | ubject to a royalty<br>tween a cable syst<br>senting the primary<br>channel on any oth<br>instructions located<br>ist the community<br>e community with<br>space G for each of<br>AP<br>5. BASIS OF<br>CARRIAGE | apacity.<br>payment because it is the subject<br>em or an association representing<br>/ transmitter, enter the designa-<br>er basis, enter "O." For a further<br>d in the paper SA3 form.<br>to which the station is licensed by the<br>which the station is identifed.<br>channel line-up.                                                                                                    |                         |
| For the retrar<br>f a written agree<br>the cable system<br>on "E" (exempt)<br>xplanation of th<br><b>Column 6:</b> G<br>CC. For Mexica<br><b>lote:</b> If you are    | asmission of a distant<br>ement entered into or<br>a and a primary transu<br>). For simulcasts, also<br>uses three categories,<br>ive the location of ea<br>an or Canadian statio<br>utilizing multiple char<br>2. B'CAST<br>CHANNEL | multicast stree<br>n or before Ju<br>mitter or an as<br>be enter "E". If y<br>see page (v)<br>ch station. Fo<br>ns, if any, give<br>nel line-ups,<br><b>CHANN</b><br>3. TYPE<br>OF | earn that is not s<br>ine 30, 2009, be<br>ssociation repres<br>you carried the o<br>of the general i<br>or U.S. stations, I<br>e the name of th<br>use a separate<br>EL LINE-UP<br>4. DISTANT? | ubject to a royalty<br>tween a cable syst<br>senting the primary<br>channel on any oth<br>instructions located<br>ist the community<br>e community with<br>space G for each of<br>AP<br>5. BASIS OF<br>CARRIAGE | apacity.<br>payment because it is the subject<br>em or an association representing<br>/ transmitter, enter the designa-<br>er basis, enter "O." For a further<br>d in the paper SA3 form.<br>to which the station is licensed by the<br>which the station is identifed.<br>channel line-up.                                                                                                    | -                       |
| For the retrar<br>of a written agree<br>the cable system<br>on "E" (exempt)<br>explanation of th<br><b>Column 6:</b> G<br>CC. For Mexica<br><b>lote:</b> If you are  | asmission of a distant<br>ement entered into or<br>a and a primary transu<br>). For simulcasts, also<br>uses three categories,<br>ive the location of ea<br>an or Canadian statio<br>utilizing multiple char<br>2. B'CAST<br>CHANNEL | multicast stree<br>n or before Ju<br>mitter or an as<br>be enter "E". If y<br>see page (v)<br>ch station. Fo<br>ns, if any, give<br>nel line-ups,<br><b>CHANN</b><br>3. TYPE<br>OF | earn that is not s<br>ine 30, 2009, be<br>ssociation repres<br>you carried the o<br>of the general i<br>or U.S. stations, I<br>e the name of th<br>use a separate<br>EL LINE-UP<br>4. DISTANT? | ubject to a royalty<br>tween a cable syst<br>senting the primary<br>channel on any oth<br>instructions located<br>ist the community<br>e community with<br>space G for each of<br>AP<br>5. BASIS OF<br>CARRIAGE | apacity.<br>payment because it is the subject<br>em or an association representing<br>/ transmitter, enter the designa-<br>er basis, enter "O." For a further<br>d in the paper SA3 form.<br>to which the station is licensed by the<br>which the station is identifed.<br>channel line-up.                                                                                                    |                         |
| For the retrar<br>f a written agree<br>the cable system<br>on "E" (exempt)<br>xplanation of th<br><b>Column 6:</b> G<br>CC. For Mexica<br><b>lote:</b> If you are    | asmission of a distant<br>ement entered into or<br>a and a primary transu<br>). For simulcasts, also<br>uses three categories,<br>ive the location of ea<br>an or Canadian statio<br>utilizing multiple char<br>2. B'CAST<br>CHANNEL | multicast stree<br>n or before Ju<br>mitter or an as<br>be enter "E". If y<br>see page (v)<br>ch station. Fo<br>ns, if any, give<br>nel line-ups,<br><b>CHANN</b><br>3. TYPE<br>OF | earn that is not s<br>ine 30, 2009, be<br>ssociation repres<br>you carried the o<br>of the general i<br>or U.S. stations, I<br>e the name of th<br>use a separate<br>EL LINE-UP<br>4. DISTANT? | ubject to a royalty<br>tween a cable syst<br>senting the primary<br>channel on any oth<br>instructions located<br>ist the community<br>e community with<br>space G for each of<br>AP<br>5. BASIS OF<br>CARRIAGE | apacity.<br>payment because it is the subject<br>em or an association representing<br>/ transmitter, enter the designa-<br>er basis, enter "O." For a further<br>d in the paper SA3 form.<br>to which the station is licensed by the<br>which the station is identifed.<br>channel line-up.                                                                                                    |                         |
| For the retrar<br>of a written agree<br>the cable system<br>on "E" (exempt)<br>explanation of th<br><b>Column 6:</b> G<br>CC. For Mexica<br><b>lote:</b> If you are  | asmission of a distant<br>ement entered into or<br>a and a primary transu<br>). For simulcasts, also<br>uses three categories,<br>ive the location of ea<br>an or Canadian statio<br>utilizing multiple char<br>2. B'CAST<br>CHANNEL | multicast stree<br>n or before Ju<br>mitter or an as<br>be enter "E". If y<br>see page (v)<br>ch station. Fo<br>ns, if any, give<br>nel line-ups,<br><b>CHANN</b><br>3. TYPE<br>OF | earn that is not s<br>ine 30, 2009, be<br>ssociation repres<br>you carried the o<br>of the general i<br>or U.S. stations, I<br>e the name of th<br>use a separate<br>EL LINE-UP<br>4. DISTANT? | ubject to a royalty<br>tween a cable syst<br>senting the primary<br>channel on any oth<br>instructions located<br>ist the community<br>e community with<br>space G for each of<br>AP<br>5. BASIS OF<br>CARRIAGE | apacity.<br>payment because it is the subject<br>em or an association representing<br>/ transmitter, enter the designa-<br>er basis, enter "O." For a further<br>d in the paper SA3 form.<br>to which the station is licensed by the<br>which the station is identifed.<br>channel line-up.                                                                                                    |                         |
| For the retrar<br>of a written agree<br>the cable system<br>on "E" (exempt)<br>explanation of th<br><b>Column 6:</b> G<br>CC. For Mexica<br><b>lote:</b> If you are  | asmission of a distant<br>ement entered into or<br>a and a primary transu<br>). For simulcasts, also<br>uses three categories,<br>ive the location of ea<br>an or Canadian statio<br>utilizing multiple char<br>2. B'CAST<br>CHANNEL | multicast stree<br>n or before Ju<br>mitter or an as<br>be enter "E". If y<br>see page (v)<br>ch station. Fo<br>ns, if any, give<br>nel line-ups,<br><b>CHANN</b><br>3. TYPE<br>OF | earn that is not s<br>ine 30, 2009, be<br>ssociation repres<br>you carried the o<br>of the general i<br>or U.S. stations, I<br>e the name of th<br>use a separate<br>EL LINE-UP<br>4. DISTANT? | ubject to a royalty<br>tween a cable syst<br>senting the primary<br>channel on any oth<br>instructions located<br>ist the community<br>e community with<br>space G for each of<br>AP<br>5. BASIS OF<br>CARRIAGE | apacity.<br>payment because it is the subject<br>em or an association representing<br>/ transmitter, enter the designa-<br>er basis, enter "O." For a further<br>d in the paper SA3 form.<br>to which the station is licensed by the<br>which the station is identifed.<br>channel line-up.                                                                                                    |                         |
| For the retrar<br>of a written agree<br>the cable system<br>ion "E" (exempt)<br>explanation of th<br><b>Column 6:</b> G<br>CC. For Mexica<br><b>Jote:</b> If you are | asmission of a distant<br>ement entered into or<br>a and a primary transu<br>). For simulcasts, also<br>uses three categories,<br>ive the location of ea<br>an or Canadian statio<br>utilizing multiple char<br>2. B'CAST<br>CHANNEL | multicast stree<br>n or before Ju<br>mitter or an as<br>be enter "E". If y<br>see page (v)<br>ch station. Fo<br>ns, if any, give<br>nel line-ups,<br><b>CHANN</b><br>3. TYPE<br>OF | earn that is not s<br>ine 30, 2009, be<br>ssociation repres<br>you carried the o<br>of the general i<br>or U.S. stations, I<br>e the name of th<br>use a separate<br>EL LINE-UP<br>4. DISTANT? | ubject to a royalty<br>tween a cable syst<br>senting the primary<br>channel on any oth<br>instructions located<br>ist the community<br>e community with<br>space G for each of<br>AP<br>5. BASIS OF<br>CARRIAGE | apacity.<br>payment because it is the subject<br>em or an association representing<br>/ transmitter, enter the designa-<br>er basis, enter "O." For a further<br>d in the paper SA3 form.<br>to which the station is licensed by the<br>which the station is identifed.<br>channel line-up.                                                                                                    |                         |
| For the retrar<br>of a written agree<br>the cable system<br>ion "E" (exempt)<br>explanation of th<br><b>Column 6:</b> G<br>CC. For Mexica<br><b>Jote:</b> If you are | asmission of a distant<br>ement entered into or<br>a and a primary transu<br>). For simulcasts, also<br>uses three categories,<br>ive the location of ea<br>an or Canadian statio<br>utilizing multiple char<br>2. B'CAST<br>CHANNEL | multicast stree<br>n or before Ju<br>mitter or an as<br>be enter "E". If y<br>see page (v)<br>ch station. Fo<br>ns, if any, give<br>nel line-ups,<br><b>CHANN</b><br>3. TYPE<br>OF | earn that is not s<br>ine 30, 2009, be<br>ssociation repres<br>you carried the o<br>of the general i<br>or U.S. stations, I<br>e the name of th<br>use a separate<br>EL LINE-UP<br>4. DISTANT? | ubject to a royalty<br>tween a cable syst<br>senting the primary<br>channel on any oth<br>instructions located<br>ist the community<br>e community with<br>space G for each of<br>AP<br>5. BASIS OF<br>CARRIAGE | apacity.<br>payment because it is the subject<br>em or an association representing<br>/ transmitter, enter the designa-<br>er basis, enter "O." For a further<br>d in the paper SA3 form.<br>to which the station is licensed by the<br>which the station is identifed.<br>channel line-up.                                                                                                    |                         |
| For the retrar<br>of a written agree<br>the cable system<br>ion "E" (exempt)<br>explanation of th<br><b>Column 6:</b> G<br>CC. For Mexica<br><b>Jote:</b> If you are | asmission of a distant<br>ement entered into or<br>a and a primary transu<br>). For simulcasts, also<br>uses three categories,<br>ive the location of ea<br>an or Canadian statio<br>utilizing multiple char<br>2. B'CAST<br>CHANNEL | multicast stree<br>n or before Ju<br>mitter or an as<br>be enter "E". If y<br>see page (v)<br>ch station. Fo<br>ns, if any, give<br>nel line-ups,<br><b>CHANN</b><br>3. TYPE<br>OF | earn that is not s<br>ine 30, 2009, be<br>ssociation repres<br>you carried the o<br>of the general i<br>or U.S. stations, I<br>e the name of th<br>use a separate<br>EL LINE-UP<br>4. DISTANT? | ubject to a royalty<br>tween a cable syst<br>senting the primary<br>channel on any oth<br>instructions located<br>ist the community<br>e community with<br>space G for each of<br>AP<br>5. BASIS OF<br>CARRIAGE | apacity.<br>payment because it is the subject<br>em or an association representing<br>/ transmitter, enter the designa-<br>er basis, enter "O." For a further<br>d in the paper SA3 form.<br>to which the station is licensed by the<br>which the station is identifed.<br>channel line-up.                                                                                                    |                         |
| For the retrar<br>of a written agree<br>the cable system<br>ion "E" (exempt)<br>explanation of th<br><b>Column 6:</b> G<br>CC. For Mexica<br><b>Jote:</b> If you are | asmission of a distant<br>ement entered into or<br>a and a primary transu<br>). For simulcasts, also<br>uses three categories,<br>ive the location of ea<br>an or Canadian statio<br>utilizing multiple char<br>2. B'CAST<br>CHANNEL | multicast stree<br>n or before Ju<br>mitter or an as<br>beenter "E". If y<br>see page (v)<br>ch station. Fo<br>nns, if any, give<br>nnel line-ups,<br>CHANN<br>3. TYPE<br>OF       | earn that is not s<br>ine 30, 2009, be<br>ssociation repres<br>you carried the o<br>of the general i<br>or U.S. stations, I<br>e the name of th<br>use a separate<br>EL LINE-UP<br>4. DISTANT? | ubject to a royalty<br>tween a cable syst<br>senting the primary<br>channel on any oth<br>instructions located<br>ist the community<br>e community with<br>space G for each of<br>AP<br>5. BASIS OF<br>CARRIAGE | apacity.<br>payment because it is the subject<br>em or an association representing<br>/ transmitter, enter the designa-<br>er basis, enter "O." For a further<br>d in the paper SA3 form.<br>to which the station is licensed by the<br>which the station is identifed.<br>channel line-up.                                                                                                    |                         |
| For the retrar<br>of a written agree<br>he cable system<br>ion "E" (exempt)<br>explanation of th<br><b>Column 6:</b> G<br>FCC. For Mexica<br><b>Note:</b> If you are | asmission of a distant<br>ement entered into or<br>a and a primary transu<br>). For simulcasts, also<br>uses three categories,<br>ive the location of ea<br>an or Canadian statio<br>utilizing multiple char<br>2. B'CAST<br>CHANNEL | multicast stree<br>n or before Ju<br>mitter or an as<br>beenter "E". If y<br>see page (v)<br>ch station. Fo<br>nns, if any, give<br>nnel line-ups,<br>CHANN<br>3. TYPE<br>OF       | earn that is not s<br>ine 30, 2009, be<br>ssociation repres<br>you carried the o<br>of the general i<br>or U.S. stations, I<br>e the name of th<br>use a separate<br>EL LINE-UP<br>4. DISTANT? | ubject to a royalty<br>tween a cable syst<br>senting the primary<br>channel on any oth<br>instructions located<br>ist the community<br>e community with<br>space G for each of<br>AP<br>5. BASIS OF<br>CARRIAGE | apacity.<br>payment because it is the subject<br>em or an association representing<br>/ transmitter, enter the designa-<br>er basis, enter "O." For a further<br>d in the paper SA3 form.<br>to which the station is licensed by the<br>which the station is identifed.<br>channel line-up.                                                                                                    |                         |
| For the retrar<br>of a written agree<br>he cable system<br>ion "E" (exempt)<br>explanation of th<br><b>Column 6:</b> G<br>FCC. For Mexica<br><b>Note:</b> If you are | asmission of a distant<br>ement entered into or<br>a and a primary transu<br>). For simulcasts, also<br>uses three categories,<br>ive the location of ea<br>an or Canadian statio<br>utilizing multiple char<br>2. B'CAST<br>CHANNEL | multicast stree<br>n or before Ju<br>mitter or an as<br>beenter "E". If y<br>see page (v)<br>ch station. Fo<br>nns, if any, give<br>nnel line-ups,<br>CHANN<br>3. TYPE<br>OF       | earn that is not s<br>ine 30, 2009, be<br>ssociation repres<br>you carried the o<br>of the general i<br>or U.S. stations, I<br>e the name of th<br>use a separate<br>EL LINE-UP<br>4. DISTANT? | ubject to a royalty<br>tween a cable syst<br>senting the primary<br>channel on any oth<br>instructions located<br>ist the community<br>e community with<br>space G for each of<br>AP<br>5. BASIS OF<br>CARRIAGE | apacity.<br>payment because it is the subject<br>em or an association representing<br>/ transmitter, enter the designa-<br>er basis, enter "O." For a further<br>d in the paper SA3 form.<br>to which the station is licensed by the<br>which the station is identifed.<br>channel line-up.                                                                                                    |                         |
| For the retrar<br>of a written agree<br>he cable system<br>ion "E" (exempt)<br>explanation of th<br><b>Column 6:</b> G<br>FCC. For Mexica<br><b>Note:</b> If you are | asmission of a distant<br>ement entered into or<br>a and a primary transu<br>). For simulcasts, also<br>uses three categories,<br>ive the location of ea<br>an or Canadian statio<br>utilizing multiple char<br>2. B'CAST<br>CHANNEL | multicast stree<br>n or before Ju<br>mitter or an as<br>beenter "E". If y<br>see page (v)<br>ch station. Fo<br>nns, if any, give<br>nnel line-ups,<br>CHANN<br>3. TYPE<br>OF       | earn that is not s<br>ine 30, 2009, be<br>ssociation repres<br>you carried the o<br>of the general i<br>or U.S. stations, I<br>e the name of th<br>use a separate<br>EL LINE-UP<br>4. DISTANT? | ubject to a royalty<br>tween a cable syst<br>senting the primary<br>channel on any oth<br>instructions located<br>ist the community<br>e community with<br>space G for each of<br>AP<br>5. BASIS OF<br>CARRIAGE | apacity.<br>payment because it is the subject<br>em or an association representing<br>/ transmitter, enter the designa-<br>er basis, enter "O." For a further<br>d in the paper SA3 form.<br>to which the station is licensed by the<br>which the station is identifed.<br>channel line-up.                                                                                                    |                         |

|                                                                                                    |                                                                                                    |                                                                                                    |                                                                                                    |                                                                                                    | SYSTEM ID                                                                                                    | Name                                  |
|----------------------------------------------------------------------------------------------------|----------------------------------------------------------------------------------------------------|----------------------------------------------------------------------------------------------------|----------------------------------------------------------------------------------------------------|----------------------------------------------------------------------------------------------------|----------------------------------------------------------------------------------------------------|---------------------------------------|
| •                                                                                                    | e Valley Commur                                                                                                    |                                                                                                    | ystems                                                                                                    |                                                                                                    | 30434                                                                                                    | •                                     |
| PRIMARY TRANS                                                                                                    | MITTERS: TELEVISIO                                                                                                    | N                                                                                                    |                                                                                                    |                                                                                                    |                                                                                                    |                                       |
| carried by your o                                                                                                    | able system during th                                                                                                    | ne accounting                                                                                                    | period, except                                                                                                    | (1) stations carried                                                                                                    | and low power television stations)<br>I only on a part-time basis under<br>in network programs [sections                                                                                                    | G                                     |
| 76.59(d)(2) and substitute progra                                                                                                    | (4), 76.61(e)(2) and (4<br>am basis, as explaine                                                                                                    | 4), or 76.63 (re<br>d in the next p                                                                                                    | eferring to 76.61<br>paragraph.                                                                                                    | (e)(2) and (4))]; a                                                                                                    | able system on a substitute program                                                                                                    | Primary<br>Transmitters<br>Television |
| basis under spe                                                                                                    | cifc FCC rules, regula                                                                                                    | tions, or auth                                                                                                    | orizations:                                                                                                    |                                                                                                    | ent and Program Log)—if the                                                                                                    |                                       |
| List the station basis. For fur                                                                                                    | ther information conc                                                                                                    | ce I, if the sta                                                                                                    |                                                                                                    |                                                                                                    | ute basis and also on some other<br>the general instructions located                                                                                                    |                                       |
|                                                                                                    | ist each station's call                                                                                                    | -                                                                                                    |                                                                                                    |                                                                                                    | s such as HBO, ESPN, etc. Identify                                                                                                    |                                       |
|                                                                                                    | WETA-2". Simulcast                                                                                                    |                                                                                                    | •                                                                                                    | •                                                                                                    | ion. For example, report multi-<br>a stream separately; for example                                                                                                    |                                       |
| Column 2: G<br>ts community of                                                                                                    | ive the channel numb<br>flicense. For example                                                                                                    | , WRC is Cha                                                                                                    | U U                                                                                                    |                                                                                                    | on for broadcasting over-the-air in<br>may be different from the channel                                                                                                    |                                       |
| Column 3: In                                                                                                    |                                                                                                    | whether the sta                                                                                                    |                                                                                                    |                                                                                                    | pendent station, or a noncommercial<br>ast), "I" (for independent), "I-M"                                                                                                    |                                       |
| or the meaning                                                                                                    | of these terms, see                                                                                                    | bage (v) of the                                                                                                    | e general instruc                                                                                                    | tions located in th                                                                                                    | mmercial educational multicast).<br>e paper SA3 form.<br>s". If not, enter "No". For an ex-                                                                                                    |                                       |
| lanation of loca                                                                                                    | Il service area, see pa                                                                                                    | age (v) of the g                                                                                                    | general instructi                                                                                                    | ons located in the                                                                                                    |                                                                                                    |                                       |
| able system ca                                                                                                    | -                                                                                                    |                                                                                                    | -                                                                                                    | -                                                                                                    | ering "LAC" if your cable system                                                                                                    |                                       |
|                                                                                                    | nt station on a part-tir                                                                                                    | ne hasis hera                                                                                                    | use of lack of a                                                                                                    | ctivated channel c                                                                                                    |                                                                                                    |                                       |
| For the retrar                                                                                                    |                                                                                                    | multicast stre                                                                                                    | am that is not s                                                                                                    | ubject to a royalty                                                                                                    | apacity.<br>payment because it is the subject                                                                                                    |                                       |
| For the retrar<br>of a written agre<br>he cable systen                                                                                                    | nsmission of a distant<br>ement entered into or<br>n and a primary transı                                                                                                    | multicast stre<br>n or before Jui<br>mitter or an as                                                                                                    | eam that is not s<br>ne 30, 2009, bei<br>ssociation repres                                                                                                    | ubject to a royalty<br>tween a cable sys<br>senting the primar                                                                                                    | apacity.<br>payment because it is the subject<br>tem or an association representing<br>y transmitter, enter the designa-                                                                                                    |                                       |
| For the retrar<br>of a written agre<br>he cable systen<br>ion "E" (exempt<br>explanation of th                                                                     | nsmission of a distant<br>ement entered into or<br>n and a primary transi<br>). For simulcasts, also<br>nese three categories                                                                                                    | multicast stre<br>n or before Jun<br>mitter or an as<br>o enter "E". If y<br>see page (v)                                                                                         | am that is not s<br>ne 30, 2009, bei<br>sociation repres<br>you carried the o<br>of the general in                                                                                                    | ubject to a royalty<br>tween a cable sys<br>senting the primar<br>channel on any oth<br>nstructions located                                                                                                  | apacity.<br>payment because it is the subject<br>tem or an association representing<br>y transmitter, enter the designa-<br>ner basis, enter "O." For a further<br>d in the paper SA3 form.                                                                                                   |                                       |
| For the retrar<br>of a written agre<br>he cable system<br>ion "E" (exempt<br>explanation of th<br><b>Column 6:</b> G<br>FCC. For Mexica                            | nsmission of a distant<br>ement entered into or<br>n and a primary transi<br>). For simulcasts, also<br>nese three categories<br>ive the location of ea<br>an or Canadian statio                                                      | multicast stree<br>n or before Jun<br>mitter or an as<br>o enter "E". If y<br>see page (v)<br>ch station. Foo<br>ns, if any, give                                                 | eam that is not s<br>ne 30, 2009, bet<br>sociation repres<br>you carried the c<br>of the general in<br>r U.S. stations, I<br>e the name of th                                                          | ubject to a royalty<br>tween a cable sys<br>senting the primar<br>channel on any oth<br>nstructions located<br>ist the community<br>e community with                                                         | apacity.<br>payment because it is the subject<br>tem or an association representing<br>y transmitter, enter the designa-<br>ner basis, enter "O." For a further<br>d in the paper SA3 form.<br>to which the station is licensed by the<br>which the station is identifed.                     |                                       |
| For the retrar<br>of a written agre<br>he cable system<br>ion "E" (exempt<br>explanation of th<br><b>Column 6:</b> G<br>FCC. For Mexica                            | nsmission of a distant<br>ement entered into or<br>n and a primary transi<br>). For simulcasts, also<br>nese three categories<br>ive the location of ea                                                                               | multicast stre<br>n or before Jun<br>mitter or an as<br>o enter "E". If y<br>see page (v)<br>ch station. For<br>ns, if any, give<br>unel line-ups, u                              | eam that is not s<br>ne 30, 2009, bet<br>sociation repres<br>you carried the c<br>of the general in<br>r U.S. stations, I<br>e the name of th                                                          | ubject to a royalty<br>tween a cable sys<br>senting the primar<br>channel on any oth<br>nstructions located<br>ist the community<br>e community with<br>space G for each o                                   | apacity.<br>payment because it is the subject<br>tem or an association representing<br>y transmitter, enter the designa-<br>ner basis, enter "O." For a further<br>d in the paper SA3 form.<br>to which the station is licensed by the<br>which the station is identifed.                     | _                                     |
| For the retrar<br>of a written agre<br>he cable systen<br>ion "E" (exempt<br>explanation of th<br><b>Column 6:</b> G<br>FCC. For Mexica<br><b>Note:</b> If you are | nsmission of a distant<br>ement entered into or<br>n and a primary transi<br>). For simulcasts, also<br>nese three categories<br>ive the location of ea<br>an or Canadian statio                                                      | multicast stre<br>n or before Jun<br>mitter or an as<br>o enter "E". If y<br>see page (v)<br>ch station. For<br>ns, if any, give<br>unel line-ups, u                              | eam that is not s<br>ne 30, 2009, bei<br>association represe<br>you carried the of<br>of the general ii<br>r U.S. stations, l<br>e the name of th<br>use a separate s                                  | ubject to a royalty<br>tween a cable sys<br>senting the primar<br>channel on any oth<br>nstructions located<br>ist the community<br>e community with<br>space G for each o                                   | apacity.<br>payment because it is the subject<br>tem or an association representing<br>y transmitter, enter the designa-<br>ner basis, enter "O." For a further<br>d in the paper SA3 form.<br>to which the station is licensed by the<br>which the station is identifed.                     | -                                     |
| For the retrar<br>of a written agre<br>he cable system<br>ion "E" (exempt<br>explanation of th<br><b>Column 6:</b> G<br>FCC. For Mexica<br><b>Note:</b> If you are | nsmission of a distant<br>ement entered into or<br>n and a primary transi<br>). For simulcasts, also<br>nese three categories,<br>sive the location of ea<br>an or Canadian statio<br>utilizing multiple char                         | multicast stree<br>n or before Jun<br>mitter or an as<br>o enter "E". If y<br>see page (v)<br>ch station. Foi<br>ns, if any, give<br>inel line-ups, if<br><b>CHANN</b><br>3. TYPE | eam that is not s<br>ne 30, 2009, bei<br>sociation represe<br>you carried the c<br>of the general in<br>r U.S. stations, I<br>e the name of th<br>use a separate s<br><b>EL LINE-UP</b><br>4. DISTANT? | ubject to a royalty<br>tween a cable sys<br>senting the primar<br>channel on any oth<br>nstructions located<br>ist the community<br>e community with<br>space G for each of<br>AQ<br>5. BASIS OF             | apacity.<br>payment because it is the subject<br>tem or an association representing<br>y transmitter, enter the designa-<br>ner basis, enter "O." For a further<br>d in the paper SA3 form.<br>to which the station is licensed by the<br>which the station is identifed.<br>channel line-up. | -                                     |
| For the retrar<br>f a written agre<br>ne cable system<br>on "E" (exempt<br>xplanation of th<br><b>Column 6:</b> G<br>iCC. For Mexica<br><b>lote:</b> If you are    | nsmission of a distant<br>ement entered into or<br>n and a primary transi<br>). For simulcasts, also<br>uses three categories.<br>sive the location of ea<br>an or Canadian statio<br>utilizing multiple char<br>2. B'CAST<br>CHANNEL | multicast stree<br>n or before Jun<br>mitter or an as<br>o enter "E". If y<br>see page (v)<br>ch station. Foo<br>ns, if any, give<br>nnel line-ups, n<br>CHANN<br>3. TYPE<br>OF   | eam that is not s<br>ne 30, 2009, bei<br>sociation represe<br>you carried the c<br>of the general in<br>r U.S. stations, I<br>e the name of th<br>use a separate s<br><b>EL LINE-UP</b><br>4. DISTANT? | ubject to a royalty<br>tween a cable sys<br>senting the primar<br>channel on any oth<br>nstructions located<br>ist the community<br>e community with<br>space G for each of<br>AQ<br>5. BASIS OF<br>CARRIAGE | apacity.<br>payment because it is the subject<br>tem or an association representing<br>y transmitter, enter the designa-<br>ner basis, enter "O." For a further<br>d in the paper SA3 form.<br>to which the station is licensed by the<br>which the station is identifed.<br>channel line-up. | -                                     |
| For the retrar<br>f a written agre<br>ne cable system<br>on "E" (exempt<br>xplanation of th<br><b>Column 6:</b> G<br>iCC. For Mexica<br><b>lote:</b> If you are    | nsmission of a distant<br>ement entered into or<br>n and a primary transi<br>). For simulcasts, also<br>uses three categories.<br>sive the location of ea<br>an or Canadian statio<br>utilizing multiple char<br>2. B'CAST<br>CHANNEL | multicast stree<br>n or before Jun<br>mitter or an as<br>o enter "E". If y<br>see page (v)<br>ch station. Foo<br>ns, if any, give<br>nnel line-ups, n<br>CHANN<br>3. TYPE<br>OF   | eam that is not s<br>ne 30, 2009, bei<br>sociation represe<br>you carried the c<br>of the general in<br>r U.S. stations, I<br>e the name of th<br>use a separate s<br><b>EL LINE-UP</b><br>4. DISTANT? | ubject to a royalty<br>tween a cable sys<br>senting the primar<br>channel on any oth<br>nstructions located<br>ist the community<br>e community with<br>space G for each of<br>AQ<br>5. BASIS OF<br>CARRIAGE | apacity.<br>payment because it is the subject<br>tem or an association representing<br>y transmitter, enter the designa-<br>ner basis, enter "O." For a further<br>d in the paper SA3 form.<br>to which the station is licensed by the<br>which the station is identifed.<br>channel line-up. | -                                     |
| For the retrar<br>f a written agre<br>ne cable system<br>on "E" (exempt<br>xplanation of th<br><b>Column 6:</b> G<br>iCC. For Mexica<br><b>lote:</b> If you are    | nsmission of a distant<br>ement entered into or<br>n and a primary transi<br>). For simulcasts, also<br>uses three categories.<br>sive the location of ea<br>an or Canadian statio<br>utilizing multiple char<br>2. B'CAST<br>CHANNEL | multicast stree<br>n or before Jun<br>mitter or an as<br>o enter "E". If y<br>see page (v)<br>ch station. Foo<br>ns, if any, give<br>nnel line-ups, n<br>CHANN<br>3. TYPE<br>OF   | eam that is not s<br>ne 30, 2009, bei<br>sociation represe<br>you carried the c<br>of the general in<br>r U.S. stations, I<br>e the name of th<br>use a separate s<br><b>EL LINE-UP</b><br>4. DISTANT? | ubject to a royalty<br>tween a cable sys<br>senting the primar<br>channel on any oth<br>nstructions located<br>ist the community<br>e community with<br>space G for each of<br>AQ<br>5. BASIS OF<br>CARRIAGE | apacity.<br>payment because it is the subject<br>tem or an association representing<br>y transmitter, enter the designa-<br>ner basis, enter "O." For a further<br>d in the paper SA3 form.<br>to which the station is licensed by the<br>which the station is identifed.<br>channel line-up. | -                                     |
| For the retrar<br>f a written agre<br>ne cable system<br>on "E" (exempt<br>xplanation of th<br><b>Column 6:</b> G<br>iCC. For Mexica<br><b>lote:</b> If you are    | nsmission of a distant<br>ement entered into or<br>n and a primary transi<br>). For simulcasts, also<br>uses three categories.<br>sive the location of ea<br>an or Canadian statio<br>utilizing multiple char<br>2. B'CAST<br>CHANNEL | multicast stree<br>n or before Jun<br>mitter or an as<br>o enter "E". If y<br>see page (v)<br>ch station. Foo<br>ns, if any, give<br>nnel line-ups, n<br>CHANN<br>3. TYPE<br>OF   | eam that is not s<br>ne 30, 2009, bei<br>sociation represe<br>you carried the c<br>of the general in<br>r U.S. stations, I<br>e the name of th<br>use a separate s<br><b>EL LINE-UP</b><br>4. DISTANT? | ubject to a royalty<br>tween a cable sys<br>senting the primar<br>channel on any oth<br>nstructions located<br>ist the community<br>e community with<br>space G for each of<br>AQ<br>5. BASIS OF<br>CARRIAGE | apacity.<br>payment because it is the subject<br>tem or an association representing<br>y transmitter, enter the designa-<br>ner basis, enter "O." For a further<br>d in the paper SA3 form.<br>to which the station is licensed by the<br>which the station is identifed.<br>channel line-up. | -                                     |
| For the retrar<br>f a written agre<br>ne cable system<br>on "E" (exempt<br>xplanation of th<br><b>Column 6:</b> G<br>iCC. For Mexica<br><b>lote:</b> If you are    | nsmission of a distant<br>ement entered into or<br>n and a primary transi<br>). For simulcasts, also<br>uses three categories.<br>sive the location of ea<br>an or Canadian statio<br>utilizing multiple char<br>2. B'CAST<br>CHANNEL | multicast stree<br>n or before Jun<br>mitter or an as<br>o enter "E". If y<br>see page (v)<br>ch station. Foo<br>ns, if any, give<br>nnel line-ups, n<br>CHANN<br>3. TYPE<br>OF   | eam that is not s<br>ne 30, 2009, bei<br>sociation represe<br>you carried the c<br>of the general in<br>r U.S. stations, I<br>e the name of th<br>use a separate s<br><b>EL LINE-UP</b><br>4. DISTANT? | ubject to a royalty<br>tween a cable sys<br>senting the primar<br>channel on any oth<br>nstructions located<br>ist the community<br>e community with<br>space G for each of<br>AQ<br>5. BASIS OF<br>CARRIAGE | apacity.<br>payment because it is the subject<br>tem or an association representing<br>y transmitter, enter the designa-<br>ner basis, enter "O." For a further<br>d in the paper SA3 form.<br>to which the station is licensed by the<br>which the station is identifed.<br>channel line-up. | -                                     |
| For the retrar<br>of a written agre<br>the cable system<br>on "E" (exempt<br>explanation of the<br><b>Column 6:</b> G<br>CC. For Mexica<br><b>lote:</b> If you are | nsmission of a distant<br>ement entered into or<br>n and a primary transi<br>). For simulcasts, also<br>uses three categories.<br>sive the location of ea<br>an or Canadian statio<br>utilizing multiple char<br>2. B'CAST<br>CHANNEL | multicast stree<br>n or before Jun<br>mitter or an as<br>o enter "E". If y<br>see page (v)<br>ch station. Foo<br>ns, if any, give<br>nnel line-ups, n<br>CHANN<br>3. TYPE<br>OF   | eam that is not s<br>ne 30, 2009, bei<br>sociation represe<br>you carried the c<br>of the general in<br>r U.S. stations, I<br>e the name of th<br>use a separate s<br><b>EL LINE-UP</b><br>4. DISTANT? | ubject to a royalty<br>tween a cable sys<br>senting the primar<br>channel on any oth<br>nstructions located<br>ist the community<br>e community with<br>space G for each of<br>AQ<br>5. BASIS OF<br>CARRIAGE | apacity.<br>payment because it is the subject<br>tem or an association representing<br>y transmitter, enter the designa-<br>ner basis, enter "O." For a further<br>d in the paper SA3 form.<br>to which the station is licensed by the<br>which the station is identifed.<br>channel line-up. |                                       |
| For the retrar<br>of a written agre<br>he cable system<br>ion "E" (exempt<br>explanation of th<br><b>Column 6:</b> G<br>FCC. For Mexica<br><b>Note:</b> If you are | nsmission of a distant<br>ement entered into or<br>n and a primary transi<br>). For simulcasts, also<br>uses three categories.<br>sive the location of ea<br>an or Canadian statio<br>utilizing multiple char<br>2. B'CAST<br>CHANNEL | multicast stree<br>n or before Jun<br>mitter or an as<br>o enter "E". If y<br>see page (v)<br>ch station. Foo<br>ns, if any, give<br>nnel line-ups, n<br>CHANN<br>3. TYPE<br>OF   | eam that is not s<br>ne 30, 2009, bei<br>sociation represe<br>you carried the c<br>of the general in<br>r U.S. stations, I<br>e the name of th<br>use a separate s<br><b>EL LINE-UP</b><br>4. DISTANT? | ubject to a royalty<br>tween a cable sys<br>senting the primar<br>channel on any oth<br>nstructions located<br>ist the community<br>e community with<br>space G for each of<br>AQ<br>5. BASIS OF<br>CARRIAGE | apacity.<br>payment because it is the subject<br>tem or an association representing<br>y transmitter, enter the designa-<br>ner basis, enter "O." For a further<br>d in the paper SA3 form.<br>to which the station is licensed by the<br>which the station is identifed.<br>channel line-up. |                                       |
| For the retrar<br>of a written agre<br>he cable system<br>ion "E" (exempt<br>explanation of th<br><b>Column 6:</b> G<br>FCC. For Mexica<br><b>Note:</b> If you are | nsmission of a distant<br>ement entered into or<br>n and a primary transi<br>). For simulcasts, also<br>uses three categories.<br>sive the location of ea<br>an or Canadian statio<br>utilizing multiple char<br>2. B'CAST<br>CHANNEL | multicast stree<br>n or before Jun<br>mitter or an as<br>o enter "E". If y<br>see page (v)<br>ch station. Foo<br>ns, if any, give<br>nnel line-ups, n<br>CHANN<br>3. TYPE<br>OF   | eam that is not s<br>ne 30, 2009, bei<br>sociation represe<br>you carried the c<br>of the general in<br>r U.S. stations, I<br>e the name of th<br>use a separate s<br><b>EL LINE-UP</b><br>4. DISTANT? | ubject to a royalty<br>tween a cable sys<br>senting the primar<br>channel on any oth<br>nstructions located<br>ist the community<br>e community with<br>space G for each of<br>AQ<br>5. BASIS OF<br>CARRIAGE | apacity.<br>payment because it is the subject<br>tem or an association representing<br>y transmitter, enter the designa-<br>ner basis, enter "O." For a further<br>d in the paper SA3 form.<br>to which the station is licensed by the<br>which the station is identifed.<br>channel line-up. |                                       |
| For the retrar<br>of a written agre<br>he cable system<br>ion "E" (exempt<br>explanation of th<br><b>Column 6:</b> G<br>FCC. For Mexica<br><b>Note:</b> If you are | nsmission of a distant<br>ement entered into or<br>n and a primary transi<br>). For simulcasts, also<br>uses three categories.<br>sive the location of ea<br>an or Canadian statio<br>utilizing multiple char<br>2. B'CAST<br>CHANNEL | multicast stree<br>n or before Jun<br>mitter or an as<br>o enter "E". If y<br>see page (v)<br>ch station. Foo<br>ns, if any, give<br>nnel line-ups, n<br>CHANN<br>3. TYPE<br>OF   | eam that is not s<br>ne 30, 2009, bei<br>sociation represe<br>you carried the c<br>of the general in<br>r U.S. stations, I<br>e the name of th<br>use a separate s<br><b>EL LINE-UP</b><br>4. DISTANT? | ubject to a royalty<br>tween a cable sys<br>senting the primar<br>channel on any oth<br>nstructions located<br>ist the community<br>e community with<br>space G for each of<br>AQ<br>5. BASIS OF<br>CARRIAGE | apacity.<br>payment because it is the subject<br>tem or an association representing<br>y transmitter, enter the designa-<br>ner basis, enter "O." For a further<br>d in the paper SA3 form.<br>to which the station is licensed by the<br>which the station is identifed.<br>channel line-up. |                                       |
| For the retrar<br>of a written agre<br>he cable system<br>ion "E" (exempt<br>explanation of th<br><b>Column 6:</b> G<br>FCC. For Mexica<br><b>Note:</b> If you are | nsmission of a distant<br>ement entered into or<br>n and a primary transi<br>). For simulcasts, also<br>uses three categories.<br>sive the location of ea<br>an or Canadian statio<br>utilizing multiple char<br>2. B'CAST<br>CHANNEL | multicast stree<br>n or before Jun<br>mitter or an as<br>o enter "E". If y<br>see page (v)<br>ch station. Foo<br>ns, if any, give<br>nnel line-ups, n<br>CHANN<br>3. TYPE<br>OF   | eam that is not s<br>ne 30, 2009, bei<br>sociation represe<br>you carried the c<br>of the general in<br>r U.S. stations, I<br>e the name of th<br>use a separate s<br><b>EL LINE-UP</b><br>4. DISTANT? | ubject to a royalty<br>tween a cable sys<br>senting the primar<br>channel on any oth<br>nstructions located<br>ist the community<br>e community with<br>space G for each of<br>AQ<br>5. BASIS OF<br>CARRIAGE | apacity.<br>payment because it is the subject<br>tem or an association representing<br>y transmitter, enter the designa-<br>ner basis, enter "O." For a further<br>d in the paper SA3 form.<br>to which the station is licensed by the<br>which the station is identifed.<br>channel line-up. |                                       |
| For the retrar<br>of a written agre<br>he cable system<br>ion "E" (exempt<br>explanation of th<br><b>Column 6:</b> G<br>FCC. For Mexica<br><b>Note:</b> If you are | nsmission of a distant<br>ement entered into or<br>n and a primary transi<br>). For simulcasts, also<br>uses three categories.<br>sive the location of ea<br>an or Canadian statio<br>utilizing multiple char<br>2. B'CAST<br>CHANNEL | multicast stree<br>n or before Jun<br>mitter or an as<br>o enter "E". If y<br>see page (v)<br>ch station. Foo<br>ns, if any, give<br>nnel line-ups, n<br>CHANN<br>3. TYPE<br>OF   | eam that is not s<br>ne 30, 2009, bei<br>sociation represe<br>you carried the c<br>of the general in<br>r U.S. stations, I<br>e the name of th<br>use a separate s<br><b>EL LINE-UP</b><br>4. DISTANT? | ubject to a royalty<br>tween a cable sys<br>senting the primar<br>channel on any oth<br>nstructions located<br>ist the community<br>e community with<br>space G for each of<br>AQ<br>5. BASIS OF<br>CARRIAGE | apacity.<br>payment because it is the subject<br>tem or an association representing<br>y transmitter, enter the designa-<br>ner basis, enter "O." For a further<br>d in the paper SA3 form.<br>to which the station is licensed by the<br>which the station is identifed.<br>channel line-up. |                                       |
| For the retrar<br>of a written agre<br>he cable system<br>ion "E" (exempt<br>explanation of th<br><b>Column 6:</b> G<br>FCC. For Mexica<br><b>Note:</b> If you are | nsmission of a distant<br>ement entered into or<br>n and a primary transi<br>). For simulcasts, also<br>uses three categories.<br>sive the location of ea<br>an or Canadian statio<br>utilizing multiple char<br>2. B'CAST<br>CHANNEL | multicast stree<br>n or before Jun<br>mitter or an as<br>o enter "E". If y<br>see page (v)<br>ch station. Foo<br>ns, if any, give<br>nnel line-ups, n<br>CHANN<br>3. TYPE<br>OF   | eam that is not s<br>ne 30, 2009, bei<br>sociation represe<br>you carried the c<br>of the general in<br>r U.S. stations, I<br>e the name of th<br>use a separate s<br><b>EL LINE-UP</b><br>4. DISTANT? | ubject to a royalty<br>tween a cable sys<br>senting the primar<br>channel on any oth<br>nstructions located<br>ist the community<br>e community with<br>space G for each of<br>AQ<br>5. BASIS OF<br>CARRIAGE | apacity.<br>payment because it is the subject<br>tem or an association representing<br>y transmitter, enter the designa-<br>ner basis, enter "O." For a further<br>d in the paper SA3 form.<br>to which the station is licensed by the<br>which the station is identifed.<br>channel line-up. |                                       |

| LEGAL NAME C                                                                                                    |                                                                                                    |                                                                                                    |                                                                                                    |                                                                                                    | SYSTEM ID#                                                                                                    | Name                         |
|----------------------------------------------------------------------------------------------------|----------------------------------------------------------------------------------------------------|----------------------------------------------------------------------------------------------------|----------------------------------------------------------------------------------------------------|----------------------------------------------------------------------------------------------------|----------------------------------------------------------------------------------------------------|------------------------------|
| Guadalup                                                                                                    | e Valley Commur                                                                                                    | nications S                                                                                                    | ystems                                                                                                    |                                                                                                    | 30434                                                                                                    |                              |
| PRIMARY TRANS                                                                                                    | MITTERS: TELEVISIO                                                                                                    | N                                                                                                    |                                                                                                    |                                                                                                    |                                                                                                    |                              |
| carried by your of<br>FCC rules and ro<br>76.59(d)(2) and<br>substitute progra                                                                                                    | cable system during the<br>egulations in effect or<br>(4), 76.61(e)(2) and (4<br>am basis, as explaine                                                                                                    | ne accounting<br>n June 24, 198<br>4), or 76.63 (re<br>d in the next p                                                                                                    | period, except<br>31, permitting th<br>eferring to 76.61<br>paragraph.                                                                                                    | (1) stations carried<br>e carriage of certa<br>(e)(2) and (4))]; ar                                                                                                    | and low power television stations)<br>l only on a part-time basis under<br>in network programs [sections<br>nd (2) certain stations carried on a                                                                                                    | G<br>Primary<br>Transmitters |
|                                                                                                    | cifc FCC rules, regula                                                                                                    |                                                                                                    |                                                                                                    | carried by your ca                                                                                                    | able system on a substitute program                                                                                                    | Television                   |
| Do not list the s<br>station was c<br>List the station<br>basis. For fur<br>in the paper S<br><b>Column 1:</b> Li<br>each multicast s<br>cast stream as "<br>WETA-simulcas<br><b>Column 2:</b> G<br>ts community of<br>on which your ca<br><b>Column 3:</b> In<br>educational stati<br>for independent<br>For the meaning<br><b>Column 4:</b> If<br>planation of loca<br><b>Column 5:</b> If | station here in space<br>arried only on a subst<br>here, and also in spa<br>ther information conc<br>SA3 form.<br>ist each station's call<br>tream associated with<br>WETA-2". Simulcast<br>t).<br>ive the channel numb<br>f license. For example<br>able system carried th<br>dicate in each case v<br>ion, by entering the le<br>t multicast), "E" (for no<br>of these terms, see p<br>the station is outside<br>al service area, see pa<br>you have entered "Yee | G—but do list<br>itute basis.<br>ce I, if the sta<br>erning substitu-<br>sign. Do not m<br>a station acc<br>streams must<br>ber the FCC ha<br>e, WRC is Cha<br>e station.<br>whether the sta<br>tter "N" (for ne<br>concommercial<br>bage (v) of the<br>the local serv<br>age (v) of the<br>star in column | it in space I (the<br>tion was carried<br>ute basis station<br>eport origination<br>cording to its ow<br>be reported in o<br>as assigned to t<br>annel 4 in Wash<br>ation is a netwo<br>etwork), "N-M" (f<br>educational), o<br>e general instruc-<br>tice area, (i.e. "d<br>general instructi<br>4, you must con | I both on a substituts, see page (v) of<br>a program services<br>er-the-air designat<br>column 1 (list each<br>the television station<br>ington, D.C. This in<br>rk station, an inder<br>or network multica<br>r "E-M" (for noncou-<br>tions located in the<br>listant"), enter "Yes-<br>ons located in the<br>aplete column 5, s | s". If not, enter "No". For an ex-                                                                                                    |                              |
| arried the dista<br>For the retrar<br>of a written agre<br>he cable systen                                                                                                    | nt station on a part-tir<br>nsmission of a distant<br>ement entered into or<br>n and a primary transr                                                                                                    | ne basis beca<br>multicast stre<br>n or before Jur<br>mitter or an as                                                                                                    | use of lack of a<br>am that is not s<br>ne 30, 2009, be<br>sociation repres                                                                                                    | ctivated channel c<br>ubject to a royalty<br>tween a cable syst<br>senting the primar                                                                                                    | apacity.<br>payment because it is the subject<br>tem or an association representing<br>y transmitter, enter the designa-                                                                                                    |                              |
| For the dista<br>For the retrar<br>of a written agre<br>he cable system<br>ion "E" (exempt<br>explanation of th<br><b>Column 6:</b> G<br>CCC. For Mexica                                                                                                    | nt station on a part-tir<br>nsmission of a distant<br>ement entered into or<br>n and a primary transr<br>). For simulcasts, also<br>nese three categories,<br>ive the location of ear                                                                                                    | ne basis beca<br>multicast stre<br>n or before Jur<br>mitter or an as<br>b enter "E". If y<br>see page (v)<br>ch station. For<br>ns, if any, give<br>anel line-ups, u                                                                                                    | ause of lack of a<br>earn that is not s<br>ne 30, 2009, bei<br>sociation repres<br>you carried the o<br>of the general ii<br>r U.S. stations, l<br>e the name of th<br>use a separate s                                                                                                    | ctivated channel c<br>ubject to a royalty<br>tween a cable syst<br>senting the primar<br>channel on any oth<br>nstructions located<br>ist the community<br>e community with<br>space G for each o                                                                                                    | apacity.<br>payment because it is the subject<br>tem or an association representing<br>y transmitter, enter the designa-<br>ter basis, enter "O." For a further<br>d in the paper SA3 form.<br>to which the station is licensed by the<br>which the station is identifed.                     |                              |
| carried the dista<br>For the retrar<br>of a written agre<br>he cable systen<br>ion "E" (exempt<br>explanation of th<br><b>Column 6:</b> G<br>FCC. For Mexica                                                                                                    | nt station on a part-tir<br>nsmission of a distant<br>ement entered into or<br>n and a primary transr<br>). For simulcasts, also<br>nese three categories,<br>ive the location of ea-<br>an or Canadian statio                                                                                                    | ne basis beca<br>multicast stre<br>n or before Jur<br>mitter or an as<br>b enter "E". If y<br>see page (v)<br>ch station. For<br>ns, if any, give<br>anel line-ups, u                                                                                                    | ause of lack of a<br>earn that is not s<br>ne 30, 2009, bei<br>sociation repres<br>you carried the o<br>of the general ii<br>r U.S. stations, l<br>e the name of th                                                                                                    | ctivated channel c<br>ubject to a royalty<br>tween a cable syst<br>senting the primar<br>channel on any oth<br>nstructions located<br>ist the community<br>e community with<br>space G for each o                                                                                                    | apacity.<br>payment because it is the subject<br>tem or an association representing<br>y transmitter, enter the designa-<br>ter basis, enter "O." For a further<br>d in the paper SA3 form.<br>to which the station is licensed by the<br>which the station is identifed.                     |                              |
| arried the dista<br>For the retrar<br>of a written agre<br>he cable system<br>ion "E" (exempt<br>explanation of th<br><b>Column 6:</b> G<br>CC. For Mexica<br><b>Jote:</b> If you are                                                                                                    | nt station on a part-tir<br>nsmission of a distant<br>ement entered into or<br>n and a primary transr<br>). For simulcasts, also<br>nese three categories,<br>ive the location of ea-<br>an or Canadian statio                                                                                                    | ne basis beca<br>multicast stre<br>n or before Jur<br>mitter or an as<br>b enter "E". If y<br>see page (v)<br>ch station. For<br>ns, if any, give<br>anel line-ups, u                                                                                                    | ause of lack of a<br>earn that is not s<br>ne 30, 2009, bei<br>sociation repres<br>you carried the o<br>of the general ii<br>r U.S. stations, l<br>e the name of th<br>use a separate s                                                                                                    | ctivated channel c<br>ubject to a royalty<br>tween a cable syst<br>senting the primar<br>channel on any oth<br>nstructions located<br>ist the community<br>e community with<br>space G for each o                                                                                                    | apacity.<br>payment because it is the subject<br>tem or an association representing<br>y transmitter, enter the designa-<br>ter basis, enter "O." For a further<br>d in the paper SA3 form.<br>to which the station is licensed by the<br>which the station is identifed.                     |                              |
| arried the dista<br>For the retrar<br>of a written agre<br>he cable system<br>on "E" (exempt<br>xplanation of th<br><b>Column 6:</b> G<br>CC. For Mexica<br><b>lote:</b> If you are                                                                                                    | nt station on a part-tir<br>namission of a distant<br>ement entered into or<br>n and a primary transr<br>). For simulcasts, also<br>nese three categories,<br>sive the location of ear<br>an or Canadian statio<br>utilizing multiple char<br>2. B'CAST<br>CHANNEL                                                                                                    | ne basis beca<br>multicast stre<br>n or before Jur<br>mitter or an as<br>o enter "E". If y<br>see page (v)<br>ch station. For<br>ns, if any, give<br>nnel line-ups, t<br>CHANN<br>3. TYPE<br>OF                                                                                                    | Ause of lack of a sam that is not sine 30, 2009, beins sociation repression carried the control of the general in r U.S. stations, lies the name of the use a separate size <b>EL LINE-UP</b><br>4. DISTANT?                                                                                                    | ctivated channel c<br>ubject to a royalty<br>tween a cable syst<br>senting the primary<br>channel on any oth<br>instructions located<br>ist the community<br>e community with<br>space G for each of<br>AR<br>5. BASIS OF<br>CARRIAGE                                                                                             | apacity.<br>payment because it is the subject<br>tem or an association representing<br>y transmitter, enter the designa-<br>ier basis, enter "O." For a further<br>d in the paper SA3 form.<br>to which the station is licensed by the<br>which the station is identifed.<br>channel line-up. | -                            |
| arried the dista<br>For the retrar<br>f a written agre<br>ne cable system<br>on "E" (exempt<br>xplanation of th<br><b>Column 6:</b> G<br>CC. For Mexica<br><b>lote:</b> If you are                                                                                                    | nt station on a part-tir<br>namission of a distant<br>ement entered into or<br>n and a primary transr<br>). For simulcasts, also<br>nese three categories,<br>sive the location of ear<br>an or Canadian statio<br>utilizing multiple char<br>2. B'CAST<br>CHANNEL                                                                                                    | ne basis beca<br>multicast stre<br>n or before Jur<br>mitter or an as<br>o enter "E". If y<br>see page (v)<br>ch station. For<br>ns, if any, give<br>nnel line-ups, t<br>CHANN<br>3. TYPE<br>OF                                                                                                    | Ause of lack of a sam that is not sine 30, 2009, beins sociation repression carried the control of the general in r U.S. stations, lies the name of the use a separate size <b>EL LINE-UP</b><br>4. DISTANT?                                                                                                    | ctivated channel c<br>ubject to a royalty<br>tween a cable syst<br>senting the primary<br>channel on any oth<br>instructions located<br>ist the community<br>e community with<br>space G for each of<br>AR<br>5. BASIS OF<br>CARRIAGE                                                                                             | apacity.<br>payment because it is the subject<br>tem or an association representing<br>y transmitter, enter the designa-<br>ier basis, enter "O." For a further<br>d in the paper SA3 form.<br>to which the station is licensed by the<br>which the station is identifed.<br>channel line-up. |                              |
| arried the dista<br>For the retrar<br>f a written agre<br>the cable system<br>on "E" (exempt<br>xplanation of th<br><b>Column 6:</b> G<br>CC. For Mexica<br><b>ote:</b> If you are                                                                                                    | nt station on a part-tir<br>namission of a distant<br>ement entered into or<br>n and a primary transr<br>). For simulcasts, also<br>nese three categories,<br>sive the location of ear<br>an or Canadian statio<br>utilizing multiple char<br>2. B'CAST<br>CHANNEL                                                                                                    | ne basis beca<br>multicast stre<br>n or before Jur<br>mitter or an as<br>o enter "E". If y<br>see page (v)<br>ch station. For<br>ns, if any, give<br>nnel line-ups, t<br>CHANN<br>3. TYPE<br>OF                                                                                                    | Ause of lack of a sam that is not sine 30, 2009, beins sociation repression carried the control of the general in r U.S. stations, lies the name of the use a separate size <b>EL LINE-UP</b><br>4. DISTANT?                                                                                                    | ctivated channel c<br>ubject to a royalty<br>tween a cable syst<br>senting the primary<br>channel on any oth<br>instructions located<br>ist the community<br>e community with<br>space G for each of<br>AR<br>5. BASIS OF<br>CARRIAGE                                                                                             | apacity.<br>payment because it is the subject<br>tem or an association representing<br>y transmitter, enter the designa-<br>ier basis, enter "O." For a further<br>d in the paper SA3 form.<br>to which the station is licensed by the<br>which the station is identifed.<br>channel line-up. | -                            |
| arried the dista<br>For the retrar<br>f a written agre<br>ne cable system<br>on "E" (exempt<br>xplanation of th<br><b>Column 6:</b> G<br>CC. For Mexica<br><b>lote:</b> If you are                                                                                                    | nt station on a part-tir<br>namission of a distant<br>ement entered into or<br>n and a primary transr<br>). For simulcasts, also<br>nese three categories,<br>sive the location of ear<br>an or Canadian statio<br>utilizing multiple char<br>2. B'CAST<br>CHANNEL                                                                                                    | ne basis beca<br>multicast stre<br>n or before Jur<br>mitter or an as<br>o enter "E". If y<br>see page (v)<br>ch station. For<br>ns, if any, give<br>nnel line-ups, t<br>CHANN<br>3. TYPE<br>OF                                                                                                    | Ause of lack of a sam that is not sine 30, 2009, beins sociation repression carried the control of the general in r U.S. stations, lies the name of the use a separate size <b>EL LINE-UP</b><br>4. DISTANT?                                                                                                    | ctivated channel c<br>ubject to a royalty<br>tween a cable syst<br>senting the primary<br>channel on any oth<br>instructions located<br>ist the community<br>e community with<br>space G for each of<br>AR<br>5. BASIS OF<br>CARRIAGE                                                                                             | apacity.<br>payment because it is the subject<br>tem or an association representing<br>y transmitter, enter the designa-<br>ier basis, enter "O." For a further<br>d in the paper SA3 form.<br>to which the station is licensed by the<br>which the station is identifed.<br>channel line-up. | -                            |
| arried the dista<br>For the retrar<br>f a written agre<br>ne cable system<br>on "E" (exempt<br>xplanation of th<br><b>Column 6:</b> G<br>CC. For Mexica<br><b>lote:</b> If you are                                                                                                    | nt station on a part-tir<br>namission of a distant<br>ement entered into or<br>n and a primary transr<br>). For simulcasts, also<br>nese three categories,<br>sive the location of ear<br>an or Canadian statio<br>utilizing multiple char<br>2. B'CAST<br>CHANNEL                                                                                                    | ne basis beca<br>multicast stre<br>n or before Jur<br>mitter or an as<br>o enter "E". If y<br>see page (v)<br>ch station. For<br>ns, if any, give<br>nnel line-ups, t<br>CHANN<br>3. TYPE<br>OF                                                                                                    | Ause of lack of a sam that is not sine 30, 2009, beins sociation repression carried the control of the general in r U.S. stations, lies the name of the use a separate size <b>EL LINE-UP</b><br>4. DISTANT?                                                                                                    | ctivated channel c<br>ubject to a royalty<br>tween a cable syst<br>senting the primary<br>channel on any oth<br>instructions located<br>ist the community<br>e community with<br>space G for each of<br>AR<br>5. BASIS OF<br>CARRIAGE                                                                                             | apacity.<br>payment because it is the subject<br>tem or an association representing<br>y transmitter, enter the designa-<br>ier basis, enter "O." For a further<br>d in the paper SA3 form.<br>to which the station is licensed by the<br>which the station is identifed.<br>channel line-up. |                              |
| arried the dista<br>For the retrar<br>f a written agre<br>ne cable system<br>on "E" (exempt<br>xplanation of th<br><b>Column 6:</b> G<br>CC. For Mexica<br><b>lote:</b> If you are                                                                                                    | nt station on a part-tir<br>namission of a distant<br>ement entered into or<br>n and a primary transr<br>). For simulcasts, also<br>nese three categories,<br>sive the location of ear<br>an or Canadian statio<br>utilizing multiple char<br>2. B'CAST<br>CHANNEL                                                                                                    | ne basis beca<br>multicast stre<br>n or before Jur<br>mitter or an as<br>o enter "E". If y<br>see page (v)<br>ch station. For<br>ns, if any, give<br>nnel line-ups, t<br>CHANN<br>3. TYPE<br>OF                                                                                                    | Ause of lack of a sam that is not sine 30, 2009, beins sociation repression carried the control of the general in r U.S. stations, lies the name of the use a separate size <b>EL LINE-UP</b><br>4. DISTANT?                                                                                                    | ctivated channel c<br>ubject to a royalty<br>tween a cable syst<br>senting the primary<br>channel on any oth<br>instructions located<br>ist the community<br>e community with<br>space G for each of<br>AR<br>5. BASIS OF<br>CARRIAGE                                                                                             | apacity.<br>payment because it is the subject<br>tem or an association representing<br>y transmitter, enter the designa-<br>ier basis, enter "O." For a further<br>d in the paper SA3 form.<br>to which the station is licensed by the<br>which the station is identifed.<br>channel line-up. |                              |
| arried the dista<br>For the retrar<br>of a written agre<br>he cable system<br>ion "E" (exempt<br>column 6: G<br>CC. For Mexica<br>Jote: If you are                                                                                                    | nt station on a part-tir<br>namission of a distant<br>ement entered into or<br>n and a primary transr<br>). For simulcasts, also<br>nese three categories,<br>sive the location of ear<br>an or Canadian statio<br>utilizing multiple char<br>2. B'CAST<br>CHANNEL                                                                                                    | ne basis beca<br>multicast stre<br>n or before Jur<br>mitter or an as<br>o enter "E". If y<br>see page (v)<br>ch station. For<br>ns, if any, give<br>nnel line-ups, t<br>CHANN<br>3. TYPE<br>OF                                                                                                    | Ause of lack of a sam that is not sine 30, 2009, beins sociation repression carried the control of the general in r U.S. stations, lies the name of the use a separate size <b>EL LINE-UP</b><br>4. DISTANT?                                                                                                    | ctivated channel c<br>ubject to a royalty<br>tween a cable syst<br>senting the primary<br>channel on any oth<br>instructions located<br>ist the community<br>e community with<br>space G for each of<br>AR<br>5. BASIS OF<br>CARRIAGE                                                                                             | apacity.<br>payment because it is the subject<br>tem or an association representing<br>y transmitter, enter the designa-<br>ter basis, enter "O." For a further<br>d in the paper SA3 form.<br>to which the station is licensed by the<br>which the station is identifed.<br>channel line-up. |                              |
| arried the dista<br>For the retrar<br>of a written agre<br>he cable system<br>ion "E" (exempt<br>column 6: G<br>CC. For Mexica<br>Jote: If you are                                                                                                    | nt station on a part-tir<br>namission of a distant<br>ement entered into or<br>n and a primary transr<br>). For simulcasts, also<br>nese three categories,<br>sive the location of ear<br>an or Canadian statio<br>utilizing multiple char<br>2. B'CAST<br>CHANNEL                                                                                                    | ne basis beca<br>multicast stre<br>n or before Jur<br>mitter or an as<br>o enter "E". If y<br>see page (v)<br>ch station. For<br>ns, if any, give<br>nnel line-ups, t<br>CHANN<br>3. TYPE<br>OF                                                                                                    | Ause of lack of a sam that is not sine 30, 2009, beins sociation repression carried the control of the general in r U.S. stations, lies the name of the use a separate size <b>EL LINE-UP</b><br>4. DISTANT?                                                                                                    | ctivated channel c<br>ubject to a royalty<br>tween a cable syst<br>senting the primary<br>channel on any oth<br>instructions located<br>ist the community<br>e community with<br>space G for each of<br>AR<br>5. BASIS OF<br>CARRIAGE                                                                                             | apacity.<br>payment because it is the subject<br>tem or an association representing<br>y transmitter, enter the designa-<br>ter basis, enter "O." For a further<br>d in the paper SA3 form.<br>to which the station is licensed by the<br>which the station is identifed.<br>channel line-up. |                              |
| arried the dista<br>For the retrar<br>of a written agre<br>he cable system<br>ion "E" (exempt<br>column 6: G<br>CC. For Mexica<br>Jote: If you are                                                                                                    | nt station on a part-tir<br>namission of a distant<br>ement entered into or<br>n and a primary transr<br>). For simulcasts, also<br>nese three categories,<br>sive the location of ear<br>an or Canadian statio<br>utilizing multiple char<br>2. B'CAST<br>CHANNEL                                                                                                    | ne basis beca<br>multicast stre<br>n or before Jur<br>mitter or an as<br>o enter "E". If y<br>see page (v)<br>ch station. For<br>ns, if any, give<br>nnel line-ups, t<br>CHANN<br>3. TYPE<br>OF                                                                                                    | Ause of lack of a sam that is not sine 30, 2009, beins sociation repression carried the control of the general in r U.S. stations, lies the name of the use a separate size <b>EL LINE-UP</b><br>4. DISTANT?                                                                                                    | ctivated channel c<br>ubject to a royalty<br>tween a cable syst<br>senting the primary<br>channel on any oth<br>instructions located<br>ist the community<br>e community with<br>space G for each of<br>AR<br>5. BASIS OF<br>CARRIAGE                                                                                             | apacity.<br>payment because it is the subject<br>tem or an association representing<br>y transmitter, enter the designa-<br>ter basis, enter "O." For a further<br>d in the paper SA3 form.<br>to which the station is licensed by the<br>which the station is identifed.<br>channel line-up. |                              |
| carried the dista<br>For the retrar<br>of a written agre<br>he cable system<br>ion "E" (exempt<br>explanation of th<br><b>Column 6:</b> G<br>FCC. For Mexica<br><b>Note:</b> If you are                                                                                                    | nt station on a part-tir<br>namission of a distant<br>ement entered into or<br>n and a primary transr<br>). For simulcasts, also<br>nese three categories,<br>sive the location of ear<br>an or Canadian statio<br>utilizing multiple char<br>2. B'CAST<br>CHANNEL                                                                                                    | ne basis beca<br>multicast stre<br>n or before Jur<br>mitter or an as<br>o enter "E". If y<br>see page (v)<br>ch station. For<br>ns, if any, give<br>nnel line-ups, t<br>CHANN<br>3. TYPE<br>OF                                                                                                    | Ause of lack of a sam that is not sine 30, 2009, beins sociation repression carried the control of the general in r U.S. stations, lies the name of the use a separate size <b>EL LINE-UP</b><br>4. DISTANT?                                                                                                    | ctivated channel c<br>ubject to a royalty<br>tween a cable syst<br>senting the primary<br>channel on any oth<br>instructions located<br>ist the community<br>e community with<br>space G for each of<br>AR<br>5. BASIS OF<br>CARRIAGE                                                                                             | apacity.<br>payment because it is the subject<br>tem or an association representing<br>y transmitter, enter the designa-<br>ter basis, enter "O." For a further<br>d in the paper SA3 form.<br>to which the station is licensed by the<br>which the station is identifed.<br>channel line-up. |                              |
| carried the dista<br>For the retrar<br>of a written agre<br>he cable system<br>ion "E" (exempt<br>explanation of th<br><b>Column 6:</b> G<br>FCC. For Mexica<br><b>Note:</b> If you are                                                                                                    | nt station on a part-tir<br>namission of a distant<br>ement entered into or<br>n and a primary transr<br>). For simulcasts, also<br>nese three categories,<br>sive the location of ear<br>an or Canadian statio<br>utilizing multiple char<br>2. B'CAST<br>CHANNEL                                                                                                    | ne basis beca<br>multicast stre<br>n or before Jur<br>mitter or an as<br>o enter "E". If y<br>see page (v)<br>ch station. For<br>ns, if any, give<br>nnel line-ups, t<br>CHANN<br>3. TYPE<br>OF                                                                                                    | Ause of lack of a sam that is not sine 30, 2009, beins sociation repression carried the control of the general in r U.S. stations, lies the name of the use a separate size <b>EL LINE-UP</b><br>4. DISTANT?                                                                                                    | ctivated channel c<br>ubject to a royalty<br>tween a cable syst<br>senting the primary<br>channel on any oth<br>instructions located<br>ist the community<br>e community with<br>space G for each of<br>AR<br>5. BASIS OF<br>CARRIAGE                                                                                             | apacity.<br>payment because it is the subject<br>tem or an association representing<br>y transmitter, enter the designa-<br>ter basis, enter "O." For a further<br>d in the paper SA3 form.<br>to which the station is licensed by the<br>which the station is identifed.<br>channel line-up. |                              |
| carried the dista<br>For the retrar<br>of a written agre<br>he cable system<br>ion "E" (exempt<br>explanation of th<br><b>Column 6:</b> G<br>FCC. For Mexica<br><b>Note:</b> If you are                                                                                                    | nt station on a part-tir<br>namission of a distant<br>ement entered into or<br>n and a primary transr<br>). For simulcasts, also<br>nese three categories,<br>sive the location of ear<br>an or Canadian statio<br>utilizing multiple char<br>2. B'CAST<br>CHANNEL                                                                                                    | ne basis beca<br>multicast stre<br>n or before Jur<br>mitter or an as<br>o enter "E". If y<br>see page (v)<br>ch station. For<br>ns, if any, give<br>nnel line-ups, t<br>CHANN<br>3. TYPE<br>OF                                                                                                    | Ause of lack of a sam that is not sine 30, 2009, beins sociation repression carried the control of the general in r U.S. stations, lies the name of the use a separate size <b>EL LINE-UP</b><br>4. DISTANT?                                                                                                    | ctivated channel c<br>ubject to a royalty<br>tween a cable syst<br>senting the primary<br>channel on any oth<br>instructions located<br>ist the community<br>e community with<br>space G for each of<br>AR<br>5. BASIS OF<br>CARRIAGE                                                                                             | apacity.<br>payment because it is the subject<br>tem or an association representing<br>y transmitter, enter the designa-<br>ter basis, enter "O." For a further<br>d in the paper SA3 form.<br>to which the station is licensed by the<br>which the station is identifed.<br>channel line-up. |                              |
| carried the dista<br>For the retrar<br>of a written agre<br>the cable system<br>tion "E" (exempt<br>explanation of th<br><b>Column 6:</b> G<br>FCC. For Mexica<br><b>Note:</b> If you are                                                                                                    | nt station on a part-tir<br>namission of a distant<br>ement entered into or<br>n and a primary transr<br>). For simulcasts, also<br>nese three categories,<br>sive the location of ear<br>an or Canadian statio<br>utilizing multiple char<br>2. B'CAST<br>CHANNEL                                                                                                    | ne basis beca<br>multicast stre<br>n or before Jur<br>mitter or an as<br>o enter "E". If y<br>see page (v)<br>ch station. For<br>ns, if any, give<br>nnel line-ups, t<br>CHANN<br>3. TYPE<br>OF                                                                                                    | Ause of lack of a sam that is not sine 30, 2009, beins sociation repression carried the control of the general in r U.S. stations, lies the name of the use a separate size <b>EL LINE-UP</b><br>4. DISTANT?                                                                                                    | ctivated channel c<br>ubject to a royalty<br>tween a cable syst<br>senting the primary<br>channel on any oth<br>instructions located<br>ist the community<br>e community with<br>space G for each of<br>AR<br>5. BASIS OF<br>CARRIAGE                                                                                             | apacity.<br>payment because it is the subject<br>tem or an association representing<br>y transmitter, enter the designa-<br>ter basis, enter "O." For a further<br>d in the paper SA3 form.<br>to which the station is licensed by the<br>which the station is identifed.<br>channel line-up. |                              |

|                                                                                                    |                                                                                                    |                                                                                                    |                                                                                                    |                                                                                                    |                                                                                                    | EM ID# | Name       |
|----------------------------------------------------------------------------------------------------|----------------------------------------------------------------------------------------------------|----------------------------------------------------------------------------------------------------|----------------------------------------------------------------------------------------------------|----------------------------------------------------------------------------------------------------|----------------------------------------------------------------------------------------------------|--------|------------|
| •                                                                                                    | e Valley Commur                                                                                                    |                                                                                                    | ystems                                                                                                    |                                                                                                    |                                                                                                    | 30434  |            |
|                                                                                                    | SMITTERS: TELEVISIO                                                                                                    |                                                                                                    |                                                                                                    |                                                                                                    |                                                                                                    |        |            |
| carried by your o                                                                                                    | able system during th                                                                                                    | ne accounting                                                                                                    | period, except                                                                                                    | (1) stations carried                                                                                                    | and low power television stations)<br>I only on a part-time basis under<br>in network programs [sections                                                                                                    |        | G          |
| 76.59(d)(2) and (4), 76.61(e)(2) and (4), or 76.63 (referring to 76.61(e)(2) and (4))]; and (2) certain stations carried on a substitute program basis, as explained in the next paragraph. Substitute Basis Stations: With respect to any distant stations carried by your cable system on a substitute program |                                                                                                    |                                                                                                    |                                                                                                    |                                                                                                    |                                                                                                    |        |            |
| asis under spe                                                                                                    | cifc FCC rules, regula                                                                                                    | tions, or auth                                                                                                    | orizations:                                                                                                    |                                                                                                    | nt and Program Log)—if the                                                                                                    |        | Television |
| station was c<br>List the station                                                                                                    | arried only on a subst<br>here, and also in spa                                                                                                    | titute basis.<br>ce I, if the sta                                                                                                    | tion was carried                                                                                                    | both on a substit                                                                                                    | Ite basis and also on some other<br>the general instructions located                                                                                                    |        |            |
| in the paper S                                                                                                    | SA3 form.                                                                                                    | 0                                                                                                    |                                                                                                    |                                                                                                    | C C                                                                                                    |        |            |
| each multicast s<br>ast stream as "                                                                                                    | tream associated with<br>WETA-2". Simulcast                                                                                                    | n a station acc                                                                                                    | cording to its over                                                                                                    | er-the-air designat                                                                                                    | s such as HBO, ESPN, etc. Identify<br>ion. For example, report multi-<br>stream separately; for example                                                                                                    |        |            |
|                                                                                                    | ive the channel numb                                                                                                    |                                                                                                    | -                                                                                                    |                                                                                                    | on for broadcasting over-the-air in<br>nay be different from the channel                                                                                                    |        |            |
| n which your ca<br>Column 3: In                                                                                                    | able system carried th<br>ndicate in each case v                                                                                                    | e station.<br>whether the sta                                                                                                    | ation is a netwo                                                                                                    | rk station, an inde                                                                                                    | cendent station, or a noncommercial                                                                                                    |        |            |
| for independent                                                                                                    | , , ,                                                                                                    | oncommercial                                                                                                    | educational), o                                                                                                    | r "E-M" (for nonco                                                                                                    | st), "I" (for independent), "I-M"<br>nmercial educational multicast).<br>e paper SA3 form.                                                                                                    |        |            |
| lanation of loca                                                                                                    | Il service area, see pa                                                                                                    | age (v) of the g                                                                                                    | general instructi                                                                                                    | ons located in the                                                                                                    | • •                                                                                                    |        |            |
| able system ca                                                                                                    | rried the distant static                                                                                                    | on during the a                                                                                                    | accounting perio                                                                                                    | d. Indicate by ente                                                                                                    | tating the basis on which your<br>ering "LAC" if your cable system                                                                                                    |        |            |
|                                                                                                    | nt station on a part-tir<br>nsmission of a distant                                                                                                    |                                                                                                    |                                                                                                    |                                                                                                    |                                                                                                    |        |            |
|                                                                                                    |                                                                                                    |                                                                                                    |                                                                                                    |                                                                                                    | payment because it is the subject                                                                                                    |        |            |
| he cable system                                                                                                    | n and a primary transr                                                                                                    | n or before Jui<br>mitter or an as                                                                                                    | ne 30, 2009, bei<br>ssociation repres                                                                                                    | tween a cable system senting the primar                                                                                                    | em or an association representing<br>y transmitter, enter the designa-                                                                                                    |        |            |
| he cable system<br>ion "E" (exempt)<br>explanation of th                                                                                                    | n and a primary transr<br>). For simulcasts, also<br>nese three categories,                                                                                                    | n or before Jun<br>mitter or an as<br>o enter "E". If y<br>see page (v)                                                                                             | ne 30, 2009, bei<br>sociation repres<br>you carried the c<br>of the general in                                                                                                    | tween a cable systemating the primar<br>channel on any other<br>instructions located                                                                                                   | tem or an association representing<br>y transmitter, enter the designa-<br>ner basis, enter "O." For a further<br>d in the paper SA3 form.                                                                                                   |        |            |
| he cable system<br>ion "E" (exempt<br>explanation of th<br><b>Column 6:</b> G                                                                                                    | n and a primary transm<br>). For simulcasts, also<br>nese three categories,<br>sive the location of ear                                                                             | n or before Jun<br>mitter or an as<br>o enter "E". If y<br>see page (v)<br>ch station. For                                                                          | ne 30, 2009, bei<br>ssociation repres<br>you carried the o<br>of the general in<br>r U.S. stations, I                                                                             | tween a cable sys<br>senting the primar<br>channel on any oth<br>nstructions located<br>ist the community                                                                              | tem or an association representing<br>y transmitter, enter the designa-<br>uer basis, enter "O." For a further                                                                                                    | e      |            |
| he cable system<br>ion "E" (exempt<br>explanation of th<br><b>Column 6:</b> G<br>FCC. For Mexica                                                                                                    | n and a primary transm<br>). For simulcasts, also<br>nese three categories,<br>sive the location of ear                                                                             | n or before Jun<br>mitter or an as<br>o enter "E". If y<br>see page (v)<br>ch station. For<br>ns, if any, give<br>inel line-ups, i                                  | ne 30, 2009, bei<br>sociation repres<br>you carried the c<br>of the general ii<br>r U.S. stations, I<br>e the name of th<br>use a separate s                                      | tween a cable sys<br>senting the primar<br>channel on any oth<br>nstructions located<br>ist the community<br>e community with<br>space G for each o                                    | tem or an association representing<br>y transmitter, enter the designa-<br>ter basis, enter "O." For a further<br>d in the paper SA3 form.<br>to which the station is licensed by the<br>which the station is identifed.                     | e      |            |
| he cable system<br>ion "E" (exempt<br>explanation of th<br><b>Column 6:</b> G<br>FCC. For Mexica                                                                                                    | n and a primary transm<br>). For simulcasts, also<br>nese three categories,<br>sive the location of ea<br>an or Canadian statio                                                     | n or before Jun<br>mitter or an as<br>o enter "E". If y<br>see page (v)<br>ch station. For<br>ns, if any, give<br>inel line-ups, i                                  | ne 30, 2009, bei<br>ssociation repres<br>you carried the o<br>of the general in<br>r U.S. stations, I<br>e the name of th                                                         | tween a cable sys<br>senting the primar<br>channel on any oth<br>nstructions located<br>ist the community<br>e community with<br>space G for each o                                    | tem or an association representing<br>y transmitter, enter the designa-<br>ter basis, enter "O." For a further<br>d in the paper SA3 form.<br>to which the station is licensed by the<br>which the station is identifed.                     | e      |            |
| he cable system<br>ion "E" (exempt<br>explanation of th<br><b>Column 6:</b> G<br>ECC. For Mexica<br><b>lote:</b> If you are                                                                                                    | n and a primary transm<br>). For simulcasts, also<br>nese three categories,<br>sive the location of ear<br>an or Canadian statio<br>utilizing multiple char<br>2. B'CAST<br>CHANNEL | n or before Jun<br>mitter or an as<br>o enter "E". If y<br>see page (v)<br>ch station. For<br>ns, if any, give<br>inel line-ups, r<br><b>CHANN</b><br>3. TYPE<br>OF | ne 30, 2009, bei<br>sociation repres<br>you carried the c<br>of the general ii<br>r U.S. stations, I<br>e the name of th<br>use a separate s                                      | tween a cable sys<br>senting the primar<br>channel on any oth<br>instructions located<br>ist the community<br>e community with<br>space G for each of<br>AS<br>5. BASIS OF<br>CARRIAGE | tem or an association representing<br>y transmitter, enter the designa-<br>ter basis, enter "O." For a further<br>d in the paper SA3 form.<br>to which the station is licensed by the<br>which the station is identifed.                     | e      |            |
| ne cable system<br>on "E" (exempt<br>xplanation of th<br><b>Column 6:</b> G<br>CC. For Mexica<br><b>lote:</b> If you are                                                                                                    | n and a primary transm<br>). For simulcasts, also<br>nese three categories,<br>sive the location of eau<br>an or Canadian station<br>utilizing multiple char<br>2. B'CAST           | n or before Jun<br>mitter or an as<br>o enter "E". If y<br>see page (v)<br>ch station. Foi<br>ns, if any, give<br>inel line-ups, r<br><b>CHANN</b><br>3. TYPE       | ne 30, 2009, bei<br>ssociation repres<br>you carried the c<br>of the general ii<br>r U.S. stations, I<br>e the name of th<br>use a separate s<br><b>EL LINE-UP</b><br>4. DISTANT? | tween a cable sys<br>senting the primar<br>channel on any oth<br>nstructions located<br>ist the community<br>e community with<br>space G for each of<br>AS<br>5. BASIS OF              | tem or an association representing<br>y transmitter, enter the designa-<br>ter basis, enter "O." For a further<br>d in the paper SA3 form.<br>to which the station is licensed by the<br>which the station is identifed.<br>channel line-up. | 9      |            |
| ne cable system<br>on "E" (exempt<br>xplanation of th<br><b>Column 6:</b> G<br>TCC. For Mexica<br><b>lote:</b> If you are                                                                                                    | n and a primary transm<br>). For simulcasts, also<br>nese three categories,<br>sive the location of ear<br>an or Canadian statio<br>utilizing multiple char<br>2. B'CAST<br>CHANNEL | n or before Jun<br>mitter or an as<br>o enter "E". If y<br>see page (v)<br>ch station. For<br>ns, if any, give<br>inel line-ups, r<br><b>CHANN</b><br>3. TYPE<br>OF | ne 30, 2009, bei<br>ssociation repres<br>you carried the c<br>of the general ii<br>r U.S. stations, I<br>e the name of th<br>use a separate s<br><b>EL LINE-UP</b><br>4. DISTANT? | tween a cable sys<br>senting the primar<br>channel on any oth<br>instructions located<br>ist the community<br>e community with<br>space G for each of<br>AS<br>5. BASIS OF<br>CARRIAGE | tem or an association representing<br>y transmitter, enter the designa-<br>ter basis, enter "O." For a further<br>d in the paper SA3 form.<br>to which the station is licensed by the<br>which the station is identifed.<br>channel line-up. | 8      |            |
| ne cable system<br>on "E" (exempt<br>xplanation of th<br><b>Column 6:</b> G<br>CC. For Mexica<br><b>lote:</b> If you are                                                                                                    | n and a primary transm<br>). For simulcasts, also<br>nese three categories,<br>sive the location of ear<br>an or Canadian statio<br>utilizing multiple char<br>2. B'CAST<br>CHANNEL | n or before Jun<br>mitter or an as<br>o enter "E". If y<br>see page (v)<br>ch station. For<br>ns, if any, give<br>inel line-ups, r<br><b>CHANN</b><br>3. TYPE<br>OF | ne 30, 2009, bei<br>ssociation repres<br>you carried the c<br>of the general ii<br>r U.S. stations, I<br>e the name of th<br>use a separate s<br><b>EL LINE-UP</b><br>4. DISTANT? | tween a cable sys<br>senting the primar<br>channel on any oth<br>instructions located<br>ist the community<br>e community with<br>space G for each of<br>AS<br>5. BASIS OF<br>CARRIAGE | tem or an association representing<br>y transmitter, enter the designa-<br>ter basis, enter "O." For a further<br>d in the paper SA3 form.<br>to which the station is licensed by the<br>which the station is identifed.<br>channel line-up. | 9      |            |
| ne cable system<br>on "E" (exempt<br>xplanation of th<br><b>Column 6:</b> G<br>CC. For Mexica<br><b>lote:</b> If you are                                                                                                    | n and a primary transm<br>). For simulcasts, also<br>nese three categories,<br>sive the location of ear<br>an or Canadian statio<br>utilizing multiple char<br>2. B'CAST<br>CHANNEL | n or before Jun<br>mitter or an as<br>o enter "E". If y<br>see page (v)<br>ch station. For<br>ns, if any, give<br>inel line-ups, r<br><b>CHANN</b><br>3. TYPE<br>OF | ne 30, 2009, bei<br>ssociation repres<br>you carried the c<br>of the general ii<br>r U.S. stations, I<br>e the name of th<br>use a separate s<br><b>EL LINE-UP</b><br>4. DISTANT? | tween a cable sys<br>senting the primar<br>channel on any oth<br>instructions located<br>ist the community<br>e community with<br>space G for each of<br>AS<br>5. BASIS OF<br>CARRIAGE | tem or an association representing<br>y transmitter, enter the designa-<br>ter basis, enter "O." For a further<br>d in the paper SA3 form.<br>to which the station is licensed by the<br>which the station is identifed.<br>channel line-up. | 9      |            |
| ne cable system<br>on "E" (exempt<br>xplanation of th<br><b>Column 6:</b> G<br>CC. For Mexica<br><b>lote:</b> If you are                                                                                                    | n and a primary transm<br>). For simulcasts, also<br>nese three categories,<br>sive the location of ear<br>an or Canadian statio<br>utilizing multiple char<br>2. B'CAST<br>CHANNEL | n or before Jun<br>mitter or an as<br>o enter "E". If y<br>see page (v)<br>ch station. For<br>ns, if any, give<br>inel line-ups, r<br><b>CHANN</b><br>3. TYPE<br>OF | ne 30, 2009, bei<br>ssociation repres<br>you carried the c<br>of the general ii<br>r U.S. stations, I<br>e the name of th<br>use a separate s<br><b>EL LINE-UP</b><br>4. DISTANT? | tween a cable sys<br>senting the primar<br>channel on any oth<br>instructions located<br>ist the community<br>e community with<br>space G for each of<br>AS<br>5. BASIS OF<br>CARRIAGE | tem or an association representing<br>y transmitter, enter the designa-<br>ter basis, enter "O." For a further<br>d in the paper SA3 form.<br>to which the station is licensed by the<br>which the station is identifed.<br>channel line-up. | ð      |            |
| he cable system<br>ion "E" (exempt<br>explanation of th<br><b>Column 6:</b> G<br>ECC. For Mexica<br><b>lote:</b> If you are                                                                                                    | n and a primary transm<br>). For simulcasts, also<br>nese three categories,<br>sive the location of ear<br>an or Canadian statio<br>utilizing multiple char<br>2. B'CAST<br>CHANNEL | n or before Jun<br>mitter or an as<br>o enter "E". If y<br>see page (v)<br>ch station. For<br>ns, if any, give<br>inel line-ups, r<br><b>CHANN</b><br>3. TYPE<br>OF | ne 30, 2009, bei<br>ssociation repres<br>you carried the c<br>of the general ii<br>r U.S. stations, I<br>e the name of th<br>use a separate s<br><b>EL LINE-UP</b><br>4. DISTANT? | tween a cable sys<br>senting the primar<br>channel on any oth<br>instructions located<br>ist the community<br>e community with<br>space G for each of<br>AS<br>5. BASIS OF<br>CARRIAGE | tem or an association representing<br>y transmitter, enter the designa-<br>ter basis, enter "O." For a further<br>d in the paper SA3 form.<br>to which the station is licensed by the<br>which the station is identifed.<br>channel line-up. | 9      |            |
| he cable system<br>ion "E" (exempt<br>explanation of th<br><b>Column 6:</b> G<br>ECC. For Mexica<br><b>lote:</b> If you are                                                                                                    | n and a primary transm<br>). For simulcasts, also<br>nese three categories,<br>sive the location of ear<br>an or Canadian statio<br>utilizing multiple char<br>2. B'CAST<br>CHANNEL | n or before Jun<br>mitter or an as<br>o enter "E". If y<br>see page (v)<br>ch station. For<br>ns, if any, give<br>inel line-ups, r<br><b>CHANN</b><br>3. TYPE<br>OF | ne 30, 2009, bei<br>ssociation repres<br>you carried the c<br>of the general ii<br>r U.S. stations, I<br>e the name of th<br>use a separate s<br><b>EL LINE-UP</b><br>4. DISTANT? | tween a cable sys<br>senting the primar<br>channel on any oth<br>instructions located<br>ist the community<br>e community with<br>space G for each of<br>AS<br>5. BASIS OF<br>CARRIAGE | tem or an association representing<br>y transmitter, enter the designa-<br>ter basis, enter "O." For a further<br>d in the paper SA3 form.<br>to which the station is licensed by the<br>which the station is identifed.<br>channel line-up. | 8      |            |
| he cable system<br>ion "E" (exempt<br>explanation of th<br><b>Column 6:</b> G<br>FCC. For Mexica<br><b>Note:</b> If you are                                                                                                    | n and a primary transm<br>). For simulcasts, also<br>nese three categories,<br>sive the location of ear<br>an or Canadian statio<br>utilizing multiple char<br>2. B'CAST<br>CHANNEL | n or before Jun<br>mitter or an as<br>o enter "E". If y<br>see page (v)<br>ch station. For<br>ns, if any, give<br>inel line-ups, r<br><b>CHANN</b><br>3. TYPE<br>OF | ne 30, 2009, bei<br>ssociation repres<br>you carried the c<br>of the general ii<br>r U.S. stations, I<br>e the name of th<br>use a separate s<br><b>EL LINE-UP</b><br>4. DISTANT? | tween a cable sys<br>senting the primar<br>channel on any oth<br>instructions located<br>ist the community<br>e community with<br>space G for each of<br>AS<br>5. BASIS OF<br>CARRIAGE | tem or an association representing<br>y transmitter, enter the designa-<br>ter basis, enter "O." For a further<br>d in the paper SA3 form.<br>to which the station is licensed by the<br>which the station is identifed.<br>channel line-up. | 8      |            |
| he cable system<br>ion "E" (exempt<br>explanation of th<br><b>Column 6:</b> G<br>FCC. For Mexica<br><b>Note:</b> If you are                                                                                                    | n and a primary transm<br>). For simulcasts, also<br>nese three categories,<br>sive the location of ear<br>an or Canadian statio<br>utilizing multiple char<br>2. B'CAST<br>CHANNEL | n or before Jun<br>mitter or an as<br>o enter "E". If y<br>see page (v)<br>ch station. For<br>ns, if any, give<br>inel line-ups, r<br><b>CHANN</b><br>3. TYPE<br>OF | ne 30, 2009, bei<br>ssociation repres<br>you carried the c<br>of the general ii<br>r U.S. stations, I<br>e the name of th<br>use a separate s<br><b>EL LINE-UP</b><br>4. DISTANT? | tween a cable sys<br>senting the primar<br>channel on any oth<br>instructions located<br>ist the community<br>e community with<br>space G for each of<br>AS<br>5. BASIS OF<br>CARRIAGE | tem or an association representing<br>y transmitter, enter the designa-<br>ter basis, enter "O." For a further<br>d in the paper SA3 form.<br>to which the station is licensed by the<br>which the station is identifed.<br>channel line-up. | 9      |            |
| he cable system<br>ion "E" (exempt<br>explanation of th<br><b>Column 6:</b> G<br>FCC. For Mexica<br><b>Note:</b> If you are                                                                                                    | n and a primary transm<br>). For simulcasts, also<br>nese three categories,<br>sive the location of ear<br>an or Canadian statio<br>utilizing multiple char<br>2. B'CAST<br>CHANNEL | n or before Jun<br>mitter or an as<br>o enter "E". If y<br>see page (v)<br>ch station. For<br>ns, if any, give<br>inel line-ups, r<br><b>CHANN</b><br>3. TYPE<br>OF | ne 30, 2009, bei<br>ssociation repres<br>you carried the c<br>of the general ii<br>r U.S. stations, I<br>e the name of th<br>use a separate s<br><b>EL LINE-UP</b><br>4. DISTANT? | tween a cable sys<br>senting the primar<br>channel on any oth<br>instructions located<br>ist the community<br>e community with<br>space G for each of<br>AS<br>5. BASIS OF<br>CARRIAGE | tem or an association representing<br>y transmitter, enter the designa-<br>ter basis, enter "O." For a further<br>d in the paper SA3 form.<br>to which the station is licensed by the<br>which the station is identifed.<br>channel line-up. | 9      |            |
| he cable system<br>ion "E" (exempt<br>explanation of th<br><b>Column 6:</b> G<br>FCC. For Mexica<br><b>Note:</b> If you are                                                                                                    | n and a primary transm<br>). For simulcasts, also<br>nese three categories,<br>sive the location of ear<br>an or Canadian statio<br>utilizing multiple char<br>2. B'CAST<br>CHANNEL | n or before Jun<br>mitter or an as<br>o enter "E". If y<br>see page (v)<br>ch station. For<br>ns, if any, give<br>inel line-ups, r<br><b>CHANN</b><br>3. TYPE<br>OF | ne 30, 2009, bei<br>ssociation repres<br>you carried the c<br>of the general ii<br>r U.S. stations, I<br>e the name of th<br>use a separate s<br><b>EL LINE-UP</b><br>4. DISTANT? | tween a cable sys<br>senting the primar<br>channel on any oth<br>instructions located<br>ist the community<br>e community with<br>space G for each of<br>AS<br>5. BASIS OF<br>CARRIAGE | tem or an association representing<br>y transmitter, enter the designa-<br>ter basis, enter "O." For a further<br>d in the paper SA3 form.<br>to which the station is licensed by the<br>which the station is identifed.<br>channel line-up. | 8      |            |
| he cable system<br>ion "E" (exempt<br>explanation of th<br><b>Column 6:</b> G<br>FCC. For Mexica<br><b>Note:</b> If you are                                                                                                    | n and a primary transm<br>). For simulcasts, also<br>nese three categories,<br>sive the location of ear<br>an or Canadian statio<br>utilizing multiple char<br>2. B'CAST<br>CHANNEL | n or before Jun<br>mitter or an as<br>o enter "E". If y<br>see page (v)<br>ch station. For<br>ns, if any, give<br>inel line-ups, r<br><b>CHANN</b><br>3. TYPE<br>OF | ne 30, 2009, bei<br>ssociation repres<br>you carried the c<br>of the general ii<br>r U.S. stations, I<br>e the name of th<br>use a separate s<br><b>EL LINE-UP</b><br>4. DISTANT? | tween a cable sys<br>senting the primar<br>channel on any oth<br>instructions located<br>ist the community<br>e community with<br>space G for each of<br>AS<br>5. BASIS OF<br>CARRIAGE | tem or an association representing<br>y transmitter, enter the designa-<br>ter basis, enter "O." For a further<br>d in the paper SA3 form.<br>to which the station is licensed by the<br>which the station is identifed.<br>channel line-up. | Ð      |            |

| Guadalupe Val                                                                                                    | IER OF CABLE SY                      | SYSTEM ID#                         | Name                                   |                                                     |                                                                                                    |   |  |
|----------------------------------------------------------------------------------------------------|--------------------------------------|------------------------------------|----------------------------------------|-----------------------------------------------------|----------------------------------------------------------------------------------------------------|---|--|
|                                                                                                    | ley Commur                           | nications S                        | ystems                                 |                                                     | 30434                                                                                                    |   |  |
| PRIMARY TRANSMITTE                                                                                                    | ERS: TELEVISIO                       | N                                  |                                        |                                                     |                                                                                                    |   |  |
| carried by your cable s                                                                                                    | system during th                     | ne accounting                      | period, except                         | (1) stations carried                                | and low power television stations)<br>I only on a part-time basis under<br>in network programs [sections      | G |  |
| 76.59(d)(2) and (4), 76.61(e)(2) and (4), or 76.63 (referring to 76.61(e)(2) and (4))]; and (2) certain stations carried on a substitute program basis, as explained in the next paragraph.<br><b>Substitute Basis Stations:</b> With respect to any distant stations carried by your cable system on a substitute program |                                      |                                    |                                        |                                                     |                                                                                                    |   |  |
|                                                                                                    | here in space                        | G-but do list                      |                                        | e Special Stateme                                   | nt and Program Log)—if the                                                                                    |   |  |
|                                                                                                    | and also in spa<br>formation conc    | ice I, if the sta                  |                                        |                                                     | ute basis and also on some other<br>the general instructions located                                          |   |  |
| Column 1: List eac<br>each multicast stream                                                                                                    | ch station's call<br>associated with | n a station acc                    | cording to its over                    | er-the-air designat                                 | s such as HBO, ESPN, etc. Identify<br>ion. For example, report multi-                                         |   |  |
| VETA-simulcast).                                                                                                    |                                      |                                    |                                        | ,                                                   | stream separately; for example                                                                                |   |  |
|                                                                                                    | se. For example                      | e, WRC is Cha                      | -                                      |                                                     | on for broadcasting over-the-air in<br>nay be different from the channel                                      |   |  |
| Column 3: Indicate<br>educational station, by                                                                                                    | e in each case v<br>entering the le  | vhether the st<br>tter "N" (for ne | etwork), "N-M" (f                      | or network multica                                  | pendent station, or a noncommercial<br>ist), "I" (for independent), "I-M"<br>mmercial educational multicast). |   |  |
| or the meaning of the                                                                                                    | ese terms, see j                     | bage (v) of the                    | e general instruc                      | tions located in th                                 | ,                                                                                                    |   |  |
| -                                                                                                    | ave entered "Ye                      | es" in column                      | 4, you must con                        | nplete column 5, s                                  | tating the basis on which your                                                                                |   |  |
| arried the distant stat                                                                                                    | ion on a part-tir                    | ne basis beca                      | ause of lack of a                      | ctivated channel c                                  | ering "LAC" if your cable system<br>apacity.<br>payment because it is the subject                             |   |  |
| of a written agreement                                                                                                    | t entered into or                    | n or before Ju                     | ne 30, 2009, be                        | tween a cable syst                                  | tem or an association representing<br>y transmitter, enter the designa-                                       |   |  |
| explanation of these the<br>Column 6: Give the                                                                                                    | nree categories<br>e location of ea  | , see page (v)<br>ch station. Fo   | of the general i<br>r U.S. stations, l | nstructions located<br>list the community           | her basis, enter "O." For a further<br>d in the paper SA3 form.<br>to which the station is licensed by the    |   |  |
| FCC. For Mexican or 0<br>Note: If you are utilizir                                                                                                    |                                      |                                    | e the name of th                       | e community with                                    |                                                                                                    |   |  |
|                                                                                                    | ig multiple char                     | inel line-ups,                     | use a separate :                       |                                                     | which the station is identifed.<br>channel line-up.                                                           |   |  |
|                                                                                                    |                                      | • •                                | use a separate s                       | space G for each o                                  |                                                                                                    |   |  |
| 1. CALL<br>SIGN                                                                                                    | 2. B'CAST<br>CHANNEL                 | • •                                | •                                      | space G for each o                                  |                                                                                                    |   |  |
| 1. CALL                                                                                                    | 2. B'CAST                            | CHANN<br>3. TYPE                   | EL LINE-UP                             | space G for each o<br>AT<br>5. BASIS OF             | channel line-up.                                                                                              |   |  |
| 1. CALL                                                                                                    | 2. B'CAST<br>CHANNEL                 | CHANN<br>3. TYPE<br>OF             | EL LINE-UP                             | space G for each o<br>AT<br>5. BASIS OF<br>CARRIAGE | channel line-up.                                                                                              |   |  |
| I. CALL                                                                                                    | 2. B'CAST<br>CHANNEL                 | CHANN<br>3. TYPE<br>OF             | EL LINE-UP                             | space G for each o<br>AT<br>5. BASIS OF<br>CARRIAGE | channel line-up.                                                                                              |   |  |
| I. CALL                                                                                                    | 2. B'CAST<br>CHANNEL                 | CHANN<br>3. TYPE<br>OF             | EL LINE-UP                             | space G for each o<br>AT<br>5. BASIS OF<br>CARRIAGE | channel line-up.                                                                                              |   |  |
| 1. CALL                                                                                                    | 2. B'CAST<br>CHANNEL                 | CHANN<br>3. TYPE<br>OF             | EL LINE-UP                             | space G for each o<br>AT<br>5. BASIS OF<br>CARRIAGE | channel line-up.                                                                                              |   |  |
| 1. CALL                                                                                                    | 2. B'CAST<br>CHANNEL                 | CHANN<br>3. TYPE<br>OF             | EL LINE-UP                             | space G for each o<br>AT<br>5. BASIS OF<br>CARRIAGE | channel line-up.                                                                                              |   |  |
| 1. CALL                                                                                                    | 2. B'CAST<br>CHANNEL                 | CHANN<br>3. TYPE<br>OF             | EL LINE-UP                             | space G for each o<br>AT<br>5. BASIS OF<br>CARRIAGE | channel line-up.                                                                                              |   |  |
| 1. CALL                                                                                                    | 2. B'CAST<br>CHANNEL                 | CHANN<br>3. TYPE<br>OF             | EL LINE-UP                             | space G for each o<br>AT<br>5. BASIS OF<br>CARRIAGE | channel line-up.                                                                                              |   |  |
| 1. CALL                                                                                                    | 2. B'CAST<br>CHANNEL                 | CHANN<br>3. TYPE<br>OF             | EL LINE-UP                             | space G for each o<br>AT<br>5. BASIS OF<br>CARRIAGE | channel line-up.                                                                                              |   |  |
| 1. CALL                                                                                                    | 2. B'CAST<br>CHANNEL                 | CHANN<br>3. TYPE<br>OF             | EL LINE-UP                             | space G for each o<br>AT<br>5. BASIS OF<br>CARRIAGE | channel line-up.                                                                                              |   |  |
| 1. CALL                                                                                                    | 2. B'CAST<br>CHANNEL                 | CHANN<br>3. TYPE<br>OF             | EL LINE-UP                             | space G for each o<br>AT<br>5. BASIS OF<br>CARRIAGE | channel line-up.                                                                                              |   |  |

| Guadatupe Valley Communications Systems         30434           PRIMARY TRANSMITTERS: TELEVISION         In Genera: In space G. (Jeanily every television station (Including translator stations and low power television stations) carried by your cable system during the accounting period, except (1) stations carried only on a part-time basis under FCC rules and regulations in effect on June 24, 1981, permitting the acarriage of cartain stations carried on a substitute Pasie Stations: With respect to any distant stations carried by your cable system on a substitute program basis are seguration for Ar6 80 (referring to 76.61 (e)(2) and (4)); or 76.63 (referring to 76.65 (referring to 76.65 (ref)).           Substitute Basis Stations: With respect to any distant stations carried by your cable system on a substitute paramability are program basis, are segurated for Cor ules, requilations, or advisor transpect (the Special Statement and Program Log)—if the station here, and also in space I. the station are carried orly on a substitute basis and also on some other basis. For divert here in designation program services such as HBO. ESPN, etc. Identify each multicast stream associated with a station according to its over-the-air designation. For example, report multi-cast stream seociated with a station according to its over-the-air designation. For example, wPCTA-2. Simulcast stream stream seociated in the station.           Columa 2: 10 with the station according to its over-the-air designation. For example, were the air for the station and any other the FCC hannel 4 in Washington, D. C. This may be different from the channel on which your cable system carried by stotem channel the station.           Columa 3: 10 with were there of the station is a network, trained in the paper SA3 form.           Columa 4: 10 with were the SCC hannel 4 in Washington,                                                                                                    | LEGAL NAME OF OWN                                                                                                    | ER OF CABLE SYS                                                                                                    | STEM:                                                                                                    |                                                                                                    |                                                                                                    | SYSTE                                                                                                    |      | Name                                       |
|----------------------------------------------------------------------------------------------------|----------------------------------------------------------------------------------------------------|----------------------------------------------------------------------------------------------------|----------------------------------------------------------------------------------------------------|----------------------------------------------------------------------------------------------------|----------------------------------------------------------------------------------------------------|----------------------------------------------------------------------------------------------------|------|--------------------------------------------|
| n General: In space G, identify every television station (including translator stations and low power television stations) arried by your cable system during the accounting period, except (1) stations carried only on a part-time basis under FCC rules and regulations in effect on June 24, 1981, permitting the carriage of certain network programs [sections 66;59(d)2) and (4), 76:619(d)2) and (4), 76:63 (referring to 76.619(e)2) and (4))]; and (2) certain stations carried on a substitute program basis, as explained in the next paragraph.         Substitute Basis Stations: With respect to any distant stations carried by your cable system on a substitute program basis, arcired only on a substitute basis.         Do not list the station here in space G—but do list 11 in space 1 (the Special Statement and Program Log)—if the station was carried only on a substitute basis.         List the station here, and also in space 1, if the station was carried both on a substitute basis and also on some other basis. For further information concerning substitute basis stations, see page (v) of the general instructions located in the paper SA3 form.         Column 1: List each station's call sign. Do not report origination program services such as HBO, ESPN, etc. Identify acch multicast stream associated with a station according to its over-the-air designation. For example, report multi-bast stream associated with a station accounting to its over-the-air designation. For example, the channel number the FCC has assigned to the television station for broadcasting over-the-air in the channel number the station.         Colum 3: Indicate in each case whether the station is a network station, an independent station, or a noncommercial dudational station, by entering the letter 'N'' (for network), "N-M'' (for network multicast), "C (for independent), "H.M'' for indeword multicas                                                                                                    | Guadalupe Vall                                                                                                    | ey Commun                                                                                                    | ications S                                                                                                    | ystems                                                                                                    |                                                                                                    | 3                                                                                                    | 0434 |                                            |
| arried by your cable system during the accounting period, except (1) stations carried only on a part-time basis under         CC rules and regulations in effect on June 24, 1981, permitting the carriage of certain network programs (sections         C6 Sold(2) and (4), or 76.63 (refering to 76.63 (refering to 76.63 (refining to                                                      | IMARY TRANSMITTE                                                                                                    | RS: TELEVISION                                                                                                    | N                                                                                                    |                                                                                                    |                                                                                                    |                                                                                                    |      |                                            |
| basis under specifc FCC rules, regulations, or authorizations:         Do not list the station here in space G—but do list it in space 1 (the Special Statement and Program Log)—if the station was carried only on a substitute basis.         List the station here, and also in space 1, if the station was carried both on a substitute basis and also on some other basis. For further information concerning substitute basis stations, see page (v) of the general instructions located in the paper SA3 form.         Column 1: List each station's call sign. Do not report origination program services such as HBO, ESPN, etc. Identify each multicast stream associated with a station according to its over-the-air designation. For example, report multi-cast stream as "WETA-2". Simulcast streams must be reported in column 1 (list each stream separately; for example NETA-simulcast).         Column 2: Give the channel number the FCC has assigned to the television station for broadcasting over-the-air in ts community of license. For example, WRC is Channel 4 in Washington, D.C. This may be different from the channel on which your cable system carried the station.         Column 3: Indicate in each case whether the station is a network station, an independent station, or a noncommercial educational station, by entering the letter "N" (for network), "N-M" (for noncommercial educational multicast). "E" (for noncommercial educational stations).         Column 4: If the station is outside the local service area, (i.e. "distant"), enter "Yes". If not, enter "N". For an exalatation of local service area, see page (v) of the general instructions located in the paper SA3 form.         Column 5: If you have entered "Yes" in column 4, you must complete column 5, stating the basis on which your cable system carried the distant station o                                                                                                    | rried by your cable s<br>C rules and regulation<br>.59(d)(2) and (4), 76<br>bstitute program bas                                                                                                    | ystem during the<br>ons in effect on<br>61(e)(2) and (4<br>is, as explained                                                                                                    | e accounting<br>June 24, 198<br>), or 76.63 (ro<br>d in the next p                                                                                                    | period, except<br>31, permitting th<br>eferring to 76.61<br>paragraph.                                                                                                    | (1) stations carried<br>e carriage of certa<br>(e)(2) and (4))]; ar                                                                                                    | l only on a part-time basis under<br>in network programs [sections<br>nd (2) certain stations carried on a                                                                                                    |      | G<br>Primary<br>Transmitters<br>Television |
| Do not list the station here in space G—but do list it in space I (the Special Statement and Program Log)—if the station was carried only on a substitute basis.         List the station here, and also in space I, if the station was carried both on a substitute basis and also on some other basis. For further information concerning substitute basis stations, see page (v) of the general instructions located in the paper SA3 form.         Column 1: List each station's call sign. Do not report origination program services such as HBO, ESPN, etc. Identify each multicast stream associated with a station according to its over-the-air designation. For example, report multi-east stream associated with a station according to its over-the-air designation. For example, report multi-east stream as "WETA-2". Simulcast streams must be reported in column 1 (list each stream separately; for example WETA-simulcast).         Column 2: Give the channel number the FCC has assigned to the television station for broadcasting over-the-air in the stome carlied the station.         Column 3: Indicate in each case whether the station is a network station, an independent station, or a noncommercial educational station, by entering the letter "N" (for network multicast).         For the meaning of these terms, see page (v) of the general instructions located in the paper SA3 form.         Column 4: If the station is outside the local service area, (i.e. "distant"), enter "Net" if not, enter "No". For an exhanation of local service area, see page (v) of the general instructions located in the paper SA3 form.         Column 5: If you have entered "Yes" in column 4, you must complete column 5, stating the basis on which your eable system carried the distant station on a part-time basis becavasociation representing the primary transmit                                                                                                    |                                                                                                    |                                                                                                    |                                                                                                    |                                                                                                    |                                                                                                    | ble system on a substitute program                                                                                                    |      | relevision                                 |
| ion "E" (exempt). For simulcasts, also enter "E". If you carried the channel on any other basis, enter "O." For a further explanation of these three categories, see page (v) of the general instructions located in the paper SA3 form.<br><b>Column 6:</b> Give the location of each station. For U.S. stations, list the community to which the station is licensed by the ECC. For Mexican or Canadian stations, if any, give the name of the community with which the station is identifed.<br><b>In CALL</b> SIGN L. B'CAST CHANNEL OF 4. DISTANT? 5. BASIS OF CHANNEL 6. LOCATION OF STATION CARRIAGE                                                                                                    | station was carried of<br>ist the station here, a<br>basis. For further int<br>in the paper SA3 for<br><b>Column 1:</b> List each<br>ch multicast stream as<br>st stream as "WETA<br>ETA-simulcast).<br><b>Column 2:</b> Give the<br>community of licens<br>which your cable sy<br><b>Column 3:</b> Indicate<br>ucational station, by<br>r independent multic<br>r the meaning of the<br><b>Column 4:</b> If the stat<br>anation of local service<br><b>Column 5:</b> If you has<br>ble system carried the<br>rried the distant stati<br>For the retransmissi | only on a substi<br>and also in space<br>ormation concerns.<br>In station's call s<br>associated with<br>-2". Simulcast s<br>channel numble<br>e. For example,<br>stem carried the<br>in each case we<br>entering the let<br>ast), "E" (for no<br>se terms, see p<br>tion is outside t<br>ce area, see par<br>we entered "Ye<br>e distant station<br>on on a part-tim<br>on of a distant t | itute basis.<br>ce I, if the sta<br>erning substit<br>sign. Do not r<br>a station acc<br>streams must<br>er the FCC h<br>, WRC is Cha<br>e station.<br>/hether the sta<br>ther "N" (for ne<br>oncommercial<br>page (v) of the<br>the local serv<br>ge (v) of the<br>s" in column<br>n during the a<br>multicast stre | tion was carried<br>ute basis station<br>cording to its ove<br>be reported in o<br>as assigned to t<br>annel 4 in Wash<br>ation is a netwo<br>etwork), "N-M" (f<br>educational), o<br>general instruct<br>vice area, (i.e. "d<br>general instruct<br>4, you must con<br>accounting perio<br>use of lack of a<br>eam that is not s | I both on a substitutes, see page (v) of a program services er-the-air designat column 1 (list each the television static ington, D.C. This is the station, an indep or network multicar "E-M" (for noncount of the sociated in the sociated in the sociated in the sociated in the sociated in the sociated in the sociated in the sociated in the sociated in the sociated in the sociated column 5, social. Indicate by enter columned to a royalty | ute basis and also on some other<br>the general instructions located<br>a such as HBO, ESPN, etc. Identify<br>ion. For example, report multi-<br>stream separately; for example<br>on for broadcasting over-the-air in<br>may be different from the channel<br>bendent station, or a noncommercial<br>st), "I" (for independent), "I-M"<br>mmercial educational multicast).<br>e paper SA3 form.<br>s". If not, enter "No". For an ex-<br>paper SA3 form.<br>tating the basis on which your<br>ering "LAC" if your cable system<br>apacity.<br>payment because it is the subject |      |                                            |
| . CALL 2. B'CAST 3. TYPE 4. DISTANT? 5. BASIS OF 6. LOCATION OF STATION CARRIAGE                                                                                                    | planation of these th<br><b>Column 6:</b> Give the<br>CC. For Mexican or C                                                                                                    | ree categories,<br>location of eac<br>anadian station                                                                                                    | see page (v)<br>ch station. Fo<br>ns, if any, give<br>nel line-ups, i                                                                                                    | of the general i<br>r U.S. stations, l<br>e the name of th<br>use a separates                                                                                                    | nstructions located<br>ist the community<br>e community with<br>space G for each o                                                                                                    | I in the paper SA3 form.<br>to which the station is licensed by the<br>which the station is identifed.                                                                                                    |      |                                            |
| SIGN CHANNEL OF (Yes or No) CARRIAGE                                                                                                    |                                                                                                    |                                                                                                    | CHANN                                                                                                    |                                                                                                    | AU                                                                                                    |                                                                                                    |      |                                            |
| Image: Second Second |                                                                                                    | CHANNEL                                                                                                    | OF                                                                                                    |                                                                                                    | CARRIAGE                                                                                                    | 6. LOCATION OF STATION                                                                                                    |      |                                            |
| Image: Section of the section of the section of th |                                                                                                    |                                                                                                    |                                                                                                    |                                                                                                    |                                                                                                    |                                                                                                    |      |                                            |
|                                                                                                    |                                                                                                    |                                                                                                    |                                                                                                    |                                                                                                    |                                                                                                    |                                                                                                    |      |                                            |
|                                                                                                    |                                                                                                    |                                                                                                    |                                                                                                    |                                                                                                    |                                                                                                    |                                                                                                    |      |                                            |
|                                                                                                    |                                                                                                    |                                                                                                    |                                                                                                    |                                                                                                    |                                                                                                    |                                                                                                    |      |                                            |
|                                                                                                    |                                                                                                    |                                                                                                    |                                                                                                    |                                                                                                    |                                                                                                    |                                                                                                    |      |                                            |
|                                                                                                    |                                                                                                    |                                                                                                    |                                                                                                    |                                                                                                    |                                                                                                    |                                                                                                    |      |                                            |

|                                                                                                    | WNER OF CABLE SY                           |                 |                            |                         | SYSTEM ID#                                                                                                | Name       |  |
|----------------------------------------------------------------------------------------------------|--------------------------------------------|-----------------|----------------------------|-------------------------|----------------------------------------------------------------------------------------------------|------------|--|
| Guadalupe \                                                                                                    | /alley Commur                              | ications S      | ystems                     |                         | 30434                                                                                                    |            |  |
| RIMARY TRANSMI                                                                                                    | TTERS: TELEVISIO                           | N               |                            |                         |                                                                                                    |            |  |
| carried by your cab                                                                                                    | le system during th                        | e accounting    | period, except             | (1) stations carried    | and low power television stations)<br>I only on a part-time basis under<br>in network programs [sections  | G          |  |
| 76.59(d)(2) and (4), 76.61(e)(2) and (4), or 76.63 (referring to 76.61(e)(2) and (4))]; and (2) certain stations carried on a substitute program basis, as explained in the next paragraph.<br><b>Substitute Basis Stations:</b> With respect to any distant stations carried by your cable system on a substitute program |                                            |                 |                            |                         |                                                                                                    |            |  |
|                                                                                                    | FCC rules, regula                          |                 |                            |                         |                                                                                                    | Television |  |
|                                                                                                    | tion here in space<br>ied only on a subst  |                 | it in space I (th          | e Special Stateme       | nt and Program Log)—if the                                                                                |            |  |
| basis. For furthe<br>in the paper SA                                                                                                    | er information conc<br>3 form.             | erning substit  | ute basis statior          | ns, see page (v) of     | the general instructions located                                                                          |            |  |
| ach multicast stre                                                                                                    | am associated with                         | n a station acc | cording to its ov          | er-the-air designat     | s such as HBO, ESPN, etc. Identify<br>ion. For example, report multi-<br>n stream separately; for example |            |  |
| VETA-simulcast).                                                                                                    |                                            |                 |                            |                         |                                                                                                    |            |  |
| ts community of lic                                                                                                    | ense. For example                          | , WRC is Cha    | -                          |                         | on for broadcasting over-the-air in<br>may be different from the channel                                  |            |  |
| ,                                                                                                    | e system carried th<br>cate in each case y |                 | ation is a netwo           | rk station an inde      | pendent station, or a noncommercial                                                                       |            |  |
|                                                                                                    |                                            |                 |                            |                         | ast), "I" (for independent), "I-M"                                                                        |            |  |
| for independent m                                                                                                    | ulticast), "E" (for no                     | oncommercial    | educational), o            | r "E-M" (for noncoi     | mmercial educational multicast).                                                                          |            |  |
| •                                                                                                    | these terms, see point soutside            | 0 ( )           | •                          |                         | e paper SA3 form.<br>s". If not, enter "No". For an ex-                                                   |            |  |
|                                                                                                    | ervice area, see pa                        |                 | •                          | ,                       |                                                                                                    |            |  |
|                                                                                                    |                                            | • • •           | 0                          |                         | tating the basis on which your                                                                            |            |  |
| •                                                                                                    |                                            | -               | ÷ ·                        | -                       | ering "LAC" if your cable system                                                                          |            |  |
|                                                                                                    | station on a part-tir                      |                 |                            |                         | apacity.<br>payment because it is the subject                                                             |            |  |
|                                                                                                    |                                            |                 |                            |                         | tem or an association representing                                                                        |            |  |
| -                                                                                                    |                                            |                 |                            | -                       | y transmitter, enter the designa-                                                                         |            |  |
| · · /                                                                                                    |                                            |                 |                            |                         | ner basis, enter "O." For a further                                                                       |            |  |
|                                                                                                    |                                            |                 |                            |                         | d in the paper SA3 form.                                                                                  |            |  |
|                                                                                                    |                                            |                 |                            |                         | to which the station is licensed by the which the station is identifed.                                   |            |  |
|                                                                                                    | lizing multiple char                       |                 |                            | •                       |                                                                                                    |            |  |
|                                                                                                    | 1                                          | CHANN           | EL LINE-UP                 | AV                      |                                                                                                    |            |  |
| 1. CALL<br>SIGN                                                                                                    | 2. B'CAST<br>CHANNEL                       | 3. TYPE<br>OF   | 4. DISTANT?<br>(Yes or No) | 5. BASIS OF<br>CARRIAGE | 6. LOCATION OF STATION                                                                                    |            |  |
|                                                                                                    | NUMBER                                     | STATION         |                            | (If Distant)            |                                                                                                    |            |  |
|                                                                                                    |                                            |                 |                            |                         |                                                                                                    |            |  |
|                                                                                                    |                                            |                 |                            |                         |                                                                                                    |            |  |
|                                                                                                    |                                            |                 |                            |                         |                                                                                                    |            |  |
|                                                                                                    |                                            |                 |                            |                         |                                                                                                    |            |  |
|                                                                                                    |                                            |                 |                            |                         |                                                                                                    |            |  |
|                                                                                                    |                                            |                 |                            |                         |                                                                                                    |            |  |
|                                                                                                    |                                            |                 |                            |                         |                                                                                                    |            |  |
|                                                                                                    |                                            |                 |                            |                         |                                                                                                    |            |  |
|                                                                                                    |                                            |                 |                            |                         | ļ                                                                                                    |            |  |
|                                                                                                    |                                            |                 |                            |                         |                                                                                                    |            |  |
|                                                                                                    |                                            |                 |                            |                         |                                                                                                    |            |  |
|                                                                                                    |                                            |                 |                            |                         |                                                                                                    |            |  |
|                                                                                                    |                                            |                 |                            |                         |                                                                                                    |            |  |
|                                                                                                    |                                            |                 |                            |                         |                                                                                                    |            |  |
|                                                                                                    |                                            |                 |                            |                         |                                                                                                    |            |  |
|                                                                                                    |                                            |                 |                            |                         |                                                                                                    |            |  |
|                                                                                                    |                                            |                 |                            |                         |                                                                                                    |            |  |
|                                                                                                    |                                            |                 |                            |                         |                                                                                                    | 1          |  |
|                                                                                                    |                                            |                 |                            |                         |                                                                                                    |            |  |

| Guadalupe                                                                                                    |                                                                                                    | STEM:                                                                                                    |                                                                                                    |                                                                                                    | SYSTEM ID#                                                                                                    | Name                                       |
|----------------------------------------------------------------------------------------------------|----------------------------------------------------------------------------------------------------|----------------------------------------------------------------------------------------------------|----------------------------------------------------------------------------------------------------|----------------------------------------------------------------------------------------------------|----------------------------------------------------------------------------------------------------|--------------------------------------------|
|                                                                                                    | Valley Commun                                                                                                    | ications S                                                                                                    | ystems                                                                                                    |                                                                                                    | 30434                                                                                                    |                                            |
| RIMARY TRANSI                                                                                                    | MITTERS: TELEVISIO                                                                                                    | N                                                                                                    |                                                                                                    |                                                                                                    |                                                                                                    |                                            |
| carried by your ca<br>FCC rules and reg<br>76.59(d)(2) and (4<br>substitute program                                                                                                    | ble system during th<br>gulations in effect or<br>I), 76.61(e)(2) and (4<br>n basis, as explaine                                                                                                    | ne accounting<br>1 June 24, 198<br>4), or 76.63 (re<br>d in the next p                                                                                                    | period, except<br>31, permitting th<br>eferring to 76.61<br>paragraph.                                                                                                    | (1) stations carried<br>e carriage of certa<br>(e)(2) and (4))]; ar                                                                                                    | and low power television stations)<br>d only on a part-time basis under<br>in network programs [sections<br>nd (2) certain stations carried on a<br>able system on a substitute program | G<br>Primary<br>Transmitters<br>Television |
|                                                                                                    | fc FCC rules, regula                                                                                                    |                                                                                                    |                                                                                                    |                                                                                                    | able system on a substitute program                                                                                                    | relevision                                 |
| Do not list the st<br>station was ca<br>List the station h<br>basis. For furth<br>in the paper S/<br>Column 1: Lis<br>cach multicast str<br>ast stream as "W<br>VETA-simulcast)<br>Column 2: Gius<br>community of I<br>on which your cat<br>Column 3: Ind<br>ducational station<br>for independent n<br>for the meaning of<br>Column 4: If the<br>clanation of local<br>Column 5: If y<br>able system carri-<br>arried the distant<br>For the retrans<br>of a written agree<br>he cable system<br>on "E" (exempt). | ation here in space<br>rried only on a subsi-<br>lere, and also in spa-<br>er information conc<br>A3 form.<br>t each station's call<br>eam associated with<br>/ETA-2". Simulcast<br>ve the channel numb<br>icense. For example<br>ole system carried th<br>licate in each case v<br>n, by entering the le<br>multicast), "E" (for no<br>of these terms, see p<br>ne station is outside<br>service area, see pao<br>ou have entered "Ye<br>ied the distant static<br>t station on a part-tir<br>mission of a distant<br>ment entered into or<br>and a primary transi | G—but do list<br>itute basis.<br>ce I, if the sta<br>erning substit<br>sign. Do not r<br>a station acc<br>streams must<br>ber the FCC h<br>b, WRC is Cha<br>e station.<br>whether the station<br>whether the station.<br>whether the station.<br>whether the station<br>the local serv<br>age (v) of the<br>the local serv<br>an during the a<br>multicast stream<br>or before Juin<br>nitter or an as<br>penter "E". If y | it in space I (the<br>tion was carried<br>ute basis station<br>eport origination<br>cording to its ove<br>be reported in or<br>as assigned to t<br>annel 4 in Wash<br>ation is a network<br>etwork), "N-M" (f<br>educational), or<br>general instruct<br>rice area, (i.e. "d<br>general instruct<br>use of lack of a<br>am that is not s<br>ne 30, 2009, beil<br>sociation represent<br>you carried the or | I both on a substitutes, see page (v) of<br>a program services<br>er-the-air designat<br>column 1 (list each<br>the television static<br>ington, D.C. This is<br>rk station, an inder<br>or network multica<br>r "E-M" (for noncon-<br>tions located in the<br>instant"), enter "Yei<br>ons located in the<br>plete column 5, s<br>od. Indicate by enter<br>ctivated channel or<br>ubject to a royalty<br>tween a cable sys-<br>senting the primar<br>channel on any oth | ". <sup>'</sup> If not, enter "No". For an ex-<br>paper SA3 form.<br>tating the basis on which your<br>ering "LAC" if your cable system                                                 |                                            |
| Column 6: Giv                                                                                                    | a the leastion of an                                                                                                    | ch station. Fo                                                                                                    | r U.S. stations. I                                                                                                    |                                                                                                    |                                                                                                    |                                            |
| CC. For Mexicar                                                                                                    |                                                                                                    | ns, if any, give<br>nel line-ups, i                                                                                                    | e the name of th<br>use a separate s                                                                                                    | e community with<br>space G for each o                                                                                                    | to which the station is licensed by the which the station is identifed.                                                                                                    | _                                          |
| FCC. For Mexicar                                                                                                    | n or Canadian statio                                                                                                    | ns, if any, give<br>nel line-ups, i<br>CHANN                                                                                                    | e the name of th                                                                                                    | e community with<br>space G for each o                                                                                                    | to which the station is licensed by the<br>which the station is identifed.<br>channel line-up.                                                                                          | -                                          |
| CC. For Mexicar<br>lote: If you are u                                                                                                    | n or Canadian statio                                                                                                    | ns, if any, give<br>nel line-ups, i                                                                                                    | e the name of th<br>use a separate s                                                                                                    | e community with<br>space G for each o                                                                                                    | to which the station is licensed by the which the station is identifed.                                                                                                    | -                                          |
| ICC. For Mexicar<br>Iote: If you are u                                                                                                    | n or Canadian statio<br>tilizing multiple char<br>2. B'CAST<br>CHANNEL                                                                                                    | ns, if any, give<br>nel line-ups, i<br><b>CHANN</b><br>3. TYPE<br>OF                                                                                                    | e the name of th<br>use a separate s<br><b>EL LINE-UP</b><br>4. DISTANT?                                                                                                    | e community with<br>space G for each o<br>AW<br>5. BASIS OF<br>CARRIAGE                                                                                                    | to which the station is licensed by the<br>which the station is identifed.<br>channel line-up.                                                                                          | -                                          |
| ICC. For Mexicar<br>Iote: If you are u                                                                                                    | n or Canadian statio<br>tilizing multiple char<br>2. B'CAST<br>CHANNEL                                                                                                    | ns, if any, give<br>nel line-ups, i<br><b>CHANN</b><br>3. TYPE<br>OF                                                                                                    | e the name of th<br>use a separate s<br><b>EL LINE-UP</b><br>4. DISTANT?                                                                                                    | e community with<br>space G for each o<br>AW<br>5. BASIS OF<br>CARRIAGE                                                                                                    | to which the station is licensed by the<br>which the station is identifed.<br>channel line-up.                                                                                          |                                            |
| CC. For Mexicar<br>lote: If you are u                                                                                                    | n or Canadian statio<br>tilizing multiple char<br>2. B'CAST<br>CHANNEL                                                                                                    | ns, if any, give<br>nel line-ups, i<br><b>CHANN</b><br>3. TYPE<br>OF                                                                                                    | e the name of th<br>use a separate s<br><b>EL LINE-UP</b><br>4. DISTANT?                                                                                                    | e community with<br>space G for each o<br>AW<br>5. BASIS OF<br>CARRIAGE                                                                                                    | to which the station is licensed by the<br>which the station is identifed.<br>channel line-up.                                                                                          |                                            |
| CC. For Mexicar<br>lote: If you are u                                                                                                    | n or Canadian statio<br>tilizing multiple char<br>2. B'CAST<br>CHANNEL                                                                                                    | ns, if any, give<br>nel line-ups, i<br><b>CHANN</b><br>3. TYPE<br>OF                                                                                                    | e the name of th<br>use a separate s<br><b>EL LINE-UP</b><br>4. DISTANT?                                                                                                    | e community with<br>space G for each o<br>AW<br>5. BASIS OF<br>CARRIAGE                                                                                                    | to which the station is licensed by the<br>which the station is identifed.<br>channel line-up.                                                                                          |                                            |

| Name                                   | LEGAL NAME OF G                                                                                                    |                                                                                                    |                                                                                                    | m:<br>ations Systems                                                                                                    |                                                                                                    |                                                                                                    |                                                                   | SYSTEM ID#<br>30434                                                              |
|----------------------------------------|----------------------------------------------------------------------------------------------------|----------------------------------------------------------------------------------------------------|----------------------------------------------------------------------------------------------------|----------------------------------------------------------------------------------------------------|----------------------------------------------------------------------------------------------------|----------------------------------------------------------------------------------------------------|-------------------------------------------------------------------|----------------------------------------------------------------------------------|
| H<br>Primary<br>Transmitters:<br>Radio | all-band basis v<br>Special Instruct<br>receivable if (1)<br>on the basis of<br>For detailed info<br>located in the p<br>Column 1: lo<br>Column 2: S<br>Column 3: lf<br>signal, indicate<br>Column 4: C | t every radio s<br>whose signals<br>tions Concer-<br>it is carried by<br>monitoring, to<br>ormation abou<br>aper SA3 form<br>dentify the call<br>State whether t<br>f the radio stati<br>this by placing<br>Sive the station | tation ca<br>were "ge<br>rning All<br>y the sys<br>be receiv<br>t the the<br>n.<br>sign of e<br>he statio<br>ion's sigr<br>a check<br>y's locatio | rried on a separate and discre<br>enerally receivable" by your cal<br><b>I-Band FM Carriage:</b> Under C<br>tem whenever it is received at<br>ved at the headend, with the s<br>Copyright Office regulations o<br>each station carried.<br>n is AM or FM.<br>nal was electronically processes<br>a mark in the "S/D" column.<br>on (the community to which the<br>the community with which the | ole system during<br>copyright Office re<br>the system's hea<br>ystem's FM anter<br>n this point, see<br>ed by the cable sy<br>e station is license | the accounting<br>egulations, an<br>dend, and (2)<br>ana, during cer<br>bage (vi) of the<br>estem as a sep<br>ed by the FCC | g period<br>FM sign<br>it can be<br>tain stat<br>genera<br>genera | al is generally<br>e expected,<br>ed intervals.<br>I instructions<br>nd discrete |
|                                        | CALL SIGN                                                                                                    | AM or FM                                                                                                    | S/D                                                                                                    | LOCATION OF STATION                                                                                                    | CALL SIGN                                                                                                    | AM or FM                                                                                                    | S/D                                                               | LOCATION OF STATION                                                              |
|                                        |                                                                                                    |                                                                                                    |                                                                                                    |                                                                                                    |                                                                                                    |                                                                                                    |                                                                   |                                                                                  |
|                                        |                                                                                                    |                                                                                                    |                                                                                                    |                                                                                                    |                                                                                                    |                                                                                                    |                                                                   |                                                                                  |
|                                        |                                                                                                    |                                                                                                    |                                                                                                    |                                                                                                    |                                                                                                    |                                                                                                    |                                                                   |                                                                                  |
|                                        |                                                                                                    |                                                                                                    |                                                                                                    |                                                                                                    |                                                                                                    |                                                                                                    |                                                                   |                                                                                  |
|                                        |                                                                                                    |                                                                                                    |                                                                                                    |                                                                                                    |                                                                                                    |                                                                                                    |                                                                   |                                                                                  |
|                                        |                                                                                                    |                                                                                                    |                                                                                                    |                                                                                                    |                                                                                                    |                                                                                                    |                                                                   |                                                                                  |
|                                        |                                                                                                    |                                                                                                    |                                                                                                    |                                                                                                    |                                                                                                    |                                                                                                    |                                                                   |                                                                                  |
|                                        |                                                                                                    |                                                                                                    |                                                                                                    |                                                                                                    |                                                                                                    |                                                                                                    |                                                                   |                                                                                  |
|                                        |                                                                                                    |                                                                                                    |                                                                                                    |                                                                                                    |                                                                                                    |                                                                                                    |                                                                   |                                                                                  |
|                                        |                                                                                                    |                                                                                                    |                                                                                                    |                                                                                                    |                                                                                                    |                                                                                                    |                                                                   |                                                                                  |
|                                        |                                                                                                    |                                                                                                    |                                                                                                    |                                                                                                    |                                                                                                    |                                                                                                    |                                                                   |                                                                                  |
|                                        |                                                                                                    |                                                                                                    |                                                                                                    |                                                                                                    |                                                                                                    |                                                                                                    |                                                                   |                                                                                  |
|                                        |                                                                                                    |                                                                                                    |                                                                                                    |                                                                                                    |                                                                                                    |                                                                                                    |                                                                   |                                                                                  |
|                                        |                                                                                                    |                                                                                                    |                                                                                                    |                                                                                                    |                                                                                                    |                                                                                                    |                                                                   |                                                                                  |
|                                        |                                                                                                    |                                                                                                    |                                                                                                    |                                                                                                    |                                                                                                    |                                                                                                    |                                                                   |                                                                                  |
|                                        |                                                                                                    |                                                                                                    |                                                                                                    |                                                                                                    |                                                                                                    |                                                                                                    |                                                                   |                                                                                  |
|                                        |                                                                                                    |                                                                                                    |                                                                                                    |                                                                                                    |                                                                                                    |                                                                                                    |                                                                   |                                                                                  |
|                                        |                                                                                                    |                                                                                                    |                                                                                                    |                                                                                                    |                                                                                                    |                                                                                                    |                                                                   |                                                                                  |
|                                        |                                                                                                    |                                                                                                    |                                                                                                    |                                                                                                    |                                                                                                    |                                                                                                    |                                                                   |                                                                                  |
|                                        |                                                                                                    |                                                                                                    |                                                                                                    |                                                                                                    |                                                                                                    |                                                                                                    |                                                                   |                                                                                  |
|                                        |                                                                                                    |                                                                                                    |                                                                                                    |                                                                                                    |                                                                                                    |                                                                                                    |                                                                   |                                                                                  |
|                                        |                                                                                                    |                                                                                                    |                                                                                                    |                                                                                                    |                                                                                                    |                                                                                                    |                                                                   |                                                                                  |
|                                        |                                                                                                    |                                                                                                    |                                                                                                    |                                                                                                    |                                                                                                    |                                                                                                    |                                                                   |                                                                                  |
|                                        |                                                                                                    |                                                                                                    |                                                                                                    |                                                                                                    |                                                                                                    |                                                                                                    |                                                                   |                                                                                  |
|                                        |                                                                                                    |                                                                                                    |                                                                                                    |                                                                                                    |                                                                                                    |                                                                                                    |                                                                   |                                                                                  |
|                                        |                                                                                                    |                                                                                                    |                                                                                                    |                                                                                                    |                                                                                                    |                                                                                                    |                                                                   |                                                                                  |
|                                        |                                                                                                    |                                                                                                    |                                                                                                    |                                                                                                    |                                                                                                    |                                                                                                    |                                                                   |                                                                                  |
|                                        |                                                                                                    |                                                                                                    |                                                                                                    |                                                                                                    |                                                                                                    |                                                                                                    |                                                                   |                                                                                  |
|                                        |                                                                                                    |                                                                                                    |                                                                                                    |                                                                                                    |                                                                                                    |                                                                                                    |                                                                   |                                                                                  |
|                                        |                                                                                                    |                                                                                                    |                                                                                                    |                                                                                                    |                                                                                                    |                                                                                                    |                                                                   |                                                                                  |
|                                        |                                                                                                    |                                                                                                    |                                                                                                    |                                                                                                    |                                                                                                    |                                                                                                    |                                                                   |                                                                                  |
|                                        |                                                                                                    |                                                                                                    |                                                                                                    |                                                                                                    |                                                                                                    |                                                                                                    |                                                                   |                                                                                  |
|                                        |                                                                                                    |                                                                                                    |                                                                                                    |                                                                                                    | <br>                                                                                                    |                                                                                                    | <br>                                                              |                                                                                  |
|                                        |                                                                                                    |                                                                                                    |                                                                                                    |                                                                                                    |                                                                                                    |                                                                                                    |                                                                   |                                                                                  |

| FORM SA3E. PAGE 5.                                                                                                    |                                                                                                    |                                                                                                    |                                                                                                    |                                                                                                    |                                                                                                    | ACCOUNTING                                         | PERIOD: 2021/1                          |
|----------------------------------------------------------------------------------------------------|----------------------------------------------------------------------------------------------------|----------------------------------------------------------------------------------------------------|----------------------------------------------------------------------------------------------------|----------------------------------------------------------------------------------------------------|----------------------------------------------------------------------------------------------------|----------------------------------------------------|-----------------------------------------|
| LEGAL NAME OF OWNER OF                                                                                                    | CABLE SYST                                                                                                    | EM:                                                                                                    |                                                                                                    |                                                                                                    |                                                                                                    | SYSTEM ID#                                         |                                         |
| Guadalupe Valley Com                                                                                                    | nmunicati                                                                                                    | ons Systems                                                                                                    | S                                                                                                    |                                                                                                    |                                                                                                    | 30434                                              | Name                                    |
| SUBSTITUTE CARRIAGI                                                                                                    | E: SPECIA                                                                                                    |                                                                                                    | NT AND PROGRAM LOG                                                                                                    | ì                                                                                                    |                                                                                                    |                                                    | _                                       |
| In General: In space I, ident<br>substitute basis during the a<br>explanation of the programm                                                                                                    | ccounting pe                                                                                                    | eriod, under spe                                                                                                    | ecific present and former FC                                                                                                    | C rules, regul                                                                                                    | ations, or authorization                                                                                                    | s. For a further                                   | Substitute                              |
| 1. SPECIAL STATEMEN                                                                                                    |                                                                                                    |                                                                                                    |                                                                                                    | -                                                                                                    |                                                                                                    |                                                    | Carriage:                               |
| During the accounting per<br>broadcast by a distant state                                                                                                    | riod, did you                                                                                                    |                                                                                                    |                                                                                                    | s, any nonne                                                                                                    | twork television progr                                                                                                    | _                                                  | Special<br>Statement and<br>Program Log |
| <b>Note:</b> If your answer is "No log in block 2.                                                                                                    | ", leave the                                                                                                    | rest of this pag                                                                                                    | ge blank. If your answer is                                                                                                    | ʻYes," you mu                                                                                                    | ust complete the prog                                                                                                    | am                                                 | 0 0                                     |
| period, was broadcast by a<br>under certain FCC rules, re<br>SA3 form for futher informatities, for example, "I Love I<br>Column 2: If the program<br>Column 3: Give the call<br>Column 4: Give the broat<br>the case of Mexican or Car<br>Column 5: Give the mor<br>first. Example: for May 7 giv<br>Column 6: State the time<br>to the nearest five minutes.<br>stated as "6:00–6:30 p.m."<br>Column 7: Enter the lette<br>to delete under FCC rules a<br>gram was substituted for pr | titute progra<br>ace, please a<br>of every nor<br>distant stati<br>gulations, o<br>tion. Do no<br>Lucy" or "NE<br>n was broad<br>sign of the s<br>adcast static<br>hadian static<br>th and day<br>ve "5/7."<br>es when the<br>Example: a<br>er "R" if the<br>and regulatio | im on a separa<br>attach additiona<br>innetwork televi<br>ion and that yo<br>ir authorization<br>it use general of<br>A Basketball:<br>dcast live, enter<br>station broadca<br>on's location (th<br>ons, if any, the<br>when your syste<br>substitute pro-<br>a program carri-<br>listed program<br>ons in effect du | al pages.<br>ision program (substitute p<br>ur cable system substitute<br>s. See page (vi) of the gen<br>categories like "movies", or<br>76ers vs. Bulls."<br>r "Yes." Otherwise enter "N<br>asting the substitute progra<br>he community to which the<br>community with which the<br>tem carried the substitute p<br>gram was carried by your of<br>ed by a system from 6:01:"<br>was substituted for progra<br>uring the accounting period | rogram) that,<br>d for the prog<br>eral instructio<br>"basketball".<br>lo."<br>m.<br>station is lice<br>station is ider<br>program. Use<br>cable system.<br>15 p.m. to 6:2<br>mming that y<br>; enter the le | during the accounting<br>ramming of another so<br>ons located in the pap<br>List specific program<br>nsed by the FCC or, i<br>ntified).<br>numerals, with the m<br>List the times accura<br>8:30 p.m. should be<br>rour system was requi<br>tter "P" if the listed pro | g<br>tation<br>er<br>n<br>n<br>onth<br>tely<br>red |                                         |
| effect on October 19, 1976                                                                                                    |                                                                                                    | and your oyou                                                                                                    |                                                                                                    |                                                                                                    |                                                                                                    |                                                    |                                         |
|                                                                                                    |                                                                                                    |                                                                                                    |                                                                                                    | WHE                                                                                                    | EN SUBSTITUTE                                                                                                    | 7. REASON                                          |                                         |
|                                                                                                    | UBSTITUT                                                                                                    | E PROGRAM                                                                                                    |                                                                                                    | WHE<br>CARR<br>5. MONTH                                                                                                    | EN SUBSTITUTE<br>IAGE OCCURRED<br>6. TIMES                                                                                                    | 7. REASON<br>FOR<br>DELETION                       |                                         |
| s                                                                                                    |                                                                                                    | E PROGRAM                                                                                                    |                                                                                                    | WHE<br>CARR                                                                                                    | EN SUBSTITUTE<br>IAGE OCCURRED<br>6. TIMES                                                                                                    | 7. REASON<br>FOR<br>DELETION                       |                                         |
| s                                                                                                    | UBSTITUT                                                                                                    | E PROGRAM                                                                                                    |                                                                                                    | WHE<br>CARR<br>5. MONTH                                                                                                    | EN SUBSTITUTE<br>IAGE OCCURRED<br>6. TIMES                                                                                                    | 7. REASON<br>FOR<br>DELETION                       |                                         |
| s                                                                                                    | UBSTITUT                                                                                                    | E PROGRAM                                                                                                    |                                                                                                    | WHE<br>CARR<br>5. MONTH                                                                                                    | EN SUBSTITUTE<br>IAGE OCCURRED<br>6. TIMES                                                                                                    | 7. REASON<br>FOR<br>DELETION                       |                                         |
| s                                                                                                    | UBSTITUT                                                                                                    | E PROGRAM                                                                                                    |                                                                                                    | WHE<br>CARR<br>5. MONTH                                                                                                    | EN SUBSTITUTE<br>IAGE OCCURRED<br>6. TIMES                                                                                                    | 7. REASON<br>FOR<br>DELETION                       |                                         |
| s                                                                                                    | UBSTITUT                                                                                                    | E PROGRAM                                                                                                    |                                                                                                    | WHE<br>CARR<br>5. MONTH                                                                                                    | EN SUBSTITUTE<br>IAGE OCCURRED<br>6. TIMES                                                                                                    | 7. REASON<br>FOR<br>DELETION                       |                                         |
| s                                                                                                    | UBSTITUT                                                                                                    | E PROGRAM                                                                                                    |                                                                                                    | WHE<br>CARR<br>5. MONTH                                                                                                    | EN SUBSTITUTE<br>IAGE OCCURRED<br>6. TIMES                                                                                                    | 7. REASON<br>FOR<br>DELETION                       |                                         |
| s                                                                                                    | UBSTITUT                                                                                                    | E PROGRAM                                                                                                    |                                                                                                    | WHE<br>CARR<br>5. MONTH                                                                                                    | EN SUBSTITUTE<br>IAGE OCCURRED<br>6. TIMES                                                                                                    | 7. REASON<br>FOR<br>DELETION                       |                                         |
| s                                                                                                    | UBSTITUT                                                                                                    | E PROGRAM                                                                                                    |                                                                                                    | WHE<br>CARR<br>5. MONTH                                                                                                    | EN SUBSTITUTE<br>IAGE OCCURRED<br>6. TIMES                                                                                                    | 7. REASON<br>FOR<br>DELETION                       |                                         |
| s                                                                                                    | UBSTITUT                                                                                                    | E PROGRAM                                                                                                    |                                                                                                    | WHE<br>CARR<br>5. MONTH                                                                                                    | EN SUBSTITUTE<br>IAGE OCCURRED<br>6. TIMES                                                                                                    | 7. REASON<br>FOR<br>DELETION                       |                                         |
| s                                                                                                    | UBSTITUT                                                                                                    | E PROGRAM                                                                                                    |                                                                                                    | WHE<br>CARR<br>5. MONTH                                                                                                    | EN SUBSTITUTE<br>IAGE OCCURRED<br>6. TIMES                                                                                                    | 7. REASON<br>FOR<br>DELETION                       |                                         |
| s                                                                                                    | UBSTITUT                                                                                                    | E PROGRAM                                                                                                    |                                                                                                    | WHE<br>CARR<br>5. MONTH                                                                                                    | EN SUBSTITUTE<br>IAGE OCCURRED<br>6. TIMES                                                                                                    | 7. REASON<br>FOR<br>DELETION                       |                                         |
| s                                                                                                    | UBSTITUT                                                                                                    | E PROGRAM                                                                                                    |                                                                                                    | WHE<br>CARR<br>5. MONTH                                                                                                    | EN SUBSTITUTE<br>IAGE OCCURRED<br>6. TIMES                                                                                                    | 7. REASON<br>FOR<br>DELETION                       |                                         |
| s                                                                                                    | UBSTITUT                                                                                                    | E PROGRAM                                                                                                    |                                                                                                    | WHE<br>CARR<br>5. MONTH                                                                                                    | EN SUBSTITUTE<br>IAGE OCCURRED<br>6. TIMES                                                                                                    | 7. REASON<br>FOR<br>DELETION                       |                                         |
| s                                                                                                    | UBSTITUT                                                                                                    | E PROGRAM                                                                                                    |                                                                                                    | WHE<br>CARR<br>5. MONTH                                                                                                    | EN SUBSTITUTE<br>IAGE OCCURRED<br>6. TIMES                                                                                                    | 7. REASON<br>FOR<br>DELETION                       |                                         |
| s                                                                                                    | UBSTITUT                                                                                                    | E PROGRAM                                                                                                    |                                                                                                    | WHE<br>CARR<br>5. MONTH                                                                                                    | EN SUBSTITUTE<br>IAGE OCCURRED<br>6. TIMES                                                                                                    | 7. REASON<br>FOR<br>DELETION                       |                                         |
| s                                                                                                    | UBSTITUT                                                                                                    | E PROGRAM                                                                                                    |                                                                                                    | WHE<br>CARR<br>5. MONTH                                                                                                    | EN SUBSTITUTE<br>IAGE OCCURRED<br>6. TIMES                                                                                                    | 7. REASON<br>FOR<br>DELETION                       |                                         |
| s                                                                                                    | UBSTITUT                                                                                                    | E PROGRAM                                                                                                    |                                                                                                    | WHE<br>CARR<br>5. MONTH                                                                                                    | EN SUBSTITUTE<br>IAGE OCCURRED<br>6. TIMES                                                                                                    | 7. REASON<br>FOR<br>DELETION                       |                                         |
| s                                                                                                    | UBSTITUT                                                                                                    | E PROGRAM                                                                                                    |                                                                                                    | WHE<br>CARR<br>5. MONTH                                                                                                    | EN SUBSTITUTE<br>IAGE OCCURRED<br>6. TIMES                                                                                                    | 7. REASON<br>FOR<br>DELETION                       |                                         |
| s                                                                                                    | UBSTITUT                                                                                                    | E PROGRAM                                                                                                    |                                                                                                    | WHE<br>CARR<br>5. MONTH                                                                                                    | EN SUBSTITUTE<br>IAGE OCCURRED<br>6. TIMES                                                                                                    | 7. REASON<br>FOR<br>DELETION                       |                                         |

| Neme                              | LEGAL NAME OF                                                                                                    | OWNER OF CABLE | SYSTEM:        |                |      |               |       |              | SYST    | EM ID# |
|-----------------------------------|----------------------------------------------------------------------------------------------------|----------------|----------------|----------------|------|---------------|-------|--------------|---------|--------|
| Name                              | Guadalupe \                                                                                                    | /alley Comm    | unications Sys | stems          |      |               |       |              |         | 30434  |
|                                   | PART-TIME CA                                                                                                    | RRIAGE LOG     |                |                |      |               |       |              |         |        |
| J<br>Part-Time<br>Carriage<br>Log | n General: This space ties in with column 5 of space G. If you listed a station's basis of carriage as "LAC" for part-<br>ime carriage due to lack of activated channel capacity, you are required to complete this log giving the total dates and<br>nours your system carried that station. If you need more space, please attach additional pages.<br>Column 1 (Call sign): Give the call sign of every distant station whose basis of carriage you identified by "LAC" in<br>column 5 of space G.<br>Column 2 (Dates and hours of carriage): For each station, list the dates and hours when part-time carriage oc-<br>curred during the accounting period.<br>Give the month and day when the carriage occurred. Use numerals, with the month first. Example: for April 10 give<br>"4/10."<br>State the starting and ending times of carriage to the nearest quarter hour. In any case where carriage ran to the end of the<br>elevision station's broadcast day, you may give an approximate ending hour, followed by the abbreviation<br>app." Example: "12:30 a.m 3:15 a.m. app."<br>You may group together any dates when the hours of carriage were the same. Example: "5/10-5/14, 6:00 p.m<br>12:00 p.m." |                |                |                |      |               |       |              |         |        |
|                                   |                                                                                                    |                | DATE           | ES AND HOURS ( | DF F | PART-TIME CAR | RIAGE |              |         |        |
|                                   |                                                                                                    | WHEN           | N CARRIAGE OCC | URRED          |      |               | WHEN  | N CARRIAGE C | CCURREL | )      |
|                                   | CALL SIGN                                                                                                    | DATE           | HOU<br>FROM    | JRS<br>TO      |      | CALL SIGN     | DATE  | FROM         | IOURS   | то     |
|                                   |                                                                                                    | BATE           | -              | -              |      |               | BATE  | THOM         | _       |        |
|                                   |                                                                                                    |                | _              | _              |      |               |       |              | _       |        |
|                                   |                                                                                                    |                |                |                |      |               |       |              | _       |        |
|                                   |                                                                                                    |                |                | -              |      |               |       |              |         |        |
|                                   |                                                                                                    |                |                | -              |      |               |       |              |         |        |
|                                   |                                                                                                    |                |                | -              |      |               |       |              |         |        |
|                                   |                                                                                                    |                |                | -              |      |               |       |              |         |        |
|                                   |                                                                                                    |                |                |                |      |               |       |              |         |        |
|                                   |                                                                                                    |                |                |                |      |               |       |              |         |        |
|                                   |                                                                                                    |                | _              | _              |      |               |       |              | _       |        |
|                                   |                                                                                                    |                | _              |                |      |               |       |              | _       |        |
|                                   |                                                                                                    |                |                |                |      |               |       |              | _       |        |
|                                   |                                                                                                    |                |                | -              |      |               |       |              |         |        |
|                                   |                                                                                                    |                |                | -              |      |               |       |              |         |        |
|                                   |                                                                                                    |                |                | -              |      |               |       |              |         |        |
|                                   |                                                                                                    |                |                |                |      |               |       |              |         |        |
|                                   |                                                                                                    |                |                |                |      |               |       |              |         |        |
|                                   |                                                                                                    |                |                |                |      |               |       |              |         |        |
|                                   |                                                                                                    |                | -              | -              |      |               |       |              | _       |        |
|                                   |                                                                                                    |                |                |                |      |               |       |              | _       |        |
|                                   |                                                                                                    |                |                | -              |      |               |       |              | _       |        |
|                                   |                                                                                                    |                |                | -              |      |               |       |              |         |        |
|                                   |                                                                                                    |                |                | -              |      |               |       |              |         |        |
|                                   |                                                                                                    |                |                | -              |      |               |       |              |         |        |
|                                   |                                                                                                    |                |                | -              |      |               |       |              |         |        |
|                                   |                                                                                                    |                |                | -              |      |               |       |              | .—      |        |
|                                   |                                                                                                    |                |                |                |      |               |       |              |         |        |
|                                   |                                                                                                    |                |                |                |      |               |       |              |         |        |

| FORM                                                                                                    | SA3E. PAGE 7.                                                                                                    |                             |                                                                        |
|----------------------------------------------------------------------------------------------------|----------------------------------------------------------------------------------------------------|-----------------------------|------------------------------------------------------------------------|
|                                                                                                    | L NAME OF OWNER OF CABLE SYSTEM:                                                                                                    | SYSTEM ID#                  | Name                                                                   |
| Gua                                                                                                    | Idalupe Valley Communications Systems                                                                                                    | 30434                       |                                                                        |
| Inst<br>all a<br>(as i<br>page                                                                                                    | DSS RECEIPTS<br>ructions: The figure you give in this space determines the form you fle and the amount y<br>mounts (gross receipts) paid to your cable system by subscribers for the system's secon<br>dentifed in space E) during the accounting period. For a further explanation of how to cor<br>e (vii) of the general instructions.<br>Gross receipts from subscribers for secondary transmission service(s)<br>during the accounting period.<br>DRTANT: You must complete a statement in space P concerning gross receipts.                                                         | idary transmission service  | <b>K</b><br>Gross Receipts                                             |
|                                                                                                    |                                                                                                    |                             |                                                                        |
| Instru<br>Com<br>Com<br>If yo<br>fee t<br>If yo<br>acco                                                                                                    | RIGHT ROYALTY FEE<br>ctions: Use the blocks in this space L to determine the royalty fee you owe:<br>plete block 1, showing your minimum fee.<br>plete block 2, showing whether your system carried any distant television stations.<br>ur system did not carry any distant television stations, leave block 3 blank. Enter the amore<br>rom block 1 on line 1 of block 4, and calculate the total royalty fee.<br>ur system did carry any distant television stations, you must complete the applicable part<br>impanying this form and attach the schedule to your statement of account. | ts of the DSE Schedule      | L<br>Copyright<br>Royalty Fee                                          |
|                                                                                                    | rt 8 or part 9, block A, of the DSE schedule was completed, the base rate fee should be<br>< 3 below.                                                                                                    | entered on line 1 of        |                                                                        |
| If particular between seven seve | rt 6 of the DSE schedule was completed, the amount from line 7 of block C should be en<br>low.                                                                                                    | tered on line 2 in block    |                                                                        |
|                                                                                                    | rt 7 or part 9, block B, of the DSE schedule was completed, the surcharge amount should block 4 below.                                                                                                    | d be entered on line        |                                                                        |
|                                                                                                    | MINIMUM FEE: All cable systems with semiannual gross receipts of \$527,600 or more a<br>least the minimum fee, regardless of whether they carried any distant stations. This fee i<br>system's gross receipts for the accounting period.                                                                                                    |                             |                                                                        |
|                                                                                                    | Line 1. Enter the amount of gross receipts from space K<br>Line 2. Multiply the amount in line 1 by 0.01064<br>Enter the result here.                                                                                                    | \$ 3,147,605.77             |                                                                        |
|                                                                                                    | This is your minimum fee.                                                                                                    | \$ 33,490.53                |                                                                        |
| Block<br>2<br>Block<br>3                                                                                                    | <ul> <li>DISTANT TELEVISION STATIONS CARRIED: Your answer here must agree with the in space G. If, in space G, you identifed any stations as "distant" by stating "Yes" in column "Yes" in this block.</li> <li>Did your cable system carry any distant television stations during the accounting period Yes—Complete the DSE schedule.</li> <li>In BASE RATE FEE: Enter the base rate fee from either part 8, section 3 or 4, or part 9, block A of the DSE schedule. If none, enter zero</li> </ul>                                                                                      | n 4, you must check<br>d?   |                                                                        |
|                                                                                                    | Line 2. <b>3.75 Fee:</b> Enter the total fee from line 7, block C, part 6 of the DSE schedule. If none, enter zero                                                                                                    | 0.00                        |                                                                        |
|                                                                                                    |                                                                                                    |                             |                                                                        |
|                                                                                                    | Line 3. Add lines 1 and 2 and enter                                                                                                    |                             |                                                                        |
|                                                                                                    | here                                                                                                    | \$-                         | -                                                                      |
| Block<br>4                                                                                                    | <ul> <li>Line 1. BASE RATE FEE/3.75 FEE or MINIMUM FEE: Enter either the minimum fee from block 1 or the sum of the base rate fee / 3.75 fee from block 3, line 3, whichever is larger</li> <li>Line 2. SYNDICATED EXCLUSIVITY SURCHARGE: Enter the fee from either part 7 (block D, section 3 or 4) or part 9 (block B) of the DSE schedule. If none, enter</li> </ul>                                                                                                    | <u>\$ 33,490.53</u><br>0.00 | Cable systems<br>submitting<br>additional                              |
|                                                                                                    | zero.<br>Line 3. INTEREST CHARGE: Enter the amount from line 4, space Q, page 9<br>(Interest Worksheet)                                                                                                    | 0.00                        | deposits under<br>Section 111(d)(7)<br>should contact<br>the Licensing |
|                                                                                                    | Line 4. FILING FEE                                                                                                    | \$ 725.00                   | additional fees.<br>Division for the                                   |
|                                                                                                    | TOTAL ROYALTY AND FILING FEES DUE FOR ACCOUNTING PERIOD.<br>Add Lines 1, 2 and 3 of block 4 and enter total here                                                                                                    | \$ 34,215.53                | appropriate<br>form for<br>submitting the<br>additional fees.          |
|                                                                                                    | Remit this amount via <i>electronic payment</i> payable to Register of Copyrights. (So general instructions located in the paper SA3 form for more information.)                                                                                                    | ee page (i) of the          |                                                                        |

## ACCOUNTING PERIOD: 2021/1

| ACCOUNTING PERIC    | JD: 2021/1           |                   |                                     |                                   |                                                                  |                                       | FORM SA3E                 | . PAGE 8. |
|---------------------|----------------------|-------------------|-------------------------------------|-----------------------------------|------------------------------------------------------------------|---------------------------------------|---------------------------|-----------|
| Name                | LEGAL NAME OF OW     | NER OF CABLE §    | SYSTEM:                             |                                   |                                                                  |                                       | SYS                       | TEM ID#   |
| Name                | Guadalupe Va         | lley Commı        | inications Syste                    | ems                               |                                                                  |                                       |                           | 30434     |
|                     |                      |                   |                                     |                                   |                                                                  |                                       |                           |           |
|                     | CHANNELS             |                   |                                     |                                   |                                                                  |                                       |                           |           |
| M                   | Instructions: Y      | /ou must give     | e (1) the number of                 | f channels on which th            | e cable system carried tel                                       | evision broadcast s                   | tations                   |           |
| <b>.</b> .          | to its subscribe     | rs and (2) the    | e cable system's to                 | tal number of activate            | d channels, during the ac                                        | counting period.                      |                           |           |
| Channels            |                      |                   |                                     |                                   |                                                                  | Г                                     |                           | ٦         |
|                     |                      |                   | channels on which                   |                                   |                                                                  |                                       | 36                        |           |
|                     | system carrie        | ed television     | broadcast stations                  |                                   |                                                                  | · · · · · · · · · · · · · · · · · · · |                           |           |
|                     |                      |                   |                                     |                                   |                                                                  |                                       |                           |           |
|                     |                      |                   | activated channels                  | -                                 |                                                                  | г                                     |                           | -         |
|                     |                      | -                 |                                     | broadcast stations                |                                                                  |                                       | 392                       |           |
|                     | and nonbroa          | dcast service     | S                                   |                                   |                                                                  | · · · · · · · · · · · · · · · · · · · |                           |           |
|                     |                      |                   |                                     |                                   |                                                                  |                                       |                           |           |
| N                   | INDIVIDUAL T         | O BE CONT         | ACTED IF FURTH                      | ER INFORMATION IS                 | NEEDED: (Identify an inc                                         | dividual                              |                           |           |
|                     |                      |                   | atement of accoun                   |                                   |                                                                  |                                       |                           |           |
| Individual to       |                      |                   |                                     |                                   |                                                                  |                                       |                           |           |
| Be Contacted        |                      |                   |                                     |                                   |                                                                  |                                       |                           |           |
| for Further         | Name <b>Rita</b>     | ı Acker           |                                     |                                   |                                                                  | Telephone                             | 830-885-8287              |           |
| Information         |                      |                   |                                     |                                   |                                                                  |                                       |                           |           |
|                     |                      |                   | •                                   |                                   |                                                                  |                                       |                           |           |
|                     | Address 361          |                   | <b>9</b><br>route, apartment, or si | uite number)                      |                                                                  |                                       |                           |           |
|                     |                      |                   |                                     |                                   |                                                                  |                                       |                           |           |
|                     |                      |                   | s, TX 78132-5                       | 900                               |                                                                  |                                       |                           |           |
|                     | (City, t             | town, state, zip) |                                     |                                   |                                                                  |                                       |                           |           |
|                     | Emoil                | rita a            | cker@gvtc.net                       |                                   | Fox (or                                                          | otional) 830-402-2                    | 030                       |           |
|                     | Email                | ma.au             | skei @gvic.net                      |                                   | Fax (op                                                          | 1001al) 030-402-2                     | .059                      |           |
|                     |                      |                   |                                     |                                   |                                                                  |                                       |                           |           |
|                     | CERTIFICATION        | (This statem      | ent of account mu                   | st be certifed and sign           | ed in accordance with Co                                         | pyright Office regula                 | ations.)                  |           |
| 0                   |                      | ,                 |                                     | 0                                 |                                                                  |                                       | ,                         |           |
| Certifcation        | • I the undersigned  | ad baraby car     | tify that (Check one                | , <i>but only one</i> , of the bo | vec )                                                            |                                       |                           |           |
| Certification       |                      | su, nereby cer    | tily that (Check one                | , but only one, of the bu         | xes.)                                                            |                                       |                           |           |
|                     | (Owner other         | than comor        | tion or northerabi                  | a) I am the sumer of the          | achla avatam as identifed                                        | in line 1 of anges Du                 | or.                       |           |
|                     |                      | than corpora      | ation or partnershi                 | <b>p)</b> I am the owner of the   | cable system as identifed                                        | In line 1 of space B; (               | or                        |           |
|                     |                      |                   |                                     |                                   |                                                                  |                                       |                           |           |
|                     |                      |                   |                                     |                                   | ly authorized agent of the o                                     | wner of the cable sys                 | stem as identified        |           |
|                     | in line              | 1 of space B a    | and that the owner is               | s not a corporation or pa         | rtnership; or                                                    |                                       |                           |           |
|                     | X (Officer or pa     | artner) I am a    | n officer (if a corpor              | ration) or a partner (if a j      | partnership) of the legal ent                                    | ity identifed as owner                | of the cable system       |           |
|                     | in line              | 1 of space B.     |                                     |                                   |                                                                  |                                       |                           |           |
|                     |                      |                   | 4 - f                               |                                   |                                                                  |                                       | !-                        |           |
|                     |                      |                   |                                     |                                   | ilty of law that all statement<br>and belief, and are made ir    |                                       | erein                     |           |
|                     | [18 U.S.C., Sect     |                   | ,                                   | anomougo, mornadon,               |                                                                  | good laini                            |                           |           |
|                     | -                    |                   |                                     |                                   |                                                                  |                                       |                           |           |
|                     |                      |                   |                                     |                                   |                                                                  |                                       |                           |           |
|                     |                      |                   |                                     |                                   |                                                                  |                                       |                           |           |
|                     |                      |                   |                                     |                                   |                                                                  |                                       |                           |           |
|                     |                      | Х                 | /s/ Robert A                        | . Hunt                            |                                                                  |                                       |                           |           |
|                     |                      |                   |                                     |                                   |                                                                  |                                       |                           |           |
|                     |                      |                   |                                     |                                   | an "/s/" signature to certify t<br>d slash of the /s/ signature, |                                       | he hox and press the "F2" |           |
|                     |                      |                   |                                     |                                   | " button will avoid enabling                                     |                                       |                           |           |
|                     |                      |                   |                                     |                                   |                                                                  |                                       |                           |           |
|                     |                      | Typed             | or printed name:                    | Robert A. Hunt                    |                                                                  |                                       |                           |           |
|                     |                      |                   |                                     |                                   |                                                                  |                                       |                           |           |
|                     |                      |                   |                                     |                                   |                                                                  |                                       |                           |           |
|                     |                      |                   |                                     |                                   |                                                                  |                                       |                           |           |
|                     |                      | Title:            | V.P. Regula                         | tory Affairs & Bu                 | siness Operations                                                |                                       |                           |           |
|                     |                      |                   |                                     | al position held in corporation   |                                                                  |                                       |                           |           |
|                     |                      |                   |                                     |                                   |                                                                  |                                       |                           |           |
|                     |                      | Date:             | July 28, 2021                       |                                   |                                                                  |                                       |                           |           |
|                     |                      | Dale.             | July 20, 2021                       |                                   |                                                                  |                                       |                           |           |
| L                   |                      |                   |                                     |                                   |                                                                  |                                       |                           |           |
| Privacy Act Notice: | Section 111 of title | 17 of the Unite   | d States Code autho                 | prizes the Copyright Offce        | e to collect the personally ide                                  | entifying information (F              | PII) requested on this    |           |

form in order to process your statement of account. PII is any personal information that can be used to identify or trace an individual, such as name, address and telephone numbers. By providing PII, you are agreeing to the routine use of it to establish and maintain a public record, which includes appearing in the Office's public indexes and in search reports prepared for the public. The effect of not providing the PII requested is that it may delay processing of your statement of account and its placement in the completed record of statements of account, and it may affect the legal sufficiency of the fling, a determination that would be made by a court of law.

| FORM SA3E. I | PAGE9. |
|--------------|--------|
|--------------|--------|

| SPECIAL STATEMENT CONCERNING GROSS RECEIPTS EXCLUSIONS                                                                                                    |                                                                         |                                                                       |
|----------------------------------------------------------------------------------------------------|-------------------------------------------------------------------------|-----------------------------------------------------------------------|
| <ul> <li>The Satellite Home Viewer Act of 1988 amended Title 17, section 111(d)(1)(A), of the Copyright Act by a lowing sentence:</li> <li>"In determining the total number of subscribers and the gross amounts paid to the cable system service of providing secondary transmissions of primary broadcast transmitters, the system shall scribers and amounts collected from subscribers receiving secondary transmissions pursuant to</li> <li>For more information on when to exclude these amounts, see the note on page (vii) of the general instrupaper SA3 form.</li> <li>During the accounting period did the cable system exclude any amounts of gross receipts for secondary made by satellite carriers to satellite dish owners?</li> <li>X NO</li> </ul> | for the basic<br>not include sub-<br>section 119."<br>uctions in the Gi | P<br>Special<br>Statement<br>Concerning<br>ross Receipts<br>Exclusion |
| YES. Enter the total here and list the satellite carrier(s) below.       \$                                                                                                    |                                                                         |                                                                       |
| <b>INTEREST ASSESSMENTS</b><br>You must complete this worksheet for those royalty payments submitted as a result of a late payment or<br>For an explanation of interest assessment, see page (viii) of the general instructions in the paper SA3 for                                                                                                    |                                                                         | Q                                                                     |
| Line 1 Enter the amount of late payment or underpayment                                                                                                    |                                                                         | Interest<br>Assessment                                                |
| Line 2 Multiply line 1 by the interest rate* and enter the sum here                                                                                                    | -<br>days                                                               |                                                                       |
| Line 3 Multiply line 2 by the number of days late and enter the sum here                                                                                                    | days<br>                                                                |                                                                       |
| Line 4 Multiply line 3 by 0.00274** enter here and on line 3, block 4,<br>space L, (page 7)                                                                                                    |                                                                         |                                                                       |
| * To view the interest rate chart click on www.copyright.gov/licensing/interest-rate.pdf. For further as contact the Licensing Division at (202) 707-8150 or licensing@loc.gov. ** This is the decimal equivalent of 1/365, which is the interest assessment for one day late.                                                                                                    |                                                                         |                                                                       |
| NOTE: If you are filing this worksheet covering a statement of account already submitted to the Copyrigit please list below the owner, address, first community served, accounting period, and ID number as give filing.                                                                                                    |                                                                         |                                                                       |
| Owner Address                                                                                                    |                                                                         |                                                                       |
| First community served Accounting period                                                                                                    |                                                                         |                                                                       |

search reports prepared for the public. The effect of not providing the PII requested is that it may delay processing of your statement of account and its placement in the completed record of statements of account, and it may affect the legal sufficiency of the fling, a determination that would be made by a court of law.

#### INSTRUCTIONS FOR DSE SCHEDULE WHAT IS A "DSE"

The term "distant signal equivalent" (DSE) generally refers to the numerical value given by the Copyright Act to each distant television station carried by a cable system during an accounting period. Your system's total number of DSEs determines the royalty you owe. For the full definition, see page (v) of the General Instructions in the paper SA3 form.

#### FORMULAS FOR COMPUTING A STATION'S DSE

There are two different formulas for computing DSEs: (1) a basic formula for all distant stations listed in space G (page 3), and (2) a special formula for those stations carried on a substitute basis and listed in space I (page 5). (Note that if a particular station is listed in both space G and space I, a DSE must be computed twice for that station: once under the basic formula and again under the special formula. However, a station's total DSE is not to exceed its full type-value. If this happens, contact the Licensing Division.)

#### BASIC FORMULA: FOR ALL DISTANT STATIONS LISTED IN SPACE G OF SA3E (LONG FORM)

**Step 1**: Determine the station's type-value. For purposes of computing DSEs, the Copyright Act gives different values to distant stations depending upon their type. If, as shown in space G of your statement of account (page 3), a distant station is:

| Independent: its type-value is                                     | 1.00 |
|--------------------------------------------------------------------|------|
| Network: its type-value is                                         | 0.25 |
| Noncommercial educational: its type-value is                       | 0.25 |
| Note that local stations are not counted at all in computing DSEs. |      |

**Step 2:** Calculate the station's basis of carriage value: The DSE of a station also depends on its basis of carriage. If, as shown in space G of your Form SA3E, the station was carried part time because of lack of activated channel capacity, its basis of carriage value is determined by (1) calculating the number of hours the cable system carried the station during the accounting period, and (2) dividing that number by the total number of hours the station listed in space G is 1.0.

**Step 3:** Multiply the result of step 1 by the result of step 2. This gives you the particular station's DSE for the accounting period. (Note that for stations other than those carried on a part-time basis due to lack of activated channel capacity, actual multiplication is not necessary since the DSE will always be the same as the type value.)

#### SPECIAL FORMULA FOR STATIONS LISTED IN SPACE I OF SA3E (LONG FORM)

Step 1: For each station, calculate the number of programs that, during the accounting period, were broadcast live by the station and were substituted for programs deleted at the option of the cable system.

(These are programs for which you have entered "Yes" in column 2 and "P" in column 7 of space I.)

Step 2: Divide the result of step 1 by the total number of days in the calendar year (365—or 366 in a leap year). This gives you the particular station's DSE for the accounting period.

#### TOTAL OF DSEs

In part 5 of this schedule you are asked to add up the DSEs for all of the distant television stations your cable system carried during the accounting period. This is the total sum of all DSEs computed by the basic formula and by the special formula.

#### THE ROYALTY FEE

The total royalty fee is determined by calculating the minimum fee and the base rate fee. In addition, cable systems located within certain television market areas may be required to calculate the 3.75 fee and/or the Syndicated Exclusivity Surcharge. Note: Distant multicast streams are not subject to the 3.75 fee or the Syndicated Exclusivity Surcharge. Distant simulcast streams are not subject to any royalty payment.

The 3.75 Fee. If a cable system located in whole or in part within a television market added stations after June 24, 1981, that would not have been permitted under FCC rules, regulations, and authorizations (hereafter referred to as "the former FCC rules") in effect on June 24, 1981, the system must compute the 3.75 fee using a formula based on the number of DSEs added. These DSEs used in computing the 3.75 fee will not be used in computing the base rate fee and Syndicated Exclusivity Surcharge.

The Syndicated Exclusivity Surcharge. Cable systems located in whole or in part within a major television market, as defined by FCC rules and regulations, must calculate a Syndicated Exclusivity Surcharge for the carriage of any commercial VHF station that places a grade B contour, in whole or in part, over the cable system that would have been subject to the FCC's syndicated exclusivity rules in effect on June 24, 1981.

**The Minimum Fee/Base Rate Fee/3.75 Percent Fee.** All cable systems fling SA3E (Long Form) must pay at least the minimum fee, which is 1.064 percent of gross receipts. The cable system pays either the minimum fee or the sum of the base rate fee and the 3.75 percent fee, whichever is larger, and a Syndicated Exclusivity Surcharge, as applicable.

What is a "Permitted" Station? A permitted station refers to a distant station whose carriage is not subject to the 3.75 percent rate but is subject to the base rate and, where applicable, the Syndicated Exclusivity Surcharge. A permitted station would include the following: 1) A station actually carried within any portion of a cable system prior

to June 25, 1981, pursuant to the former FCC rules.

2) A station first carried after June 24, 1981, which could have been carried under FCC rules in effect on June 24, 1981, if such carriage would not have exceeded the market quota imposed for the importation of distant stations under those rules.

3) A station of the same type substituted for a carried network, noncommercial educational, or regular independent station for which a quota was or would have been imposed under FCC rules (47 CFR 76.59 (b),(c), 76.61 (b),(c),(d), and 767.63 (a) [referring to 76.61 (b),(d)]) in effect on June 24, 1981.

4) A station carried pursuant to an individual waiver granted between April 16, 1976, and June 25, 1981, under the FCC rules and regulations in effect on April 15, 1976.

5) In the case of a station carried prior to June 25, 1981, on a part-time and/or substitute basis only, that fraction of the current DSE represented by prior carriage.

NOTE: If your cable system carried a station that you believe qualifies as a permitted station but does not fall into one of the above categories, please attach written documentation to the statement of account detailing the basis for its classifcation.

Substitution of Grandfathered Stations. Under section 76.65 of the former FCC rules, a cable system was not required to delete any station that it was authorized to carry or was lawfully carrying prior to March 31, 1972, even if the total number of distant stations carried exceeded the market quota imposed for the importation of distant stations. Carriage of these grandfathered stations is not subject to the 3.75 percent rate, but is subject to the Base Rate, and where applicable, the Syndicated Exclusivity Surcharge. The Copyright Royalty Tribunal has stated its view that, since section 76.65 of the former FCC rules would not have permitted substitution of a grandfathered station, the 3.75 percent Rate applies to a station substituted for a grandfathered station if carriage of the station exceeds the market quota imposed for the importation of distant stations.

# COMPUTING THE 3.75 PERCENT RATE—PART 6 OF THE DSE SCHEDULE

- Determine which distant stations were carried by the system pursuant to former FCC rules in effect on June 24, 1981.
- Identify any station carried prior to June 25, 198I, on a substitute and/or part-time basis only and complete the log to determine the portion of the DSE exempt from the 3.75 percent rate.
- Subtract the number of DSEs resulting from this carriage from the number of DSEs reported in part 5 of the DSE Schedule. This is the total number of DSEs subject to the 3.75 percent rate. Multiply these DSEs by gross receipts by .0375. This is the 3.75 fee.

#### COMPUTING THE SYNDICATED EXCLUSIVITY SURCHARGE— PART 7 OF THE DSE SCHEDULE

- Determine if any portion of the cable system is located within a top 100 major television market as defined by the FCC rules and regulations in effect on June 24, 1981. If no portion of the cable system is located in a major television market, part 7 does not have to be completed.
- Determine which station(s) reported in block B, part 6 are commercial VHF stations and place a grade B contour, in whole, or in part, over the cable system. If none of these stations are carried, part 7 does not have to be completed.
- Determine which of those stations reported in block b, part 7 of the DSE Schedule were carried before March 31,1972. These stations are exempt from the FCC's syndicated exclusivity rules in effect on June 24, 1981. If you qualify to calculate the royalty fee based upon the carriage of partially-distant stations, and you elect to do so, you must compute the surcharge in part 9 of this schedule.
- Subtract the exempt DSEs from the number of DSEs determined in block B of part 7. This is the total number of DSEs subject to the Syndicated Exclusivity Surcharge.
- Compute the Syndicated Exclusivity Surcharge based upon these DSEs and the appropriate formula for the system's market position.

### DSE SCHEDULE. PAGE 11.

## COMPUTING THE BASE RATE FEE-PART 8 OF THE DSE SCHEDULE

Determine whether any of the stations you carried were partially distantthat is, whether you retransmitted the signal of one or more stations to subscribers located within the station's local service area and, at the same time, to other subscribers located outside that area.

 If none of the stations were partially distant, calculate your base rate fee according to the following rates-for the system's permitted DSEs as reported in block B, part 6 or from part 5, whichever is applicable. First DSE 1.064% of gross receipts Each of the second, third, and fourth DSEs 0.701% of gross receipts

0.330% of gross receipts

The fifth and each additional DSE PARTIALLY DISTANT STATIONS—PART 9 OF THE DSE SCHEDULE

· If any of the stations were partially distant:

1. Divide all of your subscribers into subscriber groups depending on their location. A particular subscriber group consists of all subscribers who are distant with respect to exactly the same complement of stations.

2. Identify the communities/areas represented by each subscriber group.

3. For each subscriber group, calculate the total number of DSEs of that group's complement of stations.

If your system is located wholly outside all major and smaller television markets, give each station's DSEs as you gave them in parts 2, 3, and 4 of the schedule: or

If any portion of your system is located in a major or smaller television market, give each station's DSE as you gave it in block B, part 6 of this schedule.

4. Determine the portion of the total gross receipts you reported in space K (page 7) that is attributable to each subscriber group.

**Distant Stations Carried** 

OT A TION

5. Calculate a separate base rate fee for each subscriber group, using (1) the rates given above; (2) the total number of DSEs for that group's complement of stations; and (3) the amount of gross receipts attributable to that group.

6. Add together the base rate fees for each subscriber group to determine the system's total base rate fee.

7. If any portion of the cable system is located in whole or in part within a major television market, you may also need to complete part 9, block B of the Schedule to determine the Syndicated Exclusivity Surcharge.

What to Do If You Need More Space on the DSE Schedule. There are no printed continuation sheets for the schedule. In most cases, the blanks provided should be large enough for the necessary information. If you need more space in a particular part, make a photocopy of the page in question (identifying it as a continuation sheet), enter the additional information on that copy, and attach it to the DSE schedule.

Rounding Off DSEs. In computing DSEs on the DSE schedule, you may round off to no less than the third decimal point. If you round off a DSE in any case, you must round off DSEs throughout the schedule as follows:

- When the fourth decimal point is 1, 2, 3, or 4, the third decimal remains unchanged (example: .34647 is rounded to .346).
- When the fourth decimal point is 5, 6, 7, 8, or 9, the third decimal is rounded up (example: .34651 is rounded to .347).

The example below is intended to supplement the instructions for calculating only the base rate fee for partially distant stations. The cable system would also be subject to the Syndicated Exclusivity Surcharge for partially distant stations, if any portion is located within a major television market.

## COMPUTATION OF COPYRIGHT ROYALTY FEE FOR CABLE SYSTEM CARRYING PARTIALLY DISTANT STATIONS

CITV

EXAMPLE:

Dee

In most cases under current FCC rules, all of Fairvale would be within the local service area of both stations A and C and all of Rapid City and Bodega Bay would be within the local service areas of stations B, D, and E.

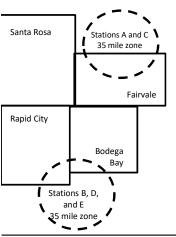

| STATION                      | DSE          | CITY OUTSIDE LOCAL          |                      | GRUSS RECEIPTS                                    |                  |                            |          |
|------------------------------|--------------|-----------------------------|----------------------|---------------------------------------------------|------------------|----------------------------|----------|
| A (independent)              | 1.0          | SERVICE AREA OF             |                      |                                                   | FROM SUBSCRIBERS |                            |          |
| B (independent)              | 1.0          | Santa Rosa                  | Stations A, B,       | , C, D ,E                                         | \$310,000.00     |                            |          |
| C (part-time)                | 0.083        | Rapid City                  | Stations A and       | d C                                               | 100,000.00       |                            |          |
| D (part-time)                | 0.139        | Bodega Bay                  | Stations A and       | d C                                               | 70,000.00        |                            |          |
| E (network)                  | <u>0.25</u>  | Fairvale                    | Stations B, D, and E |                                                   |                  | 120,000.00                 |          |
| TOTAL DSEs                   | 2.472        |                             | TOTAL GROS           | SS RECEIPTS                                       |                  | \$600,000.00               |          |
| Minimum Fee Total Gross R    | {eceipts     |                             | \$600,000.00         |                                                   |                  |                            |          |
|                              |              |                             | x .01064             |                                                   |                  |                            |          |
|                              |              |                             | \$6,384.00           |                                                   |                  |                            |          |
| First Subscriber Group       |              | Second Subscriber Group     |                      | Third Subscriber Group                            |                  |                            |          |
| (Santa Rosa)                 |              | (Rapid City and             | Bodega Bay)          |                                                   | (Fairvale)       |                            |          |
| Gross receipts               | \$310,000.00 | Gross receipts              |                      | \$170,000.00                                      | Gross receipts   | \$120,000.00               |          |
| DSEs                         | 2.472        | DSEs                        |                      | 1.083                                             | DSEs             | 1.389                      |          |
| Base rate fee                | \$6,497.20   | Base rate fee               |                      | \$1,907.71                                        | Base rate fee    | \$1,604.03                 |          |
| \$310,000 x .01064 x 1.0 =   | 3,298.40     | \$170,000 x .01064 x 1.0 =  |                      | \$170,000 x .01064 x 1.0 = 1,808.80 \$120,000 x   |                  | \$120,000 x .01064 x 1.0 = | 1,276.80 |
| \$310,000 x .00701 x 1.472 = | 3,198.80     | \$170,000 x .00701 x .083 = |                      | 70,000 x .00701 x .083 = 98.91 \$120,000 x .00701 |                  | 327.23                     |          |
| Base rate fee                | \$6.497.20   | Base rate fee               | -                    | \$1,907.71                                        | Base rate fee    | \$1,604.03                 |          |

Identification of Subscriber Groups

In this example, the cable system would enter \$10,008.94 in space L, block 3, line 1 (page 7)

## DSE SCHEDULE. PAGE 11. (CONTINUED)

| 4                                                 | GAL NAME OF OWNER OF CABLE SYSTEM: SYSTEM ID#                                                                                                    |      |                            |                  |                        |     |  |  |  |
|---------------------------------------------------|----------------------------------------------------------------------------------------------------|------|----------------------------|------------------|------------------------|-----|--|--|--|
| 1                                                 | Guadalupe Valley Communications Systems 30434                                                                                                    |      |                            |                  |                        |     |  |  |  |
|                                                   | SUM OF DSEs OF CATEGOR<br>• Add the DSEs of each station.<br>Enter the sum here and in line 1                                                                   | 0.00 |                            |                  |                        |     |  |  |  |
| 2                                                 | Instructions:<br>In the column headed "Call Sign": list the call signs of all distant stations identified by the letter "O" in column 5<br>of space G (page 3). |      |                            |                  |                        |     |  |  |  |
| Computation                                       | In the column headed "DSE":<br>mercial educational station, give                                                                                                |      |                            | as "1.0"; for ea | ach network or noncom- |     |  |  |  |
| Category "O"                                      | inercial educational station, give                                                                                                    |      | J.<br>CATEGORY "O" STATION | IS: DSEs         |                        |     |  |  |  |
| Stations                                          | CALL SIGN                                                                                                    | DSE  | CALL SIGN                  | DSE              | CALL SIGN              | DSE |  |  |  |
| Add rows as<br>necessary.<br>Remember to copy all |                                                                                                    |      |                            |                  |                        |     |  |  |  |
| formula into new<br>rows.                         |                                                                                                    |      |                            |                  |                        |     |  |  |  |
| 10110.                                            |                                                                                                    |      |                            |                  |                        |     |  |  |  |
|                                                   |                                                                                                    |      |                            |                  |                        |     |  |  |  |
|                                                   |                                                                                                    |      |                            |                  |                        |     |  |  |  |
|                                                   |                                                                                                    |      |                            |                  |                        |     |  |  |  |
|                                                   |                                                                                                    |      |                            |                  |                        |     |  |  |  |
|                                                   |                                                                                                    |      |                            |                  |                        |     |  |  |  |
|                                                   |                                                                                                    |      |                            |                  |                        |     |  |  |  |
|                                                   |                                                                                                    |      |                            |                  |                        |     |  |  |  |
|                                                   |                                                                                                    |      |                            |                  |                        |     |  |  |  |
|                                                   |                                                                                                    |      |                            |                  |                        |     |  |  |  |
|                                                   |                                                                                                    |      |                            |                  |                        |     |  |  |  |
|                                                   |                                                                                                    |      |                            |                  |                        |     |  |  |  |
|                                                   |                                                                                                    |      |                            |                  |                        |     |  |  |  |
|                                                   |                                                                                                    |      |                            |                  |                        |     |  |  |  |
|                                                   |                                                                                                    |      |                            |                  |                        |     |  |  |  |
|                                                   |                                                                                                    |      |                            |                  |                        |     |  |  |  |
|                                                   |                                                                                                    |      |                            |                  |                        |     |  |  |  |
|                                                   |                                                                                                    |      |                            |                  |                        |     |  |  |  |
|                                                   |                                                                                                    |      |                            |                  |                        |     |  |  |  |
|                                                   |                                                                                                    |      |                            |                  |                        |     |  |  |  |
|                                                   |                                                                                                    |      |                            |                  |                        |     |  |  |  |
|                                                   |                                                                                                    |      |                            |                  |                        |     |  |  |  |
|                                                   |                                                                                                    |      |                            |                  |                        |     |  |  |  |
|                                                   |                                                                                                    |      |                            |                  |                        |     |  |  |  |
|                                                   |                                                                                                    |      |                            |                  |                        |     |  |  |  |
|                                                   |                                                                                                    |      |                            |                  |                        |     |  |  |  |

|  |   | <br> | <br> |
|--|---|------|------|
|  |   |      |      |
|  |   |      |      |
|  |   |      |      |
|  |   |      |      |
|  | h | h    |      |
|  |   |      |      |

| SYSTEM | ID# |
|--------|-----|
|        |     |

| Name                                                                                                    |                                                                                                    |                                                                                                    |                                                                                                    |                                                                                                    |                                                                                                    |                                                                                                    |                                                                                                    | 3                                                                              |                            |
|----------------------------------------------------------------------------------------------------|----------------------------------------------------------------------------------------------------|----------------------------------------------------------------------------------------------------|----------------------------------------------------------------------------------------------------|----------------------------------------------------------------------------------------------------|----------------------------------------------------------------------------------------------------|----------------------------------------------------------------------------------------------------|----------------------------------------------------------------------------------------------------|--------------------------------------------------------------------------------|----------------------------|
|                                                                                                    | Guadalupe V                                                                                                    | /alley Communicati                                                                                                    | ions Systems                                                                                                    | ;                                                                                                    |                                                                                                    |                                                                                                    |                                                                                                    |                                                                                | 3043 SYSTEM                |
| <b>3</b><br>Computation<br>of DSEs for<br>Stations<br>Carried Part<br>Time Due to<br>Lack of<br>Activated<br>Channel<br>Capacity | Column 2<br>figure should<br>Column 3<br>Column 4<br>be carried out<br>Column 5<br>give the type-<br>Column 6                                                                                                    | CAPACITY<br>st the call sign of all dis<br>2: For each station, give<br>correspond with the info<br>3: For each station, give<br>4: Divide the figure in co<br>t at least to the third dec<br>5: For each independen<br>value as ".25."<br>5: Multiply the figure in co<br>point. This is the station<br>0.1 NUMB<br>0.1 NUMB                                                                                           | the number of I<br>ormation given in<br>the total number<br>olumn 2 by the fig-<br>simal point. This<br>t station, give th<br>column 4 by the<br>t's DSE. (For more<br>CATEGOR'<br>BER                                                                                                    | hours your cable syste<br>n space J. Calculate or<br>er of hours that the stat<br>gure in column 3, and<br>is the "basis of carriag<br>e "type-value" as "1.0.'<br>figure in column 5, and                                                                                                    | m carried the stati<br>hly one DSE for ea<br>ion broadcast ove<br>give the result in c<br>e value" for the st<br>' For each network<br>give the result in<br>ding, see page (v                                           | ion during the<br>ach station.<br>er the air durin<br>decimals in col<br>tation.<br>k or noncomm<br>column 6. Ro<br>iiii) of the gene<br>ION OF DS | g the accounti<br>lumn 4. This fi<br>nercial education<br>und to no less<br>eral instruction                                                                                                    | ing period.<br>gure must<br>onal station,<br>than the                          | E                          |
|                                                                                                    |                                                                                                    | CARR                                                                                                    | IED BY                                                                                                    | STATION<br>ON AIR                                                                                                    | VALUE                                                                                                    |                                                                                                    |                                                                                                    |                                                                                |                            |
|                                                                                                    |                                                                                                    |                                                                                                    | ÷                                                                                                    |                                                                                                    | =                                                                                                    | x                                                                                                    |                                                                                                    | =                                                                              |                            |
|                                                                                                    |                                                                                                    |                                                                                                    | ÷                                                                                                    |                                                                                                    | =                                                                                                    | x                                                                                                    |                                                                                                    | =                                                                              |                            |
|                                                                                                    |                                                                                                    |                                                                                                    | ÷                                                                                                    |                                                                                                    | =                                                                                                    | x                                                                                                    |                                                                                                    | =                                                                              |                            |
|                                                                                                    |                                                                                                    |                                                                                                    | ÷<br>÷                                                                                                    |                                                                                                    | =                                                                                                    | x<br>x                                                                                                    |                                                                                                    | =                                                                              |                            |
|                                                                                                    |                                                                                                    |                                                                                                    | +                                                                                                    |                                                                                                    | -                                                                                                    | ×                                                                                                    |                                                                                                    |                                                                                |                            |
|                                                                                                    |                                                                                                    |                                                                                                    | ÷                                                                                                    |                                                                                                    | =                                                                                                    | x                                                                                                    |                                                                                                    | =                                                                              |                            |
|                                                                                                    |                                                                                                    |                                                                                                    | ÷                                                                                                    |                                                                                                    | =                                                                                                    | x                                                                                                    |                                                                                                    | =                                                                              |                            |
| 4                                                                                                    | Instructions:<br>Column 1: Giv<br>• Was carried<br>tions in effe                                                                                                    | re the call sign of each s<br>d by your system in sub<br>ect on October 19, 1976                                                                                                    | station listed in s<br>stitution for a pro                                                                                                    | ogram that your systen<br>he letter "P" in column                                                                                                    | g of Substitute Pro<br>n was permitted to<br>7 of space I); and                                                                                                    | delete under                                                                                                    | FCC rules and                                                                                                    | d regular-                                                                     |                            |
| Computation<br>of DSEs for<br>Substitute-                                                                                        | Instructions:<br>Column 1: Giv<br>• Was carried<br>• Broadcast of<br>space I).<br>Column 2:<br>at your option.<br>Column 3:<br>Column 4:                                                                                                    | re the call sign of each a<br>d by your system in sub<br>act on October 19, 1976<br>one or more live, nonnet<br>For each station give th<br>This figure should corr<br>Enter the number of day<br>Divide the figure in colu<br>This is the station's DSI                                                                                                    | station listed in s<br>stitution for a pro<br>(as shown by th<br>work programs d<br>espond with the<br>ys in the calenda<br>mn 2 by the figu<br>E (For more info                                                                                                    | space I (page 5, the Lo<br>ogram that your systen<br>he letter "P" in column<br>luring that optional carr<br>e, nonnetwork program<br>information in space I<br>ar year: 365, except in<br>ure in column 3, and giv<br>rmation on rounding, s                                                                                                    | g of Substitute Pro<br>n was permitted to<br>7 of space I); and<br>iage (as shown by t<br>s carried in subst<br>a leap year.<br>ve the result in col<br>ee page (viii) of th                                             | delete under<br>the word "Yes"<br>itution for prog<br>lumn 4. Round<br>ne general inst                                                             | t station:<br>FCC rules and<br>in column 2 of<br>grams that wer<br>d to no less tha<br>tructions in the                                                                                                    | e deleted                                                                      | ).                         |
| Computation<br>of DSEs for<br>Substitute-                                                                                        | Instructions:<br>Column 1: Giv<br>• Was carried<br>• Broadcast of<br>space I).<br>Column 2:<br>at your option.<br>Column 3:<br>Column 4:                                                                                                    | re the call sign of each a<br>d by your system in sub<br>act on October 19, 1976<br>one or more live, nonnet<br>For each station give th<br>This figure should corr<br>Enter the number of day<br>Divide the figure in colu<br>This is the station's DSI                                                                                                    | station listed in s<br>stitution for a pro<br>(as shown by th<br>work programs d<br>espond with the<br>ys in the calenda<br>mn 2 by the figu<br>E (For more info                                                                                                    | space I (page 5, the Lo<br>ogram that your systen<br>he letter "P" in column<br>luring that optional carr<br>e, nonnetwork program<br>information in space I.<br>ar year: 365, except in<br>ure in column 3, and giv<br>rmation on rounding, s<br>E-BASIS STATION                                                                                                    | g of Substitute Pro<br>n was permitted to<br>7 of space I); and<br>iage (as shown by t<br>s carried in subst<br>a leap year.<br>ve the result in co<br>ee page (viii) of th<br>NS: COMPUT/                               | delete under<br>the word "Yes"<br>itution for prog<br>lumn 4. Round<br>ne general inst                                                             | t station:<br>FCC rules and<br>in column 2 of<br>grams that wer<br>d to no less tha<br>tructions in the                                                                                                    | e deleted                                                                      | ).                         |
| Computation<br>of DSEs for<br>Substitute-                                                                                        | Instructions:<br>Column 1: Giv<br>• Was carried<br>• Broadcast of<br>space I).<br>Column 2:<br>at your option.<br>Column 3:<br>Column 4:                                                                                                    | re the call sign of each a<br>d by your system in sub<br>act on October 19, 1976<br>one or more live, nonnet<br>For each station give th<br>This figure should corr<br>Enter the number of day<br>Divide the figure in colu<br>This is the station's DSI                                                                                                    | station listed in s<br>stitution for a pro-<br>s (as shown by the<br>work programs d<br>enumber of live<br>espond with the<br>ys in the calenda<br>imn 2 by the figu<br>E (For more info<br>SUBSTITUTE<br>3. NUMB<br>OF DA'<br>IN YEA                                                                                   | space I (page 5, the Lo<br>ogram that your system<br>he letter "P" in column<br>luring that optional carr<br>e, nonnetwork program<br>information in space I.<br>ar year: 365, except in<br>ure in column 3, and giv<br>rmation on rounding, s<br>E-BASIS STATION<br>ER 4. DSE<br>YS<br>R                                                                                 | g of Substitute Pro<br>n was permitted to<br>7 of space I); and<br>iage (as shown by t<br>s carried in subst<br>a leap year.<br>ve the result in col<br>ee page (viii) of th                                             | a delete under<br>the word "Yes"<br>itution for prog<br>lumn 4. Round<br>the general inst<br>ATION OF I<br>2. NUM<br>OF                            | t station:<br>FCC rules and<br>in column 2 of<br>grams that wer<br>d to no less that<br>ructions in the<br>DSES<br>BER<br>GRAMS                                                                                          | e deleted                                                                      | 4. DSE                     |
| Computation<br>of DSEs for<br>Substitute-                                                                                        | Instructions:<br>Column 1: Giv<br>• Was carried<br>• Broadcast of<br>space 1).<br>Column 2:<br>at your option.<br>Column 3:<br>Column 4:<br>decimal point.                                                                                                    | ve the call sign of each s<br>d by your system in sub<br>act on October 19, 1976<br>one or more live, nonnet<br>For each station give th<br>This figure should corr<br>Enter the number of da<br>Divide the figure in colu<br>This is the station's DSI<br>Corr<br>2. NUMBER<br>OF                                                                                                    | station listed in s<br>stitution for a pro<br>i (as shown by th<br>work programs d<br>ee number of live<br>espond with the<br>ys in the calenda<br>imn 2 by the figu<br>E (For more info<br>SUBSTITUTE<br>3. NUMB<br>OF DA'                                                                                             | space I (page 5, the Lo<br>ogram that your systen<br>he letter "P" in column<br>luring that optional carr<br>e, nonnetwork program<br>information in space I.<br>ar year: 365, except in<br>ure in column 3, and giv<br>rmation on rounding, s<br>E-BASIS STATION<br>ER 4. DSE<br>YS                                                                                      | g of Substitute Pro<br>n was permitted to<br>7 of space I); and<br>iage (as shown by to<br>s carried in substitution<br>a leap year.<br>we the result in color<br>ee page (viii) of the<br>NS: COMPUTA                   | a delete under<br>the word "Yes"<br>itution for prog<br>lumn 4. Round<br>the general inst<br>ATION OF I<br>2. NUM<br>OF                            | t station:<br>FCC rules and<br>in column 2 of<br>grams that wer<br>d to no less that<br>tructions in the<br>DSEs<br>BER                                                                                                  | an the third<br>paper SA3 form<br>3. NUMBER<br>OF DAYS                         | 1                          |
| Computation<br>of DSEs for<br>Substitute-                                                                                        | Instructions:<br>Column 1: Giv<br>• Was carried<br>• Broadcast of<br>space 1).<br>Column 2:<br>at your option.<br>Column 3:<br>Column 4:<br>decimal point.                                                                                                    | ve the call sign of each s<br>d by your system in sub<br>act on October 19, 1976<br>one or more live, nonnet<br>For each station give th<br>This figure should corr<br>Enter the number of da<br>Divide the figure in colu<br>This is the station's DSI<br>Corr<br>2. NUMBER<br>OF                                                                                                    | station listed in s<br>stitution for a pro-<br>s (as shown by the<br>work programs d<br>enumber of live<br>espond with the<br>ys in the calenda<br>imn 2 by the figu<br>E (For more info<br>SUBSTITUTE<br>3. NUMB<br>OF DA'<br>IN YEA                                                                                   | space I (page 5, the Lo<br>ogram that your system<br>he letter "P" in column<br>luring that optional carr<br>e, nonnetwork program<br>information in space I.<br>ar year: 365, except in<br>ure in column 3, and giv<br>rmation on rounding, s<br>E-BASIS STATION<br>ER 4. DSE<br>YS<br>R =                                                                               | g of Substitute Pro<br>n was permitted to<br>7 of space I); and<br>iage (as shown by to<br>s carried in substitution<br>a leap year.<br>we the result in color<br>ee page (viii) of the<br>NS: COMPUTA                   | a delete under<br>the word "Yes"<br>itution for prog<br>lumn 4. Round<br>the general inst<br>ATION OF I<br>2. NUM<br>OF                            | t station:<br>FCC rules and<br>in column 2 of<br>grams that wer<br>d to no less that<br>ructions in the<br>DSES<br>BER<br>GRAMS<br>+                                                                                     | an the third<br>paper SA3 form<br>3. NUMBER<br>OF DAYS                         | 4. DSE                     |
| Computation<br>of DSEs for<br>Substitute-                                                                                        | Instructions:<br>Column 1: Giv<br>• Was carried<br>• Broadcast of<br>space 1).<br>Column 2:<br>at your option.<br>Column 3:<br>Column 4:<br>decimal point.                                                                                                    | ve the call sign of each s<br>d by your system in sub<br>act on October 19, 1976<br>one or more live, nonnet<br>For each station give th<br>This figure should corr<br>Enter the number of da<br>Divide the figure in colu<br>This is the station's DSI<br>Corr<br>2. NUMBER<br>OF                                                                                                    | station listed in s<br>stitution for a pro-<br>(as shown by the<br>work programs d<br>espond with the<br>espond with the<br>gys in the calendation<br>(For more infored)<br>SUBSTITUTE<br>3. NUMB<br>OF DA'<br>IN YEA<br>÷<br>÷                                                                                         | space I (page 5, the Lo<br>ogram that your system<br>he letter "P" in column<br>luring that optional carr<br>e, nonnetwork program<br>information in space I.<br>ar year: 365, except in<br>ure in column 3, and giv<br>rmation on rounding, s<br>E-BASIS STATION<br>ER 4. DSE<br>YS<br>R =<br>=                                                                          | g of Substitute Pro<br>n was permitted to<br>7 of space I); and<br>iage (as shown by to<br>s carried in substitution<br>a leap year.<br>we the result in color<br>ee page (viii) of the<br>NS: COMPUTA                   | a delete under<br>the word "Yes"<br>itution for prog<br>lumn 4. Round<br>the general inst<br>ATION OF I<br>2. NUM<br>OF                            | t station:<br>FCC rules and<br>in column 2 of<br>grams that wer<br>d to no less that<br>tructions in the<br>DSES<br>BER<br>GRAMS<br>÷<br>÷                                                                               | an the third<br>paper SA3 form<br>3. NUMBER<br>OF DAYS                         | 4. DSE<br>=<br>=<br>=      |
| Computation<br>of DSEs for<br>Substitute-                                                                                        | Instructions:<br>Column 1: Giv<br>• Was carried<br>• Broadcast of<br>space 1).<br>Column 2:<br>at your option.<br>Column 3:<br>Column 4:<br>decimal point.                                                                                                    | ve the call sign of each s<br>d by your system in sub<br>act on October 19, 1976<br>one or more live, nonnet<br>For each station give th<br>This figure should corr<br>Enter the number of da<br>Divide the figure in colu<br>This is the station's DSI<br>Corr<br>2. NUMBER<br>OF                                                                                                    | station listed in s<br>stitution for a pro-<br>s (as shown by the<br>work programs d<br>espond with the<br>espond with the<br>ys in the calenda:<br>mn 2 by the figu<br>E (For more info<br>SUBSTITUTE<br>3. NUMB<br>OF DA'<br>IN YEA<br>+<br>+<br>+<br>+                                                               | space I (page 5, the Lo<br>ogram that your system<br>he letter "P" in column<br>luring that optional carr<br>e, nonnetwork program<br>information in space I.<br>ar year: 365, except in<br>ure in column 3, and giv<br>rmation on rounding, s<br>E-BASIS STATIOI<br>ER 4. DSE<br>YS 4.<br>R =<br>=<br>=<br>=                                                             | g of Substitute Pro<br>n was permitted to<br>7 of space I); and<br>iage (as shown by to<br>s carried in substitution<br>a leap year.<br>we the result in color<br>ee page (viii) of the<br>NS: COMPUTA                   | a delete under<br>the word "Yes"<br>itution for prog<br>lumn 4. Round<br>the general inst<br>ATION OF I<br>2. NUM<br>OF                            | t station:<br>FCC rules and<br>in column 2 of<br>grams that wer<br>d to no less that<br>tructions in the<br>DSES<br>BER<br>GRAMS<br>÷<br>÷<br>÷                                                                          | an the third<br>paper SA3 form<br>3. NUMBER<br>OF DAYS                         | 4. DSE<br>=<br>=<br>=<br>= |
| Computation<br>of DSEs for<br>Substitute-                                                                                        | Instructions:<br>Column 1: Giv<br>• Was carried<br>• Broadcast of<br>space I).<br>Column 2:<br>at your option.<br>Column 3:<br>Column 4:<br>decimal point.<br>1. CALL<br>SIGN                                                                                                    | ve the call sign of each s<br>d by your system in sub<br>act on October 19, 1976<br>one or more live, nonnet<br>For each station give th<br>This figure should corr<br>Enter the number of da<br>Divide the figure in colu<br>This is the station's DSI<br>Corr<br>2. NUMBER<br>OF                                                                                                    | station listed in s<br>stitution for a pro-<br>c (as shown by the<br>work programs d<br>espond with the<br>ys in the calenda:<br>mn 2 by the figure<br>(For more infor<br>SUBSTITUTE<br>3. NUMB<br>OF DA'<br>IN YEA<br>÷<br>÷<br>÷<br>SIS STATIONS:                                                                     | space I (page 5, the Lo<br>ogram that your system<br>he letter "P" in column<br>luring that optional carr<br>e, nonnetwork program<br>information in space I.<br>ar year: 365, except in<br>ure in column 3, and giv<br>rrmation on rounding, s<br>E-BASIS STATION<br>ER 4. DSE<br>YS<br>R =<br>=<br>=<br>=<br>=<br>=<br>=<br>=<br>=<br>=                                 | g of Substitute Pro<br>n was permitted to<br>7 of space I); and<br>iage (as shown by to<br>s carried in substitution<br>a leap year.<br>/e the result in col-<br>ee page (viii) of the<br>NS: COMPUT/<br>1. CALL<br>SIGN | a delete under<br>the word "Yes"<br>itution for prog<br>lumn 4. Round<br>the general inst<br>ATION OF I<br>2. NUM<br>OF                            | t station:<br>FCC rules and<br>in column 2 of<br>grams that wer<br>d to no less that<br>tructions in the<br>DSES<br>BER<br>GRAMS<br>÷<br>÷                                                                               | an the third<br>paper SA3 form<br>3. NUMBER<br>OF DAYS                         | 4. DSF<br>=<br>=<br>=<br>= |
| Computation<br>of DSEs for<br>Substitute-                                                                                        | Instructions:<br>Column 1: Giv<br>• Was carried<br>• Broadcast of<br>space 1).<br>Column 2:<br>at your option.<br>Column 3:<br>Column 4:<br>decimal point.<br>1. CALL<br>SIGN<br>SUM OF DSEs<br>Add the DSEs<br>Enter the su                                                            | re the call sign of each a<br>d by your system in sub<br>act on October 19, 1976<br>one or more live, nonnet<br>For each station give th<br>This figure should corr<br>Enter the number of day<br>Divide the figure in colu<br>This is the station's DSI<br>2. NUMBER<br>OF<br>PROGRAMS                                                                                                    | station listed in s<br>stitution for a pro-<br>si (as shown by the<br>work programs d<br>ee number of live<br>espond with the<br>ys in the calenda<br>imn 2 by the figu<br>E (For more info<br>SUBSTITUTE<br>3. NUMB<br>OF DA'<br>IN YEA<br>÷<br>÷<br>÷<br>stis STATIONS:<br>part 5 of this scl<br>mounts from the      | space I (page 5, the Lo<br>ogram that your system<br>he letter "P" in column<br>luring that optional carr<br>e, nonnetwork program<br>information in space I<br>ar year: 365, except in<br>ure in column 3, and giv<br>rmation on rounding, s<br>E-BASIS STATION<br>ER 4. DSE<br>YS<br>R =<br>=<br>=<br>=<br>=<br>=<br>=<br>=<br>=<br>=<br>=                              | g of Substitute Pro                                                                                                    | a delete under<br>the word "Yes"<br>itution for prog<br>lumn 4. Round<br>ne general insi<br>ATION OF I<br>2. NUM<br>OF<br>PRO                      | t station:<br>FCC rules and<br>in column 2 of<br>grams that wer<br>d to no less that<br>ructions in the<br>DSES<br>BER<br>GRAMS<br>÷<br>÷<br>÷<br>÷                                                                      | e deleted<br>an the third<br>paper SA3 form<br>3. NUMBER<br>OF DAYS<br>IN YEAR | 4. DSE                     |
| Computation<br>of DSEs for<br>Substitute-<br>Basis Stations                                                                      | Instructions:<br>Column 1: Giv<br>• Was carried<br>• Broadcast of<br>space I).<br>Column 2:<br>at your option.<br>Column 3:<br>Column 4:<br>decimal point.<br>1. CALL<br>SIGN<br>SUM OF DSEs<br>Add the DSEs<br>Enter the su                                                            | re the call sign of each s<br>d by your system in sub<br>act on October 19, 1976<br>one or more live, nonnet<br>For each station give th<br>This figure should corr<br>Enter the number of da<br>Divide the figure in colu<br>This is the station's DSR<br>2. NUMBER<br>OF<br>PROGRAMS                                                                                                    | station listed in s<br>stitution for a pro-<br>si (as shown by the<br>work programs d<br>ee number of live<br>espond with the<br>ys in the calenda<br>imn 2 by the figu<br>E (For more info<br>SUBSTITUTE<br>3. NUMB<br>OF DA'<br>IN YEA<br>÷<br>÷<br>÷<br>stis STATIONS:<br>part 5 of this scl<br>mounts from the      | space I (page 5, the Lo<br>ogram that your system<br>he letter "P" in column<br>luring that optional carr<br>e, nonnetwork program<br>information in space I<br>ar year: 365, except in<br>ure in column 3, and giv<br>rmation on rounding, s<br>E-BASIS STATION<br>ER 4. DSE<br>YS<br>R =<br>=<br>=<br>=<br>=<br>=<br>=<br>=<br>=<br>=<br>=                              | g of Substitute Pro<br>n was permitted to<br>7 of space I); and<br>iage (as shown by to<br>s carried in substi-<br>a leap year.<br>ve the result in col-<br>ee page (viii) of the<br>NS: COMPUT/<br>1. CALL<br>SIGN      | a delete under<br>the word "Yes"<br>itution for prog<br>lumn 4. Round<br>ne general insi<br>ATION OF I<br>2. NUM<br>OF<br>PRO                      | t station:<br>FCC rules and<br>in column 2 of<br>grams that wer<br>d to no less that<br>tructions in the<br>DSES<br>BER<br>GRAMS<br>÷<br>÷<br>÷<br>÷<br>÷<br>÷<br>÷                                                      | e deleted<br>an the third<br>paper SA3 form<br>3. NUMBER<br>OF DAYS<br>IN YEAR | 4. DSE                     |
| Computation<br>of DSEs for<br>Substitute-<br>Basis Stations                                                                      | Instructions:<br>Column 1: Giv<br>• Was carried<br>• Broadcast of<br>space I).<br>Column 2:<br>at your option.<br>Column 3:<br>Column 4:<br>decimal point.<br>1. CALL<br>SIGN<br>SUM OF DSEs<br>Add the DSEs<br>Enter the su<br>TOTAL NUMBE<br>number of DSE:<br>1. Number              | re the call sign of each s<br>d by your system in sub<br>ect on October 19, 1976<br>one or more live, nonnet<br>For each station give th<br>This figure should corr<br>Enter the number of da<br>Divide the figure in colu<br>This is the station's DSF<br>2. NUMBER<br>OF<br>PROGRAMS<br>3. OF SUBSTITUTE-BAS<br>of each station.<br>Im here and in line 3 of<br>ER OF DSEs: Give the a<br>s applicable to your system | station listed in s<br>stitution for a pro-<br>i (as shown by the<br>work programs d<br>ee number of live<br>espond with the<br>ys in the calenda<br>imn 2 by the figu<br>E (For more info<br>SUBSTITUTE<br>3. NUMB<br>OF DA'<br>IN YEA<br>+<br>+<br>+<br>SIS STATIONS:<br>part 5 of this scl<br>mounts from the<br>em. | space I (page 5, the Lo<br>ogram that your system<br>he letter "P" in column<br>luring that optional carr<br>e, nonnetwork program<br>information in space I<br>ar year: 365, except in<br>ure in column 3, and giv<br>rmation on rounding, s<br>E-BASIS STATION<br>ER 4. DSE<br>YS<br>R =<br>=<br>=<br>=<br>=<br>=<br>=<br>=<br>=<br>=<br>=                              | g of Substitute Pro<br>n was permitted to<br>7 of space I); and<br>iage (as shown by to<br>s carried in substi-<br>a leap year.<br>ve the result in col-<br>ee page (viii) of the<br>NS: COMPUTA<br>1. CALL<br>SIGN      | a delete under<br>the word "Yes"<br>itution for prog<br>lumn 4. Round<br>e general inst<br>ATION OF I<br>2. NUM<br>OF<br>PRO                       | t station:<br>FCC rules and<br>in column 2 of<br>grams that wer<br>d to no less that<br>tructions in the<br>DSEs<br>BER<br>GRAMS<br>+<br>+<br>+<br>+<br>+<br>+<br>+<br>+<br>+<br>+<br>+<br>+<br>+<br>+<br>to provide the | total                                                                          | 4. DSE<br>=<br>=<br>=<br>= |
| Computation<br>of DSEs for<br>Substitute-<br>Basis Stations                                                                      | Instructions:<br>Column 1: Giv<br>• Was carried<br>• Broadcast of<br>space 1).<br>Column 2:<br>at your option.<br>Column 3:<br>Column 4:<br>decimal point.<br>1. CALL<br>SIGN<br>SUM OF DSEs<br>Add the DSEs<br>Enter the su<br>TOTAL NUMBE<br>number of DSE:<br>1. Number<br>2. Number | re the call sign of each s<br>d by your system in sub<br>act on October 19, 1976<br>one or more live, nonnet<br>For each station give th<br>This figure should corr<br>Enter the number of da<br>Divide the figure in colu<br>This is the station's DSI<br>2. NUMBER<br>OF<br>PROGRAMS<br>0F<br>PROGRAMS<br>0F<br>each station.<br>Im here and in line 3 of<br>ER OF DSEs: Give the a<br>s applicable to your syste     | station listed in s<br>stitution for a pro-<br>i (as shown by the<br>work programs d<br>ee number of live<br>espond with the<br>ys in the calenda<br>imn 2 by the figu<br>E (For more info<br>SUBSTITUTE<br>3. NUMB<br>OF DA'<br>IN YEA<br>+<br>+<br>+<br>SIS STATIONS:<br>part 5 of this scl<br>mounts from the<br>em. | space I (page 5, the Lo<br>ogram that your system<br>he letter "P" in column<br>luring that optional carr<br>e, nonnetwork program<br>information in space I.<br>ar year: 365, except in<br>ure in column 3, and giv<br>rmation on rounding, s<br>E-BASIS STATION<br>ER 4. DSE<br>YS 4. DSE<br>SR =<br>=<br>=<br>=<br>=<br>=<br>=<br>=<br>=<br>=<br>=<br>=<br>=<br>=<br>= | g of Substitute Pro<br>n was permitted to<br>7 of space I); and<br>iage (as shown by to<br>s carried in substi-<br>a leap year.<br>ve the result in col-<br>ee page (viii) of the<br>NS: COMPUTA<br>1. CALL<br>SIGN      | delete under<br>the word "Yes"<br>itution for prog<br>lumn 4. Round<br>e general inst<br>ATION OF I<br>2. NUM<br>OF<br>PRO<br>                     | t station:<br>FCC rules and<br>in column 2 of<br>grams that wer<br>d to no less that<br>tructions in the<br>DSEs<br>BER<br>GRAMS<br>+<br>+<br>+<br>+<br>+<br>+<br>+<br>+<br>+<br>+<br>+<br>+<br>+<br>+<br>to provide the | total                                                                          | 4. DSE<br>=<br>=<br>=<br>= |

|                                                                                        |                                                                                                    |                                                                                                    |                                                                                                    |                                                                       |                                                                                                    |                                                                                      | S                                               | YSTEM ID#      | Name                                             |
|----------------------------------------------------------------------------------------|----------------------------------------------------------------------------------------------------|----------------------------------------------------------------------------------------------------|----------------------------------------------------------------------------------------------------|-----------------------------------------------------------------------|----------------------------------------------------------------------------------------------------|--------------------------------------------------------------------------------------|-------------------------------------------------|----------------|--------------------------------------------------|
| Guadalupe Va                                                                           | lley Communic                                                                                                    | ations Sys                                                                                                    | stems                                                                                                    |                                                                       |                                                                                                    |                                                                                      |                                                 | 30434          |                                                  |
| In block A:<br>• If your answer if<br>schedule.                                        | ck A must be comp<br>"Yes," leave the re                                                                                                    | mainder of pa                                                                                                    |                                                                                                    | of the DSE schedu                                                     | ule blank and o                                                                                                    | complete part a                                                                      | 8, (page 16) of the                             |                | 6                                                |
| If your answer if "No," complete blocks B and C below.     BLOCK A: TELEVISION MARKETS |                                                                                                    |                                                                                                    |                                                                                                    |                                                                       |                                                                                                    |                                                                                      |                                                 | Computation of |                                                  |
| effect on June 24,                                                                     | n located wholly ou<br>1981?<br>plete part 8 of the s<br>plete blocks B and 6                                                                                                    | schedule—D                                                                                                    | ajor and smalle                                                                                                    | er markets as defin                                                   | ed under sect                                                                                                    |                                                                                      | C rules and regula                              | tions in       | 3.75 Fee                                         |
|                                                                                        |                                                                                                    | BLO                                                                                                    | CK B: CARF                                                                                                    |                                                                       | AITTED DS                                                                                                    | Es                                                                                   |                                                 |                |                                                  |
| Column 1:<br>CALL SIGN                                                                 | FCC rules and re                                                                                                    | of distant sta<br>gulations pric<br>e DSE Schec                                                                                                    | tions listed in p<br>r to June 25, 1<br>lule. (Note: The                                                                                                    | part 2, 3, and 4 of th<br>981. For further ex<br>e letter M below ref | nis schedule th<br>planation of pe                                                                                  | nat your syster<br>ermitted statio                                                   | ns, see the                                     |                |                                                  |
| Column 2:<br>BASIS OF<br>PERMITTED<br>CARRIAGE                                         | <ul> <li>(Note the FCC ru</li> <li>A Stations carrie<br/>76.61(b)(c)]</li> <li>B Specialty statio</li> <li>C Noncommerica</li> <li>D Grandfathered<br/>instructions foi</li> <li>E Carried pursua</li> <li>*F A station previous</li> </ul> | les and regul<br>ed pursuant to<br>on as defined<br>al educationa<br>I station (76.6<br>r DSE schedu<br>ant to individu<br><i>v</i> iously carried<br>HF station wi | ations cited bel<br>o the FCC mark<br>in 76.5(kk) (76<br>I station [76.59<br>5) (see paragra<br>ile).<br>al waiver of FC<br>d on a part-time<br>thin grade-B co | e or substitute basis<br>ontour, [76.59(d)(5)                         | e in effect on J<br>57, 76.59(b), 7<br>(1), 76.63(a) r<br>8(a) referring to<br>stitution of gran<br>s prior to June | une 24, 1981.<br>76.61(b)(c), 76<br>eferring to 76.<br>5 76.61(d)]<br>ndfathered sta | .63(a) referring to<br>61(e)(1)<br>tions in the | I              |                                                  |
| Column 3:                                                                              |                                                                                                    | stations ider                                                                                                    | ntified by the le                                                                                                    | parts 2, 3, and 4 of<br>tter "F" in column 2                          |                                                                                                    | nplete the wor                                                                       | ksheet on page 14                               | 4 of           |                                                  |
| 1. CALL<br>SIGN                                                                        | 2. PERMITTED<br>BASIS                                                                                                    | 3. DSE                                                                                                    | 1. CALL<br>SIGN                                                                                                    | 2. PERMITTED<br>BASIS                                                 | 3. DSE                                                                                                    | 1. CALL<br>SIGN                                                                      | 2. PERMITTED<br>BASIS                           | 3. DSE         |                                                  |
|                                                                                        |                                                                                                    |                                                                                                    |                                                                                                    |                                                                       |                                                                                                    |                                                                                      |                                                 |                |                                                  |
|                                                                                        |                                                                                                    |                                                                                                    |                                                                                                    |                                                                       |                                                                                                    |                                                                                      |                                                 |                |                                                  |
|                                                                                        |                                                                                                    |                                                                                                    |                                                                                                    |                                                                       |                                                                                                    |                                                                                      |                                                 |                |                                                  |
|                                                                                        |                                                                                                    |                                                                                                    |                                                                                                    |                                                                       |                                                                                                    |                                                                                      |                                                 |                |                                                  |
|                                                                                        |                                                                                                    |                                                                                                    |                                                                                                    |                                                                       |                                                                                                    |                                                                                      |                                                 | ······         |                                                  |
|                                                                                        |                                                                                                    |                                                                                                    |                                                                                                    |                                                                       |                                                                                                    |                                                                                      |                                                 | 0.00           |                                                  |
|                                                                                        |                                                                                                    | E                                                                                                    | BLOCK C: CC                                                                                                    | MPUTATION OF                                                          | - 3./5 FEE                                                                                                    |                                                                                      |                                                 |                |                                                  |
|                                                                                        | total number of I                                                                                                    |                                                                                                    |                                                                                                    |                                                                       |                                                                                                    |                                                                                      |                                                 | -              |                                                  |
| Line 2: Enter the                                                                      | sum of permitted                                                                                                    | DSES from                                                                                                    | DIOCK B ADO                                                                                                    | /e                                                                    |                                                                                                    |                                                                                      |                                                 | -              |                                                  |
|                                                                                        | line 2 from line 1.<br>eave lines 4–7 bl                                                                                                    |                                                                                                    |                                                                                                    | ,                                                                     |                                                                                                    | te.                                                                                  |                                                 | 0.00           |                                                  |
| Line 4: Enter gro                                                                      | ss receipts from                                                                                                    | space K (pa                                                                                                    | ge 7)                                                                                                    |                                                                       |                                                                                                    |                                                                                      | x 0.03                                          | 375            | Do any of the<br>DSEs represent<br>partially     |
| Line 5: Multiply li                                                                    | ne 4 by 0.0375 a                                                                                                    | nd enter sur                                                                                                    | n here                                                                                                    |                                                                       |                                                                                                    |                                                                                      | X                                               |                | permited/<br>partially<br>nonpermitted           |
| Line 6: Enter tota                                                                     | al number of DSE                                                                                                    | s from line (                                                                                                    | 3                                                                                                    |                                                                       |                                                                                                    |                                                                                      |                                                 |                | carriage?<br>If yes, see part<br>9 instructions. |
| Line 7: Multiply li                                                                    | ne 6 by line 5 and                                                                                                    | d enter here                                                                                                    | and on line 2                                                                                                    | , block 3, space L                                                    | (page 7)                                                                                                    |                                                                                      |                                                 | 0.00           |                                                  |

DSE SCHEDULE. PAGE 13.

| DSE SCHEDULE. | PAGE 13. | (CONTINUED) |
|---------------|----------|-------------|
|---------------|----------|-------------|

| LEGAL NAME OF OWNER OF CABLE SYSTEM:       SYSTEM ID#         Guadalupe Valley Communications Systems       30434 |         |              |        |             |              |        |         |              |        |                            |
|----------------------------------------------------------------------------------------------------|---------|--------------|--------|-------------|--------------|--------|---------|--------------|--------|----------------------------|
|                                                                                                    |         |              |        |             |              |        |         | Name         |        |                            |
| BLOCK A: TELEVISION MARKETS (CONTINUED)                                                                           |         |              |        |             |              |        |         |              |        |                            |
|                                                                                                    |         | 1            |        | ( A: TELEVI |              |        | UED)    | 1            |        | <b>^</b>                   |
|                                                                                                    | 1. CALL | 2. PERMITTED | 3. DSE | 1. CALL     | 2. PERMITTED | 3. DSE | 1. CALL | 2. PERMITTED | 3. DSE | 6                          |
|                                                                                                    | SIGN    | BASIS        |        | SIGN        | BASIS        |        | SIGN    | BASIS        |        | O                          |
|                                                                                                    |         |              |        |             |              |        |         |              |        | Computation of<br>3.75 Fee |
|                                                                                                    |         |              |        |             |              |        |         |              |        |                            |
|                                                                                                    |         |              |        |             |              |        |         |              |        |                            |
|                                                                                                    |         |              |        |             |              |        |         |              |        |                            |
|                                                                                                    |         |              |        |             |              |        |         |              |        |                            |
|                                                                                                    |         |              |        |             |              |        |         |              |        |                            |
|                                                                                                    |         |              |        |             |              |        |         |              |        |                            |
|                                                                                                    |         |              |        |             |              |        |         |              |        |                            |
|                                                                                                    |         |              |        |             |              |        |         |              |        |                            |
|                                                                                                    |         |              |        |             |              |        |         |              |        |                            |
|                                                                                                    |         |              |        |             |              |        |         |              |        |                            |
|                                                                                                    |         |              |        |             |              |        |         |              |        |                            |
|                                                                                                    |         |              |        |             |              |        |         |              |        |                            |
|                                                                                                    |         |              |        |             |              |        |         |              |        |                            |
|                                                                                                    |         |              |        |             |              |        |         |              |        |                            |
|                                                                                                    |         |              |        |             |              |        |         |              |        |                            |
|                                                                                                    |         |              |        |             |              |        |         |              |        |                            |
|                                                                                                    |         |              |        |             |              |        |         |              |        |                            |
|                                                                                                    |         |              |        |             |              |        |         |              |        |                            |
|                                                                                                    |         |              |        |             |              |        |         |              |        |                            |
|                                                                                                    |         |              |        |             |              |        |         |              |        |                            |
|                                                                                                    |         |              |        |             |              |        |         |              |        |                            |
|                                                                                                    |         |              |        |             |              |        |         |              |        |                            |
|                                                                                                    |         |              |        |             |              |        |         |              |        |                            |
|                                                                                                    |         |              |        |             |              |        |         |              |        |                            |
|                                                                                                    |         |              |        |             |              |        |         |              |        |                            |
|                                                                                                    |         |              |        |             |              |        |         |              |        |                            |
|                                                                                                    |         |              |        |             |              |        |         |              |        |                            |
|                                                                                                    |         |              |        |             |              |        |         |              |        |                            |
|                                                                                                    |         |              |        |             |              |        |         |              |        |                            |
|                                                                                                    |         |              |        |             |              |        |         |              |        |                            |
|                                                                                                    |         |              |        |             |              |        |         |              |        |                            |
|                                                                                                    |         |              |        |             |              |        |         |              |        |                            |
|                                                                                                    |         |              |        |             |              |        |         |              |        |                            |
|                                                                                                    |         |              |        |             |              |        |         |              |        |                            |
|                                                                                                    |         |              |        |             |              |        |         |              |        |                            |
|                                                                                                    |         |              |        |             |              |        |         |              |        |                            |
|                                                                                                    |         |              |        |             |              |        |         |              |        |                            |
|                                                                                                    |         |              |        |             |              |        |         |              |        |                            |
|                                                                                                    |         |              |        |             |              |        |         |              |        |                            |
|                                                                                                    |         |              |        |             |              |        |         |              |        |                            |
|                                                                                                    |         |              |        |             |              |        |         |              |        |                            |
|                                                                                                    |         |              |        |             |              |        |         |              |        |                            |
|                                                                                                    |         |              |        |             |              |        |         |              |        |                            |
|                                                                                                    |         |              |        |             |              |        |         |              |        |                            |
|                                                                                                    |         |              |        |             |              |        |         | 1            |        |                            |
|                                                                                                    |         |              |        |             |              |        |         |              |        |                            |
|                                                                                                    |         |              |        |             |              |        |         |              |        |                            |
|                                                                                                    |         |              |        |             |              |        |         |              |        |                            |
|                                                                                                    |         |              |        |             |              |        |         |              |        |                            |
|                                                                                                    |         |              |        |             |              |        |         |              |        |                            |
|                                                                                                    |         |              |        |             |              |        |         |              |        |                            |
|                                                                                                    |         |              |        |             |              |        |         |              |        |                            |
|                                                                                                    |         |              |        |             |              |        |         |              |        |                            |
|                                                                                                    |         |              |        |             |              |        |         |              |        |                            |

## ACCOUNTING PERIOD: 2021/1

|                                                                                                    |                                                                                                    |                      |                  |           |                                                                                                    |               | D                    | SE SCHEE  | ULE. PAGE 14. |  |
|----------------------------------------------------------------------------------------------------|----------------------------------------------------------------------------------------------------|----------------------|------------------|-----------|----------------------------------------------------------------------------------------------------|---------------|----------------------|-----------|---------------|--|
| News                                                                                                    | LEGAL NAME OF OWN                                                                                                    | IER OF CABLE SY      | STEM:            |           |                                                                                                    |               |                      | SY        | STEM ID#      |  |
| Name                                                                                                    | Guadalupe Valley Communications Systems 30434                                                                                                    |                      |                  |           |                                                                                                    |               |                      |           | 30434         |  |
| Worksheet for<br>Computating<br>the DSE<br>Schedule for<br>Permitted<br>Part-Time and<br>Substitute<br>Carriage | Instructions: You must complete this worksheet for those stations identified by the letter "F" in column 2 of block B, part 6 (i.e., those stations carried prior to June 25, 1981, under former FCC rules governing part-time and substitute carriage.)         Column 1: List the call sign for each distant station identifed by the letter "F" in column 2 of part 6 of the DSE schedule.         Column 2: Indicate the DSE for this station for a single accounting period, occurring between January 1, 1978 and June 30, 1981.         Column 3: Indicate the accounting period and year in which the carriage and DSE occurred (e.g., 1981/1).         Column 4: Indicate the basis of carriage on which the station was carried by listing one of the following letters:         (Note that the FCC rules and regulations cited below pertain to those in effect on June 24, 1981.)         A—Part-time specialty programming: Carriage, on a part-time basis, of specialty programming under FCC rules, sections 76.59(d)(1),76.61(e)(1), or 76.63 (referring to 76.61(e)(3)).         B—Late-night programming: Carriage under FCC rules, regulations, or authorizations. For further explanation, see page (vi) of the general instructions in the paper SA3 form.         Column 5: Indicate the station's DSE for the current accounting period as computed in parts 2, 3, and 4 of this schedule.         Column 5: Indicate the station's of part 6 for this station.         IMPORTANT: The information you give in columns 2, 3, and 4 must be accurate and is subject to verifcation from the designated statement of account on fle in the Licensing Division. |                      |                  |           |                                                                                                    |               |                      |           |               |  |
|                                                                                                    |                                                                                                    |                      |                  |           |                                                                                                    |               |                      |           |               |  |
| 1                                                                                                    |                                                                                                    | 1                    |                  |           | D ON A PART-TIME AN                                                                                                    | 1             |                      |           |               |  |
|                                                                                                    | 1. CALL                                                                                                    | 2. PRIOR             |                  | COUNTING  | 4. BASIS OF                                                                                                    |               | RESENT               |           | RMITTED       |  |
|                                                                                                    | SIGN                                                                                                    | DSE                  | PI               | ERIOD     | CARRIAGE                                                                                                    | [             | DSE                  |           | DSE           |  |
|                                                                                                    |                                                                                                    |                      |                  |           |                                                                                                    |               |                      |           |               |  |
|                                                                                                    |                                                                                                    |                      |                  |           |                                                                                                    |               |                      |           |               |  |
|                                                                                                    |                                                                                                    |                      |                  |           |                                                                                                    |               |                      |           |               |  |
|                                                                                                    |                                                                                                    |                      |                  |           |                                                                                                    |               |                      |           |               |  |
|                                                                                                    |                                                                                                    |                      |                  |           |                                                                                                    |               |                      |           |               |  |
|                                                                                                    |                                                                                                    |                      |                  |           |                                                                                                    |               |                      |           |               |  |
|                                                                                                    |                                                                                                    |                      |                  |           |                                                                                                    |               |                      |           |               |  |
|                                                                                                    |                                                                                                    |                      |                  |           |                                                                                                    |               |                      |           |               |  |
|                                                                                                    |                                                                                                    |                      |                  |           |                                                                                                    |               |                      |           |               |  |
|                                                                                                    |                                                                                                    |                      |                  |           |                                                                                                    |               |                      |           |               |  |
|                                                                                                    |                                                                                                    |                      |                  |           |                                                                                                    |               |                      |           |               |  |
|                                                                                                    |                                                                                                    |                      |                  |           |                                                                                                    |               |                      |           |               |  |
|                                                                                                    |                                                                                                    |                      |                  |           |                                                                                                    |               |                      |           |               |  |
| 7<br>Computation<br>of the                                                                                      | Instructions: Block A must be completed.<br>In block A:<br>If your answer is "Yes," complete blocks B and C, below.<br>If your answer is "No," leave blocks B and C blank and complete part 8 of the DSE schedule.                                                                                                    |                      |                  |           |                                                                                                    |               |                      |           |               |  |
| Syndicated                                                                                                    | BLOCK A: MAJOR TELEVISION MARKET                                                                                                    |                      |                  |           |                                                                                                    |               |                      |           |               |  |
| Exclusivity                                                                                                    | BLOCK A: MAJOR TELEVISION MARKET                                                                                                    |                      |                  |           |                                                                                                    |               |                      |           |               |  |
| Surcharge                                                                                                    | • Is any portion of the cable system within a top 100 major television market as defned by section 76.5 of FCC rules in effect June 24, 1981?                                                                                                    |                      |                  |           |                                                                                                    |               |                      |           |               |  |
|                                                                                                    |                                                                                                    |                      |                  |           |                                                                                                    |               |                      |           |               |  |
|                                                                                                    | Yes—Complete                                                                                                    | DIOCKS B and C.      | No—Proceed to    | part 8    |                                                                                                    |               |                      |           |               |  |
|                                                                                                    |                                                                                                    |                      |                  |           |                                                                                                    |               |                      |           |               |  |
|                                                                                                    | BLOCK B: C                                                                                                    | arriage of VHF/G     | rade B Contour : | Stations  | BLOC                                                                                                    | K C: Compu    | tation of Exemp      | t DSEs    |               |  |
|                                                                                                    | Is any station listed in<br>commercial VHF statio<br>or in part, over the cal                                                                                                    | on that places a g   |                  |           | Was any station listed in block B of part 7 carried in any commu-<br>nity served by the cable system prior to March 31, 1972? (refer<br>to former FCC rule 76.159) |               |                      |           |               |  |
|                                                                                                    | Yes—List each st                                                                                                    | ation below with its | appropriate perm | itted DSE | Yes—List each st                                                                                                    | ation below w | vith its appropriate | permitted | DSE           |  |
|                                                                                                    | Yes—List each station below with its appropriate permitted DSE<br>X No—Enter zero and proceed to part 8.<br>X No—Enter zero and proceed to part 8.                                                                                                    |                      |                  |           |                                                                                                    |               |                      |           |               |  |
|                                                                                                    |                                                                                                    |                      |                  |           |                                                                                                    |               |                      |           |               |  |
|                                                                                                    | CALL SIGN                                                                                                    | DSE                  | CALL SIGN        | DSE       | CALL SIGN                                                                                                    | DSE           | CALL SIG             | 4         | DSE           |  |
|                                                                                                    |                                                                                                    |                      |                  |           |                                                                                                    |               |                      |           |               |  |
|                                                                                                    |                                                                                                    |                      |                  |           |                                                                                                    |               |                      |           |               |  |
|                                                                                                    |                                                                                                    |                      |                  |           |                                                                                                    |               |                      |           |               |  |
|                                                                                                    |                                                                                                    | <mark> </mark>       |                  |           |                                                                                                    |               |                      |           |               |  |
|                                                                                                    |                                                                                                    |                      |                  |           |                                                                                                    | <b> </b>      |                      |           |               |  |
|                                                                                                    |                                                                                                    | <mark> </mark>       |                  | ······    |                                                                                                    | <b>.</b>      |                      |           |               |  |
|                                                                                                    |                                                                                                    | <mark> </mark>       |                  |           |                                                                                                    |               |                      |           |               |  |
|                                                                                                    |                                                                                                    | <mark> </mark>       |                  |           |                                                                                                    | ·             |                      |           |               |  |
|                                                                                                    |                                                                                                    |                      | TOTA: 525        | 0.00      |                                                                                                    | <b>I</b>      |                      | -         | 0.00          |  |
|                                                                                                    |                                                                                                    | L                    | TOTAL DSEs       | 0.00      |                                                                                                    |               | TOTAL DSE            | s         | 0.00          |  |

| LEGAL NA      | ME OF OWNER OF CABLE SYSTEM:<br>Guadalupe Valley Communications Systems                                                                                                    | SYSTEM ID#<br>30434 | Name                      |
|---------------|----------------------------------------------------------------------------------------------------|---------------------|---------------------------|
|               | BLOCK D: COMPUTATION OF THE SYNDICATED EXCLUSIVITY SURCHARGE                                                                                                    |                     |                           |
| Section<br>1  | Enter the amount of gross receipts from space K (page 7)                                                                                                    | 3,147,605.77        | 7                         |
| Section<br>2  | A. Enter the total DSEs from block B of part 7                                                                                                    | 0.00                | Computation of the        |
|               | B. Enter the total number of exempt DSEs from block C of part 7                                                                                                    | 0.00                | Syndicated<br>Exclusivity |
|               | C. Subtract line B from line A and enter here. This is the total number of DSEs subject to the surcharge computation. If zero, proceed to part 8                                                                                                    | 0.00                | Surcharge                 |
| • Is an       | y portion of the cable system within a top 50 television market as defined by the FCC? Yes—Complete section 3 below. X No—Complete section 4 below.                                                                                                    |                     |                           |
|               | SECTION 3: TOP 50 TELEVISION MARKET                                                                                                    |                     |                           |
| Section<br>3a | Did your cable system retransmit the signals of any partially distant television stations during the accounting period?     X Yes—Complete part 9 of this schedule.     No—Complete the applicable section below.                                                                                |                     |                           |
|               | If the figure in section 2, line C is 4.000 or less, compute your surcharge here and leave section 3b blank. NOTE: If the DSI is 1.0 or less, multiply the gross receipts by .00599 by the DSE. Enter the result on line A below.                                                                | E                   |                           |
|               | A. Enter 0.00599 of gross receipts (the amount in section1)                                                                                                    |                     |                           |
|               | B. Enter 0.00377 of gross receipts (the amount in section 1) • •                                                                                                    |                     |                           |
|               | C. Subtract 1.000 from total permitted DSEs (the figure on                                                                                                    |                     |                           |
|               | line C in section 2) and enter here                                                                                                    | _                   |                           |
|               | D. Multiply line B by line C and enter here                                                                                                    |                     |                           |
|               | E. Add lines A and D. This is your surcharge.<br>Enter here and on line 2 of block 4 in space L (page 7)<br>Syndicated Exclusivity Surcharge                                                                                                    |                     |                           |
| Section<br>3b | If the figure in section 2, line C is more than 4.000, compute your surcharge here and leave section 3a blank.                                                                                                    |                     |                           |
|               | A. Enter 0.00599 of gross receipts (the amount in section 1)                                                                                                    |                     |                           |
|               | B. Enter 0.00377 of gross receipts (the amount in section 1)                                                                                                    | _                   |                           |
|               | C. Multiply line B by 3.000 and enter here                                                                                                    |                     |                           |
|               | D. Enter 0.00178 of gross receipts (the amount in section 1)                                                                                                    |                     |                           |
|               | E. Subtract 4.000 from total DSEs (the fgure on line C in section 2) and enter here                                                                                                    | _                   |                           |
|               | F. Multiply line D by line E and enter here                                                                                                    |                     |                           |
|               | G. Add lines A, C, and F. This is your surcharge.<br>Enter here and on line 2 of block 4 in space L (page 7)<br>Syndicated Exclusivity Surcharge                                                                                                    |                     |                           |
|               | SECTION 4: SECOND 50 TELEVISION MARKET                                                                                                    |                     |                           |
|               | I.                                                                                                    |                     |                           |
| Section<br>4a | Did your cable system retransmit the signals of any partially distant television stations during the accounting period?         Image: Complete part 9 of this schedule.         Image: Complete part 9 of this schedule.                                                                        |                     |                           |
|               | If the figure in section 2, line C is 4.000 or less, compute your surcharge here and leave section 4b blank. NOTE: If the DSI is 1.0 or less, multiply the gross receipts by 0.003 by the DSE. Enter the result on line A below.<br>A. Enter 0.00300 of gross receipts (the amount in section 1) | E                   |                           |
|               | B. Enter 0.00189 of gross receipts (the amount in section 1)                                                                                                    |                     |                           |
|               | C.Subtract 1.000 from total permitted DSEs (the fgure on line C in section 2)<br>and enter here                                                                                                    | _                   |                           |
|               | D. Multiply line B by line C and enter here                                                                                                    |                     |                           |
|               | E. Add lines A and D. This is your surcharge.<br>Enter here and on line 2 of block 4 in space L (page 7)<br>Syndicated Exclusivity Surcharge                                                                                                    |                     |                           |

T

## ACCOUNTING PERIOD: 2021/1

| DSE SCHEDULE. | PAGE |
|---------------|------|
|               |      |

|                          | LEGAL NAM                            |                                                                                                    | SYSTEM ID# |
|--------------------------|--------------------------------------|----------------------------------------------------------------------------------------------------|------------|
| Name                     |                                      | Guadalupe Valley Communications Systems                                                                                                    | 30434      |
| 7                        | Section<br>4b                        | If the figure in section 2, line C is more than 4.000, compute your surcharge here and leave section 4a blank.                                                                                                    |            |
| Computation              |                                      | A. Enter 0.00300 of gross receipts (the amount in section 1)                                                                                                    |            |
| of the<br>Syndicated     |                                      | B. Enter 0.00189 of gross receipts (the amount in section 1)                                                                                                    |            |
| Exclusivity<br>Surcharge |                                      | C. Multiply line B by 3.000 and enter here                                                                                                    |            |
|                          |                                      | D. Enter 0.00089 of gross receipts (the amount in section 1)                                                                                                    |            |
|                          |                                      | E. Subtract 4.000 from the total DSEs (the figure on line C in section 2) and enter here                                                                                                    |            |
|                          |                                      | F. Multiply line D by line E and enter here                                                                                                    |            |
|                          |                                      | G. Add lines A, C, and F. This is your surcharge.<br>Enter here and on line 2, block 4, space L (page 7)                                                                                                    |            |
|                          |                                      | Syndicated Exclusivity Surcharge                                                                                                    | <u></u>    |
|                          |                                      | ctions:                                                                                                    |            |
| 8                        |                                      | ust complete this part of the DSE schedule for the SUM OF PERMITTED DSEs in part 6, block B; however, if block A of par<br>checked "Yes," use the total number of DSEs from part 5.                                                     | t          |
|                          |                                      | ck A, indicate, by checking "Yes" or "No," whether your system carried any partially distant stations.                                                                                                    |            |
| Computation              |                                      | ir answer is "No," compute your system's base rate fee in block B. Leave part 9 blank.                                                                                                    |            |
| of<br>Base Rate Fee      | <ul> <li>If you<br/>blank</li> </ul> | Ir answer is "Yes" (that is, if you carried one or more partially distant stations), you must complete part 9. Leave block B below                                                                                                    | N          |
| Dase Nate i ee           |                                      | <br>is a partially distant station? A station is "partially distant" if, at the time your system carried it, some of your subscribers                                                                                                   |            |
|                          | were lo                              | ocated within that station's local service area and others were located outside that area. For the definition of a station's "local                                                                                                    |            |
|                          | service                              | e area," see page (v) of the general instructions.                                                                                                    |            |
|                          |                                      | BLOCK A: CARRIAGE OF PARTIALLY DISTANT STATIONS                                                                                                    |            |
|                          | • Did y                              | our cable system retransmit the signals of any partially distant television stations during the accounting period?                                                                                                    |            |
|                          |                                      | X       Yes—Complete part 9 of this schedule.         No—Complete the following sections.                                                                                                    |            |
|                          |                                      | BLOCK B: NO PARTIALLY DISTANT STATIONS—COMPUTATION OF BASE RATE FEE                                                                                                    |            |
|                          | Section<br>1                         | Enter the amount of gross receipts from space K (page 7)                                                                                                    |            |
|                          | Section                              | Enter the total number of permitted DSEs from block B, part 6 of this schedule.                                                                                                    |            |
|                          | 2                                    | (If block A of part 6 was checked "Yes,"                                                                                                    |            |
|                          |                                      | use the total number of DSEs from part 5.).                                                                                                    |            |
|                          | Section<br>3                         | If the figure in section 2 is <b>4.000 or less,</b> compute your base rate fee here and leave section 4 blank.<br>NOTE: If the DSE is 1.0 or less, multiply the gross receipts by 0.01064 by the DSE. Enter the result on line A below. |            |
|                          |                                      | A. Enter 0.01064 of gross receipts                                                                                                    |            |
|                          |                                      | (the amount in section 1)                                                                                                    |            |
|                          |                                      | B. Enter 0.00701 of gross receipts                                                                                                    |            |
|                          |                                      | (the amount in section 1)                                                                                                    |            |
|                          |                                      | C. Subtract 1.000 from total DSEs (the figure in section 2) and enter here                                                                                                    |            |
|                          |                                      | D. Multiply line B by line C and enter here                                                                                                    |            |
|                          |                                      | E. Add lines A, and D. This is your base rate fee. Enter here<br>and in block 3, line 1, space L (page 7)                                                                                                    |            |
|                          |                                      | Base Rate Fee                                                                                                    | 0.00       |
|                          | 1                                    |                                                                                                    | ,          |

| LEGAL N      | AME OF OWNER OF CABLE SYSTEM: SYSTEM ID#                                                                                                    |                          |
|--------------|----------------------------------------------------------------------------------------------------|--------------------------|
| Guad         | alupe Valley Communications Systems 30434                                                                                                    | Name                     |
| Soutier      | If the figure in section 2 is <b>more than 4.000</b> , compute your base rate fee here and leave section 3 blank.                                                                                                    |                          |
| Section<br>4 |                                                                                                    | •                        |
|              | A. Enter 0.01064 of gross receipts                                                                                                    | 8                        |
|              | (the amount in section 1)►\$                                                                                                    |                          |
|              | B. Enter 0.00701 of gross receipts                                                                                                    | O                        |
|              | (the amount in section 1)►                                                                                                    | Computation<br>of        |
|              |                                                                                                    | Base Rate Fee            |
|              | C. Multiply line B by 3.000 and enter here ▶ \$                                                                                                    |                          |
|              | D. Enter 0.00330 of gross receipts                                                                                                    |                          |
|              | (the amount in section 1)► \$                                                                                                    |                          |
|              | E. Subtract 4.000 from total DSEs                                                                                                    |                          |
|              | (the figure in section 2) and enter here                                                                                                    |                          |
|              |                                                                                                    |                          |
|              | F. Multiply line D by line E and enter here                                                                                                    |                          |
|              | G. Add lines A, C, and F. This is your base rate fee.                                                                                                    |                          |
|              | Enter here and in block 3, line 1, space L (page 7)                                                                                                    |                          |
|              | Base Rate Fee S 0.00                                                                                                    |                          |
|              |                                                                                                    |                          |
|              | <b>TANT:</b> It is no longer necessary to report television signals on a system-wide basis. Carriage of television broadcast signals shall be reported on a community-by-community basis (subscriber groups) if the cable system reported multiple channel line-ups in |                          |
| Space        |                                                                                                    | 9                        |
| In Gen       | eral: If any of the stations you carried were partially distant, the statute allows you, in computing your base rate fee, to exclude                                                                                                    | Computation              |
|              | s from subscribers located within the station's local service area, from your system's total gross receipts. To take advantage of this on, you must:                                                                                                    | of                       |
| exclusi      | on, you must.                                                                                                    | Base Rate Fee            |
|              | Divide all of your subscribers into subscriber groups, each group consisting entirely of subscribers that are distant to the same                                                                                                    | and<br>Syndicated        |
|              | or the same group of stations. Next: Treat each subscriber group as if it were a separate cable system. Determine the number of and the portion of your system's gross receipts attributable to that group, and calculate a separate base rate fee for each group.     | Exclusivity              |
|              | Add up the separate base rate fees for each subscriber group. That total is the base rate fee for your system.                                                                                                    | Surcharge<br>for         |
|              | If any portion of your cable system is located within the top 100 television market and the station is not exempt in part 7, you must                                                                                                    | Partially                |
|              | mpute a Syndicated Exclusivity Surcharge for each subscriber group. In this case, complete both block A and B below. However,                                                                                                    | Distant<br>Stations, and |
|              | cable system is wholly located outside all major television markets, complete block A only.                                                                                                    | for Partially            |
|              | Identify a Subscriber Group for Partially Distant Stations                                                                                                    | Permitted                |
|              | : For each community served, determine the local service area of each wholly distant and each partially distant station you to that community.                                                                                                    | Stations                 |
|              | For each wholly distant and each partially distant station you carried, determine which of your subscribers were located                                                                                                    |                          |
| outside      | the station's local service area. A subscriber located outside the local service area of a station is distant to that station (and, by                                                                                                    |                          |
|              | ne token, the station is distant to the subscriber.)                                                                                                    |                          |
|              | Divide your subscribers into subscriber groups according to the complement of stations to which they are distant. Each ber group must consist entirely of subscribers who are distant to exactly the same complement of stations. Note that a cable                    |                          |
|              | will have only one subscriber group when the distant stations it carried have local service areas that coincide.                                                                                                    |                          |
| Compu        | Iting the base rate fee for each subscriber group: Block A contains separate sections, one for each of your system's subscriber                                                                                                    |                          |
| groups       |                                                                                                    |                          |
|              | section:                                                                                                    |                          |
|              | fy the communities/areas represented by each subscriber group.                                                                                                    |                          |
|              | he call sign for each of the stations in the subscriber group's complement—that is, each station that is distant to all of the bers in the group.                                                                                                    |                          |
| • lf:        |                                                                                                    |                          |
|              | system is located wholly outside all major and smaller television markets, give each station's DSE as you gave it in parts 2, 3, and                                                                                                    |                          |
| 4 of this    | s schedule; or,                                                                                                    |                          |
|              | portion of your system is located in a major or smaller televison market, give each station's DSE as you gave it in block B, 6 of this schedule.                                                                                                    |                          |
|              |                                                                                                    |                          |
|              | he DSEs for each station. This gives you the total DSEs for the particular subscriber group.                                                                                                    |                          |
|              | late gross receipts for the subscriber group. For further explanation of gross receipts see page (vii) of the general instructions paper SA3 form.                                                                                                    |                          |
|              | bute a base rate fee for each subscriber group using the formula outline in block B of part 8 of this schedule on the preceding                                                                                                    |                          |
| page.        | In making this computation, use the DSE and gross receipts figure applicable to the particular subscriber group (that is, the total                                                                                                    |                          |
|              | or that group's complement of stations and total gross receipts from the subscribers in that group). You do not need to show your<br>calculations on the form.                                                                                                    |                          |

| lame | LEGAL NAME OF OWNER OF CABLE SYSTEM: SYS                                                                                                    | STEM I |
|------|----------------------------------------------------------------------------------------------------|--------|
|      | Guadalupe Valley Communications Systems                                                                                                    | 304    |
|      | Guidance for Computing the Royalty Fee for Partially Permitted/Partially NonPermitted Signals                                                                                                    |        |
|      | Step 1: Use part 9, block A, of the DSE Schedule to establish subscriber groups to compute the base rate fee for wholly and                                                                                                    |        |
|      | partially permitted distant signals. Write "Permitted Signals" at the top of the page. Note: One or more permitted signals in these                                                                                                    |        |
|      | subscriber groups may be partially distant.                                                                                                    |        |
|      | Step 2: Use a separate part 9, block A, to compute the 3.75 percent fee for wholly nonpermitted and partially nonpermitted distant                                                                                                    |        |
|      | signals. Write "Nonpermitted 3.75 stations" at the top of this page. Multiply the subscriber group gross receipts by total DSEs by .0375 and enter the grand total 3.75 percent fees on line 2, block 3, of space L. Important: The sum of the gross receipts reported |        |
|      | for each part 9 used in steps 1 and 2 must equal the amount reported in space K.                                                                                                    |        |
|      | Step 3: Use part 9, block B, to compute a syndicated exclusivity surcharge for any wholly or partially permitted distant                                                                                                    |        |
|      | signals from step 1 that is subject to this surcharge.                                                                                                    |        |
|      | Guidance for Computing the Royalty Fee for Carriage of Distant and Partially Distant Multicast Streams                                                                                                    |        |
|      | Step 1: Use part 9, Block A, of the DSE Schedule to report each distant multicast stream of programming that is transmitted from                                                                                                    |        |
|      | a primary television broadcast signal. Only the base rate fee should be computed for each multicast stream. The 3.75 Percent Rate                                                                                                    |        |
|      | and Syndicated Exclusivity Surcharge are not applicable to the secondary transmission of a multicast stream.                                                                                                    |        |
|      | You must report but not assign a DSE value for the retransmission of a multicast stream that is the subject of a written agreement                                                                                                    |        |
|      | entered into on or before June 30, 2009 between a cable system or an association representing the cable system and a primary                                                                                                    |        |
|      | transmitter or an association representing the primary transmitter.                                                                                                    |        |
|      |                                                                                                    |        |
|      |                                                                                                    |        |
|      |                                                                                                    |        |
|      |                                                                                                    |        |
|      |                                                                                                    |        |
|      |                                                                                                    |        |
|      |                                                                                                    |        |
|      |                                                                                                    |        |
|      |                                                                                                    |        |
|      |                                                                                                    |        |
|      |                                                                                                    |        |
|      |                                                                                                    |        |
|      |                                                                                                    |        |
|      |                                                                                                    |        |
|      |                                                                                                    |        |
|      |                                                                                                    |        |
|      |                                                                                                    |        |
|      |                                                                                                    |        |
|      |                                                                                                    |        |
|      |                                                                                                    |        |
|      |                                                                                                    |        |
|      |                                                                                                    |        |
|      |                                                                                                    |        |
|      |                                                                                                    |        |
|      |                                                                                                    |        |
|      |                                                                                                    |        |
|      |                                                                                                    |        |
|      |                                                                                                    |        |
|      |                                                                                                    |        |
|      |                                                                                                    |        |
|      |                                                                                                    |        |
|      |                                                                                                    |        |
|      |                                                                                                    |        |

| LEGAL NAME OF OWN<br>Guadalupe Valley |                |                 | s             |                      |           | S                 | 30434   | Name                 |
|---------------------------------------|----------------|-----------------|---------------|----------------------|-----------|-------------------|---------|----------------------|
|                                       |                |                 |               | TE FEES FOR EAC      |           |                   |         |                      |
| COMMUNITY/ AREA                       | FIRST          | SUBSCRIBER GRO  | UP<br>0       | COMMUNITY/ ARE       |           | ) SUBSCRIBER GROU | JP<br>0 | 9                    |
|                                       |                |                 |               |                      |           |                   | •       | Computation          |
| CALL SIGN                             | DSE            | CALL SIGN       | DSE           | CALL SIGN            | DSE       | CALL SIGN         | DSE     | of                   |
|                                       |                |                 |               |                      |           |                   |         | Base Rate Fee<br>and |
|                                       |                |                 |               |                      |           |                   |         | Syndicated           |
|                                       |                |                 |               |                      |           |                   |         | Exclusivity          |
|                                       |                |                 |               |                      |           |                   |         | Surcharge<br>for     |
|                                       |                |                 |               |                      |           |                   |         | Partially            |
|                                       |                |                 |               |                      |           |                   |         | Distant              |
|                                       |                |                 |               |                      |           |                   |         | Stations             |
|                                       |                |                 |               |                      |           |                   |         |                      |
|                                       |                |                 |               |                      |           |                   |         |                      |
|                                       |                |                 |               |                      |           |                   |         |                      |
|                                       |                |                 |               |                      |           |                   |         |                      |
| Total DSEs                            |                |                 | 0.00          | Total DSEs           | ·         |                   | 0.00    |                      |
| Gross Receipts First C                | Group          | \$              | 0.00          | Gross Receipts Sec   | ond Group | \$                | 0.00    |                      |
| Base Rate Fee First G                 | Group          | \$              | 0.00          | Base Rate Fee Sec    | ond Group | \$                | 0.00    |                      |
| THIRD SUBSCRIBER GROUP                |                |                 | UP            |                      |           |                   |         |                      |
| COMMUNITY/ AREA                       |                |                 | 0             | COMMUNITY/ ARE       |           |                   |         |                      |
| CALL SIGN                             | DSE            | CALL SIGN       | DSE           | CALL SIGN            | DSE       | CALL SIGN         | DSE     |                      |
|                                       |                |                 |               |                      |           |                   |         |                      |
|                                       |                |                 |               |                      |           |                   |         |                      |
|                                       |                |                 |               |                      |           |                   |         |                      |
|                                       |                |                 |               |                      |           |                   |         |                      |
|                                       |                |                 |               |                      |           |                   |         |                      |
|                                       |                |                 |               |                      |           |                   |         |                      |
|                                       |                |                 |               |                      |           |                   |         |                      |
|                                       |                |                 |               |                      |           |                   |         |                      |
|                                       |                |                 |               |                      |           |                   |         |                      |
|                                       |                |                 |               |                      |           |                   |         |                      |
|                                       |                |                 |               |                      |           |                   |         |                      |
| Total DSEs                            |                | ··              | 0.00          | Total DSEs           |           |                   | 0.00    |                      |
| Gross Receipts Third                  | Group          | \$              | 0.00          | Gross Receipts Fou   | rth Group | \$                | 0.00    |                      |
|                                       |                |                 |               |                      |           |                   |         |                      |
| Base Rate Fee Third                   | Group          | \$              | 0.00          | Base Rate Fee Fou    | rth Group | \$                | 0.00    |                      |
| Base Rate Fee: Add t                  |                |                 | riber group a | s shown in the boxes | above.    |                   |         |                      |
| Enter here and in bloc                | к 3, line 1, s | pace L (page 7) |               |                      |           | \$                | 0.00    |                      |

| LEGAL NAME OF OWN<br>Guadalupe Valley        |         |                | าร             |                       |           | S         | 30434 | Name                      |
|----------------------------------------------|---------|----------------|----------------|-----------------------|-----------|-----------|-------|---------------------------|
|                                              |         |                |                | TE FEES FOR EAG       |           |           |       |                           |
|                                              | FIFTH   | SUBSCRIBER GRO |                |                       | JP        | ٥         |       |                           |
| COMMUNITY/ AREA                              |         |                | 0              | COMMUNITY/ ARE        | Α         |           |       | <b>9</b><br>Computation   |
| CALL SIGN                                    | DSE     | CALL SIGN      | DSE            | CALL SIGN             | DSE       | CALL SIGN | DSE   | of                        |
|                                              |         |                |                |                       |           |           |       | Base Rate Fe              |
|                                              |         |                |                |                       |           |           |       | and                       |
|                                              | •••••   |                |                |                       |           |           |       | Syndicated<br>Exclusivity |
|                                              |         |                |                |                       |           |           |       | Surcharge                 |
|                                              |         |                |                |                       |           |           |       | for                       |
|                                              |         |                |                |                       |           |           |       | Partially                 |
|                                              |         |                |                |                       |           |           |       | Distant<br>Stations       |
|                                              |         |                |                |                       |           |           |       | Stations                  |
|                                              |         |                |                |                       |           |           |       |                           |
|                                              |         |                |                |                       |           |           |       |                           |
|                                              |         |                |                |                       |           |           |       |                           |
|                                              |         |                |                |                       |           |           |       |                           |
|                                              |         | 11             | 0.00           |                       |           |           | 0.00  |                           |
| Total DSEs 0.00                              |         |                |                | Total DSEs            |           |           |       |                           |
| Gross Receipts First Group \$ 0.00           |         |                |                | Gross Receipts Sec    | ond Group | \$        | 0.00  |                           |
| Base Rate Fee First Group \$ 0.00            |         |                |                | Base Rate Fee Sec     | ond Group | \$        | 0.00  |                           |
|                                              | SEVENTH | SUBSCRIBER GRO | DUP            |                       | JP        |           |       |                           |
| COMMUNITY/ AREA                              |         |                | 0              | COMMUNITY/ ARE        |           |           |       |                           |
| CALL SIGN                                    | DSE     | CALL SIGN      | DSE            | CALL SIGN             | DSE       | CALL SIGN | DSE   |                           |
|                                              |         |                |                |                       |           |           |       |                           |
|                                              |         |                |                |                       |           |           |       |                           |
|                                              |         |                |                |                       |           |           |       |                           |
|                                              |         |                |                |                       |           |           | ····· |                           |
|                                              |         |                |                |                       |           |           |       |                           |
|                                              |         |                |                |                       |           |           |       |                           |
|                                              |         |                |                |                       |           |           |       |                           |
|                                              |         |                |                |                       |           |           |       |                           |
|                                              |         |                | •••••          |                       |           |           | ••••• |                           |
|                                              |         |                |                |                       |           |           |       |                           |
|                                              |         |                |                |                       |           |           |       |                           |
|                                              |         |                |                |                       |           |           |       |                           |
| Total DSEs                                   |         |                | 0.00           | Total DSEs            |           |           | 0.00  |                           |
| Gross Receipts Third                         | Group   | \$             | 0.00           | Gross Receipts Fou    | rth Group | \$        | 0.00  |                           |
| Base Rate Fee Third                          | Group   | \$             | 0.00           | Base Rate Fee Fou     | rth Group | s         | 0.00  |                           |
|                                              | ΨF      | 1.4            | 0.00           |                       | - · Pr    | *         |       |                           |
| Base Rate Fee: Add<br>Enter here and in bloo |         |                | criber group a | as shown in the boxes | above.    | \$        |       |                           |

| LEGAL NAME OF OWNER<br>Guadalupe Valley (                                            |        |                 | ;            |                                  |             | S         | 30434 | Name              |
|--------------------------------------------------------------------------------------|--------|-----------------|--------------|----------------------------------|-------------|-----------|-------|-------------------|
| В                                                                                    |        | COMPUTATION OF  |              | TE FEES FOR EAG                  |             |           |       |                   |
|                                                                                      | NINTH  | SUBSCRIBER GROU |              |                                  | JP O        | 9         |       |                   |
| COMMUNITY/ AREA                                                                      |        |                 | 0            | COMMUNITY/ ARE                   | A           |           | 0     | Computation       |
| CALL SIGN                                                                            | DSE    | CALL SIGN       | DSE          | CALL SIGN                        | DSE         | CALL SIGN | DSE   | of                |
|                                                                                      |        |                 |              |                                  |             |           |       | Base Rate Fee     |
|                                                                                      |        |                 |              |                                  |             |           |       | and<br>Syndicated |
|                                                                                      |        |                 |              |                                  |             |           |       | Exclusivity       |
|                                                                                      |        |                 |              |                                  |             |           |       | Surcharge         |
|                                                                                      |        |                 |              |                                  |             |           |       | for<br>Partially  |
|                                                                                      |        |                 |              |                                  |             |           |       | Distant           |
|                                                                                      |        |                 |              |                                  |             |           |       | Stations          |
|                                                                                      |        |                 |              |                                  |             |           |       |                   |
|                                                                                      |        |                 |              |                                  |             |           |       |                   |
|                                                                                      |        |                 |              |                                  |             |           |       |                   |
|                                                                                      |        |                 |              |                                  |             |           |       |                   |
|                                                                                      |        |                 | 0.00         |                                  |             |           | 0.00  |                   |
| Total DSEs         0.00           Gross Receipts First Group         \$         0.00 |        |                 |              | Total DSEs<br>Gross Receipts Sec | and Group   | ¢         | 0.00  |                   |
| Gross Receipts First Gro                                                             | Jup    | 4               |              |                                  |             | \$        | 0.00  |                   |
| Base Rate Fee First Group \$ 0.00                                                    |        |                 |              | Base Rate Fee Sec                | cond Group  | \$        | 0.00  |                   |
|                                                                                      | EVENTH | SUBSCRIBER GROU |              |                                  | JP <b>0</b> |           |       |                   |
| COMMUNITY/ AREA                                                                      |        |                 | 0            | COMMUNITY/ ARE                   |             |           |       |                   |
| CALL SIGN                                                                            | DSE    | CALL SIGN       | DSE          | CALL SIGN                        | DSE         | CALL SIGN | DSE   |                   |
|                                                                                      |        |                 |              |                                  |             |           |       |                   |
|                                                                                      |        |                 |              |                                  |             |           |       |                   |
|                                                                                      |        |                 |              |                                  |             |           |       |                   |
|                                                                                      |        |                 |              |                                  |             |           |       |                   |
|                                                                                      |        |                 |              |                                  |             |           |       |                   |
|                                                                                      |        |                 |              |                                  |             |           | ····· |                   |
|                                                                                      |        |                 |              |                                  |             | -         |       |                   |
|                                                                                      |        |                 |              |                                  |             |           |       |                   |
|                                                                                      |        |                 |              |                                  |             |           |       |                   |
|                                                                                      |        |                 |              |                                  |             |           |       |                   |
|                                                                                      |        |                 |              |                                  |             |           |       |                   |
| Total DSEs                                                                           |        |                 | 0.00         | Total DSEs                       |             |           | 0.00  |                   |
| Gross Receipts Third G                                                               | roup   | \$              | 0.00         | Gross Receipts Fou               | irth Group  | \$        | 0.00  |                   |
|                                                                                      |        |                 |              |                                  |             |           |       |                   |
| Base Rate Fee Third G                                                                | roup   | \$              | 0.00         | Base Rate Fee Fou                | irth Group  | \$        | 0.00  |                   |
|                                                                                      |        |                 |              | 11                               |             |           |       |                   |
| Base Rate Fee: Add the Enter here and in block                                       |        |                 | iber group a | as shown in the boxes            | above.      | \$        |       |                   |
|                                                                                      |        |                 |              |                                  |             |           |       |                   |

| FORM SA3E. P | AGE 19. |
|--------------|---------|
|--------------|---------|

| LEGAL NAME OF OWNER<br>Guadalupe Valley (           |         |                 |             |                       |            | S         | SYSTEM ID#<br>30434 | Name                      |
|-----------------------------------------------------|---------|-----------------|-------------|-----------------------|------------|-----------|---------------------|---------------------------|
|                                                     |         | COMPUTATION OF  |             | 11                    |            |           |                     |                           |
|                                                     | RTEENTH | SUBSCRIBER GROU |             | 11                    | JP         | 9         |                     |                           |
| COMMUNITY/ AREA                                     |         |                 | 0           | COMMUNITY/ ARE        | A          |           |                     | Computation               |
| CALL SIGN                                           | DSE     | CALL SIGN       | DSE         | CALL SIGN             | DSE        | CALL SIGN | DSE                 | of                        |
|                                                     |         |                 |             |                       |            |           |                     | Base Rate Fee             |
|                                                     |         |                 |             |                       |            |           | ·····               | and                       |
|                                                     |         |                 |             |                       |            |           |                     | Syndicated<br>Exclusivity |
|                                                     |         | _               |             |                       |            |           |                     | Surcharge                 |
|                                                     |         |                 |             |                       |            |           |                     | for                       |
|                                                     |         |                 |             |                       |            |           |                     | Partially                 |
|                                                     |         |                 |             |                       |            |           |                     | Distant<br>Stations       |
|                                                     |         |                 |             |                       |            |           | •••••               | otations                  |
|                                                     |         |                 |             |                       |            |           |                     |                           |
|                                                     |         |                 |             |                       |            |           |                     |                           |
|                                                     |         |                 |             |                       |            |           |                     |                           |
|                                                     |         |                 |             |                       |            |           | •••••               |                           |
| Total DSEs                                          |         |                 | 0.00        | Total DSEs            |            |           | 0.00                |                           |
| Gross Receipts First Gro                            | oup     | \$              | 0.00        | Gross Receipts Sec    | cond Group | \$        | 0.00                |                           |
| Base Rate Fee First Group \$ 0.00                   |         |                 | 0.00        | Base Rate Fee Sec     | cond Group | \$        | 0.00                |                           |
| FI                                                  | TEENTH  | SUBSCRIBER GROU | Р           |                       | JP         |           |                     |                           |
| COMMUNITY/ AREA                                     |         |                 | 0           | COMMUNITY/ ARE        |            |           |                     |                           |
| CALL SIGN                                           | DSE     | CALL SIGN       | DSE         | CALL SIGN             | DSE        | CALL SIGN | DSE                 |                           |
|                                                     |         |                 |             |                       |            |           |                     |                           |
|                                                     |         |                 |             |                       |            |           |                     |                           |
|                                                     |         |                 |             |                       |            |           |                     |                           |
|                                                     |         |                 |             |                       |            |           |                     |                           |
|                                                     |         |                 |             |                       |            |           |                     |                           |
|                                                     |         |                 |             |                       |            |           |                     |                           |
|                                                     |         |                 |             |                       |            |           |                     |                           |
|                                                     |         |                 |             |                       |            |           |                     |                           |
|                                                     |         |                 |             |                       |            |           | •••••               |                           |
|                                                     |         |                 |             |                       |            |           |                     |                           |
|                                                     |         |                 |             |                       |            |           |                     |                           |
|                                                     |         |                 |             |                       |            |           |                     |                           |
| Total DSEs                                          |         |                 | 0.00        | Total DSEs            |            |           | 0.00                |                           |
| Gross Receipts Third Gr                             | roup    | \$              | 0.00        | Gross Receipts Fou    | irth Group | \$        | 0.00                |                           |
| Base Rate Fee Third G                               | roup    | \$              | 0.00        | Base Rate Fee Fou     | irth Group | \$        | 0.00                |                           |
| Base Rate Fee: Add the<br>Enter here and in block : |         |                 | ber group a | as shown in the boxes | above.     | \$        |                     |                           |

| LEGAL NAME OF OWNEF<br>Guadalupe Valley (      |          |                 | S             |                       |            | S                 | SYSTEM ID#<br>30434 | Name                      |
|------------------------------------------------|----------|-----------------|---------------|-----------------------|------------|-------------------|---------------------|---------------------------|
| E                                              | BLOCK A: | COMPUTATION O   | F BASE RA     | TE FEES FOR EAC       | H SUBSCR   | IBER GROUP        |                     |                           |
| SEVE                                           | NTEENTH  | SUBSCRIBER GROU |               | E                     | EIGHTEENTH | I SUBSCRIBER GROU |                     | ٥                         |
| COMMUNITY/ AREA                                |          |                 | 0             | COMMUNITY/ AREA       | A          |                   | 0                   | 9<br>Computation          |
| CALL SIGN                                      | DSE      | CALL SIGN       | DSE           | CALL SIGN             | DSE        | CALL SIGN         | DSE                 | of                        |
|                                                |          |                 |               |                       |            |                   |                     | Base Rate Fee             |
|                                                |          |                 |               |                       |            |                   |                     | and                       |
|                                                |          |                 |               |                       |            |                   |                     | Syndicated<br>Exclusivity |
|                                                |          |                 |               |                       |            |                   |                     | Surcharge                 |
|                                                |          |                 |               |                       |            |                   |                     | for                       |
|                                                |          |                 |               |                       |            |                   |                     | Partially                 |
|                                                |          |                 |               |                       |            |                   |                     | Distant                   |
|                                                |          |                 |               |                       |            |                   |                     | Stations                  |
|                                                |          |                 |               |                       |            |                   |                     |                           |
|                                                |          |                 |               |                       |            |                   |                     |                           |
|                                                |          |                 |               |                       |            |                   |                     |                           |
|                                                |          |                 |               |                       |            |                   |                     |                           |
|                                                |          |                 |               |                       |            |                   |                     |                           |
| Total DSEs 0.00                                |          |                 |               | Total DSEs            |            |                   | 0.00                |                           |
| Gross Receipts First Group \$ 0.00             |          |                 | 0.00          | Gross Receipts Seco   | ond Group  | \$                | 0.00                |                           |
| Base Rate Fee First Group \$ 0.00              |          |                 |               | Base Rate Fee Seco    | ond Group  | \$                | 0.00                |                           |
| NINTEENTH SUBSCRIBER GROUP                     |          |                 |               |                       | TWENTIETH  | I SUBSCRIBER GROL | JP                  |                           |
| COMMUNITY/ AREA                                |          |                 | 0             | COMMUNITY/ AREA       | 0          |                   |                     |                           |
| CALL SIGN                                      | DSE      | CALL SIGN       | DSE           | CALL SIGN             | DSE        | CALL SIGN         | DSE                 |                           |
|                                                |          |                 |               |                       |            |                   |                     |                           |
|                                                |          |                 |               |                       |            |                   |                     |                           |
|                                                |          |                 |               |                       |            |                   |                     |                           |
|                                                |          |                 |               |                       |            |                   |                     |                           |
|                                                |          |                 |               |                       |            |                   | •••••               |                           |
|                                                |          |                 |               |                       |            |                   |                     |                           |
|                                                |          |                 |               |                       |            |                   |                     |                           |
|                                                |          |                 |               |                       |            |                   |                     |                           |
|                                                |          |                 |               |                       |            |                   |                     |                           |
|                                                |          |                 |               |                       |            |                   |                     |                           |
|                                                |          |                 |               |                       |            |                   |                     |                           |
|                                                |          |                 |               |                       |            |                   |                     |                           |
| Total DSEs                                     |          |                 | 0.00          | Total DSEs            |            |                   | 0.00                |                           |
| Gross Receipts Third G                         | roup     | \$              | 0.00          | Gross Receipts Four   | rth Group  | \$                | 0.00                |                           |
| Page Data Fra This I O                         |          |                 |               | Base Data Fra F       | th Crown   |                   |                     |                           |
| Base Rate Fee Third G                          | ioup     | \$              | 0.00          | Base Rate Fee Four    | nui Group  | \$                | 0.00                |                           |
|                                                |          |                 |               |                       |            |                   |                     |                           |
| Base Rate Fee: Add the Enter here and in block |          |                 | riber group a | as shown in the boxes | above.     | \$                |                     |                           |

I

| FORM SA3E. P | AGE 19. |
|--------------|---------|
|--------------|---------|

| LEGAL NAME OF OWNER<br>Guadalupe Valley (           |                               |                 | i            |                       |            | S               | 30434 | Name                      |
|-----------------------------------------------------|-------------------------------|-----------------|--------------|-----------------------|------------|-----------------|-------|---------------------------|
|                                                     |                               | COMPUTATION OF  |              | 11                    |            |                 |       |                           |
|                                                     | TWENTY-FIRST SUBSCRIBER GROUP |                 |              | TWE                   | 9          |                 |       |                           |
| COMMUNITY/ AREA                                     | UNITY/ AREAO COMMUNITY/ AREA  |                 |              |                       |            |                 | 0     | Computation               |
| CALL SIGN                                           | DSE                           | CALL SIGN       | DSE          | CALL SIGN             | DSE        | CALL SIGN       | DSE   | of                        |
|                                                     |                               |                 |              |                       |            |                 |       | Base Rate Fee             |
|                                                     |                               |                 |              |                       |            |                 |       | and                       |
|                                                     |                               |                 |              |                       |            |                 |       | Syndicated<br>Exclusivity |
|                                                     |                               |                 |              |                       |            |                 |       | Surcharge                 |
|                                                     |                               |                 |              |                       |            |                 |       | for                       |
|                                                     |                               |                 |              |                       |            |                 |       | Partially                 |
|                                                     |                               |                 |              |                       |            |                 |       | Distant<br>Stations       |
|                                                     |                               |                 |              |                       |            |                 |       | otationo                  |
|                                                     |                               |                 |              |                       |            |                 |       |                           |
|                                                     |                               |                 |              |                       |            |                 |       |                           |
|                                                     |                               |                 |              |                       |            |                 |       |                           |
|                                                     |                               |                 |              |                       |            |                 |       |                           |
| Total DSEs                                          |                               |                 | 0.00         | Total DSEs            |            |                 | 0.00  |                           |
| Gross Receipts First Gro                            | oup                           | \$              | 0.00         | Gross Receipts Sec    | ond Group  | \$              | 0.00  |                           |
| Base Rate Fee First Gro                             | oup                           | \$              | 0.00         | Base Rate Fee Sec     | ond Group  | \$              | 0.00  |                           |
| TWEN                                                | ry-third                      | SUBSCRIBER GROU | Р            | TWE                   | NTY-FOURTH | SUBSCRIBER GROU | JP    |                           |
| COMMUNITY/ AREA                                     |                               |                 | 0            | COMMUNITY/ ARE        | A          |                 | 0     |                           |
| CALL SIGN                                           | DSE                           | CALL SIGN       | DSE          | CALL SIGN             | DSE        | CALL SIGN       | DSE   |                           |
|                                                     |                               |                 |              |                       |            |                 |       |                           |
|                                                     |                               |                 |              |                       |            |                 |       |                           |
|                                                     |                               |                 |              |                       |            |                 |       |                           |
|                                                     |                               |                 |              |                       |            |                 |       |                           |
|                                                     |                               |                 |              |                       |            | •               |       |                           |
|                                                     |                               |                 |              |                       |            |                 |       |                           |
|                                                     |                               |                 |              |                       |            |                 |       |                           |
|                                                     |                               |                 |              | -                     |            |                 |       |                           |
|                                                     |                               |                 |              |                       |            |                 |       |                           |
|                                                     |                               |                 |              |                       |            |                 |       |                           |
|                                                     |                               |                 |              |                       |            |                 |       |                           |
|                                                     |                               |                 |              |                       |            |                 |       |                           |
| Total DSEs                                          |                               |                 | 0.00         | Total DSEs            |            |                 | 0.00  |                           |
| Gross Receipts Third Gr                             | oup                           | \$              | 0.00         | Gross Receipts Fou    | rth Group  | <u>\$</u>       | 0.00  |                           |
| Base Rate Fee Third G                               | oup                           | \$              | 0.00         | Base Rate Fee Fou     | rth Group  | \$              | 0.00  |                           |
| Base Rate Fee: Add the<br>Enter here and in block : |                               |                 | iber group a | as shown in the boxes | above.     | \$              |       |                           |

| FORM SA3E. P | AGE 19. |
|--------------|---------|
|--------------|---------|

| LEGAL NAME OF OWNEF<br>Guadalupe Valley |          |                                                | IS             |                    |             | S                 | 30434          | Name                     |
|-----------------------------------------|----------|------------------------------------------------|----------------|--------------------|-------------|-------------------|----------------|--------------------------|
| E                                       | BLOCK A: | COMPUTATION (                                  | DF BASE RA     | TE FEES FOR EAG    | CH SUBSCR   | IBER GROUP        |                |                          |
| TWENTY-FIFTH SUBSCRIBER GROUP           |          |                                                | Т              | 9                  |             |                   |                |                          |
| COMMUNITY/ AREA                         |          |                                                | 0              | COMMUNITY/ AREA 0  |             |                   | 0              |                          |
| CALL SIGN                               | DSE      | CALL SIGN                                      | DSE            | CALL SIGN          | DSE         | CALL SIGN         | DSE            | Computation<br>of        |
|                                         |          |                                                |                |                    |             |                   |                | Base Rate Fe             |
|                                         |          |                                                |                |                    |             |                   |                | and                      |
|                                         |          |                                                |                |                    |             |                   |                | Syndicated               |
|                                         |          |                                                | •••••          |                    |             |                   |                | Exclusivity<br>Surcharge |
|                                         |          |                                                |                |                    |             |                   |                | for                      |
|                                         |          |                                                |                |                    |             |                   |                | Partially                |
|                                         |          |                                                |                |                    |             |                   |                | Distant                  |
|                                         |          |                                                |                |                    |             |                   |                | Stations                 |
|                                         |          |                                                |                |                    |             |                   |                |                          |
|                                         |          |                                                |                |                    |             |                   |                |                          |
|                                         |          |                                                |                |                    |             |                   |                |                          |
|                                         |          |                                                |                |                    |             |                   |                |                          |
|                                         |          |                                                |                |                    |             |                   |                |                          |
| Total DSEs                              |          |                                                | 0.00           | Total DSEs         |             |                   | 0.00 0.00 0.00 |                          |
| Gross Receipts First Gr                 | oup      | \$                                             | 0.00           | Gross Receipts Sec | ond Group   | \$                |                |                          |
| Base Rate Fee First Gr                  | oup      | \$                                             | 0.00           | Base Rate Fee Sec  | ond Group   | \$                |                |                          |
| TWENTY-S                                | SEVENTH  | SUBSCRIBER GRO                                 | )UP            | TWE                | ENTY-EIGHTH | I SUBSCRIBER GROL | IP             |                          |
| COMMUNITY/ AREA                         |          |                                                | 0              | COMMUNITY/ ARE     | A           |                   | 0              |                          |
| CALL SIGN                               | DSE      | CALL SIGN                                      | DSE            | CALL SIGN          | DSE         | CALL SIGN         | DSE            |                          |
|                                         |          |                                                |                |                    |             |                   |                |                          |
|                                         |          |                                                |                |                    |             |                   |                |                          |
|                                         |          |                                                |                |                    |             |                   |                |                          |
|                                         |          |                                                |                |                    |             |                   |                |                          |
|                                         |          |                                                |                |                    |             |                   |                |                          |
|                                         |          |                                                |                |                    |             |                   |                |                          |
|                                         |          |                                                |                |                    |             |                   |                |                          |
|                                         |          |                                                |                |                    |             |                   | •••••          |                          |
|                                         |          |                                                |                |                    |             |                   |                |                          |
|                                         |          |                                                |                |                    |             |                   |                |                          |
|                                         |          |                                                |                |                    |             |                   |                |                          |
| T ( ) D 0 5                             |          |                                                | 0.00           | T ( ) D 0 -        |             |                   |                |                          |
| Total DSEs                              |          |                                                | 0.00           | Total DSEs         |             |                   | 0.00           |                          |
| Gross Receipts Third G                  | roup     | \$                                             | 0.00           | Gross Receipts Fou | rth Group   | \$                | 0.00           |                          |
| Base Rate Fee Third G                   | roup     | \$                                             | 0.00           | Base Rate Fee Fou  | rth Group   | \$                | 0.00           |                          |
|                                         |          | <b>e fees</b> for each subs<br>pace L (page 7) | criber group a | II                 | above.      | \$                |                |                          |

SYSTEM ID#

| . ,                       | nications System |                                             |                             |                  |                       |                     |  |
|---------------------------|------------------|---------------------------------------------|-----------------------------|------------------|-----------------------|---------------------|--|
|                           |                  |                                             | TE FEES FOR EAC             |                  |                       |                     |  |
| TWENTY-NINTH              | I SUBSCRIBER GRO | SUBSCRIBER GROUP THIRTIETH SUBSCRIBER GROUP |                             |                  |                       |                     |  |
| OMMUNITY/ AREA            |                  | 0                                           |                             | OMMUNITY/ AREA 0 |                       |                     |  |
| CALL SIGN DSE             | CALL SIGN DSE    |                                             | CALL SIGN DSE CALL SIGN DSE |                  | CALL SIGN DSE         |                     |  |
|                           |                  |                                             |                             |                  |                       |                     |  |
|                           |                  |                                             |                             |                  |                       |                     |  |
|                           |                  |                                             |                             |                  |                       |                     |  |
|                           |                  |                                             |                             |                  |                       |                     |  |
|                           |                  |                                             |                             |                  |                       |                     |  |
|                           |                  |                                             |                             |                  |                       |                     |  |
|                           |                  |                                             |                             |                  |                       |                     |  |
|                           |                  |                                             |                             |                  |                       |                     |  |
|                           |                  |                                             |                             |                  |                       |                     |  |
|                           |                  |                                             |                             |                  |                       |                     |  |
|                           |                  |                                             |                             |                  |                       |                     |  |
|                           |                  |                                             |                             |                  |                       |                     |  |
|                           |                  |                                             |                             |                  |                       |                     |  |
| otal DSEs                 |                  | 0.00                                        | Total DSEs                  |                  |                       | 0.00                |  |
| ross Receipts First Group | \$               | 0.00                                        | Gross Receipts Seco         | nd Group         | \$                    | 0.00                |  |
|                           | <u>·</u>         |                                             |                             |                  | <u>·</u>              |                     |  |
|                           |                  |                                             |                             |                  |                       |                     |  |
| ase Rate Fee First Group  | \$               | 0.00                                        | Base Rate Fee Seco          | nd Group         | \$                    | 0.00                |  |
|                           | \$               |                                             |                             |                  | \$<br>SUBSCRIBER GROU |                     |  |
| THIRTY-FIRS               |                  |                                             |                             | TY-SECOND        |                       |                     |  |
| THIRTY-FIRS               |                  | DUP                                         | THIR                        | TY-SECOND        |                       | IP                  |  |
| THIRTY-FIRS               | SUBSCRIBER GRO   | 0UP<br>0                                    | THIR<br>COMMUNITY/ AREA     | TY-SECOND        | SUBSCRIBER GROU       | JP<br>0             |  |
| THIRTY-FIRS               | SUBSCRIBER GRO   | 0UP<br>0                                    | THIR<br>COMMUNITY/ AREA     | TY-SECOND        | SUBSCRIBER GROU       | JP<br>0             |  |
| THIRTY-FIRS               | SUBSCRIBER GRO   | 0UP<br>0                                    | THIR<br>COMMUNITY/ AREA     | TY-SECOND        | SUBSCRIBER GROU       | JP<br>0             |  |
| THIRTY-FIRS               | SUBSCRIBER GRO   | 0UP<br>0                                    | THIR<br>COMMUNITY/ AREA     | TY-SECOND        | SUBSCRIBER GROU       | JP<br>0             |  |
| THIRTY-FIRS               | SUBSCRIBER GRO   | 0UP<br>0                                    | THIR<br>COMMUNITY/ AREA     | TY-SECOND        | SUBSCRIBER GROU       | JP<br>0             |  |
| THIRTY-FIRS               | SUBSCRIBER GRO   | 0UP<br>0                                    | THIR<br>COMMUNITY/ AREA     | TY-SECOND        | SUBSCRIBER GROU       | JP<br>0             |  |
| THIRTY-FIRS               | SUBSCRIBER GRO   | 0UP<br>0                                    | THIR<br>COMMUNITY/ AREA     | TY-SECOND        | SUBSCRIBER GROU       | JP<br>0             |  |
| THIRTY-FIRS               | SUBSCRIBER GRO   | 0UP<br>0                                    | THIR<br>COMMUNITY/ AREA     | TY-SECOND        | SUBSCRIBER GROU       | JP<br>0             |  |
| THIRTY-FIRS               | SUBSCRIBER GRO   | 0UP<br>0                                    | THIR<br>COMMUNITY/ AREA     | TY-SECOND        | SUBSCRIBER GROU       | JP<br>0             |  |
| THIRTY-FIRS               | SUBSCRIBER GRO   | 0UP<br>0                                    | THIR<br>COMMUNITY/ AREA     | TY-SECOND        | SUBSCRIBER GROU       | JP<br>0             |  |
| THIRTY-FIRS               | SUBSCRIBER GRO   | 0UP<br>0                                    | THIR<br>COMMUNITY/ AREA     | TY-SECOND        | SUBSCRIBER GROU       | JP<br>0             |  |
| THIRTY-FIRS               | SUBSCRIBER GRO   | 0UP<br>0                                    | THIR<br>COMMUNITY/ AREA     | TY-SECOND        | SUBSCRIBER GROU       | JP<br>0             |  |
| THIRTY-FIRS               | SUBSCRIBER GRO   |                                             | CALL SIGN                   | TY-SECOND        | SUBSCRIBER GROU       |                     |  |
| THIRTY-FIRS               | SUBSCRIBER GRO   | 0<br>0<br>0<br>0<br>0<br>0<br>0<br>0.00     | CALL SIGN                   | DSE              | CALL SIGN             | UP<br>0<br>DSE<br>0 |  |
| THIRTY-FIRS               | SUBSCRIBER GRO   |                                             | CALL SIGN                   | DSE              | SUBSCRIBER GROU       |                     |  |
| COMMUNITY/ AREA           | SUBSCRIBER GRO   | 0<br>0<br>0<br>0<br>0<br>0<br>0<br>0.00     | CALL SIGN                   | TY-SECOND<br>DSE | CALL SIGN             | UP<br>0<br>DSE<br>0 |  |

FORM SA3E. PAGE 19.

| Guadalupe Valley Comm                                                 | BLE SYSTEM:<br>unications System | ıs   |                                  |                  | S                 | 30434                | Name             |  |
|-----------------------------------------------------------------------|----------------------------------|------|----------------------------------|------------------|-------------------|----------------------|------------------|--|
|                                                                       | A: COMPUTATION (                 |      | 11                               |                  |                   |                      |                  |  |
|                                                                       | THIRTY-THIRD SUBSCRIBER GROUP    |      |                                  |                  |                   |                      |                  |  |
| COMMUNITY/ AREA                                                       |                                  | 0    | COMMUNITY/ AREA 0                |                  |                   | <b>9</b><br>Computat |                  |  |
| CALL SIGN DSE                                                         | CALL SIGN                        | DSE  | CALL SIGN                        | DSE              | CALL SIGN         | DSE                  | of               |  |
|                                                                       |                                  |      |                                  |                  |                   |                      | Base Rate        |  |
|                                                                       |                                  |      |                                  |                  |                   |                      | and<br>Syndicate |  |
|                                                                       |                                  |      |                                  |                  |                   |                      | Exclusivi        |  |
|                                                                       |                                  |      |                                  |                  |                   |                      | Surcharg         |  |
|                                                                       |                                  |      |                                  |                  |                   |                      | for<br>Partially |  |
|                                                                       |                                  |      |                                  |                  |                   |                      | Distant          |  |
|                                                                       |                                  |      |                                  |                  |                   |                      | Stations         |  |
|                                                                       |                                  |      |                                  |                  |                   |                      |                  |  |
|                                                                       |                                  |      |                                  |                  |                   |                      |                  |  |
|                                                                       |                                  |      |                                  |                  |                   |                      |                  |  |
|                                                                       |                                  |      |                                  |                  |                   |                      |                  |  |
| Total DSEs                                                            |                                  | 0.00 | Total DSEs                       |                  |                   | 0.00 0.00 0.00       |                  |  |
|                                                                       |                                  |      |                                  |                  |                   |                      |                  |  |
| Gross Receipts First Group                                            | \$                               | 0.00 | Gross Receipts Sec               | ond Group        | \$                |                      |                  |  |
| Base Rate Fee First Group                                             | \$                               | 0.00 | Base Rate Fee Sec                | ond Group        | \$                |                      |                  |  |
| THIRTY-FIF                                                            | TH SUBSCRIBER GRO                |      | Г                                | HIRTY-SIXTH      | I SUBSCRIBER GROL |                      |                  |  |
| COMMUNITY/ AREA                                                       |                                  | 0    |                                  | COMMUNITY/ AREA0 |                   |                      |                  |  |
| CALL SIGN DSE                                                         | CALL SIGN                        | DSE  | CALL SIGN                        | DSE              | CALL SIGN         | DSE                  |                  |  |
|                                                                       |                                  |      |                                  |                  |                   | DOL                  |                  |  |
|                                                                       |                                  |      |                                  |                  |                   |                      |                  |  |
|                                                                       |                                  |      |                                  |                  |                   |                      |                  |  |
|                                                                       |                                  |      |                                  |                  |                   |                      |                  |  |
|                                                                       |                                  |      |                                  |                  |                   |                      |                  |  |
|                                                                       |                                  |      |                                  |                  |                   |                      |                  |  |
|                                                                       |                                  |      |                                  |                  |                   |                      |                  |  |
|                                                                       |                                  |      |                                  |                  |                   |                      |                  |  |
|                                                                       |                                  |      |                                  |                  |                   |                      |                  |  |
|                                                                       |                                  |      |                                  |                  |                   |                      |                  |  |
|                                                                       |                                  |      |                                  |                  |                   |                      |                  |  |
|                                                                       |                                  |      |                                  |                  |                   |                      |                  |  |
| Fotal DSEs                                                            |                                  | 0.00 | Total DSEs                       |                  |                   | 0.00                 |                  |  |
|                                                                       | <u>S</u>                         | 0.00 | Total DSEs<br>Gross Receipts Fou | rth Group        | <u>\$</u>         |                      |                  |  |
|                                                                       | S                                |      |                                  | rth Group        | <u>S</u>          | 0.00                 |                  |  |
| Total DSEs<br>Gross Receipts Third Group<br>Base Rate Fee Third Group | S<br>S                           |      |                                  |                  | s                 | 0.00                 |                  |  |

| LEGAL NAME OF OWN<br>Guadalupe Valley                 |           |                                       | ns             |                       |            | 5                 | 30434       | Name                      |
|-------------------------------------------------------|-----------|---------------------------------------|----------------|-----------------------|------------|-------------------|-------------|---------------------------|
|                                                       |           |                                       |                | TE FEES FOR EAG       |            |                   |             |                           |
|                                                       | -SEVENTH  | SUBSCRIBER GRO                        |                | 11                    |            | SUBSCRIBER GROU   |             | 9                         |
| COMMUNITY/ AREA                                       |           |                                       | 0              | COMMUNITY/ AREA 0     |            |                   | Computatior |                           |
| CALL SIGN                                             | DSE       | CALL SIGN                             | DSE            | CALL SIGN             | DSE        | CALL SIGN         | DSE         | of                        |
|                                                       |           |                                       |                |                       |            |                   |             | Base Rate Fe              |
|                                                       |           |                                       |                |                       |            |                   |             | and                       |
|                                                       |           |                                       |                |                       |            |                   |             | Syndicated<br>Exclusivity |
|                                                       |           |                                       |                |                       |            |                   |             | Surcharge                 |
|                                                       |           |                                       |                |                       |            |                   |             | for                       |
|                                                       |           |                                       |                |                       |            |                   |             | Partially                 |
|                                                       |           |                                       |                |                       |            |                   |             | Distant<br>Stations       |
|                                                       |           |                                       |                |                       |            |                   |             | Stations                  |
|                                                       |           |                                       |                |                       |            |                   |             |                           |
|                                                       |           |                                       |                |                       |            |                   |             |                           |
|                                                       |           |                                       |                |                       |            |                   |             |                           |
|                                                       |           |                                       |                |                       |            |                   |             |                           |
| Total DSEs                                            |           | 11                                    | 0.00           | Total DSEs            |            |                   | 0.00        |                           |
| Gross Receipts First (                                | Group     | \$                                    | 0.00           | Gross Receipts Sec    | ond Group  | \$                | 0.00        |                           |
|                                                       |           | · · · · · · · · · · · · · · · · · · · |                |                       | - 1        | <u>.</u>          |             |                           |
| Base Rate Fee First (                                 | Group     | \$                                    | 0.00           | Base Rate Fee Sec     | cond Group | \$                | 0.00        |                           |
| THI                                                   | RTY-NINTH | SUBSCRIBER GRO                        |                |                       | FORTIETH   | H SUBSCRIBER GROU | JP          |                           |
| COMMUNITY/ AREA                                       |           |                                       | 0              | COMMUNITY/ ARE        | A          |                   | 0           |                           |
| CALL SIGN                                             | DSE       | CALL SIGN                             | DSE            | CALL SIGN             | DSE        | CALL SIGN         | DSE         |                           |
|                                                       |           |                                       |                |                       |            |                   |             |                           |
|                                                       |           |                                       |                |                       |            |                   |             |                           |
|                                                       |           |                                       |                |                       |            |                   |             |                           |
|                                                       |           |                                       |                |                       |            |                   |             |                           |
|                                                       | •••••     |                                       |                |                       |            |                   |             |                           |
|                                                       |           |                                       |                |                       |            |                   |             |                           |
|                                                       |           |                                       |                |                       |            |                   |             |                           |
|                                                       |           |                                       |                |                       |            |                   |             |                           |
|                                                       |           |                                       |                |                       |            |                   |             |                           |
|                                                       |           |                                       |                |                       |            |                   |             |                           |
|                                                       |           |                                       |                |                       |            |                   |             |                           |
| Total DSEs                                            |           | 11                                    | 0.00           | Total DSEs            |            |                   | 0.00        |                           |
|                                                       | Group     | ¢                                     | 0.00           | Gross Receipts For    | urth Group | ¢                 | 0.00        |                           |
| Gross Receipts Third                                  | Croup     | <u>\$</u>                             | 0.00           |                       | an Group   | \$                |             |                           |
| Base Rate Fee Third                                   | Group     | \$                                    | 0.00           | Base Rate Fee Fou     | irth Group | \$                | 0.00        |                           |
| <b>Base Rate Fee:</b> Add t<br>Enter here and in bloc |           |                                       | criber group a | ns shown in the boxes | above.     |                   |             |                           |

| FORM SA3E. F | PAGE 19. |
|--------------|----------|
|--------------|----------|

| LEGAL NAME OF OWNER<br>Guadalupe Valley          |           |                | IS           |                       |            | \$<br>\$          | SYSTEM ID#<br>30434 | Name                 |
|--------------------------------------------------|-----------|----------------|--------------|-----------------------|------------|-------------------|---------------------|----------------------|
|                                                  |           |                |              | ATE FEES FOR EA       |            |                   |                     |                      |
|                                                  | RTY-FIRST | SUBSCRIBER GRO |              |                       |            | SUBSCRIBER GROU   |                     | 9                    |
| COMMUNITY/ AREA                                  |           |                | 0            | COMMUNITY/ AREA 0     |            | 0                 | Computation         |                      |
| CALL SIGN                                        | DSE       | CALL SIGN      | DSE          | CALL SIGN             | DSE        | CALL SIGN         | DSE                 | of                   |
|                                                  |           |                |              |                       |            |                   |                     | Base Rate Fee        |
|                                                  |           |                |              |                       |            |                   |                     | and<br>Syndicated    |
|                                                  |           |                |              |                       |            |                   |                     | Exclusivity          |
|                                                  |           |                |              |                       |            |                   |                     | Surcharge            |
|                                                  |           |                |              |                       |            |                   |                     | for<br>Particlly     |
|                                                  |           |                |              |                       |            |                   |                     | Partially<br>Distant |
|                                                  |           |                |              |                       |            |                   |                     | Stations             |
|                                                  |           |                |              |                       |            |                   |                     |                      |
|                                                  |           |                |              |                       |            |                   |                     |                      |
|                                                  |           |                |              |                       |            |                   |                     |                      |
|                                                  |           |                |              |                       |            |                   |                     |                      |
|                                                  |           |                |              |                       |            |                   |                     |                      |
| Total DSEs                                       |           |                | 0.00         | Total DSEs            |            |                   | 0.00 0.00 0.00      |                      |
| Gross Receipts First Gr                          | roup      | \$             | 0.00         | Gross Receipts Sec    | cond Group | \$                |                     |                      |
| Base Rate Fee First Gr                           | roup      | \$             | 0.00         | Base Rate Fee Sec     | cond Group | \$                |                     |                      |
| FOR                                              | TY-THIRD  | SUBSCRIBER GRO | UP           | FC                    | RTY-FOURTH | I SUBSCRIBER GROU | JP                  |                      |
| COMMUNITY/ AREA                                  |           |                | 0            | COMMUNITY/ ARE        | A          |                   | 0                   |                      |
| CALL SIGN                                        | DSE       | CALL SIGN      | DSE          | CALL SIGN             | DSE        | CALL SIGN         | DSE                 |                      |
|                                                  |           |                |              |                       |            |                   |                     |                      |
|                                                  |           |                |              |                       |            |                   |                     |                      |
|                                                  |           |                |              |                       |            |                   |                     |                      |
|                                                  |           |                |              |                       |            |                   |                     |                      |
|                                                  |           |                |              |                       |            |                   |                     |                      |
|                                                  |           |                |              |                       |            |                   |                     |                      |
|                                                  |           |                |              |                       |            |                   |                     |                      |
|                                                  |           |                |              |                       |            |                   |                     |                      |
|                                                  |           |                |              |                       |            |                   |                     |                      |
|                                                  |           |                |              |                       |            |                   |                     |                      |
|                                                  |           |                |              |                       |            |                   |                     |                      |
| Total DSEs                                       |           |                | 0.00         | Total DSEs            |            |                   | 0.00                |                      |
| Gross Receipts Third G                           | Group     | \$             | 0.00         | Gross Receipts For    | urth Group | \$                | 0.00                |                      |
|                                                  |           |                |              |                       |            |                   | ]                   |                      |
| Base Rate Fee Third G                            | Group     | \$             | 0.00         | Base Rate Fee For     | urth Group | \$                | 0.00                |                      |
|                                                  |           |                |              |                       |            |                   |                     |                      |
| Base Rate Fee: Add th<br>Enter here and in block |           |                | criber group | as shown in the boxes | above.     | \$                |                     |                      |

| Na             | 30434             |                   |           |                      | ıs   | E SYSTEM:<br>nications Systen |           | Guadalupe Valley             |
|----------------|-------------------|-------------------|-----------|----------------------|------|-------------------------------|-----------|------------------------------|
|                |                   |                   |           | TE FEES FOR EACH     |      |                               |           |                              |
| 9              |                   | SUBSCRIBER GROU   | RTY-SIXTH | 11                   |      | SUBSCRIBER GRO                | RTY-FIFTH |                              |
| Compi          |                   | COMMUNITY/ AREA 0 |           |                      | 0    |                               |           | COMMUNITY/ AREA              |
| c              | DSE               | CALL SIGN         | DSE       | CALL SIGN            | DSE  | CALL SIGN                     | DSE       | CALL SIGN                    |
| Base R         |                   |                   |           |                      |      |                               |           |                              |
| an<br>Syndie   |                   |                   |           |                      |      |                               |           |                              |
| Exclu          |                   |                   |           |                      |      |                               |           |                              |
| Surch          |                   |                   |           |                      |      |                               |           |                              |
| fo             |                   |                   |           |                      |      |                               |           |                              |
| Parti<br>Dista |                   |                   |           |                      |      |                               |           |                              |
| Stati          |                   |                   |           |                      |      |                               |           |                              |
|                |                   |                   |           |                      |      |                               |           |                              |
|                |                   |                   |           |                      |      |                               |           |                              |
|                |                   |                   |           |                      |      |                               |           |                              |
|                |                   |                   |           |                      |      |                               |           |                              |
|                |                   |                   |           |                      |      |                               |           |                              |
|                | 0.00 0.00 0.00    |                   |           | Total DSEs           | 0.00 |                               |           | Total DSEs                   |
|                |                   | \$                | d Group   | Gross Receipts Secon | 0.00 | \$                            | Group     | Gross Receipts First G       |
|                |                   | \$                | d Group   | Base Rate Fee Secon  | 0.00 | \$                            | Group     | <b>Base Rate Fee</b> First G |
|                | IP                | SUBSCRIBER GROU   | TY-EIGHTH | FOF                  | DUP  | I SUBSCRIBER GRO              | -SEVENTH  | FORTY                        |
|                | COMMUNITY/ AREA 0 |                   | 0         |                      |      | OMMUNITY/ AREA                |           |                              |
|                |                   |                   |           |                      |      |                               |           |                              |
|                | DSE               | CALL SIGN         | DSE       | CALL SIGN            | DSE  | CALL SIGN                     | DSE       | CALL SIGN                    |
|                | DSE               | CALL SIGN         | DSE       |                      | DSE  | CALL SIGN                     | DSE       | CALL SIGN                    |
|                | DSE               | CALL SIGN         | DSE       |                      | DSE  | CALL SIGN                     | DSE       | CALL SIGN                    |
|                | DSE               | CALL SIGN         | DSE       |                      | DSE  | CALL SIGN                     | DSE       | CALL SIGN                    |
|                | DSE               | CALL SIGN         | DSE       |                      | DSE  | CALL SIGN                     | DSE       | CALL SIGN                    |
|                | DSE               | CALL SIGN         | DSE       |                      | DSE  | CALL SIGN                     | DSE       | CALL SIGN                    |
|                | DSE               | CALL SIGN         | DSE       |                      | DSE  | CALL SIGN                     |           | CALL SIGN                    |
|                | DSE               | CALL SIGN         | DSE       |                      | DSE  | CALL SIGN                     |           | CALL SIGN                    |
|                | DSE               | CALL SIGN         | DSE       |                      | DSE  | CALL SIGN                     |           | CALL SIGN                    |
|                | DSE               | CALL SIGN         | DSE       |                      | DSE  | CALL SIGN                     |           | CALL SIGN                    |
|                | DSE               | CALL SIGN         | DSE       |                      | DSE  | CALL SIGN                     |           | CALL SIGN                    |
|                | DSE               | CALL SIGN         | DSE       |                      | DSE  | CALL SIGN                     |           | CALL SIGN                    |
|                | DSE               | CALL SIGN         | DSE       |                      | DSE  | CALL SIGN                     |           |                              |
|                |                   | CALL SIGN         |           | CALL SIGN            |      | CALL SIGN                     |           |                              |
|                | 0.00              |                   | Group     | CALL SIGN            | 0.00 |                               | Group     | CALL SIGN                    |

SYSTEM ID#

| BLO                       | <u> CK A:</u> | COMPUTATION C        | OF BASE RA | TE FEES FOR EACH                     | SUBSCR          | IBER GROUP        |                |
|---------------------------|---------------|----------------------|------------|--------------------------------------|-----------------|-------------------|----------------|
| FORTY-                    | NINTH :       | SUBSCRIBER GRO       | UP         |                                      | FIFTIETH        | I SUBSCRIBER GROU | JP             |
| OMMUNITY/ AREA            |               |                      | 0          | COMMUNITY/ AREA                      |                 |                   | 0              |
| CALL SIGN [               | DSE           | CALL SIGN            | DSE        | CALL SIGN                            | DSE             | CALL SIGN         | DSE            |
|                           |               |                      |            |                                      |                 |                   |                |
|                           |               |                      |            |                                      |                 |                   |                |
|                           |               |                      |            |                                      |                 |                   |                |
|                           |               |                      |            |                                      |                 |                   |                |
|                           |               |                      |            |                                      |                 |                   |                |
|                           |               |                      |            |                                      |                 |                   |                |
|                           |               |                      |            |                                      |                 |                   |                |
|                           |               |                      |            |                                      |                 |                   |                |
|                           |               |                      |            |                                      |                 |                   |                |
|                           |               |                      |            |                                      |                 |                   |                |
|                           |               |                      |            |                                      |                 |                   |                |
| otal DSEs                 |               |                      | 0.00       | Total DSEs                           |                 |                   | 0.00           |
|                           |               |                      |            |                                      |                 |                   |                |
| ross Receipts First Group | D             | \$                   | 0.00       | Gross Receipts Second                | d Group         | \$                | 0.00           |
|                           |               |                      |            |                                      |                 |                   | I              |
| ase Rate Fee First Group  | D             | \$                   | 0.00       | Base Rate Fee Second                 | d Group         | \$                | 0.00           |
| -                         |               | \$<br>SUBSCRIBER GRO |            |                                      |                 | \$                |                |
| FIFTY-                    |               |                      |            |                                      |                 |                   |                |
| FIFTY-                    |               |                      | UP         | FIFT                                 |                 |                   | JP             |
| FIFTY-                    | -FIRST        | SUBSCRIBER GRO       | 0<br>0     | FIFT<br>COMMUNITY/ AREA              | Y-SECONE        | ) SUBSCRIBER GROU | JP<br>0        |
| FIFTY-                    | -FIRST        | SUBSCRIBER GRO       | 0<br>0     | FIFT<br>COMMUNITY/ AREA              | Y-SECONE        | ) SUBSCRIBER GROU | JP<br>0        |
| FIFTY-                    | -FIRST        | SUBSCRIBER GRO       | 0<br>0     | FIFT<br>COMMUNITY/ AREA              | Y-SECONE        | ) SUBSCRIBER GROU | JP<br>0        |
| FIFTY-<br>OMMUNITY/ AREA  | -FIRST        | SUBSCRIBER GRO       | 0<br>0     | FIFT<br>COMMUNITY/ AREA              | Y-SECONE        | ) SUBSCRIBER GROU | JP<br>0        |
| FIFTY-                    | -FIRST        | SUBSCRIBER GRO       | 0<br>0     | FIFT<br>COMMUNITY/ AREA              | Y-SECONE        | ) SUBSCRIBER GROU | JP<br>0        |
| FIFTY-<br>OMMUNITY/ AREA  | -FIRST        | SUBSCRIBER GRO       | 0<br>0     | FIFT<br>COMMUNITY/ AREA              | Y-SECONE        | ) SUBSCRIBER GROU | JP<br>0        |
| FIFTY-<br>OMMUNITY/ AREA  | -FIRST        | SUBSCRIBER GRO       | 0<br>0     | FIFT<br>COMMUNITY/ AREA              | Y-SECONE        | ) SUBSCRIBER GROU | JP<br>0        |
| FIFTY-<br>OMMUNITY/ AREA  | -FIRST        | SUBSCRIBER GRO       | 0<br>0     | FIFT<br>COMMUNITY/ AREA              | Y-SECONE        | ) SUBSCRIBER GROU | JP<br>0        |
| FIFTY-                    | -FIRST        | SUBSCRIBER GRO       | 0<br>0     | FIFT<br>COMMUNITY/ AREA              | Y-SECONE        | ) SUBSCRIBER GROU | JP<br>0        |
| OMMUNITY/ AREA            | -FIRST        | SUBSCRIBER GRO       | 0<br>0     | FIFT<br>COMMUNITY/ AREA              | Y-SECONE        | ) SUBSCRIBER GROU | JP<br>0        |
| FIFTY-                    | -FIRST        | SUBSCRIBER GRO       | 0<br>0     | FIFT<br>COMMUNITY/ AREA              | Y-SECONE        | ) SUBSCRIBER GROU | JP<br>0        |
| FIFTY-                    | -FIRST        | SUBSCRIBER GRO       |            | FIFT<br>COMMUNITY/ AREA              | Y-SECONE        | ) SUBSCRIBER GROU | JP<br>0        |
| CALL SIGN [               | -FIRST        | SUBSCRIBER GRO       |            | FIFT<br>COMMUNITY/ AREA<br>CALL SIGN | Y-SECONE<br>DSE | SUBSCRIBER GROU   | UP<br>0<br>DSE |
| FIFTY-<br>OMMUNITY/ AREA  | -FIRST        | SUBSCRIBER GRO       |            | FIFT<br>COMMUNITY/ AREA<br>CALL SIGN | Y-SECONE<br>DSE | ) SUBSCRIBER GROU | JP<br>0        |

FORM SA3E. PAGE 19.

LEGAL NAME OF OWNER OF CABLE SYSTEM:

| FORM SA3E. F | AGE 19 | ). |
|--------------|--------|----|
|--------------|--------|----|

| LEGAL NAME OF OWNER<br>Guadalupe Valley (      |          |                 | 5             |                          |                   | S                 | 30434 | Name                      |
|------------------------------------------------|----------|-----------------|---------------|--------------------------|-------------------|-------------------|-------|---------------------------|
| В                                              | LOCK A:  | COMPUTATION O   | F BASE RA     | TE FEES FOR EACH         |                   |                   |       |                           |
|                                                | TY-THIRD | SUBSCRIBER GROU |               |                          |                   |                   |       |                           |
| COMMUNITY/ AREA                                |          |                 | 0             | COMMUNITY/ AREA          | COMMUNITY/ AREA 0 |                   |       |                           |
| CALL SIGN                                      | DSE      | CALL SIGN       | DSE           | CALL SIGN                | DSE               | CALL SIGN         | DSE   | Computation<br>of         |
|                                                |          |                 |               |                          |                   |                   |       | Base Rate Fee             |
|                                                |          |                 |               | -                        |                   |                   |       | and                       |
|                                                |          |                 |               |                          |                   |                   |       | Syndicated<br>Exclusivity |
|                                                |          |                 |               |                          |                   |                   |       | Surcharge                 |
|                                                |          |                 |               |                          |                   |                   |       | for                       |
|                                                |          |                 |               |                          |                   |                   |       | Partially                 |
|                                                |          |                 |               |                          |                   |                   |       | Distant<br>Stations       |
|                                                |          |                 |               |                          |                   |                   |       | otationo                  |
|                                                |          |                 |               |                          |                   |                   |       |                           |
|                                                |          |                 |               |                          |                   |                   |       |                           |
|                                                |          |                 |               |                          |                   |                   |       |                           |
|                                                |          |                 |               | -                        |                   |                   |       |                           |
| Total DSEs                                     |          |                 | 0.00          | Total DSEs               |                   | ••<br>            | 0.00  |                           |
| Gross Receipts First Gro                       | oup      | \$              | 0.00          | Gross Receipts Secor     | nd Group          | \$                | 0.00  |                           |
| Base Rate Fee First Gro                        | oup      | \$              | 0.00          | Base Rate Fee Secor      | nd Group          | \$                | 0.00  |                           |
| FIF                                            | TY-FIFTH | SUBSCRIBER GROU | JP            | F                        | IFTY-SIXTH        | I SUBSCRIBER GROU | JP    |                           |
| COMMUNITY/ AREA                                |          |                 | 0             | COMMUNITY/ AREA          |                   |                   |       |                           |
| CALL SIGN                                      | DSE      | CALL SIGN       | DSE           | CALL SIGN                | DSE               | CALL SIGN         | DSE   |                           |
|                                                |          |                 |               |                          |                   |                   |       |                           |
|                                                |          |                 |               | -                        |                   |                   |       |                           |
|                                                |          |                 |               |                          |                   |                   |       |                           |
|                                                |          |                 |               |                          |                   |                   |       |                           |
|                                                |          |                 |               |                          |                   |                   |       |                           |
|                                                |          |                 |               |                          |                   |                   |       |                           |
|                                                |          |                 |               |                          |                   |                   |       |                           |
|                                                |          |                 |               |                          |                   |                   |       |                           |
|                                                |          |                 |               |                          |                   |                   |       |                           |
|                                                |          |                 |               |                          |                   |                   |       |                           |
|                                                |          |                 |               |                          |                   |                   |       |                           |
|                                                |          |                 |               |                          |                   |                   |       |                           |
| Total DSEs                                     |          |                 | 0.00          | Total DSEs               |                   |                   | 0.00  |                           |
| Gross Receipts Third G                         | roup     | \$              | 0.00          | Gross Receipts Fourth    | n Group           | \$                | 0.00  |                           |
| Base Rate Fee Third G                          | roup     | \$              | 0.00          | Base Rate Fee Fourth     | n Group           | \$                | 0.00  |                           |
| Base Rate Fee: Add the Enter here and in block |          |                 | riber group a | as shown in the boxes at | oove.             | \$                |       |                           |

| FORM SA3E. PAGE 19. |
|---------------------|
|---------------------|

| LEGAL NAME OF OW<br>Guadalupe Valle         |             |                | ıs             |                             |            | Ş               | 30434 | Name                     |
|---------------------------------------------|-------------|----------------|----------------|-----------------------------|------------|-----------------|-------|--------------------------|
|                                             |             |                |                | ATE FEES FOR EA             |            |                 |       |                          |
|                                             |             | SUBSCRIBER GRO |                | 11                          |            | SUBSCRIBER GROU |       | 9                        |
| COMMUNITY/ ARE                              |             |                | 0              | COMMUNITY/ ARE              | Α          |                 | 0     | Computation              |
| CALL SIGN                                   | DSE         | CALL SIGN      | DSE            | CALL SIGN                   | DSE        | CALL SIGN       | DSE   | of                       |
|                                             |             |                |                |                             |            |                 |       | Base Rate Fee            |
|                                             |             |                |                |                             |            |                 |       | and                      |
|                                             |             |                |                |                             |            |                 |       | Syndicated               |
|                                             |             |                |                |                             |            |                 |       | Exclusivity<br>Surcharge |
|                                             |             |                |                |                             |            |                 |       | for                      |
|                                             |             |                |                |                             |            |                 |       | Partially                |
|                                             |             |                |                |                             |            |                 |       | Distant                  |
|                                             |             |                |                |                             |            |                 |       | Stations                 |
|                                             |             |                |                |                             |            |                 |       |                          |
|                                             |             |                |                |                             |            |                 |       |                          |
|                                             |             |                |                |                             |            |                 |       |                          |
|                                             |             |                |                |                             |            |                 |       |                          |
|                                             |             |                |                |                             |            |                 |       |                          |
| Total DSEs                                  |             |                | 0.00           | Total DSEs                  |            |                 | 0.00  |                          |
| Gross Receipts First                        | Group       | \$             | 0.00           | Gross Receipts Sec          | cond Group | \$              | 0.00  |                          |
| Base Rate Fee First                         | Group       | \$             | 0.00           | Base Rate Fee Sec           | cond Group | \$              | 0.00  |                          |
|                                             | FIFTY-NINTH | SUBSCRIBER GRO | DUP            |                             | SIXTIETH   | SUBSCRIBER GROU | JP    |                          |
| COMMUNITY/ AREA                             | A           |                | 0              | COMMUNITY/ ARE              | A          |                 | 0     |                          |
| CALL SIGN                                   | DSE         | CALL SIGN      | DSE            | CALL SIGN                   | DSE        | CALL SIGN       | DSE   |                          |
|                                             |             |                |                |                             |            |                 |       |                          |
|                                             |             |                |                |                             |            |                 |       |                          |
|                                             |             |                |                |                             |            |                 |       |                          |
|                                             |             |                |                |                             |            |                 |       |                          |
|                                             |             |                |                |                             |            |                 |       |                          |
|                                             |             |                |                |                             |            |                 |       |                          |
|                                             |             |                | ••••           |                             |            |                 |       |                          |
|                                             |             |                |                |                             |            |                 |       |                          |
|                                             |             |                |                |                             |            |                 |       |                          |
|                                             |             |                |                |                             |            |                 |       |                          |
|                                             |             |                |                |                             |            |                 |       |                          |
|                                             |             |                |                |                             |            |                 |       |                          |
| Total DSEs                                  |             |                | 0.00           | Total DSEs                  |            |                 | 0.00  |                          |
| Gross Receipts Thire                        | d Group     | \$             | 0.00           | Gross Receipts Fou          | irth Group | \$              | 0.00  |                          |
| Base Rate Fee Thire                         | d Group     | \$             | 0.00           | Base Rate Fee Fou           | irth Group | \$              | 0.00  |                          |
| Base Rate Fee: Add<br>Enter here and in blo |             |                | criber group a | II<br>as shown in the boxes | above.     | \$              |       |                          |

| FORM SA3E. | PAGE | 19. |
|------------|------|-----|
|------------|------|-----|

| LEGAL NAME OF OWNER<br>Guadalupe Valley (           |          |                 | S             |                          |          | S                 | SYSTEM ID#<br>30434     | Name                 |
|-----------------------------------------------------|----------|-----------------|---------------|--------------------------|----------|-------------------|-------------------------|----------------------|
| В                                                   | LOCK A:  | COMPUTATION O   | F BASE RA     | TE FEES FOR EACH         | SUBSCRI  | IBER GROUP        |                         |                      |
|                                                     | TY-FIRST | SUBSCRIBER GROU |               |                          |          |                   |                         |                      |
| COMMUNITY/ AREA                                     |          |                 | 0             | COMMUNITY/ AREA          |          | 0                 | <b>9</b><br>Computation |                      |
| CALL SIGN                                           | DSE      | CALL SIGN       | DSE           | CALL SIGN                | DSE      | CALL SIGN         | DSE                     | of                   |
|                                                     |          |                 |               |                          |          |                   |                         | Base Rate Fee        |
|                                                     |          |                 |               |                          |          |                   |                         | and<br>Syndicated    |
|                                                     |          |                 |               |                          |          |                   |                         | Exclusivity          |
|                                                     |          |                 |               |                          |          |                   |                         | Surcharge            |
|                                                     |          |                 |               |                          |          |                   |                         | for<br>Dartially     |
|                                                     |          |                 |               |                          |          |                   |                         | Partially<br>Distant |
|                                                     |          |                 |               |                          |          |                   |                         | Stations             |
|                                                     |          |                 |               |                          |          |                   |                         |                      |
|                                                     |          |                 |               |                          |          |                   |                         |                      |
|                                                     |          | _               |               |                          |          |                   |                         |                      |
|                                                     |          |                 |               |                          |          |                   |                         |                      |
|                                                     |          |                 |               |                          |          |                   |                         |                      |
| Total DSEs                                          |          |                 | 0.00          | Total DSEs               |          |                   | 0.00                    |                      |
| Gross Receipts First Gro                            | oup      | \$              | 0.00          | Gross Receipts Secor     | nd Group | \$                | 0.00                    |                      |
| Base Rate Fee First Gro                             | oup      | \$              | 0.00          | Base Rate Fee Secor      | nd Group | \$                | 0.00                    |                      |
| SIXT                                                | Y-THIRD  | SUBSCRIBER GROU |               | 11                       | Y-FOURTH | I SUBSCRIBER GROL |                         |                      |
| COMMUNITY/ AREA                                     |          |                 | 0             | COMMUNITY/ AREA 0        |          |                   |                         |                      |
| CALL SIGN                                           | DSE      | CALL SIGN       | DSE           | CALL SIGN                | DSE      | CALL SIGN         | DSE                     |                      |
|                                                     |          |                 |               |                          |          |                   |                         |                      |
|                                                     |          |                 |               |                          |          |                   |                         |                      |
|                                                     |          |                 |               |                          |          |                   |                         |                      |
|                                                     |          |                 |               |                          |          |                   |                         |                      |
|                                                     |          |                 |               |                          |          |                   |                         |                      |
|                                                     |          |                 |               |                          |          |                   |                         |                      |
|                                                     |          |                 |               |                          |          |                   |                         |                      |
|                                                     |          |                 |               |                          |          |                   |                         |                      |
|                                                     |          |                 |               |                          |          |                   |                         |                      |
|                                                     |          |                 |               |                          |          |                   |                         |                      |
|                                                     |          |                 |               |                          |          |                   | ·····                   |                      |
| Total DSEs                                          |          |                 | 0.00          | Total DSEs               |          |                   | 0.00                    |                      |
| Gross Receipts Third Gr                             | oup      | \$              | 0.00          | Gross Receipts Fourth    | n Group  | \$                | 0.00                    |                      |
|                                                     |          |                 |               |                          |          |                   |                         |                      |
| Base Rate Fee Third Gr                              | oup      | \$              | 0.00          | Base Rate Fee Fourth     | n Group  | \$                | 0.00                    |                      |
| Base Rate Fee: Add the<br>Enter here and in block 3 |          |                 | riber group a | as shown in the boxes at | oove.    | \$                |                         |                      |

| LEGAL NAME OF OWNEF Guadalupe Valley           |          |                                              | 6                |                       |              | S                 | SYSTEM ID#<br>30434 | Name                 |  |
|------------------------------------------------|----------|----------------------------------------------|------------------|-----------------------|--------------|-------------------|---------------------|----------------------|--|
|                                                |          | COMPUTATION O                                |                  | TE FEES FOR EAG       |              |                   |                     |                      |  |
|                                                | TY-FIFTH | SUBSCRIBER GROUP SIXTY-SIXTH SUBSCRIBER GROU |                  |                       |              |                   |                     | 9                    |  |
| COMMUNITY/ AREA                                |          |                                              | <b>0</b> COMMUNI |                       |              | TY/ AREA 0        |                     |                      |  |
| CALL SIGN                                      | DSE      | CALL SIGN                                    | DSE              | CALL SIGN             | DSE          | CALL SIGN         | DSE                 | Computation<br>of    |  |
|                                                |          |                                              |                  |                       |              |                   |                     | Base Rate Fee        |  |
|                                                |          |                                              |                  |                       |              |                   |                     | and<br>Syndicated    |  |
|                                                |          |                                              |                  |                       |              |                   |                     | Exclusivity          |  |
|                                                |          |                                              |                  |                       |              |                   |                     | Surcharge            |  |
|                                                |          |                                              |                  |                       |              |                   |                     | for<br>Dentieller    |  |
|                                                |          |                                              |                  |                       |              |                   |                     | Partially<br>Distant |  |
|                                                |          |                                              |                  |                       |              |                   |                     | Stations             |  |
|                                                |          |                                              |                  |                       |              |                   |                     |                      |  |
|                                                |          |                                              |                  |                       |              |                   |                     |                      |  |
|                                                |          |                                              |                  |                       |              |                   |                     |                      |  |
|                                                |          |                                              |                  |                       |              |                   |                     |                      |  |
|                                                |          |                                              |                  |                       |              |                   |                     |                      |  |
| Total DSEs                                     |          |                                              | 0.00             | Total DSEs            |              |                   | 0.00                |                      |  |
| Gross Receipts First Gr                        | oup      | \$                                           | 0.00             | Gross Receipts Sec    | cond Group   | \$                | 0.00                |                      |  |
| Base Rate Fee First Gr                         | oup      | \$                                           | 0.00             | Base Rate Fee Sec     | cond Group   | \$                | 0.00                |                      |  |
| SIXTY-S                                        | SEVENTH  | SUBSCRIBER GROU                              | JP               | S                     | SIXTY-EIGHTH | I SUBSCRIBER GROU | JP                  |                      |  |
| COMMUNITY/ AREA                                |          |                                              | 0                | COMMUNITY/ ARE        | A            |                   | 0                   |                      |  |
| CALL SIGN                                      | DSE      | CALL SIGN                                    | DSE              | CALL SIGN             | DSE          | CALL SIGN         | DSE                 |                      |  |
|                                                |          |                                              |                  |                       |              |                   |                     |                      |  |
|                                                |          |                                              |                  |                       |              |                   |                     |                      |  |
|                                                |          |                                              |                  |                       |              |                   |                     |                      |  |
|                                                |          |                                              |                  |                       |              |                   |                     |                      |  |
|                                                |          |                                              |                  |                       |              |                   |                     |                      |  |
|                                                |          |                                              |                  |                       |              |                   |                     |                      |  |
|                                                |          |                                              |                  |                       |              |                   |                     |                      |  |
|                                                |          |                                              |                  |                       |              |                   |                     |                      |  |
|                                                |          |                                              |                  |                       |              |                   |                     |                      |  |
|                                                |          |                                              |                  |                       |              |                   |                     |                      |  |
|                                                |          |                                              |                  |                       |              |                   |                     |                      |  |
| Total DSEs                                     |          |                                              | 0.00             | Total DSEs            |              |                   | 0.00                |                      |  |
| Gross Receipts Third G                         | roup     | \$                                           | 0.00             | Gross Receipts Fou    | irth Group   | \$                | 0.00                |                      |  |
|                                                |          |                                              |                  |                       |              |                   | ]                   |                      |  |
| Base Rate Fee Third G                          | roup     | \$                                           | 0.00             | Base Rate Fee Fou     | irth Group   | \$                | 0.00                |                      |  |
|                                                |          |                                              |                  | 11                    |              |                   |                     |                      |  |
| Base Rate Fee: Add the Enter here and in block |          |                                              | riber group a    | as shown in the boxes | above.       | \$                |                     |                      |  |

| LEGAL NAME OF OWNE<br>Guadalupe Valley           |                                 |                | IS             |                       |           | S                 | SYSTEM ID#<br>30434 | Name                      |
|--------------------------------------------------|---------------------------------|----------------|----------------|-----------------------|-----------|-------------------|---------------------|---------------------------|
| E                                                | BLOCK A:                        | COMPUTATION C  | OF BASE RA     | TE FEES FOR EAC       | CH SUBSCR | IBER GROUP        |                     |                           |
|                                                  | TY-NINTH                        | SUBSCRIBER GRC |                | 11                    |           | I SUBSCRIBER GROU |                     | 9                         |
| COMMUNITY/ AREA                                  | IMUNITY/ AREA 0 COMMUNITY/ AREA |                |                |                       | 0         | Computation       |                     |                           |
| CALL SIGN                                        | DSE                             | CALL SIGN      | DSE            | CALL SIGN             | DSE       | CALL SIGN         | DSE                 | of                        |
|                                                  |                                 |                |                |                       |           |                   |                     | Base Rate Fee             |
|                                                  |                                 |                |                |                       |           |                   |                     | and<br>Coundiacted        |
|                                                  | •••                             |                |                |                       |           |                   |                     | Syndicated<br>Exclusivity |
|                                                  |                                 |                |                |                       |           |                   |                     | Surcharge                 |
|                                                  |                                 |                |                |                       |           |                   |                     | for                       |
|                                                  |                                 |                |                |                       |           |                   |                     | Partially<br>Distant      |
|                                                  |                                 |                |                |                       |           |                   |                     | Stations                  |
|                                                  |                                 |                |                |                       |           |                   |                     |                           |
|                                                  |                                 |                |                |                       |           |                   |                     |                           |
|                                                  |                                 |                |                |                       |           |                   |                     |                           |
|                                                  |                                 |                |                |                       |           |                   |                     |                           |
|                                                  |                                 |                |                |                       |           |                   |                     |                           |
| Total DSEs                                       |                                 |                | 0.00           | Total DSEs            |           |                   | 0.00                |                           |
| Gross Receipts First G                           | roup                            | \$             | 0.00           | Gross Receipts Sec    | ond Group | \$                | 0.00                |                           |
| Base Rate Fee First G                            | roup                            | \$             | 0.00           | Base Rate Fee Sec     | ond Group | \$                | 0.00                |                           |
| SEVEN                                            | NTY-FIRST                       | SUBSCRIBER GRC |                | 1                     |           | SUBSCRIBER GROU   | JP                  |                           |
| COMMUNITY/ AREA                                  |                                 |                | 0              | COMMUNITY/ ARE        | Α         |                   | 0                   |                           |
| CALL SIGN                                        | DSE                             | CALL SIGN      | DSE            | CALL SIGN             | DSE       | CALL SIGN         | DSE                 |                           |
|                                                  |                                 |                |                |                       |           |                   |                     |                           |
|                                                  |                                 |                |                |                       |           |                   |                     |                           |
|                                                  |                                 |                |                |                       |           |                   |                     |                           |
|                                                  |                                 |                |                |                       |           |                   |                     |                           |
|                                                  |                                 |                |                |                       |           |                   |                     |                           |
|                                                  |                                 |                |                |                       |           |                   |                     |                           |
|                                                  |                                 |                |                |                       |           |                   |                     |                           |
|                                                  |                                 |                |                |                       |           |                   |                     |                           |
|                                                  |                                 |                |                |                       |           |                   |                     |                           |
|                                                  |                                 |                |                |                       |           |                   |                     |                           |
|                                                  |                                 |                |                |                       |           |                   |                     |                           |
| Total DSEs                                       |                                 |                | 0.00           | Total DSEs            |           |                   | 0.00                |                           |
| Gross Receipts Third G                           | Group                           | \$             | 0.00           | Gross Receipts Fou    | rth Group | \$                | 0.00                |                           |
|                                                  |                                 |                |                |                       |           |                   |                     |                           |
| Base Rate Fee Third G                            | Group                           | \$             | 0.00           | Base Rate Fee Fou     | rth Group | \$                | 0.00                |                           |
| Base Rate Fee: Add th<br>Enter here and in block |                                 |                | criber group a | as shown in the boxes | above.    | \$                |                     |                           |

| FORM SA3E. P | AGE 19. |
|--------------|---------|
|--------------|---------|

| LEGAL NAME OF OWNER<br>Guadalupe Valley (           |          |                 | 6            |                         |          | S                 | 30434 | Name                      |
|-----------------------------------------------------|----------|-----------------|--------------|-------------------------|----------|-------------------|-------|---------------------------|
| В                                                   | LOCK A:  | COMPUTATION O   | F BASE RA    | TE FEES FOR EACH        | SUBSCR   | IBER GROUP        |       |                           |
|                                                     | ry-third | SUBSCRIBER GROU |              |                         |          | I SUBSCRIBER GROU |       | 9                         |
| COMMUNITY/ AREA                                     |          |                 | 0            | COMMUNITY/ AREA         |          |                   | 0     | Computation               |
| CALL SIGN                                           | DSE      | CALL SIGN       | DSE          | CALL SIGN               | DSE      | CALL SIGN         | DSE   | of                        |
|                                                     |          |                 |              |                         |          |                   |       | Base Rate Fee             |
|                                                     |          |                 |              |                         |          |                   |       | and                       |
|                                                     |          |                 |              |                         |          |                   |       | Syndicated<br>Exclusivity |
|                                                     |          | _               |              |                         |          |                   |       | Surcharge                 |
|                                                     |          |                 |              |                         |          |                   |       | for                       |
|                                                     |          |                 |              |                         |          |                   |       | Partially<br>Distant      |
|                                                     |          |                 |              |                         |          |                   |       | Stations                  |
|                                                     |          |                 |              |                         |          |                   |       |                           |
|                                                     |          |                 |              |                         |          |                   |       |                           |
|                                                     |          |                 |              |                         |          |                   |       |                           |
|                                                     |          |                 |              |                         |          |                   |       |                           |
|                                                     |          |                 |              |                         |          |                   |       |                           |
| Total DSEs                                          |          |                 | 0.00         | Total DSEs              |          |                   | 0.00  |                           |
| Gross Receipts First Gro                            | oup      | \$              | 0.00         | Gross Receipts Secor    | nd Group | \$                | 0.00  |                           |
| Base Rate Fee First Gro                             | oup      | \$              | 0.00         | Base Rate Fee Secor     | nd Group | \$                | 0.00  |                           |
| SEVEN                                               | TY-FIFTH | SUBSCRIBER GROU | JP           | SEVE                    |          |                   |       |                           |
| COMMUNITY/ AREA                                     |          |                 | 0            | COMMUNITY/ AREA         |          |                   |       |                           |
| CALL SIGN                                           | DSE      | CALL SIGN       | DSE          | CALL SIGN               | DSE      | CALL SIGN         | DSE   |                           |
|                                                     |          |                 |              |                         |          |                   |       |                           |
|                                                     |          |                 |              |                         |          |                   |       |                           |
|                                                     |          |                 |              |                         |          |                   |       |                           |
|                                                     |          |                 |              |                         |          |                   |       |                           |
|                                                     |          |                 |              |                         |          |                   |       |                           |
|                                                     |          |                 |              |                         |          |                   |       |                           |
|                                                     |          |                 |              |                         |          |                   | ····· |                           |
|                                                     |          |                 |              |                         |          |                   |       |                           |
|                                                     |          |                 |              |                         |          |                   |       |                           |
|                                                     |          |                 |              |                         |          |                   |       |                           |
|                                                     |          |                 |              |                         |          |                   |       |                           |
| Total DSEs                                          |          |                 | 0.00         | Total DSEs              |          |                   | 0.00  |                           |
| Gross Receipts Third Gr                             | oup      | \$              | 0.00         | Gross Receipts Fourt    | h Group  | \$                | 0.00  |                           |
|                                                     |          |                 |              |                         |          |                   |       |                           |
| Base Rate Fee Third G                               | oup      | \$              | 0.00         | Base Rate Fee Fourt     | h Group  | \$                | 0.00  |                           |
| Base Rate Fee: Add the<br>Enter here and in block : |          |                 | iber group a | is shown in the boxes a | bove.    | \$                |       |                           |

| FORM SA3E. PAGE 1 |
|-------------------|
|-------------------|

| LEGAL NAME OF OWNER<br>Guadalupe Valley |                   |                      | IS             |                       |            | \$         | SYSTEM ID#<br>30434 | Name                     |
|-----------------------------------------|-------------------|----------------------|----------------|-----------------------|------------|------------|---------------------|--------------------------|
| E                                       | BLOCK A:          | COMPUTATION C        | OF BASE RA     | ATE FEES FOR EA       | CH SUBSCR  | IBER GROUP |                     |                          |
|                                         | SEVENTH           | SUBSCRIBER GRO       |                | SEV                   |            | 9          |                     |                          |
| COMMUNITY/ AREA                         |                   |                      | 0              | COMMUNITY/ ARE        | A          |            | 0                   | <b>J</b><br>Computation  |
| CALL SIGN                               | DSE               | CALL SIGN            | DSE            | CALL SIGN             | DSE        | CALL SIGN  | DSE                 | of                       |
|                                         |                   |                      |                |                       |            |            |                     | Base Rate Fee            |
|                                         |                   |                      |                |                       |            |            |                     | and                      |
|                                         |                   |                      |                |                       |            |            |                     | Syndicated               |
|                                         |                   |                      |                |                       |            |            |                     | Exclusivity<br>Surcharge |
|                                         |                   |                      |                |                       |            |            |                     | for                      |
|                                         |                   |                      |                |                       |            |            |                     | Partially                |
|                                         |                   |                      |                |                       |            |            |                     | Distant                  |
|                                         |                   |                      |                |                       |            |            |                     | Stations                 |
|                                         |                   |                      |                |                       |            |            |                     |                          |
|                                         |                   |                      |                |                       |            |            |                     |                          |
|                                         |                   |                      |                |                       |            |            |                     |                          |
|                                         |                   |                      |                |                       |            |            |                     |                          |
|                                         |                   |                      |                |                       |            |            |                     |                          |
| Total DSEs 0.00                         |                   |                      |                | Total DSEs 0.00       |            |            |                     |                          |
| Gross Receipts First Gr                 | roup              | \$                   | 0.00           | Gross Receipts See    | cond Group | \$         | 0.00                |                          |
| Base Rate Fee First Group \$ 0.00       |                   |                      |                | Base Rate Fee See     | cond Group | \$         | 0.00                |                          |
| SEVEN                                   | TY-NINTH          | SUBSCRIBER GRC       | UP             |                       |            |            |                     |                          |
| COMMUNITY/ AREA 0                       |                   |                      |                | COMMUNITY/ ARE        |            |            |                     |                          |
| CALL SIGN                               | DSE               | CALL SIGN            | DSE            | CALL SIGN             | DSE        | CALL SIGN  | DSE                 |                          |
|                                         |                   |                      |                |                       |            |            |                     |                          |
|                                         |                   |                      |                |                       |            |            |                     |                          |
|                                         |                   |                      |                |                       |            |            |                     |                          |
|                                         |                   |                      |                |                       |            |            |                     |                          |
|                                         |                   |                      |                |                       |            |            |                     |                          |
|                                         |                   |                      |                |                       |            |            |                     |                          |
|                                         |                   |                      |                |                       |            |            |                     |                          |
|                                         | <mark></mark>     |                      |                |                       |            |            |                     |                          |
|                                         |                   |                      |                |                       |            |            |                     |                          |
|                                         |                   |                      |                |                       |            |            |                     |                          |
|                                         |                   |                      |                |                       |            |            |                     |                          |
|                                         |                   |                      |                |                       |            |            |                     |                          |
| Total DSEs                              |                   |                      | 0.00           | Total DSEs            |            |            | 0.00                |                          |
| Gross Receipts Third Group \$ 0.00      |                   | Gross Receipts For   | urth Group     | \$                    | 0.00       |            |                     |                          |
|                                         |                   |                      |                |                       |            |            |                     |                          |
| Base Rate Fee Third G                   | iroup             | \$                   | 0.00           | Base Rate Fee For     | urth Group | \$         | 0.00                |                          |
|                                         |                   |                      |                | 11                    |            |            |                     |                          |
| Base Rate Fee: Add th                   | e <b>base rat</b> | e fees for each subs | criber group a | as shown in the boxes | s above.   |            |                     |                          |
| Enter here and in block                 | 3, line 1, s      | pace L (page 7)      |                |                       |            | \$         |                     |                          |

| FORM SA3E. P | AGE 19. |
|--------------|---------|
|--------------|---------|

| LEGAL NAME OF OWNER<br>Guadalupe Valley (      |               |                 | 6             |                          |          | S               | 30434 | Name                 |
|------------------------------------------------|---------------|-----------------|---------------|--------------------------|----------|-----------------|-------|----------------------|
|                                                |               |                 |               | TE FEES FOR EACH         | SUBSCRI  | BER GROUP       |       |                      |
|                                                | TY-FIRST      | SUBSCRIBER GROU |               | 11                       | Y-SECOND | SUBSCRIBER GROU |       | 9                    |
| COMMUNITY/ AREA                                |               |                 | 0             | COMMUNITY/ AREA          |          |                 |       | Computation          |
| CALL SIGN                                      | DSE           | CALL SIGN       | DSE           | CALL SIGN                | DSE      | CALL SIGN       | DSE   | of                   |
|                                                |               |                 |               |                          |          |                 |       | Base Rate Fee        |
|                                                |               |                 |               |                          |          |                 |       | and<br>Syndicated    |
|                                                |               |                 |               |                          |          |                 |       | Exclusivity          |
|                                                |               |                 |               |                          |          |                 |       | Surcharge            |
|                                                |               |                 |               |                          |          |                 |       | for<br>Dartially     |
|                                                |               |                 |               |                          |          |                 |       | Partially<br>Distant |
|                                                |               |                 |               |                          |          |                 |       | Stations             |
|                                                |               |                 |               |                          |          |                 |       |                      |
|                                                |               |                 |               |                          |          |                 |       |                      |
|                                                |               |                 |               |                          |          |                 |       |                      |
|                                                |               |                 |               |                          |          |                 |       |                      |
|                                                |               |                 |               |                          |          |                 |       |                      |
| Total DSEs                                     |               |                 | 0.00          | Total DSEs               |          |                 | 0.00  |                      |
| Gross Receipts First Gro                       | oup           | \$              | 0.00          | Gross Receipts Secor     | nd Group | \$              | 0.00  |                      |
| Base Rate Fee First Gro                        | oup           | \$              | 0.00          | Base Rate Fee Secor      | nd Group | \$              | 0.00  |                      |
| EIGH                                           | ry-third      | SUBSCRIBER GROU |               | EIGHT                    |          |                 |       |                      |
| COMMUNITY/ AREA                                |               |                 | 0             | COMMUNITY/ AREA          |          |                 |       |                      |
| CALL SIGN                                      | DSE           | CALL SIGN       | DSE           | CALL SIGN                | DSE      | CALL SIGN       | DSE   |                      |
|                                                |               |                 |               |                          |          |                 |       |                      |
|                                                |               |                 |               |                          |          |                 |       |                      |
|                                                |               |                 |               |                          |          |                 |       |                      |
|                                                |               |                 |               |                          |          |                 |       |                      |
|                                                |               |                 |               |                          |          |                 |       |                      |
|                                                |               |                 |               |                          |          |                 |       |                      |
|                                                |               |                 |               |                          |          |                 | ····· |                      |
|                                                |               |                 |               |                          |          |                 |       |                      |
|                                                |               |                 |               |                          |          |                 |       |                      |
|                                                |               |                 |               |                          |          |                 |       |                      |
|                                                |               |                 |               |                          |          |                 |       |                      |
| Total DSEs                                     | •             |                 | 0.00          | Total DSEs               |          |                 | 0.00  |                      |
| Gross Receipts Third G                         | roup          | \$              | 0.00          | Gross Receipts Fourth    | n Group  | \$              | 0.00  |                      |
|                                                |               |                 |               |                          |          |                 |       |                      |
| Base Rate Fee Third G                          | roup          | \$              | 0.00          | Base Rate Fee Fourth     | n Group  | \$              | 0.00  |                      |
| Base Rate Fee: Add the Enter here and in block |               |                 | riber group a | as shown in the boxes al | oove.    | ¢               |       |                      |
|                                                | 5, III E I, S | pave L (paye /) |               |                          |          | φ               |       |                      |

| FORM SA3E. PA | GE 19. |
|---------------|--------|
|---------------|--------|

| LEGAL NAME OF OWNER<br>Guadalupe Valley (         |          |                 |                    |                             |           | 5         | 30434 | Name                      |
|---------------------------------------------------|----------|-----------------|--------------------|-----------------------------|-----------|-----------|-------|---------------------------|
|                                                   |          | COMPUTATION OF  |                    | 11                          |           |           |       |                           |
|                                                   | TY-FIFTH | SUBSCRIBER GROU |                    |                             | JP        | 9         |       |                           |
| COMMUNITY/ AREA                                   |          |                 | 0                  | COMMUNITY/ ARE/             | Α         |           |       | Computation               |
| CALL SIGN                                         | DSE      | CALL SIGN       | DSE                | CALL SIGN                   | DSE       | CALL SIGN | DSE   | of                        |
|                                                   |          |                 |                    |                             |           |           |       | Base Rate Fee             |
|                                                   |          |                 |                    |                             |           |           |       | and                       |
|                                                   |          |                 |                    |                             |           |           |       | Syndicated<br>Exclusivity |
|                                                   |          |                 |                    |                             |           |           |       | Surcharge                 |
|                                                   |          |                 |                    |                             |           |           |       | for                       |
|                                                   |          |                 |                    |                             |           |           |       | Partially                 |
|                                                   |          |                 |                    |                             |           |           |       | Distant<br>Stations       |
|                                                   |          |                 |                    |                             |           |           |       | otations                  |
|                                                   |          |                 |                    |                             |           |           |       |                           |
|                                                   |          |                 |                    |                             |           |           |       |                           |
|                                                   |          |                 |                    |                             |           |           |       |                           |
|                                                   |          |                 |                    |                             |           |           |       |                           |
| Total DSEs                                        |          |                 | 0.00               | Total DSEs                  |           |           | 0.00  |                           |
| Gross Receipts First Gro                          | oup      | \$              | 0.00               | Gross Receipts Sec          | ond Group | \$        | 0.00  |                           |
| Base Rate Fee First Group \$ 0.00                 |          |                 | 0.00               | Base Rate Fee Sec           | ond Group | \$        | 0.00  |                           |
| EIGHTY-S                                          | SEVENTH  | SUBSCRIBER GROU |                    | EIG                         | JP        |           |       |                           |
| COMMUNITY/ AREA                                   |          |                 | 0                  | COMMUNITY/ ARE/             | 0         |           |       |                           |
| CALL SIGN                                         | DSE      | CALL SIGN       | DSE                | CALL SIGN                   | DSE       | CALL SIGN | DSE   |                           |
|                                                   |          |                 |                    |                             |           |           |       |                           |
|                                                   |          |                 |                    |                             |           |           |       |                           |
|                                                   |          |                 |                    |                             |           |           |       |                           |
|                                                   |          |                 |                    |                             |           |           |       |                           |
|                                                   |          |                 |                    |                             |           |           |       |                           |
|                                                   |          |                 |                    |                             |           |           |       |                           |
|                                                   |          |                 |                    |                             |           |           |       |                           |
|                                                   |          |                 |                    |                             |           |           |       |                           |
|                                                   |          |                 |                    |                             |           |           |       |                           |
|                                                   |          |                 |                    |                             |           |           | ····· |                           |
|                                                   |          |                 |                    | -                           |           |           |       |                           |
| Total DSEs                                        |          |                 | 0.00               | Total DSEs                  |           |           | 0.00  |                           |
| Gross Receipts Third Group \$ 0.00                |          | 0.00            | Gross Receipts Fou | rth Group                   | \$        | 0.00      |       |                           |
| Base Rate Fee Third Gr                            | oup      | \$              | 0.00               | Base Rate Fee Fou           | rth Group | \$        | 0.00  |                           |
| Base Rate Fee: Add the<br>Enter here and in block |          |                 | ber group a        | II<br>as shown in the boxes | above.    | \$        |       |                           |

| 0       COMMUNITY/AREA       0       9         DEE       CALL SIGN       DSE       CALL SIGN       DSE         1       1       1       1       1       1         1       1       1       1       1       1       1         1       1       1       1       1       1       1       1       1       1       1       1       1       1       1       1       1       1       1       1       1       1       1       1       1       1       1       1       1       1       1       1       1       1       1       1       1       1       1       1       1       1       1       1       1       1       1       1       1       1       1       1       1       1       1       1       1       1       1       1       1       1       1       1       1       1       1       1       1       1       1       1       1       1       1       1       1       1       1       1       1       1       1       1       1       1       1       1       1       1                                                                                                    | LEGAL NAME OF OWNER<br>Guadalupe Valley C |         |                | IS        |                                     |           | 5                 | 30434 SYSTEM | Nam     |
|----------------------------------------------------------------------------------------------------|-------------------------------------------|---------|----------------|-----------|-------------------------------------|-----------|-------------------|--------------|---------|
| 0       COMMUNITY/AREA       0         DSE       CALL SIGN       DSE       CALL SIGN       DSE         1       1       1       1       1       1       1       1       1       1       1       1       1       1       1       1       1       1       1       1       1       1       1       1       1       1       1       1       1       1       1       1       1       1       1       1       1       1       1       1       1       1       1       1       1       1       1       1       1       1       1       1       1       1       1       1       1       1       1       1       1       1       1       1       1       1       1       1       1       1       1       1       1       1       1       1       1       1       1       1       1       1       1       1       1       1       1       1       1       1       1       1       1       1       1       1       1       1       1       1       1       1       1       1       1       1       1 <th></th> <th></th> <th></th> <th></th> <th>TE FEES FOR EAC</th> <th></th> <th></th> <th></th> <th></th>                                                                                                    |                                           |         |                |           | TE FEES FOR EAC                     |           |                   |              |         |
| OBSE       CALL SIGN       DSE       CALL SIGN       DSE         DSE       CALL SIGN       DSE       CALL SIGN       DSE         DSE       CALL SIGN       DSE       Call Sign       Status         DSE       CALL SIGN       DSE       Call Sign       Status         DSE       CALL SIGN       DSE       Call Sign       Status         DSE       Call Sign       DSE       Status       Status         DSE       Call Sign       DSE       Status       Status         DSE       Call Sign       Status       Status       Status         DSE       Call Sign       Status       Status       Status         DSE       Call Sign       Status       Status       Status         DSE       Call Sign       DSE       O       O         OUP       NINETY-SECOND SUBSCRIBER GROUP       O       O       O         ODSE       Call Sign       DSE       Call Sign       DSE         DSE       Call Sign       DSE       Call Sign       DSE         DSE       Call Sign       DSE       Call Sign       Call Sign         DSE       Call Sign       Call Sign       Call Sign       Call S                                                                                                    | EIGHT<br>COMMUNITY/ AREA                  | Y-NINTH | SUBSCRIBER GRC |           |                                     |           | I SUBSCRIBER GROU |              | 9       |
| Base Ra       and         Syndic       Syndic         Syndic       Syndic         S                                                                                                    |                                           |         |                |           |                                     | ·····     |                   |              | -       |
| and       and       Syndic         Syndic       Syndic       Exclus         and       and       Syndic         and       and       and         and       and       and         and       and </th <th>CALL SIGN</th> <th>DSE</th> <th>CALL SIGN</th> <th>DSE</th> <th>CALL SIGN</th> <th>DSE</th> <th>CALL SIGN</th> <th>DSE</th> <th></th>                                                                                                    | CALL SIGN                                 | DSE     | CALL SIGN      | DSE       | CALL SIGN                           | DSE       | CALL SIGN         | DSE          |         |
| Syndic   Surcha   Image: Surcha   Image: Su                                                                                                    |                                           |         |                |           |                                     |           |                   |              |         |
| Image: Surchal for Partial Dista         Image: Surchal for Partial Dista         Imag                                                                                                    |                                           |         |                |           |                                     |           |                   |              | Syndica |
| Image: Image: Image |                                           |         |                |           |                                     |           |                   |              | Exclusi |
| Partia Dista Statio                                                                                                    |                                           |         |                |           |                                     |           |                   |              |         |
| 0.00       Total DSEs       0.00         0.00       Gross Receipts Second Group       \$       0.00         0.00       Base Rate Fee Second Group       \$       0.00         0.00       COMMUNITY/ AREA       0       0         0       COMMUNITY/ AREA       0       0         DSE       CALL SIGN       DSE       CALL SIGN       DSE         Image: Community of the second Group       Image: Community of the second Group       Image: Community of the second Group       Image: Community of the second Group         Image: Community of the second Group       Image: Community of the second Group       Image: Community of the second Group       Image: Community of the second Group         Image: Community of the second Group       Image: Community of the second Group       Image: Community of the second Group       Image: Community of the second Group         Image: Community of the second Group       Image: Community of the second Group       Image: Community of the second Group       Image: Community of the second Group         Image: Community of the second Group       Image: Community of the second Group       Image: Community of the second Group       Image: Community of the second Group         Image: Community of the second Group       Image: Community of the second Group       Image: Community of the second Group       Image: Community of the second Group                                                                                                    |                                           |         |                |           |                                     |           |                   |              | Partia  |
| 0.00       Total DSEs       0.00         0.00       Gross Receipts Second Group       \$       0.00         0.00       Base Rate Fee Second Group       \$       0.00         0.00       Base Rate Fee Second Group       \$       0.00         0.00       COMMUNITY/ AREA       0       0         DSE       CALL SIGN       DSE       CALL SIGN       DSE         Image: Discrete the second Group       Image: Discrete the second Group       Image: Discrete the second Group       Image: Discrete the second Group         Image: Discrete the second Group       Image: Discrete the second Group       Image: Discrete the second Group       Image: Discrete the second Group         Image: Discrete the second Group       Image: Discrete the second Group       Image: Discrete the second Group       Image: Discrete the second Group         Image: Discrete the second Group       Image: Discrete the second Group       Image: Discrete the second Group       Image: Discrete the second Group         Image: Discrete the second Group       Image: Discrete the second Group       Image: Discrete the second Group       Image: Discrete the second Group         Image: Discrete the second Group       Image: Discrete the second Group       Image: Discrete the second Group       Image: Discrete the second Group         Image: Discrete the second Group       Image: Discrete the second Grou                                                                                                    |                                           |         |                |           |                                     |           |                   |              | Dista   |
| 0.00       Gross Receipts Second Group       \$       0.00         Base Rate Fee Second Group       \$       0.00         ROUP       NINETY-SECOND SUBSCRIBER GROUP         0       COMMUNITY/ AREA       0         DSE       CALL SIGN       DSE         DSE       CALL SIGN       DSE         Image: Comparison of the second of the second of th                                                                                                    |                                           |         |                |           |                                     |           |                   |              | Statio  |
| 0.00       Gross Receipts Second Group       \$       0.00         Base Rate Fee Second Group       \$       0.00         ROUP       NINETY-SECOND SUBSCRIBER GROUP         0       COMMUNITY/ AREA       0         DSE       CALL SIGN       DSE         DSE       CALL SIGN       DSE         Image: Comparison of the second of the second of th                                                                                                    |                                           |         |                |           |                                     |           |                   |              |         |
| 0.00       Gross Receipts Second Group       \$       0.00         Base Rate Fee Second Group       \$       0.00         ROUP       NINETY-SECOND SUBSCRIBER GROUP         0       COMMUNITY/ AREA       0         DSE       CALL SIGN       DSE         DSE       CALL SIGN       DSE         Image: Comparison of the second of the second of th                                                                                                    |                                           |         |                |           |                                     |           |                   |              |         |
| 0.00       Gross Receipts Second Group       \$       0.00         Base Rate Fee Second Group       \$       0.00         ROUP       NINETY-SECOND SUBSCRIBER GROUP         0       COMMUNITY/ AREA       0         DSE       CALL SIGN       DSE         DSE       CALL SIGN       DSE         Image: Comparison of the second of the second of th                                                                                                    |                                           |         |                |           |                                     |           |                   |              |         |
| 0.00       Gross Receipts Second Group       \$       0.00         Base Rate Fee Second Group       \$       0.00         ROUP       NINETY-SECOND SUBSCRIBER GROUP         0       COMMUNITY/ AREA       0         DSE       CALL SIGN       DSE         CALL SIGN       DSE       CALL SIGN       DSE         Image: Community of the second of the second of the se                                                                                                    |                                           |         |                |           | -                                   |           |                   |              |         |
| 0.00       Base Rate Fee Second Group       \$       0.00         ROUP       NINETY-SECOND SUBSCRIBER GROUP       0         0       COMMUNITY/ AREA       0         DSE       CALL SIGN       DSE         CALL SIGN       DSE       CALL SIGN         DSE       CALL SIGN       DSE         Image: Community of the second of the second                                                                                                    | Total DSEs                                |         |                | 0.00      | Total DSEs                          |           |                   | 0.00         |         |
| 0.00       Base Rate Fee Second Group       \$       0.00         ROUP       NINETY-SECOND SUBSCRIBER GROUP       0         0       COMMUNITY/ AREA       0         DSE       CALL SIGN       DSE         DAR       CALL SIGN       DSE         Image: Comparison of the second of the second of                                                                                                    | Gross Receipts First Gro                  | oup     | \$             | 0.00      | Gross Receipts Second Group \$ 0.00 |           |                   |              |         |
| ROUP       NINETY-SECOND SUBSCRIBER GROUP         0       COMMUNITY/ AREA       0         DSE       CALL SIGN       DSE         CALL SIGN       DSE       CALL SIGN         DSE       CALL SIGN       DSE         Image: Community of the second second se                                                                                                    |                                           |         |                |           |                                     |           |                   |              |         |
| 0       COMMUNITY/ AREA       0         DSE       CALL SIGN       DSE         A       A       A         A       A       A         B       A       A         B       CALL SIGN       DSE         B       A       A         B       A       A         B       B       A         B       B       A         B       B       A         B       B       B         B       B       B         B       B<                                                                                                    | Base Rate Fee First Group \$ 0.00         |         |                |           |                                     |           |                   |              |         |
| DSE       CALL SIGN       DSE       CALL SIGN       DSE         Image: Contract of the second second seco                                                                                   | NINETY-FIRST SUBSCRIBER GROUP             |         |                |           | 11                                  |           |                   |              |         |
|                                                                                                    | COMMUNITY/ AREA                           |         |                | U         | COMMUNITY/ARE                       | U         |                   |              |         |
|                                                                                                    | CALL SIGN                                 | DSE     | CALL SIGN      | DSE       | CALL SIGN                           | DSE       | CALL SIGN         | DSE          |         |
|                                                                                                    |                                           |         |                |           |                                     |           |                   |              |         |
|                                                                                                    |                                           |         |                |           |                                     |           |                   |              |         |
|                                                                                                    |                                           |         |                |           |                                     |           |                   |              |         |
|                                                                                                    |                                           |         |                |           |                                     |           |                   |              |         |
|                                                                                                    |                                           |         |                |           |                                     |           |                   |              |         |
|                                                                                                    |                                           |         |                |           |                                     |           |                   |              |         |
|                                                                                                    |                                           |         |                |           |                                     |           |                   | ·····        |         |
|                                                                                                    |                                           |         |                |           |                                     |           |                   |              |         |
|                                                                                                    |                                           |         |                |           |                                     |           |                   |              |         |
|                                                                                                    |                                           |         |                |           |                                     |           |                   | ·····        |         |
| 0.00 T ( 1005                                                                                                    |                                           |         |                |           |                                     |           |                   |              |         |
|                                                                                                    | Total DSEs                                |         |                | 0.00      | Total DSEs                          |           |                   | 0.00         |         |
| 0.00 Gross Receipts Fourth Group \$ 0.00                                                                                                    |                                           |         |                | rth Group | \$                                  |           |                   |              |         |
|                                                                                                    |                                           |         |                |           |                                     |           |                   |              |         |
| 0.00 Base Rate Fee Fourth Group \$ 0.00                                                                                                    | Base Rate Fee Third Gr                    | oup     | \$             | 0.00      | Base Rate Fee Fou                   | rth Group | \$                | 0.00         |         |

| FORM SA3E. PAGE 1 |
|-------------------|
|-------------------|

| LEGAL NAME OF OWNER<br>Guadalupe Valley          |           |                    | IS             |                       |            | \$<br>\$  | SYSTEM ID#<br>30434 | Name                 |
|--------------------------------------------------|-----------|--------------------|----------------|-----------------------|------------|-----------|---------------------|----------------------|
|                                                  |           |                    |                | ATE FEES FOR EA       |            |           |                     |                      |
|                                                  | TY-THIRD  | SUBSCRIBER GRO     |                | NIN                   |            | 9         |                     |                      |
| COMMUNITY/ AREA                                  |           |                    | 0              | COMMUNITY/ ARE        | A          |           | 0                   | Computation          |
| CALL SIGN                                        | DSE       | CALL SIGN          | DSE            | CALL SIGN             | DSE        | CALL SIGN | DSE                 | of                   |
|                                                  |           |                    |                |                       |            |           |                     | Base Rate Fee        |
|                                                  |           |                    |                |                       |            |           |                     | and<br>Syndicated    |
|                                                  |           |                    |                |                       |            |           |                     | Exclusivity          |
|                                                  |           |                    |                |                       |            |           |                     | Surcharge            |
|                                                  |           |                    |                |                       |            |           |                     | for<br>Particlly     |
|                                                  |           |                    |                |                       |            |           |                     | Partially<br>Distant |
|                                                  |           |                    |                |                       |            |           |                     | Stations             |
|                                                  |           |                    |                |                       |            |           |                     |                      |
|                                                  |           |                    |                |                       |            |           |                     |                      |
|                                                  |           |                    |                |                       |            |           |                     |                      |
|                                                  |           |                    |                |                       |            |           |                     |                      |
|                                                  |           |                    |                |                       |            |           |                     |                      |
| Total DSEs 0.00                                  |           |                    |                | Total DSEs            |            |           | 0.00                |                      |
| Gross Receipts First Gr                          | roup      | \$                 | 0.00           | Gross Receipts Sec    | cond Group | \$        | 0.00                |                      |
| Base Rate Fee First Group \$ 0.00                |           |                    |                | Base Rate Fee Sec     | cond Group | \$        | 0.00                |                      |
| NINE                                             | ETY-FIFTH | SUBSCRIBER GRO     | UP             | 1                     |            |           |                     |                      |
| COMMUNITY/ AREA                                  |           |                    | 0              | COMMUNITY/ ARE        |            |           |                     |                      |
| CALL SIGN                                        | DSE       | CALL SIGN          | DSE            | CALL SIGN             | DSE        | CALL SIGN | DSE                 |                      |
|                                                  |           |                    |                |                       |            |           |                     |                      |
|                                                  |           |                    |                |                       |            |           |                     |                      |
|                                                  |           |                    |                |                       |            |           |                     |                      |
|                                                  |           |                    |                |                       |            |           |                     |                      |
|                                                  |           |                    |                |                       |            |           |                     |                      |
|                                                  |           |                    |                |                       |            |           |                     |                      |
|                                                  |           |                    |                |                       |            |           |                     |                      |
|                                                  |           |                    |                |                       |            |           |                     |                      |
|                                                  |           |                    |                |                       |            |           |                     |                      |
|                                                  |           |                    |                |                       |            |           |                     |                      |
|                                                  |           |                    |                |                       |            |           |                     |                      |
| Total DSEs                                       |           |                    | 0.00           | Total DSEs            |            |           | 0.00                |                      |
| Gross Receipts Third Group \$ 0.00               |           | Gross Receipts For | urth Group     | \$                    | 0.00       |           |                     |                      |
|                                                  |           |                    |                |                       |            |           | ]                   |                      |
| Base Rate Fee Third G                            | Group     | \$                 | 0.00           | Base Rate Fee For     | urth Group | \$        | 0.00                |                      |
|                                                  |           |                    |                |                       |            |           |                     |                      |
| Base Rate Fee: Add th<br>Enter here and in block |           |                    | criber group a | as shown in the boxes | above.     | \$        |                     |                      |

| LEGAL NAME OF OWN     |                                 |                      | ns             |                                     |            | \$<br>     | 30434 | Name                      |
|-----------------------|---------------------------------|----------------------|----------------|-------------------------------------|------------|------------|-------|---------------------------|
|                       |                                 |                      |                | TE FEES FOR EAG                     | CH SUBSCR  | IBER GROUP |       |                           |
|                       | NINETY-SEVENTH SUBSCRIBER GROUP |                      |                | NINETY-EIGHTH SUBSCRIBER GROUP      |            |            |       | Q                         |
| COMMUNITY/ AREA       |                                 |                      | 0              | COMMUNITY/ AREA 0                   |            |            |       | 9<br>Computation          |
| CALL SIGN             | DSE                             | CALL SIGN            | DSE            | CALL SIGN                           | DSE        | CALL SIGN  | DSE   | of                        |
|                       |                                 |                      |                |                                     |            |            |       | Base Rate Fe              |
|                       |                                 |                      |                |                                     |            |            |       | and                       |
|                       |                                 |                      |                |                                     |            |            |       | Syndicated<br>Exclusivity |
|                       |                                 |                      |                |                                     |            |            |       | Surcharge                 |
|                       |                                 |                      |                |                                     |            |            |       | for                       |
|                       |                                 |                      |                |                                     |            |            |       | Partially                 |
|                       |                                 |                      |                |                                     |            |            |       | Distant<br>Stations       |
|                       |                                 |                      |                |                                     |            |            |       | otations                  |
|                       |                                 |                      |                |                                     |            |            |       |                           |
|                       |                                 |                      |                |                                     |            |            |       |                           |
|                       |                                 |                      |                |                                     |            |            |       |                           |
|                       |                                 |                      |                |                                     |            |            |       |                           |
| Total DSEs            |                                 | 11                   | 0.00           | Total DSEs                          |            | 11         | 0.00  |                           |
| Gross Receipts First  | Group                           | \$                   | 0.00           | Gross Receipts Second Group \$ 0.00 |            |            | 0.00  |                           |
|                       |                                 |                      |                |                                     |            |            |       |                           |
|                       | se Rate Fee First Group \$ 0.00 |                      |                | Base Rate Fee Second Group \$ 0.00  |            |            |       |                           |
|                       |                                 | SUBSCRIBER GROUP     |                | ONE HUNDREDTH SUBSCRIBER GROUP      |            |            |       |                           |
| COMMUNITY/ AREA       |                                 |                      | 0              | COMMUNITY/ ARE                      | REA 0      |            |       |                           |
| CALL SIGN             | DSE                             | CALL SIGN            | DSE            | CALL SIGN                           | DSE        | CALL SIGN  | DSE   |                           |
|                       |                                 |                      |                |                                     |            |            |       |                           |
|                       |                                 |                      |                |                                     |            |            |       |                           |
|                       |                                 |                      |                |                                     |            |            |       |                           |
|                       |                                 |                      |                | -                                   |            |            |       |                           |
|                       |                                 |                      |                |                                     |            |            |       |                           |
|                       |                                 |                      |                |                                     |            |            |       |                           |
|                       |                                 |                      |                |                                     |            |            |       |                           |
|                       |                                 |                      |                |                                     |            |            |       |                           |
|                       |                                 |                      |                |                                     |            |            |       |                           |
|                       |                                 |                      |                |                                     |            |            |       |                           |
|                       |                                 |                      |                |                                     |            |            |       |                           |
| Total DSEs            |                                 |                      | 0.00           | Total DSEs                          |            |            | 0.00  |                           |
| Gross Receipts Third  | Group                           | \$                   | 0.00           | Gross Receipts Fou                  | irth Group | \$         | 0.00  |                           |
|                       | up                              | ÷                    |                |                                     |            | ·          |       |                           |
| Base Rate Fee Third   | l Group                         | \$                   | 0.00           | Base Rate Fee Fou                   | irth Group | \$         | 0.00  |                           |
| Base Rate Fee: Add    | the base rat                    | e fees for each subs | criber group a | II<br>as shown in the boxes         | above      |            |       |                           |
| Enter here and in blo |                                 |                      |                |                                     |            | \$         |       |                           |

| FORM | SA3E. | PAGE | 19 |
|------|-------|------|----|
|------|-------|------|----|

| Name<br>9<br>Computation | 30434                               | 5               |          |                       | 5       |                  |           | EGAL NAME OF OWNE           |
|--------------------------|-------------------------------------|-----------------|----------|-----------------------|---------|------------------|-----------|-----------------------------|
|                          | _                                   |                 |          | TE FEES FOR EACH      |         |                  |           |                             |
|                          | ONE HUNDRED SECOND SUBSCRIBER GROUP |                 |          |                       | JP<br>0 | SUBSCRIBER GRO   | RED FIRST | ONE HUNDE                   |
|                          | COMMUNITY/ AREA 0                   |                 |          |                       |         |                  |           |                             |
| of                       | DSE                                 | CALL SIGN       | DSE      | CALL SIGN             | DSE     | CALL SIGN        | DSE       | CALL SIGN                   |
| Base Rate                |                                     |                 |          |                       |         |                  |           |                             |
| and<br>Syndica           |                                     |                 |          |                       |         |                  |           |                             |
| Exclusiv                 |                                     |                 |          |                       |         |                  |           |                             |
| Surchar                  |                                     |                 |          |                       |         |                  |           |                             |
| for                      |                                     |                 |          |                       |         |                  |           |                             |
| Partial<br>Distan        |                                     |                 |          |                       |         |                  |           |                             |
| Station                  |                                     |                 |          |                       |         |                  |           |                             |
|                          |                                     |                 |          |                       |         |                  |           |                             |
|                          |                                     |                 |          |                       |         |                  |           |                             |
|                          |                                     |                 |          |                       |         |                  |           |                             |
|                          |                                     |                 |          |                       |         |                  |           |                             |
|                          |                                     |                 |          |                       |         |                  |           |                             |
|                          | 0.00                                |                 |          | Total DSEs            | 0.00    |                  |           | otal DSEs                   |
|                          | 0.00                                | \$              | d Group  | Gross Receipts Secor  | 0.00    | \$               | roup      | ross Receipts First G       |
|                          | 0.00                                | \$              | d Group  | Base Rate Fee Secor   | 0.00    | \$               | roup      | <b>ase Rate Fee</b> First G |
|                          | IP                                  | SUBSCRIBER GROU | D FOURTH | ONE HUNDRE            | JP      | ) SUBSCRIBER GRO | RED THIRD | ONE HUNDF                   |
|                          | COMMUNITY/ AREA 0                   |                 |          | 0                     |         | DMMUNITY/ AREA   |           |                             |
|                          | DSE                                 | CALL SIGN       | DSE      | CALL SIGN             | DSE     | CALL SIGN        | DSE       | CALL SIGN                   |
|                          |                                     |                 |          |                       |         |                  |           |                             |
|                          |                                     |                 |          |                       |         |                  |           |                             |
|                          |                                     |                 |          |                       |         |                  |           |                             |
|                          |                                     |                 |          |                       |         |                  |           |                             |
|                          |                                     |                 |          |                       |         |                  |           |                             |
|                          |                                     |                 |          |                       |         |                  |           |                             |
|                          |                                     |                 |          |                       |         |                  |           |                             |
|                          |                                     |                 |          |                       |         |                  |           |                             |
|                          |                                     |                 |          |                       |         |                  |           |                             |
|                          |                                     |                 |          |                       |         |                  |           |                             |
|                          |                                     |                 |          |                       |         |                  |           |                             |
|                          | 0.00                                |                 |          | Total DSEs            | 0.00    |                  |           | otal DSEs                   |
|                          | 0.00                                | <u>\$</u>       | Group    | Gross Receipts Fourth | 0.00    | \$               | Group     | ross Receipts Third C       |
|                          |                                     |                 |          |                       |         |                  |           |                             |

| FORM SA3E. | PAGE | 19 |
|------------|------|----|
|------------|------|----|

|                      |                                     |                                       |           |                       | s                       | inications System |                              |                        |
|----------------------|-------------------------------------|---------------------------------------|-----------|-----------------------|-------------------------|-------------------|------------------------------|------------------------|
| 9                    | _                                   |                                       |           | TE FEES FOR EACH      |                         |                   |                              |                        |
|                      | 0                                   | SUBSCRIBER GROU                       | RED SIXTH | COMMUNITY/ AREA       | 0<br>0                  | I SUBSCRIBER GRC  | RED FIFTH                    | COMMUNITY/ AREA        |
| Computat             | •                                   |                                       |           |                       |                         |                   |                              |                        |
| of                   | DSE                                 | CALL SIGN                             | DSE       | CALL SIGN             | DSE                     | CALL SIGN         | DSE                          | CALL SIGN              |
| Base Rate            |                                     |                                       |           |                       |                         |                   |                              |                        |
| and<br>Syndicate     |                                     |                                       |           |                       |                         |                   |                              |                        |
| Exclusivi            |                                     |                                       |           |                       |                         |                   |                              |                        |
| Surcharg             |                                     |                                       |           |                       |                         |                   |                              |                        |
|                      |                                     |                                       |           |                       |                         |                   |                              |                        |
| Partially<br>Distant |                                     |                                       |           |                       |                         |                   |                              |                        |
| Station              |                                     |                                       |           |                       |                         |                   |                              |                        |
|                      |                                     |                                       |           |                       |                         |                   |                              |                        |
|                      |                                     |                                       |           |                       |                         |                   |                              |                        |
|                      |                                     |                                       |           |                       |                         |                   |                              |                        |
|                      |                                     |                                       |           |                       |                         |                   |                              |                        |
| _                    |                                     |                                       |           |                       |                         |                   |                              |                        |
|                      | Es 0.00                             |                                       |           | Total DSEs            | 0.00                    |                   |                              | otal DSEs              |
|                      | Gross Receipts Second Group \$ 0.00 |                                       |           | 0.00                  | \$                      | Group             | Gross Receipts First G       |                        |
|                      | Base Rate Fee Second Group \$ 0.00  |                                       |           | 0.00                  | \$                      | Group             | a <b>se Rate Fee</b> First G |                        |
| 1                    | ONE HUNDRED EIGHTH SUBSCRIBER GROUP |                                       |           |                       | EVENTH SUBSCRIBER GROUP |                   |                              | ONE HUNDRED            |
|                      | COMMUNITY/ AREA 0                   |                                       |           | 0                     |                         | OMMUNITY/ AREA    |                              |                        |
| -                    | DSE                                 | CALL SIGN                             | DSE       | CALL SIGN             | DSE                     | CALL SIGN         | DSE                          | CALL SIGN              |
|                      |                                     |                                       |           |                       |                         |                   |                              |                        |
|                      |                                     |                                       |           |                       |                         |                   |                              |                        |
|                      |                                     |                                       |           |                       |                         |                   |                              |                        |
|                      |                                     |                                       |           |                       |                         |                   |                              |                        |
|                      |                                     |                                       |           |                       |                         |                   |                              |                        |
|                      |                                     |                                       |           |                       |                         |                   |                              |                        |
|                      |                                     |                                       |           |                       |                         |                   |                              |                        |
|                      |                                     |                                       |           |                       |                         |                   |                              |                        |
|                      |                                     |                                       |           |                       |                         |                   |                              |                        |
|                      |                                     |                                       |           |                       |                         |                   |                              |                        |
|                      |                                     |                                       |           |                       |                         |                   |                              |                        |
| ]                    | 0.00                                | · · · · · · · · · · · · · · · · · · · |           | Total DSEs            | 0.00                    |                   |                              | Fotal DSEs             |
|                      | 0.00                                | \$                                    | Group     | Gross Receipts Fourth | 0.00                    | \$                | Group                        | Gross Receipts Third ( |
|                      | 0.00                                | \$                                    | Group     | Base Rate Fee Fourth  | 0.00                    | \$                | Group                        | Base Rate Fee Third (  |

| FORM SA3E. F | PAGE 19 |
|--------------|---------|
|--------------|---------|

| Name               | LEGAL NAME OF OWNER OF CABLE SYSTEM:     SYSTEM ID#       Guadalupe Valley Communications Systems     30434 |                 |                            |                       |                  |                  |                           |                             |
|--------------------|----------------------------------------------------------------------------------------------------|-----------------|----------------------------|-----------------------|------------------|------------------|---------------------------|-----------------------------|
|                    | -                                                                                                    |                 |                            | TE FEES FOR EACH      |                  |                  |                           |                             |
| 9                  | <b>0</b>                                                                                                    | SUBSCRIBER GROU | EDIENIH                    | COMMUNITY/ AREA       | <u>קר</u><br>ס   | I SUBSCRIBER GRO | RED NINTH                 |                             |
| Computa            | •                                                                                                    |                 |                            |                       |                  |                  |                           |                             |
| of                 | DSE                                                                                                    | CALL SIGN       | DSE                        | CALL SIGN             | DSE              | CALL SIGN        | DSE                       | CALL SIGN                   |
| Base Rate          |                                                                                                    |                 |                            |                       |                  |                  |                           |                             |
| and<br>Syndicat    |                                                                                                    |                 |                            |                       |                  |                  |                           |                             |
| Exclusiv           |                                                                                                    |                 |                            |                       |                  |                  |                           |                             |
| Surchar            |                                                                                                    |                 |                            |                       |                  |                  |                           |                             |
| for                |                                                                                                    |                 |                            |                       |                  |                  |                           |                             |
| Partiall<br>Distan |                                                                                                    |                 |                            |                       |                  |                  |                           |                             |
| Station            |                                                                                                    |                 |                            |                       |                  |                  |                           |                             |
|                    |                                                                                                    |                 |                            |                       |                  |                  |                           |                             |
|                    |                                                                                                    |                 |                            |                       |                  |                  |                           |                             |
|                    |                                                                                                    |                 |                            |                       |                  |                  |                           |                             |
|                    |                                                                                                    |                 |                            |                       |                  |                  |                           |                             |
|                    |                                                                                                    |                 |                            |                       |                  |                  |                           |                             |
|                    | 0.00                                                                                                    |                 |                            | Total DSEs            | 0.00             | 0.00             |                           | otal DSEs                   |
|                    | Gross Receipts Second Group \$ 0.00                                                                         |                 |                            |                       | <u>\$</u> 0.00   |                  | roup                      | ross Receipts First G       |
|                    | 0.00                                                                                                    | \$              | d Group                    | Base Rate Fee Secon   | 0.00             | \$               | roup                      | <b>ase Rate Fee</b> First G |
|                    | IP                                                                                                    | SUBSCRIBER GROU | ONE HUNDRED                | JP                    | I SUBSCRIBER GRO | ELEVENTH         | ONE HUNDRED E             |                             |
|                    | COMMUNITY/ AREA 0                                                                                           |                 |                            | 0                     |                  | DMMUNITY/ AREA   |                           |                             |
|                    | DSE                                                                                                    | CALL SIGN       | DSE                        | CALL SIGN             | DSE              | CALL SIGN        | DSE                       | CALL SIGN                   |
|                    |                                                                                                    |                 |                            |                       |                  |                  |                           |                             |
|                    |                                                                                                    |                 |                            |                       |                  |                  |                           |                             |
|                    |                                                                                                    |                 |                            |                       |                  |                  |                           |                             |
|                    |                                                                                                    |                 |                            |                       |                  |                  |                           |                             |
|                    |                                                                                                    |                 |                            |                       |                  |                  |                           |                             |
|                    |                                                                                                    |                 |                            |                       |                  |                  |                           |                             |
|                    |                                                                                                    |                 |                            |                       |                  |                  |                           |                             |
|                    |                                                                                                    |                 |                            |                       |                  |                  |                           |                             |
|                    |                                                                                                    |                 |                            |                       |                  |                  |                           |                             |
|                    |                                                                                                    |                 |                            |                       |                  |                  |                           |                             |
|                    |                                                                                                    |                 |                            |                       |                  |                  |                           |                             |
|                    | 0.00                                                                                                    |                 | !                          | Total DSEs            | 0.00             |                  | -                         | otal DSEs                   |
|                    | 0.00                                                                                                    | \$              | Group                      | Gross Receipts Fourth | 0.00             | \$               | Group                     | ross Receipts Third 0       |
|                    |                                                                                                    |                 | Base Rate Fee Fourth Group |                       | \$ 0.00          |                  | Base Rate Fee Third Group |                             |

| FORM SA3E. F | PAGE 19. |
|--------------|----------|
|--------------|----------|

| Name                | 30434                               | S               |               |                       | 6                                      |                  |          | LEGAL NAME OF OWNER Guadalupe Valley |  |
|---------------------|-------------------------------------|-----------------|---------------|-----------------------|----------------------------------------|------------------|----------|--------------------------------------|--|
|                     |                                     | BER GROUP       | SUBSCRI       | TE FEES FOR EACH      | F BASE RA                              | : COMPUTATION C  | BLOCK A: | E                                    |  |
| 0                   | JP                                  | SUBSCRIBER GROU | IRTEENTH      | ONE HUNDRED FOU       | JP                                     | I SUBSCRIBER GRO | RTEENTH  | ONE HUNDRED THI                      |  |
| <b>9</b><br>Computa | 0                                   |                 |               | COMMUNITY/ AREA       | 0                                      |                  |          | COMMUNITY/ AREA                      |  |
| of                  | DSE                                 | CALL SIGN       | DSE           | CALL SIGN             | DSE                                    | CALL SIGN        | DSE      | CALL SIGN                            |  |
| Base Rate           |                                     |                 |               |                       |                                        |                  |          |                                      |  |
| and                 |                                     |                 |               |                       |                                        |                  |          |                                      |  |
| Syndica<br>Exclusiv | •••••                               |                 |               |                       |                                        |                  | •••      |                                      |  |
| Surchar             |                                     |                 |               |                       |                                        |                  | •••      |                                      |  |
| for                 |                                     |                 |               |                       |                                        |                  |          |                                      |  |
| Partial             |                                     |                 |               |                       |                                        |                  |          |                                      |  |
| Distan              |                                     |                 |               |                       |                                        |                  |          |                                      |  |
| Statior             |                                     |                 |               |                       |                                        |                  | •••      |                                      |  |
|                     |                                     |                 |               |                       |                                        |                  | •••      |                                      |  |
|                     |                                     |                 |               |                       |                                        |                  |          |                                      |  |
|                     |                                     |                 |               |                       |                                        |                  |          |                                      |  |
|                     |                                     |                 |               |                       |                                        |                  |          |                                      |  |
|                     |                                     |                 |               |                       |                                        |                  |          |                                      |  |
|                     | 0.00                                |                 |               | Total DSEs            | 0.00                                   | DSEs 0.00        |          |                                      |  |
|                     | Gross Receipts Second Group \$ 0.00 |                 |               |                       | 0.00                                   | \$               | roup     | Gross Receipts First Gr              |  |
|                     | Base Rate Fee Second Group \$ 0.00  |                 |               |                       | 0.00                                   | \$               | roup     | a <b>se Rate Fee</b> First Gr        |  |
|                     | JP                                  | SUBSCRIBER GROU | ONE HUNDRED S | JP                    | ONE HUNDRED FIFTEENTH SUBSCRIBER GROUP |                  |          |                                      |  |
|                     | Y/ AREA 0                           |                 |               | COMMUNITY/ AREA       | 0                                      | 0                |          | OMMUNITY/ AREA                       |  |
|                     | DSE                                 | CALL SIGN       | DSE           | CALL SIGN             | DSE                                    | CALL SIGN        | DSE      | CALL SIGN                            |  |
|                     |                                     |                 |               |                       |                                        |                  | •••      |                                      |  |
|                     |                                     |                 |               |                       |                                        |                  |          |                                      |  |
|                     |                                     |                 |               |                       |                                        |                  |          |                                      |  |
|                     |                                     |                 |               |                       |                                        |                  |          |                                      |  |
|                     |                                     |                 |               |                       |                                        |                  | •••      |                                      |  |
|                     |                                     |                 |               |                       |                                        |                  | •••      |                                      |  |
|                     |                                     |                 |               |                       |                                        |                  |          |                                      |  |
|                     |                                     |                 |               |                       |                                        |                  |          |                                      |  |
|                     |                                     |                 |               |                       |                                        |                  |          |                                      |  |
|                     |                                     |                 |               |                       |                                        |                  |          |                                      |  |
|                     |                                     |                 |               |                       |                                        |                  |          |                                      |  |
|                     |                                     |                 |               |                       |                                        |                  |          |                                      |  |
|                     | 0.00                                |                 |               | Total DSEs            | 0.00                                   |                  |          | Total DSEs                           |  |
|                     |                                     |                 |               |                       | 0.00                                   | ¢                | roup     | Gross Receipts Third G               |  |
|                     | 0.00                                | \$              | Group         | Gross Receipts Fourth | 0.00                                   | \$               | noup     |                                      |  |

| FORM SA3E. | PAGE | 19 |
|------------|------|----|
|------------|------|----|

|                                                                                                    | LEGAL NAME OF OWNER OF CABLE SYSTEM:     SYSTEM ID#       Guadalupe Valley Communications Systems     30434 |                |        |                    |                                  |                   |         |                        |
|----------------------------------------------------------------------------------------------------|----------------------------------------------------------------------------------------------------|----------------|--------|--------------------|----------------------------------|-------------------|---------|------------------------|
| BLOCK A: COMPUTATION OF BASE RATE FEES FOR EACH SUBSCRIBER GROUP ONE HUNDRED SEVENTEENTH SUBSCRIBER GROUP ONE HUNDRED EIGHTEENTH SUBSCRIBER GROUP |                                                                                                    |                |        |                    |                                  |                   |         |                        |
| COMMUNITY/ AREA                                                                                                    | NIEENIH                                                                                                    | SUBSCRIBER GRO | 0<br>0 | COMMUNITY/ ARE     |                                  | 1 SUBSCRIBER GROU | مر<br>0 | 9                      |
|                                                                                                    |                                                                                                    |                | •      |                    | `                                |                   | •       | <b>9</b><br>Computatio |
| CALL SIGN                                                                                                    | DSE                                                                                                    | CALL SIGN      | DSE    | CALL SIGN          | DSE                              | CALL SIGN         | DSE     | of                     |
|                                                                                                    |                                                                                                    |                |        |                    |                                  |                   |         | Base Rate Fo           |
|                                                                                                    |                                                                                                    |                |        |                    |                                  |                   |         | Syndicated             |
|                                                                                                    |                                                                                                    |                |        |                    |                                  |                   |         | Exclusivity            |
|                                                                                                    |                                                                                                    |                |        |                    |                                  |                   |         | Surcharge<br>for       |
|                                                                                                    |                                                                                                    |                |        |                    |                                  |                   |         | Partially              |
|                                                                                                    |                                                                                                    |                |        |                    |                                  |                   |         | Distant                |
|                                                                                                    |                                                                                                    |                |        |                    |                                  |                   |         | Stations               |
|                                                                                                    |                                                                                                    |                |        |                    |                                  |                   |         |                        |
|                                                                                                    |                                                                                                    |                |        |                    |                                  |                   |         |                        |
|                                                                                                    |                                                                                                    |                |        |                    |                                  |                   |         |                        |
|                                                                                                    |                                                                                                    |                |        |                    |                                  |                   |         |                        |
| Total DSEs                                                                                                    |                                                                                                    |                | 0.00   |                    |                                  |                   | 0.00    |                        |
|                                                                                                    |                                                                                                    |                |        | Total DSEs         |                                  |                   |         |                        |
| Gross Receipts First G                                                                                                    | roup                                                                                                    | \$             | 0.00   | Gross Receipts Sec | ss Receipts Second Group \$ 0.00 |                   |         |                        |
| Base Rate Fee First G                                                                                                    | roup                                                                                                    | \$             | 0.00   | Base Rate Fee Sec  |                                  |                   |         |                        |
| ONE HUNDRED N                                                                                                    | DNE HUNDRED NINTEENTH SUBSCRIBER GROUP                                                                      |                |        | ONE HUNDRED        | -                                |                   |         |                        |
| COMMUNITY/ AREA                                                                                                    |                                                                                                    | 0              |        | COMMUNITY/ ARE     | A<br>                            |                   |         |                        |
| CALL SIGN                                                                                                    | DSE                                                                                                    | CALL SIGN      | DSE    | CALL SIGN          | DSE                              | CALL SIGN         | DSE     |                        |
|                                                                                                    |                                                                                                    |                |        |                    |                                  |                   |         |                        |
|                                                                                                    |                                                                                                    |                |        |                    |                                  |                   |         |                        |
|                                                                                                    |                                                                                                    |                |        |                    |                                  |                   |         |                        |
|                                                                                                    |                                                                                                    |                |        |                    |                                  |                   |         |                        |
|                                                                                                    |                                                                                                    |                |        |                    |                                  |                   |         |                        |
|                                                                                                    |                                                                                                    |                |        |                    |                                  |                   |         |                        |
|                                                                                                    |                                                                                                    |                |        |                    |                                  |                   |         |                        |
|                                                                                                    |                                                                                                    |                |        |                    |                                  |                   |         |                        |
|                                                                                                    |                                                                                                    |                |        |                    |                                  |                   |         |                        |
|                                                                                                    |                                                                                                    |                |        |                    |                                  |                   |         |                        |
|                                                                                                    |                                                                                                    |                |        |                    |                                  |                   |         |                        |
| Total DSEs                                                                                                    | -1                                                                                                    |                | 0.00   | Total DSEs         | -                                |                   | 0.00    |                        |
| Gross Receipts Third G                                                                                                    | iroup                                                                                                    | \$             | 0.00   | Gross Receipts Fou | rth Group                        | \$                | 0.00    |                        |
|                                                                                                    | 1-                                                                                                    | ·              |        |                    | «Þ                               | ·                 |         |                        |
| Base Rate Fee Third G                                                                                                    | iroup                                                                                                    | \$             | 0.00   | Base Rate Fee Fou  | rth Group                        | \$                | 0.00    |                        |
|                                                                                                    |                                                                                                    |                |        |                    |                                  |                   |         |                        |

| FORM SA3E | E. PAGE 19. |
|-----------|-------------|
|-----------|-------------|

| LEGAL NAME OF OWNEF Guadalupe Valley              |                                          |                 | S             |                         |           | \$<br>    | 30434 | Name                     |
|---------------------------------------------------|------------------------------------------|-----------------|---------------|-------------------------|-----------|-----------|-------|--------------------------|
| E                                                 | BLOCK A:                                 | COMPUTATION O   | F BASE RA     | TE FEES FOR EAC         | H SUBSCRI | BER GROUP |       |                          |
|                                                   | NTY-FIRST                                | SUBSCRIBER GROU |               | ONE HUNDRED TWE         | 9         |           |       |                          |
| COMMUNITY/ AREA                                   |                                          |                 | 0             | COMMUNITY/ AREA         | <i></i>   |           | 0     | <b>3</b><br>Computation  |
| CALL SIGN                                         | DSE                                      | CALL SIGN       | DSE           | CALL SIGN               | DSE       | CALL SIGN | DSE   | of                       |
|                                                   |                                          |                 |               |                         |           |           |       | Base Rate Fee            |
|                                                   |                                          |                 |               |                         |           |           |       | and                      |
|                                                   |                                          |                 |               |                         |           |           |       | Syndicated<br>Evolution  |
|                                                   |                                          |                 |               |                         |           |           |       | Exclusivity<br>Surcharge |
|                                                   |                                          |                 |               |                         |           |           |       | for                      |
|                                                   |                                          |                 |               |                         |           |           |       | Partially                |
|                                                   |                                          |                 |               |                         |           |           |       | Distant<br>Stations      |
|                                                   |                                          |                 |               |                         |           |           |       | Stations                 |
|                                                   |                                          |                 |               |                         |           |           |       |                          |
|                                                   |                                          |                 |               |                         |           |           |       |                          |
|                                                   |                                          |                 |               |                         |           |           |       |                          |
|                                                   |                                          |                 |               |                         |           |           |       |                          |
| Total DSEs                                        |                                          | 0.00_           |               | Total DSEs              |           |           |       |                          |
| Gross Receipts First Gr                           | oup                                      | \$              | 0.00          | Gross Receipts Seco     | ond Group | \$        | 0.00  |                          |
| Base Rate Fee First Gr                            | Rate Fee First Group \$ 0.00             |                 |               | Base Rate Fee Seco      |           |           |       |                          |
| ONE HUNDRED TWEN                                  | NE HUNDRED TWENTY-THIRD SUBSCRIBER GROUP |                 |               | ONE HUNDRED TWE         | 4         |           |       |                          |
| COMMUNITY/ AREA                                   |                                          |                 | 0             | COMMUNITY/ AREA 0       |           |           | 0     |                          |
| CALL SIGN                                         | DSE                                      | CALL SIGN       | DSE           | CALL SIGN               | DSE       | CALL SIGN | DSE   |                          |
|                                                   |                                          |                 |               |                         |           |           |       |                          |
|                                                   |                                          |                 |               |                         |           |           |       |                          |
|                                                   |                                          |                 |               |                         |           |           |       |                          |
|                                                   |                                          |                 |               |                         |           |           |       |                          |
|                                                   |                                          |                 |               |                         |           |           |       |                          |
|                                                   |                                          |                 |               |                         |           |           |       |                          |
|                                                   |                                          |                 |               |                         |           |           |       |                          |
|                                                   |                                          |                 |               |                         |           |           |       |                          |
|                                                   |                                          |                 |               |                         |           |           |       |                          |
|                                                   |                                          |                 |               |                         |           |           |       |                          |
|                                                   |                                          |                 |               |                         |           |           |       |                          |
| Total DSEs                                        |                                          |                 | 0.00          | Total DSEs              |           |           | 0.00  |                          |
| Gross Receipts Third G                            | roup                                     | \$              | 0.00          | Gross Receipts Four     | th Group  | \$        | 0.00  |                          |
|                                                   | •                                        |                 |               |                         | 1.        | ·<br>     |       |                          |
| Base Rate Fee Third G                             | roup                                     | \$              | 0.00          | Base Rate Fee Four      | th Group  | \$        | 0.00  |                          |
| Base Rate Fee: Add the<br>Enter here and in block |                                          |                 | riber group a | as shown in the boxes a | above.    | \$        |       |                          |

| FORM SA3E. F | PAGE 19. |
|--------------|----------|
|--------------|----------|

| LEGAL NAME OF OWNER OF CABLE SYSTEM:     SYSTEM ID#       Guadalupe Valley Communications Systems     30434 |                                         |                  |      |                             |              |                    |      | Name                      |
|----------------------------------------------------------------------------------------------------|-----------------------------------------|------------------|------|-----------------------------|--------------|--------------------|------|---------------------------|
|                                                                                                    |                                         |                  |      | TE FEES FOR EAC             |              |                    |      |                           |
|                                                                                                    | NTY-FIFTH                               | SUBSCRIBER GROUP |      |                             |              | H SUBSCRIBER GROUP | 0    | 9                         |
| COMMUNITY/ AREA                                                                                             |                                         |                  | 0    | COMMUNITY/ ARE/             |              |                    | 0    | Computation               |
| CALL SIGN                                                                                                   | DSE                                     | CALL SIGN        | DSE  | CALL SIGN                   | DSE          | CALL SIGN          | DSE  | of                        |
|                                                                                                    |                                         |                  |      |                             |              |                    |      | Base Rate Fe              |
|                                                                                                    |                                         |                  |      |                             |              |                    |      | and                       |
|                                                                                                    |                                         |                  |      |                             |              |                    |      | Syndicated<br>Exclusivity |
|                                                                                                    |                                         |                  |      |                             |              |                    |      | Surcharge                 |
|                                                                                                    |                                         |                  |      |                             |              |                    |      | for                       |
|                                                                                                    |                                         |                  |      |                             |              |                    |      | Partially                 |
|                                                                                                    |                                         |                  |      |                             |              |                    |      | Distant<br>Stations       |
|                                                                                                    |                                         |                  |      |                             |              |                    |      | ••••••                    |
|                                                                                                    |                                         |                  |      |                             |              |                    |      |                           |
|                                                                                                    |                                         |                  |      |                             |              |                    |      |                           |
|                                                                                                    |                                         |                  |      |                             |              |                    |      |                           |
|                                                                                                    |                                         |                  |      |                             |              |                    |      |                           |
| Total DSEs                                                                                                  |                                         |                  | 0.00 | Total DSEs                  | •            |                    | 0.00 |                           |
| Gross Receipts First G                                                                                      | roup                                    | \$ 0.00          |      | Gross Receipts Second Group |              | \$                 | 0.00 |                           |
|                                                                                                    |                                         |                  |      |                             |              |                    |      |                           |
| Base Rate Fee First G                                                                                       | Rate Fee First Group \$ 0.00            |                  |      | Base Rate Fee Sec           | ond Group    | \$                 | 0.00 |                           |
|                                                                                                    | HUNDRED TWENTY-SEVENTH SUBSCRIBER GROUP |                  |      | ONE HUNDRED TW              | 4            |                    |      |                           |
| COMMUNITY/ AREA                                                                                             | OMMUNITY/ AREA                          |                  | 0    |                             | NITY/ AREA 0 |                    |      |                           |
| CALL SIGN                                                                                                   | DSE                                     | CALL SIGN        | DSE  | CALL SIGN                   | DSE          | CALL SIGN          | DSE  |                           |
|                                                                                                    |                                         |                  |      |                             |              |                    |      |                           |
|                                                                                                    |                                         |                  |      |                             |              |                    |      |                           |
|                                                                                                    |                                         |                  |      |                             |              |                    |      |                           |
|                                                                                                    |                                         |                  |      |                             |              |                    |      |                           |
|                                                                                                    |                                         |                  |      |                             |              |                    |      |                           |
|                                                                                                    |                                         |                  |      |                             |              |                    |      |                           |
|                                                                                                    |                                         |                  |      |                             |              |                    |      |                           |
|                                                                                                    |                                         |                  |      |                             |              |                    |      |                           |
|                                                                                                    |                                         |                  |      |                             |              |                    |      |                           |
|                                                                                                    |                                         |                  |      |                             |              |                    |      |                           |
|                                                                                                    |                                         |                  |      |                             |              |                    |      |                           |
|                                                                                                    |                                         |                  |      |                             |              |                    |      |                           |
| Total DSEs                                                                                                  |                                         |                  | 0.00 | Total DSEs                  |              |                    | 0.00 |                           |
| Gross Receipts Third C                                                                                      | Group                                   | \$               | 0.00 | Gross Receipts Fou          | rth Group    | \$                 | 0.00 |                           |
| Base Rate Fee Third G                                                                                       | Group                                   | \$               | 0.00 | Base Rate Fee Fou           | rth Group    | \$                 | 0.00 |                           |
|                                                                                                    |                                         |                  |      |                             |              |                    |      |                           |

| FORM SA3E. F | PAGE 19. |
|--------------|----------|
|--------------|----------|

| Name                 | LEGAL NAME OF OWNER OF CABLE SYSTEM:     SYSTEM ID#       Guadalupe Valley Communications Systems     30434 |                  |                            |                       |           |                                           |                 |                        |  |
|----------------------|----------------------------------------------------------------------------------------------------|------------------|----------------------------|-----------------------|-----------|-------------------------------------------|-----------------|------------------------|--|
|                      |                                                                                                    | BER GROUP        | SUBSCRI                    | TE FEES FOR EACH      | F BASE RA | : COMPUTATION C                           | BLOCK A:        |                        |  |
| 9                    |                                                                                                    | SUBSCRIBER GROUP | THIRTIETH                  | 11                    |           | SUBSCRIBER GROUP                          | ENTY-NINTH      |                        |  |
| Computat             | 0                                                                                                    |                  |                            | COMMUNITY/ AREA       | 0         |                                           |                 | COMMUNITY/ AREA        |  |
| of                   | DSE                                                                                                    | CALL SIGN        | DSE                        | CALL SIGN             | DSE       | CALL SIGN                                 | DSE             | CALL SIGN              |  |
| Base Rate            |                                                                                                    |                  |                            |                       |           |                                           |                 |                        |  |
| and                  |                                                                                                    |                  |                            |                       |           |                                           |                 |                        |  |
| Syndicat<br>Exclusiv |                                                                                                    |                  |                            |                       |           |                                           | ••••            |                        |  |
| Surcharg             |                                                                                                    |                  |                            |                       |           |                                           |                 |                        |  |
| for                  |                                                                                                    |                  |                            |                       |           |                                           |                 |                        |  |
| Partially            |                                                                                                    |                  |                            |                       |           |                                           |                 |                        |  |
| Distant<br>Station   |                                                                                                    |                  |                            |                       |           |                                           | ••••            |                        |  |
|                      |                                                                                                    |                  |                            |                       |           |                                           |                 |                        |  |
|                      |                                                                                                    |                  |                            |                       |           |                                           |                 |                        |  |
|                      |                                                                                                    |                  |                            |                       |           |                                           |                 |                        |  |
|                      |                                                                                                    |                  |                            |                       |           |                                           |                 |                        |  |
| -                    |                                                                                                    |                  |                            |                       |           |                                           |                 |                        |  |
|                      | 0.00                                                                                                    | _                |                            | Total DSEs            | 0.00      |                                           |                 | Fotal DSEs             |  |
|                      | Gross Receipts Second Group \$ 0.00                                                                         |                  |                            |                       | 0.00      | \$                                        | Group           | Gross Receipts First G |  |
|                      | 0.00                                                                                                    | \$               | d Group                    | Base Rate Fee Secon   | 0.00      | \$                                        | Group           | Base Rate Fee First G  |  |
|                      | ONE HUNDRED THIRTY-SECOND SUBSCRIBER GROUP                                                                  |                  |                            |                       |           | ONE HUNDRED THIRTY-FIRST SUBSCRIBER GROUP |                 |                        |  |
|                      | COMMUNITY/ AREA 0                                                                                           |                  |                            | 0                     | 0         |                                           | COMMUNITY/ AREA |                        |  |
|                      | DSE                                                                                                    | CALL SIGN        | DSE                        | CALL SIGN             | DSE       | CALL SIGN                                 | DSE             | CALL SIGN              |  |
|                      |                                                                                                    |                  |                            |                       |           |                                           |                 |                        |  |
|                      |                                                                                                    |                  |                            |                       |           |                                           |                 |                        |  |
|                      |                                                                                                    |                  |                            |                       |           |                                           |                 |                        |  |
|                      |                                                                                                    |                  |                            |                       |           |                                           |                 |                        |  |
|                      |                                                                                                    |                  |                            |                       |           |                                           |                 |                        |  |
|                      |                                                                                                    |                  |                            |                       |           |                                           |                 |                        |  |
|                      |                                                                                                    |                  |                            |                       |           |                                           |                 |                        |  |
|                      |                                                                                                    |                  |                            |                       |           |                                           |                 |                        |  |
|                      |                                                                                                    |                  |                            |                       |           |                                           |                 |                        |  |
|                      |                                                                                                    |                  |                            |                       |           |                                           |                 |                        |  |
|                      |                                                                                                    |                  |                            |                       |           |                                           |                 |                        |  |
|                      | 0.00                                                                                                    |                  |                            | Total DSEs            | 0.00      |                                           |                 | Total DSEs             |  |
|                      | 0.00                                                                                                    | \$               | Group                      | Gross Receipts Fourth | 0.00      | \$                                        | Group           | Gross Receipts Third ( |  |
| 1                    | \$ 0.00                                                                                                    |                  | Base Rate Fee Fourth Group |                       | \$ 0.00   |                                           |                 |                        |  |

| FORM | SA3E. | PAGE | 19 |
|------|-------|------|----|
|------|-------|------|----|

| LEGAL NAME OF OWNER Guadalupe Valley |           |                  | s         |                                     |              | S                  | YSTEM ID#<br>30434 | Name                      |
|--------------------------------------|-----------|------------------|-----------|-------------------------------------|--------------|--------------------|--------------------|---------------------------|
| E                                    | BLOCK A:  | COMPUTATION C    | F BASE RA | TE FEES FOR EAC                     | H SUBSCR     | IBER GROUP         |                    |                           |
|                                      | RTY-THIRD | SUBSCRIBER GROUP |           | 11                                  |              | SUBSCRIBER GROUP   | 0                  | 9                         |
| COMMUNITY/ AREA                      |           |                  | 0         | COMMUNITY/ ARE/                     |              |                    | 0                  | Computatio                |
| CALL SIGN                            | CALL SIGN | DSE              | CALL SIGN | DSE                                 | CALL SIGN    | DSE                | of                 |                           |
|                                      |           |                  |           |                                     |              |                    |                    | Base Rate Fe              |
|                                      |           |                  |           |                                     |              |                    |                    | and                       |
|                                      |           |                  |           |                                     |              |                    |                    | Syndicated<br>Exclusivity |
|                                      |           |                  |           |                                     |              |                    |                    | Surcharge                 |
|                                      |           |                  |           |                                     |              |                    |                    | for                       |
|                                      |           |                  |           |                                     |              |                    |                    | Partially                 |
|                                      |           |                  |           |                                     |              |                    |                    | Distant<br>Stations       |
|                                      |           |                  |           |                                     |              |                    |                    |                           |
|                                      |           |                  |           |                                     |              |                    |                    |                           |
|                                      |           |                  |           |                                     |              |                    |                    |                           |
|                                      |           |                  |           |                                     |              |                    |                    |                           |
|                                      |           |                  |           |                                     |              |                    |                    |                           |
| Total DSEs                           | -         |                  | 0.00      | Total DSEs                          |              |                    | 0.00               |                           |
| Gross Receipts First Gr              | roup      | \$               | 0.00      | Gross Receipts Second Group \$ 0.00 |              |                    |                    |                           |
| Base Rate Fee First Gr               | roup      | \$               | 0.00      | Base Rate Fee Sec                   | ond Group    | \$                 | 0.00               |                           |
| ONE HUNDRED THI                      | RTY-FIFTH | SUBSCRIBER GROUP | >         | ONE HUNDRED                         | THIRTY-SIXTH | I SUBSCRIBER GROUP |                    |                           |
| COMMUNITY/ AREA                      |           |                  | 0         | COMMUNITY/ AREA 0                   |              |                    |                    |                           |
| CALL SIGN                            | DSE       | CALL SIGN        | DSE       | CALL SIGN                           | DSE          | CALL SIGN          | DSE                |                           |
|                                      |           |                  |           |                                     |              |                    |                    |                           |
|                                      |           | -                |           |                                     |              |                    |                    |                           |
|                                      |           |                  |           |                                     |              |                    |                    |                           |
|                                      |           |                  |           |                                     |              |                    |                    |                           |
|                                      |           |                  |           |                                     |              |                    |                    |                           |
|                                      |           |                  |           |                                     |              | -                  |                    |                           |
|                                      |           |                  |           |                                     |              |                    |                    |                           |
|                                      |           |                  |           |                                     |              |                    |                    |                           |
|                                      |           |                  | ••••      |                                     |              |                    |                    |                           |
|                                      |           |                  |           |                                     |              |                    |                    |                           |
|                                      |           |                  |           |                                     |              |                    |                    |                           |
|                                      |           |                  |           |                                     |              |                    |                    |                           |
| Total DSEs                           |           |                  | 0.00      | Total DSEs                          |              |                    | 0.00               |                           |
| Gross Receipts Third G               | iroup     | \$               | 0.00      | Gross Receipts Fou                  | rth Group    | \$                 | 0.00               |                           |
| Base Rate Fee Third G                | iroup     | \$               | 0.00      | Base Rate Fee Fou                   | rth Group    | \$                 | 0.00               |                           |
| e base r                             |           |                  |           | Base Rate Fee Found                 |              | \$<br>s            | 0.00               |                           |

| FORM SA3E. F | PAGE 19. |
|--------------|----------|
|--------------|----------|

| LEGAL NAME OF OWI<br>Guadalupe Valle             |             | E SYSTEM:<br>nications System | ıs             |                                       |           | S                  | 30434 | Name                    |
|--------------------------------------------------|-------------|-------------------------------|----------------|---------------------------------------|-----------|--------------------|-------|-------------------------|
|                                                  |             |                               |                | TE FEES FOR EAG                       | CH SUBSCR | IBER GROUP         |       |                         |
|                                                  |             | I SUBSCRIBER GROU             |                |                                       |           | H SUBSCRIBER GROUP | 0     | 9                       |
| COMMUNITY/ AREA                                  |             |                               | 0              | COMMUNITY/ ARE                        | A         |                    | 0     | Computatio              |
| CALL SIGN                                        | DSE         | CALL SIGN                     | DSE            | CALL SIGN                             | DSE       | CALL SIGN          | DSE   | of                      |
|                                                  |             |                               |                |                                       |           |                    |       | Base Rate F             |
|                                                  |             |                               |                |                                       |           |                    |       | and                     |
|                                                  |             |                               |                |                                       |           |                    |       | Syndicate<br>Exclusivit |
|                                                  |             |                               |                |                                       |           |                    |       | Surcharge               |
|                                                  |             |                               |                |                                       |           |                    |       | for                     |
|                                                  |             |                               |                |                                       |           |                    |       | Partially               |
|                                                  |             |                               |                |                                       |           |                    |       | Distant                 |
|                                                  |             |                               |                |                                       |           |                    |       | Stations                |
|                                                  |             |                               |                |                                       |           |                    |       |                         |
|                                                  |             |                               |                |                                       |           |                    |       |                         |
|                                                  |             |                               |                |                                       |           |                    |       |                         |
|                                                  |             |                               |                |                                       |           |                    |       |                         |
|                                                  |             |                               |                |                                       |           |                    |       | n.                      |
| Total DSEs                                       |             |                               | 0.00           | Total DSEs                            |           |                    | 0.00  |                         |
| Gross Receipts First                             | Group       | \$                            | 0.00           | Gross Receipts Second Group \$ 0.00   |           |                    |       |                         |
| Base Rate Fee First                              | Group       | \$                            | 0.00           | Base Rate Fee Sec                     | ond Group | \$                 | 0.00  |                         |
| ONE HUNDRED T                                    | HIRTY-NINTH | I SUBSCRIBER GROU             | Р              | ONE HUNDRED FORTIETH SUBSCRIBER GROUP |           |                    |       |                         |
| COMMUNITY/ AREA                                  |             |                               | 0              | COMMUNITY/ AREA 0                     |           |                    |       |                         |
| CALL SIGN                                        | DSE         | CALL SIGN                     | DSE            | CALL SIGN                             | DSE       | CALL SIGN          | DSE   | o                       |
|                                                  |             |                               |                |                                       |           |                    |       |                         |
|                                                  |             |                               |                |                                       |           |                    |       |                         |
|                                                  |             |                               |                |                                       |           |                    |       |                         |
|                                                  |             |                               |                |                                       |           |                    |       |                         |
|                                                  |             |                               |                |                                       |           |                    |       |                         |
|                                                  |             |                               |                |                                       |           |                    |       |                         |
|                                                  |             |                               |                |                                       |           |                    |       |                         |
|                                                  |             |                               |                | -                                     |           |                    |       |                         |
|                                                  |             |                               | •••••          |                                       |           |                    |       |                         |
|                                                  |             |                               |                |                                       |           |                    |       |                         |
|                                                  |             |                               |                |                                       |           |                    |       |                         |
|                                                  |             |                               |                |                                       |           |                    |       |                         |
| Total DSEs                                       |             |                               | 0.00           | Total DSEs                            |           |                    | 0.00  |                         |
| Gross Receipts Third                             | d Group     | \$                            | 0.00           | Gross Receipts Fou                    | rth Group | \$                 | 0.00  |                         |
| Base Rate Fee Third                              | d Group     | \$                            | 0.00           | Base Rate Fee Fou                     | rth Group | \$                 | 0.00  |                         |
|                                                  |             |                               |                |                                       |           |                    |       |                         |
| <b>ase Rate Fee:</b> Add<br>nter here and in blo |             |                               | criber group a | as shown in the boxes                 | above.    | \$                 |       |                         |

| FORM SA3E. F | PAGE 19 |
|--------------|---------|
|--------------|---------|

| LEGAL NAME OF OWN<br>Guadalupe Valley |            |                                                 | ıs             |                                     |             | S                  | 30434 | Name                 |
|---------------------------------------|------------|-------------------------------------------------|----------------|-------------------------------------|-------------|--------------------|-------|----------------------|
|                                       |            |                                                 |                | TE FEES FOR EAG                     |             |                    |       |                      |
| ONE HUNDRED F                         | ORTY-FIRST | SUBSCRIBER GROU                                 | P              | ONE HUNDRED F                       |             | D SUBSCRIBER GROUP | 0     | 9                    |
|                                       |            |                                                 |                |                                     |             |                    |       | Computatio           |
| CALL SIGN                             | DSE        | CALL SIGN                                       | DSE            | CALL SIGN                           | DSE         | CALL SIGN          | DSE   | of                   |
|                                       |            |                                                 |                |                                     |             |                    |       | Base Rate Fe         |
|                                       |            |                                                 |                |                                     |             |                    |       | and<br>Syndicated    |
|                                       |            |                                                 |                |                                     |             |                    |       | Exclusivity          |
|                                       |            |                                                 |                |                                     |             |                    |       | Surcharge            |
|                                       |            |                                                 |                |                                     |             |                    |       | for                  |
|                                       |            |                                                 |                |                                     |             |                    |       | Partially<br>Distant |
|                                       |            |                                                 |                |                                     |             |                    |       | Stations             |
|                                       |            |                                                 |                |                                     |             |                    |       |                      |
|                                       |            |                                                 |                |                                     |             |                    |       |                      |
|                                       |            |                                                 |                |                                     |             |                    |       |                      |
|                                       |            |                                                 |                |                                     |             |                    |       |                      |
|                                       |            |                                                 |                |                                     |             |                    |       |                      |
| Total DSEs                            |            |                                                 | 0.00           | Total DSEs                          |             |                    | 0.00  |                      |
| Gross Receipts First (                | Group      | \$                                              | 0.00           | Gross Receipts Second Group \$ 0.00 |             |                    |       |                      |
| Base Rate Fee First (                 | Group      | \$                                              | 0.00           | Base Rate Fee Sec                   | ond Group   | \$                 | 0.00  |                      |
| ONE HUNDRED F                         | ORTY-THIRD | SUBSCRIBER GROU                                 | Р              | ONE HUNDRED F                       | ORTY-FOURTH | H SUBSCRIBER GROUP |       |                      |
| COMMUNITY/ AREA                       |            |                                                 | 0              | COMMUNITY/ AREA 0                   |             |                    |       |                      |
| CALL SIGN                             | DSE        | CALL SIGN                                       | DSE            | CALL SIGN                           | DSE         | CALL SIGN          | DSE   |                      |
|                                       |            |                                                 |                |                                     |             |                    |       |                      |
|                                       |            |                                                 |                |                                     |             |                    |       |                      |
|                                       |            |                                                 |                |                                     |             |                    |       |                      |
|                                       |            |                                                 |                |                                     |             |                    |       |                      |
|                                       |            |                                                 |                |                                     |             |                    |       |                      |
|                                       |            |                                                 |                |                                     |             |                    |       |                      |
|                                       |            |                                                 |                |                                     |             |                    |       |                      |
|                                       |            |                                                 |                |                                     |             |                    |       |                      |
|                                       |            |                                                 |                |                                     |             |                    |       |                      |
|                                       |            |                                                 |                |                                     |             |                    |       |                      |
|                                       |            |                                                 |                |                                     |             |                    |       |                      |
| Total DSEs                            |            |                                                 | 0.00           | Total DSEs                          |             |                    | 0.00  |                      |
| Gross Receipts Third                  | Group      | \$                                              | 0.00           | Gross Receipts Fou                  | rth Group   | \$                 | 0.00  |                      |
| Base Rate Fee Third                   | Group      | \$                                              | 0.00           | Base Rate Fee Fou                   | rth Group   | \$                 | 0.00  |                      |
|                                       |            | <b>e fees</b> for each subs<br>space L (page 7) | criber group a | II<br>is shown in the boxes         | above.      | \$                 |       |                      |

| FORM | SA3E. | PAGE | 19 |
|------|-------|------|----|
|------|-------|------|----|

| Guadalupe Valley        | Commur    | nications System | S              |                    |             |                    | 30434     | Name                    |
|-------------------------|-----------|------------------|----------------|--------------------|-------------|--------------------|-----------|-------------------------|
|                         |           |                  |                | TE FEES FOR EAC    |             |                    |           |                         |
|                         | RTY-FIFTH | SUBSCRIBER GROUP |                |                    |             | SUBSCRIBER GROUP   | 0         | 9                       |
| COMMUNITY/ AREA         |           | 0                | COMMUNITY/ ARE |                    |             | 0                  | Computati |                         |
| CALL SIGN               | DSE       | CALL SIGN        | DSE            | CALL SIGN          | DSE         | CALL SIGN          | DSE       | of                      |
|                         |           |                  |                |                    |             |                    |           | Base Rate I             |
|                         |           |                  |                | -                  |             |                    |           | and                     |
|                         |           |                  |                |                    |             |                    |           | Syndicate<br>Exclusivit |
|                         |           |                  |                |                    |             |                    |           | Surcharg                |
|                         |           |                  |                |                    |             |                    |           | for                     |
|                         |           |                  |                |                    |             |                    |           | Partially               |
|                         |           |                  |                |                    |             |                    |           | Distant<br>Stations     |
|                         |           |                  |                |                    |             |                    |           |                         |
|                         |           |                  |                |                    |             |                    |           |                         |
|                         |           |                  |                |                    |             |                    |           |                         |
|                         |           |                  |                | -                  |             |                    |           |                         |
|                         |           |                  |                |                    |             |                    |           |                         |
| Total DSEs              |           | 1                | 0.00           | Total DSEs         |             |                    | 0.00      |                         |
|                         |           |                  | 0.00           |                    |             |                    | 0.00      |                         |
| Gross Receipts First Gr | oup       | \$               | 0.00           | Gross Receipts Sec | ona Group   | \$                 | 0.00      |                         |
| Base Rate Fee First Gr  | oup       | \$               | 0.00           | Base Rate Fee Sec  | ond Group   | \$                 | 0.00      |                         |
| ONE HUNDRED FORTY       | -SEVENTH  | SUBSCRIBER GROUP | )              | ONE HUNDRED F      | ORTY-EIGHTH | I SUBSCRIBER GROUP |           |                         |
| COMMUNITY/ AREA         |           |                  | 0              | COMMUNITY/ AREA 0  |             |                    |           |                         |
| CALL SIGN               | DSE       | CALL SIGN        | DSE            | CALL SIGN          | DSE         | CALL SIGN          | DSE       |                         |
|                         |           |                  |                |                    |             |                    |           |                         |
|                         |           |                  |                |                    |             |                    |           |                         |
|                         |           |                  |                |                    |             |                    |           |                         |
|                         |           |                  |                |                    |             |                    |           |                         |
|                         |           |                  |                |                    |             |                    |           |                         |
|                         |           |                  |                |                    |             |                    |           |                         |
|                         |           |                  |                |                    |             |                    |           |                         |
|                         |           |                  |                |                    |             |                    |           |                         |
|                         |           |                  |                |                    |             |                    |           |                         |
|                         |           |                  |                |                    |             |                    |           |                         |
|                         |           |                  |                |                    |             |                    |           |                         |
|                         |           |                  |                |                    |             |                    |           |                         |
| Total DSEs              |           |                  | 0.00           | Total DSEs         |             |                    | 0.00      |                         |
| Gross Receipts Third G  | roup      | \$               | 0.00           | Gross Receipts Fou | rth Group   | \$                 | 0.00      |                         |
|                         |           |                  |                |                    |             |                    |           |                         |
| Base Rate Fee Third G   | roup      | \$               | 0.00           | Base Rate Fee Fou  | rth Group   | \$                 | 0.00      |                         |
|                         |           |                  |                | !!                 |             |                    |           |                         |

| FORM | SA3E. | PAGE | 19 |
|------|-------|------|----|
|------|-------|------|----|

| Computa<br>of<br>Base Rate | IP                                        | BER GROUP       | SUBSCRI    | TE EEEO EOD EAO      |      |                                          |           |                              |  |  |  |
|----------------------------|-------------------------------------------|-----------------|------------|----------------------|------|------------------------------------------|-----------|------------------------------|--|--|--|
| Computa<br>of<br>Base Rate | IF III                                    |                 |            |                      |      | COMPUTATION C                            |           |                              |  |  |  |
| Computa<br>of<br>Base Rate | 0                                         | SUBSCRIBER GROU | D FIFTIETH | ONE HUNDRE           |      | ONE HUNDRED FORTY-NINTH SUBSCRIBER GROUP |           |                              |  |  |  |
| of<br>Base Rate            | U                                         |                 |            |                      | U    |                                          |           |                              |  |  |  |
|                            | DSE                                       | CALL SIGN       | DSE        | CALL SIGN            | DSE  | CALL SIGN                                | DSE       | CALL SIGN DSE                |  |  |  |
| and                        |                                           |                 |            |                      |      |                                          |           |                              |  |  |  |
|                            |                                           |                 |            |                      |      |                                          |           |                              |  |  |  |
| Syndica<br>Exclusiv        |                                           |                 |            |                      |      |                                          |           |                              |  |  |  |
| Surchar                    |                                           |                 |            |                      |      |                                          |           |                              |  |  |  |
| for                        |                                           |                 |            |                      |      |                                          |           |                              |  |  |  |
| Partial                    |                                           |                 |            |                      |      |                                          |           |                              |  |  |  |
| Distar                     |                                           |                 |            |                      |      |                                          |           |                              |  |  |  |
| Statior                    |                                           |                 |            |                      |      |                                          |           |                              |  |  |  |
|                            |                                           |                 |            |                      |      |                                          |           |                              |  |  |  |
|                            |                                           |                 |            |                      |      |                                          |           |                              |  |  |  |
|                            |                                           |                 |            |                      |      |                                          |           |                              |  |  |  |
|                            |                                           |                 |            |                      |      |                                          |           |                              |  |  |  |
| -                          |                                           |                 |            |                      |      |                                          |           |                              |  |  |  |
| -                          | 0.00                                      |                 |            | Total DSEs           | 0.00 |                                          |           | otal DSEs                    |  |  |  |
| -                          | Gross Receipts Second Group \$ 0.00       |                 |            |                      | 0.00 | \$                                       | roup      | Bross Receipts First G       |  |  |  |
|                            | 0.00                                      | \$              | nd Group   | Base Rate Fee Seco   | 0.00 | \$                                       | roup      | a <b>se Rate Fee</b> First G |  |  |  |
|                            | ONE HUNDRED FIFTY-SECOND SUBSCRIBER GROUP |                 |            |                      | UP   | SUBSCRIBER GRC                           | FTY-FIRST | ONE HUNDRED FI               |  |  |  |
|                            | COMMUNITY/ AREA 0                         |                 |            |                      | 0    |                                          |           | OMMUNITY/ AREA               |  |  |  |
| _                          | DSE                                       | CALL SIGN       | DSE        | CALL SIGN            | DSE  | CALL SIGN                                | DSE       | CALL SIGN                    |  |  |  |
|                            |                                           |                 |            |                      |      |                                          |           |                              |  |  |  |
|                            |                                           |                 |            |                      |      |                                          |           |                              |  |  |  |
|                            |                                           |                 |            |                      |      |                                          |           |                              |  |  |  |
|                            |                                           |                 |            | -                    |      |                                          |           |                              |  |  |  |
|                            |                                           |                 |            |                      |      |                                          |           |                              |  |  |  |
|                            |                                           |                 |            |                      |      |                                          |           |                              |  |  |  |
|                            |                                           |                 |            |                      |      |                                          |           |                              |  |  |  |
|                            |                                           |                 |            | -                    |      |                                          |           |                              |  |  |  |
|                            |                                           |                 |            |                      |      |                                          |           |                              |  |  |  |
|                            |                                           |                 |            |                      |      |                                          |           |                              |  |  |  |
|                            |                                           |                 |            |                      |      |                                          |           |                              |  |  |  |
| -                          |                                           |                 |            |                      |      |                                          |           |                              |  |  |  |
| -                          | 0.00                                      |                 |            | Total DSEs           | 0.00 |                                          |           | otal DSEs                    |  |  |  |
| -                          | 0.00                                      | \$              | n Group    | Gross Receipts Fourt | 0.00 | \$                                       | Group     | Gross Receipts Third C       |  |  |  |
| ]                          | 0.00                                      | \$              | n Group    | Base Rate Fee Fourt  | 0.00 | \$                                       | Group     | Base Rate Fee Third G        |  |  |  |

| FORM SA3E | E. PAGE 19. |
|-----------|-------------|
|-----------|-------------|

| LEGAL NAME OF OWN     |              |                      | 1s             |                                           |            | \$<br>\$        | 6YSTEM ID#<br>30434 | Name                      |
|-----------------------|--------------|----------------------|----------------|-------------------------------------------|------------|-----------------|---------------------|---------------------------|
|                       |              |                      |                | TE FEES FOR EAG                           |            |                 |                     |                           |
|                       |              | SUBSCRIBER GRO       |                | ONE HUNDRED FIFTY-FOURTH SUBSCRIBER GROUP |            |                 |                     | 9                         |
| COMMUNITY/ AREA       |              |                      | 0              | COMMUNITY/ ARE                            | Α          |                 | 0                   | Computation               |
| CALL SIGN             | DSE          | CALL SIGN            | DSE            | CALL SIGN                                 | DSE        | CALL SIGN       | DSE                 | of                        |
|                       |              |                      |                |                                           |            |                 |                     | Base Rate Fe              |
|                       |              |                      |                |                                           |            |                 |                     | and                       |
|                       |              |                      |                |                                           |            |                 |                     | Syndicated<br>Exclusivity |
|                       |              |                      |                |                                           |            |                 |                     | Surcharge                 |
|                       |              |                      |                |                                           |            |                 |                     | for                       |
|                       |              |                      |                |                                           |            |                 |                     | Partially                 |
|                       |              |                      |                |                                           |            |                 |                     | Distant<br>Stations       |
|                       |              |                      |                |                                           |            |                 |                     | olutions                  |
|                       |              |                      |                |                                           |            |                 |                     |                           |
|                       |              |                      |                |                                           |            |                 |                     |                           |
|                       |              |                      |                |                                           |            |                 |                     |                           |
|                       |              |                      |                |                                           |            |                 |                     |                           |
| Total DSEs            |              |                      | 0.00           | Total DSEs                                |            | 1               | 0.00                |                           |
| Gross Receipts First  | Group        | \$                   | 0.00           | Gross Receipts Sec                        | ond Group  | \$              | 0.00                |                           |
|                       |              |                      |                |                                           |            |                 |                     |                           |
| Base Rate Fee First   | Group        | \$                   | 0.00           | Base Rate Fee Sec                         | cond Group | \$              | 0.00                |                           |
|                       |              | SUBSCRIBER GRO       |                |                                           |            | SUBSCRIBER GROU |                     |                           |
| COMMUNITY/ AREA       |              |                      | 0              | COMMUNITY/ AREA 0                         |            |                 |                     |                           |
| CALL SIGN             | DSE          | CALL SIGN            | DSE            | CALL SIGN                                 | DSE        | CALL SIGN       | DSE                 |                           |
|                       |              |                      |                |                                           |            |                 |                     |                           |
|                       |              |                      |                |                                           |            |                 |                     |                           |
|                       |              |                      |                |                                           |            |                 |                     |                           |
|                       |              |                      |                |                                           |            |                 |                     |                           |
|                       |              |                      |                |                                           |            |                 |                     |                           |
|                       |              |                      |                |                                           |            |                 |                     |                           |
|                       |              |                      |                |                                           |            |                 |                     |                           |
|                       |              |                      |                |                                           |            |                 |                     |                           |
|                       |              |                      |                |                                           |            |                 |                     |                           |
|                       |              |                      |                |                                           |            |                 |                     |                           |
|                       |              |                      |                |                                           |            |                 |                     |                           |
| Total DSEs            |              |                      | 0.00           | Total DSEs                                |            |                 | 0.00                |                           |
| Gross Receipts Third  | l Group      | \$                   | 0.00           | Gross Receipts Fou                        | irth Group | \$              | 0.00                |                           |
|                       |              |                      |                |                                           |            |                 |                     |                           |
| Base Rate Fee Third   | l Group      | \$                   | 0.00           | Base Rate Fee Fou                         | irth Group | \$              | 0.00                |                           |
| Base Rate Fee: Add    | the base rat | e fees for each subs | criber aroup a | us shown in the boxes                     | above      |                 |                     |                           |
| Enter here and in blo |              |                      | 5 P 4          |                                           |            | \$              |                     |                           |

| FORM SA3E. F | PAGE 19. |
|--------------|----------|
|--------------|----------|

| LEGAL NAME OF OWNER Guadalupe Valley                          |          |                  | ;       |                                         |           | S                | 30434 | Name                    |
|---------------------------------------------------------------|----------|------------------|---------|-----------------------------------------|-----------|------------------|-------|-------------------------|
|                                                               |          |                  | BASE RA | TE FEES FOR EAC                         |           |                  |       |                         |
|                                                               | -SEVENTH | SUBSCRIBER GROUP |         |                                         |           | SUBSCRIBER GROUP |       | 9                       |
| COMMUNITY/ AREA                                               |          |                  | 0       | COMMUNITY/ ARE/                         |           |                  |       | Computati               |
| CALL SIGN                                                     | DSE      | CALL SIGN        | DSE     | CALL SIGN                               | DSE       | CALL SIGN        | DSE   | of                      |
|                                                               |          |                  |         |                                         |           |                  |       | Base Rate F             |
|                                                               |          |                  |         | -                                       |           |                  |       | and                     |
|                                                               |          |                  |         |                                         |           |                  |       | Syndicate<br>Exclusivit |
|                                                               |          | -                |         |                                         |           |                  |       | Surcharge               |
|                                                               |          |                  |         |                                         |           |                  |       | for                     |
|                                                               |          |                  |         |                                         |           |                  |       | Partially               |
|                                                               |          |                  |         |                                         |           |                  |       | Distant<br>Stations     |
|                                                               |          |                  |         |                                         |           |                  |       | ••••••                  |
|                                                               |          |                  |         |                                         |           |                  |       |                         |
|                                                               |          |                  |         |                                         |           |                  |       |                         |
|                                                               |          |                  |         | -                                       |           |                  |       |                         |
|                                                               |          |                  |         |                                         |           |                  |       |                         |
| Fotal DSEs                                                    |          |                  | 0.00    | Total DSEs                              |           | 11               | 0.00  |                         |
| Gross Receipts First Gr                                       | oup      | \$               | 0.00    | Gross Receipts Sec                      | ond Group | \$               | 0.00  |                         |
|                                                               |          |                  |         |                                         |           |                  |       |                         |
| Base Rate Fee First Gr                                        |          | \$               | 0.00    | Base Rate Fee Sec                       |           | \$               | 0.00  |                         |
|                                                               | TY-NINTH | SUBSCRIBER GROUP |         |                                         |           | SUBSCRIBER GROUP |       |                         |
| COMMUNITY/ AREA                                               |          |                  | 0       | COMMUNITY/ ARE/                         | A         |                  | 0     |                         |
| CALL SIGN                                                     | DSE      | CALL SIGN        | DSE     | CALL SIGN                               | DSE       | CALL SIGN        | DSE   |                         |
|                                                               |          |                  |         |                                         |           |                  |       |                         |
|                                                               |          |                  |         |                                         |           |                  |       |                         |
|                                                               |          |                  |         |                                         |           |                  |       |                         |
|                                                               |          |                  |         |                                         |           |                  |       |                         |
|                                                               |          |                  |         |                                         |           |                  |       |                         |
|                                                               |          |                  |         |                                         |           |                  |       |                         |
|                                                               |          |                  |         |                                         |           |                  |       |                         |
|                                                               |          |                  |         |                                         |           |                  |       |                         |
|                                                               |          |                  |         | -                                       |           |                  |       |                         |
|                                                               |          |                  |         |                                         |           |                  |       |                         |
|                                                               |          |                  |         |                                         |           |                  |       |                         |
|                                                               |          |                  |         |                                         |           |                  |       |                         |
|                                                               |          |                  |         | Total DSEs                              |           |                  | 0.00  |                         |
| Fotal DSEs                                                    |          |                  | 0.00    |                                         |           |                  |       |                         |
|                                                               | roup     | \$               | 0.00    | Gross Receipts Fou                      | rth Group | \$               | 0.00  |                         |
|                                                               | roup     | \$               |         | Gross Receipts Fou                      | rth Group | \$               | 0.00  |                         |
| Total DSEs<br>Gross Receipts Third G<br>Base Rate Fee Third G |          | \$<br>\$         |         | Gross Receipts Fou<br>Base Rate Fee Fou |           | \$               | 0.00  |                         |
| Gross Receipts Third G                                        |          |                  | 0.00    |                                         |           |                  |       |                         |

| LEGAL NAME OF OWNEF<br>Guadalupe Valley ( |              |                 |              |                         |          | S                 | 30434 | Name             |
|-------------------------------------------|--------------|-----------------|--------------|-------------------------|----------|-------------------|-------|------------------|
| B                                         | BLOCK A:     | COMPUTATION OF  | BASE RA      | ATE FEES FOR EACH       | ISUBSCR  | IBER GROUP        |       |                  |
|                                           | FIRST        | SUBSCRIBER GROU | P            | <u>∥</u>                | SECOND   | SUBSCRIBER GROU   | IP    | •                |
| COMMUNITY/ AREA                           |              |                 |              | COMMUNITY/ AREA         |          |                   | 0     | 9<br>Computation |
| CALL SIGN                                 | DSE          | CALL SIGN       | DSE          | CALL SIGN               | DSE      | CALL SIGN         | DSE   | of               |
|                                           |              |                 |              |                         |          |                   |       | Base Rate Fee    |
|                                           |              |                 |              |                         |          |                   |       | and              |
|                                           |              |                 |              |                         |          |                   |       | Syndicated       |
|                                           |              |                 |              |                         |          |                   |       | Exclusivity      |
|                                           |              |                 |              |                         |          |                   |       | Surcharge        |
|                                           |              |                 |              |                         |          |                   |       | for<br>Partially |
|                                           |              |                 |              |                         |          |                   |       | Distant          |
|                                           |              |                 |              |                         |          |                   |       | Stations         |
|                                           |              |                 |              |                         |          |                   |       |                  |
|                                           |              |                 |              |                         |          |                   |       |                  |
|                                           |              |                 |              |                         |          |                   |       |                  |
|                                           |              |                 |              |                         |          |                   | ····· |                  |
|                                           |              |                 |              |                         |          |                   | ••••• |                  |
| T ( ) DOS                                 |              |                 |              | TILDOS                  |          | 11                | 0.00  |                  |
| Total DSEs                                |              |                 | 0.00         | Total DSEs              |          |                   | 0.00  |                  |
| Gross Receipts First Gro                  | oup          | \$              | 0.00         | Gross Receipts Seco     | nd Group | \$                | 0.00  |                  |
| Base Rate Fee First Gro                   | oup          | \$              | 0.00         | Base Rate Fee Second    | nd Group | \$                | 0.00  |                  |
|                                           | THIRD        | SUBSCRIBER GROU | P            |                         | FOURTH   | I SUBSCRIBER GROL | IP    |                  |
| COMMUNITY/ AREA                           |              |                 | 0            | COMMUNITY/ AREA         |          |                   | 0     |                  |
| CALL SIGN                                 | DSE          | CALL SIGN       | DSE          | CALL SIGN               | DSE      | CALL SIGN         | DSE   |                  |
|                                           |              |                 |              |                         |          |                   |       |                  |
|                                           |              |                 |              |                         |          |                   |       |                  |
|                                           |              |                 |              |                         |          |                   |       |                  |
|                                           |              |                 |              |                         |          |                   |       |                  |
|                                           |              |                 |              |                         |          |                   |       |                  |
|                                           |              |                 |              |                         |          |                   |       |                  |
|                                           |              |                 |              |                         |          |                   |       |                  |
|                                           |              |                 |              |                         |          |                   | ····· |                  |
|                                           |              |                 |              |                         |          |                   | ••••• |                  |
|                                           |              |                 |              |                         |          |                   |       |                  |
|                                           |              |                 |              |                         |          |                   |       |                  |
|                                           |              |                 |              |                         |          |                   |       |                  |
|                                           |              |                 |              |                         |          |                   |       |                  |
| Total DSEs                                |              |                 | 0.00         | Total DSEs              |          |                   | 0.00  |                  |
| Gross Receipts Third G                    | roup         | \$              | 0.00         | Gross Receipts Fourt    | h Group  | \$                | 0.00  |                  |
|                                           |              |                 |              |                         |          |                   | ]     |                  |
| Base Rate Fee Third G                     | roup         | \$              | 0.00         | Base Rate Fee Fourt     | h Group  | \$                | 0.00  |                  |
|                                           |              |                 |              | 11                      |          |                   |       |                  |
| Base Rate Fee: Add the                    |              |                 | iber group a | as shown in the boxes a | bove.    |                   |       |                  |
| Enter here and in block                   | 3, line 1, s | pace L (page 7) |              |                         |          | \$                | 0.00  |                  |

| LEGAL NAME OF OWNEF<br>Guadalupe Valley (         |              |                 |             |                          |          | S               | 30434 | Name                     |
|---------------------------------------------------|--------------|-----------------|-------------|--------------------------|----------|-----------------|-------|--------------------------|
| E                                                 | BLOCK A:     |                 | BASE RA     | TE FEES FOR EACH         | SUBSCRI  | BER GROUP       |       |                          |
|                                                   | FIFTH        | SUBSCRIBER GROU | Р           |                          | SIXTH    | SUBSCRIBER GROU | IP    | 0                        |
| COMMUNITY/ AREA                                   |              |                 | 0           | COMMUNITY/ AREA          |          |                 | 0     | 9                        |
| CALL SIGN                                         | DSE          | CALL SIGN       | DSE         | CALL SIGN                | DSE      | CALL SIGN       | DSE   | Computation<br>of        |
| 0,122 01011                                       |              |                 |             |                          |          |                 |       | Base Rate Fee            |
|                                                   |              |                 |             |                          |          |                 |       | and                      |
|                                                   |              |                 |             |                          |          |                 |       | Syndicated               |
|                                                   |              |                 |             |                          |          |                 |       | Exclusivity<br>Surcharge |
|                                                   |              |                 |             |                          |          |                 |       | for                      |
|                                                   |              |                 |             |                          |          |                 |       | Partially                |
|                                                   |              |                 |             |                          |          |                 |       | Distant                  |
|                                                   |              |                 |             |                          |          |                 |       | Stations                 |
|                                                   |              |                 |             |                          |          |                 |       |                          |
|                                                   |              |                 |             |                          |          |                 |       |                          |
|                                                   |              |                 |             |                          |          |                 |       |                          |
|                                                   |              |                 |             |                          |          |                 |       |                          |
|                                                   |              |                 |             |                          |          |                 |       |                          |
| Total DSEs                                        |              |                 | 0.00        | Total DSEs               |          |                 | 0.00  |                          |
| Gross Receipts First Gr                           | oup          | \$              | 0.00        | Gross Receipts Secon     | d Group  | \$              | 0.00  |                          |
|                                                   |              |                 |             |                          |          |                 |       |                          |
| Base Rate Fee First Gr                            | oup          | \$              | 0.00        | Base Rate Fee Secon      | nd Group | \$              | 0.00  |                          |
|                                                   | SEVENTH      | SUBSCRIBER GROU | Р           |                          | EIGHTH   | SUBSCRIBER GROU | IP    |                          |
| COMMUNITY/ AREA                                   |              |                 | 0           |                          |          |                 | 0     |                          |
| CALL SIGN                                         | DSE          | CALL SIGN       | DSE         | CALL SIGN                | DSE      | CALL SIGN       | DSE   |                          |
|                                                   |              |                 |             |                          |          |                 |       |                          |
|                                                   |              |                 |             |                          |          |                 |       |                          |
|                                                   |              |                 |             |                          |          |                 |       |                          |
|                                                   |              |                 |             |                          |          |                 |       |                          |
|                                                   |              |                 |             |                          |          |                 |       |                          |
|                                                   |              |                 |             |                          |          |                 |       |                          |
|                                                   |              |                 |             |                          |          |                 |       |                          |
|                                                   |              |                 |             |                          |          |                 |       |                          |
|                                                   |              |                 |             |                          |          |                 |       |                          |
|                                                   |              |                 |             |                          |          |                 |       |                          |
|                                                   |              |                 |             |                          |          |                 |       |                          |
|                                                   |              |                 |             |                          |          |                 |       |                          |
| Total DSEs                                        |              |                 | 0.00        | Total DSEs               |          |                 | 0.00  |                          |
| Gross Receipts Third G                            | roup         | \$              | 0.00        | Gross Receipts Fourth    | n Group  | \$              | 0.00  |                          |
|                                                   |              |                 |             |                          |          |                 | ]     |                          |
| Base Rate Fee Third G                             | roup         | \$              | 0.00        | Base Rate Fee Fourth     | Group    | \$              | 0.00  |                          |
|                                                   |              |                 |             |                          |          |                 |       |                          |
| Base Rate Fee: Add the<br>Enter here and in block |              |                 | ber group a | as shown in the boxes at | oove.    | \$              |       |                          |
|                                                   | o, in o 1, o | page r (page r) |             |                          |          | Ψ               |       |                          |

| LEGAL NAME OF OWNEF<br>Guadalupe Valley (      |                                                 |                                                  | i            |                          |          | 5               | 30434 | Name                     |
|------------------------------------------------|-------------------------------------------------|--------------------------------------------------|--------------|--------------------------|----------|-----------------|-------|--------------------------|
| E                                              | BLOCK A:                                        | COMPUTATION OF                                   | BASE RA      | ATE FEES FOR EACH        | SUBSCR   | BER GROUP       |       |                          |
|                                                | NINTH                                           | SUBSCRIBER GROU                                  | P            |                          | TENTH    | SUBSCRIBER GROU | JP    | ٥                        |
| COMMUNITY/ AREA                                |                                                 |                                                  | 0            | COMMUNITY/ AREA          |          |                 | 0     | 9<br>Computation         |
| CALL SIGN                                      | DSE                                             | CALL SIGN                                        | DSE          | CALL SIGN                | DSE      | CALL SIGN       | DSE   | of                       |
|                                                |                                                 |                                                  |              |                          |          |                 |       | Base Rate Fe             |
|                                                |                                                 |                                                  |              |                          |          |                 |       | and                      |
|                                                |                                                 |                                                  |              |                          |          |                 |       | Syndicated               |
|                                                |                                                 |                                                  |              |                          |          |                 |       | Exclusivity<br>Surcharge |
|                                                |                                                 |                                                  |              |                          |          |                 |       | for                      |
|                                                |                                                 |                                                  |              |                          |          |                 |       | Partially                |
|                                                |                                                 |                                                  |              |                          |          |                 |       | Distant                  |
|                                                |                                                 |                                                  |              |                          |          |                 |       | Stations                 |
|                                                |                                                 |                                                  |              |                          |          |                 |       |                          |
|                                                |                                                 |                                                  |              |                          |          |                 |       |                          |
|                                                |                                                 |                                                  |              |                          |          |                 |       |                          |
|                                                |                                                 |                                                  |              |                          |          |                 |       |                          |
|                                                |                                                 |                                                  |              |                          |          |                 |       |                          |
| Total DSEs                                     |                                                 |                                                  | 0.00         | Total DSEs               |          |                 | 0.00  |                          |
| Gross Receipts First Gr                        | oup                                             | \$                                               | 0.00         | Gross Receipts Secor     | nd Group | \$              | 0.00  |                          |
|                                                |                                                 |                                                  |              |                          |          | <u>·</u>        |       |                          |
| Base Rate Fee First Gro                        | oup                                             | \$                                               | 0.00         | Base Rate Fee Secor      | nd Group | \$              | 0.00  |                          |
| E                                              | LEVENTH                                         | SUBSCRIBER GROU                                  | P            |                          | TWELVTH  | SUBSCRIBER GROU | JP    |                          |
| COMMUNITY/ AREA                                |                                                 |                                                  | 0            | COMMUNITY/ AREA          |          |                 | 0     |                          |
| CALL SIGN                                      | DSE                                             | CALL SIGN                                        | DSE          | CALL SIGN                | DSE      | CALL SIGN       | DSE   |                          |
|                                                |                                                 |                                                  |              |                          |          |                 |       |                          |
|                                                |                                                 |                                                  |              |                          |          |                 |       |                          |
|                                                |                                                 |                                                  |              |                          |          |                 |       |                          |
|                                                |                                                 |                                                  |              |                          |          |                 |       |                          |
|                                                |                                                 |                                                  |              |                          |          |                 |       |                          |
|                                                |                                                 |                                                  |              |                          |          |                 |       |                          |
|                                                |                                                 |                                                  |              | -                        |          |                 |       |                          |
|                                                |                                                 |                                                  |              |                          |          |                 |       |                          |
|                                                |                                                 |                                                  |              |                          |          |                 |       |                          |
|                                                |                                                 |                                                  |              |                          |          |                 |       |                          |
|                                                |                                                 |                                                  |              |                          |          |                 |       |                          |
|                                                |                                                 |                                                  |              | -                        |          |                 | ····· |                          |
| Total DSEs                                     |                                                 |                                                  | 0.00         | Total DSEs               |          | 11              | 0.00  |                          |
|                                                |                                                 |                                                  |              |                          |          |                 |       |                          |
| Gross Receipts Third G                         | loup                                            | <u>\$</u>                                        | 0.00         | Gross Receipts Fourth    | Group    | \$              | 0.00  |                          |
| Base Rate Fee Third G                          | roup                                            | \$                                               | 0.00         | Base Rate Fee Fourth     | n Group  | \$              | 0.00  |                          |
|                                                |                                                 |                                                  |              |                          |          |                 |       |                          |
| Base Rate Fee: Add the Enter here and in block | e <b>base rate</b><br>3, line 1, s <sub>l</sub> | <b>e fees</b> for each subscr<br>pace L (page 7) | iber group a | as shown in the boxes al | bove.    | \$              |       |                          |

| LEGAL NAME OF OWNER<br>Guadalupe Valley        |          |                 | <b>i</b>     |                          |           | S               | 30434 | Name             |
|------------------------------------------------|----------|-----------------|--------------|--------------------------|-----------|-----------------|-------|------------------|
| E                                              | BLOCK A: | COMPUTATION OF  | BASE RA      | TE FEES FOR EACH         | SUBSCR    | BER GROUP       |       |                  |
| THIF                                           | RTEENTH  | SUBSCRIBER GROU | IP           | FO                       | URTEENTH  | SUBSCRIBER GROU | IP    | •                |
| COMMUNITY/ AREA                                |          |                 | 0            | COMMUNITY/ AREA          |           |                 | 0     | 9<br>Computation |
| CALL SIGN                                      | DSE      | CALL SIGN       | DSE          | CALL SIGN                | DSE       | CALL SIGN       | DSE   | of               |
|                                                |          |                 |              |                          |           |                 |       | Base Rate Fee    |
|                                                |          |                 |              |                          |           |                 |       | and              |
|                                                |          |                 |              |                          |           |                 |       | Syndicated       |
|                                                |          |                 |              |                          |           |                 |       | Exclusivity      |
|                                                |          |                 |              |                          |           |                 |       | Surcharge<br>for |
|                                                |          |                 |              |                          |           |                 |       | Partially        |
|                                                |          |                 |              |                          |           |                 |       | Distant          |
|                                                |          |                 |              |                          |           |                 |       | Stations         |
|                                                |          |                 |              |                          |           |                 |       |                  |
|                                                |          |                 |              |                          |           |                 |       |                  |
|                                                |          |                 |              |                          |           |                 |       |                  |
|                                                |          |                 |              |                          |           |                 |       |                  |
|                                                |          |                 |              |                          |           |                 |       |                  |
| Total DSEs                                     |          |                 | 0.00         | Total DSEs               |           |                 | 0.00  |                  |
| Gross Receipts First Gr                        | oup      | \$              | 0.00         | Gross Receipts Secon     | d Group   | \$              | 0.00  |                  |
|                                                |          |                 |              |                          | ·         |                 |       |                  |
| Base Rate Fee First Gr                         | oup      | \$              | 0.00         | Base Rate Fee Secon      | nd Group  | \$              | 0.00  |                  |
| FI                                             | FTEENTH  | SUBSCRIBER GROU | IP           | S                        | SIXTEENTH | SUBSCRIBER GROU | IP    |                  |
| COMMUNITY/ AREA                                |          |                 | 0            | COMMUNITY/ AREA          |           |                 | 0     |                  |
| CALL SIGN                                      | DSE      | CALL SIGN       | DSE          | CALL SIGN                | DSE       | CALL SIGN       | DSE   |                  |
|                                                |          |                 |              |                          |           |                 |       |                  |
|                                                |          |                 |              |                          |           |                 |       |                  |
|                                                |          |                 |              |                          |           |                 |       |                  |
|                                                |          |                 |              |                          |           |                 |       |                  |
|                                                |          |                 |              |                          |           |                 |       |                  |
|                                                |          |                 |              |                          |           |                 |       |                  |
|                                                |          |                 |              |                          |           |                 |       |                  |
|                                                |          |                 |              |                          |           |                 |       |                  |
|                                                |          |                 |              |                          |           |                 |       |                  |
|                                                |          |                 |              |                          |           |                 |       |                  |
|                                                |          |                 |              |                          |           |                 |       |                  |
|                                                |          |                 |              |                          |           |                 |       |                  |
| Total DSEs                                     |          |                 | 0.00         | Total DSEs               |           |                 | 0.00  |                  |
| Gross Receipts Third G                         | roup     | \$              | 0.00         | Gross Receipts Fourth    | n Group   | \$              | 0.00  |                  |
|                                                |          |                 |              |                          |           |                 |       |                  |
| Base Rate Fee Third G                          | roup     | \$              | 0.00         | Base Rate Fee Fourth     | n Group   | \$              | 0.00  |                  |
| Base Rate Fee: Add the Enter here and in block |          |                 | iber group a | as shown in the boxes at | oove.     | \$              |       |                  |
|                                                |          | (r-:30 · )      |              |                          |           | •               |       |                  |

| LEGAL NAME OF OWNER<br>Guadalupe Valley (                |         |                 |             |                         |           | S               | 30434 | Name                 |
|----------------------------------------------------------|---------|-----------------|-------------|-------------------------|-----------|-----------------|-------|----------------------|
| В                                                        | LOCK A: | COMPUTATION OF  | BASE RA     | TE FEES FOR EAC         | H SUBSCRI | BER GROUP       |       |                      |
|                                                          |         | SUBSCRIBER GROU |             | 11                      |           | SUBSCRIBER GROU | JP    | •                    |
| COMMUNITY/ AREA                                          |         |                 | 0           | COMMUNITY/ AREA         |           |                 | 0     | 9<br>Computation     |
| CALL SIGN                                                | DSE     | CALL SIGN       | DSE         | CALL SIGN               | DSE       | CALL SIGN       | DSE   | of                   |
|                                                          |         |                 |             |                         |           |                 |       | Base Rate Fee        |
|                                                          |         |                 |             |                         |           |                 |       | and                  |
|                                                          |         |                 |             |                         |           |                 |       | Syndicated           |
|                                                          |         |                 |             |                         |           |                 |       | Exclusivity          |
|                                                          |         |                 |             |                         |           |                 |       | Surcharge            |
|                                                          |         |                 |             |                         |           |                 |       | for<br>Dertielly     |
|                                                          |         |                 |             |                         |           |                 |       | Partially<br>Distant |
|                                                          |         |                 |             |                         |           |                 |       | Stations             |
|                                                          |         |                 |             |                         |           |                 |       |                      |
|                                                          |         |                 |             |                         |           |                 |       |                      |
|                                                          |         |                 |             |                         |           |                 |       |                      |
|                                                          |         |                 |             |                         |           |                 |       |                      |
|                                                          |         |                 |             |                         |           |                 |       |                      |
|                                                          |         |                 |             |                         |           |                 |       |                      |
| Total DSEs                                               |         |                 | 0.00        | Total DSEs              |           |                 | 0.00  |                      |
| Gross Receipts First Gro                                 | oup     | \$              | 0.00        | Gross Receipts Seco     | ond Group | \$              | 0.00  |                      |
| Base Rate Fee First Gro                                  | oup     | \$              | 0.00        | Base Rate Fee Seco      | ond Group | \$              | 0.00  |                      |
| NI                                                       | NTEENTH | SUBSCRIBER GROU | P           |                         | TWENTIETH | SUBSCRIBER GROU | JP    |                      |
| COMMUNITY/ AREA                                          |         |                 | 0           | COMMUNITY/ AREA         | 0         |                 |       |                      |
| CALL SIGN                                                | DSE     | CALL SIGN       | DSE         | CALL SIGN               | DSE       | CALL SIGN       | DSE   |                      |
|                                                          |         |                 |             |                         |           |                 |       |                      |
|                                                          |         |                 |             |                         |           |                 |       |                      |
|                                                          |         |                 |             |                         |           |                 |       |                      |
|                                                          |         |                 |             |                         |           |                 |       |                      |
|                                                          |         |                 |             |                         |           |                 |       |                      |
|                                                          |         |                 |             |                         |           |                 |       |                      |
|                                                          |         |                 |             |                         |           |                 |       |                      |
|                                                          |         |                 |             |                         |           |                 |       |                      |
|                                                          |         |                 |             |                         |           |                 |       |                      |
|                                                          |         |                 |             |                         |           |                 |       |                      |
|                                                          |         |                 |             |                         |           | 1               |       |                      |
|                                                          |         |                 |             |                         |           |                 |       |                      |
|                                                          |         |                 |             |                         |           |                 |       |                      |
| Total DSEs                                               |         |                 | 0.00        | Total DSEs              |           |                 | 0.00  |                      |
| Gross Receipts Third G                                   | roup    | \$              | 0.00        | Gross Receipts Four     | th Group  | \$              | 0.00  |                      |
| Base Rate Fee Third G                                    | roup    | \$              | 0.00        | Base Rate Fee Four      | th Group  | \$              | 0.00  |                      |
| <b>Base Rate Fee:</b> Add the<br>Enter here and in block |         |                 | ber group a | as shown in the boxes a | above.    | \$              |       |                      |

| and       and       and       and       and       and       gradie       and       gradie       and       gradie       and       and       gradie       and       and       and       gradie       and       and </th <th>LEGAL NAME OF OWNER<br/>Guadalupe Valley (</th> <th></th> <th></th> <th>;</th> <th></th> <th></th> <th>5</th> <th>30434</th> <th>Name</th>                                                                                                    | LEGAL NAME OF OWNER<br>Guadalupe Valley ( |          |                 | ;            |                       |            | 5                 | 30434 | Name          |
|----------------------------------------------------------------------------------------------------|-------------------------------------------|----------|-----------------|--------------|-----------------------|------------|-------------------|-------|---------------|
| COMMUNITY AREA       O       COMMUNITY AREA       O         CALL SIGN       DSE       CALL SIGN       DSE       CALL SIGN<                                                                                                    | В                                         | LOCK A:  | COMPUTATION OF  | BASE RA      | ATE FEES FOR EAC      | CH SUBSCR  | IBER GROUP        |       |               |
| CALL SIGN         DSE         CALL SIGN         DSE         CALL SI                                                                                                    | TWEN                                      | TY-FIRST | SUBSCRIBER GROU |              | TWE                   | NTY-SECOND | SUBSCRIBER GROU   | JP    | 0             |
| CALL SIGN         DSE         CALL SIGN         DSE         CALL SIGN         CALL SIGN         CALL SIGN<                                                                                                    | COMMUNITY/ AREA                           |          |                 | 0            | COMMUNITY/ ARE        | A          |                   | 0     | -             |
| Image: second second | CALL SIGN                                 | DSE      | CALL SIGN       | DSE          | CALL SIGN             | DSE        | CALL SIGN         | DSE   |               |
| Image: Second Group       Image: Second Group       Image: Second Group<                                                                                                    | ON LE OIOIT                               | DOL      |                 | DOL          | O/ ILLE OIOIN         |            |                   | BOL   | Base Rate Fee |
| Image: second second        |                                           |          |                 |              |                       |            |                   |       | and           |
| Image: second second        |                                           |          |                 |              |                       |            |                   |       | Syndicated    |
| Image: second Group         Image: second Group                                                                                                    |                                           |          |                 |              |                       |            |                   |       | Exclusivity   |
| Image: second second |                                           |          |                 |              |                       |            |                   |       | Surcharge     |
| Image: Second Second |                                           |          |                 |              |                       |            |                   |       |               |
| Image: Static state         Image: State         Image: State         Image:                                                                                                    |                                           |          |                 |              |                       |            |                   |       | Distant       |
| Gross Receipts First Group       1       0.00         Base Rate Fee First Group       1       0.00         Base Rate Fee First Group       1       0.00         TWENTY-THIRD SUBSCRIBER GROUP       TWENTY-FOURTH SUBSCRIBER GROUP         COMMUNITY/ AREA       0         CALL SIGN       DSE       CALL SIGN       DSE         CALL SIGN       DSE       CALL SIGN       DSE       CALL SIGN       DSE       CALL SIGN       DSE         CALL SIGN       DSE       CALL SIGN       DSE       CALL SIGN       DSE       CALL SIGN       DSE         Call DSE       Call SIGN       DSE       Call SIGN       DSE       Call SIGN       DSE         Total DSEs       0.00       Coss Receipts Fourth Group       \$       0.00       Gross Receipts Fourth Group       \$       0.00         Base Rate Fee Third Group                                                                                                    |                                           |          |                 |              |                       |            |                   |       | Stations      |
| Gross Receipts First Group       1       0.00         Base Rate Fee First Group       1       0.00         TWENTY-THIRD SUBSCRIBER GROUP       TWENTY-FOURTH SUBSCRIBER GROUP       0         COMMUNITY/ AREA       0       COMMUNITY/ AREA       0         CALL SIGN       DSE       CALL SIGN       DSE       CALL SIGN       DSE       CALL SIGN       DSE         CALL SIGN       DSE       CALL SIGN       DSE       CALL SIGN       DSE       CALL SIGN       DSE         CALL SIGN       DSE       CALL SIGN       DSE       CALL SIGN       DSE       CALL SIGN       DSE         CALL SIGN       DSE       CALL SIGN       DSE       CALL SIGN       DSE       CALL SIGN       DSE         CALL SIGN       DSE       CALL SIGN       DSE       CALL SIGN       DSE       CALL SIGN       DSE         CALL SIGN       DSE       CALL SIGN       DSE       CALL SIGN       DSE       CALL SIGN       DSE         CALL SIGN       DSE       CALL SIGN       DSE       CALL SIGN       DSE       CALL SIGN       DSE         CID SIGN       DSE       CALL SIGN       DSE       CALL SIGN       DSE       COMUNITY AREA       DA       DA       DA <td< td=""><td></td><td></td><td></td><td></td><td></td><td></td><td></td><td></td><td></td></td<>                                                                                                    |                                           |          |                 |              |                       |            |                   |       |               |
| Gross Receipts First Group       1       0.00         Base Rate Fee First Group       1       0.00         TWENTY-THIRD SUBSCRIBER GROUP       TWENTY-FOURTH SUBSCRIBER GROUP       0         COMMUNITY/ AREA       0       COMMUNITY/ AREA       0         CALL SIGN       DSE       CALL SIGN       DSE       CALL SIGN       DSE       CALL SIGN       DSE         CALL SIGN       DSE       CALL SIGN       DSE       CALL SIGN       DSE       CALL SIGN       DSE         CALL SIGN       DSE       CALL SIGN       DSE       CALL SIGN       DSE       CALL SIGN       DSE         CALL SIGN       DSE       CALL SIGN       DSE       CALL SIGN       DSE       CALL SIGN       DSE         CALL SIGN       DSE       CALL SIGN       DSE       CALL SIGN       DSE       CALL SIGN       DSE         CALL SIGN       DSE       CALL SIGN       DSE       CALL SIGN       DSE       CALL SIGN       DSE         CALL SIGN       DSE       CALL SIGN       DSE       CALL SIGN       DSE       CALL SIGN       DSE         CID SIGN       DSE       CALL SIGN       DSE       CALL SIGN       DSE       COMUNITY AREA       DA       DA       DA <td< td=""><td></td><td></td><td></td><td></td><td></td><td></td><td></td><td></td><td></td></td<>                                                                                                    |                                           |          |                 |              |                       |            |                   |       |               |
| Gross Receipts First Group       \$       0.00         Base Rate Fee First Group       \$       0.00         TWENTY-THIRD SUBSCRIBER GROUP       TWENTY-FOURTH SUBSCRIBER GROUP       0         COMMUNITY/ AREA       0       COMMUNITY/ AREA       0         CALL SIGN       DSE       CALL SIGN       DSE       CALL SIGN       DSE       CALL SIGN       DSE         CALL SIGN       DSE       CALL SIGN       DSE       CALL SIGN       DSE       CALL SIGN       DSE         CALL SIGN       DSE       CALL SIGN       DSE       CALL SIGN       DSE       CALL SIGN       DSE         CALL SIGN       DSE       CALL SIGN       DSE       CALL SIGN       DSE       CALL SIGN       DSE         CALL SIGN       DSE       CALL SIGN       DSE       CALL SIGN       DSE       CALL SIGN       DSE         CIAL SIGN       DSE       CALL SIGN       DSE       CALL SIGN       DSE       CALL SIGN       DSE         CIAL SIGN       DSE       CALL SIGN       DSE       CALL SIGN       DSE       CALL SIGN       DSE         CIAL SIGN       DSE       CALL SIGN       DSE       CALL SIGN       DSE       CALL SIGN       DSE         Total DSEs                                                                                                    |                                           |          |                 |              |                       |            |                   |       |               |
| Gross Receipts First Group       1       0.00         Base Rate Fee First Group       1       0.00         TWENTY-THIRD SUBSCRIBER GROUP       TWENTY-FOURTH SUBSCRIBER GROUP       0         COMMUNITY/ AREA       0       COMMUNITY/ AREA       0         CALL SIGN       DSE       CALL SIGN       DSE       CALL SIGN       DSE       CALL SIGN       DSE         CALL SIGN       DSE       CALL SIGN       DSE       CALL SIGN       DSE       CALL SIGN       DSE         CALL SIGN       DSE       CALL SIGN       DSE       CALL SIGN       DSE       CALL SIGN       DSE         CALL SIGN       DSE       CALL SIGN       DSE       CALL SIGN       DSE       CALL SIGN       DSE         CALL SIGN       DSE       CALL SIGN       DSE       CALL SIGN       DSE       CALL SIGN       DSE         CALL SIGN       DSE       CALL SIGN       DSE       CALL SIGN       DSE       CALL SIGN       DSE         CALL SIGN       DSE       CALL SIGN       DSE       CALL SIGN       DSE       CALL SIGN       DSE         CID SIGN       DSE       CALL SIGN       DSE       CALL SIGN       DSE       COMUNITY AREA       DA       DA       DA <td< td=""><td></td><td></td><td></td><td></td><td></td><td></td><td></td><td></td><td></td></td<>                                                                                                    |                                           |          |                 |              |                       |            |                   |       |               |
| Gross Receipts First Group       \$       0.00         Base Rate Fee First Group       \$       0.00         TWENTY-THIRD SUBSCRIBER GROUP       TWENTY-FOURTH SUBSCRIBER GROUP       0         COMMUNITY/ AREA       0       COMMUNITY/ AREA       0         CALL SIGN       DSE       CALL SIGN       DSE       CALL SIGN       DSE       CALL SIGN       DSE         CALL SIGN       DSE       CALL SIGN       DSE       CALL SIGN       DSE       CALL SIGN       DSE         CALL SIGN       DSE       CALL SIGN       DSE       CALL SIGN       DSE       CALL SIGN       DSE         CALL SIGN       DSE       CALL SIGN       DSE       CALL SIGN       DSE       CALL SIGN       DSE         CALL SIGN       DSE       CALL SIGN       DSE       CALL SIGN       DSE       CALL SIGN       DSE         CIAL SIGN       DSE       CALL SIGN       DSE       CALL SIGN       DSE       CALL SIGN       DSE         CIAL SIGN       DSE       CALL SIGN       DSE       CALL SIGN       DSE       CALL SIGN       DSE         CIAL SIGN       DSE       CALL SIGN       DSE       CALL SIGN       DSE       CALL SIGN       DSE         Total DSEs                                                                                                    |                                           |          |                 |              |                       |            |                   |       |               |
| Gross Receipts First Group       1       0.00         Base Rate Fee First Group       1       0.00         TWENTY-THIRD SUBSCRIBER GROUP       TWENTY-FOURTH SUBSCRIBER GROUP       0         COMMUNITY/ AREA       0       COMMUNITY/ AREA       0         CALL SIGN       DSE       CALL SIGN       DSE       CALL SIGN       DSE       CALL SIGN       DSE         CALL SIGN       DSE       CALL SIGN       DSE       CALL SIGN       DSE       CALL SIGN       DSE         CALL SIGN       DSE       CALL SIGN       DSE       CALL SIGN       DSE       CALL SIGN       DSE         CALL SIGN       DSE       CALL SIGN       DSE       CALL SIGN       DSE       CALL SIGN       DSE         CALL SIGN       DSE       CALL SIGN       DSE       CALL SIGN       DSE       CALL SIGN       DSE         CALL SIGN       DSE       CALL SIGN       DSE       CALL SIGN       DSE       CALL SIGN       DSE         CALL SIGN       DSE       CALL SIGN       DSE       CALL SIGN       DSE       CALL SIGN       DSE         CID SIGN       DSE       CALL SIGN       DSE       CALL SIGN       DSE       COMUNITY AREA       DA       DA       DA <td< td=""><td>T /   DOF</td><td></td><td></td><td></td><td>T / 1005</td><td></td><td></td><td>0.00</td><td></td></td<>                                                                                                    | T /   DOF                                 |          |                 |              | T / 1005              |            |                   | 0.00  |               |
| Base Rate Fee First Group       \$       0.00         TWENTY-THIRD SUBSCRIBER GROUP       TWENTY-FOURTH SUBSCRIBER GROUP         COMMUNITY/ AREA       0         CALL SIGN       DSE       CALL SIGN       DSE         CALL SIGN       DSE       CALL SIGN       DSE       CALL SIGN       DSE         CALL SIGN       DSE       CALL SIGN       DSE       CALL SIGN       DSE         CALL SIGN       DSE       CALL SIGN       DSE       CALL SIGN       DSE         CILL SIGN       DSE       CALL SIGN       DSE       CALL SIGN       DSE         CILL SIGN       DSE       CALL SIGN       DSE       CALL SIGN       DSE         CILL SIGN       DSE       CALL SIGN       DSE       CALL SIGN       DSE         CILL SIGN       DSE       CALL SIGN       DSE       CALL SIGN       DSE         CILL SIGN       DSE       CALL SIGN       DSE       CALL SIGN       DSE         CILL SIGN       DSE       CALL SIGN       DSE       CALL SIGN       DSE         CILL SIGN       DSE       CALL SIGN       DSE       CALL SIGN       CILL SIGN         CILL SIGN       DSE       CALL SIGN       DSE       CALL SIGN       CILL                                                                                                    | Total DSEs                                |          |                 | 0.00         | I otal DSEs           |            |                   | 0.00  |               |
| Image: construction of the base rate fees for each subsorber group as shown in the boxes above.         Total DSEs         O.000000000000000000000000000000000000                                                                                                    | Gross Receipts First Gro                  | oup      | \$              | 0.00         | Gross Receipts Sec    | ond Group  | \$                | 0.00  |               |
| Image: construction of the base rate fees for each subsorber group as shown in the boxes above.         Total DSEs         O.000000000000000000000000000000000000                                                                                                    |                                           |          |                 |              |                       |            |                   |       |               |
| COMMUNITY/ AREA       O       COMMUNITY/ AREA       O         CALL SIGN       DSE       CALL SIGN       DSE       CALL SIGN       DSE         CALL SIGN       DSE       CALL SIGN       DSE       CALL SIGN       DSE         CALL SIGN       DSE       CALL SIGN       DSE       CALL SIGN       DSE         CALL SIGN       DSE       CALL SIGN       DSE       CALL SIGN       DSE         CALL SIGN       DSE       CALL SIGN       DSE       CALL SIGN       DSE         CALL SIGN       DSE       CALL SIGN       DSE       CALL SIGN       DSE         CALL SIGN       DSE       CALL SIGN       DSE       CALL SIGN       DSE         COMMUNITY/ AREA       DSE       CALL SIGN       DSE       DSE       DSE         CALL SIGN       DSE       CALL SIGN       DSE       CALL SIGN       DSE         Call SIGN       DSE       Call SIGN       DSE       Call SIGN       DSE         Call SIGN       DSE       O.00       Call SIGN       DSE       O.00         Gross Receipts Third Group       \$       O.00       S       O.00       S       O.00         Base Rate Fee Third Group       \$       O.00                                                                                                    | Base Rate Fee First Gro                   | oup      | \$              | 0.00         | Base Rate Fee Sec     | ond Group  | \$                | 0.00  |               |
| CALL SIGN       DSE       CALL SIGN       DSE       CALL SIGN       DSE       CALL SIGN       DSE         CALL SIGN       DSE       CALL SIGN       DSE       CALL SIGN       DSE       CALL SIGN       DSE         CALL SIGN       DSE       CALL SIGN       DSE       CALL SIGN       DSE       CALL SIGN       DSE         CALL SIGN       DSE       CALL SIGN       DSE       CALL SIGN       DSE       CALL SIGN       DSE         CALL SIGN       Image: State State Sta                                                                                                    | TWEN                                      | ry-third | SUBSCRIBER GROU | IP           | TWE                   | NTY-FOURTH | I SUBSCRIBER GROU | JP    |               |
| Image: Second second second        | COMMUNITY/ AREA                           |          |                 | 0            | COMMUNITY/ ARE        | Α          |                   | 0     |               |
| Gross Receipts Third Group       \$       0.00         Base Rate Fee Third Group       \$       0.00         Base Rate Fee Third Group       \$       0.00         Base Rate Fee: Add the base rate fees for each subscriber group as shown in the boxes above.       \$                                                                                                    | CALL SIGN                                 | DSE      | CALL SIGN       | DSE          | CALL SIGN             | DSE        | CALL SIGN         | DSE   |               |
| Gross Receipts Third Group       \$       0.00         Base Rate Fee Third Group       \$       0.00         Base Rate Fee Third Group       \$       0.00         Base Rate Fee: Add the base rate fees for each subscriber group as shown in the boxes above.       \$                                                                                                    |                                           |          |                 |              |                       |            |                   |       |               |
| Gross Receipts Third Group       \$       0.00         Base Rate Fee Third Group       \$       0.00         Base Rate Fee Third Group       \$       0.00         Base Rate Fee: Add the base rate fees for each subscriber group as shown in the boxes above.       \$                                                                                                    |                                           |          |                 |              |                       |            |                   |       |               |
| Gross Receipts Third Group       \$       0.00         Base Rate Fee Third Group       \$       0.00         Base Rate Fee Third Group       \$       0.00         Base Rate Fee: Add the base rate fees for each subscriber group as shown in the boxes above.       \$                                                                                                    |                                           |          |                 |              |                       |            |                   |       |               |
| Gross Receipts Third Group       \$       0.00         Base Rate Fee Third Group       \$       0.00         Base Rate Fee Third Group       \$       0.00         Base Rate Fee: Add the base rate fees for each subscriber group as shown in the boxes above.       \$                                                                                                    |                                           |          |                 |              |                       |            |                   |       |               |
| Gross Receipts Third Group       \$       0.00         Base Rate Fee Third Group       \$       0.00         Base Rate Fee Third Group       \$       0.00         Base Rate Fee: Add the base rate fees for each subscriber group as shown in the boxes above.       \$                                                                                                    |                                           |          |                 |              |                       |            |                   |       |               |
| Gross Receipts Third Group       \$       0.00         Base Rate Fee Third Group       \$       0.00         Base Rate Fee Third Group       \$       0.00         Base Rate Fee: Add the base rate fees for each subscriber group as shown in the boxes above.       \$                                                                                                    |                                           |          |                 |              |                       |            |                   |       |               |
| Gross Receipts Third Group       \$       0.00         Base Rate Fee Third Group       \$       0.00         Base Rate Fee Third Group       \$       0.00         Base Rate Fee: Add the base rate fees for each subscriber group as shown in the boxes above.       \$                                                                                                    |                                           |          |                 |              |                       |            |                   |       |               |
| Gross Receipts Third Group       \$       0.00         Base Rate Fee Third Group       \$       0.00         Base Rate Fee Third Group       \$       0.00         Base Rate Fee: Add the base rate fees for each subscriber group as shown in the boxes above.       \$                                                                                                    |                                           |          |                 |              |                       |            |                   |       |               |
| Gross Receipts Third Group       \$       0.00         Base Rate Fee Third Group       \$       0.00         Base Rate Fee Third Group       \$       0.00         Base Rate Fee: Add the base rate fees for each subscriber group as shown in the boxes above.       \$                                                                                                    |                                           |          |                 |              |                       |            |                   |       |               |
| Gross Receipts Third Group       \$       0.00         Base Rate Fee Third Group       \$       0.00         Base Rate Fee Third Group       \$       0.00         Base Rate Fee: Add the base rate fees for each subscriber group as shown in the boxes above.       \$                                                                                                    |                                           |          |                 |              |                       |            |                   |       |               |
| Gross Receipts Third Group       \$       0.00         Base Rate Fee Third Group       \$       0.00         Base Rate Fee Third Group       \$       0.00         Base Rate Fee: Add the base rate fees for each subscriber group as shown in the boxes above.       \$                                                                                                    |                                           |          |                 |              |                       |            |                   |       |               |
| Gross Receipts Third Group       \$       0.00         Base Rate Fee Third Group       \$       0.00         Base Rate Fee Third Group       \$       0.00         Base Rate Fee: Add the base rate fees for each subscriber group as shown in the boxes above.       \$                                                                                                    |                                           |          |                 |              |                       |            |                   |       |               |
| Gross Receipts Third Group       \$       0.00         Base Rate Fee Third Group       \$       0.00         Base Rate Fee Third Group       \$       0.00         Base Rate Fee: Add the base rate fees for each subscriber group as shown in the boxes above.       \$                                                                                                    |                                           |          |                 |              |                       |            |                   |       |               |
| Base Rate Fee Third Group       \$ 0.00         Base Rate Fee Third Group       \$ 0.00         Base Rate Fee: Add the base rate fees for each subscriber group as shown in the boxes above.                                                                                                    | Total DSEs                                |          |                 | 0.00         | Total DSEs            |            |                   | 0.00  |               |
| Base Rate Fee Third Group       \$ 0.00         Base Rate Fee Third Group       \$ 0.00         Base Rate Fee: Add the base rate fees for each subscriber group as shown in the boxes above.                                                                                                    | Gross Receipts Third Gr                   | oup      | \$              | 0.00         | Gross Receipts Fou    | rth Group  | \$                | 0.00  |               |
| Base Rate Fee: Add the base rate fees for each subscriber group as shown in the boxes above.                                                                                                    | -                                         |          |                 |              |                       | •          |                   |       |               |
|                                                                                                    | Base Rate Fee Third Gr                    | oup      | \$              | 0.00         | Base Rate Fee Fou     | rth Group  | \$                | 0.00  |               |
| Enter here and in block 3, line 1, space L (page 7) \$                                                                                                    |                                           |          |                 | iber group a | as shown in the boxes | above.     | \$                |       |               |

| LEGAL NAME OF OWNER Guadalupe Valley (              |          |                 |             |                          |           | S               | YSTEM ID#<br>30434 | Name                |
|-----------------------------------------------------|----------|-----------------|-------------|--------------------------|-----------|-----------------|--------------------|---------------------|
| В                                                   | LOCK A:  | COMPUTATION OF  | BASE RA     | TE FEES FOR EACH         | SUBSCRI   | BER GROUP       |                    |                     |
| TWEN                                                | TY-FIFTH | SUBSCRIBER GROU | Р           | TWE                      | NTY-SIXTH | SUBSCRIBER GROU | P                  | •                   |
| COMMUNITY/ AREA                                     |          |                 | 0           | COMMUNITY/ AREA          |           |                 | 0                  | 9                   |
| CALL SIGN                                           | DSE      | CALL SIGN       | DSE         | CALL SIGN                | DSE       | CALL SIGN       | DSE                | Computation<br>of   |
| OALL OIGH                                           | DOL      |                 | DOL         |                          | DOL       |                 | DOL                | Base Rate Fee       |
|                                                     |          |                 |             |                          |           |                 |                    | and                 |
|                                                     |          |                 |             |                          |           |                 |                    | Syndicated          |
|                                                     |          |                 |             |                          |           |                 |                    | Exclusivity         |
|                                                     |          |                 |             |                          |           |                 |                    | Surcharge           |
|                                                     |          |                 |             |                          |           |                 |                    | for                 |
|                                                     |          |                 |             |                          |           |                 |                    | Partially           |
|                                                     |          |                 |             |                          |           |                 |                    | Distant<br>Stations |
|                                                     |          |                 |             |                          |           |                 |                    | olutions            |
|                                                     |          | -               |             |                          |           |                 |                    |                     |
|                                                     |          |                 |             |                          |           |                 |                    |                     |
|                                                     |          |                 |             |                          |           |                 |                    |                     |
|                                                     |          |                 |             |                          |           |                 |                    |                     |
|                                                     |          |                 |             |                          |           |                 |                    |                     |
| Total DSEs                                          |          |                 | 0.00        | Total DSEs               |           |                 | 0.00               |                     |
| Gross Receipts First Gro                            | oup      | \$              | 0.00        | Gross Receipts Secon     | d Group   | \$              | 0.00               |                     |
| Base Rate Fee First Gro                             | oup      | \$              | 0.00        | Base Rate Fee Secon      | d Group   | \$              | 0.00               |                     |
| TWENTY-S                                            | SEVENTH  | SUBSCRIBER GROU | P           | TWEN                     | TY-EIGHTH | SUBSCRIBER GROU | P                  |                     |
| COMMUNITY/ AREA                                     |          |                 | 0           | COMMUNITY/ AREA          |           |                 | 0                  |                     |
| CALL SIGN                                           | DSE      | CALL SIGN       | DSE         | CALL SIGN                | DSE       | CALL SIGN       | DSE                |                     |
|                                                     |          |                 |             |                          |           |                 |                    |                     |
|                                                     |          |                 |             |                          |           |                 |                    |                     |
|                                                     |          |                 |             |                          |           |                 |                    |                     |
|                                                     |          |                 |             |                          |           |                 |                    |                     |
|                                                     |          |                 |             |                          |           |                 |                    |                     |
|                                                     |          |                 |             |                          |           |                 |                    |                     |
|                                                     |          |                 |             |                          |           |                 |                    |                     |
|                                                     |          |                 |             |                          |           |                 |                    |                     |
|                                                     |          |                 |             |                          |           |                 |                    |                     |
|                                                     |          |                 |             | -                        | •••       |                 |                    |                     |
|                                                     |          |                 |             |                          |           |                 |                    |                     |
|                                                     |          |                 |             |                          |           |                 |                    |                     |
|                                                     |          |                 |             |                          |           |                 |                    |                     |
| Total DSEs                                          |          |                 | 0.00        | Total DSEs               |           |                 | 0.00               |                     |
| Gross Receipts Third Gr                             | oup      | \$              | 0.00        | Gross Receipts Fourth    | Group     | \$              | 0.00               |                     |
| Base Rate Fee Third Gr                              | oup      | \$              | 0.00        | Base Rate Fee Fourth     | I Group   | \$              | 0.00               |                     |
| Base Rate Fee: Add the<br>Enter here and in block 3 |          |                 | ber group a | as shown in the boxes ab | oove.     | \$              |                    |                     |

| LEGAL NAME OF OWNER<br>Guadalupe Valley (      |               |                 |              |                         |           | S                 | 30434 | Name                |
|------------------------------------------------|---------------|-----------------|--------------|-------------------------|-----------|-------------------|-------|---------------------|
| В                                              | BLOCK A:      | COMPUTATION OF  | BASE RA      | TE FEES FOR EAC         | H SUBSCR  | IBER GROUP        |       |                     |
|                                                |               | SUBSCRIBER GROU |              |                         |           | I SUBSCRIBER GROU | JP    | -                   |
| COMMUNITY/ AREA                                |               |                 | 0            | COMMUNITY/ AREA         |           |                   | 0     | 9<br>Computation    |
| CALL SIGN                                      | DSE           | CALL SIGN       | DSE          | CALL SIGN               | DSE       | CALL SIGN         | DSE   | of                  |
|                                                |               |                 |              |                         |           |                   |       | Base Rate Fee       |
|                                                |               |                 |              |                         |           |                   |       | and                 |
|                                                |               |                 |              |                         |           |                   |       | Syndicated          |
|                                                |               |                 |              |                         |           |                   |       | Exclusivity         |
|                                                |               |                 |              |                         |           |                   |       | Surcharge           |
|                                                |               |                 |              |                         |           |                   |       | for                 |
|                                                |               |                 |              |                         |           |                   |       | Partially           |
|                                                |               |                 |              |                         |           |                   |       | Distant<br>Stations |
|                                                |               |                 |              |                         |           |                   |       | Stations            |
|                                                |               |                 |              |                         |           |                   |       |                     |
|                                                |               |                 |              |                         |           |                   |       |                     |
|                                                |               |                 |              |                         |           |                   |       |                     |
|                                                |               |                 |              |                         |           |                   |       |                     |
|                                                |               |                 |              |                         |           |                   |       |                     |
| Total DSEs                                     |               |                 | 0.00         | Total DSEs              |           |                   | 0.00  |                     |
| Gross Receipts First Gro                       | מווס          | \$              | 0.00         | Gross Receipts Seco     | and Group | \$                | 0.00  |                     |
|                                                | oup           |                 |              |                         |           | ÷                 |       |                     |
| Base Rate Fee First Gro                        | oup           | \$              | 0.00         | Base Rate Fee Seco      | ond Group | \$                | 0.00  |                     |
| THIR                                           | TY-FIRST      | SUBSCRIBER GROU | P            | THIR                    | TY-SECOND | SUBSCRIBER GROU   | JP    |                     |
| COMMUNITY/ AREA                                |               |                 | 0            | COMMUNITY/ AREA         |           |                   | 0     |                     |
| CALL SIGN                                      | DSE           | CALL SIGN       | DSE          | CALL SIGN               | DSE       | CALL SIGN         | DSE   |                     |
|                                                |               |                 |              |                         |           |                   |       |                     |
|                                                |               |                 |              |                         |           |                   |       |                     |
|                                                |               |                 |              |                         |           |                   |       |                     |
|                                                |               |                 |              |                         |           |                   |       |                     |
|                                                |               |                 |              |                         |           |                   |       |                     |
|                                                |               |                 |              |                         |           |                   |       |                     |
|                                                |               |                 |              |                         |           |                   |       |                     |
|                                                |               |                 |              |                         |           |                   |       |                     |
|                                                |               |                 |              |                         |           |                   |       |                     |
|                                                |               |                 |              |                         |           |                   |       |                     |
|                                                |               |                 |              |                         | •••••     |                   |       |                     |
|                                                |               |                 |              |                         |           |                   |       |                     |
|                                                |               |                 |              |                         |           |                   |       |                     |
| Total DSEs                                     |               |                 | 0.00         | Total DSEs              |           |                   | 0.00  |                     |
| Gross Receipts Third G                         | roup          | \$              | 0.00         | Gross Receipts Fourt    | th Group  | \$                | 0.00  |                     |
|                                                |               |                 |              |                         |           |                   |       |                     |
| Base Rate Fee Third G                          | roup          | \$              | 0.00         | Base Rate Fee Fourt     | th Group  | \$                | 0.00  |                     |
| Base Rate Fee: Add the Enter here and in block |               |                 | iber group a | as shown in the boxes a | above.    | \$                |       |                     |
|                                                | o, iii o i, s | L (page 1)      |              |                         |           | Ψ                 |       |                     |

| LEGAL NAME OF OWNEF<br>Guadalupe Valley ( |              |                 |             |                       |             | S                 | 30434 | Name              |
|-------------------------------------------|--------------|-----------------|-------------|-----------------------|-------------|-------------------|-------|-------------------|
| В                                         | LOCK A:      | COMPUTATION OF  | BASE RA     | TE FEES FOR EAC       | CH SUBSCR   | IBER GROUP        |       |                   |
| THIR                                      | TY-THIRD     | SUBSCRIBER GROU |             | THIF                  | RTY-FOURTH  | SUBSCRIBER GROU   | JP    | 0                 |
| COMMUNITY/ AREA                           |              |                 | 0           | COMMUNITY/ AREA       | ۹           |                   | 0     | 9                 |
| CALL SIGN                                 | DSE          | CALL SIGN       | DSE         | CALL SIGN             | DSE         | CALL SIGN         | DSE   | Computation<br>of |
| ON LE OIOIT                               | DOL          | O/ ILLE OTOTA   | DOL         |                       |             |                   | BOL   | Base Rate Fee     |
|                                           |              |                 |             |                       |             |                   |       | and               |
|                                           |              |                 |             |                       |             |                   |       | Syndicated        |
|                                           |              |                 |             |                       |             |                   |       | Exclusivity       |
|                                           |              |                 |             |                       |             |                   |       | Surcharge         |
|                                           |              |                 |             |                       |             |                   |       | for<br>Partially  |
|                                           |              |                 |             |                       |             |                   |       | Distant           |
|                                           |              |                 |             |                       |             |                   |       | Stations          |
|                                           |              |                 |             |                       |             |                   |       |                   |
|                                           |              |                 |             |                       |             |                   |       |                   |
|                                           |              |                 |             |                       |             |                   |       |                   |
|                                           |              |                 |             |                       |             |                   |       |                   |
|                                           |              |                 |             |                       |             |                   |       |                   |
| Total DSEs                                |              |                 | 0.00        | Total DSEs            |             |                   | 0.00  |                   |
|                                           |              |                 |             |                       |             |                   |       |                   |
| Gross Receipts First Gro                  | oup          | <u>\$</u>       | 0.00        | Gross Receipts Sec    | ona Group   | \$                | 0.00  |                   |
| Base Rate Fee First Gro                   | oup          | \$              | 0.00        | Base Rate Fee Seco    | ond Group   | \$                | 0.00  |                   |
| THIR                                      | TY-FIFTH     | SUBSCRIBER GROU | P           | Т                     | HIRTY-SIXTH | I SUBSCRIBER GROU | JP    |                   |
| COMMUNITY/ AREA                           |              |                 | 0           | COMMUNITY/ ARE        | ۹           |                   | 0     |                   |
| CALL SIGN                                 | DSE          | CALL SIGN       | DSE         | CALL SIGN             | DSE         | CALL SIGN         | DSE   |                   |
|                                           |              |                 |             |                       |             |                   |       |                   |
|                                           |              |                 |             |                       |             |                   |       |                   |
|                                           |              |                 |             |                       |             |                   |       |                   |
|                                           |              |                 |             |                       |             |                   |       |                   |
|                                           |              |                 |             |                       |             |                   |       |                   |
|                                           |              |                 |             |                       |             |                   |       |                   |
|                                           |              |                 |             |                       |             |                   |       |                   |
|                                           |              |                 |             |                       |             |                   |       |                   |
|                                           |              |                 |             |                       |             |                   |       |                   |
|                                           |              |                 |             |                       |             |                   |       |                   |
|                                           |              |                 |             |                       |             |                   |       |                   |
|                                           |              |                 |             |                       |             |                   |       |                   |
|                                           |              |                 |             |                       |             |                   |       |                   |
| Total DSEs                                |              |                 | 0.00        | Total DSEs            |             |                   | 0.00  |                   |
| Gross Receipts Third G                    | roup         | \$              | 0.00        | Gross Receipts Four   | rth Group   | \$                | 0.00  |                   |
|                                           |              |                 |             |                       |             |                   |       |                   |
| Base Rate Fee Third G                     | roup         | \$              | 0.00        | Base Rate Fee Four    | rth Group   | \$                | 0.00  |                   |
|                                           |              |                 |             | 11                    |             |                   |       |                   |
| Base Rate Fee: Add the                    |              |                 | ber group a | as shown in the boxes | above.      |                   |       |                   |
| Enter here and in block                   | 3, line 1, s | pace L (page 7) |             |                       |             | \$                |       |                   |

| LEGAL NAME OF OWNEF<br>Guadalupe Valley ( |              |                 | 1           |                       |             | S               | 30434 | Name              |
|-------------------------------------------|--------------|-----------------|-------------|-----------------------|-------------|-----------------|-------|-------------------|
|                                           |              | COMPUTATION OF  |             | TE FEES FOR EAC       | HSUBSCR     | BER GROUP       |       |                   |
| THIRTY-S                                  | SEVENTH      | SUBSCRIBER GROU |             | ТНІ                   | IRTY-EIGHTH | SUBSCRIBER GROU | JP    | 0                 |
| COMMUNITY/ AREA                           |              |                 | 0           | COMMUNITY/ AREA       | A           |                 | 0     | 9                 |
| CALL SIGN                                 | DSE          | CALL SIGN       | DSE         | CALL SIGN             | DSE         | CALL SIGN       | DSE   | Computation<br>of |
| 0/122 01011                               |              |                 |             |                       |             |                 |       | Base Rate Fee     |
|                                           |              |                 |             |                       |             |                 |       | and               |
|                                           |              |                 |             |                       |             |                 |       | Syndicated        |
|                                           |              |                 |             |                       |             |                 |       | Exclusivity       |
|                                           |              |                 |             |                       |             |                 |       | Surcharge         |
|                                           |              |                 |             |                       |             |                 |       | for<br>Partially  |
|                                           |              |                 |             |                       |             |                 |       | Distant           |
|                                           |              |                 |             |                       |             |                 |       | Stations          |
|                                           |              |                 |             |                       |             |                 |       |                   |
|                                           |              |                 |             |                       |             |                 |       |                   |
|                                           |              |                 |             |                       |             |                 |       |                   |
|                                           |              |                 |             |                       |             |                 |       |                   |
|                                           |              |                 |             |                       |             |                 |       |                   |
| Total DSEs                                |              |                 | 0.00        | Total DSEs            | •           | ••              | 0.00  |                   |
|                                           |              |                 |             |                       |             | •               |       |                   |
| Gross Receipts First Gro                  | oup          | <u>\$</u>       | 0.00        | Gross Receipts Sec    | ona Group   | \$              | 0.00  |                   |
| Base Rate Fee First Gro                   | oup          | \$              | 0.00        | Base Rate Fee Seco    | ond Group   | \$              | 0.00  |                   |
| THIR                                      | TY-NINTH     | SUBSCRIBER GROU | P           |                       | FORTIETH    | SUBSCRIBER GROU | JP    |                   |
| COMMUNITY/ AREA                           |              |                 | 0           | COMMUNITY/ ARE        | A           |                 | 0     |                   |
| CALL SIGN                                 | DSE          | CALL SIGN       | DSE         | CALL SIGN             | DSE         | CALL SIGN       | DSE   |                   |
|                                           |              |                 |             |                       |             |                 |       |                   |
|                                           |              |                 |             |                       |             |                 |       |                   |
|                                           |              |                 |             |                       |             |                 |       |                   |
|                                           |              |                 |             |                       |             |                 |       |                   |
|                                           |              |                 |             |                       |             |                 |       |                   |
|                                           |              |                 |             |                       |             |                 |       |                   |
|                                           |              |                 |             |                       |             |                 |       |                   |
|                                           |              |                 |             |                       |             |                 |       |                   |
|                                           |              |                 |             |                       |             |                 |       |                   |
|                                           |              |                 |             |                       |             |                 |       |                   |
|                                           |              |                 |             |                       |             |                 |       |                   |
|                                           |              |                 |             |                       |             |                 |       |                   |
|                                           |              |                 |             |                       |             |                 |       |                   |
| Total DSEs                                |              |                 | 0.00        | Total DSEs            |             |                 | 0.00  |                   |
| Gross Receipts Third G                    | roup         | \$              | 0.00        | Gross Receipts Four   | rth Group   | \$              | 0.00  |                   |
| Data Data Data Titu 10                    |              |                 |             |                       |             |                 |       |                   |
| Base Rate Fee Third G                     | roup         | \$              | 0.00        | Base Rate Fee Four    | rtn Group   | \$              | 0.00  |                   |
|                                           |              |                 |             |                       |             |                 |       |                   |
| Base Rate Fee: Add the                    |              |                 | ber group a | as shown in the boxes | above.      |                 |       |                   |
| Enter here and in block                   | 3, line 1, s | pace L (page 7) |             |                       |             | \$              |       |                   |

| LEGAL NAME OF OWNEF                            |                                        |                 | ;            |                     |            | 5                 | 30434 | Name                     |
|------------------------------------------------|----------------------------------------|-----------------|--------------|---------------------|------------|-------------------|-------|--------------------------|
|                                                |                                        |                 |              | ATE FEES FOR EAC    | HSUBSCR    | IBER GROUP        |       |                          |
|                                                | TY-FIRST                               | SUBSCRIBER GROU |              |                     |            | D SUBSCRIBER GROU |       | 9                        |
| COMMUNITY/ AREA                                |                                        |                 | 0            | COMMUNITY/ AREA     | A          |                   | 0     | Computation              |
| CALL SIGN                                      | DSE                                    | CALL SIGN       | DSE          | CALL SIGN           | DSE        | CALL SIGN         | DSE   | of                       |
|                                                |                                        |                 |              |                     |            |                   |       | Base Rate Fee            |
|                                                |                                        |                 |              |                     |            |                   |       | and                      |
|                                                |                                        |                 |              |                     |            |                   |       | Syndicated               |
|                                                | •• ••••••••••••••••••••••••••••••••••• |                 |              |                     |            |                   |       | Exclusivity<br>Surcharge |
|                                                | ••                                     |                 |              |                     |            |                   |       | for                      |
|                                                |                                        |                 |              |                     |            |                   |       | Partially                |
|                                                |                                        |                 |              |                     |            |                   |       | Distant                  |
|                                                |                                        |                 |              |                     |            |                   |       | Stations                 |
|                                                |                                        |                 |              |                     |            |                   |       |                          |
|                                                |                                        |                 |              |                     |            |                   |       |                          |
|                                                |                                        |                 |              |                     |            |                   |       |                          |
|                                                |                                        |                 |              |                     |            |                   |       |                          |
|                                                |                                        |                 |              |                     |            |                   |       |                          |
| Total DSEs                                     |                                        |                 | 0.00         | Total DSEs          |            |                   | 0.00  |                          |
| Gross Receipts First Gr                        | oup                                    | \$              | 0.00         | Gross Receipts Seco | ond Group  | \$                | 0.00  |                          |
|                                                |                                        |                 |              |                     |            |                   |       |                          |
| Base Rate Fee First Gr                         | oup                                    | \$              | 0.00         | Base Rate Fee Seco  | ond Group  | \$                | 0.00  |                          |
| FOR                                            | TY-THIRD                               | SUBSCRIBER GROU | IP           | FOF                 | RTY-FOURTH | SUBSCRIBER GROU   | JP    |                          |
| COMMUNITY/ AREA                                |                                        |                 | 0            | COMMUNITY/ AREA     | A          |                   | 0     |                          |
| CALL SIGN                                      | DSE                                    | CALL SIGN       | DSE          | CALL SIGN           | DSE        | CALL SIGN         | DSE   |                          |
|                                                |                                        |                 |              |                     |            |                   |       |                          |
|                                                |                                        |                 |              |                     |            |                   |       |                          |
|                                                | •                                      |                 |              |                     |            |                   |       |                          |
|                                                |                                        |                 |              |                     |            |                   |       |                          |
|                                                |                                        |                 |              |                     |            |                   |       |                          |
|                                                |                                        |                 |              |                     |            |                   |       |                          |
|                                                |                                        |                 |              |                     |            |                   |       |                          |
|                                                |                                        |                 |              |                     |            |                   |       |                          |
|                                                |                                        |                 |              |                     |            |                   |       |                          |
|                                                |                                        |                 |              |                     |            |                   |       |                          |
|                                                |                                        |                 |              |                     |            |                   |       |                          |
|                                                |                                        |                 |              |                     |            |                   |       |                          |
|                                                |                                        |                 | 0.00         |                     |            |                   | 0.00  |                          |
| Total DSEs                                     |                                        |                 |              | Total DSEs          |            |                   |       |                          |
| Gross Receipts Third G                         | roup                                   | \$              | 0.00         | Gross Receipts Four | th Group   | \$                | 0.00  |                          |
| Base Rate Fee Third G                          | roup                                   | \$              | 0.00         | Base Rate Fee Four  | th Group   | \$                | 0.00  |                          |
| Base Rate Fee: Add the Enter here and in block |                                        |                 | iber group a | II                  | above.     | \$                |       |                          |
|                                                | <u>, mo</u> 1, 5                       |                 |              |                     |            | •                 |       |                          |

| LEGAL NAME OF OWNER Guadalupe Valley C           |          |                 |             |                          |           | SI               | STEM ID#<br>30434 | Name                |
|--------------------------------------------------|----------|-----------------|-------------|--------------------------|-----------|------------------|-------------------|---------------------|
| B                                                | LOCK A:  | COMPUTATION OF  | BASE RA     | ATE FEES FOR EACH        | SUBSCRI   | BER GROUP        |                   |                     |
| FOR                                              | TY-FIFTH | SUBSCRIBER GROU | Р           | FO                       | RTY-SIXTH | SUBSCRIBER GROUP | >                 | •                   |
| COMMUNITY/ AREA                                  |          |                 | 0           | COMMUNITY/ AREA          |           |                  | 0                 | 9                   |
| CALL SIGN                                        | DSE      | CALL SIGN       | DSE         | CALL SIGN                | DSE       | CALL SIGN        | DSE               | Computation<br>of   |
| CALL DIGIN                                       | DOL      | CALL SIGN       | DOL         |                          | DOL       | CALL SIGN        | DOL               | Base Rate Fee       |
|                                                  |          |                 |             |                          |           |                  |                   | and                 |
|                                                  |          |                 |             |                          |           |                  |                   | Syndicated          |
|                                                  |          |                 |             |                          |           |                  |                   | Exclusivity         |
|                                                  |          |                 |             |                          |           |                  |                   | Surcharge           |
|                                                  |          |                 |             |                          |           |                  |                   | for                 |
|                                                  |          |                 |             |                          |           |                  |                   | Partially           |
|                                                  |          |                 |             |                          |           |                  |                   | Distant<br>Stations |
|                                                  |          |                 |             |                          |           |                  |                   | Stations            |
|                                                  |          |                 |             |                          |           |                  |                   |                     |
|                                                  |          |                 |             |                          |           |                  |                   |                     |
|                                                  |          |                 |             |                          |           |                  |                   |                     |
|                                                  |          |                 |             |                          |           |                  |                   |                     |
|                                                  |          |                 |             |                          |           |                  |                   |                     |
| Total DSEs                                       |          |                 | 0.00        | Total DSEs               |           |                  | 0.00              |                     |
| Gross Receipts First Gro                         | oup      | \$              | 0.00        | Gross Receipts Second    | d Group   | \$               | 0.00              |                     |
|                                                  |          |                 |             |                          |           |                  |                   |                     |
| Base Rate Fee First Gro                          | oup      | \$              | 0.00        | Base Rate Fee Second     | d Group   | \$               | 0.00              |                     |
| FORTY-S                                          | EVENTH   | SUBSCRIBER GROU | Р           | FORT                     | ry-eighth | SUBSCRIBER GROUP | >                 |                     |
| COMMUNITY/ AREA                                  |          |                 | 0           | COMMUNITY/ AREA          |           |                  | 0                 |                     |
| CALL SIGN                                        | DSE      | CALL SIGN       | DSE         | CALL SIGN                | DSE       | CALL SIGN        | DSE               |                     |
|                                                  |          |                 |             |                          |           |                  |                   |                     |
|                                                  |          |                 |             |                          |           |                  |                   |                     |
|                                                  |          |                 |             |                          |           |                  |                   |                     |
|                                                  |          |                 |             |                          |           |                  |                   |                     |
|                                                  |          |                 |             |                          |           |                  |                   |                     |
|                                                  |          |                 |             |                          |           |                  |                   |                     |
|                                                  |          |                 |             |                          |           |                  |                   |                     |
|                                                  |          |                 |             |                          |           |                  |                   |                     |
|                                                  |          |                 |             |                          |           |                  |                   |                     |
|                                                  |          |                 |             |                          |           |                  |                   |                     |
|                                                  |          |                 |             |                          |           |                  |                   |                     |
|                                                  |          |                 |             |                          |           |                  |                   |                     |
|                                                  |          |                 |             |                          |           |                  |                   |                     |
| Total DSEs                                       |          |                 | 0.00        | Total DSEs               |           |                  | 0.00              |                     |
| Gross Receipts Third Gr                          | oup      | \$              | 0.00        | Gross Receipts Fourth    | Group     | \$               | 0.00              |                     |
|                                                  |          |                 |             |                          |           |                  |                   |                     |
| Base Rate Fee Third Gr                           | oup      | \$              | 0.00        | Base Rate Fee Fourth     | Group     | \$               | 0.00              |                     |
|                                                  |          |                 |             |                          |           |                  |                   |                     |
| Base Rate Fee: Add the Enter here and in block 3 |          |                 | ber group a | as shown in the boxes ab | ove.      | \$               |                   |                     |

| LEGAL NAME OF OWNER<br>Guadalupe Valley C        |         |                 |             |                         |           | S               | 30434 | Name                     |  |
|--------------------------------------------------|---------|-----------------|-------------|-------------------------|-----------|-----------------|-------|--------------------------|--|
| BL                                               | OCK A:  | COMPUTATION OF  | BASE RA     | TE FEES FOR EACH        | SUBSCRI   | BER GROUP       |       |                          |  |
| FORT                                             | Y-NINTH | SUBSCRIBER GROU |             |                         |           |                 |       |                          |  |
| COMMUNITY/ AREA                                  |         |                 | 0           | COMMUNITY/ AREA         |           |                 | 0     | 9<br>Computation         |  |
| CALL SIGN                                        | DSE     | CALL SIGN       | DSE         | CALL SIGN               | DSE       | CALL SIGN       | DSE   | of                       |  |
|                                                  |         |                 |             |                         |           |                 |       | Base Rate Fee            |  |
|                                                  |         |                 |             |                         |           |                 |       | and                      |  |
|                                                  |         |                 |             |                         |           |                 |       | Syndicated               |  |
|                                                  |         |                 |             |                         |           |                 |       | Exclusivity<br>Surcharge |  |
|                                                  |         |                 |             |                         |           |                 |       | for                      |  |
|                                                  |         |                 |             |                         |           |                 |       | Partially                |  |
|                                                  |         |                 |             |                         |           |                 |       | Distant                  |  |
|                                                  |         |                 |             |                         |           |                 |       | Stations                 |  |
|                                                  |         |                 |             |                         |           |                 |       |                          |  |
|                                                  |         |                 |             |                         |           |                 |       |                          |  |
|                                                  |         |                 |             |                         |           |                 |       |                          |  |
|                                                  |         |                 |             |                         |           |                 |       |                          |  |
|                                                  |         |                 |             |                         |           |                 |       |                          |  |
| Total DSEs                                       |         |                 | 0.00        | Total DSEs              |           |                 | 0.00  |                          |  |
| Gross Receipts First Gro                         | up      | \$              | 0.00        | Gross Receipts Secor    | nd Group  | \$              | 0.00  |                          |  |
|                                                  |         |                 |             |                         |           |                 |       |                          |  |
| Base Rate Fee First Gro                          | up      | \$              | 0.00        | Base Rate Fee Secor     | nd Group  | \$              | 0.00  |                          |  |
| FIFT                                             | Y-FIRST | SUBSCRIBER GROU | P           | FIFT                    | TY-SECOND | SUBSCRIBER GROU | IP    |                          |  |
| COMMUNITY/ AREA                                  |         |                 | 0           | COMMUNITY/ AREA         |           |                 | 0     |                          |  |
| CALL SIGN                                        | DSE     | CALL SIGN       | DSE         | CALL SIGN               | DSE       | CALL SIGN       | DSE   |                          |  |
|                                                  |         |                 |             |                         |           |                 |       |                          |  |
|                                                  |         |                 |             |                         |           |                 |       |                          |  |
|                                                  |         |                 |             |                         |           |                 |       |                          |  |
|                                                  |         |                 |             |                         |           |                 |       |                          |  |
|                                                  |         |                 |             |                         |           |                 |       |                          |  |
|                                                  |         |                 |             |                         |           |                 |       |                          |  |
|                                                  |         |                 |             |                         |           |                 |       |                          |  |
|                                                  |         |                 |             |                         |           |                 |       |                          |  |
|                                                  |         |                 |             |                         |           |                 |       |                          |  |
|                                                  |         |                 |             |                         |           |                 |       |                          |  |
|                                                  |         |                 |             |                         |           |                 |       |                          |  |
|                                                  |         |                 |             |                         |           |                 |       |                          |  |
| Total DSEs                                       | 1       |                 | 0.00        | Total DSEs              | -         |                 | 0.00  |                          |  |
| Gross Receipts Third Gro                         | oup     | \$              | 0.00        | Gross Receipts Fourt    | h Group   | \$              | 0.00  |                          |  |
|                                                  |         |                 |             |                         |           |                 |       |                          |  |
| Base Rate Fee Third Gro                          | oup     | \$              | 0.00        | Base Rate Fee Fourt     | h Group   | \$              | 0.00  |                          |  |
| Base Rate Fee: Add the Enter here and in block 3 |         |                 | ber group a | as shown in the boxes a | bove.     | \$              |       |                          |  |

| LEGAL NAME OF OWNER Guadalupe Valley (           |               |                 |             |                         |             | S                 | 30434 | Name              |
|--------------------------------------------------|---------------|-----------------|-------------|-------------------------|-------------|-------------------|-------|-------------------|
| В                                                | LOCK A:       | COMPUTATION OF  | BASE RA     | ATE FEES FOR EAC        | H SUBSCR    | IBER GROUP        |       |                   |
| FIFT                                             | Y-THIRD       | SUBSCRIBER GROU | P           | FIF                     | TY-FOURTH   | I SUBSCRIBER GROU | JP    | •                 |
| COMMUNITY/ AREA                                  |               |                 | 0           | COMMUNITY/ AREA         |             |                   | 0     | 9                 |
| CALL SIGN                                        | DSE           | CALL SIGN       | DSE         | CALL SIGN               | DSE         | CALL SIGN         | DSE   | Computation<br>of |
|                                                  |               |                 |             |                         |             |                   |       | Base Rate Fee     |
|                                                  |               |                 |             |                         |             |                   |       | and               |
|                                                  |               |                 |             |                         |             |                   |       | Syndicated        |
|                                                  |               |                 |             |                         |             |                   |       | Exclusivity       |
|                                                  |               |                 |             |                         |             |                   |       | Surcharge<br>for  |
|                                                  |               |                 |             |                         |             |                   | ••••• | Partially         |
|                                                  |               |                 |             |                         |             |                   |       | Distant           |
|                                                  |               |                 |             |                         |             |                   |       | Stations          |
|                                                  |               |                 |             |                         |             |                   |       |                   |
|                                                  |               |                 |             |                         |             |                   |       |                   |
|                                                  |               |                 |             |                         |             |                   |       |                   |
|                                                  |               |                 |             |                         |             |                   | ····· |                   |
|                                                  |               |                 |             |                         |             |                   | ••••• |                   |
| Total DSEs                                       |               |                 | 0.00        | Total DSEs              |             | 11                | 0.00  |                   |
|                                                  |               |                 |             |                         |             |                   |       |                   |
| Gross Receipts First Gro                         | oup           | \$              | 0.00        | Gross Receipts Seco     | ond Group   | \$                | 0.00  |                   |
| Base Rate Fee First Gro                          | oup           | \$              | 0.00        | Base Rate Fee Seco      | ond Group   | \$                | 0.00  |                   |
| FIF                                              | TY-FIFTH      | SUBSCRIBER GROU | P           |                         | FIFTY-SIXTH | I SUBSCRIBER GROU | JP    |                   |
| COMMUNITY/ AREA                                  |               |                 | 0           | COMMUNITY/ AREA         |             |                   | 0     |                   |
| CALL SIGN                                        | DSE           | CALL SIGN       | DSE         | CALL SIGN               | DSE         | CALL SIGN         | DSE   |                   |
|                                                  |               |                 |             |                         |             |                   |       |                   |
|                                                  |               |                 |             |                         |             |                   |       |                   |
|                                                  |               |                 |             |                         |             |                   |       |                   |
|                                                  |               |                 |             |                         |             |                   | ••••• |                   |
|                                                  |               |                 |             |                         |             |                   |       |                   |
|                                                  |               |                 |             |                         |             |                   |       |                   |
|                                                  |               |                 |             |                         |             |                   |       |                   |
|                                                  |               |                 |             |                         |             |                   |       |                   |
|                                                  |               |                 |             | -                       |             |                   | ····· |                   |
|                                                  |               |                 |             |                         |             |                   |       |                   |
|                                                  |               |                 |             |                         |             |                   |       |                   |
|                                                  |               |                 |             |                         |             |                   |       |                   |
|                                                  |               |                 |             |                         |             |                   |       |                   |
| Total DSEs                                       |               |                 | 0.00        | Total DSEs              |             |                   | 0.00  |                   |
| Gross Receipts Third Gr                          | oup           | \$              | 0.00        | Gross Receipts Four     | th Group    | \$                | 0.00  |                   |
|                                                  |               |                 |             |                         |             |                   |       |                   |
| Base Rate Fee Third Gr                           | oup           | \$              | 0.00        | Base Rate Fee Four      | th Group    | \$                | 0.00  |                   |
|                                                  |               |                 |             |                         |             |                   |       |                   |
| Base Rate Fee: Add the Enter here and in block 3 |               |                 | ber group a | as shown in the boxes a | above.      | \$                |       |                   |
|                                                  | 5, m i = 1, S | uce L (hage ()  |             |                         |             | Ψ                 |       |                   |

| LEGAL NAME OF OWNER Guadalupe Valley C |               |                 |             |                          |          | SY               | STEM ID#<br>30434 | Name             |
|----------------------------------------|---------------|-----------------|-------------|--------------------------|----------|------------------|-------------------|------------------|
| В                                      | LOCK A:       | COMPUTATION OF  | BASE RA     | TE FEES FOR EACH         | SUBSCRI  | BER GROUP        |                   |                  |
|                                        |               | SUBSCRIBER GROU |             | 11                       |          | SUBSCRIBER GROUP |                   | •                |
| COMMUNITY/ AREA                        |               |                 | 0           | COMMUNITY/ AREA          |          |                  | 0                 | 9<br>Computation |
| CALL SIGN                              | DSE           | CALL SIGN       | DSE         | CALL SIGN                | DSE      | CALL SIGN        | DSE               | of               |
|                                        |               |                 |             |                          |          |                  |                   | Base Rate Fee    |
|                                        |               |                 |             |                          |          |                  |                   | and              |
|                                        |               |                 |             |                          |          |                  |                   | Syndicated       |
|                                        |               |                 |             |                          |          |                  |                   | Exclusivity      |
|                                        |               |                 |             |                          |          |                  |                   | Surcharge        |
|                                        |               |                 |             |                          |          |                  |                   | for              |
|                                        |               |                 |             |                          |          |                  |                   | Partially        |
|                                        |               |                 |             |                          |          |                  |                   | Distant          |
|                                        |               |                 |             |                          |          |                  |                   | Stations         |
|                                        |               |                 |             |                          |          |                  |                   |                  |
|                                        |               |                 |             |                          |          |                  |                   |                  |
|                                        |               |                 |             |                          |          |                  |                   |                  |
|                                        |               |                 |             |                          |          |                  |                   |                  |
|                                        |               |                 |             |                          |          |                  |                   |                  |
| Total DSEs                             |               |                 | 0.00        | Total DSEs               |          |                  | 0.00              |                  |
| Gross Receipts First Group \$ 0.00     |               |                 | 0.00        | Gross Receipts Second    | d Group  | \$               | 0.00              |                  |
|                                        |               |                 |             |                          |          |                  |                   |                  |
| Base Rate Fee First Gro                | bup           | \$              | 0.00        | Base Rate Fee Second     | d Group  | \$               | 0.00              |                  |
| FIFT                                   | Y-NINTH       | SUBSCRIBER GROU | P           |                          | SIXTIETH | SUBSCRIBER GROUP |                   |                  |
| COMMUNITY/ AREA                        |               |                 | 0           | COMMUNITY/ AREA          |          |                  | 0                 |                  |
| CALL SIGN                              | DSE           | CALL SIGN       | DSE         | CALL SIGN                | DSE      | CALL SIGN        | DSE               |                  |
|                                        |               |                 |             |                          |          |                  |                   |                  |
|                                        |               |                 |             |                          |          |                  |                   |                  |
|                                        |               |                 |             |                          |          |                  |                   |                  |
|                                        |               |                 |             |                          |          |                  |                   |                  |
|                                        |               |                 |             |                          |          |                  |                   |                  |
|                                        |               |                 |             |                          |          |                  |                   |                  |
|                                        |               |                 |             |                          |          |                  |                   |                  |
|                                        |               |                 |             |                          |          |                  |                   |                  |
|                                        |               |                 |             |                          |          |                  |                   |                  |
|                                        |               |                 |             |                          |          |                  |                   |                  |
|                                        |               |                 |             |                          |          |                  |                   |                  |
|                                        |               |                 |             |                          |          |                  |                   |                  |
|                                        |               |                 |             |                          |          |                  |                   |                  |
| Total DSEs                             |               |                 | 0.00        | Total DSEs               |          |                  | 0.00              |                  |
| Gross Receipts Third Gr                | oup           | \$              | 0.00        | Gross Receipts Fourth    | Group    | \$               | 0.00              |                  |
|                                        |               |                 |             |                          |          |                  | ]                 |                  |
| Base Rate Fee Third Gr                 | oup           | \$              | 0.00        | Base Rate Fee Fourth     | Group    | \$               | 0.00              |                  |
|                                        |               |                 | ber group a | as shown in the boxes ab | ove.     |                  |                   |                  |
| Enter here and in block 3              | b, line 1, sp | bace L (page 7) |             |                          |          | \$               |                   |                  |

| LEGAL NAME OF OWNEF Guadalupe Valley |              |                 |              |                          |          | S               | 30434 | Name                 |
|--------------------------------------|--------------|-----------------|--------------|--------------------------|----------|-----------------|-------|----------------------|
| E                                    | BLOCK A:     | COMPUTATION OF  | BASE RA      | TE FEES FOR EACH         | SUBSCR   | BER GROUP       |       |                      |
|                                      |              | SUBSCRIBER GROU |              | 11                       |          | SUBSCRIBER GROU | IP    | •                    |
| COMMUNITY/ AREA                      |              |                 | 0            | COMMUNITY/ AREA          |          |                 | 0     | 9<br>Computation     |
| CALL SIGN                            | DSE          | CALL SIGN       | DSE          | CALL SIGN                | DSE      | CALL SIGN       | DSE   | of                   |
|                                      |              |                 |              |                          |          |                 |       | Base Rate Fee        |
|                                      |              |                 |              |                          |          |                 |       | and                  |
|                                      |              |                 |              |                          |          |                 |       | Syndicated           |
|                                      |              |                 |              |                          |          |                 |       | Exclusivity          |
|                                      |              |                 |              |                          |          |                 |       | Surcharge            |
|                                      |              |                 |              |                          |          |                 |       | for<br>Dorticlly     |
|                                      |              |                 |              |                          |          |                 |       | Partially<br>Distant |
|                                      |              |                 |              |                          |          |                 |       | Stations             |
|                                      |              |                 |              |                          |          |                 |       |                      |
|                                      |              |                 |              |                          |          |                 |       |                      |
|                                      |              |                 |              |                          |          |                 |       |                      |
|                                      |              |                 |              |                          |          |                 |       |                      |
|                                      |              |                 |              |                          |          |                 |       |                      |
|                                      |              |                 |              |                          |          |                 |       |                      |
| Total DSEs                           |              |                 | 0.00         | Total DSEs               |          |                 | 0.00  |                      |
| Gross Receipts First Group \$ 0.00   |              |                 | 0.00         | Gross Receipts Secon     | nd Group | \$              | 0.00  |                      |
| Base Rate Fee First Gr               | oup          | \$              | 0.00         | Base Rate Fee Secon      | nd Group | \$              | 0.00  |                      |
| CIV-                                 |              |                 |              |                          |          |                 |       |                      |
| COMMUNITY/ AREA                      |              | SUBSCRIBER GROU | <u>۲</u>     | COMMUNITY/ AREA          | I-FOURIE | SUBSCRIBER GROU | 0     |                      |
|                                      |              |                 | U            |                          |          |                 |       |                      |
| CALL SIGN                            | DSE          | CALL SIGN       | DSE          | CALL SIGN                | DSE      | CALL SIGN       | DSE   |                      |
|                                      |              |                 |              |                          |          |                 |       |                      |
|                                      |              |                 |              |                          |          |                 |       |                      |
|                                      |              |                 |              |                          |          |                 |       |                      |
|                                      |              |                 |              |                          |          |                 |       |                      |
|                                      |              |                 |              |                          |          |                 |       |                      |
|                                      |              |                 |              |                          |          |                 |       |                      |
|                                      |              |                 |              |                          |          |                 |       |                      |
|                                      |              |                 |              |                          |          |                 |       |                      |
|                                      |              |                 |              |                          |          |                 |       |                      |
|                                      |              |                 |              |                          |          |                 |       |                      |
|                                      |              |                 |              |                          |          |                 |       |                      |
|                                      |              |                 |              |                          |          |                 |       |                      |
|                                      |              |                 |              |                          |          |                 |       |                      |
| Total DSEs                           |              |                 | 0.00         | Total DSEs               |          |                 | 0.00  |                      |
| Gross Receipts Third G               | roup         | \$              | 0.00         | Gross Receipts Fourth    | n Group  | \$              | 0.00  |                      |
|                                      |              |                 |              |                          |          |                 |       |                      |
| Base Rate Fee Third G                | roup         | \$              | 0.00         | Base Rate Fee Fourth     | n Group  | \$              | 0.00  |                      |
|                                      |              |                 |              | 11                       |          |                 |       |                      |
|                                      |              |                 | iber group a | as shown in the boxes at | oove.    |                 |       |                      |
| Enter here and in block              | 3, line 1, s | pace L (page 7) |              |                          |          | \$              |       |                      |

| LEGAL NAME OF OWNER Guadalupe Valley C              |         |                 |             |                          |           | SY               | STEM ID#<br>30434 | Name             |
|-----------------------------------------------------|---------|-----------------|-------------|--------------------------|-----------|------------------|-------------------|------------------|
| BI                                                  | LOCK A: | COMPUTATION OF  | BASE RA     | TE FEES FOR EACH         | SUBSCRI   | BER GROUP        |                   |                  |
|                                                     |         | SUBSCRIBER GROU |             |                          |           | SUBSCRIBER GROUP |                   | •                |
| COMMUNITY/ AREA                                     |         |                 | 0           | COMMUNITY/ AREA          |           |                  | 0                 | 9<br>Computation |
| CALL SIGN                                           | DSE     | CALL SIGN       | DSE         | CALL SIGN                | DSE       | CALL SIGN        | DSE               | of               |
|                                                     |         |                 |             |                          |           |                  |                   | Base Rate Fee    |
|                                                     |         |                 |             |                          |           |                  |                   | and              |
|                                                     |         |                 |             |                          |           |                  |                   | Syndicated       |
|                                                     |         |                 |             |                          |           |                  |                   | Exclusivity      |
|                                                     |         |                 |             |                          |           |                  |                   | Surcharge        |
|                                                     |         |                 |             |                          |           |                  |                   | for              |
|                                                     |         |                 |             |                          |           |                  |                   | Partially        |
|                                                     |         |                 |             |                          |           |                  |                   | Distant          |
|                                                     |         |                 |             |                          |           |                  |                   | Stations         |
|                                                     |         |                 |             |                          |           |                  |                   |                  |
|                                                     |         |                 |             |                          |           |                  |                   |                  |
|                                                     |         |                 |             |                          |           |                  |                   |                  |
|                                                     |         |                 |             |                          |           |                  |                   |                  |
|                                                     |         |                 |             |                          |           |                  |                   |                  |
| Total DSEs                                          |         |                 | 0.00        | Total DSEs               |           | 11               | 0.00              |                  |
| Gross Receipts First Group \$ 0.00                  |         |                 |             | Gross Receipts Second    | d Group   | \$               | 0.00              |                  |
|                                                     |         | <u>.</u>        |             |                          |           | · ·              |                   |                  |
| Base Rate Fee First Gro                             | oup     | \$              | 0.00        | Base Rate Fee Second     | d Group   | \$               | 0.00              |                  |
| SIXTY-S                                             | EVENTH  | SUBSCRIBER GROU | Р           | SIXT                     | ry-eighth | SUBSCRIBER GROUP |                   |                  |
| COMMUNITY/ AREA                                     |         |                 | 0           | COMMUNITY/ AREA          |           |                  | 0                 |                  |
| CALL SIGN                                           | DSE     | CALL SIGN       | DSE         | CALL SIGN                | DSE       | CALL SIGN        | DSE               |                  |
|                                                     |         |                 |             |                          |           |                  |                   |                  |
|                                                     |         |                 |             |                          |           |                  |                   |                  |
|                                                     |         |                 |             |                          |           |                  |                   |                  |
|                                                     |         |                 |             |                          |           |                  |                   |                  |
|                                                     |         |                 |             |                          |           |                  |                   |                  |
|                                                     |         |                 |             |                          |           |                  |                   |                  |
|                                                     |         |                 |             |                          |           |                  |                   |                  |
|                                                     |         |                 |             |                          |           |                  |                   |                  |
|                                                     |         |                 |             |                          |           |                  |                   |                  |
|                                                     |         |                 |             |                          |           |                  |                   |                  |
|                                                     |         |                 |             |                          |           |                  |                   |                  |
|                                                     |         |                 |             |                          |           |                  |                   |                  |
|                                                     |         |                 |             |                          |           |                  |                   |                  |
|                                                     |         |                 |             |                          |           |                  |                   |                  |
| Total DSEs                                          |         |                 | 0.00        | Total DSEs               |           |                  | 0.00              |                  |
| Gross Receipts Third Gro                            | oup     | \$              | 0.00        | Gross Receipts Fourth    | Group     | \$               | 0.00              |                  |
| Base Rate Fee Third Gr                              | oup     | \$              | 0.00        | Base Rate Fee Fourth     | Group     | \$               | 0.00              |                  |
| Base Rate Fee: Add the<br>Enter here and in block 3 |         |                 | ber group a | as shown in the boxes ab | ove.      | \$               |                   |                  |

| LEGAL NAME OF OWNER Guadalupe Valley ( |          |                    |         |                          |          | S               | 30434 | Name                 |
|----------------------------------------|----------|--------------------|---------|--------------------------|----------|-----------------|-------|----------------------|
| В                                      | LOCK A:  | COMPUTATION OF     | BASE RA | TE FEES FOR EACH         | SUBSCRI  | BER GROUP       |       |                      |
|                                        |          | SUBSCRIBER GROU    |         | 11                       |          | SUBSCRIBER GROU | IP    | -                    |
| COMMUNITY/ AREA                        |          |                    | 0       | COMMUNITY/ AREA          |          |                 | 0     | 9<br>Computation     |
| CALL SIGN                              | DSE      | CALL SIGN          | DSE     | CALL SIGN                | DSE      | CALL SIGN       | DSE   | of                   |
|                                        |          |                    |         |                          |          |                 |       | Base Rate Fee        |
|                                        |          |                    |         |                          |          |                 |       | and                  |
|                                        |          |                    |         |                          |          |                 |       | Syndicated           |
|                                        |          |                    |         |                          |          |                 |       | Exclusivity          |
|                                        |          |                    |         |                          |          |                 |       | Surcharge            |
|                                        |          |                    |         |                          |          |                 |       | for                  |
|                                        |          |                    |         |                          |          |                 | ····· | Partially<br>Distant |
|                                        |          |                    |         |                          |          |                 |       | Stations             |
|                                        |          |                    |         |                          |          |                 |       |                      |
|                                        |          |                    |         |                          |          | -               |       |                      |
|                                        |          |                    |         |                          |          |                 |       |                      |
|                                        |          |                    |         |                          |          |                 |       |                      |
|                                        |          |                    |         |                          |          |                 |       |                      |
|                                        |          |                    |         |                          |          |                 |       |                      |
| Total DSEs                             |          |                    | 0.00    | Total DSEs               |          |                 | 0.00  |                      |
| Gross Receipts First Gro               | oup      | \$                 | 0.00    | Gross Receipts Secon     | d Group  | \$              | 0.00  |                      |
| •                                      | •        |                    |         |                          |          |                 |       |                      |
| Base Rate Fee First Gro                | oup      | \$                 | 0.00    | Base Rate Fee Secon      | d Group  | \$              | 0.00  |                      |
| SEVEN                                  | TY-FIRST | SUBSCRIBER GROU    | P       | SEVENT                   | Y-SECOND | SUBSCRIBER GROU | IP    |                      |
| COMMUNITY/ AREA                        |          |                    | 0       | COMMUNITY/ AREA          |          |                 | 0     |                      |
| CALL SIGN                              | DSE      | CALL SIGN          | DSE     | CALL SIGN                | DSE      | CALL SIGN       | DSE   |                      |
|                                        |          |                    |         |                          |          |                 |       |                      |
|                                        |          |                    |         |                          |          |                 | ····· |                      |
|                                        |          |                    |         |                          |          |                 |       |                      |
|                                        |          |                    |         |                          |          |                 |       |                      |
|                                        |          |                    |         |                          |          |                 |       |                      |
|                                        |          |                    |         |                          |          |                 |       |                      |
|                                        |          |                    |         |                          |          |                 |       |                      |
|                                        |          |                    |         |                          |          |                 |       |                      |
|                                        |          |                    |         |                          |          |                 |       |                      |
|                                        |          |                    |         |                          |          |                 |       |                      |
|                                        |          |                    |         |                          |          |                 |       |                      |
|                                        |          |                    |         |                          |          |                 |       |                      |
|                                        |          |                    |         |                          |          |                 |       |                      |
| Total DSEs                             |          |                    | 0.00    | Total DSEs               |          |                 | 0.00  |                      |
| Gross Receipts Third Gr                | roup     | \$                 | 0.00    | Gross Receipts Fourth    | Group    | \$              | 0.00  |                      |
| -                                      |          |                    |         |                          | -        |                 |       |                      |
| Base Rate Fee Third Gr                 | roup     | \$                 | 0.00    | Base Rate Fee Fourth     | Group    | \$              | 0.00  |                      |
| Page Date Fact Add "                   |          | food for each when | bor are | no obown in the bases of |          |                 |       |                      |
| Enter here and in block                |          |                    |         | as shown in the boxes ab |          | \$              |       |                      |

| LEGAL NAME OF OWNER Guadalupe Valley (              |          |                 |             |                         |            | s               | 30434 | Name              |
|-----------------------------------------------------|----------|-----------------|-------------|-------------------------|------------|-----------------|-------|-------------------|
| В                                                   | LOCK A:  | COMPUTATION OF  | BASE RA     | TE FEES FOR EACH        | SUBSCRI    | BER GROUP       |       |                   |
| SEVENT                                              | Y-THIRD  | SUBSCRIBER GROU |             | SEVEN                   | TY-FOURTH  | SUBSCRIBER GROU | JP    | 9                 |
| COMMUNITY/ AREA                                     |          |                 | 0           | COMMUNITY/ AREA         |            |                 | 0     | -                 |
| CALL SIGN                                           | DSE      | CALL SIGN       | DSE         | CALL SIGN               | DSE        | CALL SIGN       | DSE   | Computation<br>of |
|                                                     | DOL      |                 |             |                         |            |                 | DOL   | Base Rate Fee     |
|                                                     |          |                 |             |                         |            |                 |       | and               |
|                                                     |          |                 |             |                         |            |                 |       | Syndicated        |
|                                                     |          |                 |             |                         |            |                 |       | Exclusivity       |
|                                                     |          |                 |             |                         |            |                 |       | Surcharge<br>for  |
|                                                     |          |                 |             |                         |            |                 |       | Partially         |
|                                                     |          |                 |             |                         |            |                 |       | Distant           |
|                                                     |          |                 |             |                         |            |                 |       | Stations          |
|                                                     |          |                 |             |                         |            |                 |       |                   |
|                                                     |          |                 |             |                         |            |                 |       |                   |
|                                                     |          |                 |             |                         |            |                 |       |                   |
|                                                     |          |                 |             |                         |            |                 |       |                   |
|                                                     |          |                 |             |                         |            |                 |       |                   |
| Total DSEs                                          |          |                 | 0.00        | Total DSEs              |            |                 | 0.00  |                   |
| Gross Receipts First Gro                            | מווכ     | \$              | 0.00        | Gross Receipts Seco     | nd Group   | \$              | 0.00  |                   |
|                                                     | Jup      | <u> </u>        |             |                         |            | ÷               |       |                   |
| Base Rate Fee First Gro                             | oup      | \$              | 0.00        | Base Rate Fee Seco      | nd Group   | \$              | 0.00  |                   |
| SEVEN                                               | TY-FIFTH | SUBSCRIBER GROU | P           | SEVI                    | ENTY-SIXTH | SUBSCRIBER GROU | JP    |                   |
| COMMUNITY/ AREA                                     |          |                 | 0           | COMMUNITY/ AREA         |            |                 | 0     |                   |
| CALL SIGN                                           | DSE      | CALL SIGN       | DSE         | CALL SIGN               | DSE        | CALL SIGN       | DSE   |                   |
|                                                     |          |                 |             |                         |            |                 |       |                   |
|                                                     |          |                 |             |                         |            |                 |       |                   |
|                                                     |          |                 |             |                         |            |                 |       |                   |
|                                                     |          |                 |             |                         |            |                 |       |                   |
|                                                     |          |                 |             |                         |            |                 |       |                   |
|                                                     |          |                 |             |                         |            |                 |       |                   |
|                                                     |          |                 |             |                         |            |                 |       |                   |
|                                                     |          |                 |             |                         |            |                 |       |                   |
|                                                     |          |                 |             |                         |            |                 |       |                   |
|                                                     |          |                 |             |                         |            |                 |       |                   |
|                                                     |          |                 |             |                         |            |                 |       |                   |
|                                                     |          |                 |             |                         |            |                 |       |                   |
| Total DSEs                                          |          |                 | 0.00        | Total DSEs              |            |                 | 0.00  |                   |
|                                                     |          |                 |             |                         |            |                 |       |                   |
| Gross Receipts Third Gr                             | oup      | \$              | 0.00        | Gross Receipts Fourt    | h Group    | \$              | 0.00  |                   |
| Base Rate Fee Third Gr                              | oup      | \$              | 0.00        | Base Rate Fee Fourt     | h Group    | \$              | 0.00  |                   |
| Base Rate Fee: Add the<br>Enter here and in block ( |          |                 | ber group a | as shown in the boxes a | bove.      | \$              |       |                   |

| LEGAL NAME OF OWNER OF CABLE SYSTEM:SYSTEM ID#Guadalupe Valley Communications Systems30434 |          |                 |              |                       |            |                 |       |                   |  |
|--------------------------------------------------------------------------------------------|----------|-----------------|--------------|-----------------------|------------|-----------------|-------|-------------------|--|
| E                                                                                          | BLOCK A: | COMPUTATION OF  | BASE RA      | ATE FEES FOR EAC      | CH SUBSCRI | BER GROUP       |       |                   |  |
| SEVENTY-                                                                                   | SEVENTH  | SUBSCRIBER GROU | Р            | SEVE                  | NTY-EIGHTH | SUBSCRIBER GROU | JP    | •                 |  |
| COMMUNITY/ AREA                                                                            |          |                 | 0            | COMMUNITY/ ARE/       | Α          |                 | 0     | 9                 |  |
| CALL SIGN                                                                                  | DSE      | CALL SIGN       | DSE          | CALL SIGN             | DSE        | CALL SIGN       | DSE   | Computation<br>of |  |
| CALL SIGN                                                                                  | DGL      | CALL SIGN       | DGL          | CALL SIGN             | DSL        |                 | DGL   | Base Rate Fee     |  |
|                                                                                            |          |                 |              |                       |            |                 |       | and               |  |
|                                                                                            |          |                 |              |                       |            |                 |       | Syndicated        |  |
|                                                                                            |          |                 |              |                       |            |                 |       | Exclusivity       |  |
|                                                                                            |          |                 |              |                       |            |                 |       | Surcharge<br>for  |  |
|                                                                                            | •        |                 |              |                       |            |                 |       | Partially         |  |
|                                                                                            |          |                 |              |                       |            |                 |       | Distant           |  |
|                                                                                            |          |                 |              |                       |            |                 |       | Stations          |  |
|                                                                                            |          |                 |              |                       |            |                 |       |                   |  |
|                                                                                            |          |                 |              |                       |            |                 |       |                   |  |
|                                                                                            |          |                 |              |                       |            |                 |       |                   |  |
|                                                                                            |          |                 |              |                       |            |                 |       |                   |  |
|                                                                                            |          |                 |              |                       |            |                 |       |                   |  |
| Total DSEs                                                                                 |          |                 | 0.00         | Total DSEs            |            |                 | 0.00  |                   |  |
| Gross Receipts First Gr                                                                    | quo      | \$              | 0.00         | Gross Receipts Sec    | ond Group  | \$              | 0.00  |                   |  |
|                                                                                            | ·        |                 |              |                       | - 1        |                 |       |                   |  |
| Base Rate Fee First Gr                                                                     | oup      | \$              | 0.00         | Base Rate Fee Sec     | ond Group  | \$              | 0.00  |                   |  |
| SEVEN                                                                                      | TY-NINTH | SUBSCRIBER GROU | P            |                       | EIGHTIETH  | SUBSCRIBER GROU | JP    |                   |  |
| COMMUNITY/ AREA                                                                            |          |                 | 0            | COMMUNITY/ ARE/       | Α          |                 | 0     |                   |  |
| CALL SIGN                                                                                  | DSE      | CALL SIGN       | DSE          | CALL SIGN             | DSE        | CALL SIGN       | DSE   |                   |  |
|                                                                                            |          |                 |              |                       |            |                 |       |                   |  |
|                                                                                            |          |                 |              |                       |            |                 |       |                   |  |
|                                                                                            |          |                 |              |                       |            |                 |       |                   |  |
|                                                                                            |          |                 |              |                       |            |                 |       |                   |  |
|                                                                                            |          |                 |              |                       |            |                 |       |                   |  |
|                                                                                            |          |                 |              |                       |            |                 |       |                   |  |
|                                                                                            |          |                 |              |                       |            |                 | ••••• |                   |  |
|                                                                                            |          |                 |              |                       |            |                 |       |                   |  |
|                                                                                            |          |                 |              |                       |            |                 |       |                   |  |
|                                                                                            |          |                 |              |                       |            |                 |       |                   |  |
|                                                                                            |          |                 |              |                       |            |                 |       |                   |  |
|                                                                                            |          |                 |              |                       |            |                 |       |                   |  |
| Total DSEs                                                                                 |          | Ш               | 0.00         | Total DSEs            |            | 11              | 0.00  |                   |  |
|                                                                                            | roup     | ¢               | 0.00         | Gross Receipts Fou    | rth Group  | ¢               | 0.00  |                   |  |
| Gross Receipts Third G                                                                     | Jup      | Ψ               | 0.00         |                       |            | Ψ               |       |                   |  |
| Base Rate Fee Third G                                                                      | roup     | \$              | 0.00         | Base Rate Fee Fou     | rth Group  | \$              | 0.00  |                   |  |
| Base Rate Fee: Add th<br>Enter here and in block                                           |          |                 | iber group a | as shown in the boxes | above.     | \$              |       |                   |  |

| LEGAL NAME OF OWNER<br>Guadalupe Valley (      |          |                 |             |                         |            | S                 | 30434 | Name              |
|------------------------------------------------|----------|-----------------|-------------|-------------------------|------------|-------------------|-------|-------------------|
| B                                              | LOCK A:  | COMPUTATION OF  | BASE RA     | ATE FEES FOR EAC        | H SUBSCR   | IBER GROUP        |       |                   |
| EIGH                                           | TY-FIRST | SUBSCRIBER GROU | Р           | EIGH                    | ITY-SECONE | SUBSCRIBER GROU   | JP    | 9                 |
| COMMUNITY/ AREA                                |          |                 | 0           | COMMUNITY/ AREA         | A          |                   | 0     | -                 |
| CALL SIGN                                      | DSE      | CALL SIGN       | DSE         | CALL SIGN               | DSE        | CALL SIGN         | DSE   | Computation<br>of |
| 0.112 0.011                                    |          |                 |             |                         |            |                   |       | Base Rate Fee     |
|                                                |          |                 |             |                         |            |                   |       | and               |
|                                                |          |                 |             |                         |            |                   |       | Syndicated        |
|                                                |          |                 |             |                         |            |                   |       | Exclusivity       |
|                                                |          |                 |             |                         |            |                   |       | Surcharge<br>for  |
|                                                |          |                 |             |                         |            |                   |       | Partially         |
|                                                |          |                 |             |                         |            |                   |       | Distant           |
|                                                |          |                 |             |                         |            |                   |       | Stations          |
|                                                |          |                 |             |                         |            |                   |       |                   |
|                                                |          |                 |             |                         |            |                   |       |                   |
|                                                |          |                 |             |                         |            |                   |       |                   |
|                                                |          |                 |             |                         |            |                   |       |                   |
|                                                |          |                 |             |                         |            |                   |       |                   |
| Total DSEs                                     |          |                 | 0.00        | Total DSEs              | •          | * *               | 0.00  |                   |
|                                                |          |                 | 0.00        |                         | and Crown  | •                 | 0.00  |                   |
| Gross Receipts First Gro                       | oup      | <u>\$</u>       | 0.00        | Gross Receipts Seco     | Sha Group  | \$                | 0.00  |                   |
| Base Rate Fee First Gro                        | oup      | \$              | 0.00        | Base Rate Fee Seco      | ond Group  | \$                | 0.00  |                   |
| EIGH                                           | ry-third | SUBSCRIBER GROU | P           | EIGH                    | HTY-FOURTH | I SUBSCRIBER GROU | JP    |                   |
| COMMUNITY/ AREA                                |          |                 | 0           | COMMUNITY/ AREA         |            |                   | 0     |                   |
| CALL SIGN                                      | DSE      | CALL SIGN       | DSE         | CALL SIGN               | DSE        | CALL SIGN         | DSE   |                   |
|                                                |          |                 |             |                         |            |                   |       |                   |
|                                                |          |                 |             |                         |            |                   |       |                   |
|                                                |          |                 |             |                         |            |                   |       |                   |
|                                                |          |                 |             |                         |            |                   |       |                   |
|                                                |          |                 |             |                         |            |                   |       |                   |
|                                                |          |                 |             |                         |            |                   |       |                   |
|                                                |          |                 |             |                         |            |                   |       |                   |
|                                                |          |                 |             |                         |            |                   |       |                   |
|                                                |          |                 |             |                         |            |                   |       |                   |
|                                                |          |                 |             |                         |            |                   |       |                   |
|                                                |          |                 |             |                         |            |                   |       |                   |
|                                                |          |                 |             |                         |            |                   |       |                   |
|                                                |          |                 |             |                         |            |                   |       |                   |
| Total DSEs                                     |          |                 | 0.00        | Total DSEs              |            |                   | 0.00  |                   |
| Gross Receipts Third Gr                        | oup      | \$              | 0.00        | Gross Receipts Four     | rth Group  | \$                | 0.00  |                   |
|                                                |          |                 |             |                         |            |                   |       |                   |
| Base Rate Fee Third Gr                         | oup      | \$              | 0.00        | Base Rate Fee Four      | rth Group  | \$                | 0.00  |                   |
|                                                |          |                 |             |                         |            |                   |       |                   |
| Base Rate Fee: Add the Enter here and in block |          |                 | ber group a | as shown in the boxes a | above.     | \$                |       |                   |

| BLOCK & COMPUTATION OF BASE PATE FEES FOR EACH SUBSCRIBER GROUP           EXAMULTY AREA         O           COMULTY AREA         O         COMULTY AREA         O         O <th< th=""><th>LEGAL NAME OF OWNER<br/>Guadalupe Valley</th><th></th><th></th><th></th><th></th><th></th><th>S</th><th>30434</th><th>Name</th></th<>                                                                                                    | LEGAL NAME OF OWNER<br>Guadalupe Valley |          |                 |              |                          |           | S               | 30434 | Name          |
|----------------------------------------------------------------------------------------------------|-----------------------------------------|----------|-----------------|--------------|--------------------------|-----------|-----------------|-------|---------------|
| EIGHTY-FIFTH SUBSCRIBER GROUP       EIGHTY-SUTH SUBSCRIBER GROUP       9         CMULUNTY AREA       CMULUNTY AREA       CMULUNTY AREA       CMULUNTY AREA       05       CALL SIGN       055       CALL SIGN       055       CALL SIGN       055       CALL SIGN       055       CALL SIGN       055       CALL SIGN       057       CALL SIGN       051       CALL SIGN       051       CALL SIGN       052       CALL SIGN       052       CALL SIGN       052       CALL SIGN       052                                                                                                    | E                                       | BLOCK A: | COMPUTATION OF  | BASE RA      | TE FEES FOR EACH         | SUBSCR    | BER GROUP       |       |               |
| CALL SIGN         DSE         CALL SIGN         DSE         Call SIGN         DSE         Call SIGN         DSE         Call SIGN         DSE         Call SIGN         DSE         Call SIGN         DSE         Call SIGN         DSE         Call SIGN         DSE         Call SIGN         DSE         Call SIGN         DSE         Call SIGN         DSE         Call SIGN         Call SIGN         Call SIGN         Call SIGN         Call SIGN         Call SIGN         Call SIGN         Call SIGN         Call SIGN         DSE         Call SIGN         DSE         Call SIGN         Call SIGN         DSE         Call SIGN         DSE         Call SIGN         DSE         Call SIGN         DSE         Call SIGN         DSE         Call SIGN         DSE         Call SIGN         DSE         Call SIGN         DSE         Call SIGN         DSE <thcall sign<="" th=""> <thcall sign<="" th=""> <thc< td=""><td></td><td></td><td></td><td></td><td>11</td><td></td><td></td><td>IP</td><td>•</td></thc<></thcall></thcall>                                                                                                    |                                         |          |                 |              | 11                       |           |                 | IP    | •             |
| CALL SIGN         DSE         CALL SIGN         DSE         CALL SIGN         CALL SIGN         CALL SIGN<                                                                                                    | COMMUNITY/ AREA                         |          |                 | 0            | COMMUNITY/ AREA          |           |                 | 0     | -             |
| and       and       and       Synderate       Synderate       Synderat       Synderate                                                                                                    | CALL SIGN                               | DSE      | CALL SIGN       | DSE          | CALL SIGN                | DSE       | CALL SIGN       | DSE   |               |
| Image: Second Second        |                                         |          |                 |              |                          |           |                 |       | Base Rate Fee |
| Image: second second        |                                         |          |                 |              |                          |           |                 |       | and           |
| Image: second second        |                                         |          |                 |              |                          |           |                 |       |               |
| Image: second provide second provide second provid        |                                         |          |                 |              |                          |           |                 |       |               |
| Image: Second Group       Image: Second Group       Image: Second Group<                                                                                                    |                                         |          |                 |              |                          |           |                 |       |               |
| Image: second second |                                         |          |                 |              |                          |           |                 |       |               |
| Stations         Stations           Image: State Fee         Image: State Fee         Image: State F                                                                                                    |                                         |          |                 |              |                          |           |                 |       | -             |
| Gross Receipts First Group \$ 0.00   Base Rate Fee First Group \$ 0.00   Base Rate Fee First Group \$ 0.00   Base Rate Fee Second Group \$ 0.00   EIGHTY-SEVENTH SUBSCRIBER GROUP   COMMUNITY/ AREA 0 COMMUNITY/ AREA 0   CALL SIGN DSE CALL SIGN DSE CALL SIGN DSE   CALL SIGN DSE CALL SIGN DSE CALL SIGN DSE   CALL SIGN DSE CALL SIGN DSE CALL SIGN DSE   CALL SIGN DSE CALL SIGN DSE CALL SIGN DSE   CALL SIGN DSE CALL SIGN DSE CALL SIGN DSE   CALL SIGN DSE CALL SIGN DSE CALL SIGN DSE   CALL SIGN DSE CALL SIGN DSE CALL SIGN DSE   CALL SIGN DSE CALL SIGN DSE CALL SIGN DSE   CALL SIGN DSE CALL SIGN DSE CALL SIGN DSE   CALL SIGN DSE CALL SIGN DSE CALL SIGN DSE   CALL SIGN DSE CALL SIGN DSE CALL SIGN DSE   CALL SIGN DSE CALL SIGN DSE CALL SIGN DSE   CALL SIGN DSE CALL SIGN DSE CALL SIGN CALL SIGN   CALL SIGN DSE CALL SIGN DSE CALL SIGN CALL SIGN   COMUNITY CALL SIGN CALL SIGN DSE CALL SIGN <t< td=""><td></td><td></td><td></td><td></td><td></td><td></td><td></td><td></td><td></td></t<>                                                                                                    |                                         |          |                 |              |                          |           |                 |       |               |
| Gross Receipts First Group \$ 0.00   Base Rate Fee First Group \$ 0.00   Base Rate Fee First Group \$ 0.00   Base Rate Fee Second Group \$ 0.00   EIGHTY-SEVENTH SUBSCRIBER GROUP   COMMUNITY/ AREA 0 COMMUNITY/ AREA 0   CALL SIGN DSE CALL SIGN DSE CALL SIGN DSE   CALL SIGN DSE CALL SIGN DSE CALL SIGN DSE   CALL SIGN DSE CALL SIGN DSE CALL SIGN DSE   CALL SIGN DSE CALL SIGN DSE CALL SIGN DSE   CALL SIGN DSE CALL SIGN DSE CALL SIGN DSE   CALL SIGN DSE CALL SIGN DSE CALL SIGN DSE   CALL SIGN DSE CALL SIGN DSE CALL SIGN DSE   CALL SIGN DSE CALL SIGN DSE CALL SIGN DSE   CALL SIGN DSE CALL SIGN DSE CALL SIGN DSE   CALL SIGN DSE CALL SIGN DSE CALL SIGN DSE   CALL SIGN DSE CALL SIGN DSE CALL SIGN DSE   CALL SIGN DSE CALL SIGN DSE CALL SIGN DSE   CALL SIGN DSE CALL SIGN DSE CALL SIGN CALL SIGN   CALL SIGN DSE CALL SIGN DSE CALL SIGN CALL SIGN   COMUNITY CALL SIGN CALL SIGN DSE CALL SIGN <t< td=""><td></td><td></td><td></td><td></td><td></td><td></td><td></td><td></td><td></td></t<>                                                                                                    |                                         |          |                 |              |                          |           |                 |       |               |
| Gross Receipts First Group \$ 0.00   Base Rate Fee First Group \$ 0.00   Base Rate Fee First Group \$ 0.00   Base Rate Fee Second Group \$ 0.00   EIGHTY-SEVENTH SUBSCRIBER GROUP   COMMUNITY/ AREA 0 COMMUNITY/ AREA 0   CALL SIGN DSE CALL SIGN DSE CALL SIGN DSE   CALL SIGN DSE CALL SIGN DSE CALL SIGN DSE   CALL SIGN DSE CALL SIGN DSE CALL SIGN DSE   CALL SIGN DSE CALL SIGN DSE CALL SIGN DSE   CALL SIGN DSE CALL SIGN DSE CALL SIGN DSE   CALL SIGN DSE CALL SIGN DSE CALL SIGN DSE   CALL SIGN DSE CALL SIGN DSE CALL SIGN DSE   CALL SIGN DSE CALL SIGN DSE CALL SIGN DSE   CALL SIGN DSE CALL SIGN DSE CALL SIGN DSE   CALL SIGN DSE CALL SIGN DSE CALL SIGN DSE   CALL SIGN DSE CALL SIGN DSE CALL SIGN DSE   CALL SIGN DSE CALL SIGN DSE CALL SIGN DSE   CALL SIGN DSE CALL SIGN DSE CALL SIGN CALL SIGN   CALL SIGN DSE CALL SIGN DSE CALL SIGN CALL SIGN   COMUNITY CALL SIGN CALL SIGN DSE CALL SIGN <t< td=""><td></td><td></td><td></td><td></td><td></td><td></td><td></td><td></td><td></td></t<>                                                                                                    |                                         |          |                 |              |                          |           |                 |       |               |
| Gross Receipts First Group \$ 0.00   Base Rate Fee First Group \$ 0.00   Base Rate Fee First Group \$ 0.00   Base Rate Fee Second Group \$ 0.00   EIGHTY-SEVENTH SUBSCRIBER GROUP   COMMUNITY/ AREA 0 COMMUNITY/ AREA 0   CALL SIGN DSE CALL SIGN DSE CALL SIGN DSE   CALL SIGN DSE CALL SIGN DSE CALL SIGN DSE   CALL SIGN DSE CALL SIGN DSE CALL SIGN DSE   CALL SIGN DSE CALL SIGN DSE CALL SIGN DSE   CALL SIGN DSE CALL SIGN DSE CALL SIGN DSE   CALL SIGN DSE CALL SIGN DSE CALL SIGN DSE   CALL SIGN DSE CALL SIGN DSE CALL SIGN DSE   CALL SIGN DSE CALL SIGN DSE CALL SIGN DSE   CALL SIGN DSE CALL SIGN DSE CALL SIGN DSE   CALL SIGN DSE CALL SIGN DSE CALL SIGN DSE   CALL SIGN DSE CALL SIGN DSE CALL SIGN DSE   CALL SIGN DSE CALL SIGN DSE CALL SIGN DSE   CALL SIGN DSE CALL SIGN DSE CALL SIGN CALL SIGN   CALL SIGN DSE CALL SIGN DSE CALL SIGN CALL SIGN   COMUNITY CALL SIGN CALL SIGN DSE CALL SIGN <t< td=""><td></td><td></td><td></td><td></td><td></td><td></td><td></td><td></td><td></td></t<>                                                                                                    |                                         |          |                 |              |                          |           |                 |       |               |
| Gross Receipts First Group \$ 0.00   Base Rate Fee First Group \$ 0.00   Base Rate Fee First Group \$ 0.00   Base Rate Fee Second Group \$ 0.00   EIGHTY-SEVENTH SUBSCRIBER GROUP   COMMUNITY/ AREA 0 COMMUNITY/ AREA 0   CALL SIGN DSE CALL SIGN DSE CALL SIGN DSE   CALL SIGN DSE CALL SIGN DSE CALL SIGN DSE   CALL SIGN DSE CALL SIGN DSE CALL SIGN DSE   CALL SIGN DSE CALL SIGN DSE CALL SIGN DSE   CALL SIGN DSE CALL SIGN DSE CALL SIGN DSE   CALL SIGN DSE CALL SIGN DSE CALL SIGN DSE   CALL SIGN DSE CALL SIGN DSE CALL SIGN DSE   CALL SIGN DSE CALL SIGN DSE CALL SIGN DSE   CALL SIGN DSE CALL SIGN DSE CALL SIGN DSE   CALL SIGN DSE CALL SIGN DSE CALL SIGN DSE   CALL SIGN DSE CALL SIGN DSE CALL SIGN DSE   CALL SIGN DSE CALL SIGN DSE CALL SIGN DSE   CALL SIGN DSE CALL SIGN DSE CALL SIGN CALL SIGN   CALL SIGN DSE CALL SIGN DSE CALL SIGN CALL SIGN   COMUNITY CALL SIGN CALL SIGN DSE CALL SIGN <t< td=""><td></td><td></td><td></td><td></td><td></td><td></td><td></td><td></td><td></td></t<>                                                                                                    |                                         |          |                 |              |                          |           |                 |       |               |
| Gross Receipts First Group \$ 0.00   Base Rate Fee First Group \$ 0.00   Base Rate Fee First Group \$ 0.00   Base Rate Fee Second Group \$ 0.00   EIGHTY-SEVENTH SUBSCRIBER GROUP   COMMUNITY/ AREA 0 COMMUNITY/ AREA 0   CALL SIGN DSE CALL SIGN DSE CALL SIGN DSE   CALL SIGN DSE CALL SIGN DSE CALL SIGN DSE   CALL SIGN DSE CALL SIGN DSE CALL SIGN DSE   CALL SIGN DSE CALL SIGN DSE CALL SIGN DSE   CALL SIGN DSE CALL SIGN DSE CALL SIGN DSE   CALL SIGN DSE CALL SIGN DSE CALL SIGN DSE   CALL SIGN DSE CALL SIGN DSE CALL SIGN DSE   CALL SIGN DSE CALL SIGN DSE CALL SIGN DSE   CALL SIGN DSE CALL SIGN DSE CALL SIGN DSE   CALL SIGN DSE CALL SIGN DSE CALL SIGN DSE   CALL SIGN DSE CALL SIGN DSE CALL SIGN DSE   CALL SIGN DSE CALL SIGN DSE CALL SIGN DSE   CALL SIGN DSE CALL SIGN DSE CALL SIGN CALL SIGN   CALL SIGN DSE CALL SIGN DSE CALL SIGN CALL SIGN   COMUNITY CALL SIGN CALL SIGN DSE CALL SIGN <t< td=""><td></td><td></td><td></td><td></td><td></td><td></td><td></td><td></td><td></td></t<>                                                                                                    |                                         |          |                 |              |                          |           |                 |       |               |
| Gross Receipts First Group \$ 0.00   Base Rate Fee First Group \$ 0.00   Base Rate Fee First Group \$ 0.00   Base Rate Fee Second Group \$ 0.00   EIGHTY-SEVENTH SUBSCRIBER GROUP   COMMUNITY/ AREA 0 COMMUNITY/ AREA 0   CALL SIGN DSE CALL SIGN DSE CALL SIGN DSE   CALL SIGN DSE CALL SIGN DSE CALL SIGN DSE   CALL SIGN DSE CALL SIGN DSE CALL SIGN DSE   CALL SIGN DSE CALL SIGN DSE CALL SIGN DSE   CALL SIGN DSE CALL SIGN DSE CALL SIGN DSE   CALL SIGN DSE CALL SIGN DSE CALL SIGN DSE   CALL SIGN DSE CALL SIGN DSE CALL SIGN DSE   CALL SIGN DSE CALL SIGN DSE CALL SIGN DSE   CALL SIGN DSE CALL SIGN DSE CALL SIGN DSE   CALL SIGN DSE CALL SIGN DSE CALL SIGN DSE   CALL SIGN DSE CALL SIGN DSE CALL SIGN DSE   CALL SIGN DSE CALL SIGN DSE CALL SIGN DSE   CALL SIGN DSE CALL SIGN DSE CALL SIGN CALL SIGN   CALL SIGN DSE CALL SIGN DSE CALL SIGN CALL SIGN   COMUNITY CALL SIGN CALL SIGN DSE CALL SIGN <t< td=""><td></td><td></td><td></td><td></td><td></td><td></td><td></td><td></td><td></td></t<>                                                                                                    |                                         |          |                 |              |                          |           |                 |       |               |
| Base Rate Fee First Group       g       0.00         EIGHTY-SEVENTH SUBSCRIBER GROUP       EIGHTY-EIGHTH SUBSCRIBER GROUP         COMMUNITY/ARA       0       COMMUNITY/ARA         CALL SIGN       DSE       CALL SIGN       DSE       CALL SIGN       DSE         CALL SIGN       DSE       CALL SIGN       DSE       CALL SIGN       DSE       CALL SIGN       DSE         CALL SIGN       DSE       CALL SIGN       DSE       CALL SIGN       DSE       CALL SIGN       DSE         CALL SIGN       DSE       CALL SIGN       DSE       CALL SIGN       DSE       CALL SIGN       DSE         CALL SIGN       DSE       CALL SIGN       DSE       CALL SIGN       DSE       CALL SIGN       DSE         CALL SIGN       DSE       CALL SIGN       DSE       CALL SIGN       DSE       CALL SIGN       DSE         CIAL SIGN       DSE       CALL SIGN       DSE       CALL SIGN       DSE       CALL SIGN       DSE         CIAL SIGN       DSE       CALL SIGN       DSE       CALL SIGN       DSE       CALL SIGN       DSE         CIAL SIGN       DSE       CALL SIGN       DSE       CALL SIGN       DSE       CALL SIGN       DSE         C                                                                                                    | Total DSEs                              |          |                 | 0.00         | Total DSEs               |           |                 | 0.00  |               |
| EIGHTY-SEVENTH SUBSCRIBER GROUP       EIGHTY-EIGHTH SUBSCRIBER GROUP         COMMUNITY/ AREA       0         CALL SIGN       DSE       CALL SIGN       DSE         CALL SIGN       DSE       CALL SIGN       DSE       CALL SIGN       DSE         CALL SIGN       DSE       CALL SIGN       DSE       CALL SIGN       DSE       CALL SIGN       DSE         CALL SIGN       DSE       CALL SIGN       DSE       CALL SIGN       DSE       CALL SIGN       DSE         CALL SIGN       DSE       CALL SIGN       DSE       CALL SIGN       DSE       CALL SIGN       DSE         CALL SIGN       DSE       CALL SIGN       DSE       CALL SIGN       DSE       CALL SIGN       DSE         CALL SIGN       DSE       CALL SIGN       DSE       CALL SIGN       DSE       CALL SIGN       DSE         CALL SIGN       DSE       CALL SIGN       DSE       CALL SIGN       DSE       CALL SIGN       DSE       CALL SIGN       DSE       CALL SIGN       DSE       CALL SIGN       DSE       CALL SIGN       DSE       CALL SIGN       DSE       CALL SIGN       COM       COM       COM       COM       COM       COM       COM       COM       COM       COM                                                                                                    | Gross Receipts First Group \$ 0.00      |          |                 | 0.00         | Gross Receipts Secon     | nd Group  | \$              | 0.00  |               |
| COMMUNITY/AREA       O         CALL SIGN       DSE       CALL SIGN       DSE       CALL SIGN       DSE       CALL SIGN       DSE         CALL SIGN       DSE       CALL SIGN       DSE       CALL SIGN       DSE       CALL SIGN       DSE         CALL SIGN       DSE       CALL SIGN       DSE       CALL SIGN       DSE       CALL SIGN       DSE         CALL SIGN       DSE       CALL SIGN       DSE       CALL SIGN       DSE       CALL SIGN       DSE         CALL SIGN       DSE       CALL SIGN       DSE       CALL SIGN       DSE       CALL SIGN       DSE         Call SIGN       DSE       CALL SIGN       DSE       CALL SIGN       DSE       CALL SIGN       DSE         Call SIGN       DSE       CALL SIGN       DSE       CALL SIGN       DSE       Call SIGN       DSE         Call DES       Call SIGN       DSE       Call SIGN       DSE       Call SIGN       Call SIGN       <                                                                                                    | Base Rate Fee First Gr                  | oup      | \$              | 0.00         | Base Rate Fee Secon      | nd Group  | \$              | 0.00  |               |
| CALL SIGN       DSE       CALL SIGN       DSE       CALL SIGN       DSE       CALL SIGN       DSE         CALL SIGN       DSE       CALL SIGN       DSE       CALL SIGN       DSE       CALL SIGN       DSE         CALL SIGN       DSE       CALL SIGN       DSE       CALL SIGN       DSE       CALL SIGN       DSE         CALL SIGN       DSE       CALL SIGN       DSE       CALL SIGN       DSE         CALL SIGN       DSE       CALL SIGN       DSE       CALL SIGN       DSE         CALL SIGN       DSE       CALL SIGN       DSE       CALL SIGN       DSE         CALL SIGN       DSE       CALL SIGN       DSE       CALL SIGN       DSE         CALL SIGN       DSE       CALL SIGN       DSE       CALL SIGN       DSE         CALL SIGN       CALL SIGN       CALL SIGN       CALL SIGN       CALL SIGN       CALL SIGN         Call SIGN       Call SIGN       Call SIGN       Call SIGN       Call SIGN       Call SIGN       Call SIGN         Call AG       Call SIGN       Call SIGN       Call SIGN       Call SIGN       Call SIGN       Call SIGN       Call SIGN       Call SIGN         Total DSEs       O.000       Socos Receipts Fourth G                                                                                                    | EIGHTY-                                 | SEVENTH  | SUBSCRIBER GROU | P            | EIGH                     | TY-EIGHTH | SUBSCRIBER GROU | IP    |               |
| Image: Second second second        | COMMUNITY/ AREA                         |          |                 | 0            | COMMUNITY/ AREA          |           |                 | 0     |               |
| Gross Receipts Third Group       \$       0.00         Base Rate Fee Third Group       \$       0.00         Base Rate Fee Third Group       \$       0.00         Base Rate Fee: Add the base rate fees for each subscriber group as shown in the boxes above.       \$                                                                                                    | CALL SIGN                               | DSE      | CALL SIGN       | DSE          | CALL SIGN                | DSE       | CALL SIGN       | DSE   |               |
| Gross Receipts Third Group       \$       0.00         Base Rate Fee Third Group       \$       0.00         Base Rate Fee Third Group       \$       0.00         Base Rate Fee: Add the base rate fees for each subscriber group as shown in the boxes above.       \$                                                                                                    |                                         |          |                 |              |                          |           |                 |       |               |
| Gross Receipts Third Group       \$       0.00         Base Rate Fee Third Group       \$       0.00         Base Rate Fee Third Group       \$       0.00         Base Rate Fee: Add the base rate fees for each subscriber group as shown in the boxes above.       \$                                                                                                    |                                         |          |                 |              |                          |           |                 |       |               |
| Gross Receipts Third Group       \$       0.00         Base Rate Fee Third Group       \$       0.00         Base Rate Fee Third Group       \$       0.00         Base Rate Fee: Add the base rate fees for each subscriber group as shown in the boxes above.       \$                                                                                                    |                                         |          |                 |              |                          |           |                 |       |               |
| Gross Receipts Third Group       \$       0.00         Base Rate Fee Third Group       \$       0.00         Base Rate Fee Third Group       \$       0.00         Base Rate Fee: Add the base rate fees for each subscriber group as shown in the boxes above.       \$                                                                                                    |                                         |          |                 |              |                          |           |                 |       |               |
| Gross Receipts Third Group       \$       0.00         Base Rate Fee Third Group       \$       0.00         Base Rate Fee Third Group       \$       0.00         Base Rate Fee: Add the base rate fees for each subscriber group as shown in the boxes above.       \$                                                                                                    |                                         |          |                 |              |                          |           |                 |       |               |
| Gross Receipts Third Group       \$       0.00         Base Rate Fee Third Group       \$       0.00         Base Rate Fee Third Group       \$       0.00         Base Rate Fee: Add the base rate fees for each subscriber group as shown in the boxes above.       \$                                                                                                    |                                         |          |                 |              |                          |           |                 |       |               |
| Gross Receipts Third Group       \$       0.00         Base Rate Fee Third Group       \$       0.00         Base Rate Fee Third Group       \$       0.00         Base Rate Fee: Add the base rate fees for each subscriber group as shown in the boxes above.       \$                                                                                                    |                                         |          |                 |              |                          |           |                 |       |               |
| Gross Receipts Third Group       \$       0.00         Base Rate Fee Third Group       \$       0.00         Base Rate Fee Third Group       \$       0.00         Base Rate Fee: Add the base rate fees for each subscriber group as shown in the boxes above.       \$                                                                                                    |                                         |          |                 |              |                          |           |                 |       |               |
| Gross Receipts Third Group       \$       0.00         Base Rate Fee Third Group       \$       0.00         Base Rate Fee Third Group       \$       0.00         Base Rate Fee: Add the base rate fees for each subscriber group as shown in the boxes above.       \$                                                                                                    |                                         |          |                 |              |                          |           |                 |       |               |
| Gross Receipts Third Group       \$       0.00         Base Rate Fee Third Group       \$       0.00         Base Rate Fee Third Group       \$       0.00         Base Rate Fee: Add the base rate fees for each subscriber group as shown in the boxes above.       \$                                                                                                    |                                         |          |                 |              |                          |           |                 |       |               |
| Gross Receipts Third Group       \$       0.00         Base Rate Fee Third Group       \$       0.00         Base Rate Fee Third Group       \$       0.00         Base Rate Fee: Add the base rate fees for each subscriber group as shown in the boxes above.       \$                                                                                                    |                                         |          |                 |              |                          |           |                 |       |               |
| Gross Receipts Third Group       \$       0.00         Base Rate Fee Third Group       \$       0.00         Base Rate Fee Third Group       \$       0.00         Base Rate Fee: Add the base rate fees for each subscriber group as shown in the boxes above.       \$                                                                                                    |                                         |          |                 |              |                          |           |                 |       |               |
| Gross Receipts Third Group       \$       0.00         Base Rate Fee Third Group       \$       0.00         Base Rate Fee Third Group       \$       0.00         Base Rate Fee: Add the base rate fees for each subscriber group as shown in the boxes above.       \$                                                                                                    |                                         |          |                 |              |                          |           |                 |       |               |
| Base Rate Fee Third Group       \$       0.00         Base Rate Fee Third Group       \$       0.00         Base Rate Fee: Add the base rate fees for each subscriber group as shown in the boxes above.       \$                                                                                                    | Total DSEs                              |          |                 | 0.00         | Total DSEs               |           |                 | 0.00  |               |
| Base Rate Fee: Add the base rate fees for each subscriber group as shown in the boxes above.                                                                                                    | Gross Receipts Third G                  | roup     | \$              | 0.00         | Gross Receipts Fourth    | n Group   | \$              | 0.00  |               |
|                                                                                                    | Base Rate Fee Third G                   | roup     | \$              | 0.00         | Base Rate Fee Fourth     | I Group   | \$              | 0.00  |               |
|                                                                                                    |                                         |          |                 | iber group a | as shown in the boxes ab | oove.     | \$              |       |               |

| LEGAL NAME OF OWNER<br>Guadalupe Valley ( |                |                 |                                     |                                |            | S         | 30434 | Name              |
|-------------------------------------------|----------------|-----------------|-------------------------------------|--------------------------------|------------|-----------|-------|-------------------|
| В                                         | COMPUTATION OF | BASE RA         | ATE FEES FOR EACH SUBSCRIBER GROUP  |                                |            |           |       |                   |
| EIGHTY-NINTH SUBSCRIBER GROUP             |                |                 |                                     | NINTIETH SUBSCRIBER GROUP      |            |           |       | 0                 |
| COMMUNITY/ AREA 0                         |                |                 |                                     | COMMUNITY/ AREA 0              |            |           |       | 9                 |
| CALL SIGN                                 | DSE            | CALL SIGN       | DSE                                 | CALL SIGN                      | DSE        | CALL SIGN | DSE   | Computation<br>of |
| 0/122 0/011                               |                |                 |                                     |                                |            |           |       | Base Rate Fee     |
|                                           |                |                 |                                     |                                |            |           |       | and               |
|                                           |                |                 |                                     |                                |            |           |       | Syndicated        |
|                                           |                |                 |                                     |                                |            |           |       | Exclusivity       |
|                                           |                |                 |                                     |                                |            |           |       | Surcharge<br>for  |
|                                           |                |                 |                                     |                                |            |           |       | Partially         |
|                                           |                |                 |                                     |                                |            |           |       | Distant           |
|                                           |                |                 |                                     |                                |            |           |       | Stations          |
|                                           |                |                 |                                     |                                |            |           |       |                   |
|                                           |                |                 |                                     |                                |            |           |       |                   |
|                                           |                |                 |                                     |                                |            |           |       |                   |
|                                           |                |                 |                                     |                                |            |           |       |                   |
|                                           |                |                 |                                     |                                |            |           |       |                   |
| Total DSEs                                |                |                 | 0.00                                | Total DSEs                     |            |           | 0.00  |                   |
|                                           |                |                 |                                     |                                |            |           |       |                   |
| Gross Receipts First Group \$ 0.00        |                |                 | Gross Receipts Second Group \$ 0.00 |                                |            |           |       |                   |
| Base Rate Fee First Group \$ 0.00         |                |                 |                                     | Base Rate Fee Seco             | ond Group  | \$        | 0.00  |                   |
| NINETY-FIRST SUBSCRIBER GROUP             |                |                 |                                     | NINETY-SECOND SUBSCRIBER GROUP |            |           |       |                   |
| COMMUNITY/ AREA 0                         |                |                 |                                     | COMMUNITY/ AREA 0              |            |           |       |                   |
| CALL SIGN                                 | DSE            | CALL SIGN       | DSE                                 | CALL SIGN                      | DSE        | CALL SIGN | DSE   |                   |
|                                           |                |                 |                                     |                                |            |           |       |                   |
|                                           |                |                 |                                     |                                |            |           |       |                   |
|                                           |                |                 |                                     |                                |            |           |       |                   |
|                                           |                |                 |                                     |                                |            |           |       |                   |
|                                           |                |                 |                                     |                                |            |           |       |                   |
|                                           |                |                 |                                     |                                |            |           |       |                   |
|                                           |                |                 |                                     |                                |            |           |       |                   |
|                                           |                |                 |                                     |                                |            |           |       |                   |
|                                           |                |                 |                                     |                                |            |           |       |                   |
|                                           |                |                 |                                     |                                |            |           |       |                   |
|                                           |                |                 |                                     |                                |            |           |       |                   |
|                                           |                |                 |                                     |                                |            |           |       |                   |
|                                           |                |                 |                                     |                                |            |           |       |                   |
| Total DSEs                                |                |                 | 0.00                                |                                | Total DSEs |           | 0.00  |                   |
| Gross Receipts Third Group                |                | \$ 0.00         |                                     | Gross Receipts Fourth Group    |            | \$ 0.00   |       |                   |
|                                           |                |                 |                                     |                                |            |           |       |                   |
| Base Rate Fee Third Group                 |                | \$              | 0.00                                | Base Rate Fee Fourth Group     |            | \$ 0.00   |       |                   |
|                                           |                |                 |                                     | Ш                              |            |           |       |                   |
| Base Rate Fee: Add the                    |                |                 | ber group a                         | as shown in the boxes a        | above.     |           |       |                   |
| Enter here and in block 3                 | 3, line 1, sp  | bace L (page 7) |                                     |                                |            | \$        |       |                   |

| LEGAL NAME OF OWNER<br>Guadalupe Valley ( |           |                                       |             |                         |             | S               | 30434 | Name              |
|-------------------------------------------|-----------|---------------------------------------|-------------|-------------------------|-------------|-----------------|-------|-------------------|
| B                                         | LOCK A:   | COMPUTATION OF                        | BASE RA     | ATE FEES FOR EAC        | H SUBSCRI   | BER GROUP       |       |                   |
| NINE                                      | Y-THIRD   | SUBSCRIBER GROU                       | Р           | NINE                    | TY-FOURTH   | SUBSCRIBER GROU | IP    | •                 |
| COMMUNITY/ AREA                           |           |                                       | 0           | COMMUNITY/ AREA         | ۱<br>       |                 | 0     | 9                 |
| CALL SIGN                                 | DSE       | CALL SIGN                             | DSE         | CALL SIGN               | DSE         | CALL SIGN       | DSE   | Computation<br>of |
|                                           |           |                                       |             |                         |             |                 |       | Base Rate Fee     |
|                                           |           |                                       |             |                         |             |                 |       | and               |
|                                           |           |                                       |             |                         |             |                 |       | Syndicated        |
|                                           |           |                                       |             |                         |             |                 |       | Exclusivity       |
|                                           |           |                                       |             |                         |             |                 |       | Surcharge<br>for  |
|                                           |           | -                                     |             |                         |             |                 |       | Partially         |
|                                           |           |                                       |             |                         |             |                 |       | Distant           |
|                                           |           |                                       |             |                         |             |                 |       | Stations          |
|                                           |           |                                       |             |                         |             |                 |       |                   |
|                                           |           |                                       |             |                         |             |                 |       |                   |
|                                           |           |                                       |             |                         |             |                 |       |                   |
|                                           |           |                                       |             |                         |             |                 |       |                   |
|                                           |           |                                       |             |                         |             |                 |       |                   |
| Total DSEs                                |           |                                       | 0.00        | Total DSEs              |             |                 | 0.00  |                   |
| Gross Receipts First Gro                  | מעכ       | \$                                    | 0.00        | Gross Receipts Seco     | and Group   | \$              | 0.00  |                   |
|                                           |           | · · · · · · · · · · · · · · · · · · · |             |                         |             | ·               |       |                   |
| Base Rate Fee First Gro                   | oup       | \$                                    | 0.00        | Base Rate Fee Seco      | ond Group   | \$              | 0.00  |                   |
| NINE                                      | TY-FIFTH  | SUBSCRIBER GROU                       | P           | N                       | INETY-SIXTH | SUBSCRIBER GROU | IP    |                   |
| COMMUNITY/ AREA                           |           |                                       | 0           | COMMUNITY/ AREA         |             |                 | 0     |                   |
| CALL SIGN                                 | DSE       | CALL SIGN                             | DSE         | CALL SIGN               | DSE         | CALL SIGN       | DSE   |                   |
|                                           |           |                                       |             |                         |             |                 |       |                   |
|                                           |           |                                       |             |                         |             |                 |       |                   |
|                                           |           |                                       |             |                         |             |                 |       |                   |
|                                           |           |                                       |             |                         |             |                 |       |                   |
|                                           |           |                                       |             |                         |             |                 |       |                   |
|                                           |           |                                       |             |                         |             |                 |       |                   |
|                                           |           |                                       |             |                         |             |                 |       |                   |
|                                           |           |                                       |             |                         |             |                 |       |                   |
|                                           |           |                                       |             |                         |             |                 |       |                   |
|                                           |           |                                       |             |                         |             |                 |       |                   |
|                                           |           |                                       |             |                         |             |                 |       |                   |
|                                           |           |                                       |             |                         |             |                 |       |                   |
|                                           |           |                                       |             |                         |             |                 |       |                   |
| Total DSEs                                |           |                                       | 0.00        | Total DSEs              |             |                 | 0.00  |                   |
| Gross Receipts Third Gr                   | oup       | \$                                    | 0.00        | Gross Receipts Four     | th Group    | \$              | 0.00  |                   |
|                                           |           |                                       |             |                         |             |                 |       |                   |
| Base Rate Fee Third Gr                    | oup       | \$                                    | 0.00        | Base Rate Fee Four      | th Group    | \$              | 0.00  |                   |
| L                                         |           |                                       |             | 11                      |             |                 |       |                   |
| Base Rate Fee: Add the                    | base rate | e fees for each subscri               | ber group a | as shown in the boxes a | above.      |                 |       |                   |
| Enter here and in block 3                 |           |                                       |             |                         |             | \$              |       |                   |

| LEGAL NAME OF OWNEF<br>Guadalupe Valley ( |                |                 |             |                         |            | S                 | 30434 | Name              |
|-------------------------------------------|----------------|-----------------|-------------|-------------------------|------------|-------------------|-------|-------------------|
| В                                         | LOCK A:        | COMPUTATION OF  | BASE RA     | TE FEES FOR EAC         | HSUBSCR    | IBER GROUP        |       |                   |
| NINETY-S                                  | SEVENTH        | SUBSCRIBER GROU |             | NINE                    | ETY-EIGHTH | I SUBSCRIBER GROU | JP    | 9                 |
| COMMUNITY/ AREA                           |                |                 | 0           | COMMUNITY/ AREA         |            |                   | 0     | _                 |
| CALL SIGN                                 | DSE            | CALL SIGN       | DSE         | CALL SIGN               | DSE        | CALL SIGN         | DSE   | Computation<br>of |
| 0/122 01011                               |                |                 |             |                         |            |                   |       | Base Rate Fee     |
|                                           |                |                 |             |                         |            |                   |       | and               |
|                                           |                |                 |             |                         |            |                   |       | Syndicated        |
|                                           |                |                 |             |                         |            |                   |       | Exclusivity       |
|                                           |                |                 |             |                         |            |                   |       | Surcharge<br>for  |
|                                           |                |                 |             |                         |            |                   |       | Partially         |
|                                           |                |                 |             |                         |            |                   |       | Distant           |
|                                           |                |                 |             |                         |            |                   |       | Stations          |
|                                           |                |                 |             |                         |            |                   |       |                   |
|                                           |                |                 |             |                         |            |                   |       |                   |
|                                           |                |                 |             |                         |            |                   |       |                   |
|                                           |                |                 |             |                         |            |                   |       |                   |
|                                           |                |                 |             |                         |            |                   |       |                   |
| Total DSEs                                |                |                 | 0.00        | Total DSEs              |            |                   | 0.00  |                   |
| Gross Receipts First Gr                   | aun            | \$              | 0.00        | Gross Receipts Seco     | nd Group   | \$                | 0.00  |                   |
|                                           | oup            |                 |             |                         |            | ÷                 |       |                   |
| Base Rate Fee First Gro                   | oup            | \$              | 0.00        | Base Rate Fee Seco      | nd Group   | \$                | 0.00  |                   |
| NINE                                      | TY-NINTH       | SUBSCRIBER GROU | P           | ONE H                   | IUNDREDTH  | I SUBSCRIBER GROU | JP    |                   |
| COMMUNITY/ AREA                           |                |                 | 0           | COMMUNITY/ AREA         |            |                   | 0     |                   |
| CALL SIGN                                 | DSE            | CALL SIGN       | DSE         | CALL SIGN               | DSE        | CALL SIGN         | DSE   |                   |
|                                           |                |                 |             |                         |            |                   |       |                   |
|                                           |                |                 |             |                         |            |                   |       |                   |
|                                           |                |                 |             |                         |            |                   |       |                   |
|                                           |                |                 |             |                         |            |                   |       |                   |
|                                           |                |                 |             |                         |            |                   |       |                   |
|                                           |                |                 |             |                         |            |                   |       |                   |
|                                           |                |                 |             |                         |            |                   |       |                   |
|                                           |                |                 |             |                         |            |                   |       |                   |
|                                           |                |                 |             |                         |            |                   |       |                   |
|                                           |                |                 |             |                         |            |                   |       |                   |
|                                           |                |                 |             |                         |            |                   |       |                   |
|                                           |                |                 |             |                         |            |                   |       |                   |
|                                           |                |                 |             |                         |            |                   |       |                   |
| Total DSEs                                |                |                 | 0.00        | Total DSEs              |            |                   | 0.00  |                   |
| Gross Receipts Third G                    | roup           | \$              | 0.00        | Gross Receipts Fourt    | h Group    | \$                | 0.00  |                   |
|                                           |                |                 |             |                         |            |                   |       |                   |
| Base Rate Fee Third G                     | roup           | \$              | 0.00        | Base Rate Fee Fourt     | h Group    | \$                | 0.00  |                   |
|                                           |                |                 |             |                         |            |                   |       |                   |
| Base Rate Fee: Add the                    |                |                 | ber group a | as shown in the boxes a | bove.      | ¢                 |       |                   |
| Enter here and in block                   | 5, iii le 1, S | pace L (page /) |             |                         |            | <b>ə</b>          |       |                   |

| LEGAL NAME OF OWNER<br>Guadalupe Valley ( |               |                         |             |                         |           | S                 | 30434 | Name              |
|-------------------------------------------|---------------|-------------------------|-------------|-------------------------|-----------|-------------------|-------|-------------------|
| В                                         | LOCK A:       | COMPUTATION OF          | BASE RA     | ATE FEES FOR EAC        | H SUBSCR  | IBER GROUP        |       |                   |
|                                           | ED FIRST      | SUBSCRIBER GROU         |             | ONE HUNDRI              | ED SECOND | SUBSCRIBER GROU   |       | 9                 |
| COMMUNITY/ AREA                           |               |                         | 0           | COMMUNITY/ AREA         |           |                   | 0     | •                 |
| CALL SIGN                                 | DSE           | CALL SIGN               | DSE         | CALL SIGN               | DSE       | CALL SIGN         | DSE   | Computation<br>of |
| 0,122,01011                               | 501           |                         |             |                         |           |                   |       | Base Rate Fee     |
|                                           |               |                         |             |                         |           |                   |       | and               |
|                                           |               |                         |             |                         |           |                   |       | Syndicated        |
|                                           |               |                         |             |                         |           |                   |       | Exclusivity       |
|                                           |               |                         |             |                         |           |                   |       | Surcharge<br>for  |
|                                           |               | -                       |             |                         |           |                   |       | Partially         |
|                                           |               |                         |             |                         |           |                   |       | Distant           |
|                                           |               |                         |             |                         |           |                   |       | Stations          |
|                                           |               |                         |             |                         |           |                   |       |                   |
|                                           |               |                         |             |                         |           |                   |       |                   |
|                                           |               |                         |             |                         |           |                   |       |                   |
|                                           |               |                         |             |                         |           |                   |       |                   |
|                                           |               |                         |             |                         |           |                   |       |                   |
| Total DSEs                                |               |                         | 0.00        | Total DSEs              |           |                   | 0.00  |                   |
| Gross Receipts First Gro                  | מוור          | \$                      | 0.00        | Gross Receipts Seco     | nd Group  | \$                | 0.00  |                   |
|                                           | Jup           |                         |             |                         |           | ÷                 |       |                   |
| Base Rate Fee First Gro                   | oup           | \$                      | 0.00        | Base Rate Fee Seco      | nd Group  | \$                | 0.00  |                   |
| ONE HUNDRE                                | D THIRD       | SUBSCRIBER GROU         | P           | ONE HUNDR               | ED FOURTH | I SUBSCRIBER GROU | JP    |                   |
| COMMUNITY/ AREA                           |               |                         | 0           | COMMUNITY/ AREA         |           |                   | 0     |                   |
| CALL SIGN                                 | DSE           | CALL SIGN               | DSE         | CALL SIGN               | DSE       | CALL SIGN         | DSE   |                   |
|                                           |               |                         |             |                         |           |                   |       |                   |
|                                           |               |                         |             |                         |           |                   |       |                   |
|                                           |               |                         |             |                         |           |                   |       |                   |
|                                           |               |                         |             |                         |           |                   | ••••• |                   |
|                                           |               |                         |             |                         |           |                   |       |                   |
|                                           |               |                         |             |                         |           |                   |       |                   |
|                                           |               |                         |             |                         |           |                   |       |                   |
|                                           |               |                         |             |                         |           |                   |       |                   |
|                                           |               |                         |             |                         |           |                   |       |                   |
|                                           |               |                         |             |                         |           |                   |       |                   |
|                                           |               |                         |             |                         |           |                   |       |                   |
|                                           |               |                         |             |                         |           |                   |       |                   |
|                                           |               |                         |             |                         |           |                   |       |                   |
| Total DSEs                                |               |                         | 0.00        | Total DSEs              |           |                   | 0.00  |                   |
| Gross Receipts Third Gr                   | oup           | \$                      | 0.00        | Gross Receipts Fourt    | th Group  | \$                | 0.00  |                   |
|                                           |               |                         |             |                         |           |                   |       |                   |
| Base Rate Fee Third Gr                    | oup           | \$                      | 0.00        | Base Rate Fee Fourt     | th Group  | \$                | 0.00  |                   |
|                                           |               |                         |             | 11                      |           |                   |       |                   |
| Base Rate Fee: Add the                    | base rate     | e fees for each subscri | ber group a | as shown in the boxes a | above.    |                   |       |                   |
| Enter here and in block 3                 | 3, line 1, sp | bace L (page 7)         |             |                         |           | \$                |       |                   |

| LEGAL NAME OF OWNER O<br>Guadalupe Valley Co                         |           |                 |             |                         |            | S               | 30434 | Name                     |
|----------------------------------------------------------------------|-----------|-----------------|-------------|-------------------------|------------|-----------------|-------|--------------------------|
| BLC                                                                  | DCK A: (  | COMPUTATION OF  | BASE RA     | TE FEES FOR EAC         | H SUBSCRI  | BER GROUP       |       |                          |
|                                                                      | ) FIFTH : | SUBSCRIBER GROU |             | ONE HUND                | DRED SIXTH | SUBSCRIBER GROU |       | 9                        |
| COMMUNITY/ AREA                                                      |           |                 | 0           | COMMUNITY/ AREA         |            |                 | 0     | -                        |
| CALL SIGN                                                            | DSE       | CALL SIGN       | DSE         | CALL SIGN               | DSE        | CALL SIGN       | DSE   | Computation<br>of        |
|                                                                      |           |                 |             |                         |            |                 |       | Base Rate Fee            |
|                                                                      |           |                 |             |                         |            |                 |       | and                      |
|                                                                      |           |                 |             |                         |            |                 |       | Syndicated               |
|                                                                      |           |                 |             |                         |            |                 |       | Exclusivity<br>Surcharge |
|                                                                      |           |                 |             |                         |            |                 |       | for                      |
|                                                                      |           |                 |             |                         |            |                 |       | Partially                |
|                                                                      |           |                 |             |                         |            |                 |       | Distant                  |
|                                                                      |           |                 |             |                         |            |                 |       | Stations                 |
|                                                                      |           |                 |             |                         |            |                 |       |                          |
|                                                                      |           |                 |             |                         |            |                 |       |                          |
|                                                                      |           |                 |             |                         |            |                 |       |                          |
|                                                                      |           |                 |             |                         |            |                 |       |                          |
|                                                                      |           |                 |             |                         |            |                 |       |                          |
| Total DSEs                                                           |           |                 | 0.00        | Total DSEs              |            |                 | 0.00  |                          |
| Gross Receipts First Grou                                            | р         | \$              | 0.00        | Gross Receipts Seco     | nd Group   | \$              | 0.00  |                          |
|                                                                      |           |                 |             |                         |            |                 |       |                          |
| Base Rate Fee First Group                                            | р         | \$              | 0.00        | Base Rate Fee Seco      | nd Group   | \$              | 0.00  |                          |
| ONE HUNDRED SE                                                       | VENTH     | SUBSCRIBER GROU | P           | ONE HUNDF               | RED EIGHTH | SUBSCRIBER GROU | JP    |                          |
| COMMUNITY/ AREA                                                      |           |                 | 0           | COMMUNITY/ AREA         |            |                 | 0     |                          |
| CALL SIGN                                                            | DSE       | CALL SIGN       | DSE         | CALL SIGN               | DSE        | CALL SIGN       | DSE   |                          |
|                                                                      |           |                 |             |                         |            |                 |       |                          |
|                                                                      |           |                 |             |                         |            |                 |       |                          |
|                                                                      |           |                 |             |                         |            |                 |       |                          |
|                                                                      |           |                 |             |                         |            |                 |       |                          |
|                                                                      |           |                 |             |                         |            |                 |       |                          |
|                                                                      |           |                 |             |                         |            |                 |       |                          |
|                                                                      |           |                 |             |                         |            |                 |       |                          |
|                                                                      |           |                 |             |                         |            |                 |       |                          |
|                                                                      |           |                 |             |                         |            |                 |       |                          |
|                                                                      |           |                 |             |                         |            |                 |       |                          |
|                                                                      |           |                 |             |                         |            |                 |       |                          |
|                                                                      |           |                 |             |                         |            |                 |       |                          |
| Total DSEs                                                           |           |                 | 0.00        | Total DSEs              | -          |                 | 0.00  |                          |
| Gross Receipts Third Grou                                            | q         | \$              | 0.00        | Gross Receipts Fourt    | h Group    | \$              | 0.00  |                          |
|                                                                      |           |                 |             |                         | T,         | ·               |       |                          |
| Base Rate Fee Third Grou                                             | ıp        | \$              | 0.00        | Base Rate Fee Fourt     | h Group    | \$              | 0.00  |                          |
| <b>Base Rate Fee:</b> Add the <b>b</b><br>Enter here and in block 3, |           |                 | ber group a | as shown in the boxes a | bove.      | \$              |       |                          |

| LEGAL NAME OF OWNER<br>Guadalupe Valley ( |              |                 |             |                         |            | 5               | 30434 | Name              |
|-------------------------------------------|--------------|-----------------|-------------|-------------------------|------------|-----------------|-------|-------------------|
| B                                         | LOCK A:      |                 | BASE RA     | ATE FEES FOR EAC        | HSUBSCR    | IBER GROUP      |       |                   |
| ONE HUNDRE                                | ED NINTH     | SUBSCRIBER GROU | Р           | ONE HUND                | DRED TENTH | SUBSCRIBER GROU | JP    | 0                 |
| COMMUNITY/ AREA                           |              |                 | 0           | COMMUNITY/ AREA         |            |                 | 0     | 9                 |
| CALL SIGN                                 | DSE          | CALL SIGN       | DSE         | CALL SIGN               | DSE        | CALL SIGN       | DSE   | Computation<br>of |
| ON LE CICIT                               | DOL          | SALLE GIGIN     | DOL         |                         |            |                 | BOL   | Base Rate Fee     |
|                                           |              |                 |             |                         |            |                 |       | and               |
|                                           |              |                 |             |                         |            |                 |       | Syndicated        |
|                                           |              |                 |             |                         |            |                 |       | Exclusivity       |
|                                           |              |                 |             |                         |            |                 |       | Surcharge         |
|                                           |              |                 |             |                         |            |                 |       | for<br>Partially  |
|                                           |              |                 |             |                         |            |                 |       | Distant           |
|                                           |              |                 |             |                         |            |                 |       | Stations          |
|                                           |              |                 |             |                         |            |                 |       |                   |
|                                           |              |                 |             |                         |            |                 |       |                   |
|                                           |              |                 |             |                         |            |                 |       |                   |
|                                           |              |                 |             |                         |            |                 |       |                   |
|                                           |              |                 |             |                         |            |                 |       |                   |
| Total DSEs                                |              |                 | 0.00        | Total DSEs              |            |                 | 0.00  |                   |
|                                           |              |                 |             |                         |            |                 |       |                   |
| Gross Receipts First Gro                  | oup          | \$              | 0.00        | Gross Receipts Seco     | ond Group  | \$              | 0.00  |                   |
| Base Rate Fee First Gro                   | oup          | \$              | 0.00        | Base Rate Fee Seco      | ond Group  | \$              | 0.00  |                   |
| ONE HUNDRED EI                            | LEVENTH      | SUBSCRIBER GROU | P           | ONE HUNDRE              | ED TWELVTH | SUBSCRIBER GROU | JP    |                   |
| COMMUNITY/ AREA                           |              |                 | 0           | COMMUNITY/ AREA         |            |                 | 0     |                   |
| CALL SIGN                                 | DSE          | CALL SIGN       | DSE         | CALL SIGN               | DSE        | CALL SIGN       | DSE   |                   |
|                                           |              |                 |             |                         |            |                 |       |                   |
|                                           |              |                 |             |                         |            |                 |       |                   |
|                                           |              |                 |             |                         |            |                 |       |                   |
|                                           |              |                 |             |                         |            |                 |       |                   |
|                                           |              |                 |             |                         |            |                 |       |                   |
|                                           |              |                 |             |                         |            |                 |       |                   |
|                                           |              |                 |             |                         |            |                 |       |                   |
|                                           |              |                 |             |                         |            |                 |       |                   |
|                                           |              |                 |             |                         |            |                 |       |                   |
|                                           | <b> </b>     |                 |             |                         |            |                 |       |                   |
|                                           |              |                 |             |                         |            |                 |       |                   |
|                                           |              |                 |             |                         |            |                 |       |                   |
|                                           |              |                 |             |                         |            |                 |       |                   |
| Total DSEs                                |              |                 | 0.00        | Total DSEs              |            |                 | 0.00  |                   |
| Gross Receipts Third G                    | roup         | \$              | 0.00        | Gross Receipts Four     | rth Group  | \$              | 0.00  |                   |
|                                           |              |                 |             |                         |            |                 |       |                   |
| Base Rate Fee Third G                     | roup         | \$              | 0.00        | Base Rate Fee Four      | n Group    | \$              | 0.00  |                   |
|                                           |              |                 |             |                         |            |                 |       |                   |
| Base Rate Fee: Add the                    |              |                 | ber group a | as shown in the boxes a | above.     | ¢               |       |                   |
| Enter here and in block                   | 3, iine 1, s | pace L (page 7) |             |                         |            | \$              |       |                   |

| LEGAL NAME OF OWNER<br>Guadalupe Valley ( |             |                         |             |                           |          | SY               | STEM ID#<br>30434 | Name              |
|-------------------------------------------|-------------|-------------------------|-------------|---------------------------|----------|------------------|-------------------|-------------------|
| В                                         | LOCK A:     | COMPUTATION OF          | BASE RA     | TE FEES FOR EACH          | SUBSCRI  | BER GROUP        |                   |                   |
| ONE HUNDRED THIF                          | RTEENTH     | SUBSCRIBER GROU         | Р           | ONE HUNDRED FOU           | IRTEENTH | SUBSCRIBER GROUP |                   | •                 |
| COMMUNITY/ AREA                           |             |                         | 0           | COMMUNITY/ AREA           |          |                  | 0                 | 9                 |
| CALL SIGN                                 | DSE         | CALL SIGN               | DSE         | CALL SIGN                 | DSE      | CALL SIGN        | DSE               | Computation<br>of |
|                                           |             |                         |             |                           |          |                  |                   | Base Rate Fee     |
|                                           |             |                         |             |                           |          |                  |                   | and               |
|                                           |             |                         |             |                           |          |                  |                   | Syndicated        |
|                                           |             |                         |             |                           |          |                  |                   | Exclusivity       |
|                                           |             |                         |             |                           |          |                  |                   | Surcharge         |
|                                           |             |                         |             |                           |          | _                |                   | for               |
|                                           |             |                         |             |                           |          |                  |                   | Partially         |
|                                           |             |                         |             |                           |          |                  |                   | Distant           |
|                                           |             |                         |             |                           |          |                  |                   | Stations          |
|                                           |             |                         |             |                           |          |                  |                   |                   |
|                                           |             |                         |             |                           |          |                  |                   |                   |
|                                           |             |                         |             |                           |          |                  |                   |                   |
|                                           |             |                         |             |                           |          |                  |                   |                   |
|                                           |             |                         |             |                           |          |                  |                   |                   |
| Total DSEs                                |             |                         | 0.00        | Total DSEs                |          |                  | 0.00              |                   |
| Gross Receipts First Group \$ 0.00        |             |                         | 0.00        | Gross Receipts Second     | d Group  | \$               | 0.00              |                   |
|                                           |             |                         |             |                           |          |                  |                   |                   |
| Base Rate Fee First Gro                   | oup         | \$                      | 0.00        | Base Rate Fee Second      | d Group  | \$               | 0.00              |                   |
| ONE HUNDRED FIF                           | TEENTH      | SUBSCRIBER GROU         | P           | ONE HUNDRED S             | IXTEENTH | SUBSCRIBER GROUP |                   |                   |
| COMMUNITY/ AREA                           |             |                         | 0           | COMMUNITY/ AREA           |          |                  | 0                 |                   |
| CALL SIGN                                 | DSE         | CALL SIGN               | DSE         | CALL SIGN                 | DSE      | CALL SIGN        | DSE               |                   |
|                                           |             |                         |             |                           |          |                  |                   |                   |
|                                           |             |                         |             |                           |          |                  |                   |                   |
|                                           |             |                         |             |                           |          |                  |                   |                   |
|                                           |             |                         |             |                           |          |                  |                   |                   |
|                                           |             |                         |             |                           |          |                  |                   |                   |
|                                           |             |                         |             |                           |          |                  |                   |                   |
|                                           |             |                         |             |                           |          |                  |                   |                   |
|                                           |             |                         |             |                           |          |                  |                   |                   |
|                                           |             |                         |             |                           |          |                  |                   |                   |
|                                           |             |                         |             |                           |          |                  |                   |                   |
|                                           |             |                         |             |                           |          |                  |                   |                   |
|                                           |             |                         |             |                           |          |                  |                   |                   |
|                                           |             |                         |             |                           |          |                  |                   |                   |
| Total DSEs                                |             |                         | 0.00        | Total DSEs                |          |                  | 0.00              |                   |
| Gross Receipts Third Gr                   | oup         | \$                      | 0.00        | Gross Receipts Fourth     | Group    | \$               | 0.00              |                   |
|                                           |             |                         |             |                           |          |                  | ]                 |                   |
| Base Rate Fee Third Gr                    | oup         | \$                      | 0.00        | Base Rate Fee Fourth      | Group    | \$               | 0.00              |                   |
| Base Rate Fee: Add the                    | e base rate | e fees for each subscri | ber aroup a | as shown in the boxes abo | ove.     |                  |                   |                   |
| Enter here and in block                   |             |                         | <u> </u>    |                           |          | \$               |                   |                   |

| LEGAL NAME OF OWNER<br>Guadalupe Valley C |           |                       |             |                          |          | SY               | STEM ID#<br>30434 | Name             |
|-------------------------------------------|-----------|-----------------------|-------------|--------------------------|----------|------------------|-------------------|------------------|
| B                                         | LOCK A:   | COMPUTATION OF        | BASE RA     | TE FEES FOR EACH         | SUBSCRI  | BER GROUP        |                   |                  |
| ONE HUNDRED SEVE                          |           |                       |             | П                        |          | SUBSCRIBER GROUP |                   | •                |
| COMMUNITY/ AREA                           |           |                       | 0           | COMMUNITY/ AREA          |          |                  | 0                 | 9<br>Computation |
| CALL SIGN                                 | DSE       | CALL SIGN             | DSE         | CALL SIGN                | DSE      | CALL SIGN        | DSE               | of               |
|                                           |           |                       |             |                          |          |                  |                   | Base Rate Fee    |
|                                           |           |                       |             |                          |          |                  |                   | and              |
|                                           |           |                       |             |                          |          |                  |                   | Syndicated       |
|                                           |           |                       |             |                          |          |                  |                   | Exclusivity      |
|                                           |           |                       |             |                          |          |                  |                   | Surcharge        |
|                                           |           |                       |             |                          |          |                  |                   | for              |
|                                           |           |                       |             |                          |          |                  |                   | Partially        |
|                                           |           |                       |             |                          |          |                  |                   | Distant          |
|                                           |           |                       |             |                          |          |                  |                   | Stations         |
|                                           |           |                       |             |                          |          |                  |                   |                  |
|                                           |           |                       |             |                          |          |                  |                   |                  |
|                                           |           |                       |             |                          |          |                  |                   |                  |
|                                           |           |                       |             |                          |          |                  |                   |                  |
|                                           |           |                       |             |                          |          | •••              |                   |                  |
| Total DSEs                                |           |                       | 0.00        | Total DSEs               |          | 11               | 0.00              |                  |
|                                           |           |                       |             |                          |          |                  |                   |                  |
| Gross Receipts First Gro                  | oup       | \$                    | 0.00        | Gross Receipts Second    | d Group  | \$               | 0.00              |                  |
| Base Rate Fee First Gro                   | oup       | \$                    | 0.00        | Base Rate Fee Second     | d Group  | \$               | 0.00              |                  |
| ONE HUNDRED NIN                           | ITEENTH   | SUBSCRIBER GROU       | Р           | ONE HUNDRED T            | VENTIETH | SUBSCRIBER GROUP |                   |                  |
| COMMUNITY/ AREA                           |           |                       | 0           | COMMUNITY/ AREA          |          |                  | 0                 |                  |
| CALL SIGN                                 | DSE       | CALL SIGN             | DSE         | CALL SIGN                | DSE      | CALL SIGN        | DSE               |                  |
|                                           |           |                       |             |                          |          |                  |                   |                  |
|                                           |           |                       |             |                          |          |                  |                   |                  |
|                                           |           |                       |             |                          |          |                  |                   |                  |
|                                           |           |                       |             |                          |          |                  |                   |                  |
|                                           |           |                       |             |                          |          |                  |                   |                  |
|                                           |           |                       |             |                          |          |                  |                   |                  |
|                                           |           |                       |             |                          |          |                  |                   |                  |
|                                           |           |                       |             |                          |          |                  |                   |                  |
|                                           |           |                       |             |                          |          |                  |                   |                  |
|                                           |           |                       |             |                          |          |                  |                   |                  |
|                                           |           |                       |             |                          |          |                  |                   |                  |
|                                           |           |                       |             |                          |          |                  |                   |                  |
|                                           |           |                       |             |                          |          |                  |                   |                  |
| Total DSEs                                |           |                       | 0.00        | Total DSEs               | 1        |                  | 0.00              |                  |
| Gross Receipts Third Gr                   | oup       | \$                    | 0.00        | Gross Receipts Fourth    | Group    | \$               | 0.00              |                  |
|                                           |           | <u>·</u>              |             |                          |          | ·                |                   |                  |
| Base Rate Fee Third Gr                    | oup       | \$                    | 0.00        | Base Rate Fee Fourth     | Group    | \$               | 0.00              |                  |
| Base Rate Fee: Add the                    | hase rate | fees for each subsori | ber aroun a | as shown in the boxes ab | ove      |                  |                   |                  |
| Enter here and in block 3                 |           |                       |             |                          |          | \$               |                   |                  |

| LEGAL NAME OF OWNER OF CABLE SYSTEM:SYSTEM ID#Guadalupe Valley Communications Systems30434 |                  |                  |                |                         |            |                  |      |                  |  |  |
|--------------------------------------------------------------------------------------------|------------------|------------------|----------------|-------------------------|------------|------------------|------|------------------|--|--|
|                                                                                            | BLOCK A          | COMPUTATION C    | OF BASE RA     | ATE FEES FOR EACH       | SUBSCR     | IBER GROUP       |      |                  |  |  |
| ONE HUNDRED TW                                                                             | /ENTY-FIRST      | SUBSCRIBER GROUI | D              | ONE HUNDRED TWE         | NTY-SECONE | SUBSCRIBER GROUP |      | •                |  |  |
| COMMUNITY/ AREA                                                                            |                  |                  | 0              | COMMUNITY/ AREA         |            |                  | 0    | 9<br>Computation |  |  |
| CALL SIGN                                                                                  | DSE              | CALL SIGN        | DSE            | CALL SIGN               | DSE        | CALL SIGN        | DSE  | of               |  |  |
|                                                                                            |                  |                  |                |                         |            |                  |      | Base Rate Fee    |  |  |
|                                                                                            |                  |                  |                |                         |            |                  |      | and              |  |  |
|                                                                                            |                  |                  |                |                         |            |                  |      | Syndicated       |  |  |
|                                                                                            |                  |                  |                |                         |            |                  |      | Exclusivity      |  |  |
|                                                                                            |                  |                  |                |                         |            |                  |      | Surcharge        |  |  |
|                                                                                            |                  |                  |                |                         |            |                  |      | for              |  |  |
|                                                                                            |                  |                  |                |                         |            |                  |      | Partially        |  |  |
|                                                                                            |                  |                  |                |                         |            |                  |      | Distant          |  |  |
|                                                                                            |                  |                  |                |                         |            |                  |      | Stations         |  |  |
|                                                                                            |                  |                  |                |                         |            |                  |      |                  |  |  |
|                                                                                            |                  |                  |                |                         |            |                  |      |                  |  |  |
|                                                                                            |                  |                  |                |                         |            |                  |      |                  |  |  |
|                                                                                            |                  |                  |                |                         |            |                  |      |                  |  |  |
|                                                                                            |                  |                  |                |                         |            |                  |      |                  |  |  |
| Total DSEs                                                                                 |                  |                  | 0.00           | Total DSEs              |            |                  | 0.00 |                  |  |  |
| Gross Receipts First Group \$ 0.00                                                         |                  |                  |                | Gross Receipts Seco     | nd Group   | \$               | 0.00 |                  |  |  |
|                                                                                            |                  |                  |                |                         | ing Group  | ·                |      |                  |  |  |
| Base Rate Fee First                                                                        | Group            | \$               | 0.00           | Base Rate Fee Second    | nd Group   | \$               | 0.00 |                  |  |  |
| ONE HUNDRED TW                                                                             | 'ENTY-THIRD      | SUBSCRIBER GROUI | D              | ONE HUNDRED TWE         | NTY-FOURTH | SUBSCRIBER GROUP |      |                  |  |  |
| COMMUNITY/ AREA                                                                            |                  |                  | 0              | COMMUNITY/ AREA         |            |                  | 0    |                  |  |  |
| CALL SIGN                                                                                  | DSE              | CALL SIGN        | DSE            | CALL SIGN               | DSE        | CALL SIGN        | DSE  |                  |  |  |
|                                                                                            |                  |                  |                |                         |            |                  |      |                  |  |  |
|                                                                                            |                  |                  |                |                         |            |                  |      |                  |  |  |
|                                                                                            |                  |                  |                |                         |            |                  |      |                  |  |  |
|                                                                                            |                  |                  |                |                         |            |                  |      |                  |  |  |
|                                                                                            |                  |                  |                |                         |            |                  |      |                  |  |  |
|                                                                                            |                  |                  |                |                         |            |                  |      |                  |  |  |
|                                                                                            |                  |                  |                |                         |            |                  |      |                  |  |  |
|                                                                                            |                  |                  |                |                         |            |                  |      |                  |  |  |
|                                                                                            |                  |                  |                |                         |            |                  |      |                  |  |  |
|                                                                                            |                  |                  |                |                         |            |                  |      |                  |  |  |
|                                                                                            |                  |                  |                |                         |            |                  |      |                  |  |  |
|                                                                                            |                  | +                |                |                         |            |                  |      |                  |  |  |
|                                                                                            |                  |                  |                |                         |            |                  |      |                  |  |  |
| Total DSEs                                                                                 |                  |                  | 0.00           | Total DSEs              |            |                  | 0.00 |                  |  |  |
| Gross Receipts Third                                                                       | Group            | \$               | 0.00           | Gross Receipts Fourt    | h Group    | \$               | 0.00 |                  |  |  |
|                                                                                            |                  |                  |                |                         | •          |                  |      |                  |  |  |
| Base Rate Fee Third                                                                        | Group            | \$               | 0.00           | Base Rate Fee Fourt     | h Group    | \$               | 0.00 |                  |  |  |
|                                                                                            |                  |                  |                |                         |            |                  |      |                  |  |  |
|                                                                                            |                  |                  | criber group a | as shown in the boxes a | bove.      | \$               |      |                  |  |  |
| Enter here and in blo                                                                      | JK J, III e 1, S | phace L (page /) |                |                         |            | Φ                |      |                  |  |  |

| LEGAL NAME OF OWNER<br>Guadalupe Valley C           |           |                  |             |                          |            | S                | YSTEM ID#<br>30434 | Name             |
|-----------------------------------------------------|-----------|------------------|-------------|--------------------------|------------|------------------|--------------------|------------------|
| B                                                   | LOCK A:   | COMPUTATION OF   | BASE RA     | TE FEES FOR EACH         | SUBSCRI    | BER GROUP        |                    |                  |
| ONE HUNDRED TWEN                                    | ITY-FIFTH | SUBSCRIBER GROUP |             | ONE HUNDRED TWI          | ENTY-SIXTH | SUBSCRIBER GROUP |                    | •                |
| COMMUNITY/ AREA                                     |           |                  | 0           | COMMUNITY/ AREA          |            |                  | 0                  | 9<br>Computation |
| CALL SIGN                                           | DSE       | CALL SIGN        | DSE         | CALL SIGN                | DSE        | CALL SIGN        | DSE                | of               |
|                                                     |           |                  |             |                          |            |                  |                    | Base Rate Fee    |
|                                                     |           |                  |             |                          |            |                  |                    | and              |
|                                                     |           |                  |             |                          |            |                  |                    | Syndicated       |
|                                                     |           |                  |             |                          |            |                  |                    | Exclusivity      |
|                                                     |           |                  |             |                          |            |                  |                    | Surcharge        |
|                                                     |           | _                |             |                          |            |                  |                    | for              |
|                                                     |           |                  |             |                          |            |                  |                    | Partially        |
|                                                     |           |                  |             |                          |            |                  |                    | Distant          |
|                                                     |           |                  |             |                          |            |                  |                    | Stations         |
|                                                     |           |                  |             |                          |            |                  |                    |                  |
|                                                     |           |                  |             |                          |            |                  |                    |                  |
|                                                     |           |                  |             |                          |            |                  |                    |                  |
|                                                     |           |                  |             |                          |            |                  |                    |                  |
|                                                     |           |                  |             |                          |            |                  |                    |                  |
| Total DSEs                                          |           |                  | 0.00        | Total DSEs               |            |                  | 0.00               |                  |
|                                                     |           |                  |             |                          |            |                  |                    |                  |
| Gross Receipts First Gro                            | oup       | \$               | 0.00        | Gross Receipts Secon     | d Group    | \$               | 0.00               |                  |
| Base Rate Fee First Gro                             | oup       | \$               | 0.00        | Base Rate Fee Secon      | d Group    | \$               | 0.00               |                  |
| ONE HUNDRED TWENTY-                                 | SEVENTH   | SUBSCRIBER GROUP |             | ONE HUNDRED TWE          | NTY-EIGHTH | SUBSCRIBER GROUP |                    |                  |
| COMMUNITY/ AREA                                     |           |                  | 0           | COMMUNITY/ AREA          |            |                  | 0                  |                  |
| CALL SIGN                                           | DSE       | CALL SIGN        | DSE         | CALL SIGN                | DSE        | CALL SIGN        | DSE                |                  |
|                                                     |           |                  |             |                          |            |                  |                    |                  |
|                                                     |           |                  |             |                          |            |                  |                    |                  |
|                                                     |           |                  |             |                          |            |                  |                    |                  |
|                                                     |           |                  |             |                          |            |                  |                    |                  |
|                                                     |           |                  |             |                          |            |                  |                    |                  |
|                                                     |           |                  |             |                          |            |                  |                    |                  |
|                                                     |           |                  |             |                          |            |                  |                    |                  |
|                                                     |           |                  |             |                          |            |                  |                    |                  |
|                                                     |           |                  |             |                          |            |                  |                    |                  |
|                                                     |           |                  |             |                          |            |                  |                    |                  |
|                                                     |           |                  |             |                          |            |                  |                    |                  |
|                                                     |           |                  |             |                          |            |                  |                    |                  |
|                                                     |           |                  |             |                          |            |                  |                    |                  |
|                                                     |           |                  | 0.00        | Total DSEs               |            |                  | 0.00               |                  |
| Total DSEs                                          |           |                  |             |                          |            |                  |                    |                  |
| Gross Receipts Third Gr                             | oup       | \$               | 0.00        | Gross Receipts Fourth    | Group      | \$               | 0.00               |                  |
| Base Rate Fee Third Gr                              | oup       | \$               | 0.00        | Base Rate Fee Fourth     | Group      | \$               | 0.00               |                  |
| Base Rate Fee: Add the<br>Enter here and in block 3 |           |                  | ber group a | as shown in the boxes ab | oove.      | \$               |                    |                  |

| LEGAL NAME OF OWNER<br>Guadalupe Valley (         |           |                  | 5            |                          |           | S                | 30434 | Name             |
|---------------------------------------------------|-----------|------------------|--------------|--------------------------|-----------|------------------|-------|------------------|
| В                                                 | LOCK A:   | COMPUTATION OF   | BASE RA      | TE FEES FOR EACH         | SUBSCR    | IBER GROUP       |       |                  |
|                                                   |           | SUBSCRIBER GROUP |              | 11                       |           | SUBSCRIBER GROUP |       | -                |
| COMMUNITY/ AREA                                   |           |                  | 0            | COMMUNITY/ AREA          |           |                  | 0     | 9<br>Computation |
| CALL SIGN                                         | DSE       | CALL SIGN        | DSE          | CALL SIGN                | DSE       | CALL SIGN        | DSE   | of               |
|                                                   |           |                  |              |                          |           |                  |       | Base Rate Fee    |
|                                                   |           |                  |              |                          |           |                  |       | and              |
|                                                   |           |                  |              |                          |           |                  |       | Syndicated       |
|                                                   |           |                  |              |                          |           |                  |       | Exclusivity      |
|                                                   |           |                  |              |                          |           |                  |       | Surcharge        |
|                                                   |           |                  |              |                          |           |                  |       | for              |
|                                                   |           |                  |              |                          |           |                  |       | Partially        |
|                                                   |           |                  |              |                          |           |                  |       | Distant          |
|                                                   |           |                  |              |                          |           |                  |       | Stations         |
|                                                   |           |                  |              |                          |           |                  |       |                  |
|                                                   |           |                  |              |                          |           |                  |       |                  |
|                                                   |           |                  |              |                          |           |                  |       |                  |
|                                                   |           |                  |              |                          |           |                  |       |                  |
|                                                   |           |                  |              |                          |           |                  |       |                  |
| Total DSEs                                        |           |                  | 0.00         | Total DSEs               | ł         | 11               | 0.00  |                  |
|                                                   | aua       | ¢                |              | Gross Receipts Secon     | d Group   | ¢                | 0.00  |                  |
| Gross Receipts First Group \$ 0.00                |           |                  | 0.00         | Gloss Receipts Secon     | id Group  | \$               |       |                  |
| Base Rate Fee First Gro                           | oup       | \$               | 0.00         | Base Rate Fee Secon      | id Group  | \$               | 0.00  |                  |
| ONE HUNDRED THIF                                  | RTY-FIRST | SUBSCRIBER GROUP |              | ONE HUNDRED THIR         | TY-SECONE | SUBSCRIBER GROUP |       |                  |
| COMMUNITY/ AREA                                   |           |                  | 0            | COMMUNITY/ AREA          |           |                  | 0     |                  |
| CALL SIGN                                         | DSE       | CALL SIGN        | DSE          | CALL SIGN                | DSE       | CALL SIGN        | DSE   |                  |
|                                                   |           |                  |              |                          |           |                  |       |                  |
|                                                   |           |                  |              |                          |           |                  |       |                  |
|                                                   |           |                  |              |                          |           |                  |       |                  |
|                                                   |           |                  |              |                          |           |                  |       |                  |
|                                                   |           |                  |              |                          |           |                  |       |                  |
|                                                   |           |                  |              |                          |           |                  |       |                  |
|                                                   |           |                  |              |                          |           |                  |       |                  |
|                                                   |           |                  |              |                          |           |                  |       |                  |
|                                                   |           |                  |              |                          |           |                  |       |                  |
|                                                   |           |                  |              |                          |           |                  | ····· |                  |
|                                                   |           |                  |              |                          |           |                  |       |                  |
|                                                   |           |                  |              |                          |           |                  |       |                  |
|                                                   |           |                  |              |                          |           |                  |       |                  |
| Total DSEs                                        |           |                  | 0.00         | Total DSEs               |           |                  | 0.00  |                  |
| Gross Receipts Third G                            | roup      | \$               | 0.00         | Gross Receipts Fourth    | n Group   | \$               | 0.00  |                  |
|                                                   |           | ·                |              |                          | - 'F      | ·                |       |                  |
| Base Rate Fee Third G                             | roup      | \$               | 0.00         | Base Rate Fee Fourth     | n Group   | \$               | 0.00  |                  |
| Base Rate Fee: Add the<br>Enter here and in block |           |                  | iber group a | as shown in the boxes ab | oove.     | \$               |       |                  |

| LEGAL NAME OF OWNER<br>Guadalupe Valley C        |          |                  |             |                          |           | S                | 30434 | Name                      |
|--------------------------------------------------|----------|------------------|-------------|--------------------------|-----------|------------------|-------|---------------------------|
| B                                                | LOCK A:  | COMPUTATION OF   | BASE RA     | ATE FEES FOR EACH        | SUBSCR    | BER GROUP        |       |                           |
|                                                  | TY-THIRD | SUBSCRIBER GROUP |             |                          | TY-FOURTH | SUBSCRIBER GROUP |       | 9                         |
| COMMUNITY/ AREA                                  |          |                  | 0           | COMMUNITY/ AREA          |           |                  |       | <b>J</b><br>Computation   |
| CALL SIGN                                        | DSE      | CALL SIGN        | DSE         | CALL SIGN                | DSE       | CALL SIGN        | DSE   | of                        |
|                                                  |          |                  |             |                          |           |                  |       | Base Rate Fee             |
|                                                  |          |                  |             |                          |           |                  |       | and                       |
|                                                  |          |                  |             |                          |           |                  |       | Syndicated<br>Exclusivity |
|                                                  |          |                  |             |                          |           |                  |       | Surcharge                 |
|                                                  |          |                  |             |                          |           |                  |       | for                       |
|                                                  |          |                  |             |                          |           |                  |       | Partially<br>Distant      |
|                                                  |          |                  |             |                          |           |                  |       | Stations                  |
|                                                  |          |                  |             |                          |           |                  |       |                           |
|                                                  |          |                  |             |                          |           |                  |       |                           |
|                                                  |          |                  |             |                          |           |                  |       |                           |
|                                                  |          |                  |             |                          |           |                  |       |                           |
|                                                  |          |                  |             |                          |           |                  |       |                           |
| Total DSEs                                       |          |                  | 0.00        | Total DSEs               |           |                  | 0.00  |                           |
| Gross Receipts First Group \$ 0.00               |          |                  |             | Gross Receipts Secon     | d Group   | \$               | 0.00  |                           |
|                                                  |          |                  |             |                          |           |                  |       |                           |
| Base Rate Fee First Gro                          | oup      | \$               | 0.00        | Base Rate Fee Secon      | d Group   | \$               | 0.00  |                           |
| ONE HUNDRED THIR                                 | TY-FIFTH | SUBSCRIBER GROU  | Р           | ONE HUNDRED THI          | RTY-SIXTH | SUBSCRIBER GROU  | IP    |                           |
| COMMUNITY/ AREA                                  |          |                  | 0           | COMMUNITY/ AREA          |           |                  | 0     |                           |
| CALL SIGN                                        | DSE      | CALL SIGN        | DSE         | CALL SIGN                | DSE       | CALL SIGN        | DSE   |                           |
|                                                  |          |                  |             |                          |           |                  |       |                           |
|                                                  |          |                  |             |                          |           |                  |       |                           |
|                                                  |          |                  |             |                          |           |                  |       |                           |
|                                                  |          |                  |             |                          |           |                  |       |                           |
|                                                  |          |                  |             |                          |           |                  |       |                           |
|                                                  |          |                  |             |                          |           |                  |       |                           |
|                                                  |          |                  |             |                          |           |                  |       |                           |
|                                                  |          |                  |             |                          |           |                  |       |                           |
|                                                  |          |                  |             |                          |           |                  |       |                           |
|                                                  |          |                  |             |                          |           |                  |       |                           |
|                                                  |          |                  |             |                          |           |                  |       |                           |
|                                                  |          |                  |             |                          |           |                  | • • • |                           |
| Total DSEs                                       |          |                  | 0.00        | Total DSEs               |           |                  | 0.00  |                           |
| Gross Receipts Third Gr                          | oup      | \$               | 0.00        | Gross Receipts Fourth    | Group     | \$               | 0.00  |                           |
| Base Rate Fee Third Gr                           | oup      | \$               | 0.00        | Base Rate Fee Fourth     | Group     | \$               | 0.00  |                           |
|                                                  |          |                  |             | 11                       |           |                  |       |                           |
| Base Rate Fee: Add the Enter here and in block 3 |          |                  | ber group a | as shown in the boxes ab | oove.     | \$               |       |                           |

| LEGAL NAME OF OWNE<br>Guadalupe Valley           |          |                 | <b>i</b>     |                         |            |                    | 30434 SYSTEM | Name                 |
|--------------------------------------------------|----------|-----------------|--------------|-------------------------|------------|--------------------|--------------|----------------------|
| I                                                | BLOCK A: | COMPUTATION OF  | BASE RA      | ATE FEES FOR EAC        | H SUBSCR   | IBER GROUP         |              |                      |
| ONE HUNDRED THIRTY                               |          |                 |              | П                       |            | I SUBSCRIBER GROUP | )            | •                    |
| COMMUNITY/ AREA                                  |          |                 | 0            | COMMUNITY/ AREA         |            |                    | 0            | 9<br>Computation     |
| CALL SIGN                                        | DSE      | CALL SIGN       | DSE          | CALL SIGN               | DSE        | CALL SIGN          | DSE          | of                   |
|                                                  |          |                 |              |                         |            |                    |              | Base Rate Fee        |
|                                                  |          |                 |              |                         |            |                    |              | and                  |
|                                                  |          |                 |              |                         |            |                    |              | Syndicated           |
|                                                  |          |                 |              |                         |            |                    |              | Exclusivity          |
|                                                  |          |                 |              |                         |            |                    |              | Surcharge            |
|                                                  |          |                 |              |                         |            |                    |              | for<br>Doutin        |
|                                                  |          |                 |              |                         |            |                    |              | Partially<br>Distant |
|                                                  |          |                 |              |                         |            |                    |              | Stations             |
|                                                  |          |                 |              |                         |            |                    |              |                      |
|                                                  |          |                 |              |                         |            |                    |              |                      |
|                                                  |          |                 |              |                         |            |                    |              |                      |
|                                                  |          |                 |              |                         |            |                    |              |                      |
|                                                  |          |                 |              |                         |            |                    |              |                      |
|                                                  |          |                 |              |                         |            |                    |              |                      |
| Total DSEs                                       |          |                 | 0.00         | Total DSEs              |            |                    | 0.00         |                      |
| Gross Receipts First G                           | roup     | \$              | 0.00         | Gross Receipts Seco     | ond Group  | \$                 | 0.00         |                      |
|                                                  | ·        | <u>·</u>        |              |                         | ·          |                    |              |                      |
| Base Rate Fee First G                            | roup     | \$              | 0.00         | Base Rate Fee Seco      | ond Group  | \$                 | 0.00         |                      |
| ONE HUNDRED THIR                                 | TY-NINTH | SUBSCRIBER GROU | IP           | ONE HUNDRE              | D FORTIETH | SUBSCRIBER GROU    | UP           |                      |
| COMMUNITY/ AREA                                  |          |                 | 0            | COMMUNITY/ AREA         |            |                    | 0            |                      |
| CALL SIGN                                        | DSE      | CALL SIGN       | DSE          | CALL SIGN               | DSE        | CALL SIGN          | DSE          |                      |
|                                                  |          |                 |              |                         |            |                    |              |                      |
|                                                  |          |                 |              |                         |            |                    |              |                      |
|                                                  |          |                 |              |                         |            |                    |              |                      |
|                                                  |          |                 |              |                         |            |                    |              |                      |
|                                                  |          |                 |              |                         |            |                    |              |                      |
|                                                  |          |                 |              |                         |            |                    |              |                      |
|                                                  |          |                 |              |                         |            |                    |              |                      |
|                                                  |          |                 |              |                         |            |                    |              |                      |
|                                                  |          |                 |              |                         |            |                    |              |                      |
|                                                  |          |                 |              |                         |            |                    |              |                      |
|                                                  |          |                 |              |                         | •••••      |                    |              |                      |
|                                                  |          |                 |              |                         |            |                    |              |                      |
|                                                  |          |                 |              |                         |            |                    |              |                      |
| Total DSEs                                       |          |                 | 0.00         | Total DSEs              |            |                    | 0.00         |                      |
| Gross Receipts Third G                           | Group    | \$              | 0.00         | Gross Receipts Four     | th Group   | \$                 | 0.00         |                      |
|                                                  |          |                 |              |                         |            |                    |              |                      |
| Base Rate Fee Third G                            | Group    | \$              | 0.00         | Base Rate Fee Four      | th Group   | \$                 | 0.00         |                      |
| Base Rate Fee: Add th<br>Enter here and in block |          |                 | iber group a | as shown in the boxes a | above.     | \$                 |              |                      |

| LEGAL NAME OF OWNER<br>Guadalupe Valley        |           |                  |              |                          |           | S                | 30434 | Name                     |
|------------------------------------------------|-----------|------------------|--------------|--------------------------|-----------|------------------|-------|--------------------------|
| E                                              | BLOCK A:  | COMPUTATION OF   | BASE RA      | ATE FEES FOR EACH        | SUBSCR    | IBER GROUP       |       |                          |
| ONE HUNDRED FOI                                | RTY-FIRST | SUBSCRIBER GROUP |              | ONE HUNDRED FOR          | TY-SECONE | SUBSCRIBER GROUP |       | •                        |
| COMMUNITY/ AREA                                |           |                  | 0            | COMMUNITY/ AREA          |           |                  | 0     | 9                        |
| CALL SIGN                                      | DSE       | CALL SIGN        | DSE          | CALL SIGN                | DSE       | CALL SIGN        | DSE   | Computation<br>of        |
|                                                |           |                  |              |                          |           |                  |       | Base Rate Fee            |
|                                                |           |                  |              |                          |           |                  |       | and                      |
|                                                |           |                  |              |                          |           |                  |       | Syndicated               |
|                                                |           |                  |              |                          |           |                  |       | Exclusivity<br>Surcharge |
|                                                |           |                  |              |                          |           |                  |       | for                      |
|                                                |           |                  |              |                          |           |                  |       | Partially                |
|                                                |           |                  |              |                          |           |                  |       | Distant                  |
|                                                |           |                  |              |                          |           |                  |       | Stations                 |
|                                                |           |                  |              |                          |           |                  |       |                          |
|                                                |           |                  |              |                          |           |                  |       |                          |
|                                                |           |                  |              |                          |           |                  |       |                          |
|                                                |           |                  |              |                          |           |                  |       |                          |
|                                                |           |                  |              |                          |           |                  |       |                          |
| Total DSEs                                     |           |                  | 0.00         | Total DSEs               |           |                  | 0.00  |                          |
| Gross Receipts First Gr                        | oup       | \$               | 0.00         | Gross Receipts Secon     | id Group  | \$               | 0.00  |                          |
| Base Rate Fee First Gr                         | oup       | \$               | 0.00         | Base Rate Fee Secon      | nd Group  | \$               | 0.00  |                          |
| ONE HUNDRED FOF                                | RTY-THIRD | SUBSCRIBER GROUP |              | ONE HUNDRED FOR          | TY-FOURTH | SUBSCRIBER GROUP |       |                          |
| COMMUNITY/ AREA                                |           |                  | 0            | COMMUNITY/ AREA          |           |                  | 0     |                          |
| CALL SIGN                                      | DSE       | CALL SIGN        | DSE          | CALL SIGN                | DSE       | CALL SIGN        | DSE   |                          |
|                                                |           |                  |              |                          |           |                  |       |                          |
|                                                |           |                  |              |                          |           |                  |       |                          |
|                                                |           |                  |              |                          |           |                  |       |                          |
|                                                |           |                  |              |                          |           |                  |       |                          |
|                                                |           |                  |              |                          |           |                  |       |                          |
|                                                |           |                  |              |                          |           |                  |       |                          |
|                                                |           |                  |              |                          |           |                  |       |                          |
|                                                |           |                  |              |                          |           |                  |       |                          |
|                                                |           |                  |              |                          |           |                  |       |                          |
|                                                |           |                  |              |                          |           |                  |       |                          |
|                                                |           |                  |              |                          |           |                  |       |                          |
|                                                |           |                  |              |                          |           |                  |       |                          |
| Total DSEs                                     |           |                  | 0.00         | Total DSEs               |           |                  | 0.00  |                          |
| Gross Receipts Third G                         | roup      | \$               | 0.00         | Gross Receipts Fourth    | n Group   | \$               | 0.00  |                          |
|                                                |           |                  |              |                          |           |                  |       |                          |
| Base Rate Fee Third G                          | roup      | \$               | 0.00         | Base Rate Fee Fourth     | n Group   | \$               | 0.00  |                          |
|                                                |           |                  |              |                          |           |                  |       |                          |
| Base Rate Fee: Add the Enter here and in block |           |                  | iber group a | as shown in the boxes at | oove.     | \$               |       |                          |

| LEGAL NAME OF OWNER<br>Guadalupe Valley |              |                  | ;            |                          |            |                    | 30434 | Name              |
|-----------------------------------------|--------------|------------------|--------------|--------------------------|------------|--------------------|-------|-------------------|
| E                                       | LOCK A:      | COMPUTATION OF   | BASE RA      | ATE FEES FOR EACH        | ISUBSCR    | IBER GROUP         |       |                   |
| ONE HUNDRED FOI                         | RTY-FIFTH    | SUBSCRIBER GROUP |              | ONE HUNDRED F            | ORTY-SIXTH | H SUBSCRIBER GROUP |       | •                 |
| COMMUNITY/ AREA                         |              |                  | 0            | COMMUNITY/ AREA          |            |                    | 0     | 9<br>Computation  |
| CALL SIGN                               | DSE          | CALL SIGN        | DSE          | CALL SIGN                | DSE        | CALL SIGN          | DSE   | Computation<br>of |
|                                         |              |                  |              |                          |            |                    |       | Base Rate Fee     |
|                                         |              |                  |              |                          |            |                    |       | and               |
|                                         |              |                  |              |                          |            |                    |       | Syndicated        |
|                                         |              |                  |              |                          |            |                    |       | Exclusivity       |
|                                         |              |                  |              |                          |            |                    |       | Surcharge<br>for  |
|                                         |              |                  |              |                          |            |                    |       | Partially         |
|                                         |              |                  |              |                          |            |                    |       | Distant           |
|                                         |              |                  |              |                          |            |                    |       | Stations          |
|                                         |              |                  |              |                          |            |                    |       |                   |
|                                         |              |                  |              |                          |            |                    |       |                   |
|                                         |              |                  |              |                          |            |                    |       |                   |
|                                         |              |                  |              |                          |            |                    |       |                   |
|                                         |              |                  |              |                          |            |                    |       |                   |
| Total DSEs                              |              |                  | 0.00         | Total DSEs               |            |                    | 0.00  |                   |
| Gross Receipts First Gr                 | oup          | \$               | 0.00         | Gross Receipts Secor     | nd Group   | \$                 | 0.00  |                   |
|                                         |              |                  |              |                          | .u 0.04p   | •                  |       |                   |
| Base Rate Fee First Gr                  | oup          | \$               | 0.00         | Base Rate Fee Secor      | nd Group   | \$                 | 0.00  |                   |
| ONE HUNDRED FORTY                       | -SEVENTH     | SUBSCRIBER GROUP |              | ONE HUNDRED FO           | RTY-EIGHTH | SUBSCRIBER GROUP   |       |                   |
| COMMUNITY/ AREA                         |              |                  | 0            | COMMUNITY/ AREA          |            |                    | 0     |                   |
| CALL SIGN                               | DSE          | CALL SIGN        | DSE          | CALL SIGN                | DSE        | CALL SIGN          | DSE   |                   |
|                                         |              |                  |              |                          |            |                    |       |                   |
|                                         |              |                  |              |                          |            |                    |       |                   |
|                                         |              |                  |              |                          |            |                    |       |                   |
|                                         |              |                  |              |                          |            |                    |       |                   |
|                                         |              |                  |              |                          |            |                    |       |                   |
|                                         |              |                  |              |                          |            |                    |       |                   |
|                                         |              |                  |              |                          |            |                    | ····· |                   |
|                                         |              |                  |              |                          | ••••       |                    |       |                   |
|                                         |              |                  |              |                          |            |                    |       |                   |
|                                         |              |                  |              |                          |            |                    |       |                   |
|                                         |              |                  |              |                          |            |                    |       |                   |
|                                         |              |                  |              |                          |            |                    |       |                   |
|                                         |              |                  | L            |                          |            |                    |       |                   |
| Total DSEs                              |              |                  | 0.00         | Total DSEs               |            |                    | 0.00  |                   |
| Gross Receipts Third G                  | roup         | \$               | 0.00         | Gross Receipts Fourth    | n Group    | \$                 | 0.00  |                   |
|                                         |              |                  |              |                          |            |                    |       |                   |
| Base Rate Fee Third G                   | roup         | \$               | 0.00         | Base Rate Fee Fourth     | n Group    | \$                 | 0.00  |                   |
|                                         |              |                  |              | Ш                        |            |                    |       |                   |
| Base Rate Fee: Add the                  |              |                  | iber group a | as shown in the boxes al | bove.      |                    |       |                   |
| Enter here and in block                 | 3, line 1, s | pace L (page 7)  |              |                          |            | \$                 |       |                   |

| LEGAL NAME OF OWNER<br>Guadalupe Valley C        |          |                 |             |                         |           | S               | YSTEM ID#<br>30434 | Name              |
|--------------------------------------------------|----------|-----------------|-------------|-------------------------|-----------|-----------------|--------------------|-------------------|
| B                                                | LOCK A:  | COMPUTATION OF  | BASE RA     | ATE FEES FOR EACH       | SUBSCRI   | BER GROUP       |                    |                   |
| ONE HUNDRED FORT                                 |          |                 |             | 11                      |           | SUBSCRIBER GROU | P                  | •                 |
| COMMUNITY/ AREA                                  |          |                 | 0           | COMMUNITY/ AREA         |           |                 | 0                  | 9                 |
| CALL SIGN                                        | DSE      | CALL SIGN       | DSE         | CALL SIGN               | DSE       | CALL SIGN       | DSE                | Computation<br>of |
| CALL SIGN                                        | DSL      | CALL SIGN       | DSL         | CALL SIGN               | DGL       |                 | DGL                | Base Rate Fee     |
|                                                  |          |                 |             |                         |           |                 |                    | and               |
|                                                  |          |                 |             |                         |           |                 |                    | Syndicated        |
|                                                  |          |                 |             |                         |           |                 |                    | Exclusivity       |
|                                                  |          |                 |             |                         |           |                 |                    | Surcharge         |
|                                                  |          |                 |             |                         |           |                 |                    | for               |
|                                                  |          |                 |             |                         |           |                 |                    | Partially         |
|                                                  |          |                 |             |                         |           |                 |                    | Distant           |
|                                                  |          | _               |             |                         |           |                 |                    | Stations          |
|                                                  |          |                 |             |                         |           |                 |                    |                   |
|                                                  |          |                 |             |                         |           |                 |                    |                   |
|                                                  |          |                 |             |                         |           |                 |                    |                   |
|                                                  |          |                 |             |                         |           |                 |                    |                   |
|                                                  |          |                 |             |                         |           |                 |                    |                   |
|                                                  |          |                 |             |                         |           |                 |                    |                   |
| Total DSEs                                       |          |                 | 0.00        | Total DSEs              |           |                 | 0.00               |                   |
| Gross Receipts First Gro                         | oup      | \$              | 0.00        | Gross Receipts Secor    | nd Group  | \$              | 0.00               |                   |
| Base Rate Fee First Gro                          | oup      | \$              | 0.00        | Base Rate Fee Secor     | nd Group  | \$              | 0.00               |                   |
|                                                  | TY-FIRST | SUBSCRIBER GROU | <br>P       |                         | TY-SECOND | SUBSCRIBER GROU | '<br>Р             |                   |
| COMMUNITY/ AREA                                  |          |                 | 0           | COMMUNITY/ AREA         |           |                 | 0                  |                   |
|                                                  |          | 1               |             |                         | 1         |                 |                    |                   |
| CALL SIGN                                        | DSE      | CALL SIGN       | DSE         | CALL SIGN               | DSE       | CALL SIGN       | DSE                |                   |
|                                                  |          |                 |             |                         |           |                 |                    |                   |
|                                                  |          |                 |             |                         |           |                 |                    |                   |
|                                                  |          |                 |             |                         |           |                 |                    |                   |
|                                                  |          |                 |             |                         |           |                 |                    |                   |
|                                                  |          |                 |             |                         |           |                 |                    |                   |
|                                                  |          |                 |             |                         |           |                 |                    |                   |
|                                                  |          |                 |             |                         |           |                 |                    |                   |
|                                                  |          |                 |             |                         |           |                 |                    |                   |
|                                                  |          |                 |             |                         |           |                 |                    |                   |
|                                                  |          |                 |             |                         |           |                 |                    |                   |
|                                                  |          |                 |             |                         |           |                 |                    |                   |
|                                                  |          |                 |             |                         |           |                 |                    |                   |
|                                                  |          |                 |             |                         |           |                 |                    |                   |
|                                                  |          |                 |             |                         |           |                 |                    |                   |
| Total DSEs                                       |          |                 | 0.00        | Total DSEs              |           |                 | 0.00               |                   |
| Gross Receipts Third Gr                          | oup      | \$              | 0.00        | Gross Receipts Fourt    | h Group   | \$              | 0.00               |                   |
| Base Rate Fee Third Gr                           | oup      | \$              | 0.00        | Base Rate Fee Fourt     | h Group   | \$              | 0.00               |                   |
| Base Rate Fee: Add the Enter here and in block 3 |          |                 | ber group a | as shown in the boxes a | bove.     | \$              |                    |                   |

| LEGAL NAME OF OWNER<br>Guadalupe Valley (      |               |                  | i.          |                         |             | S                 | YSTEM ID#<br>30434 | Name              |
|------------------------------------------------|---------------|------------------|-------------|-------------------------|-------------|-------------------|--------------------|-------------------|
| B                                              | LOCK A:       | COMPUTATION OF   | BASE RA     | ATE FEES FOR EACH       | - SUBSCR    | IBER GROUP        |                    |                   |
| ONE HUNDRED FIF                                | ry-third      | SUBSCRIBER GROU  | Р           | ONE HUNDRED FIF         | TY-FOURTH   | I SUBSCRIBER GROU | P                  | •                 |
| COMMUNITY/ AREA                                |               |                  | 0           | COMMUNITY/ AREA         |             |                   | 0                  | 9                 |
| CALL SIGN                                      | DSE           | CALL SIGN        | DSE         | CALL SIGN               | DSE         | CALL SIGN         | DSE                | Computation<br>of |
| CALL SIGN                                      | DSL           | CALL SIGN        | DSL         |                         | DSL         | CALL SIGN         | DGL                | Base Rate Fee     |
|                                                |               |                  |             |                         |             |                   |                    | and               |
|                                                |               |                  |             |                         |             |                   |                    | Syndicated        |
|                                                |               |                  |             |                         |             |                   |                    | Exclusivity       |
|                                                |               |                  |             |                         |             |                   |                    | Surcharge         |
|                                                |               |                  |             |                         |             |                   |                    | for               |
|                                                |               |                  |             |                         |             |                   |                    | Partially         |
|                                                |               |                  |             |                         |             |                   |                    | Distant           |
|                                                |               |                  |             |                         |             |                   |                    | Stations          |
|                                                |               |                  |             |                         |             |                   |                    |                   |
|                                                |               |                  |             |                         |             |                   |                    |                   |
|                                                |               |                  |             |                         |             |                   |                    |                   |
|                                                |               |                  |             |                         |             |                   |                    |                   |
|                                                |               |                  |             |                         |             |                   |                    |                   |
|                                                |               |                  |             |                         |             |                   |                    |                   |
| Total DSEs                                     |               |                  | 0.00        | Total DSEs              |             |                   | 0.00               |                   |
| Gross Receipts First Gro                       | oup           | \$               | 0.00        | Gross Receipts Seco     | nd Group    | \$                | 0.00               |                   |
|                                                |               |                  |             |                         |             |                   |                    |                   |
| Base Rate Fee First Gro                        | oup           | \$               | 0.00        | Base Rate Fee Secon     | nd Group    | \$                | 0.00               |                   |
| ONE HUNDRED FIF                                | TY-FIFTH      | SUBSCRIBER GROU  | Р           | ONE HUNDRED F           | FIFTY-SIXTH | I SUBSCRIBER GROU | P                  |                   |
| COMMUNITY/ AREA                                |               |                  | 0           | COMMUNITY/ AREA         |             |                   | 0                  |                   |
| CALL SIGN                                      | DSE           | CALL SIGN        | DSE         | CALL SIGN               | DSE         | CALL SIGN         | DSE                |                   |
|                                                |               |                  |             |                         |             |                   |                    |                   |
|                                                |               |                  |             |                         |             |                   |                    |                   |
|                                                |               |                  |             |                         |             |                   |                    |                   |
|                                                |               |                  |             |                         |             |                   |                    |                   |
|                                                |               |                  |             |                         |             |                   |                    |                   |
|                                                |               |                  |             |                         |             |                   |                    |                   |
|                                                |               |                  |             |                         |             |                   |                    |                   |
|                                                |               |                  |             |                         |             |                   |                    |                   |
|                                                |               |                  |             |                         |             |                   |                    |                   |
|                                                |               |                  |             |                         |             |                   |                    |                   |
|                                                |               |                  |             |                         |             |                   |                    |                   |
|                                                |               |                  |             |                         |             |                   |                    |                   |
|                                                |               |                  |             |                         |             |                   |                    |                   |
|                                                |               |                  |             |                         |             |                   |                    |                   |
| Total DSEs                                     |               |                  | 0.00        | Total DSEs              |             |                   | 0.00               |                   |
| Gross Receipts Third G                         | roup          | \$               | 0.00        | Gross Receipts Fourt    | h Group     | \$                | 0.00               |                   |
|                                                |               |                  |             |                         |             |                   | ]                  |                   |
| Base Rate Fee Third G                          | roup          | \$               | 0.00        | Base Rate Fee Fourt     | h Group     | \$                | 0.00               |                   |
|                                                |               |                  |             |                         |             |                   |                    |                   |
| Base Rate Fee: Add the Enter here and in block |               |                  | ber group a | as shown in the boxes a | bove.       | \$                |                    |                   |
|                                                | o, in io 1, 5 | cube E (page / ) |             |                         |             | Ψ                 |                    |                   |

| LEGAL NAME OF OWNER<br>Guadalupe Valley C           |         |                  |             |                          |            | S                | YSTEM ID#<br>30434 | Name             |
|-----------------------------------------------------|---------|------------------|-------------|--------------------------|------------|------------------|--------------------|------------------|
| В                                                   | LOCK A: | COMPUTATION OF   | BASE RA     | TE FEES FOR EACH         | SUBSCRI    | BER GROUP        |                    |                  |
| ONE HUNDRED FIFTY-                                  | SEVENTH | SUBSCRIBER GROUP |             | ONE HUNDRED FI           | FTY-EIGHTH | SUBSCRIBER GROUP |                    | •                |
| COMMUNITY/ AREA                                     |         |                  | 0           | COMMUNITY/ AREA          |            |                  | 0                  | 9<br>Computation |
| CALL SIGN                                           | DSE     | CALL SIGN        | DSE         | CALL SIGN                | DSE        | CALL SIGN        | DSE                | of               |
|                                                     |         |                  |             |                          |            |                  |                    | Base Rate Fee    |
|                                                     |         |                  |             |                          |            |                  |                    | and              |
|                                                     |         |                  |             |                          |            |                  |                    | Syndicated       |
|                                                     |         |                  |             |                          |            |                  |                    | Exclusivity      |
|                                                     |         |                  |             |                          |            |                  |                    | Surcharge        |
|                                                     |         |                  |             |                          |            |                  |                    | for              |
|                                                     |         |                  |             |                          |            |                  |                    | Partially        |
|                                                     |         |                  |             |                          |            |                  |                    | Distant          |
|                                                     |         |                  |             |                          |            |                  |                    | Stations         |
|                                                     |         |                  |             |                          |            |                  |                    |                  |
|                                                     |         |                  |             |                          |            |                  |                    |                  |
|                                                     |         |                  |             |                          |            |                  |                    |                  |
|                                                     |         |                  |             |                          |            |                  |                    |                  |
|                                                     |         |                  |             |                          |            |                  |                    |                  |
| Total DSEs                                          |         |                  | 0.00        | Total DSEs               |            |                  | 0.00               |                  |
| Gross Receipts First Gro                            | oup     | \$               | 0.00        | Gross Receipts Secon     | d Group    | \$               | 0.00               |                  |
|                                                     |         |                  |             |                          |            |                  |                    |                  |
| Base Rate Fee First Gro                             | oup     | \$               | 0.00        | Base Rate Fee Secon      | d Group    | \$               | 0.00               |                  |
| ONE HUNDRED FIFT                                    | Y-NINTH | SUBSCRIBER GROU  | Р           | ONE HUNDREI              | O SIXTIETH | SUBSCRIBER GROUP | D C                |                  |
| COMMUNITY/ AREA                                     |         |                  | 0           | COMMUNITY/ AREA          |            |                  | 0                  |                  |
| CALL SIGN                                           | DSE     | CALL SIGN        | DSE         | CALL SIGN                | DSE        | CALL SIGN        | DSE                |                  |
|                                                     |         |                  |             |                          |            |                  |                    |                  |
|                                                     |         |                  |             |                          |            |                  |                    |                  |
|                                                     |         |                  |             |                          |            |                  |                    |                  |
|                                                     |         |                  |             |                          |            |                  |                    |                  |
|                                                     |         |                  |             |                          |            |                  |                    |                  |
|                                                     |         |                  |             |                          |            |                  |                    |                  |
|                                                     |         |                  |             |                          |            |                  |                    |                  |
|                                                     |         |                  |             |                          |            |                  |                    |                  |
|                                                     |         |                  |             |                          |            |                  |                    |                  |
|                                                     |         |                  |             |                          |            |                  |                    |                  |
|                                                     |         |                  |             |                          |            |                  |                    |                  |
|                                                     |         |                  |             |                          |            |                  | ···                |                  |
|                                                     |         |                  |             |                          |            |                  |                    |                  |
|                                                     |         |                  | 0.00        |                          |            |                  | 0.00               |                  |
| Total DSEs                                          |         |                  | 0.00        | Total DSEs               | -          |                  | 0.00               |                  |
| Gross Receipts Third Gr                             | oup     | \$               | 0.00        | Gross Receipts Fourth    | Group      | \$               | 0.00               |                  |
| Base Rate Fee Third Gr                              | oup     | \$               | 0.00        | Base Rate Fee Fourth     | Group      | \$               | 0.00               |                  |
| Base Rate Fee: Add the<br>Enter here and in block 3 |         |                  | ber group a | as shown in the boxes ab | oove.      | \$               |                    |                  |

| Name                                                                                     | LEGAL NAME OF OWNER OF CABLE SYSTEM:                                                                                                    | SYSTEM ID#                                                                                     |  |  |  |  |
|------------------------------------------------------------------------------------------|----------------------------------------------------------------------------------------------------|------------------------------------------------------------------------------------------------|--|--|--|--|
|                                                                                          | Guadalupe Valley Communications Systems                                                                                                    | 30434                                                                                          |  |  |  |  |
|                                                                                          | BLOCK B: COMPUTATION OF SYNDICATED EXCLU                                                                                                    | SIVITY SURCHARGE FOR EACH SUBSCRIBER GROUP                                                     |  |  |  |  |
| <b>9</b><br>Computation                                                                  | If your cable system is located within a top 100 television market and<br>Syndicated Exclusivity Surcharge. Indicate which major television ma<br>by section 76.5 of FCC rules in effect on June 24, 1981:                                                                                                    |                                                                                                |  |  |  |  |
| of<br>Base Rate Fee                                                                      | First 50 major television market INSTRUCTIONS:                                                                                                    | Second 50 major television market                                                              |  |  |  |  |
| and<br>Syndicated<br>Exclusivity<br>Surcharge<br>for<br>Partially<br>Distant<br>Stations | <ul> <li>Step 1: In line 1, give the total DSEs by subscriber group for commercial VHF Grade B contour stations listed in block A, part 9 of this schedule.</li> <li>Step 2: In line 2, give the total number of DSEs by subscriber group for the VHF Grade B contour stations that were classified as Exempt DSEs in block C, part 7 of this schedule. If none enter zero.</li> <li>Step 3: In line 3, subtract line 2 from line 1. This is the total number of DSEs used to compute the surcharge.</li> <li>Step 4: Compute the surcharge for each subscriber group using the formula outlined in block D, section 3 or 4 of part 7 of this schedule. In making this computation, use gross receipts figures applicable to the particular group. You do not need to show your actual calculations on this form.</li> </ul> |                                                                                                |  |  |  |  |
|                                                                                          | FIRST SUBSCRIBER GROUP                                                                                                    | SECOND SUBSCRIBER GROUP                                                                        |  |  |  |  |
|                                                                                          | Line 1: Enter the VHF DSEs                                                                                                    | Line 1: Enter the VHF DSEs                                                                     |  |  |  |  |
|                                                                                          | Line 2: Enter the Exempt DSEs                                                                                                    | Line 2: Enter the Exempt DSEs                                                                  |  |  |  |  |
|                                                                                          | Line 3: Subtract line 2 from line 1                                                                                                    | Line 3: Subtract line 2 from line 1                                                            |  |  |  |  |
|                                                                                          | and enter here. This is the total number of DSEs for                                                                                                    | and enter here. This is the total number of DSEs for                                           |  |  |  |  |
|                                                                                          | this subscriber group                                                                                                    | this subscriber group                                                                          |  |  |  |  |
|                                                                                          | subject to the surcharge computation                                                                                                    | subject to the surcharge                                                                       |  |  |  |  |
|                                                                                          | SYNDICATED EXCLUSIVITY SURCHARGE First Group                                                                                                    | SYNDICATED EXCLUSIVITY SURCHARGE Second Group                                                  |  |  |  |  |
|                                                                                          | THIRD SUBSCRIBER GROUP                                                                                                    | FOURTH SUBSCRIBER GROUP                                                                        |  |  |  |  |
|                                                                                          | Line 1: Enter the VHF DSEs                                                                                                    | Line 1: Enter the VHF DSEs                                                                     |  |  |  |  |
|                                                                                          | Line 2: Enter the Exempt DSEs                                                                                                    | Line 2: Enter the Exempt DSEs                                                                  |  |  |  |  |
|                                                                                          | Line 3: Subtract line 2 from line 1<br>and enter here. This is the<br>total number of DSEs for                                                                                                    | Line 3: Subtract line 2 from line 1<br>and enter here. This is the<br>total number of DSEs for |  |  |  |  |
|                                                                                          | this subscriber group<br>subject to the surcharge<br>computation                                                                                                    | this subscriber group<br>subject to the surcharge<br>computation                               |  |  |  |  |
|                                                                                          | SYNDICATED EXCLUSIVITY SURCHARGE                                                                                                    | SYNDICATED EXCLUSIVITY SURCHARGE                                                               |  |  |  |  |
|                                                                                          | Third Group                                                                                                    | Fourth Group                                                                                   |  |  |  |  |
|                                                                                          | SYNDICATED EXCLUSIVITY SURCHARGE: Add the surcharge for<br>in the boxes above. Enter here and in block 4, line 2 of space L (page                                                                                                    |                                                                                                |  |  |  |  |
|                                                                                          |                                                                                                    |                                                                                                |  |  |  |  |
|                                                                                          |                                                                                                    |                                                                                                |  |  |  |  |
|                                                                                          |                                                                                                    |                                                                                                |  |  |  |  |
|                                                                                          |                                                                                                    |                                                                                                |  |  |  |  |

| Name                                                                                                    | LEGAL NAME OF OWNER OF CABLE SYSTEM:<br>Guadalupe Valley Communications Systems                                                                                                    | SYSTEM ID#<br>30434                                                                                                    |
|----------------------------------------------------------------------------------------------------|----------------------------------------------------------------------------------------------------|----------------------------------------------------------------------------------------------------|
|                                                                                                    |                                                                                                    |                                                                                                    |
| <b>9</b><br>Computation<br>of<br>Base Rate Fee<br>and<br>Syndicated<br>Exclusivity<br>Surcharge<br>for<br>Partially<br>Distant<br>Stations | If your cable system is located within a top 100 television market and t<br>Syndicated Exclusivity Surcharge. Indicate which major television mar<br>by section 76.5 of FCC rules in effect on June 24, 1981:<br>First 50 major television market<br>INSTRUCTIONS:<br>Step 1: In line 1, give the total DSEs by subscriber group for commen-<br>this schedule.<br>Step 2: In line 2, give the total number of DSEs by subscriber group to<br>Exempt DSEs in block C, part 7 of this schedule. If none enter<br>Step 3: In line 3, subtract line 2 from line 1. This is the total number of<br>Step 4: Compute the surcharge for each subscriber group using the | ket any portion of your cable system is located in as defined<br>Second 50 major television market<br>rcial VHF Grade B contour stations listed in block A, part 9 of<br>for the VHF Grade B contour stations that were classified as<br>r zero.<br>of DSEs used to compute the surcharge. |
|                                                                                                    | FIFTH SUBSCRIBER GROUP                                                                                                    | SIXTH SUBSCRIBER GROUP                                                                                                    |
|                                                                                                    | Line 1: Enter the VHF DSEs                                                                                                    | Line 1: Enter the VHF DSEs                                                                                                    |
|                                                                                                    | Line 2: Enter the Exempt DSEs                                                                                                    | Line 2: Enter the Exempt DSEs                                                                                                    |
|                                                                                                    | Line 3: Subtract line 2 from line 1<br>and enter here. This is the<br>total number of DSEs for<br>this subscriber group<br>subject to the surcharge<br>computation                                                                                                    | Line 3: Subtract line 2 from line 1<br>and enter here. This is the<br>total number of DSEs for<br>this subscriber group<br>subject to the surcharge<br>computation                                                                                                    |
|                                                                                                    |                                                                                                    |                                                                                                    |
|                                                                                                    | SEVENTH SUBSCRIBER GROUP                                                                                                    | EIGHTH SUBSCRIBER GROUP                                                                                                    |
|                                                                                                    | Line 1: Enter the VHF DSEs                                                                                                    | Line 1: Enter the VHF DSEs<br>Line 2: Enter the Exempt DSEs                                                                                                    |
|                                                                                                    | in the boxes above. Enter here and in block 4, line 2 of space L (page                                                                                                    |                                                                                                    |

U.S. Copyright Office

| Name                                    | LEGAL NAME OF OWNER OF CABLE SYSTEM:                                                                                                    | SYSTEM ID#                                                         |
|-----------------------------------------|----------------------------------------------------------------------------------------------------|--------------------------------------------------------------------|
|                                         | Guadalupe Valley Communications Systems                                                                                                    | 30434                                                              |
|                                         | BLOCK B: COMPUTATION OF SYNDICATED EXCLUS                                                                                                    | SIVITY SURCHARGE FOR EACH SUBSCRIBER GROUP                         |
| <b>9</b><br>Computation                 | If your cable system is located within a top 100 television market and<br>Syndicated Exclusivity Surcharge. Indicate which major television market<br>by section 76.5 of FCC rules in effect on June 24, 1981:                                                           |                                                                    |
| of                                      | First 50 major television market                                                                                                    | Second 50 major television market                                  |
| Base Rate Fee<br>and                    | INSTRUCTIONS:<br>Step 1: In line 1, give the total DSEs by subscriber group for comme                                                                                                    | ercial VHE Grade B contour stations listed in block A, part 9 of   |
| Syndicated<br>Exclusivity<br>Surcharge  | <ul> <li>this schedule.</li> <li>Step 2: In line 2, give the total number of DSEs by subscriber group<br/>Exempt DSEs in block C, part 7 of this schedule. If none enter</li> </ul>                                                                                      | for the VHF Grade B contour stations that were classified as       |
| for<br>Partially<br>Distant<br>Stations | <ul> <li>Step 3: In line 3, subtract line 2 from line 1. This is the total number of Step 4: Compute the surcharge for each subscriber group using the schedule. In making this computation, use gross receipts figure your actual calculations on this form.</li> </ul> |                                                                    |
|                                         | NINTH SUBSCRIBER GROUP                                                                                                    | TENTH SUBSCRIBER GROUP                                             |
|                                         |                                                                                                    |                                                                    |
|                                         | Line 1: Enter the VHF DSEs                                                                                                    | Line 1: Enter the VHF DSEs                                         |
|                                         | Line 2: Enter the Exempt DSEs                                                                                                    | Line 2: Enter the Exempt DSEs                                      |
|                                         | Line 3: Subtract line 2 from line 1<br>and enter here. This is the                                                                                                    | Line 3: Subtract line 2 from line 1<br>and enter here. This is the |
|                                         | total number of DSEs for                                                                                                    | total number of DSEs for                                           |
|                                         | this subscriber group                                                                                                    | this subscriber group                                              |
|                                         | subject to the surcharge computation                                                                                                    | subject to the surcharge computation                               |
|                                         |                                                                                                    |                                                                    |
|                                         | SYNDICATED EXCLUSIVITY SURCHARGE                                                                                                    | SYNDICATED EXCLUSIVITY SURCHARGE                                   |
|                                         | First Group                                                                                                    | Second Group                                                       |
|                                         | ELEVENTH SUBSCRIBER GROUP                                                                                                    | TWELVTH SUBSCRIBER GROUP                                           |
|                                         | Line 1: Enter the VHF DSEs                                                                                                    | Line 1: Enter the VHF DSEs                                         |
|                                         | Line 2: Enter the Exempt DSEs                                                                                                    | Line 2: Enter the Exempt DSEs                                      |
|                                         | Line 3: Subtract line 2 from line 1                                                                                                    | Line 3: Subtract line 2 from line 1                                |
|                                         | and enter here. This is the total number of DSEs for                                                                                                    | and enter here. This is the<br>total number of DSEs for            |
|                                         | this subscriber group                                                                                                    | this subscriber group                                              |
|                                         | subject to the surcharge                                                                                                    | subject to the surcharge                                           |
|                                         |                                                                                                    |                                                                    |
|                                         | SYNDICATED EXCLUSIVITY SURCHARGE                                                                                                    | SYNDICATED EXCLUSIVITY SURCHARGE                                   |
|                                         | Third Group                                                                                                    | Fourth Group                                                       |
|                                         | SYNDICATED EXCLUSIVITY SURCHARGE: Add the surcharge for e<br>in the boxes above. Enter here and in block 4, line 2 of space L (page                                                                                                    |                                                                    |
|                                         |                                                                                                    |                                                                    |
|                                         |                                                                                                    |                                                                    |
|                                         |                                                                                                    |                                                                    |
|                                         |                                                                                                    |                                                                    |
|                                         |                                                                                                    |                                                                    |
|                                         |                                                                                                    |                                                                    |
|                                         |                                                                                                    |                                                                    |

\_

|                                                                                                    | 3043<br>CLUSIVITY SURCHARGE FOR EACH SUBSCRIBER GROUP                                                                                                    |
|----------------------------------------------------------------------------------------------------|----------------------------------------------------------------------------------------------------|
|                                                                                                    | CLUSIVITY SURCHARGE FOR EACH SUBSCRIBER GROUP                                                                                                    |
| If your cable system is located within a top 100 television market                                                                                                    |                                                                                                    |
|                                                                                                    | t and the station is not exempt in Part 7, you must also compute a<br>n market any portion of your cable system is located in as defined                                                                                                    |
| First 50 major television market                                                                                                    | Second 50 major television market                                                                                                    |
| <ul> <li>Step 1: In line 1, give the total DSEs by subscriber group for conthin this schedule.</li> <li>Step 2: In line 2, give the total number of DSEs by subscriber group DSEs in block C, part 7 of this schedule. If none Step 3: In line 3, subtract line 2 from line 1. This is the total num Step 4: Compute the surcharge for each subscriber group using</li> </ul> | nber of DSEs used to compute the surcharge.                                                                                                    |
| THIRTEENTH SUBSCRIBER GROUP                                                                                                    | FOURTEENTH SUBSCRIBER GROUP                                                                                                    |
| Line 1: Enter the VHF DSEs                                                                                                    | Line 1: Enter the VHF DSEs                                                                                                    |
| Line 2: Enter the Exempt DSEs                                                                                                    | Line 2: Enter the Exempt DSEs                                                                                                    |
| Line 3: Subtract line 2 from line 1<br>and enter here. This is the                                                                                                    | Line 3: Subtract line 2 from line 1<br>and enter here. This is the                                                                                                    |
| total number of DSEs for<br>this subscriber group<br>subject to the surcharge                                                                                                    | total number of DSEs for<br>this subscriber group<br>subject to the surcharge<br>computation                                                                                                    |
| SYNDICATED EXCLUSIVITY SURCHARGE First Group                                                                                                    | SYNDICATED EXCLUSIVITY<br>SURCHARGE<br>Second Group                                                                                                    |
| FIFTEENTH SUBSCRIBER GROUP                                                                                                    | SIXTEENTH SUBSCRIBER GROUP                                                                                                    |
| Line 1: Enter the VHF DSEs                                                                                                    | Line 1: Enter the VHF DSEs                                                                                                    |
| Line 2: Enter the Exempt DSEs                                                                                                    | Line 2: Enter the Exempt DSEs                                                                                                    |
| Line 3: Subtract line 2 from line 1<br>and enter here. This is the<br>total number of DSEs for                                                                                                    | Line 3: Subtract line 2 from line 1<br>and enter here. This is the<br>total number of DSEs for                                                                                                    |
| this subscriber group<br>subject to the surcharge<br>computation                                                                                                    | this subscriber group<br>subject to the surcharge<br>computation                                                                                                    |
| SYNDICATED EXCLUSIVITY<br>SURCHARGE<br>Third Group                                                                                                    | SYNDICATED EXCLUSIVITY SURCHARGE Fourth Group                                                                                                    |
| SYNDICATED EXCLUSIVITY SURCHARGE: Add the surcharge<br>in the boxes above. Enter here and in block 4, line 2 of space L (                                                                                                    |                                                                                                    |
|                                                                                                    |                                                                                                    |
|                                                                                                    | this schedule. Step 2: In line 2, give the total number of DSEs by subscriber g Exempt DSEs in block C, part 7 of this schedule. If none Step 3: In line 3, subtract line 2 from line 1. This is the total num Step 4: Compute the surcharge for each subscriber group usin schedule. In making this computation, use gross receipt your actual calculations on this form.  THIRTEENTH SUBSCRIBER GROUP Line 1: Enter the VHF DSEs Line 2: Enter the Exempt DSEs Line 3: Subtract line 2 from line 1 and enter here. This is the total number of DSEs for this subscriber group subject to the surcharge computation |

|                                          | LEGAL NAME OF OWNER OF CABLE SYSTEM:                                                                                                    | FORM SA3E. PAGE 2 SYSTEM ID SYSTEM ID                                                                                                    |  |  |  |  |  |  |
|------------------------------------------|----------------------------------------------------------------------------------------------------|----------------------------------------------------------------------------------------------------|--|--|--|--|--|--|
| Name                                     | Guadalupe Valley Communications Systems                                                                                                    | 3043                                                                                                    |  |  |  |  |  |  |
|                                          | BLOCK B: COMPUTATION OF SYNDICATED EX                                                                                                    | CLUSIVITY SURCHARGE FOR EACH SUBSCRIBER GROUP                                                                                                   |  |  |  |  |  |  |
| 9                                        | If your cable system is located within a top 100 television market and the station is not exempt in Part 7, you must also compute a Syndicated Exclusivity Surcharge. Indicate which major television market any portion of your cable system is located in as defined by section 76.5 of FCC rules in effect on June 24, 1981: |                                                                                                    |  |  |  |  |  |  |
| Computation                              |                                                                                                    | Concert 50 major television market                                                                                                    |  |  |  |  |  |  |
| of<br>Base Rate Fee<br>and<br>Syndicated | <ul> <li>☐ First 50 major television market</li> <li>INSTRUCTIONS:</li> <li>Step 1: In line 1, give the total DSEs by subscriber group for c this schedule.</li> </ul>                                                                                                    | Second 50 major television market                                                                                                    |  |  |  |  |  |  |
| Exclusivity<br>Surcharge<br>for          | <b>Step 2:</b> In line 2, give the total number of DSEs by subscriber group for the VHF Grade B contour stations that were classified as                                                                                                    |                                                                                                    |  |  |  |  |  |  |
| Partially<br>Distant<br>Stations         | Step 4: Compute the surcharge for each subscriber group usir                                                                                                    | ng the formula outlined in block D, section 3 or 4 of part 7 of this<br>ots figures applicable to the particular group. You do not need to show |  |  |  |  |  |  |
|                                          | SEVENTEENTH SUBSCRIBER GROUP                                                                                                    | EIGHTEENTH SUBSCRIBER GROUP                                                                                                    |  |  |  |  |  |  |
|                                          | Line 1: Enter the VHF DSEs                                                                                                    | Line 1: Enter the VHF DSEs                                                                                                    |  |  |  |  |  |  |
|                                          | Line 2: Enter the Exempt DSEs                                                                                                    | Line 1: Enter the Exempt DSEs                                                                                                    |  |  |  |  |  |  |
|                                          | Line 3: Subtract line 2 from line 1                                                                                                    | Line 3: Subtract line 2 from line 1                                                                                                    |  |  |  |  |  |  |
|                                          | and enter here. This is the                                                                                                    | and enter here. This is the                                                                                                    |  |  |  |  |  |  |
|                                          | total number of DSEs for                                                                                                    | total number of DSEs for                                                                                                    |  |  |  |  |  |  |
|                                          | this subscriber group<br>subject to the surcharge                                                                                                    | this subscriber group<br>subject to the surcharge                                                                                               |  |  |  |  |  |  |
|                                          | computation                                                                                                    | computation                                                                                                    |  |  |  |  |  |  |
|                                          | SYNDICATED EXCLUSIVITY                                                                                                    | SYNDICATED EXCLUSIVITY                                                                                                    |  |  |  |  |  |  |
|                                          | SURCHARGE                                                                                                    | SURCHARGE                                                                                                    |  |  |  |  |  |  |
|                                          | First Group                                                                                                    | Second Group \$                                                                                                    |  |  |  |  |  |  |
|                                          | NINEENTH SUBSCRIBER GROUP                                                                                                    | TWENTYTH SUBSCRIBER GROUP                                                                                                    |  |  |  |  |  |  |
|                                          | Line 1: Enter the VHF DSEs                                                                                                    | Line 1: Enter the VHF DSEs                                                                                                    |  |  |  |  |  |  |
|                                          | Line 2: Enter the Exempt DSEs                                                                                                    | Line 2: Enter the Exempt DSEs                                                                                                    |  |  |  |  |  |  |
|                                          | Line 3: Subtract line 2 from line 1                                                                                                    | Line 3: Subtract line 2 from line 1                                                                                                    |  |  |  |  |  |  |
|                                          | and enter here. This is the<br>total number of DSEs for                                                                                                    | and enter here. This is the<br>total number of DSEs for                                                                                         |  |  |  |  |  |  |
|                                          | this subscriber group                                                                                                    | this subscriber group                                                                                                    |  |  |  |  |  |  |
|                                          | subject to the surcharge                                                                                                    | subject to the surcharge                                                                                                    |  |  |  |  |  |  |
|                                          |                                                                                                    | computation                                                                                                    |  |  |  |  |  |  |
|                                          | SYNDICATED EXCLUSIVITY SURCHARGE                                                                                                    | SYNDICATED EXCLUSIVITY SURCHARGE                                                                                                    |  |  |  |  |  |  |
|                                          | Third Group                                                                                                    | Fourth Group                                                                                                    |  |  |  |  |  |  |
|                                          | SYNDICATED EXCLUSIVITY SURCHARGE: Add the surcharg<br>in the boxes above. Enter here and in block 4, line 2 of space L                                                                                                    |                                                                                                    |  |  |  |  |  |  |
|                                          |                                                                                                    |                                                                                                    |  |  |  |  |  |  |
|                                          |                                                                                                    |                                                                                                    |  |  |  |  |  |  |
|                                          |                                                                                                    |                                                                                                    |  |  |  |  |  |  |
|                                          |                                                                                                    |                                                                                                    |  |  |  |  |  |  |
|                                          |                                                                                                    |                                                                                                    |  |  |  |  |  |  |
|                                          |                                                                                                    |                                                                                                    |  |  |  |  |  |  |
|                                          |                                                                                                    |                                                                                                    |  |  |  |  |  |  |

|                                                                                                    | LEGAL NAME OF OWNER OF CABLE SYSTEM:                                                                                                    | FORM SA3E. PAGE 20<br>SYSTEM ID#                                                               |  |  |  |  |  |  |
|----------------------------------------------------------------------------------------------------|----------------------------------------------------------------------------------------------------|------------------------------------------------------------------------------------------------|--|--|--|--|--|--|
| Name                                                                                                    | Guadalupe Valley Communications Systems                                                                                                    | 30434                                                                                          |  |  |  |  |  |  |
|                                                                                                    | BLOCK B: COMPUTATION OF SYNDICATED E                                                                                                    | XCLUSIVITY SURCHARGE FOR EACH SUBSCRIBER GROUP                                                 |  |  |  |  |  |  |
| 9                                                                                                    | If your cable system is located within a top 100 television market and the station is not exempt in Part 7, you must also compute a Syndicated Exclusivity Surcharge. Indicate which major television market any portion of your cable system is located in as defined by section 76.5 of FCC rules in effect on June 24, 1981:                                                                                                    |                                                                                                |  |  |  |  |  |  |
| Computation                                                                                                    | Eirst 50 major television market                                                                                                    | Second 50 major television market                                                              |  |  |  |  |  |  |
| of<br>Base Rate Fee<br>and<br>Syndicated<br>Exclusivity<br>Surcharge<br>for<br>Partially<br>Distant<br>Stations | <ul> <li>First 50 major television market</li> <li>Second 50 major television market</li> <li>INSTRUCTIONS:</li> <li>Step 1: In line 1, give the total DSEs by subscriber group for commercial VHF Grade B contour stations listed in block A, part 9 of this schedule.</li> <li>Step 2: In line 2, give the total number of DSEs by subscriber group for the VHF Grade B contour stations that were classified as Exempt DSEs in block C, part 7 of this schedule. If none enter zero.</li> <li>Step 3: In line 3, subtract line 2 from line 1. This is the total number of DSEs used to compute the surcharge.</li> <li>Step 4: Compute the surcharge for each subscriber group using the formula outlined in block D, section 3 or 4 of part 7 of this schedule. In making this computation, use gross receipts figures applicable to the particular group. You do not need to show your actual calculations on this form.</li> </ul> |                                                                                                |  |  |  |  |  |  |
|                                                                                                    | TWENTY-FIRST SUBSCRIBER GROUP                                                                                                    | TWENTY-SECOND SUBSCRIBER GROUP                                                                 |  |  |  |  |  |  |
|                                                                                                    | Line 1: Enter the VHF DSEs                                                                                                    | Line 1: Enter the VHF DSEs                                                                     |  |  |  |  |  |  |
|                                                                                                    | Line 2: Enter the Exempt DSEs                                                                                                    | Line 2: Enter the Exempt DSEs                                                                  |  |  |  |  |  |  |
|                                                                                                    | Line 3: Subtract line 2 from line 1<br>and enter here. This is the                                                                                                    | Line 3: Subtract line 2 from line 1<br>and enter here. This is the                             |  |  |  |  |  |  |
|                                                                                                    | total number of DSEs for<br>this subscriber group<br>subject to the surcharge<br>computation                                                                                                    | total number of DSEs for<br>this subscriber group<br>subject to the surcharge<br>computation   |  |  |  |  |  |  |
|                                                                                                    | SYNDICATED EXCLUSIVITY<br>SURCHARGE<br>First Group                                                                                                    | SYNDICATED EXCLUSIVITY<br>SURCHARGE<br>Second Group                                            |  |  |  |  |  |  |
|                                                                                                    | TWENTY-THIRD SUBSCRIBER GROUP                                                                                                    | TWENTY-FOURTH SUBSCRIBER GROUP                                                                 |  |  |  |  |  |  |
|                                                                                                    | Line 1: Enter the VHF DSEs                                                                                                    | Line 1: Enter the VHF DSEs                                                                     |  |  |  |  |  |  |
|                                                                                                    | Line 2: Enter the Exempt DSEs                                                                                                    | Line 2: Enter the Exempt DSEs                                                                  |  |  |  |  |  |  |
|                                                                                                    | Line 3: Subtract line 2 from line 1<br>and enter here. This is the<br>total number of DSEs for                                                                                                    | Line 3: Subtract line 2 from line 1<br>and enter here. This is the<br>total number of DSEs for |  |  |  |  |  |  |
|                                                                                                    | this subscriber group<br>subject to the surcharge<br>computation                                                                                                    | this subscriber group<br>subject to the surcharge<br>computation                               |  |  |  |  |  |  |
|                                                                                                    | SYNDICATED EXCLUSIVITY SURCHARGE Third Group                                                                                                    | SYNDICATED EXCLUSIVITY SURCHARGE Fourth Group                                                  |  |  |  |  |  |  |
|                                                                                                    | SYNDICATED EXCLUSIVITY SURCHARGE: Add the surchar<br>in the boxes above. Enter here and in block 4, line 2 of space I                                                                                                    |                                                                                                |  |  |  |  |  |  |
|                                                                                                    |                                                                                                    |                                                                                                |  |  |  |  |  |  |
|                                                                                                    |                                                                                                    |                                                                                                |  |  |  |  |  |  |

|                                                                       | LEGAL NAME OF OWNER OF CABLE SYSTEM:                                                                                                    | FORM SA3E. PAGE 20<br>SYSTEM ID#                                                                                                    |  |  |  |  |  |  |
|-----------------------------------------------------------------------|----------------------------------------------------------------------------------------------------|----------------------------------------------------------------------------------------------------|--|--|--|--|--|--|
| Name                                                                  | Guadalupe Valley Communications Systems                                                                                                    | 30434                                                                                                    |  |  |  |  |  |  |
|                                                                       | BLOCK B: COMPUTATION OF SYNDICATED EX                                                                                                    | CLUSIVITY SURCHARGE FOR EACH SUBSCRIBER GROUP                                                                                               |  |  |  |  |  |  |
| 9                                                                     | If your cable system is located within a top 100 television market and the station is not exempt in Part 7, you must also compute a Syndicated Exclusivity Surcharge. Indicate which major television market any portion of your cable system is located in as defined by section 76.5 of FCC rules in effect on June 24, 1981:              |                                                                                                    |  |  |  |  |  |  |
| Computation<br>of                                                     | Eirst 50 major talavision market                                                                                                    | Second 50 major television market                                                                                                    |  |  |  |  |  |  |
| Base Rate Fee<br>and<br>Syndicated<br>Exclusivity<br>Surcharge<br>for | <ul> <li>INSTRUCTIONS:</li> <li>Step 1: In line 1, give the total DSEs by subscriber group for c this schedule.</li> <li>Step 2: In line 2, give the total number of DSEs by subscriber Exempt DSEs in block C, part 7 of this schedule. If non</li> <li>Step 3: In line 3, subtract line 2 from line 1. This is the total number</li> </ul> | Step 1: In line 1, give the total DSEs by subscriber group for commercial VHF Grade B contour stations listed in block A, part 9 of         |  |  |  |  |  |  |
| Partially<br>Distant<br>Stations                                      | Step 4: Compute the surcharge for each subscriber group usir<br>schedule. In making this computation, use gross receip<br>your actual calculations on this form.                                                                                                    | ng the formula outlined in block D, section 3 or 4 of part 7 of this ts figures applicable to the particular group. You do not need to show |  |  |  |  |  |  |
|                                                                       | TWENTY-FIFTH SUBSCRIBER GROUP                                                                                                    | TWENTY-SIXTH SUBSCRIBER GROUP                                                                                                    |  |  |  |  |  |  |
|                                                                       | Line 1: Enter the VHF DSEs                                                                                                    | Line 1: Enter the VHF DSEs                                                                                                    |  |  |  |  |  |  |
|                                                                       | Line 2: Enter the Exempt DSEs                                                                                                    | Line 2: Enter the Exempt DSEs                                                                                                    |  |  |  |  |  |  |
|                                                                       | Line 3: Subtract line 2 from line 1<br>and enter here. This is the<br>total number of DSEs for                                                                                                    | Line 3: Subtract line 2 from line 1<br>and enter here. This is the<br>total number of DSEs for                                              |  |  |  |  |  |  |
|                                                                       | this subscriber group<br>subject to the surcharge<br>computation                                                                                                    | this subscriber group<br>subject to the surcharge<br>computation                                                                            |  |  |  |  |  |  |
|                                                                       | SYNDICATED EXCLUSIVITY SURCHARGE First Group                                                                                                    | SYNDICATED EXCLUSIVITY SURCHARGE Second Group                                                                                               |  |  |  |  |  |  |
|                                                                       |                                                                                                    |                                                                                                    |  |  |  |  |  |  |
|                                                                       | TWENTY-SEVENTH SUBSCRIBER GROUP                                                                                                    | TWENTY-EIGHTH SUBSCRIBER GROUP                                                                                                    |  |  |  |  |  |  |
|                                                                       | Line 1: Enter the VHF DSEs                                                                                                    | Line 1: Enter the VHF DSEs                                                                                                    |  |  |  |  |  |  |
|                                                                       | Line 2: Enter the Exempt DSEs.                                                                                                    | Line 2: Enter the Exempt DSEs                                                                                                    |  |  |  |  |  |  |
|                                                                       | Line 3: Subtract line 2 from line 1<br>and enter here. This is the                                                                                                    | and enter here. This is the                                                                                                    |  |  |  |  |  |  |
|                                                                       | total number of DSEs for<br>this subscriber group                                                                                                    | total number of DSEs for<br>this subscriber group                                                                                           |  |  |  |  |  |  |
|                                                                       | subject to the surcharge                                                                                                    | subject to the surcharge                                                                                                    |  |  |  |  |  |  |
|                                                                       |                                                                                                    | computation                                                                                                    |  |  |  |  |  |  |
|                                                                       | SYNDICATED EXCLUSIVITY SURCHARGE Third Group                                                                                                    | SYNDICATED EXCLUSIVITY SURCHARGE Fourth Group                                                                                               |  |  |  |  |  |  |
|                                                                       | SYNDICATED EXCLUSIVITY SURCHARGE: Add the surcharg<br>in the boxes above. Enter here and in block 4, line 2 of space L                                                                                                    |                                                                                                    |  |  |  |  |  |  |
|                                                                       |                                                                                                    |                                                                                                    |  |  |  |  |  |  |
|                                                                       |                                                                                                    |                                                                                                    |  |  |  |  |  |  |

| rstem is located within a top 100 television m<br>clusivity Surcharge. Indicate which major tele<br>is of FCC rules in effect on June 24, 1981:<br>First 50 major television market<br>IS:<br>a 1, give the total DSEs by subscriber group is<br>the dule.<br>a 2, give the total number of DSEs by subscri-<br>bot DSEs in block C, part 7 of this schedule. If<br>a 3, subtract line 2 from line 1. This is the tota<br>pute the surcharge for each subscriber group<br>ule. In making this computation, use gross re-<br>ctual calculations on this form.<br>ENTY-NINTH SUBSCRIBER GROUP<br>he VHF DSEs<br>the Exempt DSEs<br>ct line 2 from line 1<br>er here. This is the | SYSTEM ID: 30432         D EXCLUSIVITY SURCHARGE FOR EACH SUBSCRIBER GROUP         market and the station is not exempt in Part 7, you must also compute a evision market any portion of your cable system is located in as defined            □ Second 50 major television market          for commercial VHF Grade B contour stations listed in block A, part 9 of         iber group for the VHF Grade B contour stations that were classified as i none enter zero.         al number of DSEs used to compute the surcharge.         to using the formula outlined in block D, section 3 or 4 of part 7 of this         seceipts figures applicable to the particular group. You do not need to show            THIRTIETH SUBSCRIBER GROUP          Line 1: Enter the VHF DSEs         Line 2: Enter the Exempt DSEs         Line 3: Subtract line 2 from line 1 and enter here. This is the |
|----------------------------------------------------------------------------------------------------|----------------------------------------------------------------------------------------------------|
| rstem is located within a top 100 television m<br>clusivity Surcharge. Indicate which major tele<br>is of FCC rules in effect on June 24, 1981:<br>First 50 major television market<br>IS:<br>a 1, give the total DSEs by subscriber group is<br>the dule.<br>a 2, give the total number of DSEs by subscri-<br>bot DSEs in block C, part 7 of this schedule. If<br>a 3, subtract line 2 from line 1. This is the tota<br>pute the surcharge for each subscriber group<br>ule. In making this computation, use gross re-<br>ctual calculations on this form.<br>ENTY-NINTH SUBSCRIBER GROUP<br>he VHF DSEs<br>the Exempt DSEs<br>ct line 2 from line 1<br>er here. This is the | market and the station is not exempt in Part 7, you must also compute a         avision market any portion of your cable system is located in as defined            Second 50 major television market          for commercial VHF Grade B contour stations listed in block A, part 9 of         iber group for the VHF Grade B contour stations that were classified as         i none enter zero.         al number of DSEs used to compute the surcharge.         o using the formula outlined in block D, section 3 or 4 of part 7 of this         accepts figures applicable to the particular group. You do not need to show            THIRTIETH SUBSCRIBER GROUP          Line 1: Enter the VHF DSEs         Line 2: Enter the Exempt DSEs         Line 3: Subtract line 2 from line 1                                                                                                    |
| clusivity Surcharge. Indicate which major tele<br>of FCC rules in effect on June 24, 1981:<br>First 50 major television market<br>IS:<br>1, give the total DSEs by subscriber group to<br>the dule.<br>2, give the total number of DSEs by subscriber<br>of DSEs in block C, part 7 of this schedule. If<br>3, subtract line 2 from line 1. This is the total<br>pute the surcharge for each subscriber group<br>ule. In making this computation, use gross re-<br>ctual calculations on this form.<br>ENTY-NINTH SUBSCRIBER GROUP<br>the VHF DSEs<br>the Exempt DSEs<br>ct line 2 from line 1<br>er here. This is the                                                         | Evision market any portion of your cable system is located in as defined         Second 50 major television market         for commercial VHF Grade B contour stations listed in block A, part 9 of         iber group for the VHF Grade B contour stations that were classified as         none enter zero.         al number of DSEs used to compute the surcharge.         b using the formula outlined in block D, section 3 or 4 of part 7 of this         eceipts figures applicable to the particular group. You do not need to show         THIRTIETH SUBSCRIBER GROUP         Line 1: Enter the VHF DSEs         Line 2: Enter the Exempt DSEs         Line 3: Subtract line 2 from line 1                                                                                                    |
| IS:<br>a 1, give the total DSEs by subscriber group is<br>thedule.<br>b 2, give the total number of DSEs by subscriber<br>ot DSEs in block C, part 7 of this schedule. If<br>a 3, subtract line 2 from line 1. This is the total<br>pute the surcharge for each subscriber group<br>ule. In making this computation, use gross re-<br>ctual calculations on this form.<br>ENTY-NINTH SUBSCRIBER GROUP<br>the VHF DSEs<br>the Exempt DSEs<br>ct line 2 from line 1<br>er here. This is the                                                                                                    | for commercial VHF Grade B contour stations listed in block A, part 9 of<br>iber group for the VHF Grade B contour stations that were classified as<br>i none enter zero.<br>al number of DSEs used to compute the surcharge.<br>o using the formula outlined in block D, section 3 or 4 of part 7 of this<br>ecceipts figures applicable to the particular group. You do not need to show<br>THIRTIETH SUBSCRIBER GROUP<br>Line 1: Enter the VHF DSEs<br>Line 2: Enter the Exempt DSEs<br>Line 3: Subtract line 2 from line 1                                                                                                    |
| IS:<br>a 1, give the total DSEs by subscriber group is<br>thedule.<br>b 2, give the total number of DSEs by subscriber<br>ot DSEs in block C, part 7 of this schedule. If<br>a 3, subtract line 2 from line 1. This is the total<br>pute the surcharge for each subscriber group<br>ule. In making this computation, use gross re-<br>ctual calculations on this form.<br>ENTY-NINTH SUBSCRIBER GROUP<br>the VHF DSEs<br>the Exempt DSEs<br>ct line 2 from line 1<br>er here. This is the                                                                                                    | for commercial VHF Grade B contour stations listed in block A, part 9 of<br>iber group for the VHF Grade B contour stations that were classified as<br>i none enter zero.<br>al number of DSEs used to compute the surcharge.<br>o using the formula outlined in block D, section 3 or 4 of part 7 of this<br>ecceipts figures applicable to the particular group. You do not need to show<br>THIRTIETH SUBSCRIBER GROUP<br>Line 1: Enter the VHF DSEs<br>Line 2: Enter the Exempt DSEs<br>Line 3: Subtract line 2 from line 1                                                                                                    |
| he VHF DSEs<br>he Exempt DSEs<br>ct line 2 from line 1<br>er here. This is the                                                                                                    | Line 1: Enter the VHF DSEs         Line 2: Enter the Exempt DSEs         Line 3: Subtract line 2 from line 1                                                                                                    |
| he VHF DSEs<br>he Exempt DSEs<br>ct line 2 from line 1<br>er here. This is the                                                                                                    | Line 1: Enter the VHF DSEs         Line 2: Enter the Exempt DSEs         Line 3: Subtract line 2 from line 1                                                                                                    |
| he Exempt DSEs                                                                                                    | Line 2: Enter the Exempt DSEs                                                                                                    |
| ct line 2 from line 1<br>er here. This is the                                                                                                    | Line 3: Subtract line 2 from line 1                                                                                                    |
| er here. This is the                                                                                                    |                                                                                                    |
|                                                                                                    |                                                                                                    |
| mber of DSEs for                                                                                                    | total number of DSEs for                                                                                                    |
| scriber group                                                                                                    | this subscriber group                                                                                                    |
| to the surcharge<br>ation                                                                                                    | - subject to the surcharge                                                                                                    |
|                                                                                                    |                                                                                                    |
| EXCLUSIVITY                                                                                                    | SYNDICATED EXCLUSIVITY SURCHARGE                                                                                                    |
| oup \$                                                                                                    | Second Group                                                                                                    |
| IRTY-FIRST SUBSCRIBER GROUP                                                                                                    | THIRTY-SECOND SUBSCRIBER GROUP                                                                                                    |
| he VHF DSEs                                                                                                    | Line 1: Enter the VHF DSEs                                                                                                    |
| he Exempt DSEs                                                                                                    | Line 2: Enter the Exempt DSEs                                                                                                    |
| ct line 2 from line 1                                                                                                    | Line 3: Subtract line 2 from line 1                                                                                                    |
|                                                                                                    | and enter here. This is the<br>total number of DSEs for                                                                                                    |
| scriber group                                                                                                    | this subscriber group                                                                                                    |
| to the surcharge                                                                                                    | subject to the surcharge                                                                                                    |
| ation                                                                                                    | computation                                                                                                    |
| EXCLUSIVITY                                                                                                    | SYNDICATED EXCLUSIVITY                                                                                                    |
| oup                                                                                                    | SURCHARGE           Fourth Group                                                                                                    |
| EXCLUSIVITY SURCHARGE: Add the surc                                                                                                    | ce L (page 7)                                                                                                    |
|                                                                                                    | IRTY-FIRST SUBSCRIBER GROUP he VHF DSEs                                                                                                    |

| Name                                                                              | LEGAL NAME OF OWNER OF CABLE SYSTEM:<br>Guadalupe Valley Communications Systems                                                                                                    | SYSTEM ID#<br>30434                                                                                                    |
|-----------------------------------------------------------------------------------|----------------------------------------------------------------------------------------------------|----------------------------------------------------------------------------------------------------|
|                                                                                   |                                                                                                    | CLUSIVITY SURCHARGE FOR EACH SUBSCRIBER GROUP                                                                                                    |
| 9                                                                                 | If your apple system is leasted within a tan 100 television market and the station is not exempt in Part 7, you must also compu                                                                   |                                                                                                    |
| Computation<br>of<br>Base Rate Fee<br>and                                         |                                                                                                    | Second 50 major television market                                                                                                    |
| Syndicated<br>Exclusivity<br>Surcharge<br>for<br>Partially<br>Distant<br>Stations | Exempt DSEs in block C, part 7 of this schedule. If none<br>Step 3: In line 3, subtract line 2 from line 1. This is the total nun<br>Step 4: Compute the surcharge for each subscriber group usin | nber of DSEs used to compute the surcharge.                                                                                                    |
|                                                                                   | THIRTY-THIRD SUBSCRIBER GROUP                                                                                                    | THIRTY-FOURTH SUBSCRIBER GROUP                                                                                                    |
|                                                                                   | Line 1: Enter the VHF DSEs                                                                                                    | Line 1: Enter the VHF DSEs                                                                                                    |
|                                                                                   | Line 2: Enter the Exempt DSEs                                                                                                    | Line 2: Enter the Exempt DSEs                                                                                                    |
|                                                                                   | Line 3: Subtract line 2 from line 1<br>and enter here. This is the<br>total number of DSEs for<br>this subscriber group<br>subject to the surcharge<br>computation                                | Line 3: Subtract line 2 from line 1<br>and enter here. This is the<br>total number of DSEs for<br>this subscriber group<br>subject to the surcharge<br>computation |
|                                                                                   | SYNDICATED EXCLUSIVITY SURCHARGE First Group                                                                                                    | SYNDICATED EXCLUSIVITY<br>SURCHARGE<br>Second Group                                                                                                    |
|                                                                                   | THIRTY-FIFTH SUBSCRIBER GROUP                                                                                                    | THIRTY-SIXTH SUBSCRIBER GROUP                                                                                                    |
|                                                                                   | Line 1: Enter the VHF DSEs                                                                                                    | Line 1: Enter the VHF DSEs                                                                                                    |
|                                                                                   | Line 3: Subtract line 2 from line 1<br>and enter here. This is the<br>total number of DSEs for<br>this subscriber group<br>subject to the surcharge<br>computation                                | Line 3: Subtract line 2 from line 1<br>and enter here. This is the<br>total number of DSEs for<br>this subscriber group<br>subject to the surcharge<br>computation |
|                                                                                   | SYNDICATED EXCLUSIVITY SURCHARGE Third Group                                                                                                    | SYNDICATED EXCLUSIVITY<br>SURCHARGE<br>Fourth Group                                                                                                    |
|                                                                                   | SYNDICATED EXCLUSIVITY SURCHARGE: Add the surcharge<br>in the boxes above. Enter here and in block 4, line 2 of space L                                                                           |                                                                                                    |
|                                                                                   |                                                                                                    |                                                                                                    |

|                                                                                                    | LEGAL NAME OF OWNER OF CABLE SYSTEM:                                                                                                    | FORM SA3E. PAGE 20<br>SYSTEM ID#                                                                                                    |
|----------------------------------------------------------------------------------------------------|----------------------------------------------------------------------------------------------------|----------------------------------------------------------------------------------------------------|
| Name                                                                                                    | Guadalupe Valley Communications Systems                                                                                                    | 30434                                                                                                    |
|                                                                                                    | BLOCK B: COMPUTATION OF SYNDICATED EXC                                                                                                    | CLUSIVITY SURCHARGE FOR EACH SUBSCRIBER GROUP                                                                                                    |
| 9                                                                                                    | If your cable system is located within a top 100 television market and the station is not exempt in Part 7, you must also compute a Syndicated Exclusivity Surcharge. Indicate which major television market any portion of your cable system is located in as defined by section 76.5 of FCC rules in effect on June 24, 1981: |                                                                                                    |
| Computation                                                                                                    | Eirst 50 major tolovision market                                                                                                    | Second 50 major television market                                                                                                    |
| of<br>Base Rate Fee<br>and<br>Syndicated<br>Exclusivity<br>Surcharge<br>for<br>Partially<br>Distant<br>Stations | this schedule.<br><b>Step 2:</b> In line 2, give the total number of DSEs by subscriber gr<br>Exempt DSEs in block C, part 7 of this schedule. If none<br><b>Step 3:</b> In line 3, subtract line 2 from line 1. This is the total num<br><b>Step 4:</b> Compute the surcharge for each subscriber group using                  | ber of DSEs used to compute the surcharge.                                                                                                    |
|                                                                                                    | ,                                                                                                    |                                                                                                    |
|                                                                                                    | THIRTY-SEVENTH SUBSCRIBER GROUP                                                                                                    | THIRTY-EIGHTH SUBSCRIBER GROUP                                                                                                    |
|                                                                                                    | Line 1: Enter the VHF DSEs                                                                                                    | Line 1: Enter the VHF DSEs                                                                                                    |
|                                                                                                    | Line 2: Enter the Exempt DSEs                                                                                                    | Line 2: Enter the Exempt DSEs                                                                                                    |
|                                                                                                    | Line 3: Subtract line 2 from line 1<br>and enter here. This is the<br>total number of DSEs for                                                                                                    | Line 3: Subtract line 2 from line 1<br>and enter here. This is the<br>total number of DSEs for                                                                     |
|                                                                                                    | this subscriber group<br>subject to the surcharge<br>computation                                                                                                    | this subscriber group<br>subject to the surcharge                                                                                                    |
|                                                                                                    | SYNDICATED EXCLUSIVITY SURCHARGE First Group                                                                                                    | SYNDICATED EXCLUSIVITY SURCHARGE Second Group                                                                                                    |
|                                                                                                    | THIRTY-NINTH SUBSCRIBER GROUP                                                                                                    | FORTIETH SUBSCRIBER GROUP                                                                                                    |
|                                                                                                    | Line 1: Enter the VHF DSEs                                                                                                    | Line 1: Enter the VHF DSEs                                                                                                    |
|                                                                                                    | Line 2: Enter the Exempt DSEs                                                                                                    | Line 2: Enter the Exempt DSEs                                                                                                    |
|                                                                                                    | Line 3: Subtract line 2 from line 1<br>and enter here. This is the<br>total number of DSEs for<br>this subscriber group<br>subject to the surcharge<br>computation                                                                                                    | Line 3: Subtract line 2 from line 1<br>and enter here. This is the<br>total number of DSEs for<br>this subscriber group<br>subject to the surcharge<br>computation |
|                                                                                                    | SYNDICATED EXCLUSIVITY<br>SURCHARGE<br>Third Group                                                                                                    | SYNDICATED EXCLUSIVITY SURCHARGE Fourth Group                                                                                                    |
|                                                                                                    | SYNDICATED EXCLUSIVITY SURCHARGE: Add the surcharge<br>in the boxes above. Enter here and in block 4, line 2 of space L (                                                                                                    |                                                                                                    |
|                                                                                                    |                                                                                                    |                                                                                                    |

| tem is located within a top 100 television masivity Surcharge. Indicate which major tele<br>of FCC rules in effect on June 24, 1981:<br>First 50 major television market<br>is<br>give the total DSEs by subscriber group f<br>edule.<br>give the total number of DSEs by subscril<br>DSEs in block C, part 7 of this schedule. If<br>subtract line 2 from line 1. This is the total<br>te the surcharge for each subscriber group<br>e. In making this computation, use gross re<br>ual calculations on this form.<br>ETY-FIRST SUBSCRIBER GROUP | 20 EXCLUSIVITY SURCHARGE FOR EACH SUBSCRIBER GROUP<br>harket and the station is not exempt in Part 7, you must also compute a<br>evision market any portion of your cable system is located in as defined<br>Second 50 major television market<br>for commercial VHF Grade B contour stations listed in block A, part 9 of<br>iber group for the VHF Grade B contour stations that were classified as<br>f none enter zero.<br>al number of DSEs used to compute the surcharge.<br>b using the formula outlined in block D, section 3 or 4 of part 7 of this<br>eceipts figures applicable to the particular group. You do not need to show<br>FORTY-SECOND SUBSCRIBER GROUP |
|----------------------------------------------------------------------------------------------------|----------------------------------------------------------------------------------------------------|
| tem is located within a top 100 television masivity Surcharge. Indicate which major tele<br>of FCC rules in effect on June 24, 1981:<br>First 50 major television market<br>is<br>give the total DSEs by subscriber group f<br>edule.<br>give the total number of DSEs by subscril<br>DSEs in block C, part 7 of this schedule. If<br>subtract line 2 from line 1. This is the total<br>te the surcharge for each subscriber group<br>e. In making this computation, use gross re<br>ual calculations on this form.<br>ETY-FIRST SUBSCRIBER GROUP | harket and the station is not exempt in Part 7, you must also compute a<br>evision market any portion of your cable system is located in as defined<br>Second 50 major television market<br>for commercial VHF Grade B contour stations listed in block A, part 9 of<br>iber group for the VHF Grade B contour stations that were classified as<br>f none enter zero.<br>al number of DSEs used to compute the surcharge.<br>b using the formula outlined in block D, section 3 or 4 of part 7 of this<br>ecceipts figures applicable to the particular group. You do not need to show                                                                                       |
| t;<br>I, give the total DSEs by subscriber group f<br>edule.<br>P, give the total number of DSEs by subscril<br>DSEs in block C, part 7 of this schedule. If<br>B, subtract line 2 from line 1. This is the total<br>te the surcharge for each subscriber group<br>e. In making this computation, use gross re<br>ual calculations on this form.<br>TY-FIRST SUBSCRIBER GROUP                                                                                                    | for commercial VHF Grade B contour stations listed in block A, part 9 of<br>iber group for the VHF Grade B contour stations that were classified as<br>f none enter zero.<br>al number of DSEs used to compute the surcharge.<br>o using the formula outlined in block D, section 3 or 4 of part 7 of this<br>ecceipts figures applicable to the particular group. You do not need to show                                                                                                    |
|                                                                                                    | FORTY-SECOND SUBSCRIBER GROUP                                                                                                    |
|                                                                                                    |                                                                                                    |
|                                                                                                    |                                                                                                    |
|                                                                                                    | Line 1: Enter the VHF DSEs                                                                                                    |
| e Exempt DSEs                                                                                                    | Line 2: Enter the Exempt DSEs                                                                                                    |
| here. This is the                                                                                                    | Line 3: Subtract line 2 from line 1<br>and enter here. This is the                                                                                                    |
| ber of DSEs for                                                                                                    | total number of DSEs for                                                                                                    |
| criber group                                                                                                    | this subscriber group                                                                                                    |
| -                                                                                                    | subject to the surcharge                                                                                                    |
|                                                                                                    | computation                                                                                                    |
|                                                                                                    | SYNDICATED EXCLUSIVITY                                                                                                    |
| лрq.                                                                                                    | SURCHARGE<br>Second Group                                                                                                    |
| TY-THIRD SUBSCRIBER GROUP                                                                                                    | FORTY-FOURTH SUBSCRIBER GROUP                                                                                                    |
| VHF DSEs                                                                                                    | Line 1: Enter the VHF DSEs                                                                                                    |
| Exempt DSEs                                                                                                    | Line 2: Enter the Exempt DSEs                                                                                                    |
| line 2 from line 1                                                                                                    | Line 3: Subtract line 2 from line 1                                                                                                    |
|                                                                                                    | and enter here. This is the<br>total number of DSEs for                                                                                                    |
|                                                                                                    | this subscriber group                                                                                                    |
| the surcharge                                                                                                    | subject to the surcharge                                                                                                    |
| ion                                                                                                    | computation                                                                                                    |
| XCLUSIVITY                                                                                                    | SYNDICATED EXCLUSIVITY                                                                                                    |
| up                                                                                                    | SURCHARGE<br>Fourth Group                                                                                                    |
|                                                                                                    | LL<br>charge for each subscriber group as shown<br>cce L (page 7)                                                                                                    |
|                                                                                                    | <pre>here. This is the<br/>ber of DSEs for<br/>criber group<br/>ot the surcharge<br/>ion</pre>                                                                                                    |

| Name                                                                                                    | LEGAL NAME OF OWNER OF CABLE SYSTEM:<br>Guadalupe Valley Communications Systems                                                                                                    | SYSTEM ID:<br>30434                                                |
|----------------------------------------------------------------------------------------------------|----------------------------------------------------------------------------------------------------|--------------------------------------------------------------------|
|                                                                                                    |                                                                                                    | CLUSIVITY SURCHARGE FOR EACH SUBSCRIBER GROUP                      |
| 9                                                                                                    | If your cable system is located within a top 100 television market and the station is not exempt in Part 7, you must also compute a Syndicated Exclusivity Surcharge. Indicate which major television market any portion of your cable system is located in as defined by section 76.5 of FCC rules in effect on June 24, 1981: |                                                                    |
| Computation<br>of<br>base Rate Fee<br>and<br>Syndicated<br>Exclusivity<br>Surcharge<br>for<br>Partially<br>Distant<br>Stations | <ul> <li>this schedule.</li> <li>Step 2: In line 2, give the total number of DSEs by subscriber of Exempt DSEs in block C, part 7 of this schedule. If none Step 3: In line 3, subtract line 2 from line 1. This is the total nur Step 4: Compute the surcharge for each subscriber group usin</li> </ul>                       | nber of DSEs used to compute the surcharge.                        |
|                                                                                                    | FORTY-FIFTH SUBSCRIBER GROUP                                                                                                    | FORTY-SIXTH SUBSCRIBER GROUP                                       |
|                                                                                                    |                                                                                                    |                                                                    |
|                                                                                                    | Line 1: Enter the VHF DSEs                                                                                                    | Line 1: Enter the VHF DSEs                                         |
|                                                                                                    | Line 2: Enter the Exempt DSEs                                                                                                    | Line 2: Enter the Exempt DSEs                                      |
|                                                                                                    | Line 3: Subtract line 2 from line 1<br>and enter here. This is the                                                                                                    | Line 3: Subtract line 2 from line 1<br>and enter here. This is the |
|                                                                                                    | total number of DSEs for                                                                                                    | total number of DSEs for                                           |
|                                                                                                    | this subscriber group                                                                                                    | this subscriber group                                              |
|                                                                                                    | subject to the surcharge                                                                                                    | subject to the surcharge                                           |
|                                                                                                    |                                                                                                    | computation                                                        |
|                                                                                                    | SYNDICATED EXCLUSIVITY                                                                                                    | SYNDICATED EXCLUSIVITY                                             |
|                                                                                                    | SURCHARGE                                                                                                    | SURCHARGE                                                          |
|                                                                                                    | First Group                                                                                                    | Second Group \$                                                    |
|                                                                                                    | FORTY-SEVENTH SUBSCRIBER GROUP                                                                                                    | FORTY-EIGHTH SUBSCRIBER GROUP                                      |
|                                                                                                    | Line 1: Enter the VHF DSEs                                                                                                    | Line 1: Enter the VHF DSEs                                         |
|                                                                                                    | Line 2: Enter the Exempt DSEs.                                                                                                    | Line 2: Enter the Exempt DSEs                                      |
|                                                                                                    | Line 3: Subtract line 2 from line 1                                                                                                    | Line 3: Subtract line 2 from line 1                                |
|                                                                                                    | and enter here. This is the total number of DSEs for                                                                                                    | and enter here. This is the<br>total number of DSEs for            |
|                                                                                                    | this subscriber group                                                                                                    | this subscriber group                                              |
|                                                                                                    | subject to the surcharge                                                                                                    | subject to the surcharge                                           |
|                                                                                                    | computation                                                                                                    | computation                                                        |
|                                                                                                    | SYNDICATED EXCLUSIVITY                                                                                                    | SYNDICATED EXCLUSIVITY                                             |
|                                                                                                    | SURCHARGE                                                                                                    | SURCHARGE                                                          |
|                                                                                                    | Third Group                                                                                                    | Fourth Group                                                       |
|                                                                                                    | SYNDICATED EXCLUSIVITY SURCHARGE: Add the surcharg<br>in the boxes above. Enter here and in block 4, line 2 of space L                                                                                                    |                                                                    |

| Name                                                                                                    | LEGAL NAME OF OWNER OF CABLE SYSTEM:                                                                                                    | SYSTEM ID#                                                                                          |
|----------------------------------------------------------------------------------------------------|----------------------------------------------------------------------------------------------------|----------------------------------------------------------------------------------------------------|
|                                                                                                    | Guadalupe Valley Communications Systems                                                                                                    |                                                                                                    |
|                                                                                                    |                                                                                                    | CLUSIVITY SURCHARGE FOR EACH SUBSCRIBER GROUP                                                       |
| 9                                                                                                    | If your cable system is located within a top 100 television market and the station is not exempt in Part 7, you must also compute a Syndicated Exclusivity Surcharge. Indicate which major television market any portion of your cable system is located in as defined by section 76.5 of FCC rules in effect on June 24, 1981:                                                  |                                                                                                    |
| Computation<br>of                                                                                         | First 50 major television market                                                                                                    | Second 50 major television market                                                                   |
| Base Rate Fee<br>and<br>Syndicated<br>Exclusivity<br>Surcharge<br>for<br>Partially<br>Distant<br>Stations | <ul> <li>this schedule.</li> <li>Step 2: In line 2, give the total number of DSEs by subscriber generation by the total number of DSEs by subscriber generation.</li> <li>Exempt DSEs in block C, part 7 of this schedule. If none step 3: In line 3, subtract line 2 from line 1. This is the total num step 4: Compute the surcharge for each subscriber group usin</li> </ul> | nber of DSEs used to compute the surcharge.                                                         |
|                                                                                                    | FORTY-NINTH SUBSCRIBER GROUP                                                                                                    | FIFTIETH SUBSCRIBER GROUP                                                                           |
|                                                                                                    | Line 1: Enter the VHF DSEs                                                                                                    | Line 1: Enter the VHF DSEs                                                                          |
|                                                                                                    | Line 2: Enter the Exempt DSEs                                                                                                    | Line 2: Enter the Exempt DSEs                                                                       |
|                                                                                                    | Line 3: Subtract line 2 from line 1<br>and enter here. This is the<br>total number of DSEs for                                                                                                    | Line 3: Subtract line 2 from line 1<br>and enter here. This is the<br>total number of DSEs for      |
|                                                                                                    | this subscriber group<br>subject to the surcharge<br>computation                                                                                                    | this subscriber group<br>subject to the surcharge<br>computation                                    |
|                                                                                                    | SYNDICATED EXCLUSIVITY SURCHARGE First Group                                                                                                    | SYNDICATED EXCLUSIVITY SURCHARGE Second Group                                                       |
|                                                                                                    | FIFTY-FIRST SUBSCRIBER GROUP                                                                                                    | FIFTY-SECOND SUBSCRIBER GROUP                                                                       |
|                                                                                                    | Line 1: Enter the VHF DSEs                                                                                                    | Line 1: Enter the VHF DSEs                                                                          |
|                                                                                                    | Line 2: Enter the Exempt DSEs<br>Line 3: Subtract line 2 from line 1<br>and enter here. This is the                                                                                                    | Line 2: Enter the Exempt DSEs<br>Line 3: Subtract line 2 from line 1<br>and enter here. This is the |
|                                                                                                    | total number of DSEs for<br>this subscriber group<br>subject to the surcharge<br>computation                                                                                                    | total number of DSEs for<br>this subscriber group<br>subject to the surcharge<br>computation        |
|                                                                                                    | SYNDICATED EXCLUSIVITY<br>SURCHARGE<br>Third Group                                                                                                    | SYNDICATED EXCLUSIVITY<br>SURCHARGE<br>Fourth Group                                                 |
|                                                                                                    | SYNDICATED EXCLUSIVITY SURCHARGE: Add the surcharg<br>in the boxes above. Enter here and in block 4, line 2 of space L                                                                                                    |                                                                                                    |
|                                                                                                    |                                                                                                    | ······                                                                                              |

| Name                                                 | LEGAL NAME OF OWNER OF CABLE SYSTEM:                                                                                                    | SYSTEM ID#                                                                                                    |
|------------------------------------------------------|----------------------------------------------------------------------------------------------------|----------------------------------------------------------------------------------------------------|
|                                                      | Guadalupe Valley Communications Systems                                                                                                    | 30434                                                                                                    |
|                                                      | BLOCK B: COMPUTATION OF SYNDICATED EXCL                                                                                                    | USIVITY SURCHARGE FOR EACH SUBSCRIBER GROUP                                                                                                    |
| 9<br>Computation<br>of                               | If your cable system is located within a top 100 television market an<br>Syndicated Exclusivity Surcharge. Indicate which major television m<br>by section 76.5 of FCC rules in effect on June 24, 1981:                                                                                                    |                                                                                                    |
| Base Rate Fee                                        | INSTRUCTIONS:                                                                                                    |                                                                                                    |
| and<br>Syndicated<br>Exclusivity<br>Surcharge<br>for | <ul> <li>Step 1: In line 1, give the total DSEs by subscriber group for commuthis schedule.</li> <li>Step 2: In line 2, give the total number of DSEs by subscriber group Exempt DSEs in block C, part 7 of this schedule. If none er Step 3: In line 3, subtract line 2 from line 1. This is the total number</li> </ul> | p for the VHF Grade B contour stations that were classified as the term of the term of the term of the term of the term of the term of the term of the term of the term of the term of the term of the term of term of |
| for<br>Partially<br>Distant<br>Stations              | Step 4: Compute the surcharge for each subscriber group using the                                                                                                    |                                                                                                    |
|                                                      | FIFTY-THIRD SUBSCRIBER GROUP                                                                                                    | FIFTY-FOURTH SUBSCRIBER GROUP                                                                                                    |
|                                                      | Line 1: Enter the VHF DSEs                                                                                                    | Line 1: Enter the VHF DSEs                                                                                                    |
|                                                      | Line 2: Enter the Exempt DSEs                                                                                                    | Line 2: Enter the Exempt DSEs                                                                                                    |
|                                                      | Line 3: Subtract line 2 from line 1                                                                                                    | Line 3: Subtract line 2 from line 1                                                                                                    |
|                                                      | and enter here. This is the                                                                                                    | and enter here. This is the                                                                                                    |
|                                                      | total number of DSEs for<br>this subscriber group                                                                                                    | total number of DSEs for<br>this subscriber group                                                                                                    |
|                                                      | subject to the surcharge                                                                                                    | subject to the surcharge                                                                                                    |
|                                                      | computation                                                                                                    | computation                                                                                                    |
|                                                      | SYNDICATED EXCLUSIVITY SURCHARGE First Group                                                                                                    | SYNDICATED EXCLUSIVITY SURCHARGE Second Group                                                                                                    |
|                                                      | ₩                                                                                                    |                                                                                                    |
|                                                      | FIFTY-FIFTH SUBSCRIBER GROUP                                                                                                    | FIFTY-SIXTH SUBSCRIBER GROUP                                                                                                    |
|                                                      | Line 1: Enter the VHF DSEs                                                                                                    | Line 1: Enter the VHF DSEs                                                                                                    |
|                                                      | Line 2: Enter the Exempt DSEs.                                                                                                    | Line 2: Enter the Exempt DSEs.                                                                                                    |
|                                                      | Line 3: Subtract line 2 from line 1<br>and enter here. This is the                                                                                                    | Line 3: Subtract line 2 from line 1<br>and enter here. This is the                                                                                                    |
|                                                      | total number of DSEs for                                                                                                    | total number of DSEs for                                                                                                    |
|                                                      | this subscriber group<br>subject to the surcharge                                                                                                    | this subscriber group<br>subject to the surcharge                                                                                                    |
|                                                      | computation                                                                                                    | computation                                                                                                    |
|                                                      | SYNDICATED EXCLUSIVITY                                                                                                    | SYNDICATED EXCLUSIVITY                                                                                                    |
|                                                      | SURCHARGE Third Group                                                                                                    | SURCHARGE<br>Fourth Group                                                                                                    |
|                                                      | SYNDICATED EXCLUSIVITY SURCHARGE: Add the surcharge fo<br>in the boxes above. Enter here and in block 4, line 2 of space L (page                                                                                                    |                                                                                                    |
|                                                      |                                                                                                    |                                                                                                    |
|                                                      |                                                                                                    |                                                                                                    |
|                                                      |                                                                                                    |                                                                                                    |
|                                                      |                                                                                                    |                                                                                                    |
|                                                      |                                                                                                    |                                                                                                    |
|                                                      |                                                                                                    |                                                                                                    |

|                                                                                                    | LEGAL NAME OF OWNER OF CABLE SYSTEM:                                                                                                    | FORM SA3E. PAGE 20<br>SYSTEM ID#                                                                                                    |
|----------------------------------------------------------------------------------------------------|----------------------------------------------------------------------------------------------------|----------------------------------------------------------------------------------------------------|
| Name                                                                                                    | Guadalupe Valley Communications Systems                                                                                                    | 30434                                                                                                    |
|                                                                                                    | BLOCK B: COMPUTATION OF SYNDICATED EX                                                                                                    | CLUSIVITY SURCHARGE FOR EACH SUBSCRIBER GROUP                                                                                                    |
| 9                                                                                                    | If your cable system is located within a top 100 television market and the station is not exempt in Part 7, you must also compute a Syndicated Exclusivity Surcharge. Indicate which major television market any portion of your cable system is located in as defined by section 76.5 of FCC rules in effect on June 24, 1981:                                                                                                    |                                                                                                    |
| Computation<br>of                                                                                               | ☐ First 50 major television market                                                                                                    | Second 50 major television market                                                                                                    |
| of<br>Base Rate Fee<br>and<br>Syndicated<br>Exclusivity<br>Surcharge<br>for<br>Partially<br>Distant<br>Stations | <ul> <li>INSTRUCTIONS:</li> <li>Step 1: In line 1, give the total DSEs by subscriber group for c this schedule.</li> <li>Step 2: In line 2, give the total number of DSEs by subscriber Exempt DSEs in block C, part 7 of this schedule. If non Step 3: In line 3, subtract line 2 from line 1. This is the total nu Step 4: Compute the surcharge for each subscriber group using the surcharge for each subscriber group using the surcharge for e</li></ul> | commercial VHF Grade B contour stations listed in block A, part 9 of group for the VHF Grade B contour stations that were classified as ne enter zero. |
|                                                                                                    | FIFTY-SEVENTH SUBSCRIBER GROUP                                                                                                    | FIFTY-EIGHTH SUBSCRIBER GROUP                                                                                                    |
|                                                                                                    | Line 1: Enter the VHF DSEs                                                                                                    | Line 1: Enter the VHF DSEs                                                                                                    |
|                                                                                                    | Line 2: Enter the Exempt DSEs                                                                                                    | Line 2: Enter the Exempt DSEs                                                                                                    |
|                                                                                                    | Line 3: Subtract line 2 from line 1<br>and enter here. This is the<br>total number of DSEs for                                                                                                    | Line 3: Subtract line 2 from line 1<br>and enter here. This is the<br>total number of DSEs for                                                         |
|                                                                                                    | this subscriber group<br>subject to the surcharge<br>computation                                                                                                    | this subscriber group<br>subject to the surcharge<br>computation                                                                                       |
|                                                                                                    | SYNDICATED EXCLUSIVITY SURCHARGE First Group                                                                                                    | SYNDICATED EXCLUSIVITY SURCHARGE Second Group                                                                                                    |
|                                                                                                    | FIFTY-NINTH SUBSCRIBER GROUP                                                                                                    | SIXTIETH SUBSCRIBER GROUP                                                                                                    |
|                                                                                                    | Line 1: Enter the VHF DSEs                                                                                                    | Line 1: Enter the VHF DSEs                                                                                                    |
|                                                                                                    | Line 3: Subtract line 2 from line 1<br>and enter here. This is the<br>total number of DSEs for                                                                                                    | Line 3: Subtract line 2 from line 1<br>and enter here. This is the<br>total number of DSEs for                                                         |
|                                                                                                    | this subscriber group<br>subject to the surcharge<br>computation                                                                                                    | this subscriber group<br>subject to the surcharge<br>computation                                                                                       |
|                                                                                                    | SYNDICATED EXCLUSIVITY SURCHARGE Third Group                                                                                                    | SYNDICATED EXCLUSIVITY SURCHARGE Fourth Group                                                                                                    |
|                                                                                                    | SYNDICATED EXCLUSIVITY SURCHARGE: Add the surcharge<br>in the boxes above. Enter here and in block 4, line 2 of space L                                                                                                    |                                                                                                    |
|                                                                                                    |                                                                                                    |                                                                                                    |

\_

|                                                                                   | LEGAL NAME OF OWNER OF CABLE SYSTEM:                                                                                                    | FORM SA3E. PAGE 20<br>SYSTEM ID#                                                                      |
|-----------------------------------------------------------------------------------|----------------------------------------------------------------------------------------------------|----------------------------------------------------------------------------------------------------|
| Name                                                                              | Guadalupe Valley Communications Systems                                                                                                    | 30434                                                                                                 |
|                                                                                   | BLOCK B: COMPUTATION OF SYNDICATED EX                                                                                                    | CLUSIVITY SURCHARGE FOR EACH SUBSCRIBER GROUP                                                         |
| 9<br>Computation                                                                  | If your cable system is located within a top 100 television market and the station is not exempt in Part 7, you must also compute a Syndicated Exclusivity Surcharge. Indicate which major television market any portion of your cable system is located in as defined by section 76.5 of FCC rules in effect on June 24, 1981: |                                                                                                    |
| Computation<br>of<br>Base Rate Fee<br>and                                         | ☐ First 50 major television market<br>INSTRUCTIONS:<br>Step 1: In line 1, give the total DSEs by subscriber group for ca                                                                                                    | Second 50 major television market ommercial VHF Grade B contour stations listed in block A, part 9 of |
| Syndicated<br>Exclusivity<br>Surcharge<br>for<br>Partially<br>Distant<br>Stations | Exempt DSEs in block C, part 7 of this schedule. If non-<br>Step 3: In line 3, subtract line 2 from line 1. This is the total nur<br>Step 4: Compute the surcharge for each subscriber group usin                                                                                                    | mber of DSEs used to compute the surcharge.                                                           |
|                                                                                   | SIXTY-FIRST SUBSCRIBER GROUP                                                                                                    | SIXTY-SECOND SUBSCRIBER GROUP                                                                         |
|                                                                                   |                                                                                                    |                                                                                                    |
|                                                                                   | Line 1: Enter the VHF DSEs                                                                                                    | Line 1: Enter the VHF DSEs                                                                            |
|                                                                                   | Line 3: Subtract line 2 from line 1                                                                                                    | Line 3: Subtract line 2 from line 1                                                                   |
|                                                                                   | and enter here. This is the                                                                                                    | and enter here. This is the                                                                           |
|                                                                                   | total number of DSEs for<br>this subscriber group                                                                                                    | total number of DSEs for<br>this subscriber group                                                     |
|                                                                                   | subject to the surcharge                                                                                                    | subject to the surcharge                                                                              |
|                                                                                   | SYNDICATED EXCLUSIVITY SURCHARGE First Group                                                                                                    | SYNDICATED EXCLUSIVITY SURCHARGE Second Group                                                         |
|                                                                                   | SIXTY-THIRD SUBSCRIBER GROUP                                                                                                    | SIXTY-FOURTH SUBSCRIBER GROUP                                                                         |
|                                                                                   | Line 1: Enter the VHF DSEs                                                                                                    | Line 1: Enter the VHF DSEs                                                                            |
|                                                                                   | Line 2: Enter the Exempt DSEs                                                                                                    | Line 2: Enter the Exempt DSEs                                                                         |
|                                                                                   | Line 3: Subtract line 2 from line 1                                                                                                    | Line 3: Subtract line 2 from line 1                                                                   |
|                                                                                   | and enter here. This is the total number of DSEs for                                                                                                    | and enter here. This is the<br>total number of DSEs for                                               |
|                                                                                   | this subscriber group<br>subject to the surcharge                                                                                                    | this subscriber group<br>subject to the surcharge                                                     |
|                                                                                   | computation                                                                                                    | computation                                                                                           |
|                                                                                   | SYNDICATED EXCLUSIVITY SURCHARGE Third Group                                                                                                    | SYNDICATED EXCLUSIVITY SURCHARGE Fourth Group                                                         |
|                                                                                   | SYNDICATED EXCLUSIVITY SURCHARGE: Add the surcharg<br>in the boxes above. Enter here and in block 4, line 2 of space L                                                                                                    |                                                                                                    |
|                                                                                   |                                                                                                    |                                                                                                    |

\_

| Name                                                                                                    | LEGAL NAME OF OWNER OF CABLE SYSTEM:<br>Guadalupe Valley Communications Systems                                                                                                    | SYSTEM ID#<br>30434                                                                                                    |
|----------------------------------------------------------------------------------------------------|----------------------------------------------------------------------------------------------------|----------------------------------------------------------------------------------------------------|
|                                                                                                    |                                                                                                    |                                                                                                    |
| 9                                                                                                    | BLOCK B: COMPUTATION OF SYNDICATED EXCLUSIVITY SURCHARGE FOR EACH SUBSCRIBER<br>If your cable system is located within a top 100 television market and the station is not exempt in Part 7, you must also compu<br>Syndicated Exclusivity Surcharge. Indicate which major television market any portion of your cable system is located in as def<br>by section 76.5 of FCC rules in effect on June 24, 1981:                                                                                                    |                                                                                                    |
| Computation<br>of<br>Base Rate Fee<br>and<br>Syndicated<br>Exclusivity<br>Surcharge<br>for<br>Partially<br>Distant<br>Stations | <ul> <li>First 50 major television market</li> <li>INSTRUCTIONS:</li> <li>Step 1: In line 1, give the total DSEs by subscriber group for c this schedule.</li> <li>Step 2: In line 2, give the total number of DSEs by subscriber group to DSEs in block C, part 7 of this schedule. If non</li> <li>Step 3: In line 3, subtract line 2 from line 1. This is the total num</li> <li>Step 4: Compute the surcharge for each subscriber group using the surcharge for each subscriber group using the surcharge for each s</li></ul> |                                                                                                    |
|                                                                                                    | SIXTY-FIFTH SUBSCRIBER GROUP                                                                                                    | SIXTY-SIXTH SUBSCRIBER GROUP                                                                                                    |
|                                                                                                    |                                                                                                    |                                                                                                    |
|                                                                                                    | Line 1: Enter the VHF DSEs                                                                                                    | Line 1: Enter the VHF DSEs                                                                                                    |
|                                                                                                    | Line 2: Enter the Exempt DSEs                                                                                                    | Line 2: Enter the Exempt DSEs                                                                                                    |
|                                                                                                    | Line 3: Subtract line 2 from line 1<br>and enter here. This is the<br>total number of DSEs for<br>this subscriber group<br>subject to the surcharge                                                                                                    | Line 3: Subtract line 2 from line 1<br>and enter here. This is the<br>total number of DSEs for<br>this subscriber group<br>subject to the surcharge                |
|                                                                                                    | computation                                                                                                    |                                                                                                    |
|                                                                                                    | SIXTY-SEVENTH SUBSCRIBER GROUP                                                                                                    | SIXTY-EIGHTH SUBSCRIBER GROUP                                                                                                    |
|                                                                                                    | Line 1: Enter the VHF DSEs                                                                                                    | Line 1: Enter the VHF DSEs         Line 2: Enter the Exempt DSEs                                                                                                   |
|                                                                                                    | Line 3: Subtract line 2 from line 1<br>and enter here. This is the<br>total number of DSEs for<br>this subscriber group<br>subject to the surcharge<br>computation                                                                                                    | Line 3: Subtract line 2 from line 1<br>and enter here. This is the<br>total number of DSEs for<br>this subscriber group<br>subject to the surcharge<br>computation |
|                                                                                                    | SYNDICATED EXCLUSIVITY<br>SURCHARGE<br>Third Group                                                                                                    | SYNDICATED EXCLUSIVITY SURCHARGE Fourth Group                                                                                                    |
|                                                                                                    | SYNDICATED EXCLUSIVITY SURCHARGE: Add the surcharg<br>in the boxes above. Enter here and in block 4, line 2 of space L                                                                                                    |                                                                                                    |
|                                                                                                    |                                                                                                    |                                                                                                    |

| Name                                                                                     | LEGAL NAME OF OWNER OF CABLE SYSTEM:<br>Guadalupe Valley Communications Systems                                                                                                    | SYSTEM ID#<br>30434                                                                                                    |
|------------------------------------------------------------------------------------------|----------------------------------------------------------------------------------------------------|----------------------------------------------------------------------------------------------------|
|                                                                                          |                                                                                                    | CLUSIVITY SURCHARGE FOR EACH SUBSCRIBER GROUP                                                                                                    |
| 9                                                                                        | If your only overtain is located within a ten 100 television market and the station is not exampt in Part 7, you must also comp                                                                                                    |                                                                                                    |
| Computation<br>of<br>Base Rate Fee                                                       | First 50 major television market                                                                                                    | Second 50 major television market                                                                                                    |
| and<br>Syndicated<br>Exclusivity<br>Surcharge<br>for<br>Partially<br>Distant<br>Stations | <ul> <li>this schedule.</li> <li>Step 2: In line 2, give the total number of DSEs by subscriber g Exempt DSEs in block C, part 7 of this schedule. If none</li> <li>Step 3: In line 3, subtract line 2 from line 1. This is the total num</li> <li>Step 4: Compute the surcharge for each subscriber group using</li> </ul> | ber of DSEs used to compute the surcharge.                                                                                                    |
|                                                                                          | SIXTY-NINTH SUBSCRIBER GROUP                                                                                                    | SEVENTIETH SUBSCRIBER GROUP                                                                                                    |
|                                                                                          | Line 1: Enter the VHF DSEs                                                                                                    | Line 1: Enter the VHF DSEs                                                                                                    |
|                                                                                          | Line 2: Enter the Exempt DSEs                                                                                                    | Line 2: Enter the Exempt DSEs                                                                                                    |
|                                                                                          | Line 3: Subtract line 2 from line 1<br>and enter here. This is the<br>total number of DSEs for<br>this subscriber group<br>subject to the surcharge<br>computation                                                                                                    | Line 3: Subtract line 2 from line 1<br>and enter here. This is the<br>total number of DSEs for<br>this subscriber group<br>subject to the surcharge<br>computation |
|                                                                                          | SYNDICATED EXCLUSIVITY SURCHARGE First Group                                                                                                    | SYNDICATED EXCLUSIVITY SURCHARGE Second Group                                                                                                    |
|                                                                                          | SEVENTY-FIRST SUBSCRIBER GROUP                                                                                                    | SEVENTY-SECOND SUBSCRIBER GROUP                                                                                                    |
|                                                                                          | Line 1: Enter the VHF DSEs                                                                                                    | Line 1: Enter the VHF DSEs                                                                                                    |
|                                                                                          | Line 3: Subtract line 2 from line 1<br>and enter here. This is the<br>total number of DSEs for<br>this subscriber group<br>subject to the surcharge<br>computation                                                                                                    | Line 3: Subtract line 2 from line 1<br>and enter here. This is the<br>total number of DSEs for<br>this subscriber group<br>subject to the surcharge<br>computation |
|                                                                                          | SYNDICATED EXCLUSIVITY<br>SURCHARGE<br>Third Group                                                                                                    | SYNDICATED EXCLUSIVITY SURCHARGE Fourth Group                                                                                                    |
|                                                                                          | SYNDICATED EXCLUSIVITY SURCHARGE: Add the surcharge<br>in the boxes above. Enter here and in block 4, line 2 of space L (                                                                                                    |                                                                                                    |
|                                                                                          |                                                                                                    |                                                                                                    |

|                                                                                                    | LEGAL NAME OF OWNER OF CABLE SYSTEM:                                                                                                    | FORM SA3E. PAGE 20 SYSTEM ID:                                                                                                    |
|----------------------------------------------------------------------------------------------------|----------------------------------------------------------------------------------------------------|----------------------------------------------------------------------------------------------------|
| Name                                                                                                    | Guadalupe Valley Communications Systems                                                                                                    | 30434                                                                                                    |
|                                                                                                    | BLOCK B: COMPUTATION OF SYNDICATED EX                                                                                                    | CLUSIVITY SURCHARGE FOR EACH SUBSCRIBER GROUP                                                                                                    |
| 9                                                                                                    | If your cable system is located within a top 100 television market and the station is not exempt in Part 7, you must also compute a Syndicated Exclusivity Surcharge. Indicate which major television market any portion of your cable system is located in as defined by section 76.5 of FCC rules in effect on June 24, 1981: |                                                                                                    |
| Computation                                                                                                    | First 50 major talavisian market                                                                                                    | Second 50 major tolovision market                                                                                                    |
| of<br>Base Rate Fee<br>and<br>Syndicated<br>Exclusivity<br>Surcharge<br>for<br>Partially<br>Distant<br>Stations | this schedule.<br><b>Step 2:</b> In line 2, give the total number of DSEs by subscriber g<br>Exempt DSEs in block C, part 7 of this schedule. If none<br><b>Step 3:</b> In line 3, subtract line 2 from line 1. This is the total num<br><b>Step 4:</b> Compute the surcharge for each subscriber group usin                    | nber of DSEs used to compute the surcharge.                                                                                                    |
|                                                                                                    | SEVENTY-THIRD SUBSCRIBER GROUP                                                                                                    | SEVENTY-FOURTH SUBSCRIBER GROUP                                                                                                    |
|                                                                                                    | Line 1: Enter the VHF DSEs                                                                                                    | Line 1: Enter the VHF DSEs                                                                                                    |
|                                                                                                    | Line 2: Enter the Exempt DSEs                                                                                                    | Line 2: Enter the Exempt DSEs                                                                                                    |
|                                                                                                    | Line 3: Subtract line 2 from line 1<br>and enter here. This is the<br>total number of DSEs for<br>this subscriber group<br>subject to the surcharge<br>computation                                                                                                    | Line 3: Subtract line 2 from line 1<br>and enter here. This is the<br>total number of DSEs for<br>this subscriber group<br>subject to the surcharge<br>computation                                  |
|                                                                                                    | SURCHARGE<br>First Group                                                                                                    | Surcharge<br>Second Group                                                                                                    |
|                                                                                                    | SEVENTY-FIFTH SUBSCRIBER GROUP                                                                                                    | SEVENTY-SIXTH SUBSCRIBER GROUP                                                                                                    |
|                                                                                                    | Line 1: Enter the VHF DSEs                                                                                                    | Line 1: Enter the VHF DSEs                                                                                                    |
|                                                                                                    | Line 2: Enter the Exempt DSEs<br>Line 3: Subtract line 2 from line 1<br>and enter here. This is the<br>total number of DSEs for<br>this subscriber group<br>subject to the surcharge<br>computation                                                                                                    | Line 2: Enter the Exempt DSEs<br>Line 3: Subtract line 2 from line 1<br>and enter here. This is the<br>total number of DSEs for<br>this subscriber group<br>subject to the surcharge<br>computation |
|                                                                                                    | SYNDICATED EXCLUSIVITY<br>SURCHARGE<br>Third Group                                                                                                    | SYNDICATED EXCLUSIVITY<br>SURCHARGE<br>Fourth Group                                                                                                    |
|                                                                                                    | SYNDICATED EXCLUSIVITY SURCHARGE: Add the surcharge<br>in the boxes above. Enter here and in block 4, line 2 of space L                                                                                                    |                                                                                                    |
|                                                                                                    |                                                                                                    |                                                                                                    |

|                                                                                                    |                                                                                                    | FORM SA3E. PAGE 20.                                                                                                    |
|----------------------------------------------------------------------------------------------------|----------------------------------------------------------------------------------------------------|----------------------------------------------------------------------------------------------------|
| Name                                                                                                    | LEGAL NAME OF OWNER OF CABLE SYSTEM:                                                                                                    | SYSTEM ID#                                                                                                    |
|                                                                                                    | Guadalupe Valley Communications Systems                                                                                                    | 30434                                                                                                    |
|                                                                                                    | BLOCK B: COMPUTATION OF SYNDICATED EXCL                                                                                                    | USIVITY SURCHARGE FOR EACH SUBSCRIBER GROUP                                                                                 |
| 9                                                                                                    | If your cable system is located within a top 100 television market an<br>Syndicated Exclusivity Surcharge. Indicate which major television r<br>by section 76.5 of FCC rules in effect on June 24, 1981:                                                                                                    |                                                                                                    |
| Computation<br>of                                                                                               | Eiret 50 major television market                                                                                                    | Second 50 major television market                                                                                           |
| of<br>Base Rate Fee<br>and<br>Syndicated<br>Exclusivity<br>Surcharge<br>for<br>Partially<br>Distant<br>Stations | <ul> <li>First 50 major television market</li> <li>INSTRUCTIONS:</li> <li>Step 1: In line 1, give the total DSEs by subscriber group for com<br/>this schedule.</li> <li>Step 2: In line 2, give the total number of DSEs by subscriber gro<br/>Exempt DSEs in block C, part 7 of this schedule. If none e</li> <li>Step 3: In line 3, subtract line 2 from line 1. This is the total number</li> <li>Step 4: Compute the surcharge for each subscriber group using t<br/>schedule. In making this computation, use gross receipts f<br/>your actual calculations on this form.</li> </ul> | up for the VHF Grade B contour stations that were classified as<br>inter zero.<br>er of DSEs used to compute the surcharge. |
|                                                                                                    | SEVENTY-SEVENTH SUBSCRIBER GROUP                                                                                                    | SEVENTY-EIGHTH SUBSCRIBER GROUP                                                                                             |
|                                                                                                    | SEVENTI-SEVENTH SUBSCRIBER GROUP                                                                                                    | SEVENTI-EIGHTH SUBSCRIDER GROUP                                                                                             |
|                                                                                                    | Line 1: Enter the VHF DSEs                                                                                                    | Line 1: Enter the VHF DSEs                                                                                                  |
|                                                                                                    | Line 2: Enter the Exempt DSEs                                                                                                    | Line 2: Enter the Exempt DSEs                                                                                               |
|                                                                                                    | Line 3: Subtract line 2 from line 1<br>and enter here. This is the                                                                                                    | Line 3: Subtract line 2 from line 1<br>and enter here. This is the                                                          |
|                                                                                                    | total number of DSEs for                                                                                                    | total number of DSEs for                                                                                                    |
|                                                                                                    | this subscriber group                                                                                                    | this subscriber group                                                                                                    |
|                                                                                                    | subject to the surcharge                                                                                                    | subject to the surcharge                                                                                                    |
|                                                                                                    | computation                                                                                                    | computation                                                                                                    |
|                                                                                                    | SYNDICATED EXCLUSIVITY                                                                                                    | SYNDICATED EXCLUSIVITY                                                                                                    |
|                                                                                                    | SURCHARGE                                                                                                    | SURCHARGE                                                                                                    |
|                                                                                                    | First Group                                                                                                    | Second Group \$                                                                                                    |
|                                                                                                    | SEVENTY-NINTH SUBSCRIBER GROUP                                                                                                    | EIGHTIETH SUBSCRIBER GROUP                                                                                                  |
|                                                                                                    | Line 1: Enter the VHF DSEs                                                                                                    | Line 1: Enter the VHF DSEs                                                                                                  |
|                                                                                                    | Line 2: Enter the Exempt DSEs                                                                                                    | Line 2: Enter the Exempt DSEs                                                                                               |
|                                                                                                    | Line 3: Subtract line 2 from line 1<br>and enter here. This is the                                                                                                    | Line 3: Subtract line 2 from line 1<br>and enter here. This is the                                                          |
|                                                                                                    | total number of DSEs for                                                                                                    | total number of DSEs for                                                                                                    |
|                                                                                                    | this subscriber group                                                                                                    | this subscriber group                                                                                                    |
|                                                                                                    | subject to the surcharge                                                                                                    | subject to the surcharge                                                                                                    |
|                                                                                                    |                                                                                                    | computation                                                                                                    |
|                                                                                                    | SYNDICATED EXCLUSIVITY                                                                                                    | SYNDICATED EXCLUSIVITY                                                                                                    |
|                                                                                                    | SURCHARGE<br>Third Group                                                                                                    | SURCHARGE         Fourth Group         \$                                                                                   |
|                                                                                                    | SYNDICATED EXCLUSIVITY SURCHARGE: Add the surcharge for<br>in the boxes above. Enter here and in block 4, line 2 of space L (pa                                                                                                    | 5 1                                                                                                    |
|                                                                                                    |                                                                                                    |                                                                                                    |

\_

| Name                                                                                                    | LEGAL NAME OF OWNER OF CABLE SYSTEM:<br>Guadalupe Valley Communications Systems                                                                                                    | SYSTEM ID#<br>30434                                                                                                    |
|----------------------------------------------------------------------------------------------------|----------------------------------------------------------------------------------------------------|----------------------------------------------------------------------------------------------------|
|                                                                                                    |                                                                                                    |                                                                                                    |
| 9                                                                                                    | If your cable system is located within a top 100 television marke                                                                                                    | CLUSIVITY SURCHARGE FOR EACH SUBSCRIBER GROUP<br>et and the station is not exempt in Part 7, you must also compute a<br>on market any portion of your cable system is located in as defined                                                                          |
| Computation<br>of<br>Base Rate Fee<br>and<br>Syndicated<br>Exclusivity<br>Surcharge<br>for<br>Partially<br>Distant<br>Stations | <ul> <li>First 50 major television market</li> <li>INSTRUCTIONS:</li> <li>Step 1: In line 1, give the total DSEs by subscriber group for c this schedule.</li> <li>Step 2: In line 2, give the total number of DSEs by subscriber group to DSEs in block C, part 7 of this schedule. If non</li> <li>Step 3: In line 3, subtract line 2 from line 1. This is the total num</li> <li>Step 4: Compute the surcharge for each subscriber group using the surcharge for each subscriber group using the surcharge for each s</li></ul> |                                                                                                    |
|                                                                                                    | EIGHTY-FIRST SUBSCRIBER GROUP                                                                                                    | EIGHTY-SECOND SUBSCRIBER GROUP                                                                                                    |
|                                                                                                    | Line 1: Enter the VHF DSEs                                                                                                    | Line 1: Enter the VHF DSEs                                                                                                    |
|                                                                                                    | Line 2: Enter the Exempt DSEs                                                                                                    | Line 2: Enter the Exempt DSEs                                                                                                    |
|                                                                                                    | Line 3: Subtract line 2 from line 1<br>and enter here. This is the<br>total number of DSEs for<br>this subscriber group<br>subject to the surcharge<br>computation                                                                                                    | Line 3: Subtract line 2 from line 1<br>and enter here. This is the<br>total number of DSEs for<br>this subscriber group<br>subject to the surcharge<br>computation                                                                                                   |
|                                                                                                    | EIGHTY-THIRD SUBSCRIBER GROUP                                                                                                    | EIGHTY-FOURTH SUBSCRIBER GROUP                                                                                                    |
|                                                                                                    | Line 1: Enter the VHF DSEs                                                                                                    | Line 1: Enter the VHF DSEs         Line 2: Enter the Exempt DSEs         Line 3: Subtract line 2 from line 1         and enter here. This is the         total number of DSEs for         this subscriber group         subject to the surcharge         computation |
|                                                                                                    | SYNDICATED EXCLUSIVITY SURCHARGE Third Group                                                                                                    | SYNDICATED EXCLUSIVITY SURCHARGE Fourth Group                                                                                                    |
|                                                                                                    | SYNDICATED EXCLUSIVITY SURCHARGE: Add the surcharg<br>in the boxes above. Enter here and in block 4, line 2 of space L                                                                                                    |                                                                                                    |
|                                                                                                    |                                                                                                    |                                                                                                    |

-

| e system is located within a top 100 television mar<br>Exclusivity Surcharge. Indicate which major televi<br>65 of FCC rules in effect on June 24, 1981:<br>First 50 major television market<br>ONS:<br>line 1, give the total DSEs by subscriber group for<br>a schedule.<br>line 2, give the total number of DSEs by subscriber<br>empt DSEs in block C, part 7 of this schedule. If no<br>line 3, subtract line 2 from line 1. This is the total r<br>mpute the surcharge for each subscriber group u<br>redule. In making this computation, use gross rece<br>ir actual calculations on this form. |                                                                                                    |
|----------------------------------------------------------------------------------------------------|----------------------------------------------------------------------------------------------------|
| e system is located within a top 100 television mar<br>Exclusivity Surcharge. Indicate which major televi<br>65 of FCC rules in effect on June 24, 1981:<br>First 50 major television market<br>ONS:<br>line 1, give the total DSEs by subscriber group for<br>a schedule.<br>line 2, give the total number of DSEs by subscriber<br>empt DSEs in block C, part 7 of this schedule. If no<br>line 3, subtract line 2 from line 1. This is the total r<br>mpute the surcharge for each subscriber group u<br>redule. In making this computation, use gross rece<br>ir actual calculations on this form. | rket and the station is not exempt in Part 7, you must also compute a<br>rision market any portion of your cable system is located in as defined<br>Second 50 major television market<br>or commercial VHF Grade B contour stations listed in block A, part 9 of<br>er group for the VHF Grade B contour stations that were classified as<br>none enter zero.<br>number of DSEs used to compute the surcharge.<br>using the formula outlined in block D, section 3 or 4 of part 7 of this |
| ONS:<br>line 1, give the total DSEs by subscriber group for<br>a schedule.<br>line 2, give the total number of DSEs by subscribe<br>empt DSEs in block C, part 7 of this schedule. If no<br>line 3, subtract line 2 from line 1. This is the total r<br>impute the surcharge for each subscriber group u<br>iedule. In making this computation, use gross rece<br>ir actual calculations on this form.                                                                                                    | or commercial VHF Grade B contour stations listed in block A, part 9 of<br>er group for the VHF Grade B contour stations that were classified as<br>none enter zero.<br>number of DSEs used to compute the surcharge.<br>using the formula outlined in block D, section 3 or 4 of part 7 of this                                                                                                    |
|                                                                                                    |                                                                                                    |
| EIGHTY-FIFTH SUBSCRIBER GROUP                                                                                                    | EIGHTY-SIXTH SUBSCRIBER GROUP                                                                                                    |
|                                                                                                    |                                                                                                    |
| er the VHF DSEs                                                                                                    | Line 1: Enter the VHF DSEs                                                                                                    |
| er the Exempt DSEs                                                                                                    | Line 2: Enter the Exempt DSEs                                                                                                    |
| tract line 2 from line 1<br>enter here. This is the                                                                                                    | Line 3: Subtract line 2 from line 1<br>and enter here. This is the                                                                                                    |
|                                                                                                    | total number of DSEs for<br>this subscriber group                                                                                                    |
|                                                                                                    | subject to the surcharge                                                                                                    |
| putation                                                                                                    | computation                                                                                                    |
| ED EXCLUSIVITY<br>Group \$                                                                                                    | SYNDICATED EXCLUSIVITY<br>SURCHARGE<br>Second Group                                                                                                    |
| GHTY-SEVENTH SUBSCRIBER GROUP                                                                                                    | EIGHTY-EIGHTH SUBSCRIBER GROUP                                                                                                    |
| er the VHF DSEs                                                                                                    | Line 1: Enter the VHF DSEs                                                                                                    |
| er the Exempt DSEs                                                                                                    | Line 2: Enter the Exempt DSEs                                                                                                    |
| tract line 2 from line 1                                                                                                    | Line 3: Subtract line 2 from line 1                                                                                                    |
|                                                                                                    | and enter here. This is the<br>total number of DSEs for                                                                                                    |
| subscriber group                                                                                                    | this subscriber group                                                                                                    |
| -                                                                                                    | - subject to the surcharge                                                                                                    |
| · · · · · · · · · · · · · · · · · · ·                                                                                                    |                                                                                                    |
| Group                                                                                                    | SYNDICATED EXCLUSIVITY SURCHARGE Fourth Group                                                                                                    |
| ED EXCLUSIVITY SURCHARGE: Add the surchar above. Enter here and in block 4, line 2 of space                                                                                                    | arge for each subscriber group as shown<br>e L (page 7)                                                                                                    |
|                                                                                                    | tract line 2 from line 1<br>enter here. This is the<br>number of DSEs for<br>subscriber group<br>ect to the surcharge<br>putation                                                                                                    |

-

|                                                                                                    | LEGAL NAME OF OWNER OF CABLE SYSTEM:                                                                                                    | FORM SA3E. PAGE 2 SYSTEM ID SYSTEM ID                                                                                                    |
|----------------------------------------------------------------------------------------------------|----------------------------------------------------------------------------------------------------|----------------------------------------------------------------------------------------------------|
| Name                                                                                                    | Guadalupe Valley Communications Systems                                                                                                    | 3043                                                                                                    |
|                                                                                                    | BLOCK B: COMPUTATION OF SYNDICATED EX                                                                                                    | XCLUSIVITY SURCHARGE FOR EACH SUBSCRIBER GROUP                                                                                                    |
| 9                                                                                                    |                                                                                                    | et and the station is not exempt in Part 7, you must also compute a<br>ion market any portion of your cable system is located in as defined            |
| Computation<br>of                                                                                        | ☐ First 50 major television market                                                                                                    | Second 50 major television market                                                                                                    |
| ase Rate Fee<br>and<br>Syndicated<br>Exclusivity<br>Surcharge<br>for<br>Partially<br>Distant<br>Stations | <ul> <li>INSTRUCTIONS:</li> <li>Step 1: In line 1, give the total DSEs by subscriber group for or this schedule.</li> <li>Step 2: In line 2, give the total number of DSEs by subscriber Exempt DSEs in block C, part 7 of this schedule. If nor Step 3: In line 3, subtract line 2 from line 1. This is the total num Step 4: Compute the surcharge for each subscriber group using the surcharge for each subscriber group using the surcharge for</li></ul> | commercial VHF Grade B contour stations listed in block A, part 9 of group for the VHF Grade B contour stations that were classified as ne enter zero. |
|                                                                                                    |                                                                                                    |                                                                                                    |
|                                                                                                    | EIGHTY-NINTH SUBSCRIBER GROUP                                                                                                    | NINETIETH SUBSCRIBER GROUP                                                                                                    |
|                                                                                                    | Line 1: Enter the VHF DSEs                                                                                                    | Line 1: Enter the VHF DSEs                                                                                                    |
|                                                                                                    | Line 2: Enter the Exempt DSEs                                                                                                    | Line 2: Enter the Exempt DSEs                                                                                                    |
|                                                                                                    | Line 3: Subtract line 2 from line 1<br>and enter here. This is the                                                                                                    | Line 3: Subtract line 2 from line 1<br>and enter here. This is the                                                                                     |
|                                                                                                    | total number of DSEs for<br>this subscriber group<br>subject to the surcharge<br>computation                                                                                                    | total number of DSEs for<br>this subscriber group<br>subject to the surcharge<br>computation                                                           |
|                                                                                                    | SYNDICATED EXCLUSIVITY SURCHARGE First Group                                                                                                    | SYNDICATED EXCLUSIVITY SURCHARGE Second Group                                                                                                    |
|                                                                                                    | NINETY-FIRST SUBSCRIBER GROUP                                                                                                    | NINETY-SECOND SUBSCRIBER GROUP                                                                                                    |
|                                                                                                    | Line 1: Enter the VHF DSEs                                                                                                    | Line 1: Enter the VHF DSEs                                                                                                    |
|                                                                                                    | Line 2: Enter the Exempt DSEs                                                                                                    | Line 2: Enter the Exempt DSEs                                                                                                    |
|                                                                                                    | Line 3: Subtract line 2 from line 1<br>and enter here. This is the                                                                                                    | Line 3: Subtract line 2 from line 1<br>and enter here. This is the                                                                                     |
|                                                                                                    | total number of DSEs for<br>this subscriber group<br>subject to the surcharge<br>computation                                                                                                    | total number of DSEs for<br>this subscriber group<br>subject to the surcharge<br>computation                                                           |
|                                                                                                    | SYNDICATED EXCLUSIVITY<br>SURCHARGE<br>Third Group                                                                                                    | SYNDICATED EXCLUSIVITY SURCHARGE Fourth Group                                                                                                    |
|                                                                                                    | SYNDICATED EXCLUSIVITY SURCHARGE: Add the surchard<br>in the boxes above. Enter here and in block 4, line 2 of space L                                                                                                    |                                                                                                    |
|                                                                                                    |                                                                                                    |                                                                                                    |

-

| Name                                          | LEGAL NAME OF OWNER OF CABLE SYSTEM:<br>Guadalupe Valley Communications Systems                                                                                                    | SYSTEM ID:<br>3043/                                                                                                    |
|-----------------------------------------------|----------------------------------------------------------------------------------------------------|----------------------------------------------------------------------------------------------------|
|                                               |                                                                                                    | CLUSIVITY SURCHARGE FOR EACH SUBSCRIBER GROUP                                                                                                    |
| 9                                             |                                                                                                    | et and the station is not exempt in Part 7, you must also compute a on market any portion of your cable system is located in as defined                   |
| Computation<br>of<br>Base Rate Fee            | First 50 major television market INSTRUCTIONS:                                                                                                    | Second 50 major television market                                                                                                    |
| and<br>Syndicated<br>Exclusivity<br>Surcharge | this schedule.                                                                                                    | ommercial VHF Grade B contour stations listed in block A, part 9 of<br>group for the VHF Grade B contour stations that were classified as<br>e enter zero |
| for<br>Partially<br>Distant<br>Stations       | Step 3:         In line 3, subtract line 2 from line 1. This is the total nu           Step 4:         Compute the surcharge for each subscriber group using the surcharge for each subscriber group using the subscriber group using t |                                                                                                    |
|                                               | NINETY-THIRD SUBSCRIBER GROUP                                                                                                    | NINETY-FOURTH SUBSCRIBER GROUP                                                                                                    |
|                                               | Line 1: Enter the VHF DSEs                                                                                                    | Line 1: Enter the VHF DSEs                                                                                                    |
|                                               | Line 2: Enter the Exempt DSEs                                                                                                    | Line 2: Enter the Exempt DSEs                                                                                                    |
|                                               | Line 3: Subtract line 2 from line 1                                                                                                    | Line 3: Subtract line 2 from line 1                                                                                                    |
|                                               | and enter here. This is the                                                                                                    | and enter here. This is the                                                                                                    |
|                                               | total number of DSEs for                                                                                                    | total number of DSEs for                                                                                                    |
|                                               | this subscriber group                                                                                                    | this subscriber group                                                                                                    |
|                                               | subject to the surcharge                                                                                                    | subject to the surcharge                                                                                                    |
|                                               |                                                                                                    |                                                                                                    |
|                                               | SYNDICATED EXCLUSIVITY                                                                                                    | SYNDICATED EXCLUSIVITY                                                                                                    |
|                                               | SURCHARGE                                                                                                    | SURCHARGE                                                                                                    |
|                                               | First Group                                                                                                    | Second Group \$                                                                                                    |
|                                               | NINETY-FIFTH SUBSCRIBER GROUP                                                                                                    | NINETY-SIXTH SUBSCRIBER GROUP                                                                                                    |
|                                               | Line 1: Enter the VHF DSEs                                                                                                    | Line 1: Enter the VHF DSEs                                                                                                    |
|                                               | Line 2: Enter the Exempt DSEs                                                                                                    | Line 2: Enter the Exempt DSEs                                                                                                    |
|                                               | Line 3: Subtract line 2 from line 1<br>and enter here. This is the                                                                                                    | Line 3: Subtract line 2 from line 1                                                                                                    |
|                                               | total number of DSEs for                                                                                                    | and enter here. This is the<br>total number of DSEs for                                                                                                   |
|                                               | this subscriber group                                                                                                    | this subscriber group                                                                                                    |
|                                               | subject to the surcharge                                                                                                    | subject to the surcharge                                                                                                    |
|                                               | computation                                                                                                    | computation                                                                                                    |
|                                               | SYNDICATED EXCLUSIVITY                                                                                                    | SYNDICATED EXCLUSIVITY                                                                                                    |
|                                               | SURCHARGE                                                                                                    | SURCHARGE                                                                                                    |
|                                               | Third Group                                                                                                    | Fourth Group \$                                                                                                    |
|                                               | SYNDICATED EXCLUSIVITY SURCHARGE: Add the surcharge<br>in the boxes above. Enter here and in block 4, line 2 of space L                                                                                                    |                                                                                                    |
|                                               |                                                                                                    |                                                                                                    |

| Subscription       BLOCK B: COMPUTATION OF SYNDICATED EXCLUSIVITY SURCHARGE FOR EACH SUBSCRIBER GROUP         Computation<br>of<br>Syndicated<br>Syndicated<br>Exclusivity<br>Surcharge<br>for<br>Syndicated<br>Exclusivity<br>Base Rate For<br>and<br>Syndicated<br>Exclusivity<br>Surcharge       Image: Subscription Subscription market and the station is not exempt in Part 7, you must also compute a<br>Syndicated<br>Syndicated<br>Exclusivity<br>Surcharge         Surp C:<br>Sup 2:<br>In the 2, give the total number of DSEs by subscriber group for commercial VHF Grade B contour stations listed in block A, part 9 of<br>units schedule.         Surp 2:<br>In the 2, give the total number of DSEs by subscriber group for the VHF Grade B contour stations that were classified as<br>Exempt DSEs in block C, part 7 of this schedule. If none enter zoo.         Surp 3:<br>In the 3, subtract line 2 from line 1.<br>This schedule.       Image: Subtract line 2 from line 1.<br>This schedule.         Surp 4:<br>Computation schedule.       Image: Subtract line 2 from line 1.<br>This schedule.       Image: Subtract line 2 from line 1.<br>This schedule.         Surp 4:<br>Computation schedule.       Image: Subtract line 2 from line 1.<br>This schedule.       Image: Subtract line 2 from line 1.<br>This schedule.       Image: Subtract line 2 from line 1.<br>This subscriber group<br>subject to the surcharge<br>computation.       Image: Subtract line 2 from line 1.<br>This subscriber group<br>subject to the surcharge<br>computation.       Image: Subtract line 2 from line 1.<br>This subscriber group<br>subject to the surcharge<br>computation.       Image: Subtract line 2 from line 1.<br>This subscriber group<br>subject to the surcharge<br>computation.       Image: Subtract line 2 from line 1.<br>This subscriber group<br>subject to the surcharge<br>computation.       Image: Subtract | STEM ID | GAL NAME OF OWNER OF CABLE SYSTEM: SY                                                                                                    |                                                                                              |
|----------------------------------------------------------------------------------------------------|---------|----------------------------------------------------------------------------------------------------|----------------------------------------------------------------------------------------------|
| 9         Computation of Base Rate Fee and Syndicated Exclusivity Surcharge. Indicate which major television market and the station is not exempt in Part 7, you must also compute a Syndicated Exclusivity Surcharge. Indicate which major television market any portion of your cable system is located in as defined by section 76.5 of FCC rules in effect on June 24, 1981:         Syndicated Exclusivity Surcharge. Indicate which major television market       Second 50 major television market         Structured in the 2, give the total DSEs by subscriber group for the VHF Grade B contour stations listed in block A, part 9 of this schedule.         Structured for Partially Distant Stations       Step 1: In line 3, subtract line 2 from line 1. This is the total number of DSEs used to compute the surcharge.         Step 3: In line 3, subtract line 2 from line 1. This is the total number of DSEs used to compute the surcharge.       Step 3: In line 3, subtract line 2 from line 1. This is the total number of DSEs used to compute the surcharge.         Step 3: In line 3, subtract line 2 from line 1. This is the total number of DSEs used to compute the surcharge.       Line 2: Enter the VHF DSEs         Line 3: Subtract line 2 from line 1. and enter here. This is the total number of DSEs for this subscriber group subject to the surcharge computation.       Line 3: Subtract line 2 from line 1.         Subcrate line 2 from line 1. and enter here. This is the total number of DSEs for this subscriber group subject to the surcharge computation.       Structured DSEs for this subscriber group subject to the surcharge.         Structured DSEs for this subscriber group subject to the surcharge.       Line 3                                                                                                    | 3043    | uadalupe Valley Communications Systems                                                                                                    | Name                                                                                         |
| 9       Syndicated         Computation of program       First 50 major television market any portion of your cable system is located in as defined by section 76.5 of FCC rules in effect on June 24, 1981:         Syndicated       First 50 major television market       Second 50 major television market         Syndicated       Step 1: In line 1, give the total DSEs by subscriber group for commercial VHF Grade B contour stations that were classified as Exempt DSEs in block C, part 7 of this schedule.         Surcharge       Step 3: In line 3, subtract line 2 from line 1. This is the total number of DSEs used to compute the surcharge.         Step 3: In line 3, subtract line 2 from line 1. This is the total number of DSEs used to compute the surcharge.       Step 3: In line 3, subtract line 2 from line 1. This is the total number of DSEs used to compute the surcharge.         Step 3: In line 3, subtract line 2 from line 1       This is the total number of DSEs used to compute the surcharge.         Step 4: Compute the surcharge for each subscriber group using the formula outline in block N. section 3 or 4 of part 7 of this schedule. In making this computation, use groes receipts figures applicable to the particular group. You do not need to show your actual calculations on this form.         NINETY-SEVENTH SUBSCRIBER GROUP       NINETY-EIGHTH SUBSCRIBER GROUP         Line 3: Subtract line 2 from line 1       and enter here. This is the total number of DSEs for this subscriber group subject to the surcharge.         SYNDICATED EXCLUSIVITY       SUBCATED EXCLUSIVITY         SURCHARGE       Subtract l                                                                                                    | Р       | BLOCK B: COMPUTATION OF SYNDICATED EXCLUSIVITY SURCHARGE FOR EACH SUBSCRIBER GRO                                                                                                    |                                                                                              |
| of<br>Base Rate Fee<br>and<br>Syndicated<br>Exclusivity<br>Surcharge<br>for<br>Partially<br>Distant<br>Stations              First 50 major television market<br>INSTRUCTIONS:<br>Step 1: In line 1, give the total DSEs by subscriber group for the VHF Grade B contour stations listed in block A, part 9 of<br>this schedule. If none enter zero.<br>Step 3: In line 3, subtractine 2 from line 1 This is the total number of DSEs by subscriber group using the formula outlined in block D, section 3 or 4 of part 7 of this<br>schedule. If none enter zero.<br>Step 4: Compute the surcharge for each subscriber group using the formula outlined in block D, section 3 or 4 of part 7 of this<br>schedule. In making this computation, use gross receipts figures applicable to the particular group. You do not need to show<br>your actual calculations on this form.          NINETY-SEVENTH SUBSCRIBER GROUP       NINETY-EIGHTH SUBSCRIBER GROUP         Line 1: Enter the VHF DSEs       Line 1: Enter the VHF DSEs         Line 2: Enter the Exempt DSEs for<br>this subscriber group<br>subject to the surcharge<br>computation                                                                                                    |         | Syndicated Exclusivity Surcharge. Indicate which major television market any portion of your cable system is located in as defined                                                                                                    | 9                                                                                            |
| Base Rate Fee<br>and<br>Syndicated<br>Exclusivity<br>Stop 1: In line 1, give the total DSEs by subscriber group for commercial VHF Grade B contour stations listed in block A, part 9 of<br>this schedule.           Stop 2: In line 2, give the total number of DSEs by subscriber group for the VHF Grade B contour stations that were classified as<br>Surcharge<br>for<br>Partially<br>Distant<br>Stations         Stop 4: In line 2, give the total number of DSEs used to compute the surcharge.           Stop 4: Compute the surcharge for each subscriber group using the formula outlined in block D, section 3 or 4 of part 7 of this<br>schedule. In making this computation, use gross receipts figures applicable to the particular group. You do not need to show<br>your actual calculations on this form.           NINETY-SEVENTH SUBSCRIBER GROUP         NINETY-EIGHTH SUBSCRIBER GROUP           Line 1: Enter the VHF DSEs         Line 1: Enter the VHF DSEs           Line 2: Enter the Exempt DSEs in         Line 1: Enter the VHF DSEs           Line 3: Subtract line 2 from line 1<br>and enter here. This is the<br>total number of DSEs for<br>this subscriber group<br>subject to the surcharge<br>computation         Line 3: Subtract line 2 from line 1<br>and enter here. This is the<br>total number of DSEs for<br>this subscriber group<br>subject to the surcharge         SYNDICATED EXCLUSIVITY<br>SURCHARGE<br>First Group         SYNDICATED EXCLUSIVITY<br>SURCHARGE         Synthere The Exempt DSEs         Line 1: Enter the VHF DSEs         Line 2: Enter the Exempt DSEs         Line 3: Subtract line 2 from line 1<br>and enter here. This is the<br>total number of DSEs for<br>this subscriber group<br>subject to the surcharge<br>computation         Line 1: Enter the VHF DSEs         Line 2: Enter the Exempt DSEs         Line 2: Ente                                                    |         | First 50 major talguisian market     Second 50 major talguisian market                                                                                                    | -                                                                                            |
| Line 1: Enter the VHF DSEs       Line 1: Enter the VHF DSEs         Line 2: Enter the Exempt DSEs       Line 2: Enter the Exempt DSEs         Line 3: Subtract line 2 from line 1       and enter here. This is the total number of DSEs for this subscriber group subject to the surcharge computation                                                                                                    |         | <ul> <li>INSTRUCTIONS:</li> <li>Step 1: In line 1, give the total DSEs by subscriber group for commercial VHF Grade B contour stations listed in block A, part 9 of this schedule.</li> <li>Step 2: In line 2, give the total number of DSEs by subscriber group for the VHF Grade B contour stations that were classified as Exempt DSEs in block C, part 7 of this schedule. If none enter zero.</li> <li>Step 3: In line 3, subtract line 2 from line 1. This is the total number of DSEs used to compute the surcharge.</li> <li>Step 4: Compute the surcharge for each subscriber group using the formula outlined in block D, section 3 or 4 of part 7 of this schedule. In making this computation, use gross receipts figures applicable to the particular group. You do not need to show</li> </ul> | ase Rate Fee<br>and<br>Syndicated<br>Exclusivity<br>Surcharge<br>for<br>Partially<br>Distant |
| Line 2: Enter the Exempt DSEs       Line 2: Enter the Exempt DSEs         Line 3: Subtract line 2 from line 1         and enter here. This is the         total number of DSEs for         this subscriber group         subject to the surcharge         computation         SYNDICATED EXCLUSIVITY         SURCHARGE         First Group         NINETY-NINTH SUBSCRIBER GROUP         Line 1: Enter the VHF DSEs         Line 2: Enter the Exempt DSEs         Line 2: Enter the Exempt DSEs         Line 2: Enter the Exempt DSEs         Line 2: Enter the Exempt DSEs         Line 2: Enter the Exempt DSEs         Line 2: Enter the Exempt DSEs         Line 3: Subtract line 2 from line 1         and enter here. This is the         total number of DSEs for         this subscriber group         subject to the surcharge         computation         Line 3: Subtract line 2 from line 1         and enter here. This is the         total number of DSEs for         this subscriber group         subject to the surcharge         computation         tits subscriber group         subject to the surcharge                                                                                                    |         | NINETY-SEVENTH SUBSCRIBER GROUP                                                                                                    |                                                                                              |
| Line 2: Enter the Exempt DSEs       Line 2: Enter the Exempt DSEs         Line 3: Subtract line 2 from line 1       and enter here. This is the         total number of DSEs for       this subscriber group         subject to the surcharge       computation         computation                                                                                                    |         |                                                                                                    |                                                                                              |
| Line 3: Subtract line 2 from line 1<br>and enter here. This is the<br>total number of DSEs for<br>this subscriber group<br>subject to the surcharge<br>computation                                                                                                    |         |                                                                                                    |                                                                                              |
| and enter here. This is the       and enter here. This is the         total number of DSEs for       this subscriber group         subject to the surcharge       computation                                                                                                    |         |                                                                                                    |                                                                                              |
| this subscriber group       subject to the surcharge         computation       -         SYNDICATED EXCLUSIVITY       subject to the surcharge         SURCHARGE       subject         First Group       subject         NINETY-NINTH SUBSCRIBER GROUP       ONE HUNDREDTH SUBSCRIBER GROUP         Line 1: Enter the VHF DSEs       Line 1: Enter the VHF DSEs         Line 2: Enter the Exempt DSEs.       Line 2: Enter the Exempt DSEs         Line 3: Subtract line 2 from line 1       and enter here. This is the         total number of DSEs for       this subscriber group         subject to the surcharge       computation         computation       -                                                                                                    |         |                                                                                                    |                                                                                              |
| subject to the surcharge                                                                                                    |         |                                                                                                    |                                                                                              |
| computation       -       computation       -         SYNDICATED EXCLUSIVITY       SYNDICATED EXCLUSIVITY       SYNDICATED EXCLUSIVITY         SURCHARGE       First Group       \$         First Group       \$       Second Group       \$         NINETY-NINTH SUBSCRIBER GROUP       ONE HUNDREDTH SUBSCRIBER GROUP       ONE HUNDREDTH SUBSCRIBER GROUP         Line 1:       Enter the VHF DSEs                                                                                                    |         |                                                                                                    |                                                                                              |
| SURCHARGE       SURCHARGE         First Group       \$         NINETY-NINTH SUBSCRIBER GROUP       ONE HUNDREDTH SUBSCRIBER GROUP         Line 1: Enter the VHF DSEs                                                                                                    | -       |                                                                                                    |                                                                                              |
| First Group                                                                                                    |         | SYNDICATED EXCLUSIVITY SYNDICATED EXCLUSIVITY                                                                                                    |                                                                                              |
| Line 1: Enter the VHF DSEs       Line 1: Enter the VHF DSEs                                                                                                    |         |                                                                                                    |                                                                                              |
| Line 2: Enter the Exempt DSEs.       Line 2: Enter the Exempt DSEs.         Line 3: Subtract line 2 from line 1       and enter here. This is the         total number of DSEs for       and enter here. This is the         total number of DSEs for       this subscriber group         subject to the surcharge       computation                                                                                                    |         | NINETY-NINTH SUBSCRIBER GROUP ONE HUNDREDTH SUBSCRIBER GROUP                                                                                                    |                                                                                              |
| Line 3: Subtract line 2 from line 1         and enter here. This is the         total number of DSEs for         this subscriber group         subject to the surcharge         computation                                                                                                    |         | Line 1: Enter the VHF DSEs                                                                                                    |                                                                                              |
| and enter here. This is the<br>total number of DSEs for<br>this subscriber group<br>subject to the surcharge<br>computation                                                                                                    |         | Line 2: Enter the Exempt DSEs                                                                                                    |                                                                                              |
| total number of DSEs for       total number of DSEs for         this subscriber group       this subscriber group         subject to the surcharge       subject to the surcharge         computation                                                                                                    |         |                                                                                                    |                                                                                              |
| this subscriber group       this subscriber group         subject to the surcharge       subject to the surcharge         computation                                                                                                    |         |                                                                                                    |                                                                                              |
| computation                                                                                                    |         |                                                                                                    |                                                                                              |
|                                                                                                    | _       |                                                                                                    |                                                                                              |
|                                                                                                    |         | · · · · · · · · · · · · · · · · · · ·                                                                                                    |                                                                                              |
| SURCHARGE SURCHARGE                                                                                                    |         |                                                                                                    |                                                                                              |
| Third Group                                                                                                    |         | Third Group                                                                                                    |                                                                                              |
| SYNDICATED EXCLUSIVITY SURCHARGE: Add the surcharge for each subscriber group as shown in the boxes above. Enter here and in block 4, line 2 of space L (page 7)                                                                                                    |         |                                                                                                    |                                                                                              |

|                                                                                                    |                                                                                                    | FORM SA3E. PAGE 20.                                                                                                    |
|----------------------------------------------------------------------------------------------------|----------------------------------------------------------------------------------------------------|----------------------------------------------------------------------------------------------------|
| Name                                                                                                    | LEGAL NAME OF OWNER OF CABLE SYSTEM:                                                                                                    | SYSTEM ID#                                                                                                    |
|                                                                                                    | Guadalupe Valley Communications Systems                                                                                                    | 30434                                                                                                    |
|                                                                                                    | BLOCK B: COMPUTATION OF SYNDICATED EXC                                                                                                    | LUSIVITY SURCHARGE FOR EACH SUBSCRIBER GROUP                                                                                                    |
| 9                                                                                                    | If your cable system is located within a top 100 television market a<br>Syndicated Exclusivity Surcharge. Indicate which major television<br>by section 76.5 of FCC rules in effect on June 24, 1981:                                                                                                    |                                                                                                    |
| Computation<br>of                                                                                         | First 50 major television market                                                                                                    | Second 50 major television market                                                                                                    |
| Base Rate Fee<br>and<br>Syndicated<br>Exclusivity<br>Surcharge<br>for<br>Partially<br>Distant<br>Stations | <ul> <li>INSTRUCTIONS:</li> <li>Step 1: In line 1, give the total DSEs by subscriber group for corthis schedule.</li> <li>Step 2: In line 2, give the total number of DSEs by subscriber greexempt DSEs in block C, part 7 of this schedule. If none</li> <li>Step 3: In line 3, subtract line 2 from line 1. This is the total number of Step 4: Compute the surcharge for each subscriber group using</li> </ul> | mmercial VHF Grade B contour stations listed in block A, part 9 of<br>oup for the VHF Grade B contour stations that were classified as<br>enter zero.<br>ber of DSEs used to compute the surcharge. |
|                                                                                                    |                                                                                                    |                                                                                                    |
|                                                                                                    | ONE HUNDERED FIRST SUBSCRIBER GROUP                                                                                                    | ONE HUNDERED SECOND SUBSCRIBER GROUP                                                                                                    |
|                                                                                                    | Line 1: Enter the VHF DSEs                                                                                                    | Line 1: Enter the VHF DSEs                                                                                                    |
|                                                                                                    | Line 2: Enter the Exempt DSEs                                                                                                    | Line 2: Enter the Exempt DSEs                                                                                                    |
|                                                                                                    | Line 3: Subtract line 2 from line 1<br>and enter here. This is the<br>total number of DSEs for                                                                                                    | Line 3: Subtract line 2 from line 1<br>and enter here. This is the<br>total number of DSEs for                                                                                                    |
|                                                                                                    | this subscriber group<br>subject to the surcharge<br>computation                                                                                                    | this subscriber group<br>subject to the surcharge<br>computation                                                                                                    |
|                                                                                                    | SYNDICATED EXCLUSIVITY<br>SURCHARGE<br>First Group                                                                                                    | SYNDICATED EXCLUSIVITY SURCHARGE Second Group                                                                                                    |
|                                                                                                    | ONE HUNDERED THIRD SUBSCRIBER GROUP                                                                                                    | ONE HUNDERED FOURTH SUBSCRIBER GROUP                                                                                                    |
|                                                                                                    | Line 1: Enter the VHF DSEs                                                                                                    | Line 1: Enter the VHF DSEs                                                                                                    |
|                                                                                                    | Line 2: Enter the Exempt DSEs                                                                                                    | Line 2: Enter the Exempt DSEs                                                                                                    |
|                                                                                                    | Line 3: Subtract line 2 from line 1<br>and enter here. This is the<br>total number of DSEs for<br>this subscriber group<br>subject to the surcharge                                                                                                    | Line 3: Subtract line 2 from line 1<br>and enter here. This is the<br>total number of DSEs for<br>this subscriber group<br>subject to the surcharge                                                 |
|                                                                                                    | computation                                                                                                    | computation                                                                                                    |
|                                                                                                    | SURCHARGE<br>Third Group                                                                                                    | SURCHARGE<br>Fourth Group                                                                                                    |
|                                                                                                    | SYNDICATED EXCLUSIVITY SURCHARGE: Add the surcharge<br>in the boxes above. Enter here and in block 4, line 2 of space L (p                                                                                                    |                                                                                                    |
|                                                                                                    |                                                                                                    |                                                                                                    |

|                                                                                   | 2021/1                                                                                                    | FORM SA3E. PAGE 20.                                                                                                    |
|-----------------------------------------------------------------------------------|----------------------------------------------------------------------------------------------------|----------------------------------------------------------------------------------------------------|
| Name                                                                              | LEGAL NAME OF OWNER OF CABLE SYSTEM:                                                                                                    | SYSTEM ID#                                                                                                    |
| Name                                                                              | Guadalupe Valley Communications Systems                                                                                                    | 30434                                                                                                    |
|                                                                                   | BLOCK B: COMPUTATION OF SYNDICATED EXCLUS                                                                                                    | SIVITY SURCHARGE FOR EACH SUBSCRIBER GROUP                                                                                                    |
| 9                                                                                 | If your cable system is located within a top 100 television market and t<br>Syndicated Exclusivity Surcharge. Indicate which major television mar<br>by section 76.5 of FCC rules in effect on June 24, 1981:                                                                                                    |                                                                                                    |
| Computation<br>of<br>Base Rate Fee<br>and                                         | INSTRUCTIONS: Step 1: In line 1, give the total DSEs by subscriber group for commen                                                                                                    | ☐ Second 50 major television market<br>rcial VHF Grade B contour stations listed in block A, part 9 of                                                                                              |
| Syndicated<br>Exclusivity<br>Surcharge<br>for<br>Partially<br>Distant<br>Stations | <ul> <li>this schedule.</li> <li>Step 2: In line 2, give the total number of DSEs by subscriber group f Exempt DSEs in block C, part 7 of this schedule. If none enter Step 3: In line 3, subtract line 2 from line 1. This is the total number of Step 4: Compute the surcharge for each subscriber group using the surcharge for each subscriber group using the surcharge for each subscriber group</li></ul> | for the VHF Grade B contour stations that were classified as<br>r zero.<br>f DSEs used to compute the surcharge.                                                                                    |
|                                                                                   | ONE HUNDRED FIFTH SUBSCRIBER GROUP                                                                                                    | ONE HUNDRED SIXTH SUBSCRIBER GROUP                                                                                                    |
|                                                                                   | Line 1: Enter the VHF DSEs                                                                                                    | Line 1: Enter the VHF DSEs                                                                                                    |
|                                                                                   | Line 2: Enter the Exempt DSEs                                                                                                    | Line 2: Enter the Exempt DSEs                                                                                                    |
|                                                                                   | Line 3: Subtract line 2 from line 1<br>and enter here. This is the<br>total number of DSEs for<br>this subscriber group<br>subject to the surcharge<br>computation                                                                                                    | Line 3: Subtract line 2 from line 1<br>and enter here. This is the<br>total number of DSEs for<br>this subscriber group<br>subject to the surcharge<br>computation                                  |
|                                                                                   | Line 2: Enter the Exempt DSEs<br>Line 3: Subtract line 2 from line 1<br>and enter here. This is the<br>total number of DSEs for<br>this subscriber group<br>subject to the surcharge<br>computation                                                                                                    | Line 2: Enter the Exempt DSEs<br>Line 3: Subtract line 2 from line 1<br>and enter here. This is the<br>total number of DSEs for<br>this subscriber group<br>subject to the surcharge<br>computation |
|                                                                                   | SYNDICATED EXCLUSIVITY SURCHARGE: Add the surcharge for e<br>in the boxes above. Enter here and in block 4, line 2 of space L (page                                                                                                    |                                                                                                    |
|                                                                                   |                                                                                                    |                                                                                                    |

| CCOUNTING PERIOD                                                                         | 2021/1                                                                                                    | FORM SA3E. PAGE 20.                                                                                                    |
|------------------------------------------------------------------------------------------|----------------------------------------------------------------------------------------------------|----------------------------------------------------------------------------------------------------|
| Name                                                                                     | LEGAL NAME OF OWNER OF CABLE SYSTEM:                                                                                                    | SYSTEM ID#                                                                                                    |
| Nullio                                                                                   | Guadalupe Valley Communications Systems                                                                                                    | 30434                                                                                                    |
|                                                                                          | BLOCK B: COMPUTATION OF SYNDICATED EXCL                                                                                                    | USIVITY SURCHARGE FOR EACH SUBSCRIBER GROUP                                                                                                    |
| 9                                                                                        | If your cable system is located within a top 100 television market an<br>Syndicated Exclusivity Surcharge. Indicate which major television m<br>by section 76.5 of FCC rules in effect on June 24, 1981:                                                                                                    |                                                                                                    |
| Computation<br>of<br>Base Rate Fee                                                       | First 50 major television market INSTRUCTIONS:                                                                                                    | Second 50 major television market                                                                                                    |
| and<br>Syndicated<br>Exclusivity<br>Surcharge<br>for<br>Partially<br>Distant<br>Stations | <ul> <li>Step 1: In line 1, give the total DSEs by subscriber group for commuthis schedule.</li> <li>Step 2: In line 2, give the total number of DSEs by subscriber group Exempt DSEs in block C, part 7 of this schedule. If none er Step 3: In line 3, subtract line 2 from line 1. This is the total number Step 4: Compute the surcharge for each subscriber group using the surcharge for each subscriber group using the surcharge for each su</li></ul> | up for the VHF Grade B contour stations that were classified as<br>nter zero.<br>r of DSEs used to compute the surcharge.                                                                           |
|                                                                                          | ONE HUNDRED NINTH SUBSCRIBER GROUP                                                                                                    | ONE HUNDRED TENTH SUBSCRIBER GROUP                                                                                                    |
|                                                                                          | Line 1: Enter the VHF DSEs                                                                                                    | Line 1: Enter the VHF DSEs                                                                                                    |
|                                                                                          | Line 2: Enter the Exempt DSEs                                                                                                    | Line 2: Enter the Exempt DSEs                                                                                                    |
|                                                                                          | Line 3: Subtract line 2 from line 1<br>and enter here. This is the<br>total number of DSEs for<br>this subscriber group<br>subject to the surcharge<br>computation                                                                                                    | Line 3: Subtract line 2 from line 1<br>and enter here. This is the<br>total number of DSEs for<br>this subscriber group<br>subject to the surcharge<br>computation                                  |
|                                                                                          | SYNDICATED EXCLUSIVITY<br>SURCHARGE<br>First Group                                                                                                    | SYNDICATED EXCLUSIVITY<br>SURCHARGE<br>Second Group                                                                                                    |
|                                                                                          | ONE HUNDRED ELEVENTH SUBSCRIBER GROUP                                                                                                    | ONE HUNDRED TWELVTH SUBSCRIBER GROUP                                                                                                    |
|                                                                                          | Line 1: Enter the VHF DSEs                                                                                                    | Line 1: Enter the VHF DSEs                                                                                                    |
|                                                                                          | Line 2: Enter the Exempt DSEs<br>Line 3: Subtract line 2 from line 1<br>and enter here. This is the<br>total number of DSEs for<br>this subscriber group<br>subject to the surcharge<br>computation                                                                                                    | Line 2: Enter the Exempt DSEs<br>Line 3: Subtract line 2 from line 1<br>and enter here. This is the<br>total number of DSEs for<br>this subscriber group<br>subject to the surcharge<br>computation |
|                                                                                          | SYNDICATED EXCLUSIVITY<br>SURCHARGE<br>Third Group                                                                                                    | SYNDICATED EXCLUSIVITY<br>SURCHARGE<br>Fourth Group                                                                                                    |
|                                                                                          | SYNDICATED EXCLUSIVITY SURCHARGE: Add the surcharge for<br>in the boxes above. Enter here and in block 4, line 2 of space L (page                                                                                                    |                                                                                                    |
|                                                                                          |                                                                                                    |                                                                                                    |

|                                                                                                    | . 2021/1                                                                                                    | FORM SA3E. PAGE 20.                                                                                                    |
|----------------------------------------------------------------------------------------------------|----------------------------------------------------------------------------------------------------|----------------------------------------------------------------------------------------------------|
|                                                                                                    | LEGAL NAME OF OWNER OF CABLE SYSTEM:                                                                                                    | SYSTEM ID#                                                                                                    |
| Name                                                                                                    | Guadalupe Valley Communications Systems                                                                                                    | 30434                                                                                                    |
|                                                                                                    | BLOCK B: COMPUTATION OF SYNDICATED EXCL                                                                                                    | USIVITY SURCHARGE FOR EACH SUBSCRIBER GROUP                                                                                 |
| 9                                                                                                    | If your cable system is located within a top 100 television market an<br>Syndicated Exclusivity Surcharge. Indicate which major television r<br>by section 76.5 of FCC rules in effect on June 24, 1981:                                                                                                    |                                                                                                    |
| Computation<br>of                                                                                               |                                                                                                    | Second 50 major television market                                                                                           |
| of<br>Base Rate Fee<br>and<br>Syndicated<br>Exclusivity<br>Surcharge<br>for<br>Partially<br>Distant<br>Stations | <ul> <li>First 50 major television market</li> <li>INSTRUCTIONS:</li> <li>Step 1: In line 1, give the total DSEs by subscriber group for commuthis schedule.</li> <li>Step 2: In line 2, give the total number of DSEs by subscriber group Exempt DSEs in block C, part 7 of this schedule. If none e</li> <li>Step 3: In line 3, subtract line 2 from line 1. This is the total number</li> <li>Step 4: Compute the surcharge for each subscriber group using t schedule. In making this computation, use gross receipts f your actual calculations on this form.</li> </ul> | up for the VHF Grade B contour stations that were classified as<br>inter zero.<br>er of DSEs used to compute the surcharge. |
|                                                                                                    | ONE HUNDRED THIRTEENTH SUBSCRIBER GROUP                                                                                                    | ONE HUNDRED FOURTEENTH SUBSCRIBER GROUP                                                                                     |
|                                                                                                    | Line 1: Enter the VHF DSEs                                                                                                    | Line 1: Enter the VHF DSEs                                                                                                  |
|                                                                                                    | Line 2: Enter the Exempt DSEs                                                                                                    | Line 2: Enter the Exempt DSEs                                                                                               |
|                                                                                                    | Line 3: Subtract line 2 from line 1                                                                                                    | Line 3: Subtract line 2 from line 1                                                                                         |
|                                                                                                    | and enter here. This is the                                                                                                    | and enter here. This is the                                                                                                 |
|                                                                                                    | total number of DSEs for                                                                                                    | total number of DSEs for<br>this subscriber group                                                                           |
|                                                                                                    | this subscriber group<br>subject to the surcharge                                                                                                    | subject to the surcharge                                                                                                    |
|                                                                                                    | computation                                                                                                    | computation                                                                                                    |
|                                                                                                    | SYNDICATED EXCLUSIVITY<br>SURCHARGE<br>First Group                                                                                                    | SYNDICATED EXCLUSIVITY SURCHARGE Second Group                                                                               |
|                                                                                                    |                                                                                                    |                                                                                                    |
|                                                                                                    | ONE HUNDRED FIFTEENTH SUBSCRIBER GROUP                                                                                                    | ONE HUNDRED SIXTEENTH SUBSCRIBER GROUP                                                                                      |
|                                                                                                    | Line 1: Enter the VHF DSEs                                                                                                    | Line 1: Enter the VHF DSEs                                                                                                  |
|                                                                                                    | Line 2: Enter the Exempt DSEs                                                                                                    | Line 2: Enter the Exempt DSEs                                                                                               |
|                                                                                                    | Line 3: Subtract line 2 from line 1                                                                                                    | Line 3: Subtract line 2 from line 1                                                                                         |
|                                                                                                    | and enter here. This is the total number of DSEs for                                                                                                    | and enter here. This is the total number of DSEs for                                                                        |
|                                                                                                    | this subscriber group                                                                                                    | this subscriber group                                                                                                    |
|                                                                                                    | subject to the surcharge                                                                                                    | subject to the surcharge                                                                                                    |
|                                                                                                    |                                                                                                    |                                                                                                    |
|                                                                                                    |                                                                                                    | SYNDICATED EXCLUSIVITY                                                                                                    |
|                                                                                                    | SURCHARGE<br>Third Group                                                                                                    | SURCHARGE<br>Fourth Group                                                                                                   |
|                                                                                                    | SYNDICATED EXCLUSIVITY SURCHARGE: Add the surcharge for<br>in the boxes above. Enter here and in block 4, line 2 of space L (pa                                                                                                    |                                                                                                    |
|                                                                                                    |                                                                                                    |                                                                                                    |

| thin a top 100 television market<br>e. Indicate which major televisior<br>ffect on June 24, 1981:<br>hajor television market<br>SEs by subscriber group for cou<br>umber of DSEs by subscriber gr<br>, part 7 of this schedule. If none<br>from line 1. This is the total num<br>for each subscriber group using                                                                                 | ber of DSEs used to compute the surcharge.         the formula outlined in block D, section 3 or 4 of part 7 of this         figures applicable to the particular group. You do not need to show         ONE HUNDRED EIGHTEENTH SUBSCRIBER GROUP         Line 1: Enter the VHF DSEs         Line 2: Enter the Exempt DSEs         Line 3: Subtract line 2 from line 1         and enter here. This is the         total number of DSEs for         this subscriber group         subject to the surcharge         computation                                                                                                    |
|----------------------------------------------------------------------------------------------------|----------------------------------------------------------------------------------------------------|
| thin a top 100 television market<br>Indicate which major television<br>ffect on June 24, 1981:<br>hajor television market<br>ISEs by subscriber group for con-<br>umber of DSEs by subscriber group<br>part 7 of this schedule. If none<br>from line 1. This is the total num<br>for each subscriber group using<br>computation, use gross receipts<br>on this form.<br>ITH SUBSCRIBER GROUP<br> | and the station is not exempt in Part 7, you must also compute a         market any portion of your cable system is located in as defined         Second 50 major television market         nmercial VHF Grade B contour stations listed in block A, part 9 of         oup for the VHF Grade B contour stations that were classified as         enter zero.         ber of DSEs used to compute the surcharge.         the formula outlined in block D, section 3 or 4 of part 7 of this         of figures applicable to the particular group. You do not need to show         ONE HUNDRED EIGHTEENTH SUBSCRIBER GROUP         Line 1: Enter the VHF DSEs         Line 2: Enter the Exempt DSEs         Line 3: Subtract line 2 from line 1         and enter here. This is the         total number of DSEs for         this subscriber group         subject to the surcharge         computation |
| Indicate which major television<br>ffect on June 24, 1981:<br>hajor television market<br>SEs by subscriber group for con-<br>umber of DSEs by subscriber gr<br>, part 7 of this schedule. If none<br>from line 1. This is the total num<br>for each subscriber group using<br>computation, use gross receipts<br>on this form.<br>ITH SUBSCRIBER GROUP                                           | market any portion of your cable system is located in as defined         Second 50 major television market         nmercial VHF Grade B contour stations listed in block A, part 9 of         oup for the VHF Grade B contour stations that were classified as         enter zero.         ber of DSEs used to compute the surcharge.         the formula outlined in block D, section 3 or 4 of part 7 of this         figures applicable to the particular group. You do not need to show         ONE HUNDRED EIGHTEENTH SUBSCRIBER GROUP         Line 1: Enter the VHF DSEs         Line 2: Enter the Exempt DSEs         Line 3: Subtract line 2 from line 1         and enter here. This is the         total number of DSEs for         this subscriber group         subject to the surcharge         computation                                                                             |
| Anajor television market<br>PSEs by subscriber group for con-<br>umber of DSEs by subscriber gr<br>, part 7 of this schedule. If none<br>from line 1. This is the total num<br>for each subscriber group using<br>computation, use gross receipts<br>on this form.<br>ITH SUBSCRIBER GROUP                                                                                                    | Immercial VHF Grade B contour stations listed in block A, part 9 of         oup for the VHF Grade B contour stations that were classified as         enter zero.         ber of DSEs used to compute the surcharge.         the formula outlined in block D, section 3 or 4 of part 7 of this         figures applicable to the particular group. You do not need to show         ONE HUNDRED EIGHTEENTH SUBSCRIBER GROUP         Line 1: Enter the VHF DSEs         Line 2: Enter the Exempt DSEs         Line 3: Subtract line 2 from line 1         and enter here. This is the         total number of DSEs for         this subscriber group         subject to the surcharge         computation                                                                                                    |
| SEs by subscriber group for columber of DSEs by subscriber gr, part 7 of this schedule. If none from line 1. This is the total num for each subscriber group using computation, use gross receipts on this form.                                                                                                    | Immercial VHF Grade B contour stations listed in block A, part 9 of         oup for the VHF Grade B contour stations that were classified as         enter zero.         ber of DSEs used to compute the surcharge.         the formula outlined in block D, section 3 or 4 of part 7 of this         figures applicable to the particular group. You do not need to show         ONE HUNDRED EIGHTEENTH SUBSCRIBER GROUP         Line 1: Enter the VHF DSEs         Line 2: Enter the Exempt DSEs         Line 3: Subtract line 2 from line 1         and enter here. This is the         total number of DSEs for         this subscriber group         subject to the surcharge         computation                                                                                                    |
| from line 1. This is the total num<br>for each subscriber group using<br>computation, use gross receipts<br>on this form.<br>ITH SUBSCRIBER GROUP                                                                                                    | ber of DSEs used to compute the surcharge.         the formula outlined in block D, section 3 or 4 of part 7 of this         figures applicable to the particular group. You do not need to show         ONE HUNDRED EIGHTEENTH SUBSCRIBER GROUP         Line 1: Enter the VHF DSEs         Line 2: Enter the Exempt DSEs         Line 3: Subtract line 2 from line 1         and enter here. This is the         total number of DSEs for         this subscriber group         subject to the surcharge         computation                                                                                                    |
| ·····                                                                                                    | Line 1: Enter the VHF DSEs         Line 2: Enter the Exempt DSEs         Line 3: Subtract line 2 from line 1         and enter here. This is the         total number of DSEs for         this subscriber group         subject to the surcharge         computation                                                                                                    |
| ·····                                                                                                    | Line 2: Enter the Exempt DSEs<br>Line 3: Subtract line 2 from line 1<br>and enter here. This is the<br>total number of DSEs for<br>this subscriber group<br>subject to the surcharge<br>computation                                                                                                    |
| ·····                                                                                                    | Line 2: Enter the Exempt DSEs<br>Line 3: Subtract line 2 from line 1<br>and enter here. This is the<br>total number of DSEs for<br>this subscriber group<br>subject to the surcharge<br>computation                                                                                                    |
| 2                                                                                                    | Line 3: Subtract line 2 from line 1<br>and enter here. This is the<br>total number of DSEs for<br>this subscriber group<br>subject to the surcharge<br>computation                                                                                                    |
|                                                                                                    | total number of DSEs for<br>this subscriber group<br>subject to the surcharge<br>computation                                                                                                    |
| ····                                                                                                    | this subscriber group<br>subject to the surcharge<br>computation                                                                                                    |
|                                                                                                    |                                                                                                    |
| ···· \$                                                                                                    | SYNDICATED EXCLUSIVITY SURCHARGE Second Group                                                                                                    |
| H SUBSCRIBER GROUP                                                                                                    | ONE HUNDRED TWENTIETH SUBSCRIBER GROUP                                                                                                    |
|                                                                                                    | Line 1: Enter the VHF DSEs                                                                                                    |
| ·                                                                                                    | Line 2: Enter the Exempt DSEs                                                                                                    |
| •                                                                                                    | Line 3: Subtract line 2 from line 1<br>and enter here. This is the<br>total number of DSEs for<br>this subscriber group<br>subject to the surcharge<br>computation                                                                                                    |
| s                                                                                                    | SYNDICATED EXCLUSIVITY SURCHARGE Fourth Group                                                                                                    |
|                                                                                                    | for each subscriber group as shown page 7)                                                                                                    |
|                                                                                                    | H SUBSCRIBER GROUP                                                                                                    |

|                                                                     | LEGAL NAME OF OWNER OF CABLE SYSTEM:                                                                                                    | FORM SA3E. PAGE 20<br>SYSTEM ID#                                                                                                    |
|---------------------------------------------------------------------|----------------------------------------------------------------------------------------------------|----------------------------------------------------------------------------------------------------|
| Name                                                                | Guadalupe Valley Communications Systems                                                                                                    | 30434                                                                                                    |
|                                                                     | BLOCK B: COMPUTATION OF SYNDICATED EXCL                                                                                                    | LUSIVITY SURCHARGE FOR EACH SUBSCRIBER GROUP                                                                                                    |
| 9                                                                   | If your cable system is located within a top 100 television market a<br>Syndicated Exclusivity Surcharge. Indicate which major television is<br>by section 76.5 of FCC rules in effect on June 24, 1981:                                                                                                    |                                                                                                    |
| Computation                                                         |                                                                                                    |                                                                                                    |
| of<br>Base Rate Fee<br>and<br>Syndicated                            | First 50 major television market INSTRUCTIONS: Step 1: In line 1, give the total DSEs by subscriber group for com this schedule.                                                                                                    | Second 50 major television market                                                                                                    |
| Exclusivity<br>Surcharge<br>for<br>Partially<br>Distant<br>Stations | <ul> <li>Step 2: In line 2, give the total number of DSEs by subscriber gro<br/>Exempt DSEs in block C, part 7 of this schedule. If none e</li> <li>Step 3: In line 3, subtract line 2 from line 1. This is the total numb</li> <li>Step 4: Compute the surcharge for each subscriber group using the schedule. In making this computation, use gross receipts the your actual calculations on this form.</li> </ul> | enter zero.<br>er of DSEs used to compute the surcharge.                                                                                            |
| Stations                                                            |                                                                                                    |                                                                                                    |
|                                                                     | ONE HUNDRED TWENTY-FIRST SUBSCRIBER GROUP                                                                                                    | ONE HUNDRED TWENTY-SECOND SUBSCRIBER GROUP                                                                                                    |
|                                                                     | Line 1: Enter the VHF DSEs                                                                                                    | Line 1: Enter the VHF DSEs                                                                                                    |
|                                                                     | Line 2: Enter the Exempt DSEs                                                                                                    | Line 2: Enter the Exempt DSEs                                                                                                    |
|                                                                     | Line 3: Subtract line 2 from line 1<br>and enter here. This is the<br>total number of DSEs for                                                                                                    | Line 3: Subtract line 2 from line 1<br>and enter here. This is the<br>total number of DSEs for                                                      |
|                                                                     | this subscriber group<br>subject to the surcharge<br>computation                                                                                                    | this subscriber group<br>subject to the surcharge<br>computation                                                                                    |
|                                                                     | SYNDICATED EXCLUSIVITY SURCHARGE First Group                                                                                                    | SYNDICATED EXCLUSIVITY<br>SURCHARGE<br>Second Group                                                                                                 |
|                                                                     | ONE HUNDRED TWENTY-THIRD SUBSCRIBER GROUP                                                                                                    | ONE HUNDRED TWENTY-FOURTH SUBSCRIBER GROUP                                                                                                    |
|                                                                     | Line 1: Enter the VHF DSEs                                                                                                    | Line 1: Enter the VHF DSEs                                                                                                    |
|                                                                     | Line 2: Enter the Exempt DSEs                                                                                                    | Line 2: Enter the Exempt DSEs                                                                                                    |
|                                                                     | Line 3: Subtract line 2 from line 1<br>and enter here. This is the<br>total number of DSEs for<br>this subscriber group<br>subject to the surcharge                                                                                                    | Line 3: Subtract line 2 from line 1<br>and enter here. This is the<br>total number of DSEs for<br>this subscriber group<br>subject to the surcharge |
|                                                                     | computation                                                                                                    | computation                                                                                                    |
|                                                                     | SYNDICATED EXCLUSIVITY SURCHARGE Third Group                                                                                                    | SYNDICATED EXCLUSIVITY SURCHARGE Fourth Group                                                                                                    |
|                                                                     | SYNDICATED EXCLUSIVITY SURCHARGE: Add the surcharge f<br>in the boxes above. Enter here and in block 4, line 2 of space L (pa                                                                                                    |                                                                                                    |
|                                                                     |                                                                                                    |                                                                                                    |

| 30434<br>CRIBER GROUP<br>to compute a<br>in as defined<br>ck A, part 9 of<br>e classified as<br>art 7 of this<br>ot need to show |
|----------------------------------------------------------------------------------------------------|
| to compute a<br>in as defined<br>ck A, part 9 of<br>e classified as<br>art 7 of this<br>to need to show                          |
| in as defined<br>ck A, part 9 of<br>e classified as<br>art 7 of this<br>iot need to show                                         |
| e classified as<br>art 7 of this<br>ot need to show<br>JBSCRIBER GROUP                                                           |
| e classified as<br>art 7 of this<br>ot need to show<br>JBSCRIBER GROUP                                                           |
| ot need to show JBSCRIBER GROUP                                                                                                  |
|                                                                                                    |
|                                                                                                    |
|                                                                                                    |
|                                                                                                    |
|                                                                                                    |
|                                                                                                    |
|                                                                                                    |
| 5                                                                                                    |
| UBSCRIBER GROUP                                                                                                    |
| OBSCRIBER GROOT                                                                                                    |
|                                                                                                    |
|                                                                                                    |
| -                                                                                                    |
| 5                                                                                                    |
| 5                                                                                                    |
|                                                                                                    |

| •-                                           | LEGAL NAME OF OWNER OF CABLE SYSTEM:                                                                                                    | FORM SA3E. PAGE 20<br>SYSTEM ID#                                                                                               |  |
|----------------------------------------------|----------------------------------------------------------------------------------------------------|----------------------------------------------------------------------------------------------------|--|
| Name                                         | Guadalupe Valley Communications Systems                                                                                                    | 30434                                                                                                    |  |
|                                              | BLOCK B: COMPUTATION OF SYNDICATED EXCL                                                                                                    | LUSIVITY SURCHARGE FOR EACH SUBSCRIBER GROUP                                                                                   |  |
| 9                                            | If your cable system is located within a top 100 television market and the station is not exempt in Part 7, you must also compute a Syndicated Exclusivity Surcharge. Indicate which major television market any portion of your cable system is located in as defined by section 76.5 of FCC rules in effect on June 24, 1981:                                                                                                    |                                                                                                    |  |
| Computation                                  |                                                                                                    |                                                                                                    |  |
| of<br>Base Rate Fee<br>and<br>Syndicated     | ☐ First 50 major television market<br>INSTRUCTIONS:<br>Step 1: In line 1, give the total DSEs by subscriber group for com<br>this schedule.                                                                                                    |                                                                                                    |  |
| Exclusivity<br>Surcharge<br>for<br>Partially | Step 2: In line 2, give the total number of DSEs by subscriber ground the subscriber ground the subsc | enter zero.<br>her of DSEs used to compute the surcharge.<br>the formula outlined in block D, section 3 or 4 of part 7 of this |  |
| Distant<br>Stations                          | schedule. In making this computation, use gross receipts your actual calculations on this form.                                                                                                    | figures applicable to the particular group. You do not need to show                                                            |  |
|                                              | ONE HUNDRED TWENTY-NINTH SUBSCRIBER GROUP                                                                                                    | ONE HUNDRED THIRTIETH SUBSCRIBER GROUP                                                                                         |  |
|                                              | Line 1: Enter the VHF DSEs                                                                                                    | Line 1: Enter the VHF DSEs                                                                                                    |  |
|                                              | Line 2: Enter the Exempt DSEs                                                                                                    | Line 2: Enter the Exempt DSEs                                                                                                  |  |
|                                              | Line 3: Subtract line 2 from line 1<br>and enter here. This is the                                                                                                    | Line 3: Subtract line 2 from line 1<br>and enter here. This is the                                                             |  |
|                                              | total number of DSEs for<br>this subscriber group<br>subject to the surcharge<br>computation                                                                                                    | total number of DSEs for<br>this subscriber group<br>subject to the surcharge<br>computation                                   |  |
|                                              | SYNDICATED EXCLUSIVITY<br>SURCHARGE<br>First Group                                                                                                    | SYNDICATED EXCLUSIVITY<br>SURCHARGE<br>Second Group                                                                            |  |
|                                              |                                                                                                    |                                                                                                    |  |
|                                              | ONE HUNDRED THIRTY-FIRST SUBSCRIBER GROUP                                                                                                    | ONE HUNDRED THIRTY-SECOND SUBSCRIBER GROUP                                                                                     |  |
|                                              | Line 1: Enter the VHF DSEs                                                                                                    | Line 1: Enter the VHF DSEs                                                                                                    |  |
|                                              | Line 2: Enter the Exempt DSEs                                                                                                    | Line 2: Enter the Exempt DSEs                                                                                                  |  |
|                                              | and enter here. This is the<br>total number of DSEs for                                                                                                    | and enter here. This is the<br>total number of DSEs for                                                                        |  |
|                                              | this subscriber group<br>subject to the surcharge                                                                                                    | this subscriber group<br>subject to the surcharge                                                                              |  |
|                                              | computation  SYNDICATED EXCLUSIVITY                                                                                                    | computation     SYNDICATED EXCLUSIVITY                                                                                         |  |
|                                              | SURCHARGE<br>Third Group                                                                                                    | SURCHARGE<br>Fourth Group                                                                                                    |  |
|                                              | SYNDICATED EXCLUSIVITY SURCHARGE: Add the surcharge f<br>in the boxes above. Enter here and in block 4, line 2 of space L (pa                                                                                                    |                                                                                                    |  |
|                                              |                                                                                                    |                                                                                                    |  |
|                                              |                                                                                                    |                                                                                                    |  |
|                                              |                                                                                                    |                                                                                                    |  |
|                                              |                                                                                                    |                                                                                                    |  |
|                                              |                                                                                                    |                                                                                                    |  |

|                                                                       |                                                                                                    | FORM SA3E. PAGE 20.                                                                                                    |
|-----------------------------------------------------------------------|----------------------------------------------------------------------------------------------------|----------------------------------------------------------------------------------------------------|
| Name                                                                  | LEGAL NAME OF OWNER OF CABLE SYSTEM:                                                                                                    | SYSTEM ID#                                                                                                    |
|                                                                       | Guadalupe Valley Communications Systems                                                                                                    | 30434                                                                                                    |
|                                                                       | BLOCK B: COMPUTATION OF SYNDICATED EXCL                                                                                                    | USIVITY SURCHARGE FOR EACH SUBSCRIBER GROUP                                                                                                    |
| 9                                                                     | If your cable system is located within a top 100 television market and the station is not exempt in Part 7, you must also compute a Syndicated Exclusivity Surcharge. Indicate which major television market any portion of your cable system is located in as defined by section 76.5 of FCC rules in effect on June 24, 1981:                                                                                                  |                                                                                                    |
| Computation<br>of                                                     | ☐ First 50 major television market                                                                                                    | Second 50 major television market                                                                                                    |
| Base Rate Fee<br>and<br>Syndicated<br>Exclusivity<br>Surcharge<br>for | <ul> <li>INSTRUCTIONS:</li> <li>Step 1: In line 1, give the total DSEs by subscriber group for commutis schedule.</li> <li>Step 2: In line 2, give the total number of DSEs by subscriber group Exempt DSEs in block C, part 7 of this schedule. If none e</li> <li>Step 3: In line 3, subtract line 2 from line 1. This is the total number</li> <li>Step 4: Compute the surcharge for each subscriber group using t</li> </ul> | mercial VHF Grade B contour stations listed in block A, part 9 of<br>up for the VHF Grade B contour stations that were classified as<br>nter zero.<br>er of DSEs used to compute the surcharge. |
| Partially<br>Distant<br>Stations                                      |                                                                                                    | igures applicable to the particular group. You do not need to show                                                                                                    |
|                                                                       | ONE HUNDRED THIRTY-THIRD SUBSCRIBER GROUP                                                                                                    | ONE HUNDRED THIRTY-FOURTH SUBSCRIBER GROUP                                                                                                    |
|                                                                       | Line 1: Enter the VHF DSEs                                                                                                    | Line 1: Enter the VHF DSEs                                                                                                    |
|                                                                       | Line 2: Enter the Exempt DSEs                                                                                                    | Line 2: Enter the Exempt DSEs                                                                                                    |
|                                                                       | Line 3: Subtract line 2 from line 1<br>and enter here. This is the<br>total number of DSEs for                                                                                                    | Line 3: Subtract line 2 from line 1<br>and enter here. This is the<br>total number of DSEs for                                                                                                  |
|                                                                       | this subscriber group<br>subject to the surcharge<br>computation                                                                                                    | this subscriber group<br>subject to the surcharge<br>computation                                                                                                    |
|                                                                       | SYNDICATED EXCLUSIVITY<br>SURCHARGE<br>First Group                                                                                                    | SYNDICATED EXCLUSIVITY SURCHARGE Second Group                                                                                                    |
|                                                                       | ONE HUNDRED THIRTY-FIFTH SUBSCRIBER GROUP                                                                                                    | ONE HUNDRED THIRTY-SIXTH SUBSCRIBER GROUP                                                                                                    |
|                                                                       | Line 1: Enter the VHF DSEs                                                                                                    | Line 1: Enter the VHF DSEs                                                                                                    |
|                                                                       | Line 2: Enter the Exempt DSEs                                                                                                    | Line 2: Enter the Exempt DSEs                                                                                                    |
|                                                                       | Line 3: Subtract line 2 from line 1<br>and enter here. This is the<br>total number of DSEs for<br>this subscriber group<br>subject to the surcharge                                                                                                    | Line 3: Subtract line 2 from line 1<br>and enter here. This is the<br>total number of DSEs for<br>this subscriber group<br>subject to the surcharge                                             |
|                                                                       | computation                                                                                                    | computation                                                                                                    |
|                                                                       | SURCHARGE<br>Third Group                                                                                                    | SURCHARGE<br>Fourth Group                                                                                                    |
|                                                                       | SYNDICATED EXCLUSIVITY SURCHARGE: Add the surcharge for<br>in the boxes above. Enter here and in block 4, line 2 of space L (pa                                                                                                    |                                                                                                    |
|                                                                       |                                                                                                    |                                                                                                    |

|                                          | LEGAL NAME OF OWNER OF CABLE SYSTEM:                                                                                                    | FORM SA3E. PAGE 20 SYSTEM ID:                                                 |  |
|------------------------------------------|----------------------------------------------------------------------------------------------------|-------------------------------------------------------------------------------|--|
| Name                                     | Guadalupe Valley Communications Systems                                                                                                    | 30434                                                                         |  |
|                                          | BLOCK B: COMPUTATION OF SYNDICATED EXCLUSIVITY SURCHARGE FOR EACH SUBSCRIBER GR                                                                                                    |                                                                               |  |
| 9                                        | If your cable system is located within a top 100 television market and the station is not exempt in Part 7, you must also compute a Syndicated Exclusivity Surcharge. Indicate which major television market any portion of your cable system is located in as defined by section 76.5 of FCC rules in effect on June 24, 1981:                     |                                                                               |  |
| Computation                              |                                                                                                    |                                                                               |  |
| of<br>Base Rate Fee<br>and<br>Syndicated | First 50 major television market INSTRUCTIONS: Step 1: In line 1, give the total DSEs by subscriber group for comm this schedule.                                                                                                    | Second 50 major television market                                             |  |
| Exclusivity<br>Surcharge                 | <ul> <li>Step 2: In line 2, give the total number of DSEs by subscriber group for the VHF Grade B contour stations that were classified as Exempt DSEs in block C, part 7 of this schedule. If none enter zero.</li> <li>Step 3: In line 3, subtract line 2 from line 1. This is the total number of DSEs used to compute the surcharge.</li> </ul> |                                                                               |  |
| for<br>Partially<br>Distant<br>Stations  | Step 4: Compute the surcharge for each subscriber group using the                                                                                                    |                                                                               |  |
|                                          | ONE HUNDRED THIRTY-SEVENTH SUBSCRIBER GROUP                                                                                                    | ONE HUNDRED THIRTY-EIGHTH SUBSCRIBER GROUP                                    |  |
|                                          | Line 1: Enter the VHF DSEs                                                                                                    | Line 1: Enter the VHF DSEs                                                    |  |
|                                          | Line 2: Enter the Exempt DSEs                                                                                                    | Line 2: Enter the Exempt DSEs                                                 |  |
|                                          | Line 3: Subtract line 2 from line 1<br>and enter here. This is the                                                                                                    | Line 3: Subtract line 2 from line 1<br>and enter here. This is the            |  |
|                                          | total number of DSEs for<br>this subscriber group<br>subject to the surcharge                                                                                                    | total number of DSEs for<br>this subscriber group<br>subject to the surcharge |  |
|                                          | SYNDICATED EXCLUSIVITY SURCHARGE                                                                                                    | SYNDICATED EXCLUSIVITY SURCHARGE                                              |  |
|                                          | First Group                                                                                                    | Second Group                                                                  |  |
|                                          | ONE HUNDRED THIRTY-NINTH SUBSCRIBER GROUP                                                                                                    | ONE HUNDRED FORTIETH SUBSCRIBER GROUP                                         |  |
|                                          | Line 1: Enter the VHF DSEs                                                                                                    | Line 1: Enter the VHF DSEs                                                    |  |
|                                          | Line 2: Enter the Exempt DSEs                                                                                                    | Line 2: Enter the Exempt DSEs                                                 |  |
|                                          | Line 3: Subtract line 2 from line 1<br>and enter here. This is the                                                                                                    | Line 3: Subtract line 2 from line 1<br>and enter here. This is the            |  |
|                                          | total number of DSEs for<br>this subscriber group                                                                                                    | total number of DSEs for<br>this subscriber group                             |  |
|                                          | subject to the surcharge<br>computation                                                                                                    | subject to the surcharge                                                      |  |
|                                          | SYNDICATED EXCLUSIVITY                                                                                                    | SYNDICATED EXCLUSIVITY                                                        |  |
|                                          | SURCHARGE<br>Third Group                                                                                                    | SURCHARGE<br>Fourth Group                                                     |  |
|                                          | SYNDICATED EXCLUSIVITY SURCHARGE: Add the surcharge for<br>in the boxes above. Enter here and in block 4, line 2 of space L (page                                                                                                    |                                                                               |  |
|                                          |                                                                                                    |                                                                               |  |
|                                          |                                                                                                    |                                                                               |  |
|                                          |                                                                                                    |                                                                               |  |

| CCOUNTING PERIOD                                                                                                | . 2021/1                                                                                                    | FORM SA3E. PAGE 20.                                                                                                    |
|----------------------------------------------------------------------------------------------------|----------------------------------------------------------------------------------------------------|----------------------------------------------------------------------------------------------------|
| Name                                                                                                    | LEGAL NAME OF OWNER OF CABLE SYSTEM:                                                                                                    | SYSTEM ID#                                                                                                    |
| Humo                                                                                                    | Guadalupe Valley Communications Systems                                                                                                    | 30434                                                                                                    |
|                                                                                                    | BLOCK B: COMPUTATION OF SYNDICATED EXCL                                                                                                    | USIVITY SURCHARGE FOR EACH SUBSCRIBER GROUP                                                                                |
| 9                                                                                                    | If your cable system is located within a top 100 television market and the station is not exempt in Part 7, you must also compute a Syndicated Exclusivity Surcharge. Indicate which major television market any portion of your cable system is located in as defined by section 76.5 of FCC rules in effect on June 24, 1981:                                                                                                    |                                                                                                    |
| Computation                                                                                                    | Eiret 50 major television market                                                                                                    | Second 50 major television market                                                                                          |
| of<br>Base Rate Fee<br>and<br>Syndicated<br>Exclusivity<br>Surcharge<br>for<br>Partially<br>Distant<br>Stations | <ul> <li>First 50 major television market</li> <li>INSTRUCTIONS:</li> <li>Step 1: In line 1, give the total DSEs by subscriber group for commutis schedule.</li> <li>Step 2: In line 2, give the total number of DSEs by subscriber group Exempt DSEs in block C, part 7 of this schedule. If none e</li> <li>Step 3: In line 3, subtract line 2 from line 1. This is the total number</li> <li>Step 4: Compute the surcharge for each subscriber group using t schedule. In making this computation, use gross receipts f your actual calculations on this form.</li> </ul> | up for the VHF Grade B contour stations that were classified as<br>nter zero.<br>er of DSEs used to compute the surcharge. |
|                                                                                                    | ONE HUNDRED FORTY-FIRST SUBSCRIBER GROUP                                                                                                    | ONE HUNDRED FORTY-SECOND SUBSCRIBER GROUP                                                                                  |
|                                                                                                    |                                                                                                    |                                                                                                    |
|                                                                                                    | Line 1: Enter the VHF DSEs                                                                                                    | Line 1: Enter the VHF DSEs                                                                                                 |
|                                                                                                    | Line 2: Enter the Exempt DSEs                                                                                                    | Line 2: Enter the Exempt DSEs                                                                                              |
|                                                                                                    | Line 3: Subtract line 2 from line 1<br>and enter here. This is the                                                                                                    | Line 3: Subtract line 2 from line 1<br>and enter here. This is the                                                         |
|                                                                                                    | total number of DSEs for                                                                                                    | total number of DSEs for                                                                                                   |
|                                                                                                    | this subscriber group<br>subject to the surcharge                                                                                                    | this subscriber group<br>subject to the surcharge                                                                          |
|                                                                                                    | computation                                                                                                    | computation                                                                                                    |
|                                                                                                    | SYNDICATED EXCLUSIVITY<br>SURCHARGE<br>First Group                                                                                                    | SYNDICATED EXCLUSIVITY SURCHARGE Second Group                                                                              |
|                                                                                                    | First Group                                                                                                    | Second Group \$                                                                                                    |
|                                                                                                    | ONE HUNDRED FORTY-THIRD SUBSCRIBER GROUP                                                                                                    | ONE HUNDRED FORTY-FOURTH SUBSCRIBER GROUP                                                                                  |
|                                                                                                    | Line 1: Enter the VHF DSEs                                                                                                    | Line 1: Enter the VHF DSEs                                                                                                 |
|                                                                                                    | Line 2: Enter the Exempt DSEs                                                                                                    | Line 2: Enter the Exempt DSEs                                                                                              |
|                                                                                                    | Line 3: Subtract line 2 from line 1<br>and enter here. This is the                                                                                                    | Line 3: Subtract line 2 from line 1<br>and enter here. This is the                                                         |
|                                                                                                    | total number of DSEs for                                                                                                    | total number of DSEs for                                                                                                   |
|                                                                                                    | this subscriber group<br>subject to the surcharge                                                                                                    | this subscriber group<br>subject to the surcharge                                                                          |
|                                                                                                    | computation                                                                                                    | computation                                                                                                    |
|                                                                                                    | SYNDICATED EXCLUSIVITY                                                                                                    | SYNDICATED EXCLUSIVITY                                                                                                    |
|                                                                                                    | SURCHARGE Third Group                                                                                                    | SURCHARGE<br>Fourth Group                                                                                                  |
|                                                                                                    | SYNDICATED EXCLUSIVITY SURCHARGE: Add the surcharge for<br>in the boxes above. Enter here and in block 4, line 2 of space L (pa                                                                                                    | 0                                                                                                    |
|                                                                                                    |                                                                                                    |                                                                                                    |

| e system is located within a top 100 television marke<br>Exclusivity Surcharge. Indicate which major televisio<br>'6.5 of FCC rules in effect on June 24, 1981:<br>First 50 major television market<br><b>IONS:</b><br>line 1, give the total DSEs by subscriber group for cases<br>s schedule.<br>line 2, give the total number of DSEs by subscriber of<br>empt DSEs in block C, part 7 of this schedule. If non-<br>line 3, subtract line 2 from line 1. This is the total nur<br>sompute the surcharge for each subscriber group using<br>redule. In making this computation, use gross receip<br>ur actual calculations on this form.<br>HUNDRED FORTY-FIFTH SUBSCRIBER GROUP<br>er the VHF DSEs | Imber of DSEs used to compute the surcharge.         ng the formula outlined in block D, section 3 or 4 of part 7 of this         ots figures applicable to the particular group. You do not need to show         ONE HUNDRED FORTY-SIXTH SUBSCRIBER GROUP                                                                                                    |
|----------------------------------------------------------------------------------------------------|----------------------------------------------------------------------------------------------------|
| e system is located within a top 100 television marke<br>Exclusivity Surcharge. Indicate which major televisio<br>'6.5 of FCC rules in effect on June 24, 1981:<br>First 50 major television market<br><b>IONS:</b><br>line 1, give the total DSEs by subscriber group for cases<br>s schedule.<br>line 2, give the total number of DSEs by subscriber of<br>empt DSEs in block C, part 7 of this schedule. If non-<br>line 3, subtract line 2 from line 1. This is the total nur<br>sompute the surcharge for each subscriber group using<br>redule. In making this computation, use gross receip<br>ur actual calculations on this form.<br>HUNDRED FORTY-FIFTH SUBSCRIBER GROUP<br>er the VHF DSEs | et and the station is not exempt in Part 7, you must also compute a<br>on market any portion of your cable system is located in as defined<br>Second 50 major television market<br>commercial VHF Grade B contour stations listed in block A, part 9 of<br>group for the VHF Grade B contour stations that were classified as<br>he enter zero.<br>Imber of DSEs used to compute the surcharge.<br>Ing the formula outlined in block D, section 3 or 4 of part 7 of this<br>bots figures applicable to the particular group. You do not need to show |
| Exclusivity Surcharge. Indicate which major television<br>76.5 of FCC rules in effect on June 24, 1981:<br>First 50 major television market<br><b>IONS:</b><br>line 1, give the total DSEs by subscriber group for con-<br>s schedule.<br>line 2, give the total number of DSEs by subscriber of<br>empt DSEs in block C, part 7 of this schedule. If non-<br>line 3, subtract line 2 from line 1. This is the total nur<br>ompute the surcharge for each subscriber group usin<br>nedule. In making this computation, use gross receip<br>ar actual calculations on this form.<br>HUNDRED FORTY-FIFTH SUBSCRIBER GROUP<br>er the VHF DSEs                                                            | on market any portion of your cable system is located in as defined   Second 50 major television market  commercial VHF Grade B contour stations listed in block A, part 9 of group for the VHF Grade B contour stations that were classified as ne enter zero.  mber of DSEs used to compute the surcharge.  ng the formula outlined in block D, section 3 or 4 of part 7 of this ots figures applicable to the particular group. You do not need to show  ONE HUNDRED FORTY-SIXTH SUBSCRIBER GROUP                                                 |
| First 50 major television market IONS: line 1, give the total DSEs by subscriber group for caseschedule. line 2, give the total number of DSEs by subscriber generate DSEs in block C, part 7 of this schedule. If none line 3, subtract line 2 from line 1. This is the total num ompute the surcharge for each subscriber group usin hedule. In making this computation, use gross receip ar actual calculations on this form.                                                                                                    | commercial VHF Grade B contour stations listed in block A, part 9 of<br>group for the VHF Grade B contour stations that were classified as<br>ne enter zero.<br>Imber of DSEs used to compute the surcharge.<br>Ing the formula outlined in block D, section 3 or 4 of part 7 of this<br>ots figures applicable to the particular group. You do not need to show                                                                                                    |
| IONS:<br>line 1, give the total DSEs by subscriber group for cost<br>schedule.<br>line 2, give the total number of DSEs by subscriber generate<br>empt DSEs in block C, part 7 of this schedule. If non-<br>line 3, subtract line 2 from line 1. This is the total nur<br>ompute the surcharge for each subscriber group usin<br>hedule. In making this computation, use gross receip<br>ar actual calculations on this form.                                                                                                    | commercial VHF Grade B contour stations listed in block A, part 9 of<br>group for the VHF Grade B contour stations that were classified as<br>ne enter zero.<br>Imber of DSEs used to compute the surcharge.<br>Ing the formula outlined in block D, section 3 or 4 of part 7 of this<br>ots figures applicable to the particular group. You do not need to show                                                                                                    |
| empt DSEs in block C, part 7 of this schedule. If non-<br>line 3, subtract line 2 from line 1. This is the total nur<br>ompute the surcharge for each subscriber group usin<br>hedule. In making this computation, use gross receip<br>ar actual calculations on this form.                                                                                                    | e enter zero.         mber of DSEs used to compute the surcharge.         ng the formula outlined in block D, section 3 or 4 of part 7 of this         ots figures applicable to the particular group. You do not need to show         ONE HUNDRED FORTY-SIXTH SUBSCRIBER GROUP                                                                                                    |
| er the VHF DSEs                                                                                                    |                                                                                                    |
|                                                                                                    |                                                                                                    |
|                                                                                                    |                                                                                                    |
|                                                                                                    | Line 1: Enter the VHF DSEs                                                                                                    |
| er the Exempt DSEs                                                                                                    |                                                                                                    |
| otract line 2 from line 1<br>enter here. This is the                                                                                                    | Line 3: Subtract line 2 from line 1<br>and enter here. This is the                                                                                                    |
| number of DSEs for                                                                                                    | total number of DSEs for<br>this subscriber group                                                                                                    |
| ect to the surcharge                                                                                                    | subject to the surcharge                                                                                                    |
| putation                                                                                                    | computation                                                                                                    |
|                                                                                                    |                                                                                                    |
| GE<br>t Group                                                                                                    | Surcharge<br>Second Group                                                                                                    |
| JNDRED FORTY-SEVENTH SUBSCRIBER GROUF                                                                                                    | P ONE HUNDRED FORTY-EIGHTH SUBSCRIBER GROUP                                                                                                    |
| er the VHF DSEs                                                                                                    | Line 1: Enter the VHF DSEs                                                                                                    |
| er the Exempt DSEs                                                                                                    | Line 2: Enter the Exempt DSEs                                                                                                    |
| otract line 2 from line 1                                                                                                    | Line 3: Subtract line 2 from line 1                                                                                                    |
| enter here. This is the number of DSEs for                                                                                                    | and enter here. This is the<br>total number of DSEs for                                                                                                    |
| subscriber group                                                                                                    | this subscriber group<br>subject to the surcharge                                                                                                    |
| putation                                                                                                    | computation                                                                                                    |
|                                                                                                    | SYNDICATED EXCLUSIVITY                                                                                                    |
| GE<br>I Group                                                                                                    | SURCHARGE           Fourth Group                                                                                                    |
| ED EXCLUSIVITY SURCHARGE: Add the surcharg<br>s above. Enter here and in block 4, line 2 of space L                                                                                                    |                                                                                                    |
|                                                                                                    | subscriber group<br>ect to the surcharge<br>putation                                                                                                    |

| CCOUNTING PERIOD                                                                                          |                                                                                                    | FORM SA3E. PAGE 20.                                                                                                    |  |
|----------------------------------------------------------------------------------------------------|----------------------------------------------------------------------------------------------------|----------------------------------------------------------------------------------------------------|--|
| Name                                                                                                    | LEGAL NAME OF OWNER OF CABLE SYSTEM:                                                                                                    | SYSTEM ID#                                                                                                    |  |
|                                                                                                    | Guadalupe Valley Communications Systems                                                                                                    | 30434                                                                                                    |  |
|                                                                                                    | BLOCK B: COMPUTATION OF SYNDICATED EXCL                                                                                                    | USIVITY SURCHARGE FOR EACH SUBSCRIBER GROUP                                                                             |  |
| 9                                                                                                    | If your cable system is located within a top 100 television market and the station is not exempt in Part 7, you must also compute a Syndicated Exclusivity Surcharge. Indicate which major television market any portion of your cable system is located in as defined by section 76.5 of FCC rules in effect on June 24, 1981:                                                                                                    |                                                                                                    |  |
| Computation<br>of                                                                                         | First 50 major television market                                                                                                    | Second 50 major television market                                                                                       |  |
| Base Rate Fee<br>and<br>Syndicated<br>Exclusivity<br>Surcharge<br>for<br>Partially<br>Distant<br>Stations | <ul> <li>INSTRUCTIONS:</li> <li>Step 1: In line 1, give the total DSEs by subscriber group for commuthis schedule.</li> <li>Step 2: In line 2, give the total number of DSEs by subscriber group Exempt DSEs in block C, part 7 of this schedule. If none en Step 3: In line 3, subtract line 2 from line 1. This is the total number Step 4: Compute the surcharge for each subscriber group using the schedule. In making this computation, use gross receipts for your actual calculations on this form.</li> </ul> | up for the VHF Grade B contour stations that were classified as nter zero.<br>er of DSEs used to compute the surcharge. |  |
|                                                                                                    | ONE HUNDRED FORTY-NINTH SUBSCRIBER GROUP                                                                                                    | ONE HUNDRED FIFTIETH SUBSCRIBER GROUP                                                                                   |  |
|                                                                                                    | Line 1: Enter the VHF DSEs                                                                                                    | Line 1: Enter the VHF DSEs                                                                                              |  |
|                                                                                                    | Line 2: Enter the Exempt DSEs                                                                                                    | Line 2: Enter the Exempt DSEs                                                                                           |  |
|                                                                                                    | Line 3: Subtract line 2 from line 1<br>and enter here. This is the<br>total number of DSEs for<br>this subscriber group                                                                                                    | Line 3: Subtract line 2 from line 1<br>and enter here. This is the<br>total number of DSEs for<br>this subscriber group |  |
|                                                                                                    | subject to the surcharge                                                                                                    | subject to the surcharge                                                                                                |  |
|                                                                                                    | SYNDICATED EXCLUSIVITY<br>SURCHARGE<br>First Group                                                                                                    | SYNDICATED EXCLUSIVITY SURCHARGE Second Group                                                                           |  |
|                                                                                                    | ONE HUNDRED FIFTY-FIRST SUBSCRIBER GROUP                                                                                                    | ONE HUNDRED FIFTY-SECOND SUBSCRIBER GROUP                                                                               |  |
|                                                                                                    | Line 1: Enter the VHF DSEs                                                                                                    | Line 1: Enter the VHF DSEs                                                                                              |  |
|                                                                                                    | Line 2: Enter the Exempt DSEs<br>Line 3: Subtract line 2 from line 1<br>and enter here. This is the                                                                                                    | Line 2: Enter the Exempt DSEs<br>Line 3: Subtract line 2 from line 1<br>and enter here. This is the                     |  |
|                                                                                                    | total number of DSEs for<br>this subscriber group<br>subject to the surcharge<br>computation                                                                                                    | total number of DSEs for<br>this subscriber group<br>subject to the surcharge<br>computation                            |  |
|                                                                                                    | SYNDICATED EXCLUSIVITY<br>SURCHARGE<br>Third Group                                                                                                    | SYNDICATED EXCLUSIVITY<br>SURCHARGE<br>Fourth Group                                                                     |  |
|                                                                                                    | SYNDICATED EXCLUSIVITY SURCHARGE: Add the surcharge for<br>in the boxes above. Enter here and in block 4, line 2 of space L (pa                                                                                                    |                                                                                                    |  |
|                                                                                                    |                                                                                                    |                                                                                                    |  |

| ur cable system is located within a top 100 television market a<br>dicated Exclusivity Surcharge. Indicate which major television<br>ection 76.5 of FCC rules in effect on June 24, 1981:<br>First 50 major television market<br><b>TRUCTIONS:</b><br><b>1</b> : In line 1, give the total DSEs by subscriber group for cor<br>this schedule.<br><b>2</b> : In line 2, give the total number of DSEs by subscriber group<br>Exempt DSEs in block C, part 7 of this schedule. If none                                                                                                    | 30434                                                                                                    |
|----------------------------------------------------------------------------------------------------|----------------------------------------------------------------------------------------------------|
| ur cable system is located within a top 100 television market a<br>dicated Exclusivity Surcharge. Indicate which major television<br>ection 76.5 of FCC rules in effect on June 24, 1981:<br>First 50 major television market<br><b>TRUCTIONS:</b><br><b>1</b> : In line 1, give the total DSEs by subscriber group for cor<br>this schedule.<br><b>2</b> : In line 2, give the total number of DSEs by subscriber group<br>Exempt DSEs in block C, part 7 of this schedule. If none                                                                                                    | and the station is not exempt in Part 7, you must also compute a<br>market any portion of your cable system is located in as defined<br>Second 50 major television market |
| <ul> <li>dicated Exclusivity Surcharge. Indicate which major television ection 76.5 of FCC rules in effect on June 24, 1981:</li> <li>First 50 major television market</li> <li>TRUCTIONS:</li> <li>11. In line 1, give the total DSEs by subscriber group for cor this schedule.</li> <li>22. In line 2, give the total number of DSEs by subscriber group Exempt DSEs in block C, part 7 of this schedule. If none</li> </ul>                                                                                                    | market any portion of your cable system is located in as defined                                                                                                    |
| <ul> <li>First 50 major television market</li> <li>TRUCTIONS:</li> <li>11. In line 1, give the total DSEs by subscriber group for cor this schedule.</li> <li>22. In line 2, give the total number of DSEs by subscriber group to the total number of DSEs by subscriber group to the total number of the total number of total number of total number of total nu</li></ul> |                                                                                                    |
| <ul> <li>TRUCTIONS:</li> <li>11. In line 1, give the total DSEs by subscriber group for corthis schedule.</li> <li>22. In line 2, give the total number of DSEs by subscriber grup Exempt DSEs in block C, part 7 of this schedule. If none</li> </ul>                                                                                                    |                                                                                                    |
| Exempt DSEs in block C, part 7 of this schedule. If none                                                                                                    |                                                                                                    |
|                                                                                                    |                                                                                                    |
|                                                                                                    | ONE HUNDRED FIFTY-FOURTH SUBSCRIBER GROUP                                                                                                    |
|                                                                                                    |                                                                                                    |
|                                                                                                    | Line 1: Enter the VHF DSEs                                                                                                    |
|                                                                                                    | Line 2: Enter the Exempt DSEs                                                                                                    |
| 3: Subtract line 2 from line 1<br>and enter here. This is the                                                                                                    | Line 3: Subtract line 2 from line 1<br>and enter here. This is the                                                                                                    |
| total number of DSEs for                                                                                                    | total number of DSEs for                                                                                                    |
| this subscriber group                                                                                                    | this subscriber group<br>subject to the surcharge                                                                                                    |
| computation                                                                                                    | _ computation                                                                                                    |
| IDICATED EXCLUSIVITY<br>RCHARGE                                                                                                    | SYNDICATED EXCLUSIVITY<br>SURCHARGE                                                                                                    |
| First Group                                                                                                    | Second Group                                                                                                    |
| ONE HUNDRED FIFTY-FIFTH SUBSCRIBER GROUP                                                                                                    | ONE HUNDRED FIFTY-SIXTH SUBSCRIBER GROUP                                                                                                    |
| 1: Enter the VHF DSEs                                                                                                    | Line 1: Enter the VHF DSEs                                                                                                    |
| 2: Enter the Exempt DSEs                                                                                                    | Line 2: Enter the Exempt DSEs                                                                                                    |
| 3: Subtract line 2 from line 1                                                                                                    | Line 3: Subtract line 2 from line 1                                                                                                    |
| and enter here. This is the<br>total number of DSEs for                                                                                                    | and enter here. This is the total number of DSEs for                                                                                                    |
| this subscriber group                                                                                                    | this subscriber group                                                                                                    |
|                                                                                                    | subject to the surcharge                                                                                                    |
| · · · · · · · · · · · · · · · · · · ·                                                                                                    |                                                                                                    |
| CHARGE<br>Third Group                                                                                                    | SYNDICATED EXCLUSIVITY SURCHARGE Fourth Group                                                                                                    |
|                                                                                                    |                                                                                                    |
|                                                                                                    | ONE HUNDRED FIFTY-THIRD SUBSCRIBER GROUP         1: Enter the VHF DSEs                                                                                                    |

| CCOUNTING PERIOD                                                                   | . 2021/1                                                                                                    | FORM SA3E. PAGE 20.                                                                                                    |  |
|------------------------------------------------------------------------------------|----------------------------------------------------------------------------------------------------|----------------------------------------------------------------------------------------------------|--|
| Name                                                                               | LEGAL NAME OF OWNER OF CABLE SYSTEM:                                                                                                    | SYSTEM ID#                                                                                                    |  |
| Humo                                                                               | Guadalupe Valley Communications Systems                                                                                                    | 30434                                                                                                    |  |
|                                                                                    | BLOCK B: COMPUTATION OF SYNDICATED EXCL                                                                                                    | USIVITY SURCHARGE FOR EACH SUBSCRIBER GROUP                                                                                                    |  |
| 9                                                                                  | If your cable system is located within a top 100 television market and the station is not exempt in Part 7, you must also compute a Syndicated Exclusivity Surcharge. Indicate which major television market any portion of your cable system is located in as defined by section 76.5 of FCC rules in effect on June 24, 1981:                                                                                                    |                                                                                                    |  |
| Computation<br>of                                                                  | ☐ First 50 major television market                                                                                                    | Second 50 major television market                                                                                                    |  |
| Base Rate Fee<br>and<br>Syndicated<br>Exclusivity<br>Surcharge<br>for<br>Partially | <ul> <li>INSTRUCTIONS:</li> <li>Step 1: In line 1, give the total DSEs by subscriber group for commutivity this schedule.</li> <li>Step 2: In line 2, give the total number of DSEs by subscriber group Exempt DSEs in block C, part 7 of this schedule. If none end Step 3: In line 3, subtract line 2 from line 1. This is the total number Step 4: Compute the surcharge for each subscriber group using the surcharge for each subscriber group using the surcharge for each subscriber group</li></ul> | mercial VHF Grade B contour stations listed in block A, part 9 of<br>up for the VHF Grade B contour stations that were classified as<br>nter zero.<br>er of DSEs used to compute the surcharge. |  |
| Distant<br>Stations                                                                | schedule. In making this computation, use gross receipts fi<br>your actual calculations on this form.                                                                                                    | igures applicable to the particular group. You do not need to show                                                                                                    |  |
|                                                                                    | ONE HUNDRED FIFTY-SEVENTH SUBSCRIBER GROUP                                                                                                    | ONE HUNDRED FIFTY-EIGHTH SUBSCRIBER GROUP                                                                                                    |  |
|                                                                                    | Line 1: Enter the VHF DSEs                                                                                                    | Line 1: Enter the VHF DSEs                                                                                                    |  |
|                                                                                    | Line 2: Enter the Exempt DSEs                                                                                                    | Line 2: Enter the Exempt DSEs                                                                                                    |  |
|                                                                                    | Line 3: Subtract line 2 from line 1<br>and enter here. This is the<br>total number of DSEs for<br>this subscriber group<br>subject to the surcharge                                                                                                    | Line 3: Subtract line 2 from line 1<br>and enter here. This is the<br>total number of DSEs for<br>this subscriber group<br>subject to the surcharge                                             |  |
|                                                                                    | computation     -       SYNDICATED EXCLUSIVITY       SURCHARGE       First Group                                                                                                    | computation SYNDICATED EXCLUSIVITY SURCHARGE Second Group                                                                                                    |  |
|                                                                                    | ONE HUNDRED FIFTY-NINTH SUBSCRIBER GROUP                                                                                                    | ONE HUNDRED SIXTIETH SUBSCRIBER GROUP                                                                                                    |  |
|                                                                                    | Line 1: Enter the VHF DSEs                                                                                                    | Line 1: Enter the VHF DSEs                                                                                                    |  |
|                                                                                    | Line 2: Enter the Exempt DSEs                                                                                                    | Line 2: Enter the Exempt DSEs                                                                                                    |  |
|                                                                                    | Line 3: Subtract line 2 from line 1<br>and enter here. This is the<br>total number of DSEs for<br>this subscriber group<br>subject to the surcharge<br>computation                                                                                                    | Line 3: Subtract line 2 from line 1<br>and enter here. This is the<br>total number of DSEs for<br>this subscriber group<br>subject to the surcharge<br>computation                              |  |
|                                                                                    | SYNDICATED EXCLUSIVITY<br>SURCHARGE<br>Third Group                                                                                                    | SYNDICATED EXCLUSIVITY<br>SURCHARGE<br>Fourth Group                                                                                                    |  |
|                                                                                    | SYNDICATED EXCLUSIVITY SURCHARGE: Add the surcharge for<br>in the boxes above. Enter here and in block 4, line 2 of space L (pa                                                                                                    |                                                                                                    |  |
|                                                                                    |                                                                                                    |                                                                                                    |  |